# 900 Series HP 3000 Computer Systems

# **MPE/iX Intrinsics Reference Manual**

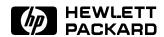

HP Part No. 32650-90028 Printed in U.S.A. 1995

Sixth Edition Update E0195

The information contained in this document is subject to change without notice.

Hewlett-Packard makes no warranty of any kind with regard to this material, including, but not limited to, the implied warranties of merchantability or fitness for a particular purpose. Hewlett-Packard shall not be liable for errors contained herein or for direct, indirect, special, incidental or consequential damages in connection with the furnishing or use of this material.

Hewlett-Packard assumes no responsibility for the use or reliability of its software on equipment that is not furnished by Hewlett-Packard.

This document contains proprietary information which is protected by copyright. All rights are reserved. Reproduction, adaptation, or translation without prior written permission is prohibited, except as allowed under the copyright laws.

#### Copyright © 1995 by Hewlett-Packard Company

Use, duplication, or disclosure by the U.S. Government is subject to restrictions as set forth in subparagraph (c) (1) (ii) of the Rights in Technical Data and Computer Software clause at DFARS 252.227-7013. Rights for non-DoD U.S. Government Departments and agencies are as set forth in FAR 52.227-19 (c) (1,2).

Hewlett-Packard Company 3000 Hanover Street Palo Alto, CA 94304 U.S.A.

# **Printing History**

The following table lists the printings of this document, together with the respective release dates for each edition. The software version indicates the version of the software product at the time this document was issued. Many product releases do not require changes to the document. Therefore, do not expect a one-to-one correspondence between product releases and document editions.

| Edition                | Date          | Software Version |
|------------------------|---------------|------------------|
| First Edition          | November 1987 | A.01.00          |
| First Edition Update 1 | July 1988     | A.10.00          |
| First Edition Update 2 | December 1988 | A.20.00          |
| Second Edition         | October 1989  | A.20.00          |
| Third Edition          | April 1990    | A.40.00          |
| Fourth Edition         | December 1990 | B.30.00          |
| Fifth Edition          | June 1992     | B.40.00          |
| Sixth Edition          | April 1994    | C.50.00          |
| Sixth Edition Update   | January 1995  | C.50.00          |

## **Preface**

MPE/iX, Multiprogramming Executive with Integrated POSIX, is the latest in a series of forward-compatible operating systems for the HP 3000 line of computers.

In HP documentation and in talking with HP 3000 users, you will encounter references to MPE XL, the direct predecessor of MPE/iX. MPE/iX is a superset of MPE XL. All programs written for MPE XL will run without change under MPE/iX You can continue to use MPE XL system documentation, although it may not refer to features added to the operating system to support POSIX (for example, hierarchical directories).

Finally, you may encounter references to MPE V, which is the operating system for HP 3000s, not based on PA-RISC architecture. MPE V software can be run on the PA-RISC (Series 900) HP 3000s in what is known as *compatibility mode*.

## **Conventions**

UPPERCASE

In a syntax statement, commands and keywords are shown in uppercase characters. The characters must be entered in the order shown; however, you can enter the characters in either uppercase or lowercase. For example:

#### COMMAND

can be entered as any of the following:

command Command COMMAND

It cannot, however, be entered as:

comm com\_mand comamnd

italics

In a syntax statement or an example, a word in italics represents a parameter or argument that you must replace with the actual value. In the following example, you must replace filename with the name of the file:

COMMAND filename

bold italics

In a syntax statement, a word in bold italics represents a parameter that you must replace with the actual value. In the following example, you must replace *filename* with the name of the file:

COMMAND(filename)

punctuation

In a syntax statement, punctuation characters (other than brackets, braces, vertical bars, and ellipses) must be entered exactly as shown. In the following example, the parentheses and colon must be entered:

(filename):(filename)

underlining

Within an example that contains interactive dialog, user input and user responses to prompts are indicated by underlining. In the following example, yes is the user's response to the prompt:

Do you want to continue? >> yes

In a syntax statement, braces enclose required elements. When several elements are stacked within braces, you must select one. In the following example, you must select either ON or OFF:

 $\begin{array}{c} \mathtt{COMMAND} & \left\{ \begin{array}{c} \mathtt{ON} \\ \mathtt{OFF} \end{array} \right\} \end{array}$ 

[ ] In a syntax statement, brackets enclose optional elements. In the following example, OPTION can be omitted:

COMMAND filename [OPTION]

When several elements are stacked within brackets, you can select one or none of the elements. In the following example, you can select OPTION or parameter or neither. The elements cannot be repeated.

 $\begin{array}{ll} {\tt COMMAND} \ \ filename \ \ \begin{bmatrix} {\tt OPTION} \\ parameter \end{bmatrix} \end{array}$ 

# Conventions (continued)

| [ ]              | In a syntax statement, horizontal ellipses enclosed in brackets indicate that you can repeatedly select the element(s) that appear within the immediately preceding pair of brackets or braces. In the example below, you can select <i>parameter</i> zero or more times. Each instance of <i>parameter</i> must be preceded by a comma:     |
|------------------|----------------------------------------------------------------------------------------------------|
|                  | [, parameter] []                                                                                                    |
|                  | In the example below, you only use the comma as a delimiter if parameter is repeated; no comma is used before the first occurrence of parameter:                                                                                                    |
|                  | [parameter][,]                                                                                                    |
| l l              | In a syntax statement, horizontal ellipses enclosed in vertical bars indicate that you can select more than one element within the immediately preceding pair of brackets or braces. However, each particular element can only be selected once. In the following example, you must select A, AB, BA, or B. The elements cannot be repeated. |
|                  | $\left\{\begin{array}{c} A \\ B \end{array}\right\} \mid \ \ldots \ \mid$                                                                                                    |
|                  | In an example, horizontal or vertical ellipses indicate where portion of an example have been omitted.                                                                                                    |
| Δ                | In a syntax statement, the space symbol $\Delta$ shows a required blank. In the following example, $parameter$ and $parameter$ must be separated with a blank:                                                                                                    |
|                  | $(parameter)\Delta(parameter)$                                                                                                    |
|                  | The symbol indicates a key on the keyboard. For example, (RETURN) represents the carriage return key or (Shift) represents the shift key.                                                                                                    |
| (CTRL) character | $(\overline{\texttt{CTRL}})$ character indicates a control character. For example, $(\overline{\texttt{CTRL}})$ means that you press the control key and the Y key simultaneously                                                                                                    |

# **Contents**

| 1. | Introduction                     |
|----|----------------------------------|
|    | What Is an Intrinsic?            |
|    | What Is an Intrinsic Mechanism?  |
| 2. | Intrinsic Use                    |
|    | Parameters                       |
|    | Parameter Declarations           |
|    | Parameter Alignment              |
|    | Parameter Bit Settings           |
|    | Syntax Statement Mnemonics       |
|    | Itemnum and Item Pair Options    |
|    | Data Type Mappings               |
|    | Functional Returns               |
|    | Error Handling                   |
|    | Condition Code Errors            |
|    | Status Parameter Errors          |
|    | Abort Errors                     |
|    | Additional Capabilities Required |
|    | DS Capability                    |
|    | LG Capability                    |
|    | MR Capability                    |
|    | ND Capability                    |
|    | OP Capability                    |
|    | PH Capability                    |
|    | PM Capability                    |
|    | PS Capability                    |
| _  |                                  |
| 3. | Intrinsic Tasks                  |
| 4. | Command Definitions              |
|    | ABORTSESS                        |
|    | ACTIVATE                         |
|    | ADJUSTUSLF                       |
|    | ALMANAC                          |
|    | ALTDSEG                          |
|    | ARITRAP                          |
|    | ASCII                            |
|    | BEGINLOG                         |
|    | BINARY                           |
|    | CALENDAR                         |
|    | CATCLOSE                         |
|    | CATOPEN                          |

| CATREAD        | 4-25                  |
|----------------|-----------------------|
| CAUSEBREAK     | 4-28                  |
| CLEANUSL       | 4-29                  |
| CLOCK          | 4-31                  |
| CLOSELOG       | 4-32                  |
| COMMAND        | 4-34                  |
| CREATE         | 4-36                  |
| CREATEPROCESS  | 4-43                  |
| CTRANSLATE     | 4-48                  |
| DASCII         | 4-50                  |
| DATELINE       | 4-50                  |
| DBINARY        | 4-52                  |
| DEBUG          | 4-55                  |
|                | 4-55<br>4-56          |
| DLSIZE         | 4-50<br>4-58          |
| DMOVIN         |                       |
| DMOVOUT        | 4-61                  |
| ENDLOG         | 4-64                  |
| EXPANDUSLF     | 4-66                  |
| FATHER         | 4-68                  |
| FCHECK         | 4-69                  |
| FCLOSE         | 4-79                  |
| FCONTROL       | 4-84                  |
| FDELETE        | 4-107                 |
| FDEVICECONTROL | 4-108                 |
| FERRMSG        | 4-130                 |
| FFILEINFO      | 4-131                 |
| FFINDBYKEY     | 4-151                 |
| FFINDN         | 4-153                 |
| FGETINFO       | 4-155                 |
| FGETKEYINFO    | 4-164                 |
| FINDJCW        | 4-166                 |
| FINTEXIT       | 4-168                 |
| FINTSTATE      | 4-169                 |
| FLABELINFO     | 4-171                 |
| FLOCK          | 4-182                 |
| FLUSHLOG       | 4-184                 |
| FMTCALENDAR    | 4-185                 |
| FMTCLOCK       | 4-186                 |
| FMTDATE        | 4-187                 |
| FOPEN          | 4-189                 |
| FPARSE         | 4-218                 |
| FPOINT         | 4-221                 |
| FREAD          | 4-221                 |
| FREADBACKWARD  | 4-226                 |
| FREADBYKEY     | $\frac{4-220}{4-228}$ |
|                |                       |
|                | 4-230                 |
|                | 4-232                 |
| FREADLABEL     | 4-234                 |
| FREADSEEK      | 4-236                 |
| FREEDSEG       | 4-238                 |
| FREELOCRIN     | 4-240                 |

| FRELATE           | 4-241              |
|-------------------|--------------------|
| FREMOVE           | 4-243              |
| FRENAME           | 4-244              |
| FSETMODE          | 4-247              |
| FSPACE            | 4-250              |
| FUNLOCK           | 4-252              |
| FUPDATE           | 4-253              |
| FWRITE            | 4-255              |
| FWRITEDIR         | 4-263              |
| FWRITELABEL       | 4-265              |
| GENMESSAGE        | 4-267              |
| GETDSEG           | 4-272              |
| GETINFO           | 4-275              |
| GETJCW            | 4-277              |
| GETLOCRIN         | 4-278              |
| GETORIGIN         | 4-279              |
| GETPRIORITY       | 4-280              |
| GETPRIVMODE       | 4-282              |
| GETPROCID         | 4-283              |
| GETPROCINFO       | 4-284              |
| GETUSERMODE       | 4-286              |
| HP32208           | 4-287              |
| HPACDINFO         | 4-288              |
| HPACDPUT          | 4-294              |
| HPCICOMMAND       | 4-298              |
| HPCIDELETEVAR     | 4-300              |
| HPCIGETVAR        | 4-301              |
| HPCIPUTVAR        | 4-305              |
| HPDEBUG           | 4-308              |
| HPDEVCONTROL      | 4-310              |
| HPDEVCREATE       | 4-312              |
| HPENBLTRAP        | 4-316              |
| HPERRDEPTH        | 4-319              |
| HPERRMSG          | 4-321              |
| HPERRREAD         | 4-325              |
| HPFDUPLICATE      | 4-327              |
| HPFIRSTLIBRARY    | 4-329              |
| HPFOPEN           | 4-331              |
| HPFPCONVERT       | 4-364              |
| HPGETPROCPLABEL   | 4-368              |
| HPLOADCMPROCEDURE | 4-371              |
| HPLOADNMPROC      | 4-373              |
| HPMERGEEND        | 4-375              |
| HPMERGEERRORMESS  | 4-376              |
| HPMERGEINIT       | 4-378              |
| HPMERGEOUTPUT     | 4-383              |
| HPMERGESTAT       | 4-384              |
| HPMERGETITLE      | 4-386              |
| HPMYFILE          | $\frac{4}{4}$ -387 |
| HPMYPROGRAM       | 4-389              |
| HPPIPE            | 4-392              |
|                   | 1 002              |

| HPRESETDUMP         | 4-394          |
|---------------------|----------------|
| HPSELECT            | 4-395          |
| HPSETCCODE          | 4-399          |
| HPSETDUMP           | 4-401          |
| HPSORTEND           | 4-403          |
| HPSORTERRORMESS     | 4-405          |
| HPSORTINIT          | 4-406          |
| HPSORTINPUT         | 4-411          |
| HPSORTOUTPUT        | 4-412          |
| HPSORTSTAT          | 4-414          |
| HPSORTTITLE         | 4-416          |
| HPSWITCHTOCM        | 4-417          |
| HPSWTONMNAME        | 4-419          |
| HPSWTONMPLABEL      | 4-421          |
| HPUNLOADCMPROCEDURE | 4-423          |
| HPVOLINFO           | 4-425          |
| INITUSLF            | 4-446          |
| IODONTWAIT          | 4-448          |
| IOWAIT              | 4-450          |
| JOBINFO             | 4-452          |
| KILL                | 4-459          |
| LOADPROC            | 4-460          |
| LOCKGLORIN          | 4-462          |
| LOCKLOCRIN          | 4-464          |
| LOCRINOWNER         | 4-466          |
| LOGINFO             | 4-468          |
| LOGSTATUS           | 4-470          |
| MAIL                | 4-470          |
| MERGEEND            | 4-474          |
| MERGEERRORMESS      | 4-474          |
| MERGEINIT           | 4-476          |
| MERGEOUTPUT         | 4-470          |
| MEDCECTAT           | 4-481          |
| MERGESTAT           | 4-482<br>4-483 |
| MYCOMMAND           | 4-484          |
| NLAPPEND            | 4-484<br>4-488 |
| NLCOLLATE           | 4-489          |
|                     | 4-489<br>4-491 |
| NLCOLLATE2          |                |
| NLCONVCLOCK         | 4-493          |
| NLCONVCUSTDATE      | 4-495          |
| NLCONVNUM           | 4-497          |
| NLFINDSTR           | 4-500          |
| NLFMTCALENDAR       | 4-502          |
| NLFMTCLOCK          | 4-504          |
| NLFMTCUSTDATE       | 4-506          |
| NLFMTDATE           | 4-508          |
| NLFMTLONGCAL        | 4-510          |
| NLFMTNUM            | 4-512          |
| NLGETLANG           | 4-516          |
| NLINFO              | 4-518          |
| NLJUDGE             | 4-526          |

| NLKEYCOMPARE .  |   |   |   |   |   |   |   |   |   |   |   |   |   |       |   |   |   |   |   |   |   | 4-528          |
|-----------------|---|---|---|---|---|---|---|---|---|---|---|---|---|-------|---|---|---|---|---|---|---|----------------|
| NLMATCH         |   |   |   |   |   |   |   |   |   |   |   |   |   |       |   |   |   |   |   |   |   | 4-520          |
| NLMATCHINIT     |   |   |   |   |   |   |   |   |   |   |   |   |   |       |   |   |   |   |   |   |   | 4-532          |
|                 |   |   |   |   |   |   |   |   |   |   |   |   |   |       |   |   |   |   |   |   |   |                |
| NLNUMSPEC       | • | ٠ | • | • | • | • | • | • |   | • | • | • | • | <br>• | • | • | • | • | • | • | • | 4-535          |
| NLREPCHAR       |   | • |   |   | • |   | • |   |   | • |   | • | • | <br>• | • | • | • |   | • |   | • | 4-537          |
| NLSCANMOVE      |   |   |   |   |   |   |   |   |   |   |   |   |   |       |   |   |   |   |   |   |   | 4-539          |
| NLSUBSTR        |   |   |   |   |   |   |   |   |   |   |   |   |   |       |   |   |   |   |   |   |   | 4-542          |
| NLSWITCHBUF     |   |   |   |   |   |   |   |   |   |   |   |   |   |       |   |   |   |   |   |   |   | 4-545          |
| NLTRANSLATE     |   |   |   |   |   |   |   |   |   |   |   |   |   |       |   |   |   |   |   |   |   | 4-548          |
| OPENLOG         |   |   |   |   |   |   |   |   |   |   |   |   |   |       |   |   |   |   |   |   |   | 4-550          |
| PAUSE           |   |   |   |   |   |   |   |   |   |   |   |   |   |       |   |   |   |   |   |   |   | 4-552          |
| PRINT           |   |   |   |   |   |   |   |   |   |   |   |   |   |       |   |   |   |   |   |   |   | 4-553          |
| PRINTFILEINFO . |   |   |   |   |   |   |   |   |   |   |   |   |   |       |   |   |   |   |   |   |   | 4-554          |
| PRINTOP         |   |   |   |   |   |   |   |   |   |   |   |   |   |       |   |   |   |   |   |   |   | 4-555          |
|                 |   |   |   |   |   |   |   |   |   |   |   |   |   |       |   |   |   |   |   |   |   | 4-557<br>4-557 |
| PRINTOPREPLY .  |   |   |   |   |   |   |   |   |   |   |   |   |   |       |   |   |   |   |   |   |   |                |
| PROCINFO        | • | • |   | • | • | • | • | • |   | • | • | • | • | <br>• | ٠ | • | • | • | • | • | • | 4-559          |
| PROCTIME        |   | • |   |   | • |   | • |   |   | • |   | • | • | <br>• | • | • | • |   | • |   | • | 4-565          |
| PUTJCW          |   |   |   |   |   | • |   |   |   |   |   | • |   | <br>• |   |   |   |   |   |   |   | 4-566          |
| QUIT            |   |   |   |   |   |   |   |   |   |   |   |   |   |       |   |   |   |   |   |   |   | 4-568          |
| QUITPROG        |   |   |   |   |   |   |   |   |   |   |   |   |   |       |   |   |   |   |   |   |   | 4-569          |
| READ            |   |   |   |   |   |   |   |   |   |   |   |   |   |       |   |   |   |   |   |   |   | 4-570          |
| READX           |   |   |   |   |   |   |   |   |   |   |   |   |   |       |   |   |   |   |   |   |   | 4-572          |
| RECEIVEMAIL     |   |   |   |   |   |   |   |   |   |   |   |   |   |       |   |   |   |   |   |   |   | 4-574          |
| RESETCONTROL .  |   |   |   |   |   |   |   |   |   |   |   |   |   |       |   |   |   |   |   |   |   | 4-576          |
| RESETDUMP       |   |   |   |   |   |   |   |   |   |   |   |   |   |       |   |   |   |   |   |   |   | 4-577          |
| SEARCH          |   |   |   |   |   |   |   |   |   |   |   |   |   |       |   |   |   |   |   |   |   | 4-578          |
| SENDMAIL        |   |   |   |   |   |   |   |   |   |   |   |   |   |       |   |   |   |   |   |   |   | 4-510          |
|                 |   |   |   |   |   |   |   |   |   |   |   |   |   |       |   |   |   |   |   |   |   |                |
| SETDUMP         |   |   |   |   |   |   |   |   |   |   |   |   |   |       |   |   |   |   |   |   |   | 4-582          |
| SETJCW          |   |   |   |   |   |   |   |   |   |   |   |   |   |       |   |   |   |   |   |   |   | 4-584          |
| SORTEND         |   |   |   |   |   | • | • | • |   |   |   |   | • | <br>• |   |   | • |   |   |   |   | 4-585          |
| SORTERRORMESS   | ٠ | ٠ |   |   |   | • | • |   |   | • |   | • | • | <br>• |   | ٠ | ٠ |   |   |   | • | 4-586          |
| SORTINIT        |   |   |   |   |   |   |   |   |   |   |   |   |   |       |   |   |   |   |   |   |   | 4-587          |
| SORTINPUT       |   |   |   |   |   |   |   |   |   |   |   |   |   |       |   |   |   |   |   |   |   | 4-592          |
| SORTOUTPUT      |   |   |   |   |   |   |   |   |   |   |   |   |   |       |   |   |   |   |   |   |   | 4-593          |
| SORTSTAT        |   |   |   |   |   |   |   |   |   |   |   |   |   |       |   |   |   |   |   |   |   | 4-595          |
| SORTTITLE       |   |   |   |   |   |   |   |   |   |   |   |   |   |       |   |   |   |   |   |   |   | 4-596          |
| STACKDUMP       |   |   |   |   |   |   |   |   |   |   |   |   |   |       |   |   |   |   |   |   |   | 4-597          |
| STARTSESS       |   |   |   |   |   |   |   |   |   |   |   |   |   |       |   |   |   |   |   |   |   | 4-599          |
| SUSPEND         |   |   |   |   |   |   |   |   |   |   |   |   |   |       |   |   |   |   |   |   |   | 4-604          |
| SWITCHDB        |   |   |   |   |   |   |   |   |   |   |   |   |   |       |   |   |   |   |   |   |   | 4-606          |
| TERMINATE       |   |   |   |   |   |   |   |   |   |   |   |   |   |       |   |   |   |   |   |   |   | 4-607          |
|                 |   |   |   |   |   |   |   |   |   |   |   |   |   |       |   |   |   |   |   |   |   | 4-608          |
|                 |   |   |   |   |   |   |   |   |   |   |   |   |   |       |   |   |   |   |   |   |   |                |
|                 |   |   |   |   |   |   |   |   |   |   |   |   |   |       |   |   |   |   |   |   |   | 4-609          |
|                 |   |   |   |   |   |   |   |   |   |   |   |   |   |       |   |   |   |   |   |   |   | 4-610          |
|                 |   |   |   |   |   |   |   |   |   |   |   |   |   |       |   |   |   |   |   |   |   | 4-611          |
| WHO             |   |   |   |   |   |   |   |   |   |   |   |   |   |       |   |   |   |   |   |   |   | 4-612          |
| WRITELOG        |   |   |   |   |   |   |   |   |   |   |   |   |   |       |   | ٠ |   |   |   |   |   | 4-615          |
| XARITRAP        |   |   |   |   |   |   |   |   |   |   |   |   |   |       |   |   |   |   |   |   |   | 4-617          |
| XCONTRAP        |   |   |   |   |   |   |   |   |   |   |   |   |   |       |   |   |   |   |   |   |   | 4-622          |
| XLIBTRAP        |   |   |   |   |   |   |   |   |   |   |   |   |   |       |   |   |   |   |   |   |   | 4-624          |
| XSYSTRAP        |   |   |   |   |   |   |   | • | - |   |   |   |   |       |   |   |   |   |   |   |   | 4-626          |

| ZSIZE . |  | ٠ |  |  |  |  | • | • |  | • | • |  |  | • | • | • | • |  | 4-628 |
|---------|--|---|--|--|--|--|---|---|--|---|---|--|--|---|---|---|---|--|-------|
| Index   |  |   |  |  |  |  |   |   |  |   |   |  |  |   |   |   |   |  |       |

# **Figures**

| 4-1. DMOVIN Data Movement  | 4-59 |
|----------------------------|------|
| 4-2. DMOVOUT Data Movement | 4-62 |
| 4-3. Foption Bit Summary   | -149 |
| 4-4. Aoption Bit Summary   | -150 |
| 4-5. Foption Bit Summary   | -162 |
| 4-6. Aoption Bit Summary   | -16  |
| 4-7. Foption Bit Summary   | -18  |
| 4-8. Carriage Control Byte | -22  |
| 4-9. Carriage-Control Data | -260 |

# **Tables**

|        | Mnemonic Descriptions                         |
|--------|-----------------------------------------------|
|        | Data Type Mappings                            |
|        | Condition Code Descriptions                   |
| 2-4.   | Status.subsys Parameter Identifiers           |
| 2-5.   | Status.info Parameter Identifiers             |
| 2-6.   | Additional Capabilities Required              |
|        | Accessing Files                               |
|        | Accessing Command Interpreter Features        |
|        | Getting System Information                    |
|        | Managing Processes                            |
| 3 - 5. | Managing Resources                            |
| 3-6.   | Programming for Localization                  |
| 3-7.   | Managing Message Catalogs                     |
| 3-8.   | Converting Data Types                         |
| 3-9.   | Sorting and Merging Data                      |
| 3-10.  | Handling Traps                                |
| 3-11.  | Managing Logging Facilities                   |
| 3-12.  | Debugging Applications                        |
| 3-13.  | Obtaining Device Information                  |
| 3-14.  | Programming in Privileged mode                |
|        | Managing USL Files                            |
| 3-16.  | Managing Data Segments                        |
| 3-17.  | Changing Stack Size                           |
| 3-18   | Using the Compiler Library                    |
| 3-19   | Programming Switch                            |
| 3-20   | Controlling Asynchronous Devices              |
|        | CREATEPROCESS Itemnum/Item Values             |
|        | File System Error Codes                       |
|        | FCONTROL Itemnum/Item Values                  |
|        | FDEVICECONTROL Controlcode/Parm1,Parm2 Values |
|        | FDEVICECONTROL Controlcode 192 Values         |
|        |                                               |
|        |                                               |
|        | FFILEINFO File Codes                          |
|        | 1                                             |
|        | FOPEN/HPFOPEN Parameter Equivalents           |
|        | Carriage-Control Directives                   |
|        | HPACDINFO Itemnum1/Item1 Values               |
|        | HPACDINFO Itemnum2/Item2 Values               |
|        | HPACDPUT Itemnum1/Item1 Values                |
|        | HPACDPUT Itemnum2/Item2 Values                |
|        | HPCIGETVAR Itemnum/Item Values                |
|        | HPCIPUTVAR Itemnum/Item Values                |
| 4.17   | HPDFRUC Itompum /Itom Values 4.3              |

| 4-18. | S. HPDEVCONTROL Itemnum/Item Values |  |  | 4-311 |
|-------|-------------------------------------|--|--|-------|
| 4-19. | . HPDEVCREATE Keywords/Keyvalues    |  |  | 4-314 |
| 4-20. | . HPFOPEN Itemnum/Item Values       |  |  | 4-333 |
| 4-21. |                                     |  |  | 4-393 |
| 4-22. | 2. JOBINFO Itemnum/Item Values      |  |  | 4-454 |
| 4-23. | LOGINFO Itemnum/Item Values         |  |  | 4-469 |
| 4-24. | . NLINFO Itemnum/Item Values        |  |  | 4-520 |
| 4-25. | 5. PROCINFO Error1,Error2 Values    |  |  | 4-560 |
| 4-26. | 5. PROCINFO Itemnum/Item Values     |  |  | 4-561 |
| 4-27. | '. STARTSESS Status Returns         |  |  | 4-600 |

# Introduction

Many programs use procedures or subroutines to handle recurring tasks. In the MPE/iX operating system many of these tasks are performed by a set of system procedures called intrinsics. Intrinsics are available to any process which has the capabilities required to call the intrinsic.

The tasks that intrinsics handle include:

- Accessing and altering files
- Requesting various utility functions
- Accessing system resources
- Manipulating and managing processes and system resources
- Returning values to a caller through the use of parameters or functional returns

Intrinsics are no different from procedures that you would write for yourself, except that the details of performing a task are invisible.

#### What Is an Intrinsic?

The term intrinsic refers to any external system or subsystem. However, under MPE/iX this term has a more specific meaning. To qualify as a true Hewlett-Packard documented and user-callable intrinsic, it must meet the following criteria:

- An intrinsic is a Hewlett-Packard supported external interface to an operating system or subsystem service.
- An intrinsic performs type and bounds checks on parameter values before it uses them, thus protecting the operating system and the user from one another.
- An intrinsic is documented in a Hewlett-Packard manual.
- If an intrinsic is enhanced, its interface, capabilities, and feature set remain backward compatible.
- A process may call an intrinsic from any Hewlett-Packard supported programming language.
- An intrinsic differs from other system library procedures

Hewlett-Packard subsystems and applications can also provide interfaces that meet the definition of an intrinsic. Refer to the

MPE/iX Documentation Guide (32650-90144) for further information.

Note

You can define routines for access as if they were intrinsics and place them in new or existing intrinsic files and libraries.

### What Is an Intrinsic Mechanism?

The MPE/iX intrinsics mechanism provides flexible and convenient access to intrinsic routines from various languages. When an external routine is designated as an intrinsic, the compiler uses the intrinsics mechanism to determine how to invoke the routine correctly. For example, a compiler receives information about the number of parameters, the type of each parameter, and the functional return type (if applicable) and does the following:

- Provides a consistent intrinsic interface
- Reduces the burden and error potential of coding multiple external procedure declarations with all the parameters and type declarations required in some languages
- Ensures proper data type conversion
- Verifies proper data alignment
- Provides proper indirect address references to data
- Generates proper reference parameter addresses
- Assigns values to default parameters and correctly resolves optional parameters omitted at the end of an intrinsic call
- Provides parameter checking for languages that have no mechanism for detailed external declarations
- Permits inter-language calls that may not be possible within a particular programming language
- Provides name translation for case-insensitive languages
- Allows future extension without requiring source code changes

For example, Pascal/XL requires a detailed routine header for all external routines, and all calls to a routine must adhere to strict typing constraints. However, by designating a routine as an intrinsic, the compiler uses the intrinsics mechanism to determine how to call the routine which permits removal of the detailed routine header and relaxes the strict typing constraints.

Since the type information, stored in the intrinsic mechanism, is in language-independent form, you can pass parameters of any type that conform functionally to the types expected by the intrinsic. This allows convenient and flexible access to system intrinsics through the intrinsics mechanism.

Note

You can define routines for access as if they were intrinsics and place them in new or existing intrinsic files and libraries.

## Intrinsic Use

You invoke an intrinsic by calling it explicitly from within a program, subprogram, or procedure. All system intrinsics are treated as external procedures by user programs and the intrinsics mechanism facilitates the declaration.

To call an intrinsic, you must know the following information:

- The number of parameters and whether any are optional
- The data type of each parameter and whether parameters are passed by value or reference
- The calling sequence or order of the parameters
- The functional return value, if applicable

### **Parameters**

Intrinsic parameters can be input, output, or input/output (I/O) parameters:

- Input parameters pass values into the intrinsic routine.
- Output parameters return values from the intrinsic routine to the calling routine.
- I/O parameters pass values into and return values from the intrinsic routine.

#### **Parameter Declarations**

Parameters are passed to an intrinsic either by value or by reference, depending on how the parameter is declared. When a parameter is passed by reference, its address in the caller's data area is made available to the called procedure. When a parameter is passed by value, the called procedure receives a private copy of the actual data value. If the called procedure changes the private copy, the corresponding value in the calling routine remains unchanged.

Parameters can be either a literal value or a variable; however, only variables can be passed to reference parameters.

A process must call intrinsic parameters in the exact calling sequence (order) specified in the syntax statement and must separate them by commas. For example, write a call to the CLOSELOG intrinsic as follows:

```
CLOSELOG(ACCESS,0,0);
```

You must represent optional intrinsic parameters if they are missing. To indicate a missing parameter within the parameter list, omit the parameter, but retain the preceding commas. For example, write a call to the FOPEN intrinsic and omit the second (optional) parameter as follows:

```
FILENUM:=FOPEN(MYFILE,,3);
```

If you omit the first parameter from a list, indicate this by following the left parenthesis with a comma ((,). If you omit one or more parameters from the end of a list, indicate this by following the last parameter with the right parenthesis; no commas are required.

Note

When a process calls an intrinsic with no parameters from C/XL, follow the intrinsic name with an empty pair of parentheses (()).

## **Parameter Alignment**

For programs running under MPE V and in compatability mode (CM), parameters are passed by word address, which automatically enforces parameter alignment.

For programs running in native mode (NM), byte addressing is used for all parameters. As a result, it is possible to pass a 16-bit or 32-bit parameter that is not 16-bit or 32-bit aligned. Unless explicitly stated in the parameter description, native mode programs do not impose alignment requirements.

## **Parameter Bit Settings**

In some intrinsic calls, a process passes input parameters to the intrinsic as words whose individual bits or fields of bits signify functions or options. In cases where bits within a word are described as reserved for the operating system, set those bits to zero. This ensures the compatibility of your current program with future releases of the operating system.

In some intrinsic calls, an intrinsic passes output parameters to words referenced by a calling program. In cases where bits within a word are described as reserved for the operating system, the system sets them to zero unless otherwise noted.

### **Syntax Statement Mnemonics**

An intrinsic's syntax statement contains the calling sequence, or order, of the parameters, indicates whether a parameter is required or optional, and specifies the parameter type. Syntax statements have the following format:

I16V U16V ACTIVATE(pin, allow);

Required parameters, such as pin in the example above, appear in boldface italics. Optional parameters, such as allow, are shown in italics. The mnemonics that appear over the parameters indicate their type and whether they are passed by reference, which is the default, and is not marked, or by value. (In the example, the mnemonics for both parameters have a V, which indicates that they are passed by value.)

Table 2-1 lists the mnemonics used in intrinsic syntax statements and their meanings.

**Table 2-1. Mnemonic Descriptions** 

| Mnemonic   | Meaning                                                  |
|------------|----------------------------------------------------------|
| A          | Array                                                    |
| В          | Boolean                                                  |
| С          | Character                                                |
| CA         | Character Array                                          |
| I16        | 16-bit signed integer                                    |
| 132        | 32-bit signed integer                                    |
| 164        | 64-bit signed integer                                    |
| I*         | 32-bit signed integer (NM) or 16-bit signed integer (CM) |
| LA         | Logical array                                            |
| 0-P        | Option privileged (privileged mode (PM) capability)      |
| REC        | Record                                                   |
| R32        | 32-bit real number                                       |
| R64        | 64-bit real number                                       |
| UDS        | User-defined structure                                   |
| U16        | 16-bit unsigned integer                                  |
| U32        | 32-bit unsigned integer                                  |
| U64        | 64-bit unsigned integer                                  |
| V          | Passed by value                                          |
| @32        | 32-bit address                                           |
| <b>@64</b> | 64-bit address                                           |
| @*         | 32-bit address (NM) or 16-bit address (CM)               |
| *          | Type varies                                              |

# Itemnum and Item Pair Options

Some intrinsics allow multiple *itemnum*, *item* pairs to be passed to define one or more options. The *itemnum* parameter is usually an integer value that the intrinsic uses to define the meaning and the expected data type of the value passed or returned in the corresponding *item* parameter.

An *itemnum* cannot be passed without its corresponding *item* value. The only exception is when a special value is passed in the last *itemnum* to indicate the end of the *itemnum*, *item* list; in this case, an accompanying *item* is not required.

## **Data Type Mappings**

Table 2-2 maps generic data types to possible implementations in programming languages supported by the operating system. The mnemonics associated with the generic types appear in parentheses. For more information on calling intrinsics from these languages, refer to the appropriate language reference manual.

| Note | The IEEE floating-point standard is the default real format for the 900 Series |
|------|--------------------------------------------------------------------------------|
|      | Hewlett-Packard 3000 computers.                                                |

Table 2-2. Data Type Mappings

| Generic Type                    | COBOL II/XL                           | FORTRAN 77/XL                 | Pascal/XL                                                                                    | C & C/XL                           |
|---------------------------------|---------------------------------------|-------------------------------|----------------------------------------------------------------------------------------------|------------------------------------|
| 16-bit signed integer (I16)     | PIC S9(1) - S9(4)<br>BINARY SYNC      | Integer*2                     | SHORTINT or any<br>16-bit subrange                                                           | SHORTINT                           |
| 32-bit signed integer (I32)     | PIC S9(5) - S9(9)<br>BINARY SYNC      | Integer or integer*4          | Integer or any 32-bit subrange                                                               | 32-bit                             |
| 64-bit signed integer (I64)     | PIC S9(10) -<br>S9(18) BINARY<br>SYNC | N/A                           | N/A                                                                                          | N/A                                |
| 16-bit unsigned integer (U16)   | PIC S9(1) - S9(4)<br>BINARY SYNC      | Integer*2                     | 065535 or any<br>16-bit subrange                                                             | Unsigned short                     |
| 32-bit unsigned integer (U32)   | PIC S9(5) - S9(9)<br>BINARY SYNC      | Integer or integer*4          | Any 32-bit<br>subrange                                                                       | Unsigned integer                   |
| 64-bit unsigned integer (U64)   | PIC S9(10) -<br>S9(18) BINARY<br>SYNC | N/A                           | N/A                                                                                          | N/A                                |
| 32-bit real (R32)               | N/A                                   | Real or real*4                | Real                                                                                         | Float                              |
| 64-bit real (R64)               | N/A                                   | Double precision<br>or real*8 | Long real                                                                                    | Double                             |
| Boolean (B)                     | Group item                            | Logical*2                     | Boolean                                                                                      | SHORTINT                           |
| Character (C)                   | USAGE DISPLAY or group item           | Character                     | Char                                                                                         | Unsigned character<br>or character |
| 32-bit address<br>(@32)         | PIC S9(5) - S9(9)<br>BINARY SYNC      | Integer or integer*4          | LOCALANYPTR or<br>any normal pointer<br>type                                                 | Pointer                            |
| 64-bit address<br>(@64)         | PIC S9(10) -<br>S9(18) BINARY<br>SYNC | N/A                           | GLOBALANYPTR or<br>any pointer type<br>declared with the<br>\$EXTNADDR<br>compiler directive | Long pointer                       |
| Array (A)                       | USAGE DISPLAY or group item           | Equivalent array type         | Array (any type)                                                                             | Array (any type)                   |
| Record (REC)                    | USAGE DISPLAY or group item           | Array type                    | Record (any type)                                                                            | Struct (any type)                  |
| User-defined<br>structure (UDS) |                                       |                               |                                                                                              |                                    |

#### **Functional Returns**

Certain intrinsics return a value to the calling program in functional returns. These routines return a specified value type (for example, 16-bit signed integer, character, or 64-bit real) in its name.

Functional returns are declared in an assignment statement, where the value returned is assigned to some variable of the same type as the functional return. The symbol := is the assignment operator that is "assigned the value of" or "receives the value of". The variable receiving the functional return appears on the left-hand side of the assignment operator, while the call to the intrinsic with a functional return appears on the right-hand side.

For example, an intrinsic call description format for functional returns appears below with the READ intrinsic, which returns to a 16-bit signed integer indicating the length of the input read. The data type of each variable is signified by a mnemonic above the variable name:

```
I16
            U16A
                      I16V
length:=READ(message,expected);
```

The READ intrinsic is read as a 16-bit signed integer procedure, where **message** is a required 16-bit unsigned integer array passed by reference and expected is a required 16-bit integer passed by value.

Other expressions that can contain calls to an intrinsic with a functional return can appear in an output statement, the parameter list of a procedure, or a conditional statement. Refer to the individual programmer's language and reference manuals for details on functional returns.

## **Error Handling**

Three types of errors can occur when an intrinsic is executed:

- Condition code errors. Such errors are generally recoverable since control returns to the calling program. The operating system maintains condition codes to provide backward compatibility with previous (MPE V/E-based) operating systems.
- Status parameter errors. When you include the *status* parameter in the intrinsic call, it returns status information to the calling routine. For some intrinsics, both the condition code and the special status parameter can return information; other intrinsics use only one of these to return information.
- Abort errors. Such errors occur when a calling program passes illegal parameters to an intrinsic or does not have the required capability for the intrinsic. An abort error terminates the process.

#### **Condition Code Errors**

Some intrinsics have an associated condition code. A condition code is a temporary value providing information about what happened during execution. The condition code is affected by many intrinsics and should be checked immediately upon return from an intrinsic.

A condition code has three possible values (CCG, CCL, or CCE) and has the general meaning as indicated in Table 2-3. Specific meanings are listed under the individual intrinsic called.

| Value | Condition Code | Description                                                                                                    |
|-------|----------------|----------------------------------------------------------------------------------------------------|
| 0     | CCG (>)        | Condition Code Greater Than. A warning or special condition occurred but may not have affected the execution of the request. (For example, the request was executed, but default values were assumed as intrinsic call parameters.) |
| 1     | CCL (<)        | Condition Code Less Than. The request was not granted, but the error condition may be recoverable.                                                                                                    |
| 2     | CCE (=)        | Condition Code Equal. Generally indicates that the request was granted.                                                                                                    |

**Table 2-3. Condition Code Descriptions** 

#### **Status Parameter Errors**

Some intrinsics use the status parameter to return information on the status of the intrinsic call. This parameter is a native mode (NM) implementation of the condition code feature with extended capabilities. The status parameter is a 32-bit signed integer value passed by reference.

### It is good programming practice to specify the status parameter and check its Note value after an intrinsic call. If an error or warning condition is encountered and the status parameter was not specified, the intrinsic causes the calling process to abort.

The status parameter is read in two 16-bit fields:

| ${f Bits}$ | Value/Meaning                                                                                      |
|------------|----------------------------------------------------------------------------------------------------|
| 16:16      | status.subsys: identifies the subsystem that initiated the error or warning.                       |
| 0:16       | status.info: identifies the type of error or warning. Refer to each intrinsic for possible values. |

Table 2-4 and Table 2-5 represent the possible values returned by the *status* parameter.

Table 2-4. Status.subsys Parameter Identifiers

| Subsystem<br>ID | Subsystem                        |
|-----------------|----------------------------------|
| 0               | Successful (no errors)           |
| 9               | CM Loader                        |
| 098             | System Aborts                    |
| 100             | Switch                           |
| 101             | Memory Manager                   |
| 102             | Process Manager                  |
| 103             | Stack Unwind                     |
| 104             | NM Loader                        |
| 107             | Virtual Space Management         |
| 108             | Table Management                 |
| 110             | Clock/Timer Manager              |
| 111             | High-Level I/O                   |
| 113             | Low-Level I/O                    |
| 114             | HP-IO Channel Manager            |
| 116             | HP-IB Adapter Manager            |
| 121             | CS80 Disk Manager                |
| 122             | Port (IPC) Facility              |
| 123             | Dispatcher                       |
| 127             | CIPER Device Manager             |
| 128             | Terminal I/O Manager for Logging |
| 130             | Page Printer Device Manager      |
| 133             | Measurement Interface            |
| 143             | File System                      |
| 145             | Secondary Storage Management     |
| 151             | Transaction Management           |
| 153             | File System Label Management     |
| 154             | CM Support Routines              |
| 155             | Job and Session                  |

Table 2-4. Status.subsys Parameter Identifiers (continued)

| Subsystem<br>ID | Subsystem                             |
|-----------------|---------------------------------------|
| 158             | Break Handling                        |
| 161             | Command Interpreter                   |
| 165             | Debug Low-Level Breakpoint Management |
| 169             | CM Debugger                           |
| 185             | File System Storage Management        |
| 187             | Error Management                      |
| 188             | CM Emulator, Translator, OCT          |
| 193             | Floating-Point Conversion             |
| 195             | Hewlett-Packard SORT                  |
| 196             | Hewlett-Packard MERGE                 |
| 198             | Eagle A-MUX Device Manager            |
| 200             | U-Code Trap Handler                   |
| 201             | Data Communication Buffer Manager     |
| 206             | System Logging                        |
| 213             | I/O Services                          |
| 221             | Intrinsic Aborts                      |
| 222             | Intrinsic Names                       |

Table 2-5. Status.info Parameter Identifiers

| Value | Description                   |
|-------|-------------------------------|
| 0     | Normal                        |
| <0    | Indicates an error condition  |
| >0    | Indicates a warning condition |

#### **Abort Errors**

Software traps are interrupts generated by software events in which the operating system interrupts the normal flow of a process' execution. Some intrinsics generate a software trap when they detect certain error conditions. Normally, if an intrinsic causes a trap, the system trap handler aborts the user program. However, you can write a procedure to handle abort errors and use it in place of the default system trap handler, which will permit recovery from errors in certain cases. For more information on handling traps, refer to *Trap Handling Programmer's Guide* (32650-90026).

When a program is aborted in a batch job, the operating system removes the job from the system unless you precede the command that caused the error with a CONTINUE command. If the program is aborted in an interactive session, the system returns control to the parent process.

## **Additional Capabilities Required**

Most system intrinsics do not require additional capabilities to access operating system features. However, if an intrinsic requires the operating system to check for an additional capability at program load and/or run time, that capability must be assigned prior to running the program.

Table 2-6 lists additional capabilities and the assignments required by some intrinsics.

#### Note

A system manager or account manager must assign the capabilities to the group where the program file resides or to the user running the program. You must assign PH, DS, MR, and PM capabilities to the program file at link time using the caplist parameter of the LINK command.

Table 2-6. Additional Capabilities Required

| Capability Required          | Assignment To                                             |
|------------------------------|-----------------------------------------------------------|
| Data segment management (DS) | The program file and the group in which that file resides |
| User logging (LG)            | The user running the program                              |
| Multiple RIN (MR)            | The program file and the group in which that file resides |
| Nonshareable device (ND)     | The user running the program                              |
| System supervisor (OP)       | The user running the program                              |
| Process handling (PH)        | The program file and the group in which that file resides |
| Privileged mode (PM)         | The program file and the group in which that file resides |
| Programmatic sessions (PS)   | The user running the program                              |

The operating system performs two capability checks prior to executing the program. The checks must succeed before the program can run:

- At load time, the file system checks the user capability list against the account-level, group-level, and file-level security provisions for the program file and all referenced executable library (XL) files.
- At load time, the loader checks the program file's capability list against the capability list for the group in which the program file resides. If the program is located in a temporary file, the loader checks the program file's capability list against the capability list for the user who is running the program. In this case, the capability must be assigned to the user in addition to (or instead of) the group.

A third capability check occurs at run time when the program executes the code of an intrinsic that requires a capability. The intrinsic checks either the program file (for DS, MR, ND, PH, or PM) or the user (for LG, OP, or PS). If the operating system does not find the correct capability, the program aborts.

The operating system optional capabilities, and what they allow you to do, are explained below.

### **DS** Capability

The data segment management (DS) capability allows you to create and access extra data segments from processes during a job or session.

### LG Capability

The user logging (LG) capability provides a flexible transaction-logging capability that allows you to record additions and modifications to your database and subsystem files on either tape or disk. If the database is lost, the logging tape or disk file facilitates recovery of the lost transactions.

### **MR** Capability

The multiple resource identification number (MR) capability allows you to simultaneously lock as many global resource identification numbers (RINs) as desired.

#### **ND** Capability

The nonshareable device (ND) capability allows you to use devices other than terminals, discs, and spooled devices (except for the standard job/session input and list devices). If the device is nonspooled, the user has absolute control of the device.

#### **OP** Capability

The system supervisor (OP) capability allows you to optimize the performance of the system and to record additions and modifications to your databases and subsystem files.

#### **PH Capability**

The process handling (PH) capability allows you to do the following programmatically:

- Create and delete processes
- Activate and suspend processes
- Send mail between processes
- Change process scheduling
- Get existing process information

#### **PM Capability**

The privileged mode (PM) capability allows you to access all operating system routines and data structures. The operating system protects privileged users from executing at the same privilege level as the operating system. This prevents privileged users from accessing certain instructions used by the operating system to control the hardware. There are two ways to acquire privileged mode:

- If the routine should always run in privileged mode, use the execution-privilege option of the appropriate compiler and designate the execution level as 2. (Refer to your programming language reference manual for more details.)
- If the routine requires privileged mode only on a selective basis, it is safer to obtain an execution level of 2 only where necessary. To do this, invoke the GETPRIVMODE intrinsic.

#### Caution

The normal checks and limitations that apply to standard users are bypassed in privileged mode. A privileged mode program can destroy file integrity and the operating system software. Hewlett-Packard will investigate and attempt to resolve problems resulting from the use of privileged mode code. This service, which is not provided under the standard service contract, is available on a time and materials billing basis. Hewlett-Packard will not support, correct, or attend to any modification of the operating system software.

#### **PS** Capability

Programmatic sessions (PS) capability allows programmatic creation of sessions on any terminal on the system.

# **Intrinsic Tasks**

This chapter is a quick reference for locating intrinsics that perform designated tasks. Table 3-1 through Table 3-14 describe the general task, a subtask to the general task, and the intrinsic associated with it. The general task is, in most cases, the title of a programmer's guide and the subtasks correlate to chapters within that programmer's guide. For information about the intrinsic specifically, refer to chapter 4 of this manual. For information about the use of an intrinsic, refer to the specified programmer's guide.

#### The tasks covered are:

- Accessing Files (Table 3-1).
- Accessing Command Interpreter Features (Table 3-2).
- Getting System Information (Table 3-3).
- Managing Processes (Table 3-4).
- Managing Resources and System Information (Table 3-5).
- Programming for Localization (Table 3-6).
- Managing Message Catalogs (Table 3-7).
- Converting Data Types (Table 3-8).
- Sorting and Merging Data (Table 3-9).
- Handling Traps (Table 3-10).
- Managing Logging Facilities (Table 3-11).
- Debugging Applications (Table 3-12).
- Obtaining Device Information (Table 3-13)
- Programming in Privileged mode (Table 3-14).
- Managing USL Files (Table 3-15).
- Managing Data Segments (Table 3-16).
- Changing Stack Size (Table 3-17).
- Using the Compiler Library (Table 3-18).
- Programming Switch (Table 3-19).
- Controlling Asynchronous Devices (Table 3-20).

Table 3-1. Accessing Files

| Function                            | Intrinsic                                                                          | Manual                                              |
|-------------------------------------|------------------------------------------------------------------------------------|-----------------------------------------------------|
| Opening a file                      | FOPEN<br>FPARSE<br>HPFOPEN                                                         | Accessing Files Programmer's<br>Guide (32650-90017) |
| Closing a File                      | FCLOSE                                                                             | Accessing Files Programmer's<br>Guide (32650-90017) |
| Writing data to a file              | FDEVICECONTROL FSETMODE FUPDATE FWRITE FWRITEDIR FWRITELABEL PRINT PRINTOP PRINTOP | Accessing Files Programmer's<br>Guide (32650-90017) |
| Reading data from a file            | FREAD FREADBACKWARD FREADDIR FREADSEEK FSETMODE READ READX                         | Accessing Files Programmer's<br>Guide (32650-90017) |
| Controlling record pointer movement | FCONTROL<br>FPOINT<br>FSPACE                                                       | Accessing Files Programmer's<br>Guide (32650-90017) |
| Accessing a mapped file             | HPFOPEN                                                                            | Accessing Files Programmer's<br>Guide (32650-90017) |
| Sharing a file                      | FOPEN FLOCK FUNLOCK HPFOPEN                                                        | Accessing Files Programmer's<br>Guide (32650-90017) |
| Maintaining file security           | FOPEN<br>HPFOPEN                                                                   | Accessing Files Programmer's<br>Guide (32650-90017) |
|                                     | HPACDINFO<br>HPACDPUT                                                              | No manual<br>No manual                              |
| Getting file information            | FCHECK FERRMSG FFILEINFO FGETINFO FLABELINFO FRELATE FRENAME                       | Accessing Files Programmer's<br>Guide (32650-90017) |

# Accessing Files (Continued)

| Function              | Intrinsic                                   | Manual                                              |
|-----------------------|---------------------------------------------|-----------------------------------------------------|
| Error Checking        | HPERRDEPTH HPERRREAD HPERRMSG PRINTFILEINFO | Accessing Files Programmer's<br>Guide (32650-90017) |
| Accessing an RIO file | FOPEN FDELETE FREAD FWRITE HPFOPEN          | Accessing Files Programmer's<br>Guide (32650-90017) |

**Table 3-2. Accessing Command Interpreter Features** 

| Function                             | Intrinsic                                 | Manual                                                                          |
|--------------------------------------|-------------------------------------------|---------------------------------------------------------------------------------|
| Using commands programmatically      | COMMAND<br>HPCICOMMAND                    | Command Interpreter Access and<br>Variables Programmer's Guide<br>(32650-90011) |
| Controlling variables                | HPCIDELETEVAR<br>HPCIGETVAR<br>HPCIPUTVAR | Command Interpreter Access and<br>Variables Programmer's Guide<br>(32650-90011) |
| Controlling job control words (JCWs) | FINDJCW<br>GETJCW<br>PUTJCW<br>SETJCW     | Command Interpreter Access and<br>Variables Programmer's Guide<br>(32650-90011) |
| Identifying Parameter Input          | MYCOMMAND<br>SEARCH                       | Command Interpreter Access and<br>Variables Programmer's Guide<br>(32650-90011) |

**Table 3-3. Getting System Information** 

| Function                             | Intrinsic                                      | Manual                                                         |
|--------------------------------------|------------------------------------------------|----------------------------------------------------------------|
| Obtaining Time and Date information  | ALMANAC CALENDAR CLOCK DATELINE PROCTIME TIMER | Getting System Information<br>Programmer's Guide (32650-90018) |
| Obtaining File information           | FFILEINFO FGETINFO FLABELINFO JOBINFO WHO      | Getting System Information<br>Programmer's Guide (32650-90018) |
| Formatting Time and Date Information | FMTCALENDAR<br>FMTCLOCK<br>FMTDATE             | Getting System Information<br>Programmer's Guide (32650-90018) |
| Error Checking                       | HPERRDEPTH HPERRREAD HPERRMSG PRINTFILEINFO    | Getting System Information<br>Programmer's Guide (32650-90018) |

**Table 3-4. Managing Processes** 

| Function                             | Intrinsic                                                                                                    | Manual                                                         |
|--------------------------------------|----------------------------------------------------------------------------------------------------|----------------------------------------------------------------|
| Activating a Process                 | ACTIVATE                                                                                                    | Interprocess Communication<br>Programmer's Guide (32650-90019) |
| Deactivating/Suspending a<br>Process | ABORTSESS CAUSEBREAK IODONTWAIT IOWAIT KILL PAUSE PROCINFO PROCTIME QUIT QUITPROG STARTSESS SUSPEND TERMINATE | Interprocess Communication<br>Programmer's Guide (32650-90019) |
| Creating a Process                   | CREATE<br>CREATEPROCESS                                                                                       | Interprocess Communication<br>Programmer's Guide (32650-90019) |
| Obtaining Process Information        | FATHER GETINFO GETORIGIN GETPRIORITY GETPROCID GETPROCINFO JOBINFO                                            | Interprocess Communication<br>Programmer's Guide (32650-90019) |
| Obtaining Mail Information           | MAIL<br>RECEIVEMAIL<br>SENDMAIL                                                                               | Interprocess Communication<br>Programmer's Guide (32650-90019) |

**Table 3-5. Managing Resources** 

| Function             | Intrinsic                                                | Manual                                                  |
|----------------------|----------------------------------------------------------|---------------------------------------------------------|
| Managing Global RINs | LOCKGLORIN<br>UNLOCKGLORIN                               | Resource Management<br>Programmer's Guide (32650-90024) |
| Managing Local RINs  | FREELOCRIN GETLOCRIN LOCKLOCRIN LOCRINOWNER UNLOCKLOCRIN | Resource Management<br>Programmer's Guide (32650-90024) |
|                      | HPFIRSTLIBRARY HPGETPROCLABEL HPMYFILE HPMYPROGRAM       | Resource Management<br>Programmer's Guide (32650-90024) |

Table 3-6. Programming for Localization

| Function                           | Intrinsic                                                                                                    | Manual                                              |
|------------------------------------|----------------------------------------------------------------------------------------------------|-----------------------------------------------------|
| Retrieving information             | ALMANAC<br>NLGETLANG<br>NLINFO                                                                                       | Native Language Programmer's<br>Guide (32650-90022) |
| Handling characters                | NLCOLLATE NLFINDSTR NLJUDGE NLKEYCOMPARE  NLMATCH NLMATCHINIT  NLREPCHAR NLSCANMOVE NLSUBSTR NLSWITCHBUF NLTRANSLATE | Native Language Programmer's<br>Guide (32650-90022) |
| Formatting time and date           | NLCONVCLOCK NLCONVCUSTDATE NLFMTCALENDAR NLFMTCLOCK NLFMTCUSTDATE NLFMTDATE NLFMTDATE                                | Native Language Programmer's<br>Guide (32650-90022) |
| Formatting numbers                 | NLCONVNUM<br>NLFMTNUM<br>NLNUMSPEC                                                                                   | Native Language Programmer's<br>Guide (32650-90022) |
| Using application message catalogs | CATCLOSE<br>CATOPEN<br>CATREAD<br>NLAPPEND                                                                           | Native Language Programmer's<br>Guide (32650-90022) |

Table 3-7. Managing Message Catalogs

| Function | Intrinsic                                    | Manual                                               |
|----------|----------------------------------------------|------------------------------------------------------|
|          | CATCLOSE<br>CATOPEN<br>CATREAD<br>GENMESSAGE | Message Catalogs Programmer's<br>Guide (32650-90021) |

Table 3-8. Converting Data Types

| Function                                  | Intrinsic         | Manual                                                    |
|-------------------------------------------|-------------------|-----------------------------------------------------------|
| Converting binary numbers                 | ASCII<br>DASCII   | Data Types Conversion<br>Programmer's Guide (32650-90015) |
| Converting numeric ASCII strings          | BINARY<br>DBINARY | Data Types Conversion<br>Programmer's Guide (32650-90015) |
| Translating ASCII/EBCDIC or JISCII/EBCDIK | CTRANSLATE        | Data Types Conversion<br>Programmer's Guide (32650-90015) |
| Converting floating-point formats         | HPFPCONVERT       | Data Types Conversion<br>Programmer's Guide (32650-90015) |

Table 3-9. Sorting and Merging Data

| Function                          | Intrinsic                                                     | Manual                                            |
|-----------------------------------|---------------------------------------------------------------|---------------------------------------------------|
| Creating core merge routines (NM) | HPMERGEEND HPMERGEERRORMESS HPMERGEINIT HPMERGEOUTPUT         | SORT-MERGE/XL Programmer's<br>Guide (32650-90080) |
| Creating core merge routines (CM) | MERGEEND MERGEERRORMESS MERGEINIT MERGEOUTPUT                 | SORT-MERGE/XL Programmer's<br>Guide (32650-90080) |
| Getting merge information (NM)    | HPMERGESTAT HPMERGETITLE                                      | SORT-MERGE/XL Programmer's<br>Guide (32650-90080) |
| Getting merge information (CM)    | MERGESTAT<br>MERGETITLE                                       | SORT-MERGE/XL Programmer's<br>Guide (32650-90080) |
| Creating core sort routines (NM)  | HPSORTEND HPSORTERRORMESS HPSORTINIT HPSORTINPUT HPSORTOUTPUT | SORT-MERGE/XL Programmer's<br>Guide (32650-90080) |
| Creating core sort routines (CM)  | SORTEND SORTERRORMESS SORTINIT SORTINPUT SORTOUTPUT           | SORT-MERGE/XL Programmer's<br>Guide (32650-90080) |
| Getting sort information (NM)     | HPSORTSTAT<br>HPSORTTITLE                                     | SORT-MERGE/XL Programmer's<br>Guide (32650-90080) |
| Getting sort information (CM)     | SORTSTAT<br>SORTTITLE                                         | SORT-MERGE/XL Programmer's<br>Guide (32650-90080) |

Table 3-10. Handling Traps

| Function | Intrinsic                                                                              | M anual                                        |
|----------|----------------------------------------------------------------------------------------|------------------------------------------------|
|          | ARITRAP FINTEXIT FINSTATE HPENABLTRAP RESETCONTROL XARITRAP XCONTRAP XLIBTRAP XSYSTRAP | Trap Handling Programmer's Guide (32650-90026) |

**Table 3-11. Managing Logging Facilities** 

| Function                              | Intrinsic            | Manual                                        |
|---------------------------------------|----------------------|-----------------------------------------------|
| Marking a logical transaction         | BEGINLOG<br>ENDLOG   | User Logging Programmer's Guide (32650-90027) |
| Closing a log file                    | CLOSELOG             | User Logging Programmer's Guide (32650-90027) |
| Flushing the logging buffer           | FLUSHLOG             | User Logging Programmer's Guide (32650-90027) |
| Getting information from the log file | LOGINFO<br>LOGSTATUS | User Logging Programmer's Guide (32650-90027) |
| Opening a log file                    | OPENLOG              | User Logging Programmer's Guide (32650-90027) |
| Writing to a log file                 | WRITELOG             | User Logging Programmer's Guide (32650-90027) |

**Table 3-12. Debugging Applications** 

| Function                     | Intrinsic                | Manual                                                |
|------------------------------|--------------------------|-------------------------------------------------------|
| Entering the debug facility  | DEBUG<br>HPDEBUG         | MPE/iX System Debug Reference<br>Manual (32650-90013) |
| Disarming a debug call       | HPRESETDUMP<br>RESETDUMP | MPE/iX System Debug Reference<br>Manual (32650-90013) |
| Arming a debug call          | HPSETDUMP<br>SETDUMP     | MPE/iX System Debug Reference<br>Manual (32650-90013) |
| Producing a full stack trace | STACKDUMP                | MPE/iX System Debug Reference<br>Manual (32650-90013) |

# Table 3-13. Obtaining Device Information

| Function                           | Intrinsic    | Manual |
|------------------------------------|--------------|--------|
| Obtaining volume information       | HPVOLINFO    |        |
| Accessing peripheral functionality | HPDEVCONTROL |        |

# Table 3-14. Programming in Privileged mode

| Function                 | Intrinsic   | Manual                                                        |
|--------------------------|-------------|---------------------------------------------------------------|
| Starting privileged mode | GETPRIVMODE | Introduction to MPE XL for MPE<br>V Programmers (30367-90005) |
| Ending privileged mode   | GETUSERMODE | Introduction to MPE XL for MPE<br>V Programmers (30367-90005) |

# Table 3-15. Managing USL Files

| Function               | Intrinsic                | Manual                                       |
|------------------------|--------------------------|----------------------------------------------|
| Changing USL files     | ADJUSTUSLF<br>EXPANDUSLF | MPE Segmenter Reference Manual (30000-90011) |
| Creating USL files     | CLEANUSL                 | MPE Segmenter Reference Manual (30000-90011) |
| Initializing USL files | INITUSLF                 | MPE Segmenter Reference Manual (30000-90011) |

# **Table 3-16. Managing Data Segments**

| Function | Intrinsic | Manual                          |
|----------|-----------|---------------------------------|
|          | ALTDSEG   | Introduction to MPE XL for MPE  |
|          | DMOVIN    | $V\ Programmers\ (30367-90005)$ |
|          | DMOVOUT   | , ,                             |
|          | FREEDSEG  |                                 |
|          | GETDSEG   |                                 |
|          | SWITCHDB  |                                 |

# Table 3-17. Changing Stack Size

| Function                | Intrinsic       | Manual                                                        |
|-------------------------|-----------------|---------------------------------------------------------------|
| Changing the stack size | DLSIZE<br>ZSIZE | Introduction to MPE XL for MPE<br>V Programmers (30367-90005) |

# Table 3-18. Using the Compiler Library

| Function | Intrinsic | Manual                                                |
|----------|-----------|-------------------------------------------------------|
|          |           | Compiler Library/XL Reference<br>Manual (32650-90029) |

# Table 3-19. Programming Switch

| Function                 | Intrinsic                         | Manual                                 |
|--------------------------|-----------------------------------|----------------------------------------|
| Loading a CM procedure   | HPLOADCMPROCEDURE<br>LOADPROC     | Switch Programming Guide (32650-90014) |
| Unloading a CM procedure | HPUNLOADCMPROCEDURE<br>UNLOADPROC | Switch Programming Guide (32650-90014) |
| Loading a NM procedure   | HPLO ADNMPLABEL                   | Switch Programming Guide (32650-90014) |
| Switching from CM to NM  | HPSWTONMNAME<br>HPSWTONMPLABEL    | Switch Programming Guide (32650-90014) |
| Switching from NM to CM  | HPSWITCHTOCM<br>HPSETCCODE        | Switch Programming Guide (32650-90014) |

**Table 3-20. Controlling Asynchronous Devices** 

| Function                               | Intrinsic                            | Manual                                                                                      |  |
|----------------------------------------|--------------------------------------|---------------------------------------------------------------------------------------------|--|
| Controlling system breaks              | FCONTROL<br>CAUSEBREAK               | MPE XL Asynchronous Serial<br>Communications Programmer's<br>Reference Manual (32022-90012) |  |
| Controlling subsystem breaks           | FCONTROL<br>XCONTRAP<br>RESETCONTROL | MPE XL Asynchronous Serial<br>Communications Programmer's<br>Reference Manual (32022-90012) |  |
| Specifying carriage control directives | FCONTROL<br>FWRITE                   | MPE XL Asynchronous Serial<br>Communications Programmer's<br>Reference Manual (32022-90012) |  |
| Specifying an EOR character            | FCONTROL                             | MPE XL Asynchronous Serial<br>Communications Programmer's<br>Reference Manual (32022-90012) |  |
| Enabling/Disabling echo                | FCONTROL<br>FSETMODE                 | MPE XL Asynchronous Serial<br>Communications Programmer's<br>Reference Manual (32022-90012) |  |
| Specifying line deletion echo response | FCONTROL                             | MPE XL Asynchronous Serial<br>Communications Programmer's<br>Reference Manual (32022-90012) |  |
| Setting editing mode                   | FCONTROL                             | MPE XL Asynchronous Serial<br>Communications Programmer's<br>Reference Manual (32022-90012) |  |
| Setting transmission mode              | FCONTROL                             | MPE XL Asynchronous Serial<br>Communications Programmer's<br>Reference Manual (32022-90012) |  |
| Specifying and enabling parity         | FCONTROL                             | MPE XL Asynchronous Serial<br>Communications Programmer's<br>Reference Manual (32022-90012) |  |
| Specifying terminal type               | FCONTROL                             | MPE XL Asynchronous Serial<br>Communications Programmer's<br>Reference Manual (32022-90012) |  |
| Setting a read timeout                 | FCONTROL                             | MPE XL Asynchronous Serial<br>Communications Programmer's<br>Reference Manual (32022-90012) |  |
| Timing a read                          | FCONTROL                             | MPE XL Asynchronous Serial<br>Communications Programmer's<br>Reference Manual (32022-90012) |  |

# **Command Definitions**

This chapter describes MPE/iX intrinsics, arranged alphabetically.

Throughout this chapter, paragraphs beginning with the following acronyms should be interpreted as follows:

(NM) For use in native mode programming only.

For use in compatibility mode programming only. (CM)

(KSAM) For use with KSAM files only.

(ASC) For use with asynchronous serial communications only.

(SPL) For use with SPL programming language only.

# **ABORTSESS**

NM and CM callable.

Enables a program to abort a specified job or session from the system.

# **Syntax**

#### **Parameters**

#### jsid 16-bit signed integer by value (required)

Indicates whether the *jsnum* parameter refers to a job number or a session number:

| Value | Meaning        |
|-------|----------------|
| 1     | Session number |
| 2     | Job number     |

Because jobs and sessions can have identical numbers, the jsid parameter is required to indicate whether jsnum describes a job or a session.

#### jsnum 32-bit signed integer by value (required)

Passes the job or session number of the job/session to be aborted.

#### jsstatus 16-bit signed integer array (required)

Returns a two-element array containing status information. The second element is reserved for the operating system. The first element returns one of the following status values:

| Value | Meaning                                                    |
|-------|------------------------------------------------------------|
| 0     | $\operatorname{Successful}$                                |
| 1     | Jobsecurity set to high, or job/session not yours          |
| 2     | Job/session does not exist                                 |
| 3     | Job/session being introduced and cannot be aborted when in |

#### **Operation Notes**

All resources held by the aborted job/session are released, and any I/O activity is terminated. Although the job/session is abnormally terminated, the operating system issues log records and updates CPU and connect times. The following message is displayed on the job/session list device:

#### SESSION ABORTED BY SYSTEM MANAGEMENT

ABORTSESS can be applied to waiting or scheduled jobs, or executing jobs or sessions. If the spooler input file (\$STDIN) for a batch job has been created and has not yet been opened, the entire file is deleted. If ABORTSESS is issued before the output spoolfile is complete, only that portion of the file already opened is printed and an error message is issued indicating that the job was aborted.

ABORTSESS can be successfully called only if the program is executing in a job/session that satisfies at least one of the following conditions:

- The job/session is on the system console.
- The job/session was allowed the ABORTJOB command.
- JOBSECURITY is set to LOW and the user and account names of the job/session are the same as the user and account names of the job/session being aborted.
- JOBSECURITY is set to LOW and the job/session has account manager (AM) capability, and the account name of the job/session is the same as the account name of the job/session being aborted.
- JOBSECURITY is set to LOW and the job/session has system manager (SM) capability.

#### **Related Information**

Intrinsics STARTSESS

Commands None

Manuals Process Management Programmer's Guide (32650-90023)

## **ACTIVATE**

NM and CM callable.

Activates a newly created process, or a process suspended with the SUSPEND intrinsic. Requires process handling (PH) capability.

#### **Syntax**

I16V U16V
ACTIVATE(pin, allow);

#### **Parameters**

#### pin 16-bit signed integer by value (required)

Indicates the parent or child process to be activated. To indicate a parent process, set **pin** to zero. To indicate a child process, set **pin** to the process identification number (PIN) of the process. The called process must always be expecting an activation from the caller (refer to the SUSPEND and CREATE intrinsics).

allow 16-bit unsigned integer by value (optional)

Passes suspend or execute information to the process being activated:

- When *allow* is not specified or is zero, the called process is activated by the operating system but does not commence execution immediately. Instead, control returns to the calling process, which continues execution. This is the default.
- When allow is specified and is not zero, the calling process is suspended while the called process is activated and commences execution. Bits (14:2) specify the anticipated source of the call that reactivates the calling process:

# Bits Value/Meaning 15:1 Parent activation bit: 0 Does not expect activation by a parent 1 Expects activation by a parent 14:1 Child activation bit: 0 Does not expect activation by a child 1 Expects activation by one child 0:14 Reserved for the operating system

#### **Operation Notes**

A newly created process can only be activated by its parent. A suspended process can be reactivated by its parent, or any of its children, as specified in the allow parameter of the ACTIVATE and SUSPEND intrinsics. When a process is activated, it runs until it is either suspended or deleted.

The ACTIVATE intrinsic aborts the calling process (and possibly the entire job/session) if a request to activate the parent results in the activation of the root CI or a system process. The abort error messages associated with these situations are:

ACTIVATION OF SYSTEM PROCESS NOT ALLOWED (ACTIVATE ERROR 20)

ACTIVATION OF MAIN PROCESS NOT ALLOWED (ACTIVATE ERROR 21)

#### **Condition Codes**

- CCE (2) Request granted. The called process is activated. The calling process is suspended if you specified allow.
- CCG(0)Request granted. The called process is already active. The calling process is suspended if you specified allow.
- CCL (1) Request denied. The called process was not expecting activation by this calling process, an illegal **pin** parameter was specified, or the *allow* parameter was specified improperly.

#### **Related Information**

Intrinsics CREATE, SUSPEND

Commands None

Manuals Process Management Programmer's Guide (32650-90023)

# **ADJUSTUSLF**

NM and CM callable.

Adjusts directory space in a USL file by moving the start of the information block forward (or backward) on a user subprogram library (USL) file, thereby increasing (or decreasing) the space available for the file directory block. The overall length of the file does not change. This intrinsic is intended for programmers writing compilers.

Note

A USL contains CM object code and is meaningful only in the CM program development process.

# **Syntax**

I16V I16V I16 uslferror:=ADJUSTUSLF(uslfnum,adjustment);

#### **Functional Return**

uslferror

16-bit signed integer (assigned functional return)

Returns the error number if an error occurs (condition code returns CCL (1)). If no error occurs, no value is returned. The error number returned corresponds to the following:

| Value | Meaning                                                                                                    |
|-------|----------------------------------------------------------------------------------------------------|
| 0     | The file specified by $uslfnum$ was empty, an unexpected end-of-file was encountered while reading the $uslfnum$ , or an unexpected end-of-file was encountered while writing the $uslfnum$ . |
| 1     | Unexpected I/O error occurred.                                                                                                    |
| 4     | Request exceeds the maximum file directory size (32,768 half words).                                                                                                    |
| 5     | Insufficient directory space.                                                                                                    |
| 6     | Insufficient USL file information block space.                                                                                                    |

#### **Parameters**

uslfnum16-bit signed integer by value (required)

Passes the file number of the USL file (returned by FOPEN/HPFOPEN).

increment16-bit signed integer by value (required)

Returns the assigned record count:

- If a positive value, the information block is moved toward the end-of-file in the USL file, increasing the directory block and decreasing the information block.
- If a negative value, the information block is moved toward the start of the USL file, decreasing the directory block and increasing the information

#### **Condition Codes**

CCE (2) Request granted.

CCG(0)Not returned.

Request denied. An error number was returned to uslferror indicating the CCL (1) reason for this failure.

#### **Related Information**

Intrinsics CLEANUSL, EXPANDUSLF, INITUSLF

Commands None

Manuals MPE Segmenter Reference Manual (30000-90011)

# **ALMANAC**

NM and CM callable.

Returns the numeric date information for a date returned by the CALENDAR intrinsic. The returned information is year of century, month of year, day of month, and day of week.

# **Syntax**

```
U16V U16A I16 I16
ALMANAC(date,daterror, yearnum, monthnum,
I16 I16
daynum, weekdaynum);
```

#### **Parameters**

date 16-bit unsigned integer by value (required)

Contains the date in the following format:

| $\mathbf{Bits}$ | Value/Meaning   |
|-----------------|-----------------|
| 7:9             | Day of year     |
| 0:7             | Year of century |

#### daterror 16-bit unsigned integer array (required)

Returns two elements; the first element is the error number, the second element is reserved and always returns 0. The possible error numbers returned are:

| Value | Meaning                                      |
|-------|----------------------------------------------|
| 0     | $\operatorname{Successful}$                  |
| 1     | No parameters available for returning values |
| 2     | Day of year out of range                     |
| 3     | Year of century out of range                 |

| yearnum  | 16-bit signed integer by reference (optional)                     |
|----------|-------------------------------------------------------------------|
|          | Returns the year of century. For example, $00=1900$ , $84=1984$ . |
| monthnum | 16-bit signed integer by reference (optional)                     |
|          | Returns the month of year. For example, 1=January, 12=December.   |
| daynum   | 16-bit signed integer by reference (optional)                     |
|          | Returns the day of month.                                         |

weekdaynum16-bit signed integer by reference (optional)

Returns the day of week. For example, 1=Sunday, 7=Saturday.

### **Related Information**

CALENDAR, CLOCK, FMTCALENDAR, FMTCLOCK, FMTDATE Intrinsics

Commands None

Manuals Native Language Programmer's Guide (32650-90022)

## **ALTDSEG**

NM and CM callable.

Reduces the storage required by the extra data segment when moved into main memory and expands storage as required, allowing for a more efficient use of memory. Data segment management (DS) capability is required.

#### Note

Data segment management (DS) intrinsics are not recommended for use in the operating system native mode programming environment; use of DS intrinsics degrade program performance.

#### **Syntax**

U16V I16V I16
ALTDSEG(index,increment,size);

#### **Parameters**

index

16-bit unsigned integer by value (required)

Indicates the index of the extra data segment, obtained from the GETDSEG call.

increment

16-bit signed integer by value (required)

Specifies the value, in half words, the extra data segment is to be changed. A positive value requests an increase; a negative value requests a decrease.

size

16-bit signed integer by reference (required)

Returns the new size of the extra data segment after incrementing or decrementing has occurred.

#### **Operation Notes**

Incrementation and decrementation is accomplished in even multiples of four half words, which are rounded up. For example (in half words):

| Present Segment Size | Change Value | New Segment Size |
|----------------------|--------------|------------------|
| 128                  | -3           | 128              |
| 128                  | -4           | 124              |
| 128                  | +1           | 132              |
| 128                  | +3           | 132              |
| 128                  | +4           | 132              |

When a data segment is created through GETDSEG, the required virtual space is allocated by the system to accommodate the original length of the data segment. This virtual space is allocated in increments of 512 half words. For example, creation of an extra data segment with a length of 600 half words results in the allocation of 1024 half words of virtual space.

| Note | ALTDSEG cannot increase the size of a data segment to exceed the virtual space |
|------|--------------------------------------------------------------------------------|
|      | originally allocated through GETDSEG.                                          |

When GETDSEG is called in privileged mode, the ALTDSEG intrinsic must also be called in privileged mode.

#### **Condition Codes**

CCE(2)Request granted.

CCG (0) Request granted. An illegal decrement was requested to a total segment size of <=0; the current size remains in affect. An illegal increment was requested for a total segment size greater than the virtual space originally assigned; the size of the virtual space is granted and returned to the size parameter.

Request denied. An illegal *index* parameter was specified.

#### **Additional Discussion**

Intrinsics FREEDSEG, GETDSEG

Commands None

CCL(1)

Manuals Introduction to MPE XL for MPE V Programmers (30367-90005)

#### **ARITRAP**

NM and CM callable (differences noted below).

Collectively enables all arithmetic traps (except the IEEE inexact result trap) or disables all arithmetic traps.

#### **Syntax**

```
I*V ARITRAP(trapstate);
```

#### **Parameters**

trap state

(NM)32-bit signed integer by value (required) (CM)16-bit signed integer by value (required)

(NM) Enables/disables arithmetic traps:

| Value | Meaning                                                           |
|-------|-------------------------------------------------------------------|
| 0     | Disable all arithmetic traps                                      |
| 1     | Enable all arithmetic traps (except the IEEE inexact result trap) |

(CM) Enables/disables CM arithmetic traps.

#### **Operation Notes**

There is a difference between arming and enabling traps. Enabling a trap means that the occurrence of a trap condition is not ignored. Arming a trap is required so that, on a trap condition, a user-written routine is invoked and can take appropriate recovery actions. The following list summarizes what can happen when an arithmetic trap condition occurs:

- If a trap is both enabled and armed, the user-written trap handler is invoked.
- If a trap is enabled but not armed, one of two situations apply:
  - □ If a Pascal/XL TRY statement was executed, pass control to the RECOVER block by doing an ESCAPE.
  - □ If a Pascal/XL TRY statement was not executed, an error message is output and the process aborts.
- If a trap is disabled, even though it is armed, the trap is ignored, and execution of the process continues without any interruption.

**Note** By default, all traps (except the IEEE inexact result trap) are enabled and the system trap handler is armed.

(NM) The possible interrupts listed below are collectively called the arithmetic traps:

- 3000 mode double-precision divide by zero
- 3000 mode double-precision overflow
- 3000 mode double-precision underflow
- 3000 mode floating-point divide by zero
- 3000 mode floating-point overflow
- 3000 mode floating-point underflow
- 3000 mode packed decimal error
- Decimal divide by zero
- Decimal overflow
- IEEE floating-point divide by zero
- IEEE floating-point underflow
- IEEE floating-point overflow
- IEEE floating-point, invalid operation
- Integer divide by zero
- Integer overflow
- Invalid ASCII digit
- Invalid decimal digit
- Paragraph stack overflow
- Range errors
- Result of software-detected pointer arithmetic misaligned or error in conversion from long pointer to short pointer
- Software-detected NIL pointer reference
- Unimplemented condition traps

The IEEE inexact result trap is not enabled by ARITRAP. Note

(CM) The possible interrupts listed below are collectively called the arithmetic traps:

- 3000 mode double-precision divide by zero
- 3000 mode double-precision overflow
- 3000 mode double-precision underflow
- 3000 mode floating-point divide by zero
- 3000 mode floating-point overflow
- 3000 mode floating-point underflow
- Decimal divide by zero
- Decimal overflow
- Integer divide by zero
- Integer overflow
- Invalid ASCII digit
- Invalid decimal digit
- Invalid decimal operand length
- Invalid source word count

#### **ARITRAP**

### **Condition Codes**

CCE (2) Request granted. All arithmetic traps were originally disabled.

CCG (0) Request granted. At least one arithmetic trap was originally enabled.

CCL (1) Not returned.

### **Related Information**

Intrinsics XARITRAP

Commands None

Manuals Trap Handling Programmer's Guide (32650-90026)

## **ASCII**

NM and CM callable.

Converts a 16-bit binary number to a specified base and represents it as a numeric ASCII string.

#### Syntax

```
I16
                          I16V
                                 CA
numchar:=ASCII(binvalue,base,asciieqv);
```

#### **Functional Return**

numchar

16-bit signed integer (assigned functional return)

Returns the number of characters in the resulting ASCII equivalent.

#### **Parameters**

#### binvalue

type varies by value (required)

Passes the binary number to be converted to an ASCII string:

- For octal conversions, binvalue must be a 16-bit unsigned integer.
- For decimal conversions, **binvalue** must be a 16-bit signed integer.
- For hexadecimal conversions, binvalue must be a 16-bit unsigned integer

#### base

16-bit signed integer by value (required)

Passes and must be one of the following values or the process aborts:

| Value | Meaning                                 |
|-------|-----------------------------------------|
| 8     | Convert to octal (pad with zeros)       |
| 10    | Convert to decimal (left-justify)       |
| -10   | Convert to decimal (right-justify)      |
| 16    | Convert to hexadecimal (pad with zeros) |

#### ascineqvcharacter array (required)

Returns the converted value. Must be long enough to contain the result (<= 6 characters):

■ For octal conversions (base=8), 6 characters (including leading zeros) are returned; numchar returns the number of significant (right-justified) characters (excluding leading zeros). If **binvalue**=0, the length returned is 1.

- For decimal conversions, binvalue is considered a 16-bit, two complement integer ranging from -32768 to +32767. If binvalue=0, only one zero character is returned in asciieqv; numchar returns the total number of characters (including the sign). For example, if **binvalue**=0, the length returned is 1; and if binvalue=327, the length returned is 3.
- For decimal left-justified conversions (base=10), leading zeros are removed, and the numeric ASCII result is left-justified in ascinegy; the most significant digit (or the "-" sign) is in asciieqv(1), the next most significant digit is in ascineqv(2), and so on.
- For decimal right-justified conversions (base=-10), the result is right-justified in asciieqv; the least significant digit is in asciieqv(-1), the next least significant digit is in ascileqv(-2), and so on.
- For right-justified conversions, the character array where the converted value is to be placed must specify the rightmost byte where data is placed. For example, if **ascineg** is a 10 byte array declared as:

```
VAR
MYSTRING: ARRAY [1..10] OF CHAR;
```

then you must specify it in the ASCII intrinsic call as follows (for right justification):

```
NUMCHAR: = ASCII (VALUE, -10&
, WADDRESS (MYSTRING [10]));
```

The result is right-justified in ascinegy, with the rightmost digit of the result contained in the last (rightmost) byte of asciieqv.

■ For hexadecimal conversions (base=16), 4 characters (including leading zeros) are returned. The digits can be 0..9 and A..F. Numchar returns the number of significant (right-justified) characters (excluding leading zeros). For example, if **binvalue**=32, **numchar** is 2 and **asciiqv** will be 0020.

#### Note

For all right-justified conversions ascinego must be initialized to blanks before the call is made.

#### **Related Information**

Intrinsics DASCII, BINARY, DBINARY

Commands None

Data Types Conversion Programmer's Guide (32650-90015) Manuals

## **BEGINLOG**

NM and CM callable.

Posts a special record to the user logging file to mark the beginning of a logical transaction. When BEGINLOG is called, the logging memory buffer is flushed to ensure that the record gets to the logging file. User logging (LG) or system supervisor (OP) capability is required.

#### **Syntax**

I32 U16A I16 I16 I16 BEGINLOG(index,data,length,mode,logstatus)

#### **Parameters**

#### index32-bit signed integer by reference (required)

Passes access information to the user logging system. This is the value returned in the *index* parameter of the OPENLOG intrinsic.

#### data16-bit unsigned integer array (required)

Passes the information to be logged. A log record contains 128 half words where 119 are available for writing data. For the most efficient use of log file space, structure arrays with lengths in multiples of 119 half words.

#### length16-bit signed integer by reference (required)

Passes the length of the data. A positive value indicates half words; a negative value indicates bytes. If the length is greater than 119 half words (or 238 bytes), the information in data is divided into two or more physical log records.

#### mode16-bit signed integer by reference (required)

Passes a value indicating whether the logging process should suspend the process if it cannot complete the request for service immediately. If it is not possible to log the transaction and mode is set to nowait, the BEGINLOG intrinsic indicates, through *logstatus*, that it could not complete the request:

| Value | Meaning |
|-------|---------|
| 0     | Wait    |
| 1     | Nowait  |

#### **BEGINLOG**

#### logstatus 16-bit signed integer by reference (required)

Returns a value, indicating the success/failure of the intrinsic call:

| Value | Meaning                                                 |
|-------|---------------------------------------------------------|
| 0     | Successful                                              |
| 1     | Nowait mode requested, and user logging process is busy |
| 2     | Parameter out of bounds                                 |
| 4     | Incorrect $index$ parameter passed                      |
| 5     | Incorrect $mode$ parameter passed                       |
| 9     | Error occurred while writing                            |
| 12    | System out of disk space, user logging cannot proceed   |
| 14    | Invalid access                                          |
| 15    | End-of-file                                             |

## **Operation Notes**

Use the **data** parameter of this intrinsic to post user data to the logging file. This use of BEGINLOG is similar to using the WRITELOG intrinsic, but also denotes the beginning of a logical transaction.

#### **Related Information**

Intrinsics ENDLOG, WRITELOG

Commands None

Manuals User Logging Programmer's Guide (32650-90027)

#### **BINARY**

NM and CM callable.

Converts a numeric (octal or decimal) ASCII string to a 16-bit two complement binary value.

#### Syntax

```
I16
                  CA
                         I16V
bineqv:=BINARY(asciieqv,length);
```

#### **Functional Return**

binegv

16-bit signed integer (assigned functional return)

Passes the two complement binary equivalent of the numeric string.

#### **Parameters**

#### ascine qv

character array (required)

Passes the octal or signed-decimal number (in ASCII characters) to be converted. If the character string begins with a percent sign (%), it is treated as an octal value. If the character string begins with a dollar sign (\$), it is treated as a hexadecimal value. In this case, the string must be less than 6 characters and only 0 through 9, a through f, and A through F are allowed. If the character string begins with a plus sign, a minus sign, or a number, it is treated as a decimal value. Leading blanks are not allowed and are treated as illegal characters.

#### length

16-bit signed integer by value (required)

Passes the length (number of bytes) of the ASCII-coded value. If the value of length is 0, the intrinsic returns 0 to the calling process. When the value of length is negative, the intrinsic causes the process to abort.

#### **Condition Codes**

- CCE(2)Request granted. A 16-bit binary value is returned to the process.
- CCG(0)Request denied. A word overflow, possibly resulting from too many characters (asciieqv number too large), occurred in the value returned.
- CCL (1) Request denied. An illegal character was encountered in ascinegv. For example, the digits 8 or 9 were specified in an octal value.

# **BINARY**

# **Related Information**

Intrinsics DBINARY CommandsNone

Manuals Data Types Conversion Programmer's Guide (32650-90015)

# **CALENDAR**

NM and CM callable.

Returns the calendar date, including the day of year and the year of century.

### **Syntax**

U16

date:=CALENDAR;

#### **Functional Return**

date16-bit unsigned integer (assigned functional return)

Returns the calendar date in the following format:

Bits Value/Meaning Day of year 7:9 0.7Year of century

#### **Related Information**

Intrinsics ALMANAC Commands None

Manuals Getting System Information Programmer's Guide (32650-90018)

# **CATCLOSE**

NM and CM callable.

Closes an application message catalog that was opened with CATOPEN.

# **Syntax**

I32V U16A
CATCLOSE(catindex,catstatus)

#### **Parameters**

catindex 32-bit signed integer by value (required)

Passes the catalog index returned by the CATOPEN intrinsic.

catstatus 16-bit unsigned integer array (required)

Returns two elements; the first element is the error number, the second element is reserved and always returns 0. The possible values of the first element returned are:

| Value | Meaning                         |
|-------|---------------------------------|
| 0     | Successful                      |
| 1     | Close of catalog file failed    |
| 100   | Internal message facility error |

#### **Related Information**

Intrinsics CATOPEN, CATREAD

Commands None

Manuals Message Catalogs Programmer's Guide (32650-90021)

# **CATOPEN**

NM and CM callable.

Opens an application message catalog that was formatted with the GENCAT utility. CATOPEN returns a value that identifies the catalog and is used by CATREAD and CATCLOSE.

# **Syntax**

```
I32
                        CA
                                U16A
catindex:=CATOPEN(formaldesig,catstatus);
```

### **Functional Return**

catindex

32-bit signed integer (assigned functional return)

An internal value recognized by the CATREAD and CATCLOSE intrinsics.

Note

The functional return is not a file number.

### **Parameters**

# formaldesig

character array (required)

Passes a string of ASCII characters that identify the catalog file to the system. This string must be terminated by an ASCII special character, it does not accept "/", ".", ":", or "!" as terminators.

formaldesig does not accept "/", ".", ":", or "!" as terminators.

### catstatus

16-bit unsigned integer array (required)

Returns two elements; the first element is the error number, the second element is reserved and always returns 0. The possible values of the first element returned are:

| Value | ${f Meaning}$                                 |
|-------|-----------------------------------------------|
| 0     | Successful                                    |
| 1     | Open failed on catalog file                   |
| 2     | Could not access catalog file                 |
| 3     | File specified not a GENCAT formatted catalog |
| 100   | Internal message facility error               |

# **CATOPEN**

# **Operation Notes**

The CATOPEN intrinsic may alter the condition code (CCODE).

# **Related Information**

Intrinsics CATCLOSE, CATREAD

Commands None

Manuals Message Catalogs Programmer's Guide (32650-90021)

# CATREAD

NM and CM callable.

Provides access to messages in an application message facility formatted by the GENCAT utility. The CATOPEN intrinsic opens the message catalog.

# **Syntax**

```
I16
                       I32V
                                I16V
                                         I16V
msglength : = CATREAD(catindex, setnum, msgnum,
                       U16A
                                CA
                                       I16V
                     catstatus, buffer, buffersize,
                       CA
                             CA
                                    CA
                                           CA
                                                  CA
                     parm1, parm2, parm3, parm4, parm5,
                       I16V
                     msqdest);
```

### **Functional Return**

msglength16-bit signed integer (assigned functional return)

Returns the length of the message (in bytes).

### **Parameters**

catindex32-bit signed integer by value (required)

> Passes the index (returned by the CATOPEN intrinsic) that specifies the message catalog to be used. The message catalog must have been formatted with the GENCAT utility.

setnum16-bit signed integer by value (required)

Passes the message set number within the catalog (1..255).

16-bit signed integer by value (required) msgnum

Passes the message number within the message set (0..32,766).

#### **CATREAD**

# catstatus 16-bit unsigned integer array (required)

Returns two elements; the first element is the error number, the second element is reserved and always returns 0. The possible values of the first element returned are:

| Value | Meaning                                      |
|-------|----------------------------------------------|
| 0     | Successful                                   |
| 1     | Invalid $catindex$ specified                 |
| 2     | Read failed on catalog file                  |
| 3     | Message set not found                        |
| 4     | Message number not found                     |
| 6     | User buffer overflow                         |
| 7     | Write to $msgdest$ file failed               |
| 14    | setnum <= 0 specified                        |
| 15    | setnum > 255 specified                       |
| 16    | msgnum < 0 specified                         |
| 17    | $msgnum > 32{,}766$ specified                |
| 18    | $\mathit{buffersize} <= 0 \text{ specified}$ |
| 19    | msgdest <= -2 specified                      |
| 100   | Internal message facility error              |

## buffer character array (optional)

Returns the assembled message.

### buffersize 16-bit signed integer by value (optional)

Passes the buffer length in bytes if you specify buffer. Passes the length (in bytes) of the message to be written to the destination file if buffer is not specified.

Default = 72 bytes.

### parm1-parm5 character arrays (optional)

Passes parameters to be inserted into the message. The parameter must always point to a character string and the character string must be terminated by a binary zero.

msgdest16-bit signed integer by value (optional)

> Passes the file number of the message's destination file (0 or -1 = \$STDLIST, >2 = file number of the destination file). If buffer or msgdest are not

specified, the message goes to TULIST = 0.

# **Operation Notes**

The combined total size of the buffer and parm1 through parm5 parameters cannot exceed 64,000 bytes.

### **Related Information**

Intrinsics CATCLOSE, CATOPEN

Commands None

Manuals Message Catalogs Programmer's Guide (32650-90021)

# **CAUSEBREAK**

NM and CM callable.

Interrupts the program (the entire process structure). The CAUSEBREAK intrinsic is the programmatic equivalent to pressing (Break) in a session, and is not applicable in jobs. The program is suspended while in break mode. Execution of the program can resume where the interruption occurred by entering the RESUME command, or be aborted by entering the ABORT command.

# **Syntax**

CAUSEBREAK;

### **Condition Codes**

CCE (2) Request granted.

CCG(0)Not returned.

CCL (1) Request denied. The intrinsic was not called from an interactive session.

### **Related Information**

Intrinsics None

Commands ABORT, RESUME

Manuals Process Management Programmer's Guide (32650-90023)

# **CLEANUSL**

NM and CM callable.

Deletes all inactive entries from currently managed USL files and returns the file number of the new USL file. Therefore, you must test the condition code immediately upon return from the intrinsic. Unpredictable results occur if an error number is used as a file number.

Note

A USL contains CM object code and is meaningful in the CM program development process only.

# **Syntax**

I16 I16V CA filenum: =CLEANUSL(uslfnum,formaldesig);

### **Functional Return**

filenum

16-bit signed integer (assigned functional return)

Returns the new file number, if no error occurs, or if an error occurs condition code returns CCL (1) and filenum returns one of the following:

| Value | Meaning                                                                   |
|-------|---------------------------------------------------------------------------|
| 0     | Unexpected end-of-file (EOF) marker on either the old or the new USL file |
| 1     | Unexpected I/O error on either the old or the new USL file                |
| 7     | Unable to open new USL file                                               |
| 12    | Invalid USL file                                                          |

### **Parameters**

16-bit signed integer by value (required) uslfnum

Returns the file number of the file.

formaldesigcharacter array (required)

> Passes the name to be given to the cleaned file. The array must end with a blank. If it contains all blanks, it deletes the inactive entries.

### **CLEANUSL**

### **Condition Codes**

CCE (2) Request granted. The new file number is returned to filenum.

CCG (0) Not returned.

CCL (1) Request denied. An error number is returned to filenum.

# **Related Information**

Intrinsics ADJUSTUSLF, EXPANDUSLF, INITUSLF

Commands None

Manuals MPE Segmenter Reference Manual (30000-90011)

# **CLOCK**

NM and CM callable.

Returns the time (hours, minutes, seconds, and tenths of seconds) according to the system timer.

# **Syntax**

```
I32
time:={\tt CLOCK};
```

### **Functional Return**

32-bit signed integer (assigned functional return) time

Returns the time, as monitored by the system timer, in the following format:

| $\mathbf{Bits}$ | ${f Value/Meaning}$ |
|-----------------|---------------------|
| 24:8            | Tenths of seconds   |
| 16:8            | ${f Seconds}$       |
| 8:8             | Minute of hour      |
| 0:8             | Hour of day         |

### **Related Information**

Intrinsics None Commands None

Manuals Getting System Information Programmer's Guide (32650-90018)

# **CLOSELOG**

NM and CM callable.

Closes access to the user logging facility. User logging (LG) or system supervisor (OP) capabilities are required.

# **Syntax**

I32 I16 I16  
CLOSELOG(
$$index, mode, logstatus$$
);

# **Parameters**

# index 32-bit signed integer by reference (required)

Passes access capabilities to the user logging system. This is the value returned in the index parameter of the OPENLOG intrinsic.

## mode 16-bit signed integer by reference (required)

Passes a value, indicating whether the user logging facility should suspend the process if it cannot complete the request for service immediately:

| Value | Meaning |
|-------|---------|
| 0     | Wait    |
| 1     | Nowait  |

### logstatus 16-bit signed integer by reference (required)

Returns one of the following values, indicating the success/failure of the intrinsic call:

| Value | Meaning                                                                               |  |
|-------|---------------------------------------------------------------------------------------|--|
| 0     | Successful                                                                            |  |
| 1     | Nowait mode requested; user logging process busy                                      |  |
| 4     | Incorrect index parameter passed                                                      |  |
| 5     | Incorrect $mode$ parameter passed                                                     |  |
| 7     | Illegal capability; user logging (LG) or system supervisor (OP) capabilities required |  |
| 9     | Error occurred while writing                                                          |  |
| 12    | System out of disk space; user logging cannot proceed                                 |  |
| 14    | Invalid access to user logging file                                                   |  |
| 15    | End-of-file encountered                                                               |  |

# **Operation Notes**

The number of users and log entries are independent of the number of times the OPENLOG/CLOSELOG intrinsics are called within an application. The user logging facility establishes a logging buffer (LOGBUFF) entry and increments the user count only at the first OPENLOG call. Another counter keeps track of the number of times OPENLOG and CLOSELOG are called. The counter is incremented for every OPENLOG and decremented for every CLOSELOG. This ensures that the entry in LOGBUFF is released only for the last CLOSELOG call (call counter = 0).

### **Related Information**

Intrinsics OPENLOG

Commands None

Manuals User Logging Programmer's Guide (32650-90027)

### COMMAND

NM and CM callable.

Programmatically executes a command.

# **Syntax**

CA I16 I16
COMMAND(cmdimage,cmderror,parmnum);

### **Parameters**

#### cmdimage

character array (required)

Passes an ASCII string of <=279 characters consisting of a command and parameters, terminated by a carriage return. The carriage return character (%15) must be the last character of the command string. Do not include a prompt character in this string.

#### cmderror

16-bit signed integer by reference (required)

Returns any error code set by the command:

- If *cmderror* is zero, no error occurred.
- If *cmderror* is negative, a warning was detected.

This the same error that would be returned by the command interpreter if *cmdimage* were executed interactively or in batch. The error message can be found in message set two of CATALOG.PUB.SYS.

### Note

When the CI displays multiple errors for a single command, *cmderror* contains only the last error number displayed.

#### Note

Remote commands executed through the COMMAND or HPCICOMMAND intrinsics may not return a meaningful error status.

### parmnum

### 16-bit signed integer by reference (required)

Returns a number indicating the error:

- If parmnum is positive, it is a file system error number and cmderror is non-zero.
- If parmnum is negative, it is the column number where the error occurred and *cmderror* is non-zero. (The command interpreter (CI) prints a caret there.)
- If parmnum is zero, then no additional error-related data is available.

| Note | The <i>cmderror</i> is the correct | parameter to c | heck to | verify if $cmdimage$ |
|------|------------------------------------|----------------|---------|----------------------|
|      | 1 1 (7)1                           | * 1 1 1 1 1 2  |         | c ,                  |

succeeded. The parmnum may provide additional information.

## **Operation Notes**

User-defined commands (UDCs) cannot be executed with the COMMAND intrinsic. RUN and other process creation commands are allowed if you, or the program calling COMMAND, have process handling (PH) capability. Command files and the implied RUN are not allowed.

The *cmdimage* parameter can contain any command except the following:

| ABORT    | JOB        |
|----------|------------|
| BYE      | LISTREDO   |
| CHGROUP  | MOUNT      |
| DATA     | MRJE       |
| DISMOUNT | NRJE       |
| DO DO    | RED0       |
| EOD      | RESUME     |
| E0J      | RJE        |
| EXIT     | SETCATALOG |
| HELLO    | VSUSER     |

CIERROR 9103 is returned if *cmdimage* contains a command that is not Note supported.

For compatibility with MPE V/E, the COMMAND intrinsic converts three error numbers into CIERROR 975. They are: 9086, 9090, and 9091.

### **Condition Codes**

CCE (2) Request granted. Although, a CI warning may have been detected.

CCG(0)Request denied. An executor-dependent error, such as an erroneous parameter, prevented execution of the command. The numeric error code is contained in *cmderror*. The command with the error terminated before

executing completely.

CCL(1)Request denied. The command was undefined.

### **Related Information**

Intrinsics **HPCICOMMAND** 

Commands None

Manuals Command Interpreter Access and Variables Programmer's Guide

(32650-90011) and MPE/iX Commands Reference Manual Volumes 1 and 2

(32650-90003 and 32650-90364)

### **CREATE**

NM and CM callable (differences noted below).

Creates a process as a child of the calling process. Process handling (PH) capability is required.

## **Syntax**

CA CA I16 I16V U16V
CREATE(formaldesig, entryname, pin, parm, loadflags,
I16V I16V I16V U16V I16V
stacksize, dlsize, maxdata, priorityclass, rank);

### **Parameters**

# formaldesig character array (required)

The name of the program to be created, specified either in MPE or HFS syntax. If you are using MPE syntax, formaldesig passes the name, group (optional), and account (optional) of the file containing the program to be run, and, if applicable, a lockword. If you are using HFS syntax, formaldesig passes the relative pathname or the absolute pathname of the file containing the program to be run. The last element of the array must be a blank. This parameter is equivalent to the progfile parameter of the RUN command.

### entryname

# character array (optional)

Passes the declared entry point (label) in the program where execution is to begin when the process is activated. The last element of the array must be a blank. Specify the program's primary entry point with an array consisting of one blank character. (Equivalent to the *entrypoint* parameter of the RUN command.)

Default: The program's primary entry point is used.

#### pin

### 16-bit signed integer by reference (required)

Returns the process identification number (PIN) of the newly created process. This PIN is used by other intrinsics to reference the new process. If an error is detected, a value of zero is returned.

### parm

### 16-bit signed integer by value (optional)

Passes information to the new process. The new process can access this information by using the GETINFO intrinsic. (Equivalent to the *parm*= parameter of the RUN command.)

Default: parm=0.

#### 16-bit unsigned integer by value (optional) load flags

Specifies the loading options as follows:

#### Bits Value/Meaning

- 15:1 Active:
  - Calling process not activated when the new process terminates
  - The system reactivates the calling process (parent) when the new process terminates

Default: 0

- 14:1 Loadmap (equivalent to the LMAP parameter of the RUN command):
  - 0 No map produced
  - A list of the allocated (loaded) program is produced on the job/session list device; displays information about all SOMs loaded during process creation

Default: 0

- 13:1 Debug; ignored if nonprivileged and the new process requires privileged mode or if there is no read/write access for the new process program file (equivalent to the DEBUG parameter of the RUN command.):
  - Breakpoint not set
  - 1 Debug called prior to executing the first instruction of the new process

Default: 0

- 12:1 Privilege (equivalent to the NOPRIV parameter of the RUN command):
  - Program loaded in the mode specified when the program was linked
  - 1 Program loaded in nonprivileged mode

Default: 0

#### Bits Value/Meaning

- 10:2 LIBSEARCH bits; specifies a failed load if the formaldesignator parameter contains a program name which cannot be expressed using the MPE syntax. This option is equivalent to the LIB= parameter of the RUN command:
  - 00 (NM) If formaldesig was linked using the XL= parameter of the LINK command, then search the libraries specifying XL= first. Otherwise, search only the system libraries.
    - (CM) Search only the system libraries (SL.PUB.SYS).
  - 01 (NM) Search the account public library (XL.PUB. accountname) in the account where formaldesig is located, then search the system libraries.
    - (CM) Search the account public library (SL. PUB. accountname) in the account where formaldesig is located, then search the system libraries.
  - 10 (NM) Search the group library (XL. groupname.accountname) in the account where formaldesig is located, then the account public library, and then the system libraries.
    - (CM) Search the group library (SL. groupname.accountname) in the account where formaldesig is located, then the account public library, and then the system libraries.

Default: 00

- 9:1 Control Block; controls where the control blocks of device files are established and files of type message, RIO, and circular (equivalent to the NOCB parameter of the RUN command):
  - Establish file control blocks in the process control block extension (PCBX) area of the CM stack
  - Establish file control blocks in an extra data segment

Default: 0

#### Bits Value/Meaning

- 7:2Reserved for operating system
- 5:2Stack dump; control the enabling/disabling mechanism where the stack is dumped in the event of an abort:
  - 00 Stack dump mechanism enabled only at parent level
  - 01 Stack dump mechanism enabled unconditionally
  - 10 Stack dump mechanism enabled only at parent level
  - 11 Stack dump mechanism disabled unconditionally for new process

Default: 00

- 4:1 Reserved for operating system
- 3:1DL to initial Q; ignored if formaldesig specifies a native mode program file. Used for backward-compatibility with MPE V/E-based systems only.
- 0:3Reserved for operating system; used only when bits (5:2)=01.

#### stack size16-bit signed integer by value (optional)

(NM) Ignored if formaldesig specifies an NM program file (used for backward-compatibility with MPE V/E-based systems only). The NM stack is created using NM default values. The CM stack is created using MPE V/E mode default values. (Equivalent to the stack= parameter of the RUN command.)

(CM) Passes the number of words assigned to the local stack area bounded by the initial Q and Z registers. A value of -1 indicates that the Segmenter will assign the default values (equivalent to omitting this parameter).

#### **CREATE**

dlsize

### 16-bit signed integer by value (optional)

(NM) Ignored if *formaldesig* specifies an NM program file (used for backward-compatibility with MPE V/E-based systems only). The NM stack is created using NM default values and the CM stack is created using MPE V/E maximum default values. (Equivalent to the DL= parameter of the RUN command.)

(CM) Passes the number of words in the user stack area bounded by the DL and DB registers. A value of -1 indicates that the Segmenter will assign the default values (equivalent to omitting this parameter).

maxdata

### 16-bit signed integer by value (optional)

(NM) Ignored if *formaldesig* specifies a native mode program file (used for backward-compatibility with MPE V/E-based systems only). The NM stack is created using NM default values and the CM stack is created using MPE V/E maximum default values. (Equivalent to the MAXDATA= parameter of the RUN command.)

(CM) Passes the maximum size allowed for the process stack in words. This value overrides the value specified at program preparation. A value of -1 indicates that the Segmenter will assign the default value. If not specified in either the intrinsic call or the program file, the stack size remains the same.

### priority class

# 16-bit unsigned integer by value (optional)

Returns the integer equivalent of two ASCII characters specifying the priority class where the new process is scheduled (AS, BS, CS, DS, ES). It is computed as:

```
(ASCII of first character * 256) +
(ASCII of second character)
```

The integer equivalents are:

AS = 16,723BS = 16,979CS = 17,235DS = 17,491ES = 17,747

If a user is nonprivileged, the processes can be rescheduled into any of the five subqueues except the AS queue. This function is limited by the maximum priority assigned to the account by the system manager.

If a user is privileged, the processes can be scheduled into any subqueue, including the AS. A process in the AS or BS linear queue does not give up CPU voluntarily; it could loop infinitely and prevent other processes from accessing the CPU. (Equivalent to the PRI = parameter of the RUN command.)

Default: The calling process priority.

#### rank

### 16-bit signed integer by value (optional)

For backward-compatibility with MPE V/E-based systems only.

#### **CREATE**

## **Operation Notes**

The CREATE intrinsic does the following:

- 1. Loads the program to be run by the new process into virtual memory.
- 2. Creates the process as the child of the calling process.
- 3. Initializes the process data areas.
- 4. Schedules the process.
- 5. Returns the new process identification number (PIN) to the requesting process.

The process is not created and the *pin* parameter is returned with a value of zero if one of the following conditions exist:

- The value (a nonexistent subqueue) specified is illegal for the *priorityclass* parameter.
- The *formaldesig* is illegal.
- The *entryname* is illegal.
- The program specified by *formaldesig* contains more capabilities than allowed. PM, MR, or DS capability is not allowed if the program name uses HFS syntax.
- The program specified by *formaldesig* uses HFS syntax and has PH capability, but the user does not have PH capability.
- A CM program cannot be loaded from the HFS directory.

The process is not created and the **pin** parameter is returned unmodified if one of the following conditions exist:

- The program file of the creating process does not have process handling (PH) capability.
- A required parameter (*formaldesig* or *pin*) is omitted.
- A reference parameter is not within the required range.
- The program name is equal to blank spaces.

### **Condition Codes**

- CCE (2) Request granted. The new process has been created.
- CCG (0) Request granted.
- CCL (1) Request denied. The specified formaldesig or entryname does not exist.

# **Related Information**

Intrinsics ACTIVATE, SUSPEND

Commands RUN

Manuals Process Management Programmer's Guide (32650-90023)

# **CREATEPROCESS**

NM and CM callable (differences noted below).

Creates a process and allows you to assign \$STDIN and \$STDLIST to any file. Process handling (PH) capability is required.

# **Syntax**

I\* I16 CACREATEPROCESS (createstatus, pin, formaldesig, I \* Aitemnums, items);

### **Parameters**

createstatus

(NM) 32-bit signed integer by reference (required)

(CM) 16-bit signed integer by reference (required)

Returns a value indicating the type of success or failure. A negative value indicates that the associated message is a warning, an error terminates the intrinsic call, and a warning means the call continues. Check the job control word (JCW) before continuing. The following is a list of the possible values returned:

| Value | Meaning                                                                                                    |
|-------|----------------------------------------------------------------------------------------------------|
| 0     | Successful                                                                                                    |
| 1     | Process handling (PH) capability required                                                                                                    |
| 2     | Pin or formaldesig parameter missing; or one of itemnum pair is missing (for example, 11 and 12 or 19 and 24)                                        |
| 3     | Parameter address (other than createstatus) out of bounds                                                                                            |
| 4     | Out of system resources                                                                                                    |
| 5     | Process not created; invalid <i>itemnum</i> specified; or, for a compatibility mode process, total requested stack space exceeds maximum configured. |
| 6     | Process not created; formaldesig does not exist                                                                                                    |
| 7     | Process not created; formaldesig invalid                                                                                                    |
| 8     | Process not created; entry name invalid or does not exist                                                                                            |
| -9    | Process created; LIBSEARCH bits ignored                                                                                                    |
| -10   | Process created; itemnum=19 ignored                                                                                                    |

#### **CREATEPROCESS**

| Value | Meaning                                                                                                    |
|-------|----------------------------------------------------------------------------------------------------|
| 15    | Process not created; reserved <i>item</i> was specified                                                                                                    |
| 16    | Process not created; hard load error occurred (for example, I/O error reading $formaldesig$ )                                                                           |
| 17    | Process not created; illegal value specified for itemnum=7                                                                                                    |
| 18    | Process not created; specified \$STDIN could not be opened                                                                                                    |
| 19    | Process not created; specified \$STDLIST could not be opened                                                                                                    |
| 20    | Process not created; string to be passed to new process invalid<br>(pointer without length, length without pointer, or length<br>exceeds stack size of calling process) |

### pin 16-bit signed integer by reference (required)

Returns the process identification number (PIN) of the newly created process. This PIN is used by other intrinsics to reference the new process. If an error is detected, a value of zero is returned.

## formaldesig character array (required)

Passes the name of the program file to be run. Terminate the string with any nonalphanumeric character other than a period (.) or a backslash (/). This parameter is equivalent to the *progfile* parameter of the RUN command.)

# itemnums (NM) 32-bit signed integer array (optional)

(CM) 16-bit signed integer array (optional)

Specifies which *item* value is to be passed. (Refer to Table 4-1.)

Values passed may be passed by value.

### items (NM) 32-bit signed integer array (optional)

(CM) 16-bit signed integer array (optional)

Specifies if the *formaldesig* parameter contains a program name that is unrecognizable using MPE syntax, LIBSEARCH will result in a failed load.

Table 4-1. CREATEPROCESS Itemnum/Item Values

| Itemnum | Item Description                                                                                                    |
|---------|----------------------------------------------------------------------------------------------------|
| 0       | Indicates the end of the option list. No value is required in the corresponding item.                                                                                                    |
| 1       | The address must be a byte address (type-coerced) containing the entry point name in the program where the new process is to begin execution (equivalent to the entrypoint parameter of the RUN command.) The name consists of a string of characters terminated by a blank.                                                                                                    |
| 2       | A value passed to the new process (equivalent to the PARM= parameter of the RUN command.)                                                                                                    |
| 3       | The load options for loading the program file of the new process, designated as:                                                                                                    |
|         | (NM)                                                                                                    |
|         | $\begin{array}{ccc} \text{Bits } (0:16) & \text{Zeros} \\ \text{Bits } (16:16) & \text{Load options} \end{array}$                                                                                                    |
|         | (CM)                                                                                                    |
|         | Bits (0:16) Load options                                                                                                    |
|         | Item 3 has the same definition as the loadflag parameter of the CREATE intrinsic. If both itemnums 3 and 19 are specified, the LIBSEARCH option is ignored or if LIBSEARCH is set to a value other than its default (00), a warning is returned indicating the LIBSEARCH option was ignored.                                                                                                    |
| 4,5,6   | (CM Only) Ignored if <i>formaldesig</i> specifies an NM program file; created using MPE V/E maximum default values (equivalent to the STACK=, DL=, and MAXDATA= parameters of the RUN command).                                                                                                    |
| 7       | The priority class where the new process is scheduled (AS, BS, CS, DS, ES); is computed as (equivalent to the PRI= parameter of the RUN command.):                                                                                                    |
|         | (ASCII of first character * 256) + (ASCII of second character)                                                                                                    |
|         | The integer equivalents are:                                                                                                    |
|         | AS = 16,723<br>BS = 16,979<br>CS = 17,235<br>DS = 17,491<br>ES = 17,747                                                                                                    |
|         | If in user mode (nonprivileged), any priority class can be specified except AS; this is limited by the maximum priority assigned to the account by the system manager. If PM capability has been assigned, processes can be scheduled into all subqueues. A process in the linear queue AS or BS does not give up the CPU voluntarily, it could loop infinitely and prevent other processes from accessing the CPU. |
|         | Default: The calling process priority class.                                                                                                    |

# **CREATEPROCESS**

Table 4-1. CREATEPROCESS Itemnum/Item Values (continued)

| Itemnum | Item Description                                                                                                    |
|---------|----------------------------------------------------------------------------------------------------|
| 8       | The address must be a byte address (type-coerced) containing a definition of the file to be used as \$STDIN for the new process (equivalent to the STDIN= parameter of the RUN command). Must contain an ASCII string (terminated by a carriage return) specifying the file to be used as \$STDIN (that is, everything after the FILE formaldesig=; portion of the file equation). If itemnum=8 is not specified, the default \$STDIN and \$STDLIST (current for the creating (parent) process) are used for the new process creation. |
| 9       | The address must be a byte address (type-coerced) containing a definition of the file to be used as \$STDLIST for the new process (equivalent to the STDLIST= parameter of the RUN command). If $itemnum=9$ is not specified, the default \$STDIN and \$STDLIST (current for the creating (parent) process) are used for the new process creation.                                                                                                    |
| 10      | Specifying this item is equivalent to calling the ACTIVATE intrinsic with the newly created process. The value passed is equivalent to the allow parameter of ACTIVATE, except bit (31:1) is the parent activation bit and bit (30:1) is the child activation bit.                                                                                                    |
| 11      | The address must be a byte address (type-coerced) containing information to be passed to the new process. The length of the string must be specified in $itemnum=12$ (equivalent to the INFO= parameter of the RUN command), accessible through the GETINFO intrinsic.                                                                                                    |
| 12      | The length (in bytes) of the string referenced by $itemnum=11$ . The maximum allowable value of the INFO string length is 1024 bytes. Accessible through the GETINFO intrinsic.                                                                                                    |
| 13      | Not used.                                                                                                    |
| 14      | The address must be a byte address (type-coerced) containing a definition of the file to be used as \$STDERR for the new process. If $itemnum=14$ is not specified, the \$STDERR (current for the creating (parent) process) is used for the new process creation.                                                                                                    |
|         | Redirecting output to \$STDERR permits the user to write errors to a user-specified disc file.                                                                                                    |
| 15-18   | (NM Only) Reserved for the system.                                                                                                    |
| 19      | (NM Only) The address (type-coerced) containing a list of unresolved external references found in formaldesig (equivalent to the XL= parameter of the RUN command). When formaldesig contains a name in MPE syntax, the file names must follow file naming conventions and be separated by commas. When formaldesig contains a name in HFS syntax, you must use an absolute pathname and the file names specified in this item must be fully qualified.                                                                                |
|         | If <i>itemnums</i> 3 and 19 are specified, the LIBSEARCH option in <i>itemnum</i> =3 is ignored or if LIBSEARCH is set to a value other than its default (00), a warning is returned indicating the LIBSEARCH option was ignored. The length of the string must be specified in <i>itemnum</i> =24.                                                                                                    |
| 20-22   | (NM Only) Reserved for operating system.                                                                                                    |
| 23      | (NM Only) The address (type-coerced) containing the name of a procedure to link unsatisfied references to. The name consists of a string of characters terminated by an ASCII carriage return character or a blank (equivalent to the UNSAT= parameter of the RUN command).                                                                                                    |

Table 4-1. CREATEPROCESS Itemnum/Item Values (continued)

| Itemnum | Item Description                                                                                                    |
|---------|----------------------------------------------------------------------------------------------------|
| 24      | (NM Only) The length of the string referenced by itemnum=19.                                                                                                    |
| 25      | (NM Only) Reserved for operating system.                                                                                                    |
|         | The address must be a byte address containing the maximum size (in bytes) that the NM stack can grow (equivalent to the NMSTACK= parameter of the RUN command). |
| 27      | The address must be a byte address containing the maximum size (in bytes) that the NM heap can grow (equivalent to the NMHEAP= parameter of the RUN command).   |

# **Condition Codes**

CCE (2) Request granted.

CCG (0) Request granted. Check the *createstatus* parameter to see if warning codes

were returned. \CCL (1)\Request denied. Check the *createstatus* parameter

to determine why the request was denied.

### **Related Information**

Intrinsics CREATE Commands RUN

Manuals Process Management Programmer's Guide (32650-90023)

# **CTRANSLATE**

NM and CM callable.

Converts a string of characters between EBCDIC and ASCII, or between EBCDIK (HP-specific version of EBCDIC) and KANA8 (8-bit, Japanese International Standard (JIS) version of USASCII code).

# **Syntax**

### **Parameters**

### transcode 16-bit signed integer by value (required)

Passes one of the following translation identifiers:

| Value | Meaning                                                     |
|-------|-------------------------------------------------------------|
| 0     | User-supplied table specified in the $transtable$ parameter |
| 1     | Convert EBCDIC to ASCII                                     |
| 2     | Convert ASCII to EBCDIC                                     |
| 3     | Reserved for operating system                               |
| 4     | Reserved for operating system                               |
| 5     | Convert EBCDIK to KANA8 (JIS)                               |
| 6     | Convert KANA8 (JIS) to EBCDIK                               |

### inbuffer character array (required)

Passes the string of characters to be translated.

### outbuffer character array (optional)

Passes the translated character string. If an *outbuffer* parameter is not specified, all translation occurs within *inbuffer*. The *inbuffer* and *outbuffer* parameters can specify the same array.

### bufferlength 16-bit signed integer by value (required)

Passes the number of characters to be converted.

#### transtablecharacter array (required when transcode=0, otherwise optional)

Passes the user-defined translation table. The contents and order of translable define the translation process. Transtable must be  $\leq 256$  bytes. Transtableis constructed so that each byte corresponds to a byte value in the source string to be translated. For example, the first byte in transtable gives the code to be substituted for source bytes whose value is 0.

# **Condition Codes**

CCE (2) Request granted. Translation performed successfully.

CCG (0) Not returned.

CCL (1) Request denied. An error occurred.

### **Related Information**

Intrinsics None Commands None

Manuals Data Types Conversion Programmer's Guide (32650-90015)

# DASCII

NM and CM callable.

Converts a 32-bit binary number to a specified base and represents it as a numeric ASCII string.

# **Syntax**

```
I16 I32V I16V CA
numchar:=DASCII(binvalue,base,asciieqv);
```

### **Functional Return**

numchar

16-bit signed integer (assigned functional return)

Returns the number of characters in the resulting string.

### **Parameters**

binvalue

32-bit signed integer by value (required)

Contains the binary number to be converted to an ASCII string.

base

16-bit signed integer by value (required)

Contains one of the following translation identifiers:

| Value | Meaning                                 |
|-------|-----------------------------------------|
| 8     | Convert to octal (pad with zeros)       |
| 10    | Convert to decimal (left-justified)     |
| -10   | Convert to decimal (right-justified)    |
| 16    | Convert to hexadecimal (pad with zeros) |

If any other number is entered in this parameter, the intrinsic causes the process to abort.

### asciieqv

character array (required)

Returns the converted value. Must be long enough to contain the result (<= 11 characters).

- For octal conversions (base=8), 11 characters (including leading zeros) are returned; numchar returns the number of significant (right-justified) characters (excluding leading zeros). If binvalue=0, the length returned is 1.
- For decimal conversions (base=10), binvalue is considered a 32-bit twos complement integer ranging from -2,147,483,648 to +2,147,483,647. If binvalue=0, only one zero character is returned in asciieqv; numchar

returns the total number of characters (including the sign). For example, if binvalue=0, the length returned is 1.

■ For hexadecimal conversions (base=16), 8 characters (including leading zeros) are returned. The digits can be 0..9 and A..F. Numchar returns the number of significant (right-justified) characters (excluding leading zeros). For example, if binvalue=32, numchar is 2 and asciieqv will be 00000020.

### **Related Information**

Intrinsics ASCII Commands None

Manuals Data Types Conversion Programmer's Guide (32650-90015)

# **DATELINE**

NM and CM callable.

Returns the current date and time, including the day of week, month, day, year, hours, and minutes.

# **Syntax**

CADATELINE( datebuffer);

### **Parameters**

datebuffercharacter array (required)

Returns the date and time information, in a 27-character array, in the format:

FRI, MAY 19, 1989, 12:06 PM

### **Related Information**

Intrinsics ALMANAC Commands None

Manuals Getting System Information Programmer's Guide (32650-90018)

### **DBINARY**

NM and CM callable.

Converts a numeric ASCII string to a 32-bit binary value. The numeric ASCII string can be octal, hexadecimal, or decimal.

# Syntax

```
I32
                     CA
                             I16V
dbineqv:=DBINARY(dasciieqv,length);
```

### **Functional Return**

dbineqv

32-bit signed integer (assigned functional return)

Returns the converted 32-bit binary value.

### **Parameters**

### dasciieqv

character array (required)

Passes the octal or signed decimal number (in ASCII characters) to be converted. If the character string begins with a percent sign (%), it is treated as an octal value. If the character string begins with a dollar sign (\$), it is treated as a hexadecimal value. In this case, the string must be less than 6 characters and only 0 through 9, a through f, and A through F are allowed. If the string begins with a plus sign, minus sign, or a number, it is treated as a decimal value. Leading blanks are not allowed and are treated as illegal characters.

#### length

16-bit signed integer by value (required)

Returns the length (number of bytes) of the ASCII-coded value:

- If the value of *length* is 0, the intrinsic returns 0 to the calling process.
- If the value of *length* is negative, the intrinsic causes the process to abort.

#### **Condition Codes**

- CCE (2) Request granted. A 32-bit binary value is returned to the process.
- CCG(0)Request denied. A word overflow, possibly resulting from too many characters (dasciieqv number too large), occurred in the value (dbineqv) returned.
- CCL (1) Request denied. An illegal character was encountered in **dascinegy**. For example, the digits 8 or 9 were specified in an octal value.

# **DBINARY**

# **Related Information**

Intrinsics BINARY CommandsNone

Manuals Data Types Conversion Programmer's Guide (32650-90015)

# **DEBUG**

NM and CM callable.

Invokes the debug facility from an interactive program and allows object code to be analyzed.

Note

Consult the MPE/iX System Debug Reference Manual (32650-90013) before attempting to use the debug facility.

# **Syntax**

DEBUG;

# **Operation Notes**

The debug facility has its own set of commands and a symbolic window display feature. The intrinsic call acts as a hard-coded breakpoint. Execution of the calling program is halted and the debug facility prompt is displayed. If the call is made from a batch program, it is ignored.

### **Related Information**

Intrinsics None Commands None

Manuals MPE/iX System Debug Reference Manual (32650-90013)

### **DLSIZE**

NM and CM callable.

Causes the area between DL and DB in the compatibility mode (CM) stack to be expanded or contracted within the CM stack segment.

# **Syntax**

```
I16 I16V dldbsize:=DLSIZE(size);
```

### **Functional Return**

dldbsize

16-bit signed integer (assigned functional return)

Returns the granted number of half words for the DL-to-DB area. This value is negative, unless error condition CCL (1) is returned; a positive value is possible.

### **Parameters**

size

16-bit signed integer by value (required)

Passes the desired number of half words for the DL-to-DB area, represented by a negative value. A *size* of 0 is permitted and resets the DL-to-DB area of the CM stack to the original value assigned when the process was created (initial DL). The size granted is the absolute value of *size*, rounded up so that the distance between the beginning of the segment and DB is a multiple of 128 half words.

### **Operation Notes**

If expanding, all information in the area between DL and DB is saved. If contracting, all information in the area between DL and DB is lost.

If the DL area has been expanded, it can be contracted by calling DLSIZE with a *size* parameter requesting a smaller DL-to-DB area.

When called from programs running in NM the DLSIZE intrinsic affects the CM stack only; programmatic expansion and contraction in NM is not necessary.

### Caution

Because of differences between DB-relative addressing (used in compatibility mode) and virtual addressing (used in native mode), calls to the DLSIZE intrinsic in mixed mode programming may cause stack corruption.

Hewlett-Packard does not recommend using the DLSIZE intrinsic in programs that move between Native mode and compatibility mode.

### **Condition Codes**

CCE (2) Request granted. The value returned is >= the value requested.

CCG(0)Request denied. The requested size exceeded the maximum limit allowed. The maximum limit allowable is granted, and its size is returned.

CCL (1) Request denied. An illegal size parameter was specified, the size requested is less than the initial DL size, or the size parameter was a positive integer. The original area size, assigned when the CM stack segment was created, is granted.

### **Related Information**

Intrinsics None Commands None

Manuals Introduction to MPE XL for MPE V Programmers (30367-90005)

### **DMOVIN**

NM and CM callable.

Copies data from an extra data segment into a data area. Data segment management (DS) capability is required.

#### Note

Data segment management (DS) intrinsics are not recommended for use in the NM programming environment; use of DS intrinsics in NM degrades an NM program's performance.

## **Syntax**

U16V I16V I16V U16A DMOVIN(index, displacement, number, location);

### **Parameters**

#### index

16-bit unsigned integer by value (required)

Specifies the index of the extra data segment, obtained from a GETDSEG intrinsic call.

# displacement 16-bit signed integer by value (required)

Specifies the displacement, in half words, of the first half word in the string to be transferred from the first half word in the data segment. This value must be >=0.

#### number16-bit signed integer by value (required)

Specifies the size, in half words, of the data string to be transferred. This value must be  $\geq =0$ .

#### location16-bit unsigned integer array (required)

Contains the array (buffer) in the stack where the data string is to be moved.

### **Operation Notes**

When DMOVIN is called, a bounds check is initiated to ensure that the data is taken from within the data segment boundaries and moved to an available data area. For example, in Figure 4-1, to move four half words from locations 422 through 425 of the extra data segment (whose *index* is 21) to array ARA (located in your data area), the intrinsic call would be:

```
DMOVIN(21,422,4,ARA[10]);
```

The *index* is 21 (refer to GETDSEG); *displacement* within the data segment is 422; the number of half words to move into the data area is 4; and the location to begin transferring the data is the address of ARA[10]. If ARA is an array of half words, the four half words are moved to ARA[10] through ARA[13], as shown in Figure 4-1.

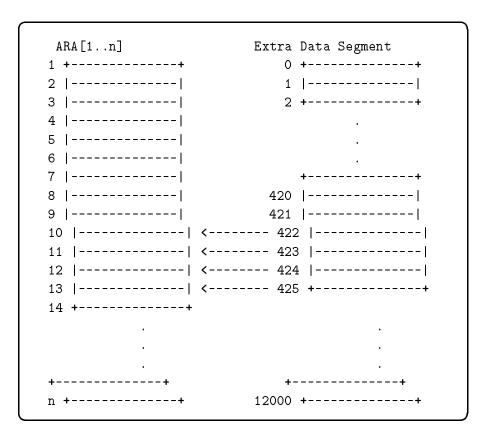

Figure 4-1. DMOVIN Data Movement.

# **Condition Codes**

- CCE(2)Request granted.
- CCG(0)Request denied. A bounds-check failure occurred.
- CCL (1) Request denied. Illegal *index* or *number* parameter.

# **DMOVIN**

# **Related Information**

DMOVOUT, GETDSEG Intrinsics

CommandsNone

Manuals Introduction to MPE XL for MPE V Programmers (30367-90005)

### **DMOVOUT**

NM and CM callable.

Copies data from the data area to an extra data segment. Data segment management (DS) capability is required.

#### Note

Data segment management (DS) intrinsics are not recommended for use in the NM programming environment; use of DS intrinsics in NM degrades the NM program's performance.

### **Syntax**

U16V I16V I16V U16A DMOVOUT(index,displacement,number,location);

#### **Parameters**

#### index

16-bit unsigned integer by value (required)

Specifies the index of the extra data segment, obtained from a GETDSEG intrinsic call.

# displacement 16-bit signed integer by value (required)

Specifies the displacement, in half words, of the first half word in the string to be transferred from the first half word in the data segment. This value must be >=0.

#### number

16-bit signed integer by value (required)

Specifies the size, in half words, of the data string to be passed. This value must be  $\geq =0$ .

#### location

16-bit unsigned integer array (required)

Passes the data string to be moved to the extra data segment.

#### **DMOVOUT**

### **Operation Notes**

When DMOVOUT is called, a bounds check is initiated to ensure that the data is taken from within an available data area and moved to an area within the extra data segment boundaries. For example, in Figure 4-2, to move four half words from ARA[10] to the data segment whose index is 2 (from a GETDSEG call), starting at location 201 within the segment, the intrinsic call could be:

```
DMOVOUT (2,201,4,ARA[10]);
```

The *index* is 2; the *displacement* within the data segment is 201; the *number* of half words to be moved to the data segment is 4; and the starting *location* of the data is the address of ARA[10]. If ARA is an array of half words, the four half words, from ARA[10] to ARA[13], are moved to half word offset 201 through 204 of the data segment, as shown in Figure 4-2.

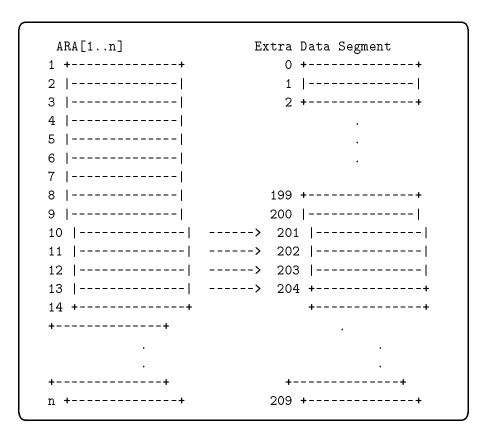

Figure 4-2. DMOVOUT Data Movement.

### **Condition Codes**

- CCE (2) Request granted.
- CCG (0) Request denied. Out of bounds-check failure.
- CCL (1) Request denied. Illegal *index* or *number* parameter.

# **Related Information**

Intrinsics DMOVIN CommandsNone

Manuals Introduction to MPE XL for MPE V Programmers (30367-90005)

### **ENDLOG**

NM and CM callable.

Posts a record to the logging file marking the end of a logical transaction. When the record is posted, ENDLOG flushes the user logging memory buffer to ensure that the record gets to the logging file. User logging (LG) or system supervisor (OP) capability is required.

### **Syntax**

I32 U16A I16 I16 I16 ENDLOG(index, data, length, mode, logstatus);

### **Parameters**

#### index 32-bit signed integer by reference (required)

Passes the access to the user logging system. This is the value returned in the *index* parameter of the OPENLOG intrinsic.

### data 16-bit unsigned integer array (required)

Passes the information to be logged. A log record contains 128 half words, where 119 half words are available for writing data. For the most efficient use of log file space, structure arrays with lengths in multiples of 119 half words.

### length 16-bit signed integer by reference (required)

Passes the length of the data in *data*. A positive value indicates half words, while a negative value indicates bytes. If the length is greater than 119 half words (or 238 bytes), the information in *data* is divided into two or more physical log records.

#### mode 16-bit signed integer by reference (required)

Passes a value indicating whether the logging process should suspend your process if it cannot complete your request for service immediately. If it is not possible to log the transaction and **mode** is set to 1 (nowait), the ENDLOG intrinsic indicates through **logstatus** that it could not complete your request.

| Value | Meaning |
|-------|---------|
| 0     | Wait    |
| 1     | Nowait  |

#### log status16-bit signed integer by reference (required)

Returns one of the following values, indicating the success/failure of the intrinsic call:

| Value | Meaning                                                     |
|-------|-------------------------------------------------------------|
| 0     | $\operatorname{Successful}$                                 |
| 1     | Nowait mode requested, and the user logging process is busy |
| 2     | Parameter out of bounds                                     |
| 4     | Incorrect $index$ parameter passed                          |
| 5     | Incorrect $mode$ parameter passed                           |
| 9     | Error occurred while writing                                |
| 12    | System out of disk space; user logging cannot proceed       |
| 14    | Invalid access                                              |
| 15    | End-of-file encountered                                     |

# **Operation Notes**

Use the data parameter of this intrinsic to post user data to the logging file. This use of ENDLOG is similar to using the WRITELOG intrinsic, but also denotes the end of a logical transaction.

#### **Related Information**

Intrinsics WRITELOG, OPENLOG

Commands None

Manuals User Logging Programmer's Guide (32650-90027)

### **EXPANDUSLF**

NM and CM callable.

Changes length of a USL file by creating a USL file with the *increment* length longer or shorter than the USL file specified by uslfnum. The old USL file is copied to the new file with the same file name; the old USL file is then deleted.

Note

A USL contains CM object code and is meaningful only in the CM program development process.

## **Syntax**

I16 I16V I16V filenum:=EXPANDUSLF(uslfnum,increment);

#### **Functional Return**

filenum16-bit signed integer (optional)

> Returns the new file number. If an error occurs (condition code returns CCL (1)), an error number is returned. The condition code must be tested immediately upon return from this intrinsic. If an error number is used instead of a file number in the *uslfnum* parameter, unpredictable results occur. Following are the possible error numbers and their meanings:

| Value | Meaning                                                                                                    |
|-------|----------------------------------------------------------------------------------------------------|
| 0     | File specified by $uslfnum$ was empty, an unexpected end-of-file was encountered when reading the old USL file, or an unexpected end-of-file was encountered when writing the new $uslfnum$ |
| 1     | Unexpected I/O error occurred; can occur on the old USL file, or the new $uslfnum$ where the information is being copied to                                                                 |
| 7     | Unable to open the new USL file                                                                                                    |
| 8     | Unable to close (purge) the old USL file                                                                                                    |
| 9     | Unable to close (save) the new USL file                                                                                                    |
| 10    | Unable to close \$NEWPASS                                                                                                    |
| 11    | Unable to open \$OLDPASS                                                                                                    |

### **Parameters**

uslfnum16-bit signed integer by value (required)

Passes the file number of the file.

16-bit signed integer by value (required) increment

Passes the number of records the length of the USL file is to be changed:

■ If a positive value, the new USL file is longer than the old USL.

■ If a negative value, the new USL file is shorter than the old USL.

### **Condition Codes**

CCE (2) Request granted. The new file number is returned.

CCG(0)Not returned.

CCL (1) Request denied. An error number was returned to filenum.

### **Related Information**

Intrinsics ADJUSTUSLF

Commands None

Manuals MPE Segmenter Reference Manual (30000-90011)

### **FATHER**

NM and CM callable.

Returns the process identification number (PIN) of the parent calling process. Process handling (PH) capability is required.

### **Syntax**

```
I16 pin:=FATHER;
```

#### **Functional Return**

pin 16-bit signed integer (assigned functional return)

Returns the process identification number (PIN) of the parent process.

### **Condition Codes**

CCE (2) Request granted. The parent is a user process.

CCG (0) Request granted. The parent is a job or session main process (logon CI).

CCL (1) Request granted. The parent is a system process.

#### **Related Information**

Intrinsics None Commands None

Manuals Process Management Programmer's Guide (32650-90023)

NM and CM callable.

Returns specific details about error conditions that occurred when a file system intrinsic returns a condition code indicating an I/O error. FCHECK applies to files on any device.

## Syntax

T32 I16V I16 I16 I16  ${\tt FCHECK}$  (filenum, fserrorcode, translog, blocknum, numrecs);

#### **Parameters**

16-bit signed integer by value (optional) filenum

> Passes the file number of the file for which error information is to be returned. If filenum is set to zero or if it is not specified, error information is returned about the last failed FOPEN call.

fserrorcode16-bit signed integer by reference (optional)

> Returns a file system error code indicating the type of error that occurred. Refer to Table 4-2.

translog16-bit signed integer by reference (optional)

> Returns the number of half words read or written if an I/O error occurred. (This value is recorded in the transmission log.)

blocknum32-bit signed integer by reference (optional)

> Returns the physical record count for a nonspoolfile or the logical record count for a spoolfile:

- For fixed-length and undefined-length record files, the physical count is the number of physical records transferred to or from the file since FOPEN.
- For variable-length record files, the physical count is the last rewind, rewind/unload, space forward or backward to tape mark.

16-bit signed integer by reference (optional) numrecs

> Returns the number of logical records in the bad block (blocking factor). (ASC only) This parameter is not meaningful for asynchronous devices.

Table 4-2. File System Error Codes

| Error Code | Description                                                                                   |
|------------|-----------------------------------------------------------------------------------------------|
| 0          | Successful or end-of-file (EOF)                                                               |
| 1          | Illegal DB register setting                                                                   |
| 2          | Illegal capability                                                                            |
| 3          | Required parameter missing                                                                    |
| 4          | Disk space allocation disabled on all domain disks                                            |
| 5          | DRT number >511                                                                               |
| 6          | Device has no spare blocks available                                                          |
| 7          | Unformatted or uninitialized media on device                                                  |
| 8          | Illegal parameter value                                                                       |
| 9          | Invalid file type specified in foption                                                        |
| 10         | Invalid record size specification                                                             |
| 11         | Invalid resultant block size                                                                  |
| 12         | Record number out of range                                                                    |
| 13         | Cannot open file multiaccess                                                                  |
| 16         | More than 255 opens of a file                                                                 |
| 15         | Exceeded maximum file opens for write access                                                  |
| 17         | Magnetic tape runaway                                                                         |
| 18         | Device powered up                                                                             |
| 19         | Forms control was reset                                                                       |
| 20         | Invalid operation requested (for example, terminal type set to -24 which is an invalid entry) |
| 21         | Data parity error                                                                             |
| 22         | Timeout (read timeout value set with FCONTROL itemnum=4)                                      |
| 23         | End-of-tape                                                                                   |
| 24         | Device not ready; not online, modem dsr signal not "high", or line disconnected)              |
| 25         | No write ring on tape                                                                         |
| 26         | Transmission error                                                                            |
| 27         | I/O timeout; block mode read timer expired (timer set by system, not user changeable)         |
| 28         | Timing error; data arrived at controller faster than it could be serviced (data overrun)      |

Table 4-2. File System Error Codes (continued)

| Error Code | Description                                                                                                    |
|------------|----------------------------------------------------------------------------------------------------|
| 29         | Start I/O (SIO) failure                                                                                                    |
| 30         | Unit failure                                                                                                    |
| 31         | End-of-line (EOL) special character terminator or additional end-of-record (AEOR) character (defined by FCONTROL itemnum=25) |
| 32         | Software abort of I/O operation (for example, an ABORTIO command was entered)                                                |
| 33         | Data lost or no buffer available                                                                                             |
| 34         | Unit not online                                                                                                    |
| 35         | Data set not ready                                                                                                    |
| 36         | Invalid disk address                                                                                                    |
| 37         | Invalid memory address                                                                                                    |
| 38         | Tape parity error                                                                                                    |
| 39         | Recovered tape error                                                                                                    |
| 40         | Operation inconsistent with access type                                                                                      |
| 41         | Operation inconsistent with record type                                                                                      |
| 42         | Operation inconsistent with device type (for example, attempted to set an invalid line speed through FCONTROL $itemnum=11$ ) |
| 43         | Write exceeds record size                                                                                                    |
| 44         | Update at record zero                                                                                                    |
| 45         | Privileged file violation                                                                                                    |
| 46         | Out of disk space                                                                                                    |
| 47         | I/O error on a file label                                                                                                    |
| 48         | Invalid operation; multiple file access                                                                                      |
| 49         | Unimplemented function                                                                                                    |
| 50         | Nonexistent account                                                                                                    |
| 51         | Nonexistent group                                                                                                    |
| 52         | Nonexistent permanent file                                                                                                   |
| 53         | Nonexistent temporary file                                                                                                   |
| 54         | Invalid file reference                                                                                                    |

Table 4-2. File System Error Codes (continued)

| Error Code | Description                                                                         |
|------------|-------------------------------------------------------------------------------------|
| 55         | Device unavailable                                                                  |
| 56         | Invalid device specification                                                        |
| 57         | Out of virtual memory                                                               |
| 58         | No file passed                                                                      |
| 59         | Standard label violation                                                            |
| 60         | Global RIN not available or insufficient system resources                           |
| 61         | Out of group disk space                                                             |
| 62         | Out of account disk space                                                           |
| 63         | No nonshareable device capability                                                   |
| 64         | Program not prepared with multiple RIN capability                                   |
| 66         | Plotter limit switch reached                                                        |
| 68         | Insufficient system resources                                                       |
| 69         | I/O error                                                                           |
| 70         | I/O error while printing header/trailer, or an FOPEN or FCLOSE failed               |
| 71         | Too many files open                                                                 |
| 72         | Invalid file number                                                                 |
| 73         | Bounds violation                                                                    |
| 74         | No room in stack for file entry                                                     |
| 77         | Nowait I/O operation pending                                                        |
| 78         | No nowait I/O pending for any file                                                  |
| 79         | No nowait I/O pending for any special file                                          |
| 80         | Spoolfile size exceeds configuration                                                |
| 81         | No spool class defined in system                                                    |
| 82         | Insufficient space in spool class for I/O request                                   |
| 83         | I/O error on spoolfile                                                              |
| 84         | Device unavailable for spoolfile                                                    |
| 85         | Operation inconsistent with spooling (for example, attempt to read hardware status) |
| 86         | Spooling internal error                                                             |
| 87         | Bad spoolfile block                                                                 |

Table 4-2. File System Error Codes (continued)

| Error Code | Description                                                                                                    |
|------------|----------------------------------------------------------------------------------------------------|
| 88         | Nonexistent spoolfile                                                                                                    |
| 89         | Power failure                                                                                                    |
| 90         | Exclusive violation; file being accessed                                                                                                    |
| 91         | Exclusive violation; file accessed exclusively                                                                                                    |
| 92         | Lockword violation                                                                                                    |
| 93         | Security violation                                                                                                    |
| 94         | User not creator                                                                                                    |
| 95         | Read not completed; the terminal user pressed (BREAK) (The user must enter the RESUME command to continue. The file system sees the restart, the application does not.) |
| 96         | Disk I/O error                                                                                                    |
| 97         | No control-Y PIN                                                                                                    |
| 98         | Read timer overflow; read exceeded maximum capacity of read timer (655.35 seconds)                                                                                      |
| 99         | BOT and backspace tape                                                                                                    |
| 100        | Duplicate permanent file name                                                                                                    |
| 101        | Duplicate temporary file name                                                                                                    |
| 102        | I/O error on directory                                                                                                    |
| 103        | Permanent directory overflow                                                                                                    |
| 104        | Temporary directory overflow                                                                                                    |
| 105        | Bad variable block structure                                                                                                    |
| 106        | Extent size exceeds maximum                                                                                                    |
| 107        | Insufficient space for user labels                                                                                                    |
| 108        | Invalid file label                                                                                                    |
| 109        | Invalid carriage control                                                                                                    |
| 110        | Attempt to save permanent file as temporary                                                                                                    |
| 111        | No save files (SF) capability                                                                                                    |
| 112        | No mountable volumes (UV) capability                                                                                                    |
| 113        | Volume set not mounted; mount problem                                                                                                    |
| 114        | Volume set not dismounted; dismount problem                                                                                                    |
| 115        | Attempted rename across volume sets rejected                                                                                                    |

Table 4-2. File System Error Codes (continued)

| Error Code | Description                                                                  |
|------------|------------------------------------------------------------------------------|
| 116        | Invalid tape label FOPEN/HPFOPEN parameters                                  |
| 117        | Attempted write on an unexpired tape file                                    |
| 118        | Invalid header or trailer tape label                                         |
| 119        | I/O error positioning tape for tape labels                                   |
| 120        | Attempted write on an IBM standard tape label                                |
| 121        | Tape label lockword violation                                                |
| 122        | Tape label table overflow                                                    |
| 123        | End of tape volume set                                                       |
| 124        | Attempt to append labeled tape                                               |
| 125        | Expiration date later than preceding file                                    |
| 126        | Character set number must be between 0 and 31                                |
| 127        | Form number must be between 0 and 31                                         |
| 128        | Logical page number must be between 0 and 31                                 |
| 129        | Vertical format number must be between 0 and 31                              |
| 130        | Number of copies must be between 1 and 32,767                                |
| 131        | Number of overlays must be between 1 and 8                                   |
| 132        | Page length parameter must be between 12 (=3) and 68 (=17)                   |
| 133        | Picture number must be between 0 and 31                                      |
| 134        | Extended capability parameter must be 0 (OFF) or 1 (ON)                      |
| 137        | Defective track on foreign disk                                              |
| 138        | Track does not exist on foreign disk                                         |
| 139        | Deleted record on IBM diskette                                               |
| 148        | Inactive RIO record                                                          |
| 149        | Missing item number or return variable                                       |
| 150        | Invalid itemnum                                                              |
| 151        | Undefined file type                                                          |
| 152        | Unrecognized option in FOPEN/HPFOPEN device parameter                        |
| 153        | Expecting semicolon (;) or carriage return in FOPEN/HPFOPEN device parameter |
| 154        | Environment file open error                                                  |
| 155        | File not environment file; check file code or record size                    |

Table 4-2. File System Error Codes (continued)

| Error Code | Description                                                                                     |
|------------|-------------------------------------------------------------------------------------------------|
| 156        | Header record incorrect                                                                         |
| 157        | Uncompiled environment file                                                                     |
| 158        | Error reading environment file                                                                  |
| 159        | Error closing environment file                                                                  |
| 160        | Error doing FDEVICECONTROL from environment file                                                |
| 161        | Too many parameters in device string overflow                                                   |
| 162        | Expecting "=" after option in device parameter                                                  |
| 163        | Incorrect ENV backreference in file equation                                                    |
| 164        | Device parameter too large or missing carriage return                                           |
| 165        | Invalid density specification                                                                   |
| 166        | FFILEINFO failed while accessing remote spoolfile                                               |
| 167        | Spoolfile label error; cannot insert environment file name                                      |
| 168        | Item not supported on remote system                                                             |
| 170        | Record marked deleted; pointer positioned to a record marked for deletion                       |
| 171        | (KSAM) Duplicate key value not allowed                                                          |
| 172        | (KSAM) Key not found; invalid key value                                                         |
| 173        | (KSAM) tcount parameter larger than record size                                                 |
| 174        | (KSAM) Cannot get extra data segment                                                            |
| 175        | (KSAM) Internal KSAM error                                                                      |
| 176        | (KSAM) Illegal extra data segment                                                               |
| 177        | (KSAM) Too many extra data segments for this process                                            |
| 178        | (KSAM) Not enough virtual memory for extra data segment                                         |
| 179        | (KSAM) File must be locked before issuing this intrinsic                                        |
| 180        | (KSAM) KSAM file must be rebuilt; KSAM version does not handle a file built by previous version |
| 181        | (KSAM) Invalid key starting position                                                            |
| 182        | (KSAM) File empty                                                                               |
| 183        | (KSAM) Record does not contain all keys                                                         |
| 184        | (KSAM) Invalid record number                                                                    |

Table 4-2. File System Error Codes (continued)

| Error Code | Description                                                                                                    |
|------------|----------------------------------------------------------------------------------------------------|
| 185        | (KSAM) Sequence error in primary key                                                                                   |
| 186        | (KSAM) Invalid key length                                                                                              |
| 187        | (KSAM) Invalid key specification                                                                                       |
| 188        | (KSAM) Invalid device specification                                                                                    |
| 189        | (KSAM) Invalid record format                                                                                           |
| 190        | (KSAM) Invalid key blocking factor value                                                                               |
| 191        | (KSAM) Record does not contain search key for deletion; specified key value points to record not containing that value |
| 192        | (KSAM) System failure occurred while KSAM file was opened                                                              |
| 193        | (KSAM) \$STDIN/\$STDLIST cannot be redirected to KSAM files                                                            |
| 194        | (KSAM) KSAM files not allowed for global AFTs                                                                          |
| 196        | (KSAM) Language not supported                                                                                          |
| 197        | (KSAM) native language internal error                                                                                  |
| 198        | (KSAM) Invalid version number in KSAM file                                                                             |
| 201        | (DS) Unable to access DSLINE table                                                                                     |
| 204        | (DS) Unable to allocate an extra data segment for DS/DSN 3000                                                          |
| 205        | (DS) Unable to expand the DS/DSN 3000 extra data segment                                                               |
| 214        | (DS) Requested DS line has not been opened with a DSLINE command                                                       |
| 216        | (DS) Message rejected by remote computer                                                                               |
| 217        | (DS) Insufficient amount of user stack available                                                                       |
| 221        | (DS) Internal DS error; invalid message format                                                                         |
| 224        | File equations for a remote file constitute a loop                                                                     |
| 227        | RFA/RDBA could not find or create a remote session                                                                     |
| 239        | Communication interface error; trace malfunction                                                                       |
| 240        | (DS) Local communication line not opened by operator                                                                   |

Table 4-2. File System Error Codes (continued)

| Error Code | Description                                                      |
|------------|------------------------------------------------------------------|
| 241        | (DS) DS line in use exclusively or by another subsystem          |
| 242        | (DS) Internal DS software malfunction                            |
| 243        | (DS) Remote computer not responding                              |
| 246        | Communications interface error; remote computer disconnected     |
| 249        | Communications interface error; unable to enter remote session   |
| 255        | Communications interface error; connection lost                  |
| 302        | Invalid item number for FDEVICECONTROL                           |
| 303        | Invalid access for item number to FDEVICECONTROL                 |
| 304        | Attempt to change terminal parity in 8-bit mode                  |
| 305        | Invalid format in terminal configuration file                    |
| 306        | Checksum error in terminal configuration file                    |
| 307        | Passed value to FDEVICECONTROL less than minimum                 |
| 308        | Passed value to FDEVICECONTROL greater than maximum              |
| 309        | Passed value to FDEVICECONTROL is unsupported                    |
| 310        | Count to FDEVICECONTROL insufficient for return information      |
| 311        | Count to FDEVICECONTROL greater than available store information |
| 312        | Passed special character has previously defined function         |

### **Operation Notes**

FCHECK is used to determine the error conditions of the last failed FOPEN intrinsic call (even if a file number was not returned) by setting the filenum parameter to zero. In this case, only fserrorcode returns valid information.

Do not use FCHECK to determine error conditions of a last failed HPFOPEN call; error conditions are returned in the HPFOPEN status parameter.

### **Condition Codes**

- CCE (2) Request granted.
- CCG(0)Not returned.
- CCL (1) Request denied. The file number passed by filenum is invalid, or a bounds violation occurred while processing this request (fserrorcode=73).

### **Related Information**

Intrinsics None Commands None

Manuals Accessing Files Programmer's Guide (32650-90017), Using KSAM XL

(32650-90168), and MPE XL Asynchronous Serial Communications

Programmer's Reference Manual (32022-90012)

## **FCLOSE**

NM and CM callable.

Terminates access to a file on any device.

### Syntax

I16V I16V I16V FCLOSE(filenum, disposition, security code);

### **Parameters**

filenum16-bit signed integer by value (required)

Passes the file number of the file to be closed.

disposition 16-bit signed integer by value (required)

> Passes the disposition of the file, significant only for files on disk and magnetic tape; ignored for spooled and hot printers.

(ASC) This parameter is not meaningful for asynchronous devices.

This disposition can be overridden by a corresponding parameter in a FILE Note command entered prior to program execution.

The **disposition** options are:

#### Bits Value/Meaning

13:3 Domain disposition:

- 000 No change. The disposition remains as it was before the file was opened. If the file is new, it is deleted by FCLOSE; otherwise, the file is assigned to the domain it belonged to previously. An unlabeled tape file is rewound and a labeled tape is rewound and unloaded.
- 001 Close as a permanent file. If the file is a disk file, it is saved in the system file domain. A new or old temporary file on disk has an entry created for it in the system file directory. If a file of the same name already exists in the directory, an error code is returned and the file remains open. If the file is a permanent file on disk, this domain disposition has no effect. If the file is stored on magnetic tape, the tape is rewound and unloaded.

#### Bits Value/Meaning

- 13:3 Domain disposition (Continued):
  - 010 Close as a temporary job file (rewound). The file is retained in your temporary (job/session) file domain and can be requested by any process within your job/session. If the file is a disk file, the file name is checked. If a file of the same name already exists in the temporary file domain, an error code is returned and the file remains open. If a file resides on unlabeled magnetic tape, the tape is rewound. If the file resides on labeled magnetic tape, the tape is backspaced to the beginning of the opened file.
  - 011 Close as a temporary job file (not rewound). This option has the same effect as domain disposition 010, except that tape files are not rewound. In the case of unlabeled magnetic tape, if this FCLOSE is the last done on the device (with no other FOPEN/HPFOPEN calls outstanding), the tape is rewound and unloaded. If the file resides on a labeled magnetic tape, the tape is positioned to the beginning of the next file on the tape.
  - 100 Release the file. The file is deleted from the system.
  - 101 Makes a permanent standard disk file temporary (valid only for standard disk files with either fixed-length, variable-length, or undefined-length record formats). The file is removed from the permanent file directory and inserted into the temporary file directory. (PM capability is required for this option.)

#### Bits Value/Meaning

- 11:2 Disk space disposition (valid only for standard disk files with either fixed-length, undefined-length, or variable-length record formats):
  - 00 Does not return any disk space allocated beyond the end-of-file marker.
  - 01 Returns any disk space allocated beyond the end-of-file (EOF) marker to the system. The EOF becomes the file limit; records cannot be added to the file beyond the EOF.
  - Returns any disk space allocated beyond the end-of-file (EOF) marker to the system. The file limit remains the same; records can be added to the file beyond EOF, up to the file limit. The disk space disposition takes effect on each FCLOSE.
- 0:11 Reserved for the system.

#### Note

When a file is opened with the FOPEN/HPFOPEN intrinsic, the file count (maintained by the operating system for each file) is incremented by one; when a file is closed, the file count is decremented by one. If more than one FOPEN/HPFOPEN is in effect for a particular file, its domain disposition is saved but not affected by the FCLOSE call until the file count is decremented to zero; the saved disposition is the smallest nonzero disposition parameter specified for all FCLOSE calls issued against the file.

For example, the file XYZ is opened three successive times by a process. The first FCLOSE disposition is 1, the second is 2, and third is 3. On the last FCLOSE, a disposition of 1 will occur.

#### securitycode 16-bit signed integer by value (required)

Returns the type of security initially applied to the file (significant for new permanent files only). The valid options are:

| Value | Meaning                                                             |
|-------|---------------------------------------------------------------------|
| 0     | Unrestricted access; can be accessed by any user, unless prohibited |
| 1     | Private file creator security; can be accessed only by the creator  |

The **securitycode** parameter selects the security mask assigned to new permanent files whether or not the file is within an MPE group.

(ASC) This parameter is not meaningful for asynchronous devices.

### **Operation Notes**

FCLOSE deletes buffers and control blocks where the process accessed the file. It also deallocates the device where the file resides, and it can change the *disposition* of the file. If FCLOSE calls are not issued for all files opened by the process, the calls are issued automatically by the operating system when the process terminates. All magnetic tape files are left offline after FCLOSE calls, to indicate that the system operator can remove them.

For circular files, deletion of disk space beyond the end of file is not allowed. Such a request is not an error but no operation is performed. For RIO files, cutback disposition works the same as for flat files: if you have any access to the file other than read and you call FCLOSE with disp=%10, the file is closed, the space beyond the EOF is returned to the system, the file's limit is changed to EOF, and no error is returned.

The FCLOSE intrinsic can be used to maintain position when creating or reading a labeled tape file that is part of a volume set:

- If the file is closed with a *disposition* code of 3, the tape does not rewind but remains positioned at the next file.
- If the file is closed with a *disposition* code of 2, the tape rewinds to the beginning of the file, but is not unloaded.
- A subsequent request to open the file does not reposition if the sequence (seq) subparameter of formmsg in FOPEN/HPFOPEN specifies NEXT or the default (1).
- A disposition code of 1 (rewind and unload) implies the close of an entire volume set.
- If unlabeled magnetic tape is closed with a **disposition** code of 0, 1, or 4, and the tape was written to while open, FCLOSE writes three EOFs at the end of the tape before performing a rewind or rewind/unload. This ensures that all tapes have an acceptable number of EOF marks at the end. The three EOFs are written only after the last FCLOSE occurs, before the rewind, and only if the tape was written on.
- For circular files, deletion of disk space beyond the end-of-file is not allowed.
- If the new file status time stamp has changed, FCLOSE updates this time stamp in the file label on disk.

(ASC) For serial devices:

- If one of the following device settings is altered programmatically, the device returns to the system default at FCLOSE:
  - □ Disable read timeout (value set by FCONTROL itemnum=4).
  - □ Disable subsystem break (enabled through FCONTROL itemnum=17).
  - □ Enable printing a string of three exclamation points (!!!) when a line is deleted (disabled through FCONTROL itemnum=35).
  - □ Disable transparent editing (enabled through FCONTROL itemnum=41).

These are only the control actions taken by the device control software; additional changes can result from actions taken by other software modules. For example, if your program disables the system break feature, break is reenabled on FCLOSE by the CI software.

- For most device settings that can be programmatically altered, ensure that the altered characteristics are returned to their original settings when the program ends unless the altered setting define the way the device should act. For example, if the speed setting of a device is programmatically altered, you should return the terminal to its original setting unless the new speed setting should remain in effect for other files opened against the device.
- When all files have been closed on a device and the device is no longer under the control of a program or session, all device characteristics are returned to those specified by the device's configuration.

Directories exist only in the permanent file domain. Permanent (001) and no change are the only values supported for disposition (13:3) bits when filenum references a directory. Attempts to move a directory from the permanent file domain to either the new or temporary file domain will fail with a CCL condition code and the directory remains open. Directories cannot be deleted by FCLOSE. Attempts to release a directory will fail with a CCL condition and the directory remains open.

#### **Condition Codes**

CCE(2)Request granted.

CCG(0)Not returned.

CCL(1)Request denied. The file was not closed; an incorrect *filenum* was specified or another file with the same name and disposition exists. Any outstanding write I/Os that failed (for example, buffered writes that are done in background) or an illegal disposition.

#### **Related Information**

Intrinsics FOPEN Commands None

Manuals Accessing Files Programmer's Guide (32650-90017) and MPE XL

Asynchronous Serial Communications Programmer's Reference Manual

(32022-90012)

NM and CM callable.

Performs various control operations on a file or on the device where the file resides, including:

- Supplying a printer or terminal carriage control directive.
- Verifying I/O.
- Reading the hardware status word for the device where the file resides.
- Setting a terminal's timeout interval.
- Repositioning a file at its beginning.
- Writing an end-of-file marker.
- Skipping forward or backward to a tape mark.

## **Syntax**

I16V I16V \*
FCONTROL(filenum,itemnum,item);

#### **Parameters**

filenum 16-bit signed integer by value (required)

Passes the file number of the file for which the control operation is to be performed.

itemnum 16-bit signed integer by value (required)

Specifies which operation is to be performed (refer to Table 4-3).

item type varies (required)

Passes/returns a value associated with a control operation as indicated by the corresponding *itemnum* parameter (refer to Table 4-3).

(KSAM) This parameter is ignored, but must be specified to satisfy internal requirements.

Table 4-3. FCONTROL Itemnum/Item Values

| Itemnum | Mnemonie | Item Description                                                                                                    |
|---------|----------|----------------------------------------------------------------------------------------------------|
| 0       | U 16     | General device control:                                                                                                    |
|         |          | The value specified is passed to the appropriate device driver. A value from the driver is returned in <i>item</i> . Not valid for spooled device files.                                                                                                    |
| 1       | U 16     | Carriage control (CCTL):                                                                                                    |
|         |          | Passes a carriage control directive to the driver of the specified nonspooled device file, regardless of whether the file is opened CCTL or NOCCTL. For spooled devices, use FWRITE to pass carriage control directives. (Refer to the FWRITE intrinsic for these directives.) |
|         |          | If <i>item</i> passes either the prespacing (%101 or %401) or postspacing (%100 or %400) carriage control directives, one of the following values is returned in <i>item</i> , indicating the setting of the device prior to the FCONTROL call:                                |
|         |          | 0 Postspacing                                                                                                    |
|         |          | 1 Prespacing                                                                                                    |
|         |          | If both a mode control directive and a carriage control directive need to be specified, an additional call to FWRITE or FCONTROL must be made.                                                                                                    |
|         |          | This <i>itemnum</i> is ignored for byte stream files. It is not applicable to directories since applications are not permitted to write to directory files.                                                                                                    |
|         |          | Default: postspacing with automatic page eject (except for FORTRAN77/XL and COBOLII/XL: prespacing with automatic page eject).                                                                                                    |
| 2       | I16      | Complete I/O:                                                                                                    |
|         |          | Ensures that requested I/O has been physically completed. Valid only for buffered files. Posts the block being written (full or not). Ignored for message files.                                                                                                    |
|         |          | Item is ignored.                                                                                                    |
|         |          | This <i>itemnum</i> is supported for byte stream files. It is not applicable to directories since applications are not permitted to write to directory files.                                                                                                    |
|         |          | (KSAM) A checkpoint record is written. In the event of a system crash, recovery would be done to this state of the files.                                                                                                    |
| 3       | U 16     | Device status:                                                                                                    |
|         |          | Returns a record containing information about the state of the device associated with the file immediately after the last I/O operation (including HPFOPEN/FOPEN) on the file. The record size and contents are device-dependent.                                              |

Table 4-3. FCONTROL Itemnum/Item Values (continued)

| Itemnum | Mnemoni | Item Description                                                                                                    |
|---------|---------|----------------------------------------------------------------------------------------------------|
| 4       | U 16    | Set read timeout interval:                                                                                                    |
|         |         | Passes the timeout interval, in seconds, to be applied to the next read from the specified file. The maximum value allowed is 65,535 seconds. If input is requested from a file but is not received in this interval, the FREAD request terminates with CCL (1). The interval is specified in seconds and returned no value. If this interval is zero, any previously established interval is cancelled, and no timeout occurs. |
|         |         | If a timeout value is being set for a read posted against a device connected through a PAD, add enough time to compensate for time delays that may be caused by the network.                                                                                                    |
|         |         | A timeout value should be used for programs reading from an unattended device to prevent "hangs". Timeouts can be used to terminate binary reads (only as a safeguard to prevent a program from waiting forever for a read to complete).                                                                                                    |
|         |         | Only valid for terminal and message files. Only affects the next read if the file is being read from the terminal; it must be reissued for each read. If this code is applied to a message file, <i>item</i> specifies the length of time that a process waits when reading from an empty file or writing to a full one and the timeout remains enabled until it is explicitly cancelled.                                       |
|         |         | During block mode reads, the timer halts when a DC2 character is received. At this time, the block mode read timer is activated by the system; its values are not user changeable.                                                                                                    |
| 5       | U16     | Reposition file at its beginning:                                                                                                    |
|         |         | The next record, read or written, is the first record in the file. Not valid for files accessed as append-only. On a labeled magnetic tape file or serial disk file, the tape is positioned at the beginning of the opened file, and not necessarily at the beginning of the volume. Rejected for spooled DATA tapes.                                                                                                    |
|         |         | Item is ignored.                                                                                                    |
|         |         | This itemnum is supported for byte stream files and all types of directories.                                                                                                    |
|         |         | (KSAM) The file is repositioned to the first logical record; the record with the lowest value in the current key.                                                                                                    |

Table 4-3. FCONTROL Itemnum/Item Values (continued)

| Itemnum | Mnemoni | tem Description                                                                                                    |
|---------|---------|----------------------------------------------------------------------------------------------------|
| 6       | U 16    | Write end-of-file:                                                                                                    |
|         |         | Marks the end-of-file (EOF) on disk or magnetic tape and is effective only for those devices:                                                                                                    |
|         |         | ■ If used for a disk file it writes a logical end-of-data marker where the file was last accessed. The disk file label is updated and written to disk.                                                                 |
|         |         | ■ If used for a file residing on unlabeled magnetic tape, a tape mark is written at that current position.                                                                                                    |
|         |         | ■ If used for message files, it verifies the state of the file by writing the file label and buffer area to disk; ensures the message file can survive system crashes. No EOF is written.                              |
|         |         | ■ If used for KSAM files, it performs the function of $itemnum=2$ and writes the file label. This guarantees that the end-of-file is correct and the extent bit map is updated.                                        |
|         |         | Rejected for spooled DATA tapes and labeled magnetic tape files.                                                                                                    |
|         |         | Item is ignored.                                                                                                    |
|         |         | This <i>itemnum</i> is supported for byte stream files. It is not applicable to directories since applications are not permitted to write to directory files.                                                          |
| 7       | U 16    | Space forward to tape mark:                                                                                                    |
|         |         | Moves a magnetic tape forward until a tape mark is encountered. If used on labeled magnetic tapes, the tape is positioned at the beginning of user trailer labels, if any. Rejected for spooled DATA tapes.            |
|         |         | Item is ignored.                                                                                                    |
|         |         | (KSAM) Not used for KSAM XL files. For KSAM/3000 files, it clears the key and data buffers of all information and reads the first 2 sectors of the key file from disk to buffer.                                       |
| 8       | U 16    | Space backward to tape mark:                                                                                                    |
|         |         | On unlabeled tapes, moves a magnetic tape backward until a tape mark is encountered. If used on labeled tapes, the tape is positioned at the beginning of user header labels, if any. Rejected for spooled DATA tapes. |
|         |         | Item is ignored.                                                                                                    |
|         |         | (KSAM) Not used for KSAM files.                                                                                                    |
| 9       | U 16    | Rewind and unload tape:                                                                                                    |
|         |         | Repositions a magnetic tape file at its beginning and places the tape offline. Not allowed for labeled tapes. Rejected for spooled DATA tapes and labeled magnetic tape files.                                         |
|         |         | Hem is ignored.                                                                                                    |

Table 4-3. FCONTROL Itemnum/Item Values (continued)

| Itemnum | Mnemoni | Item Description                                                                                                    |
|---------|---------|----------------------------------------------------------------------------------------------------|
| 10      | U 16    | Change line speed of a device:                                                                                                    |
|         |         | Passes a value specifying a new line speed for both input and output.                                                                                                    |
|         |         | The value passed must be expressed in characters per second (1 character per second = 10-bits per second). The supported choices are:                                                                                                    |
|         |         | 30 (300 bps)<br>120 (1200 bps)<br>240 (2400 bps)<br>960 (9600 bps)<br>1920 (19200 bps)                                                                                                    |
|         |         | Any setting other than those listed returns CCL (1).                                                                                                    |
|         |         | The speed associated with the device must match the physical speed settings of the device/modem. If the speed setting is changed programmatically, a request that the speed setting of the device be manually changed should be made.                                                                                                    |
|         |         | If issued against a terminal connected through PAD, CCE (2) is returned, but there is no effect on the transmission speed, and a meaningless value is returned in <i>item</i> .                                                                                                    |
|         |         | When a device is initially opened programmatically, the speed is set to the default device speed. If the device is opened as a logon device (configured with speed and parity sensing enabled), the speed setting is sensed from the first carriage return character received. The default device speed is configured through the Node Management Configuration Manager (NMMGR) or the OpenView DTC Manager (networks managed by an OpenView workstation). Reconfigure the device to permanently change the speed. |
|         |         | Not reset in break mode; not reset after FCLOSE.                                                                                                    |
|         |         | Item is ignored.                                                                                                    |

Table 4-3. FCONTROL Itemnum/Item Values (continued)

| Itemnum | Mnemonie | Item Description                                                                                                    |
|---------|----------|----------------------------------------------------------------------------------------------------|
| 11      | U 16     | Change line speed of a device:                                                                                                    |
|         |          | Passes a value specifying a new line speed for both input and output.                                                                                                    |
|         |          | The value passed must be expressed in characters per second (1 character per second = 10-bits per second). The supported choices are:                                                                                                    |
|         |          | 30 (300 bps)<br>120 (1200 bps)<br>240 (2400 bps)<br>960 (9600 bps)<br>1920 (19200 bps)                                                                                                    |
|         |          | Any setting other than those listed returns CCL (1).                                                                                                    |
|         |          | The speed associated with the device must match the physical speed settings of the device/modem. If the speed setting is changed programmatically, a request that the speed setting of the device be manually changed should be made.                                                                                                    |
|         |          | If issued against a terminal connected through PAD, CCE (2) is returned, but there is no effect on the transmission speed, and a meaningless value is returned in <i>item</i> .                                                                                                    |
|         |          | When a device is initially opened programmatically, the speed is set to the default device speed. If the device is opened as a logon device (configured with speed and parity sensing enabled), the speed setting is sensed from the first carriage return character received. The default device speed is configured through the Node Management Configuration Manager (NMMGR) or the OpenView DTC Manager (networks managed by an OpenView workstation). Reconfigure the device to permanently change the speed. |
|         |          | Not reset in break mode; not reset after FCLOSE.                                                                                                    |
|         |          | Item is ignored.                                                                                                    |

Table 4-3. FCONTROL Itemnum/Item Values (continued)

| Itemnum | Mnemoni | c Item Description                                                                                                    |
|---------|---------|----------------------------------------------------------------------------------------------------|
| 12      | U 16    | Enable echo facility:                                                                                                    |
|         |         | Returns a value indicating the previous echo status:                                                                                                    |
|         |         | 0 Echo ON<br>1 Echo OFF                                                                                                    |
|         |         | When enabled, all characters transmitted to the DTC are echoed onto the terminal's screen (DTC echo). When the system is initialized, all characters are echoed except for XON, XOFF, NULL, DEL, and DC2. During binary reads, all characters are passed as data and echoed. For this reason, echo should be disabled while in binary mode. |
|         |         | During block mode processing, echo should be disabled and local echo should be used to cause the terminal to write data back to the screen. If VPLUS is being used for block mode applications, this is done automatically. For all other types of block mode, disable echo before the block mode read begins.                              |
|         |         | Echo should be disabled if a terminal user is entering data that should not appear on the screen (for example, passwords or lockwords).                                                                                                    |
|         |         | Echo should be disabled when connecting some nonsupported devices to an asynchronous port.                                                                                                    |
|         |         | Reset in break mode; not reset after FCLOSE. (Default)                                                                                                    |
| 13      | U 16    | Disable echo facility:                                                                                                    |
|         |         | Returns a value indicating the previous echo status:                                                                                                    |
|         |         | 0 Echo ON<br>1 Echo OFF                                                                                                    |
|         |         | When enabled, all characters transmitted to the DTC are echoed onto the terminal's screen (DTC echo). When the system is initialized, all characters are echoed except for XON, XOFF, NULL, DEL, and DC2. During binary reads, all characters are passed as data and echoed. For this reason, echo should be disabled while in binary mode. |
|         |         | During block mode processing, echo should be disabled and local echo should be used to cause the terminal to write data back to the screen. If VPLUS is being used for block mode applications, this is done automatically. For all other types of block mode, disable echo before the block mode read begins.                              |
|         |         | Echo should be disabled if a terminal user is entering data that should not appear on the screen (for example, passwords or lockwords).                                                                                                    |
|         |         | Echo should be disabled when connecting some nonsupported devices to an asynchronous port.                                                                                                    |
|         |         | Reset in break mode; not reset after FCLOSE.                                                                                                    |

Table 4-3. FCONTROL Itemnum/Item Values (continued)

| Itemnum | Mnemonie | Item Description                                                                                                    |
|---------|----------|----------------------------------------------------------------------------------------------------|
| 14      | U 16     | Disable system break function:                                                                                                    |
|         |          | Enter a value of 1 to disable the system break function.                                                                                                    |
|         |          | System break is enabled by default for any terminal on which a session is active. If a user presses (BREAK) or a process calls the CAUSEBREAK intrinsic, the system attempts to interrupt the processing and place the terminal at the command interpreter level. Many system commands and program commands (that invoke subsystems or run user programs) are breakable.                      |
|         |          | When the system break is enabled and received, EOR, read timer, terminal mode, and echo values are saved by the DTS software. This allows restoration when normal processing is resumed. If a system break is entered during processing of a character mode read or write, data is lost. Any read that is interrupted by a break is reissued by the system after a RESUME command is entered. |
|         |          | Some application programs change the settings of terminals and/or the characteristics of their device files. In these cases, it may be undesirable to allow system break processing to occur. For example, disable system break when using block mode. This prevents data loss or corruption that could occur if BREAK is pressed during a block mode read.                                   |
|         |          | Reset after FCLOSE. If (BREAK) is pressed while system break is disabled, no action is taken by any level of software. System break has no effect on a device with no active session.                                                                                                    |
| 15      | U 16     | Enable system break function:                                                                                                    |
|         |          | Item has no meaning; enter a value of 0 to satisfy internal requirements.                                                                                                    |
|         |          | System break is enabled by default for any terminal on which a session is active. If a user presses (BREAK) or the CAUSEBREAK intrinsic is called, the system attempts to interrupt the processing and place the terminal at the command interpreter level. Many system commands and program commands (that invoke subsystems or run user programs) are breakable.                            |
|         |          | When the system break is enabled and received, EOR, read timer, terminal mode, and echo values are saved by the DTS software. This allows restoration when normal processing is resumed. If a system break is entered during processing of a character mode read or write, data is lost. Any read that is interrupted by a break is reissued by the system after a RESUME command is entered. |
|         |          | Some application programs change the settings of terminals and/or the characteristics of their device files. In these cases, it may be undesirable to allow system break processing to occur. For example, disable system break when using block mode. This prevents data loss or corruption that could occur if (BREAK) is pressed during a block mode read.                                 |
|         |          | Reset after FCLOSE. (Default) If (BREAK) is pressed while system break is disabled, no action is taken by any level of software. System break has no effect on a device with no active session.                                                                                                    |

Table 4-3. FCONTROL Itemnum/Item Values (continued)

| Itemnum | Mnemoni | Item Description                                                                                                    |
|---------|---------|----------------------------------------------------------------------------------------------------|
| 16      | U 16    | Disable subsystem break function:                                                                                                    |
|         |         | Item has no meaning; enter a value of 0 to satisfy internal requirements.                                                                                                    |
|         |         | Subsystem break is initially disabled on all devices; it must be enabled before it can be used. It is available only for devices running sessions and has no effect on programmatically controlled devices. Subsystem break is reset to disabled at FCLOSE.                                                                                                    |
|         |         | When enabled, the user can stop a program-local or subsystem-local command. It is invoked by the subsystem break character. (The default subsystem break character is CTRL)(Y).)                                                                                                    |
|         |         | When enabled for a terminal connected through PAD, the subsystem break must be followed by (RETURN) to signal the PAD that data is ready.                                                                                                    |
|         |         | Before enabling the subsystem break, call the XCONTRAP intrinsic to arm the subsystem break trap procedure. When a subsystem break is entered, the subsystem break trap is disarmed. The RESETCONTROL intrinsic must be called to allow another subsystem break to occur.                                                                                                    |
|         |         | Subsystem break processing is summarized as follows:                                                                                                    |
|         |         | <ol> <li>A user-written procedure must be provided defining how the subsystem break trap handler will react upon receipt of a subsystem break. The user program must contain:         <ul> <li>The user written procedure.</li> <li>A call to XCONTRAP, specifying the external label of the procedure; this arms the subsystem break trap.</li> <li>A call to FCONTROL itemnum=17, enabling the subsystem break function.</li> <li>A call to RESETCONTROL when the program is ready to receive another subsystem break.</li> </ul> </li> <li>A new subsystem break character can be defined through FCONTROL itemnum=41 if the terminal is placed in transparent mode or through FDEVICECONTROL, which allows a subsystem break character to be defined without placing the device in the transparent mode.</li> <li>At any time, FCONTROL can be called to disable the subsystem break.</li> </ol> |
|         |         | Reset in break mode; reset after FCLOSE. (Default)                                                                                                    |

Table 4-3. FCONTROL Itemnum/Item Values (continued)

| Itemnum | Mnemoni | Item Description                                                                                                    |
|---------|---------|----------------------------------------------------------------------------------------------------|
| 17      | U 16    | Enable subsystem break function:                                                                                                    |
|         |         | Item has no meaning; enter a value of 0 to satisfy internal requirements.                                                                                                    |
|         |         | Subsystem break is initially disabled on all devices; it must be enabled before it can be used. It is available only for devices running sessions, and has no effect on programmatically controlled devices. Subsystem break is reset to disabled at FCLOSE.                                                                                                    |
|         |         | When enabled, the user can stop a program-local or subsystem-local command. It is invoked by the subsystem break character. (The default subsystem break character is CTRLY.)                                                                                                    |
|         |         | When enabled for a terminal connected through PAD, the subsystem break must be followed by (RETURN) to signal the PAD that data is ready.                                                                                                    |
|         |         | Before enabling the subsystem break, call the XCONTRAP intrinsic to arm the subsystem break trap procedure. When a subsystem break is entered, the subsystem break trap is disarmed. The RESETCONTROL intrinsic must be called to allow another subsystem break to occur.                                                                                                    |
|         |         | Subsystem break processing is summarized as follows:                                                                                                    |
|         |         | <ol> <li>A user-written procedure must be provided defining how the subsystem break trap handler will react upon receipt of a subsystem break. The user program must contain:         <ul> <li>The user written procedure.</li> <li>A call to XCONTRAP, specifying the external label of the procedure; this arms the subsystem break trap.</li> <li>A call to FCONTROL itemnum=17, enabling the subsystem break function.</li> <li>A call to RESETCONTROL when the program is ready to receive another subsystem break.</li> </ul> </li> </ol> |
|         |         | <ol> <li>A new subsystem break character can be defined through FCONTROL itemnum=41 if the terminal is placed in transparent mode or through FDEVICECONTROL, which allows a subsystem break character to be defined without placing the device in the transparent mode.</li> <li>At any time, FCONTROL can be called to disable the subsystem break.</li> </ol>                                                                                                    |
|         |         | Reset in break mode; reset after FCLOSE. (Default)                                                                                                    |

Table 4-3. FCONTROL Itemnum/Item Values (continued)

| Itemnum | Mnemoni | Item Description                                                                                                    |
|---------|---------|----------------------------------------------------------------------------------------------------|
| 18      | U 16    | Disable tape option                                                                                                    |
|         |         | (Default)                                                                                                    |
|         |         | Item is ignored.                                                                                                    |
| 19      | U 16    | Enable tape option:                                                                                                    |
|         |         | Item is ignored.                                                                                                    |
| 20      | U 16    | Disable the terminal input timer:                                                                                                    |
|         |         | Reset in break mode; reset after FCLOSE. (Default)                                                                                                    |
|         |         | Item is ignored.                                                                                                    |
| 21      | U 16    | Enable the terminal input timer:                                                                                                    |
|         |         | Reset in break mode; reset after FCLOSE.                                                                                                    |
|         |         | Item is ignored.                                                                                                    |
| 22      | U 16    | Read the terminal input timer:                                                                                                    |
|         |         | Item returns the measured time duration of the last read.                                                                                                    |
|         |         | The result of the read duration timer is returned in hundred<br>ths of a second, up to $655.35$ seconds.                                                                                 |
|         |         | The operating system times each and every read, therefore, this call should immediately follow the read of interest with no subsequent reads between.                                    |
| 23      | U 16    | Disable parity checking and generation:                                                                                                    |
|         |         | Item has no meaning; enter a value of 0 to satisfy internal requirements.                                                                                                    |
|         |         | If a call is issued against a terminal connected through PAD, CCE (2) is returned, but the device control action does not take place.                                                    |
|         |         | Parity can be used for terminals opened programmatically and for those in session mode. The default for these is to operate in 8-bit pass-through mode (no parity).                      |
|         |         | If a terminal detects a parity error, it displays the PAD character.                                                                                                    |
|         |         | If a parity error is detected by ASC software, the current read is completed in error, and no read data is returned. The ASC software reports the error to the program reading the data. |

Table 4-3. FCONTROL Itemnum/Item Values (continued)

| Itemnum | Mnemoni | Item Description                                                                                                    |  |
|---------|---------|----------------------------------------------------------------------------------------------------|--|
| 24      | U 16    | Enable parity checking and generation                                                                                                    |  |
|         |         | Item has no meaning; enter a value of 0 to satisfy internal requirements.                                                                                                    |  |
|         |         | If a call is issued against a terminal connected through PAD, CCE (2) is returned, but the device control action does not take place.                                                                                                    |  |
|         |         | Parity can be used for terminals opened programmatically and for those in session mode. The default for these is to operate in 8-bit pass-through mode.                                                                                                    |  |
|         |         | If a terminal detects a parity error, it displays the PAD character.                                                                                                    |  |
|         |         | If a parity error is detected by ASC software, the current read is completed in error, and no read data is returned. The ASC software reports the error to the program reading the data.                                                                                                    |  |
|         |         | When enabled, the ASC software generates parity on outgoing data and checks the parity errors on incoming data. After the parity is checked, the parity bit is always set to zero. (The program using the data does not need parity data.) Parity checking is handled the same in block mode and in character mode.                 |  |
|         |         | When enabling parity, ensure that the program also requests the terminal operator to change the physical parity setting of the terminal to the new setting of the ASC software. Also, if the terminal is to check parity on incoming data, the local terminal control (used to turn parity checking on or off) should be set to ON. |  |

Table 4-3. FCONTROL Itemnum/Item Values (continued)

| Itemnum | Mnemoni | Item Description                                                                                                    |  |  |
|---------|---------|----------------------------------------------------------------------------------------------------|--|--|
| 25      | U16     | Define additional end-of-record characters:                                                                                                    |  |  |
| 29      | 0.10    | Item passes the value of a character to be used as an additional end-of-record (AEOR) character. The octal or decimal code for the character must be in the right byte of the parameter; the left byte is ignored. If the NULL character (%0) is specified, default EOR conditions are restored.                                |  |  |
|         |         | Normally, character mode reads using standard editing are terminated by a (RETURN). The system echoes the carriage return and sends a linefeed to the terminal, the cursor is positioned at the beginning of the next line, ready for the next read. If an AEOR is assigned, an EOR character still terminates a read as usual. |  |  |
|         |         | When a read is terminated by an AEOR, the AEOR character is included in both the data and byte counts. No carriage return or line feed is sent to the terminal. The read terminates with an error condition indicating that the AEOR character was encountered.                                                                 |  |  |
|         |         | The AEOR character is also recognized in transparent editing mode, along with a user-defined EOR character. (This replaces the normal EOR character.)                                                                                                    |  |  |
|         |         | To disable the AEOR character, indicate item=0.                                                                                                    |  |  |
|         |         | The following are not recognized as AEOR characters:                                                                                                    |  |  |
|         |         | ASCII Octal Hex Terminal Characters Code Code Keys                                                                                                    |  |  |
|         |         | NUL (null)       %0       \$0       CTRL@         DC1 (XON)       %21       \$11       CTRL)Q         DC3 (XOFF)       %23       \$13       CTRL)S         DEL (Rubout)       %31       \$19       DEL         Subsystem Break       %177       \$77F       CTRL)Y (default)                                                    |  |  |
|         |         | Note: Avoid using characters that have a special meaning specifically, carriage return, linefeed, cancel, backspace, DC2, or escape. These characters will be recognized and processed, but they can result in unpredictable and unsuccessful results.                                                                          |  |  |
|         |         | Do not use (CTRL)(A) as an AEOR character at the console.                                                                                                    |  |  |

Table 4-3. FCONTROL Itemnum/Item Values (continued)

| Itemnum | Mnemoni | Item Description                                                                                                    |  |
|---------|---------|----------------------------------------------------------------------------------------------------|--|
| 26      | U 16    | Disable binary mode:                                                                                                    |  |
|         |         | Item has no meaning, enter a value of 0 to satisfy internal requirements.                                                                                                    |  |
|         |         | Ignored for terminals connected through PAD.                                                                                                    |  |
|         |         | Binary mode is disabled by default.                                                                                                    |  |
| 27      | U 16    | Enable binary mode:                                                                                                    |  |
|         |         | Item has no meaning, enter a value of 0 to satisfy internal requirements.                                                                                                    |  |
|         |         | If this call is issued to a device connected through PAD, it is ignored; however, the next FREAD posted to the device returns an error.                                                                                                    |  |
|         |         | When binary mode is enabled, no special characters are processed; all characters are considered data and are passed through without any terminal control actions being taken. After a binary read, no carriage return or line feed is sent to the terminal. All carriage control directives are ignored on writes. Unless echo is disabled, any ASCII DC3 (XOFF) character passed in data is echoed to the terminal, and the terminal is suspended. Block mode transfers cannot be made. |  |
|         |         | Binary mode does not take effect until a read is posted to the device following the FCONTROL call. If binary mode is enabled for both reads and writes, post a 0 byte read immediately after the call to ensure binary mode is enabled.                                                                                                    |  |
|         |         | Binary mode is useful for transferring 8-bit data to and from a terminal. Because all 8-bits are considered to be data, binary mode is not compatible with parity checking; parity must be disabled.                                                                                                    |  |
|         |         | In session mode, a system break restores standard editing at the terminal. If RESUME is entered following the system break, binary mode is restored when the first read is posted.                                                                                                    |  |
|         |         | Binary reads are terminated on byte count, as specified in the FREAD, READ, or READX call. Errors and read timeouts also terminate binary reads, but an error code is returned and no data is transferred.                                                                                                    |  |

Table 4-3. FCONTROL Itemnum/Item Values (continued)

| Itemnum | Mnemoni | c Item Description                                                                                                    |  |
|---------|---------|----------------------------------------------------------------------------------------------------|--|
| 28      | U 16    | Disable user block mode:                                                                                                    |  |
|         |         | Item has no meaning; enter a value of 0 to satisfy internal requirements.                                                                                                    |  |
|         |         | Ignored for terminals connected through PAD.                                                                                                    |  |
|         |         | User block mode is not supported with terminal type 18.                                                                                                    |  |
|         |         | Under system default conditions, block mode processing occurs through a method called Hewlett-Packard block mode. The system controls the block mode handshake if block mode transfers are being made and the program does not need to worry about the data transfer protocol. The host transmits a DC1 character to inform the terminal that the system is ready to receive data. The terminal responds with a DC2 character to inform the system that the next data transfer is a block mode transmission. The terminal then waits for the host to send a second DC1 character to initiate the read.                                             |  |
|         |         | When transmitting data in block mode, the terminal must be configured to be compatible with the system and the application requesting the block mode transfer.                                                                                                    |  |
|         |         | Note: Data overruns can occur during block mode transfers. The program must check for successful completion of each read, and retry as required. Use of timers during block mode is encouraged to eliminate port "hangs" due to a data overrun occurring when the last character is read. The standard block mode read timer is disabled when the user block mode protocol is enabled.                                                                                                    |  |
|         |         | Not reset in break mode; not reset after FCLOSE. (Default)                                                                                                    |  |
| 29      | U 16    | Enable user block mode:                                                                                                    |  |
|         |         | Item has no meaning; enter a value of 0 to satisfy internal requirements.                                                                                                    |  |
|         |         | Ignored for terminals connected through PAD.                                                                                                    |  |
|         |         | User block mode is not supported with terminal type 18.                                                                                                    |  |
|         |         | When user block mode is enabled and block mode transfers are being made, the program can intervene in the block mode handshake. A user block mode transaction begins with the DC1 character and then the program takes control of the handshake until the DC2 character is encountered. The program can perform additional terminal control functions, such as positioning the terminal cursor, performing status requests, or collating additional space for buffers before continuing with the data transfer. When the program is ready to receive block mode data, an additional read must be issued (DC1 character) to complete the handshake. |  |
|         |         | When transmitting data in block mode, the terminal must be configured to be compatible with the system and the application requesting the block mode transfer.                                                                                                    |  |
|         |         | Note: Data overruns can occur during block mode transfers. The program must check for successful completion of each read, and retry as required. Use of timers during block mode is encouraged to eliminate port "hangs" due to a data overrun occurring when the last character is read. The standard block mode read timer is disabled when the user block mode protocol is enabled.                                                                                                    |  |
|         |         | Not reset in break mode; not reset after FCLOSE. Under default conditions, user block mode is disabled.                                                                                                    |  |

Table 4-3. FCONTROL Itemnum/Item Values (continued)

| Itemnum | Mnemoni | Item Description                                                                                                    |  |  |
|---------|---------|----------------------------------------------------------------------------------------------------|--|--|
| 34      | U 16    | Enable line deletion response:                                                                                                    |  |  |
|         |         | Item has no meaning; enter a value of 0 to satisfy internal requirements.                                                                                                    |  |  |
|         |         | In character mode, with standard editing, the computer will output !!!, carriage return, and line feed when the line deletion (cancel) character is entered. This is referred to as CTRL X echo (the default line deletion character). |  |  |
|         |         | Not reset in break mode; reset after FCLOSE. (Default)                                                                                                    |  |  |
|         |         | For devices connected through PAD the line deletion response is never printed in response to the line deletion character. If this call is issued, condition code CCE (2) is returned, but no device control action occurs.             |  |  |
| 35      | U 16    | Disable line deletion response:                                                                                                    |  |  |
|         |         | Item has no meaning; enter a value of 0 to satisfy internal requirements.                                                                                                    |  |  |
|         |         | The line deletion response can be suppressed by calling this parameter. The data is deleted in the input buffer, but no !!!, carriage return, line feed is issued.                                                                     |  |  |
|         |         | Not reset in break mode; reset after FCLOSE (enables line deletion suppression, the system default condition).                                                                                                    |  |  |
|         |         | For devices connected through PAD, the line deletion response is never printed in response to the line deletion character. If this call is issued, condition code CCE (2) is returned, but no device control action occurs.            |  |  |
| 36      | U 16    | Set parity:                                                                                                    |  |  |
|         |         | Item passes a value representing the specified parity condition and then returns the value of a previous setting:                                                                                                    |  |  |
|         |         | 0 No parity check on input, eighth bit set to 0 on output (parity type = zeros)                                                                                                    |  |  |
|         |         | 1 No parity check on input, eighth bit set to 1 on output (parity type = ones)                                                                                                    |  |  |
|         |         | 2 Even parity checked on input, even parity generated on output (parity type = even)                                                                                                    |  |  |
|         |         | 3 Odd parity checked on input, odd parity generated on output (parity type = odd)                                                                                                    |  |  |
|         |         | When specified, this option changes the terminal parity setting, and the previous setting is returned to the call as the new value of <i>item</i> . It is possible to determine a terminal's parity setting with parity disabled.      |  |  |
|         |         | Parity cannot be used with 8-bit character sets.                                                                                                    |  |  |
|         |         | Ignored for devices connected through PAD.                                                                                                    |  |  |

Table 4-3. FCONTROL Itemnum/Item Values (continued)

| Itemnum | Mnemoni | tem Description                                                                                                    |  |
|---------|---------|----------------------------------------------------------------------------------------------------|--|
| 37      | U 16    | Set terminal type and speed:                                                                                                    |  |
|         |         | Item passes a value specifying line speed and terminal type. Bits (0:11) specify the line speed; bits (11:5) specify the terminal type.                                                                                                    |  |
|         |         | Ensure that the speed associated with a device matches the physical speed setting of the device and modem (if part of the connection). If the device speed is being changed programmatically, request that the speed setting be manually changed on the device.                                                                                  |  |
|         |         | If an attempt is made to set an unsupported speed or terminal type, condition code CCL (1) is returned.                                                                                                    |  |
|         |         | Do not use this call to specify a user-defined terminal type.                                                                                                    |  |
|         |         | If used for devices connected through PAD, the call changes the terminal type setting, but does not change how the device actually operates. Condition code CCE (2) is returned.                                                                                                    |  |
| 38      | U 16    | Set terminal type                                                                                                    |  |
|         |         | Item passes the value of the system-defined terminal type to be associated with an asynchronous port.                                                                                                    |  |
|         |         | Changes the terminal type associated with a port to another system-defined terminal type. The new terminal type remains in effect until another FCONTROL call is made or the device is closed. If the device is closed, the port resets to its configured terminal type.                                                                         |  |
|         |         | The terminal type specified must be a currently supported system-defined terminal type. If another value is used, condition code CCL (1) is returned                                                                                                    |  |
|         |         | This call cannot be used to change to a user-defined terminal type.                                                                                                    |  |
|         |         | If used for a terminal connected through PAD, there is no effect on the terminal control settings of the device. Condition code CCE (2) is returned.                                                                                                    |  |
| 39      | U 16    | Obtain terminal type information                                                                                                    |  |
|         |         | Item returns the terminal type associated with the asynchronous port. Use this information to get the original setting before calling itemnum=37 or 38.                                                                                                    |  |
|         |         | Note: Do not confuse the current terminal type returned with the default terminal type specified during system configuration. Changing the terminal type during logon or through system intrinsics can cause a difference from the configured setting. To reset the configured terminal type, use $itemnum=37$ and $item=0$ or close the device. |  |

Table 4-3. FCONTROL Itemnum/Item Values (continued)

| Itemnum | Mnemonie | 3                                                                                                    | Item Description                                                                                                    |  |
|---------|----------|----------------------------------------------------------------------------------------------------|----------------------------------------------------------------------------------------------------|--|
| 40      | U 16     | Obtain terminal                                                                                                    | output speed                                                                                                    |  |
|         |          | Item returns the current line speed associated with an asynchronous port in characters per second. Use this information to get the original setting before calling itemnum=11 or 37.                                                                                                    |                                                                                                    |  |
|         |          | Note: Do not confuse the current line speed returned with the default line speed specified during system configuration. Changing the line speed through system intrinsics can cause a difference from the configured setting. To reset the configured line speed, use $itemnum=37$ and $item=0$ or close the device. |                                                                                                    |  |
|         |          | If used for a terminal connected through PAD, the value returned in <i>item</i> is meaningless. Condition code CCE (2) is returned.                                                                                                    |                                                                                                    |  |
| 41      | U 16     | Enable transpare                                                                                                    | ent editing:                                                                                                    |  |
|         |          | value to be used                                                                                                    | lue to be used as a subsystem break character in bits (0:8) and a as a read terminator in bits (8:8). Returns the values previously as subsystem break and read terminator characters.                                                              |  |
|         |          |                                                                                                    | llows most special characters to be read and treated as data and retain their meaning:                                                                                                    |  |
|         |          | AEOR                                                                                                    | The AEOR character defined through a previous call to $itemnum=25$ . The read terminates in error, and a call to FCHECK returns an error code of 31. The AEOR character is passed with the data and included in the byte count.                     |  |
|         |          | BREAK                                                                                                    | Causes a system break (when enabled) and transfers control to<br>the operating system. If the RESUME command is entered,<br>transparent editing is resumed.                                                                                         |  |
|         |          | CTRLQ (DC1<br>or XON)                                                                                                    | The resume output character of the XON/XOFF handshake. This character is stripped from the input data when XON/XOFF protocol is enabled.                                                                                                    |  |
|         |          | DC2                                                                                                    | When input as the first character, it is stripped out. A DC1 (CTRL)Q) is written to the terminal. If not input as the first character, DC2 is a data character.                                                                                     |  |
|         |          | CTRLS (DC3<br>or XOFF)                                                                                                    | The stop output character of the XON/XOFF handshake. This character is stripped from the input data when XON/XOFF protocol is enabled.                                                                                                    |  |
|         |          | item bits (0:8)                                                                                                    | Specifies the character that replaces the subsystem break character. Any character not defined as a special character in transparent mode (including the standard subsystem break character) can be used. If set to 0, subsystem break is disabled. |  |
|         |          | item bits (8:8)                                                                                                    | Specifies the character that replaces the line termination character (EOR). Any character not defined as a special character in transparent mode can be used.                                                                                       |  |
|         |          | Item=0 disables                                                                                                    | transparent editing mode and returns to standard editing mode.                                                                                                    |  |

Table 4-3. FCONTROL Itemnum/Item Values (continued)

| Itemnum | Mnemoni | Item Description                                                                                                    |  |  |
|---------|---------|----------------------------------------------------------------------------------------------------|--|--|
| 41      |         | Transparent mode reads can be terminated in any of the following ways:                                                                                                    |  |  |
| Cont'd  |         | ■ The read encountered the EOR character defined in <i>item</i> . This character functions like a (RETURN) character in normal reads and is stripped when found. No carriage return or line feed is sent to the terminal.                                                                                                    |  |  |
|         |         | ■ The read encountered an AEOR character, defined through a previous call to FCONTROL itemnum=25. The read completes with an error condition and the AEOR character is passed with the input data and and included in the byte count. No carriage return or line feed is sent to the terminal.                                                                                                    |  |  |
|         |         | ■ The expected byte count is reached. The read is terminated normally, and carriage return and line feed are sent to the terminal.                                                                                                    |  |  |
|         |         | ■ The read limit timer expired. All data is lost and the read terminates in error.                                                                                                    |  |  |
|         |         | Break or subsystem break processing, if not disabled, occurs in transparent editing. During a break, the terminal operates in standard editing mode. The terminal returns to transparent editing mode if the RESUME command is entered. During a subsystem break, the terminal operates the way the application program describes.                                                                                                    |  |  |
|         |         | Parity processing is the same in transparent editing as it is in standard editing.                                                                                                    |  |  |
|         |         | Any FCLOSE call issued against the terminal restores standard editing.                                                                                                    |  |  |
|         |         | If used for a device connected through PAD, data is not forwarded from the terminal immediately after the characters defined as the subsystem break or EOR character are typed. The terminal user has to press (RETURN) to cause data to be transmitted, or wait for the data forwarding timer to expire (if set). The host software recognizes and acts on the characters defined in <i>item</i> .                                                                                                    |  |  |
| 43      | U 16    | Aborts pending nowait I/O request:                                                                                                    |  |  |
|         |         | For message files, CCG (0) is returned when an outstanding I/O operation has completed. An IOWAIT call must be issued to finish the request.                                                                                                    |  |  |
| 45      | U 16    | Enable/disable extended wait:                                                                                                    |  |  |
|         |         | Applicable only if <i>filenum</i> specifies a message file. An <i>item</i> value of 1 enables extended wait; permits a reader to wait on an empty file that is not currently opened by any writer, or a writer to wait on a full file that has no reader. This remains in effect until an FCONTROL call is issued with an <i>itemnum</i> 45 and an <i>item</i> value of 0. An <i>item</i> value of 0 specifies that if a second FREAD call is issued and it encounters an empty file that has no reader, it returns an end-of-file condition. Each assessor must call FCONTROL45 individually. |  |  |
| Ī       |         | Default: 0                                                                                                    |  |  |

Table 4-3. FCONTROL Itemnum/Item Values (continued)

| Itemnum | Mnemonie | Item Description                                                                                                    |  |
|---------|----------|----------------------------------------------------------------------------------------------------|--|
| 46      | U 16     | Enable/disable reading writer's ID:                                                                                                    |  |
|         |          | Applicable only if filenum specifies a message file.                                                                                                    |  |
|         |          | For interprocess communication, an <i>item</i> value of 1 enables reading the writer's ID. Each record read has a two-word header. The first word indicates the type of record:                                                                                                    |  |
|         |          | 0 Data record                                                                                                    |  |
|         |          | 1 Open record                                                                                                    |  |
|         |          | 2 Close record                                                                                                    |  |
|         |          | The second word contains the writer's ID number. If the record is a data record, the data follows the header. Open and close records contain no more information. If the <i>item</i> value is 0, reading the writer's ID is disabled. Only data is read to the reader's target area. The open and close records are skipped and deleted by the file system when they come to the head of the message queue, and the two-word header is transparent to the reader. |  |
|         |          | Default: 0                                                                                                    |  |
| 47      | U 16     | Nondestructive read:                                                                                                    |  |
|         |          | Applicable only if filenum specifies a message file.                                                                                                    |  |
|         |          | If the <i>item</i> value is 1, the next FREAD by this reader does not delete the record. Subsequent FREAD calls are unaffected. When <i>item</i> is specified as 0, the next FREAD deletes the record.                                                                                                    |  |
|         |          | Default: 0                                                                                                    |  |
| 48      | U32      | Arm/disarm software interrupts:                                                                                                    |  |
|         |          | Passes a value that arms/disarms the software interrupt mechanism (valid only if filenum specifies a message file). To arm the file's software interrupt, pass the external procedure label (NM plabel) or the interrupt procedure. To disarm the software interrupt, pass a value of zero.                                                                                                    |  |

Table 4-3. FCONTROL Itemnum/Item Values (continued)

| Itemnum | Mnemoni | Item Description                                                                                                    |  |  |
|---------|---------|----------------------------------------------------------------------------------------------------|--|--|
| 51      |         | Append mode:                                                                                                    |  |  |
|         |         | Enables or disables append mode based on the value of the <i>item</i> parameter. Append mode is enabled if <i>item</i> is one (1) and disabled if <i>item</i> is zero (0). Write operations append data at the end of a file while reads and seeks may occur anywhere within the file when POSIX append mode is enabled for that file.                                                                                                    |  |  |
|         |         | Append mode differs from opening a file for append access in several ways:                                                                                                    |  |  |
|         |         | Append <i>mode</i> can be enabled and disabled while a file is open. Append <i>access</i> is established when opening a file and cannot be changed dynamically for a file number.                                                                                                    |  |  |
|         |         | Append access is a process-local attribute affecting only the access of the process open the file. Append mode affects all processes sharing a logical record pointer. (The MULTI and GMULTI options permits logical record pointers to be shared.)                                                                                                    |  |  |
|         |         | A file's logical record pointer can be manipulated through FPOINT or FREADDIR when append mode is active. Append access prohibits logical record pointer operations. For example, call to FPOINT and FSPACE result in an access violation for files opened for append access.                                                                                                    |  |  |
|         |         | This <i>itemnum</i> is supported only for byte stream files. If the file referenced by <i>filenum</i> is not a byte stream file. FCONTROL will fail with a CCL condition code. An error code of 42 (operation inconsistent with device type) is returned by FCHECK when it is called following this FCONTROL error.                                                                                                    |  |  |
| 52      |         | Set Nonblock                                                                                                    |  |  |
|         |         | This option can be used to set and reset the Nonblock flag of a file. When the Nonblock flag is true, any attempt to perform I/O to the file, results in the I/O procedure returning without blocking. If the I/O can be performed without blocking, then the I/O is completed normally. When Nonblock is false, I/O's will block if necessary. The <i>item</i> parameter must be set to 1 in order to cause the Nonblock flag to be set to true. A value of zero will reset the Nonblock flag. Any other value fo the <i>item</i> parameter results in an error being returned. |  |  |
|         |         | The default value of $item$ is $0$ .                                                                                                    |  |  |
|         |         | Not all file types support this option.                                                                                                    |  |  |
| 53      |         | Close File on Exec                                                                                                    |  |  |
|         |         | This option allows the caller to set or reset closure of a specified file when a POSIX exec() function is called. An <i>item</i> value of 0 causes the file remain open on an exec(). A value of 1 causes the file to close when an exec() is performed. All other values of the <i>item</i> parameter return an FSERR 8 - ILLEGAL PARAMETER VALUE error. The default value of <i>item</i> is 0.                                                                                                    |  |  |

Table 4-3. FCONTROL Itemnum/Item Values (continued)

| Itemnum | Mnemonie                              | Item Description                                                                                                    |  |
|---------|---------------------------------------|----------------------------------------------------------------------------------------------------|--|
| 54      |                                       | This item provides for compatibility with the ioct() function found in most UNIX implementations. This option is only valid for streams and network socket files and tape devices. Any attempt to use this option with other file types results in an FSERR 8 - ILLEGAL PARAMETER VALUE error.                                                                                                    |  |
|         |                                       | The <i>item</i> parameter must point to a structure that contains three ioctl() parameters:                                                                                                    |  |
|         |                                       | ■ Request                                                                                                    |  |
|         |                                       | ■ Arg                                                                                                    |  |
|         |                                       | ■ ioctl functional return                                                                                                    |  |
|         |                                       | The first 32 bits contain a short pointer to the arg parameter. The arg parameter is pointed to by reference due to the variable length depending upon the requested function. The last 32 bits of the structure contains the address of the location to write the functional return. Due to the nature of the functional return, this item is an output only address. In pascal, the structure is defined as follows: |  |
|         |                                       | <pre>ioctl_parm_ptr = ^ioctl_parm_type;</pre>                                                                                                    |  |
|         |                                       | ioctl_parm_type = record                                                                                                    |  |
|         | request : integer; arg : localanyptr; |                                                                                                    |  |
|         |                                       | func_return : localanyptr;                                                                                                    |  |
|         |                                       | end;                                                                                                    |  |
|         |                                       | The caller must correctly fill in the values of the structure before calling the FCONTROL intrinsic. The functions that are supported through this option are defined as standard documentation on the ioctl() function.                                                                                                    |  |

#### Note

*Itemnums* 10 through 41 are used in changing terminal characteristics. Included with the definition of the code is an indication, where applicable, of whether the characteristic is reset in break mode or after FCLOSE. Characteristics that are reset in break mode are restored when there is a RESUME from break mode.

#### **Operation Notes**

The FCONTROL intrinsic applies to files on disk, tape, terminal, or line printers. There are some special conditions that exist when using FCONTROL with files on labeled magnetic tape. Some FCONTROL functions cannot be used with labeled tapes, and other functions can produce unexpected results. (Refer to *itemnum*s 5, 6, 7, 8, and 9.)

# Note

If you are performing control operations on terminal devices, refer to the Asynchronous Serial Communications Programmer's Reference Manual (32022-90002) for details on FCONTROL parameters specific to terminal control.

#### **Condition Codes**

CCE (2) Request granted.

CCG (0) Not returned.

CCL (1) Request denied. An error occurred.

#### **Related Information**

Intrinsics FWRITE, FDEVICECONTROL, RESETCONTROL, XCONTRAP

Commands None

Manuals Accessing Files Programmer's Guide (32650-90017), Interprocess

Communication Programmer's Guide (32650-90019), MPE XL Asynchronous Serial Communications Programmer's Reference Manual (32022-90012), MPE/iX Commands Reference Manual Volumes 1 and 2 (32650-90003 and 32650-90364), Using KSAM XL (32650-90168), and Trap Handling

Programmer's Guide (32650-90026)

## **FDELETE**

NM and CM callable.

Deactivates a specified logical record in an RIO file.

#### **Syntax**

```
I16V I32V
FDELETE(filenum, lrecnum);
```

#### **Parameters**

file num 16-bit signed integer by value (required)

Passes the file number of the file to be modified.

lrecnum 32-bit signed integer by value (optional)

Passes the relative logical record to be deactivated.

### **Operation Notes**

If a record is not specified or the *lrecnum* is negative, the next logical record becomes inactive. If the selected record has already been deactivated, CCE (2) is returned. Check to see if an RIO record is inactive by calling the FCHECK intrinsic. An INACTIVE RECORD error indicates that the record selected for the FDELETE was already inactive.

Only applicable for RIO files.

Not used for KSAM files.

#### **Condition Codes**

CCE (2) Request granted. No error occurred, but an inactive record may have been

encountered.

CCG (0) Request denied. An end-of-file (EOF) occurred.

CCL (1) Request denied. An access error occurred.

#### **Related Information**

Intrinsics None Commands None

Manuals Accessing Files Programmer's Guide (32650-90017)

NM and CM callable.

Provides control operations to a printer, terminal, or a spooled device file and is used to:

- Download character sets, forms, and internal or control tables used in printing.
- Control the page size, pen positioning, form and use of character sets, the number of copies to be printed, and all other printing environment characteristics.
- Perform control operations on a terminal, printer, or spooled device file.

### Syntax

I16V UDS I16V I16V FDEVICECONTROL(filenum,buffer,length,controlcode U16V U16V **U16** parm1, parm2, fserrorcode);

#### **Parameters**

filenum

16-bit signed integer by value (required)

Passes the file number of the device file.

buffer

user-defined structure (required)

Passes and returns device information:

- Passes information to the device, such as character sets, forms, vertical format control (VFC) information, or device control actions.
- Returns device driver information.

(ASC) The **buffer** is usually a 16-bit integer by reference or, for controlcode=192, where parm=1, buffer is a character array containing the name of the terminal type or printer type file. For controlcode=192, buffer values are defined in the **parm1** discussion.

length

16-bit signed integer by value (required)

Passes the length of **buffer**:

- If positive, it indicates the length in half words.
- If negative, it indicates the length in bytes.

(ASC) If controlcode=192, length is normally set to 1 unless parm1 is set to 1 (specifying a new terminal or printer type file), then the length of the array is specified in the *length* parameter.

#### 16-bit signed integer by value (required) controlcode

Passes the item value to be returned. (Refer to Table 4-4.)

(ASC) Passes the number of the operation to be performed. Controlcode 192 is used to apply control directives to a device file.

Codes 0 through 64 call FCONTROL. Control passes to FCONTROL, and any errors returned will have originated with FCONTROL.

#### parm1, 16-bit unsigned integer by value (required) parm2

Passes the value specified in the corresponding *controlcode*; there are several values for parm1 and parm2 that define the operation in more detail. (Refer to Table 4-4.)

#### 16-bit unsigned integer by reference (required) fserrorcode

Returns a file system error code number if an error occurs. If no error occurs, fserrorcode is set to zero. If FDEVICECONTROL detects a bounds violation for fserrorcode (that is, an address outside your stack area), fserrorcode is returned unchanged.

Table 4-4. FDEVICECONTROL Controlcode/Parm1,Parm2 Values

| Control-<br>code | Mnemoni | c                                                                                                   | Parm1, Parm2 Description                                                                                                    |
|------------------|---------|----------------------------------------------------------------------------------------------------|----------------------------------------------------------------------------------------------------|
| 128              | I16V    | Character set sel                                                                                   | ection:                                                                                                    |
|                  |         | parm1 (8:8)                                                                                         | Primary character set identification                                                                                                    |
|                  |         | parm2 (8:8)                                                                                         | Secondary character set identification                                                                                                    |
|                  |         | allowing the use $Controlcode = 134$                                                                | kard 268x page printer can contain up to 32 character sets, of a variety of fonts, styles, print rotations, and languages. is used to download character sets to the printer or to select ded character sets to be the current primary and secondary                                                                                                    |
|                  |         | bit of the byte co<br>268x strips out t<br>represented by the<br>set for a number                   | secondary character set (one character at a time), set the eighth oding for the desired ASCII character. The Hewlett-Packard his bit and prints (in the secondary character set) the character ne remaining 7-bit value. To change to the secondary character of characters and over several lines, insert a CTRL N (shift-in data. Insert a CTRL) (shift-out character) where the primary o be reactivated.                            |
| 129              | I16 V   | Logical page activation/deactivation request:                                                       |                                                                                                    |
|                  |         | parm1 (0:1)                                                                                         | 0 = Ignore the left byte of  parm2. $1 = Deactivate the logical page table entry identified in the left byte of  parm2$ .                                                                                                    |
|                  |         | parm1 (1:1)                                                                                         | 0 = Ignore the right byte of  parm2. $1 = Activate the logical page table entry identified in the right byte of  parm2$ .                                                                                                    |
|                  |         | parm2 (0:8)                                                                                         | Logical page table entry (0 to 31) to be deactivated. Ignored if $parm1$ (0:1)=0.                                                                                                    |
|                  |         | parm2 (0:8)                                                                                         | Logical page table entry (0 to 31) to be activated. Ignored if $parm1$ (1:1)=0.                                                                                                    |
|                  |         | Logical pages bed<br>deactivation of the                                                            | ing printed can be canceled or enabled through the activation or hose pages.                                                                                                    |
|                  |         | Hewlett-Packard<br>table (LPT) for t<br>continues searchi<br>until it has print<br>performs a physi | age is composed of one or more logical pages. When the 268x begins to print each physical page, it scans the logical page the first logical page labeled as ACTIVE. The printer then ng the table sequentially for active pages and printing them ed the last active page. At this point, the Hewlett-Packard 268x cal page eject and starts the sequence again. There must be at LPT entry while the Hewlett-Packard 268x is printing. |

Table 4-4. FDEVICECONTROL Controlcode/Parm1,Parm2 Values (continued)

| Control-<br>code | Mnemoni | ,                                                                                                    | Parm1, Parm2 Description                                                                                                    |  |  |  |
|------------------|---------|----------------------------------------------------------------------------------------------------|----------------------------------------------------------------------------------------------------|--|--|--|
| 130              | I16V    | Relative pen disp                                                                                                    | Relative pen displacement:                                                                                                    |  |  |  |
|                  |         | parm1                                                                                                    | A 16-bit signed integer containing the desired X-axis displacement, in dots, of the pen from its current position.                                                  |  |  |  |
|                  |         | parm2                                                                                                    | A 16-bit signed integer containing the desired Y-axis displacement, in dots, of the pen from its current position.                                                  |  |  |  |
|                  |         | No pen movement results from requests to move the pen off the logical pag Because the coordinate system is based upon the current logical page itself not upon the page's orientation with respect to the printer, do not consider the page has been rotated when assigning displacement values to parm1 an parm2. Since the dot density for the Hewlett-Packard 2680 (180 dots per in differs from the Hewlett-Packard 2688 (300 dots per inch), the effects of parand parm2 are different. |                                                                                                    |  |  |  |
| 131              | I16V    | Absolute pen mo                                                                                                    | ove:                                                                                                    |  |  |  |
|                  |         | parm1                                                                                                    | An integer containing the X-coordinate, in dots, of the point to move the pen.                                                                                      |  |  |  |
|                  |         | parm2                                                                                                    | An integer containing the Y-coordinate, in dots, of the point to move the pen.                                                                                      |  |  |  |
|                  |         | The values in $parm1$ and $parm2$ are measured from the upper left corner of the logical page. Do not take page rotation into account when assigning coordinate as the printer does not move the pen if the location specified is off the logical page. Since the dot density for the Hewlett-Packard 2680 (180 dots per inch) differs from the Hewlett-Packard 2688 (300 dots per inch), the effects of $parm1$ and $parm2$ are different.                                                  |                                                                                                    |  |  |  |
| 132              | I16V    | Define job chara                                                                                                    | cteristics:                                                                                                    |  |  |  |
|                  |         | parm1 (0:1)                                                                                                    | 0 = Ignored<br>1 = Printer does not print job separation marks until next open job                                                                                  |  |  |  |
|                  |         | parm1 (1:1)                                                                                                    | 0 = Ignored<br>1 = Parm2 contains maximum allowable number of copies                                                                                                |  |  |  |
|                  |         | parm2                                                                                                    | Significant only if parm1 (1:1)=1 (Specifies the maximum number of copies the printer makes, for any one page, for the current job. The default maximum is 32,767.) |  |  |  |

Table 4-4. FDEVICECONTROL Controlcode/Parm1,Parm2 Values (continued)

| Control-<br>code | Mnemoni | c                                                                               | Parm1, Parm2 Description                                                                                                    |
|------------------|---------|---------------------------------------------------------------------------------|----------------------------------------------------------------------------------------------------|
| 133              | I16V    | Define physical p                                                               | page.                                                                                                    |
|                  |         | The following bi                                                                | ts are ignored if set to zero:                                                                                                    |
|                  |         | parm1 (0:1)                                                                     | 1 = Multicopy form overlay feature on                                                                                                    |
|                  |         | parm1 (1:1)                                                                     | 1 = Multicopy form overlay feature off                                                                                                    |
|                  |         | parm1 (2:1)                                                                     | 1 = Reserved for the operating system                                                                                                    |
|                  |         | parm1 (3:1)                                                                     | 1 = Redefine physical page length                                                                                                    |
|                  |         | parm1 (4:1)                                                                     | 1 = Redefine number of copies per page                                                                                                    |
|                  |         | parm1 (5:1)                                                                     | 1 = Reserved for the operating system                                                                                                    |
|                  |         | parm1 (6:1)                                                                     | 1 = Reserved for the operating system                                                                                                    |
|                  |         | parm1 (7:1)                                                                     | 1 = Reserved for the operating system                                                                                                    |
|                  |         | parm1 (8:8)                                                                     | New physical page length in units of 0.25 inches; cannot be less than 3.0 inches (a value of 12) or greater than 17.0 inches (a value of 68)                                                                                                    |
|                  |         | parm2                                                                           | Number of copies to print; if number exceeds the maximum defined in <i>parm2</i> of <i>controlcode</i> 132, only the maximum number of copies is printed                                                                                                    |
|                  |         | but the Hewlett-                                                                | Laccepts page length values that are in multiples of 0.25 inches, -Packard 268x printer is able to produce only pages that are inches. For this reason, use only even values in parm1 (8:8) (bit                                                                                                    |
| 134              | I16V    | Download/delete                                                                 | e character set:                                                                                                    |
|                  |         | parm1 (0:1)                                                                     | 0 = Download character set identified in right-hand byte of $parm2$ , Hewlett-Packard 268x 1 = Purge character set identified in right-hand byte of $parm2$ , Hewlett-Packard 268x                                                                                                    |
|                  |         | parm2 (0:1)                                                                     | <ul> <li>0 = First record of a load</li> <li>1 = Continuation of previous record</li> </ul>                                                                                                    |
|                  |         | parm2 (8:8)                                                                     | Character set identifier; integer from 0 to 31                                                                                                    |
|                  |         | one existing in t<br>character set and<br>before the modif<br>data currently in | the printer, then the Hewlett-Packard 268x purges the existing drepacks the user area before loading the new font. However, fication of the user area, the Hewlett-Packard 268x prints all its buffer, as it does when a character set, form, or vertical et (VFC) is loaded, overlayed, or deleted. |

Table 4-4. FDEVICECONTROL Controlcode/Parm1,Parm2 Values (continued)

| Control-<br>code | Mnemonie | e Parm1,Parm2 Description                                                         |                                                                                                    |  |  |  |
|------------------|----------|-----------------------------------------------------------------------------------|----------------------------------------------------------------------------------------------------|--|--|--|
| 135              | I16V     | Download/delete                                                                   | form:                                                                                                    |  |  |  |
|                  |          | parm1 (0:1)                                                                       | 0= Load form set identified in the right-hand byte of $parm2$ $1=$ Purge identified form set from the Hewlett-Packard 268x printer's memory                                                                                                    |  |  |  |
|                  |          | parm2 (0:1)                                                                       | 0 = First record of a load                                                                                                    |  |  |  |
|                  |          |                                                                                   | 1 = Continuation of previous record                                                                                                    |  |  |  |
|                  |          | parm2 (8:8)                                                                       | Form set identifier; integer from 0 to 31                                                                                                    |  |  |  |
|                  |          | the printer, then<br>repacks the user<br>modification of t<br>in its buffer, as i | download a form set having the same identifier as one existing in the Hewlett-Packard 268x purges the existing form set and area before loading the new form. However, before the he user area, the Hewlett-Packard 268x prints all data currently t does whenever you load, overlay, or delete a character set, format control set (VFC). |  |  |  |
| 136              | I16V     | Download logical                                                                  | page table:                                                                                                    |  |  |  |
|                  |          | parm1                                                                             | Not used                                                                                                    |  |  |  |
|                  |          | parm2 (0:1)                                                                       | 0 = First record of a load<br>1 = Continuation of previous record                                                                                                    |  |  |  |
|                  |          | possible to print table, 513 words                                                | a page of data that may take up an entire sheet of paper. It is up to eight logical pages on one physical page. The logical page long, contains some of the information needed to print up to 32 that the set of up to eight logical pages printed on any one in be varied.                                                                |  |  |  |
| 137              | I16V     | Download multic                                                                   | opy form overlay table:                                                                                                    |  |  |  |
|                  |          | parm1                                                                             | Not used                                                                                                    |  |  |  |
|                  |          | parm2                                                                             | Not used                                                                                                    |  |  |  |
|                  |          | FDEVICECONTROL word of informat                                                   | tt copies of a page, each on one or two different forms. downloads into the printer's memory a table containing one ion for each of the eight possible copies to be overlaid with a t of each word of the table is:                                                                                                    |  |  |  |
|                  |          | Bit (0:1)                                                                         | 0 = Ignored<br>1 = Overlay form1 on physical page                                                                                                    |  |  |  |
|                  |          | Bit (1:1)                                                                         | 0 = Ignored<br>1 = Overlay form2 on physical page                                                                                                    |  |  |  |
|                  |          | Bits (2:4)                                                                        | Reserved for the operating system                                                                                                    |  |  |  |
|                  |          | Bits (6:5)                                                                        | Form1 identifier; integer from 0 to 31                                                                                                    |  |  |  |
|                  |          | Bits (11:5)                                                                       | Form2 identifier; integer from 0 to 31                                                                                                    |  |  |  |

Table 4-4. FDEVICECONTROL Controlcode/Parm1,Parm2 Values (continued)

| Control-<br>code | Mnemoni | Parm1, Parm2 Description                                    |                                                                                                    |  |  |  |
|------------------|---------|-------------------------------------------------------------|----------------------------------------------------------------------------------------------------|--|--|--|
| 138              | I16V    | Download/delete                                             | e vertical format control (VFC);                                                                                                    |  |  |  |
|                  |         | parm1 (0:1)                                                 | 0 = Load VFC<br>1 = Delete VFC                                                                                                    |  |  |  |
|                  |         | parm2 (0:1)                                                 | <ul> <li>0 = First record of a load</li> <li>1 = Logical continuation of the previous record</li> </ul>                                                                                                    |  |  |  |
|                  |         | parm2 (8:8)                                                 | VFC set identifier; integer from 0 to 31                                                                                                    |  |  |  |
|                  |         | in order to give                                            | s an ASCII file downloaded to the Hewlett-Packard 268x printer specific instructions on the print density, location of the top of them of the page, and other specifications of the printed page.                                                                     |  |  |  |
|                  |         | system uses this<br>measurements an                         | ekard 268x expresses the height of a printed line in dots and the value to compute line positions on the page. Because these space re relative to the top of the logical page, as opposed to the se the same or different VFC tables for logical pages of different   |  |  |  |
| 139              | I16V    | Download/delete                                             | e a picture:                                                                                                    |  |  |  |
|                  |         | parm1 (0:1)                                                 | 0 = Load picture $1 = Delete picture$                                                                                                    |  |  |  |
|                  |         | parm2 (0:1)                                                 | 0 = First record of a load<br>1 = Logical continuation of the previous record                                                                                                    |  |  |  |
|                  |         | parm2 (8:8)                                                 | Picture identifier; integer from 0 to 31                                                                                                    |  |  |  |
|                  |         | pointer to reflect<br>is downloaded an<br>original one is o | where the dot per bit symbol actually is in memory. If a picture and one is already present with the same identifier (0-31), then the verwritten in the picture descriptor block (PDB). The area taken d picture is freed as soon as the page has been transferred to |  |  |  |
| 140              | I16V    | Page control:                                               |                                                                                                    |  |  |  |
|                  |         | parm1 (15:1)                                                | 0 = Do not eject physical page<br>1 = Eject physical page before going to logical page (no effect if<br>the first record since an environment load, FOPEN/FCLOSE)                                                                                                    |  |  |  |
|                  |         | parm1 (13:2)                                                | Auto-eject mode:                                                                                                    |  |  |  |
|                  |         |                                                             | 00 = Use auto-eject flag of last data record (default at start; auto-eject enabled) 01 = Enable auto-eject (select VFC channel 1 on new page) 11 = Disable auto-eject (position pen at top of page)                                                                   |  |  |  |
|                  |         | parm2 (8:8)                                                 | Logical page number; integer from 0 to 31                                                                                                    |  |  |  |
|                  |         | other logical pag                                           | identified in parm2 becomes the current logical page even if ges have entries that precede it in the logical page table.  activates the specified page if it is inactive, and the 268x performs a physical page eject if parm1 (15:1)=1.                              |  |  |  |

Table 4-4. FDEVICECONTROL Controlcode/Parm1,Parm2 Values (continued)

| Control- | Mnemoni | ;                                   | Parm1,Parm2 Description                                                                                                    |  |  |
|----------|---------|-------------------------------------|----------------------------------------------------------------------------------------------------|--|--|
| 141      | I16V    | Clear environme                     | nt:                                                                                                    |  |  |
|          |         | When set to zero                    | o, the following bits are ignored.                                                                                                    |  |  |
|          |         | parm1 (0:1)                         | 1 = Clear all character sets                                                                                                    |  |  |
|          |         | parm1 (1:1)                         | 1 = Clear all forms                                                                                                    |  |  |
|          |         | parm1 (2:1)                         | 1 = Clear all vertical format controls (VFCs)                                                                                           |  |  |
|          |         | parm1 (3:1)                         | 1 = Clear all pictures                                                                                                    |  |  |
|          |         | parm2                               | Not used                                                                                                    |  |  |
|          |         | The printer flush indicated clears, | nes all data currently in its buffers and then performs the if any.                                                                     |  |  |
| 142      | I16V    | Reserved for the operating system   |                                                                                                    |  |  |
| 143      | I16V    | Load default environment:           |                                                                                                    |  |  |
|          |         | parm1                               | Not used                                                                                                    |  |  |
|          |         | parm2                               | Not used                                                                                                    |  |  |
|          |         |                                     | ckard 268x printer flushes all data, erases the user area, and loads acter set, the vertical format control (VFC), and the logical page |  |  |
| 144      | I16V    | Print picture:                      |                                                                                                    |  |  |
|          |         | parm1 (0:1)                         | 0 = Temporary picture<br>1 = Addressable picture                                                                                        |  |  |
|          |         | parm1 (1:1)                         | 0 = X and Y relative to the current pen position $1 = X$ and Y are absolute pen position to the logical page                            |  |  |
|          |         | parm1 (2:14)                        | X coordinate for picture placement (radixed integer)                                                                                    |  |  |
|          |         | parm2 (0:1)                         | <ul> <li>0 = First temporary picture load</li> <li>1 = Continuation record for load</li> </ul>                                          |  |  |
|          |         | parm2 (1:1)                         | Not used                                                                                                    |  |  |

Table 4-4. FDEVICECONTROL Controlcode/Parm1,Parm2 Values (continued)

| Control-<br>code | Mnemoni | c Parm1,Parm2 Description                                                                                                    |                                                                                                    |  |  |  |
|------------------|---------|----------------------------------------------------------------------------------------------------|----------------------------------------------------------------------------------------------------|--|--|--|
| 145              | I16V    | End of job:                                                                                                    |                                                                                                    |  |  |  |
|                  |         | parm1                                                                                                    | Not used                                                                                                    |  |  |  |
|                  |         | parm2                                                                                                    | Not used                                                                                                    |  |  |  |
| 146              | I16V    | Device extended c                                                                                                    | apability mode:                                                                                                    |  |  |  |
|                  |         | 1                                                                                                    | 0 = Clear<br>1 = Set                                                                                                    |  |  |  |
|                  |         | parm2                                                                                                    | Not used                                                                                                    |  |  |  |
| 148              | I16V    | Device Status:                                                                                                    |                                                                                                    |  |  |  |
|                  |         | maintain backwar<br>FOPEN of device) is                                                                                                    | r return various types of extended device status. In order to d compatibility with MPE V/E, the initial setting (after first set to disable all status reporting. Any application that porting must enable status reporting after opening the device. |  |  |  |
|                  |         | Status reporting is not see it.                                                                                                    | s a global device feature, either every accessor sees it or does                                                                                                    |  |  |  |
|                  |         | When enabled, device related I/O errors (if they occur) are not returned. The caller is notified that the device has status and another FDEVICECONTROL call ha to be made to determine the status.                                                          |                                                                                                    |  |  |  |
|                  |         | When enabling status, the buffer returns the number of bytes occupied by the largest status block returned by the device. This number is returned in a 32-bit integer, and the count must be set to at least 4 bytes; otherwise, a bounds violation occurs. |                                                                                                    |  |  |  |
|                  |         |                                                                                                    | is enabled, FWRITE does not notify the caller that status is blication is notified that the status is available after calling WAIT.                                                                                                    |  |  |  |
|                  |         | The status return specific type:                                                                                                    | can be either a wildcard (return any available status) or a                                                                                                    |  |  |  |
|                  |         | param1                                                                                                    | O Any available and enabled status                                                                                                    |  |  |  |
|                  |         |                                                                                                    | 1 Device status                                                                                                    |  |  |  |
|                  |         | :                                                                                                    | 2 Environment status                                                                                                    |  |  |  |
|                  |         | :                                                                                                    | 3 Job status                                                                                                    |  |  |  |
|                  |         |                                                                                                    | 4 Job error log status                                                                                                    |  |  |  |
|                  |         | parm 2                                                                                                    | 0 Return last buffered status                                                                                                    |  |  |  |
|                  |         |                                                                                                    | 1 Return new actual status                                                                                                    |  |  |  |
|                  |         |                                                                                                    | 2 Enable status specified in param1                                                                                                    |  |  |  |
|                  |         |                                                                                                    | 3 Disable status specified in param1                                                                                                    |  |  |  |

Table 4-4. FDEVICECONTROL Controlcode/Parm1,Parm2 Values (continued)

| Control- | Mnemoni | Parm1,Parm2 Description                                                                                                    |  |  |  |  |  |
|----------|---------|----------------------------------------------------------------------------------------------------|--|--|--|--|--|
| 149      | I16V    | Set data block number:                                                                                                    |  |  |  |  |  |
|          |         | To be used for printer error recovery. The data block number is used as the printing application/utility data index. The printing application can set data block numbers allowing it to return to that place in the data stream and retransmit data from that point forward. |  |  |  |  |  |
|          |         | parm1 Lower half of the 32-bit integer                                                                                                    |  |  |  |  |  |
|          |         | parm2 Upper half of the 32-bit integer                                                                                                    |  |  |  |  |  |
| 150      | I16V    | Start silent run:                                                                                                    |  |  |  |  |  |
|          |         | Used to start printer recovery from specific error conditions on recoverable devices or to backup or skip forward a specified number of pages and resume printing.                                                                                                    |  |  |  |  |  |
|          |         | parm1 Start silent run physical page number                                                                                                    |  |  |  |  |  |
|          |         | parm2 Resume printing of physical page number                                                                                                    |  |  |  |  |  |
| 151      | I16V    | Print standard header or trailer:                                                                                                    |  |  |  |  |  |
|          |         | Used to print standard headers/trailers. If headers/trailers are disabled through the BANNERS, HEADON, or HEADOFF commands, this control code is invalid.                                                                                                    |  |  |  |  |  |
|          |         | PM (privileged mode) is required to use this option.                                                                                                    |  |  |  |  |  |
|          |         | The file system does not perform printer setup/reset functions before or after printing the banner; therefore, the caller must place the printer and paper in the proper state before and after calling this control code.                                                   |  |  |  |  |  |
|          |         | parm1 0 Print standard header                                                                                                    |  |  |  |  |  |
|          |         | 1 Print standard trailer                                                                                                    |  |  |  |  |  |
|          |         | parm2 Not used, must be set to zero                                                                                                    |  |  |  |  |  |

Table 4-4. FDEVICECONTROL Controlcode/Parm1,Parm2 Values (continued)

| Control-<br>code | Mnemoni | <b>a</b> | Parm1, Parm2 Description                                                                                                    |
|------------------|---------|----------|----------------------------------------------------------------------------------------------------|
| 192              | U16V    | Perform  | control functions on terminal device files:                                                                                                    |
|                  |         | parm1    | Indicates the specific control directive applied to the terminal device file being accessed. For printers, only <i>parm1</i> =1 is supported. Valid values are:                                                                                                    |
|                  |         |          | 1 Specify terminal type or printer type file:                                                                                                    |
|                  |         |          | Specifies a new terminal type or printer type file for use with a device. The specified file may be created through the TTUTIL utility. The name of the terminal type or printer type file is passed in buffer, with the length of buffer set through the length parameter. If this call is issued against a device connected through PAD, CCE (2) is returned and the terminal or printer type associated with the device is changed, but the device operates as if no device control action took place. |
|                  |         |          | 2 Set read timeout value for next read:                                                                                                    |
|                  |         |          | Sets a timeout value to be applied to the next read request in seconds. If the timer expires before the next read is terminated, the read data is transferred to the buffer and the read reply returns a software timeout error status with length=0. For reads posted to devices connected through PAD, add enough time to compensate for delays caused by the network.                                                                                                    |
|                  |         |          | 3 Set line speed for the device:                                                                                                    |
|                  |         |          | Set the line speed for the device associated with filenum by entering a new line speed, representing characters per second, as the value of buffer. Supported speeds are 30, 120, 240, 480, 960, and 1920 characters per second. Input and output line speeds are the same. If this call is issued against a device connected through PAD, the terminal control action is ignored and a meaningless value is returned.                                                                                    |
|                  |         |          | 4 Set echo ON/OFF at terminal:                                                                                                    |
|                  |         |          | Enable or disable read data echo to a terminal through the DTC. Valid values are:                                                                                                    |
|                  |         |          | 0 Echo off                                                                                                    |
|                  |         |          | 1 Echo on                                                                                                    |
|                  |         |          | This call is not valid if the terminal is operating in binary or block mode.                                                                                                    |

Table 4-4. FDEVICECONTROL Controlcode/Parm1,Parm2 Values (continued)

| Control-<br>code | Mnemoni | c      |      | Parm1, Parm2 Description                                                                                                    |
|------------------|---------|--------|------|----------------------------------------------------------------------------------------------------|
|                  |         | parm1  | 5    | Set system break response on or off at a terminal:                                                                                                    |
| 192<br>Cont'd    | U 16 V  | Cont'd |      | Enable or disable system response to the entry of a system (BREAK) at the terminal. Valid values are:                                                                                                    |
|                  |         |        |      | 0 Disable break                                                                                                    |
|                  |         |        |      | 1 Enable break                                                                                                    |
|                  |         |        | 6    | Set subsystem break response on or off at a terminal:                                                                                                    |
|                  |         |        |      | Enable or disable system response to the entry of a subsystem break character at the terminal. Valid values are:                                                                                                    |
|                  |         |        |      | 0 Disable subsystem break                                                                                                    |
|                  |         |        |      | 1 Enable subsystem break                                                                                                    |
|                  |         |        |      | If the terminal is connected through PAD, the subsystem break must be followed by a (RETURN) to signal PAD that data is to be forwarded.                                                                                                    |
|                  |         |        | 8    | Obtain time used for completion of last read:                                                                                                    |
|                  |         |        |      | Determine the time, in seconds, required for the last read to complete. Ensure that this call is placed immediately after the read to be timed, with no subsequent reads in between. Only read access is allowed for this request. All reads are timed, so there is no need to enable the timer. |
|                  |         |        | 9,11 | Set parity generation and checking on or off:                                                                                                    |
|                  |         |        |      | Enable or disable parity generation and checking between the driver and device. Valid values are:                                                                                                    |
|                  |         |        |      | O Disable parity; all eight bits of each character are passed through.                                                                                                    |
|                  |         |        |      | 1 Enable parity; type of parity specified by the parity setting is in effect.                                                                                                    |
|                  |         |        |      | Input and output parity is the same. If issued for a terminal connected through PAD, CCE (2) is returned, but no terminal control action occurs.                                                                                                    |

Table 4-4. FDEVICECONTROL Controlcode/Parm1,Parm2 Values (continued)

| Control-<br>code | Mnemoni | 2      |     | Parm1, Parm2 Description                                                                                                    |
|------------------|---------|--------|-----|----------------------------------------------------------------------------------------------------|
|                  |         | parm1  | 10, | Set type of parity:                                                                                                    |
| 192<br>Cont'd    | U16V    | Cont'd | 12  | If parity is enabled, this request determines what kind of parity is computed when parity is checked:                                                              |
|                  |         |        |     | 0 No parity check on input, eighth bit set to 0 on output (parity type = zeros)                                                                                    |
|                  |         |        |     | 1 No parity check on input, eighth bit set to 1 on output (parity type = ones)                                                                                     |
|                  |         |        |     | 2 Even parity checked on input, even parity generated on output (parity type = even)                                                                               |
|                  |         |        |     | 3 Odd parity checked on input, odd parity generated on output (parity type = odd)                                                                                  |
|                  |         |        |     | If parity is disabled, no parity is used.                                                                                                    |
|                  |         |        |     | If issued for a terminal connected through PAD, CCE (2) is returned, but no terminal control action occurs.                                                        |
|                  |         |        | 14  | Set line deletion response:                                                                                                    |
|                  |         |        |     | Enables or disables the transmission of line deletion characters (!!!) to the terminal after a user cancels a line at a terminal:                                  |
|                  |         |        |     | 0 Disable transmission                                                                                                    |
|                  |         |        |     | 1 Enable transmission                                                                                                    |
|                  |         |        |     | Line deletion characters are not output by PAD devices. If issued to a terminal connected through PAD, CCE (2) is returned, but no terminal control action occurs. |

Table 4-4. FDEVICECONTROL Controlcode/Parm1,Parm2 Values (continued)

| Control-<br>code | Mnemoni | c      |    |                                                             | Parm1, Parm2 Description                                                                                                    |  |                                                                                                    |  |  |  |  |                         |                                                                                                    |
|------------------|---------|--------|----|-------------------------------------------------------------|----------------------------------------------------------------------------------------------------|--|----------------------------------------------------------------------------------------------------|--|--|--|--|-------------------------|----------------------------------------------------------------------------------------------------|
|                  |         | parm1  | 15 | Set transpar                                                | rent editing mode:                                                                                                    |  |                                                                                                    |  |  |  |  |                         |                                                                                                    |
| 192<br>Cont'd    | U16V    | Cont'd |    | allows most                                                 | disables transparent (unedited) mode. When enabled, special characters to be read and treated as data and set to retain their meaning:                                                                                                    |  |                                                                                                    |  |  |  |  |                         |                                                                                                    |
|                  |         |        |    | AEOR                                                        | The AEOR character defined through a previous call to FCONTROL itemnum=25. The read terminates in error, and a call to FCHECK returns an error code of 31. The AEOR character is passed with the data and included in the byte count.                                                                                     |  |                                                                                                    |  |  |  |  |                         |                                                                                                    |
|                  |         |        |    | (BREAK)                                                     | Causes a system break (when enabled) and transfers control to the system. If the RESUME command is entered, transparent editing is resumed.                                                                                                    |  |                                                                                                    |  |  |  |  |                         |                                                                                                    |
|                  |         |        |    | (CTRL)Q<br>(DC1 or<br>XON)                                  | The resume output character of the XON/XOFF handshake. This character is stripped from the input data when XON/XOFF protocol is enabled.                                                                                                    |  |                                                                                                    |  |  |  |  |                         |                                                                                                    |
|                  |         |        |    | DC2                                                         | When input as the first character, it is stripped out. A DC1 (CTRL)Q) is written to the terminal. If not input as the first character, DC2 is a data character.                                                                                                    |  |                                                                                                    |  |  |  |  |                         |                                                                                                    |
|                  |         |        |    | (CTRL)S<br>(DC3 or<br>XOFF)                                 | The stop output character of the XON/XOFF handshake. This character is stripped from the input data when XON/XOFF protocol is enabled.                                                                                                    |  |                                                                                                    |  |  |  |  |                         |                                                                                                    |
|                  |         |        |    |                                                             |                                                                                                    |  | sparent editing by passing non-NUL characters for the break and EOR characters in the buffer in the following |  |  |  |  |                         |                                                                                                    |
|                  |         |        |    |                                                             |                                                                                                    |  |                                                                                                    |  |  |  |  | (0:8) charac<br>in tran | es the character to be used as the subsystem break<br>ter. Any character not defined as a special character<br>asparent mode (including the standard subsystem<br>character) can be used. If set to 0, subsystem break is<br>ed. |
|                  |         |        |    | (8:8) charac                                                | es the character to be used as the line termination ter (EOR). Any character not defined as a special ter in transparent mode can be used.                                                                                                    |  |                                                                                                    |  |  |  |  |                         |                                                                                                    |
|                  |         |        |    | Disable tran                                                | sparent editing by passing NUL characters.                                                                                                    |  |                                                                                                    |  |  |  |  |                         |                                                                                                    |
|                  |         |        |    | from the ter<br>subsystem b<br>has to press<br>the data for | device connected through PAD, data is not forwarded eminal immediately after the characters defined as the creak or EOR character are typed. The terminal user (RETURN) to cause data to be transmitted, or wait for warding timer to expire (if set). The host software and acts on the characters defined in this call. |  |                                                                                                    |  |  |  |  |                         |                                                                                                    |

Table 4-4. FDEVICECONTROL Controlcode/Parm1,Parm2 Values (continued)

| Control-      | Mnemoni | c      |    | Parm1, Parm2 Description                                                                                                    |
|---------------|---------|--------|----|----------------------------------------------------------------------------------------------------|
|               |         | parm1  | 26 | Device XON/XOFF:                                                                                                    |
| 192<br>Cont'd | U 16 v  | Cont'd |    | Enable or disable XON/XOFF flow control between the device and the DTC:                                                                                                    |
|               |         |        |    | 1 Enable device XON/XOFF                                                                                                    |
|               |         |        |    | 0 Disable device XON/XOFF                                                                                                    |
|               |         |        |    | When enabled, the DTC stops sending data to the device when XOFF is received and resume when XON is received. XON/XOFF characters are not sent to the host.                                                                                |
|               |         |        |    | When disabled, the XON/XOFF characters are not treated as control characters, but are passed to the host as data. When disabled, data overruns can occur.                                                                                  |
|               |         |        | 27 | Set XOFF timer value:                                                                                                    |
|               |         |        |    | Enable or disable the XOFF timer.                                                                                                    |
|               |         |        |    | To enable the XOFF timer, pass a positive value, representing time in seconds, in the <i>buffer</i> parameter. The XOFF timer causes a warning message to be sent to the console if a device is XOFFed for a time exceeding the set limit. |
|               |         |        |    | To disable the XOFF timer, pass a 0 or negative value in the $buf\!f\!er$ parameter.                                                                                                    |
|               |         |        |    | If issued to a terminal connected through PAD, CCE (2) is returned, but no terminal control action occurs.                                                                                                    |
|               |         |        | 28 | Block mode types supported:                                                                                                    |
|               |         |        |    | This is a read only request that returns a value representing the type of block mode supported by the driver. Valid values are:                                                                                                    |
|               |         |        |    | 6 DTC style page block mode                                                                                                    |
|               |         |        |    | 7 Line and DTC style page block mode                                                                                                    |
|               |         |        |    | 15 PAD terminal supporting page block mode                                                                                                    |

Table 4-4. FDEVICECONTROL Controlcode/Parm1,Parm2 Values (continued)

| Control-      | Mnemoni | c      |                 | Parm1,Parm2 Description                                                                                                    |
|---------------|---------|--------|-----------------|----------------------------------------------------------------------------------------------------|
|               |         | parm1  | 29              | Block mode alert character:                                                                                                    |
| 192<br>Cont'd | U16V    | Cont'd |                 | Specifies the character used to signal Hewlett-Packard block mode transfers. The standard alert character is DC2. This call only defines the alert character; it does not enable Hewlett-Packard block mode.                                                                                                    |
|               |         |        |                 | If issued to a terminal connected through PAD, CCE (2) is returned, but the device control action does not occur.                                                                                                    |
|               |         |        | $\frac{30}{32}$ | Read trigger and block mode trigger character:                                                                                                    |
|               |         |        |                 | Specify which character the DTC should send to trigger a character mode or block mode read on a device. The standard trigger character is DC1. If a NUL character is specified, there is no trigger character.                                                                                                    |
|               |         |        |                 | If issued to a terminal connected through PAD, CCE (2) is returned but the device control action does not occur.                                                                                                    |
|               |         |        | 36              | Backspace character:                                                                                                    |
|               |         |        |                 | Specifies which character will be a backspace in standard editing mode.                                                                                                    |
|               |         |        |                 | Default: backspace                                                                                                    |
|               |         |        | 37              | Cancel line character                                                                                                    |
|               |         |        |                 | Specifies which character will be a line deletion character in standard editing mode.                                                                                                    |
|               |         |        |                 | Default: (CTRL)X                                                                                                    |
|               |         |        | 39              | Type 1 EOR character:                                                                                                    |
|               |         |        |                 | Specifies the EOR character to be used in standard or transparent editing mode. This value is passed in the high order byte (value * 256) of buffer. If issued to a terminal connected through a PAD, the new EOR character (non-carriage return) must be followed by a carriage return to instruct the PAD to transmit the data. Use a null character to disable the character.                                                                                          |
|               |         |        |                 | Default: (Return)                                                                                                    |
|               |         |        | 40              | Type 2 EOR character (AEOR):                                                                                                    |
|               |         |        |                 | Specifies the AEOR character and enables its use. This value is passed in the high order byte (value * 256) of buffer. Any character can be specified, but do not use any special characters (refer to FCONTROL itemnum=25 for details). If issued to a terminal connected through a PAD, the new EOR character (non-carriage return) must be followed by a carriage return to instruct the PAD to transmit the data. Use a null character to disable the AEOR character. |

Table 4-4. FDEVICECONTROL Controlcode/Parm1,Parm2 Values (continued)

| Control-<br>code | Mnemoni | C               |    | Parm1, Parm2 Description                                                                                                    |
|------------------|---------|-----------------|----|----------------------------------------------------------------------------------------------------|
| 192<br>Cont'd    | U16V    | parm1<br>Cont'd | 41 | Subsystem break character:                                                                                                    |
|                  |         |                 |    | Specifies the character is to be used as the subsystem break character. This value is passed in the high order byte (value * $256$ ) of buffer.                                                                                                    |
|                  |         |                 |    | If issued to a terminal connected through PAD, the new subsystem break character is recognized by the host, but the terminal user has to press (RETURN) following the subsystem break to signal the PAD that data is ready to be transmitted.                                                                                         |
|                  |         |                 | 51 | Set typeahead mode:                                                                                                    |
|                  |         |                 |    | Enable or disable typeahead mode:                                                                                                    |
|                  |         |                 |    | O Disable typeahead mode; accept read data from the device as it is posted. The terminal user must wait for a new read to be posted before entering additional data. (default)                                                                                                    |
|                  |         |                 |    | 1 Enable typeahead mode; pass read data from the device to a typeahead buffer (up to 224 characters). The terminal user can enter data before a read has been posted. Typeahead is not supported on PAD terminals. If issued for a terminal connected through PAD, CCE (2) is returned, but the device control action does not occur. |
|                  |         |                 | 52 | Form feed in output data:                                                                                                    |
|                  |         |                 |    | Specifies whether the form feed character is replaced in the carriage control of terminals:                                                                                                    |
|                  |         |                 |    | 0 Replace form feeds with a form feed replacement character                                                                                                    |
|                  |         |                 |    | 1 Form feed allowed                                                                                                    |
|                  |         |                 | 53 | Define form feed replacement character:                                                                                                    |
|                  |         |                 |    | Specifies the character that replaces the form feed character in the terminal carriage control when form feed replacement is enabled. The form feed in carriage control is replaced; form feed in data is not replaced. A default of NUL is used if form feed replacement is enabled and no replacement character is specified.       |

Table 4-4. FDEVICECONTROL Controlcode/Parm1,Parm2 Values (continued)

| Control-<br>code | Mnemoni | c      |    | Parm1,Parm2 Description                                                                                                    |
|------------------|---------|--------|----|----------------------------------------------------------------------------------------------------|
| 192<br>Cont'd    |         | parm1  | 55 | Backspace response action:                                                                                                    |
|                  | U 16V   | Cont'd |    | Selects the action the DTC takes when it receives a backspace character. Valid values are:                                                                                                    |
|                  |         |        |    | 1 Remove character from input and back cursor up one space (default)                                                                                                    |
|                  |         |        |    | 5 Remove character from input and erase character (backspace, space, backspace)                                                                                                    |
|                  |         |        |    | If issued against a terminal connected through PAD, CCE (2) is returned, but the device control action does not occur.                                                                                        |
|                  |         |        | 56 | Data bits per character:                                                                                                    |
|                  |         |        |    | Specifies whether 7-bits or 8-bits are used for each character.                                                                                                    |
|                  |         |        |    | If 7-bits is selected, parity generation and checking is controlled by<br>the current parity setting. If the current parity is set to "no<br>parity" or parity checking is disabled, parity is not in effect. |
|                  |         |        |    | If 8-bits is selected, parity is set to "no parity" and the current parity setting is saved, so when the user switches back to 7-bits, parity is returned to its previous setting.                            |
|                  |         |        |    | If issued against a terminal connected through PAD, CCE (2) is returned, but the device control action does not occur.                                                                                        |
|                  |         |        | 57 | Subsystem break character:                                                                                                    |
|                  |         |        |    | Returns the current subsystem break character.                                                                                                    |
|                  |         |        | 60 | Flush typeahead buffer:                                                                                                    |
|                  |         |        |    | Valid values are:                                                                                                    |
|                  |         |        |    | 1 Flush the typeahead buffer before the next read is started.  Any data in the typeahead buffer is lost. Valid for the next read only.                                                                        |
|                  |         |        |    | 0 Disable the request.                                                                                                    |
|                  |         |        |    | Flush typeahead is enabled only if typeahead is enabled.                                                                                                    |
|                  |         |        |    | If issued against a terminal connected through PAD, CCE (2) is returned, but the device control action does not occur.                                                                                        |

Table 4-4. FDEVICECONTROL Controlcode/Parm1,Parm2 Values (continued)

| Control-      | Mnemoni | c Parm1,Parm2 Description |                   |                                                                                                    |
|---------------|---------|---------------------------|-------------------|----------------------------------------------------------------------------------------------------|
|               |         | parm1                     | 61                | Bypass typeahead buffer: Valid values are:                                                                                                    |
| 192<br>Cont'd | U16V    | Cont'd                    |                   | 1 The next read is taken from the device, and any information currently in the typeahead buffer is bypassed. The data in the typeahead buffer is not flushed, and can be obtained by a subsequent read. The request is valid for the next read only. |
|               |         |                           |                   | 0 Disable the request.                                                                                                    |
|               |         |                           |                   | This request is valid only if typeahead is enabled.                                                                                                    |
|               |         |                           |                   | If issued against a terminal connected through PAD, CCE (2) is returned, but the device control action does not occur.                                                                                                    |
|               |         |                           | 62                | Quiesce I/O: Valid values are:                                                                                                    |
|               |         |                           |                   | 1 The control will not complete until all previous I/O to the device has completed. If issued against a terminal connected through a PAD, control issues only previous I/O sent to PAD and not to the device.                                        |
|               |         |                           | 63                | Single echo mode in typeahead: Valid values are:                                                                                                    |
|               |         |                           | 64                | 1 Enables single echo. Typeahead data will be echoed only when the read is posted.                                                                                                    |
|               |         |                           |                   | O Disable the request. Typeahead data will be echoed when entered and when the read is posted (default mode).                                                                                                    |
|               |         |                           |                   | This request is valid only if typeahead is enabled.                                                                                                    |
|               |         |                           |                   | If issued against a terminal connected through PAD, CCE (2) is returned, but the device control action does not occur.                                                                                                    |
|               |         |                           |                   | Ignore parity error on input: Valid values are:                                                                                                    |
|               |         |                           |                   | 1 Parity errors will be ignored.                                                                                                    |
|               |         |                           |                   | 0 Parity errors will be reported (default).                                                                                                    |
|               |         | Set  1 2 3 Info           |                   | If issued against a terminal connected through PAD, CCE (2) is returned, but the device control action does not occur.                                                                                                    |
|               |         |                           | Set <i>p</i> 1  2 | cates the read and write access for the operation being performed. $parm2$ to one of the following values:                                                                                                    |
|               |         |                           |                   | Read only; return current information                                                                                                    |
|               |         |                           |                   | Write only; pass new information                                                                                                    |
|               |         |                           |                   | Read/Write; pass new information and return valid information before call                                                                                                    |
|               |         |                           | For               | rmation is returned in the area pointed to by the buffer parameter. detailed information, refer to the Asynchronous Serial imunications Programmer's Reference Manual (32022-90002).                                                                 |

Table 4-4. FDEVICECONTROL Controlcode/Parm1,Parm2 Values (continued)

| Control-<br>code | Mnemoni | 2                                                  | Parm1,Parm2 Description                                                                                                    |
|------------------|---------|----------------------------------------------------|----------------------------------------------------------------------------------------------------|
| 193              | I16V    | Record processing information for NRJE spoolfiles: |                                                                                                    |
|                  |         | parm1                                              | Indicates the character code (for example, ASCII) of spoolfile data. Refer to SNA NRJE Network Remote Job Entry User/Programmer Reference Manual (30245-90001). |
|                  |         | parm2 (14:1)                                       | 0 = Data not compacted<br>1 = Data compacted                                                                                                    |
|                  |         | parm2 (15:1)                                       | 0 = Data not compressed<br>1 = Data compressed                                                                                                    |

Table 4-5. FDEVICECONTROL Controlcode 192 Values

| Parm1 | Parm2 | Description                                       |
|-------|-------|---------------------------------------------------|
| 1     | R/W   | Specify terminal or printer type file             |
| 2     | R/W   | Set read timeout value for the next read          |
| 3     | R/W   | Set the line speed for the device                 |
| 4     | R/W   | Set echo ON/OFF at a terminal                     |
| 5     | R/W   | Set system break response ON/OFF at a terminal    |
| 6     | R/W   | Set subsystem break response ON/OFF at a terminal |
| 8     | R     | Obtain time used for completion of the last read  |
| 9     | R/W   | Set parity checking ON/OFF                        |
| 10    | R/W   | Set type of parity to check                       |
| 11    | R/W   | Set parity generation ON/OFF                      |
| 12    | R/W   | Set type of parity generated                      |
| 14    | R/W   | Set line deletion response                        |
| 15    | R/W   | Set transparent editing mode                      |
| 26    | R/W   | Device XON/XOFF enable                            |
| 27    | R/W   | Set XOFF timer value                              |
| 28    | R     | Block mode types supported                        |
| 29    | R/W   | Define block mode alert character                 |
| 30    | R/W   | Define block mode trigger character               |
| 32    | R/W   | Define read trigger character                     |
| 36    | R/W   | Define backspace character                        |
| 37    | R/W   | Define cancel line character                      |
| 39    | R/W   | Define type 1 EOR character                       |
| 40    | R/W   | Define type 2 EOR character (AEOR)                |

Table 4-5. FDEVICECONTROL Controlcode 192 Values (continued)

| Parm1 | Parm2 | Description                            |
|-------|-------|----------------------------------------|
| 41    | R/W   | Define subsystem break character       |
| 51    | R/W   | Set type ahead mode                    |
| 52    | R/W   | Form feed allowed in output data       |
| 53    | R/W   | Define form feed replacement character |
| 55    | R/W   | Select backspace response action       |
| 56    | R/W   | Specify data bits per character        |
| 57    | R     | Obtain subsystem break character       |
| 60    | R/W   | Flush typeahead buffer                 |
| 61    | R/W   | Bypass typeahead buffer                |
| 62    | W     | Quiesce I/O                            |
| 63    | R/W   | Single echo mode typeahead             |
| 64    | R/W   | Ignore parity error                    |

# **Operation Notes**

Not used for KSAM files.

#### **Condition Codes**

CCE (2) Request granted.

CCG (0) Not returned.

CCL (1) Request denied. An error occurred.

#### **Related Information**

Intrinsics FCONTROL

Commands None

Manuals Accessing Files Programmer's Guide (32650-90017), IFS/3000 Reference

(36580-90001), and MPE XL Asynchronous Serial Communications

Programmer's Reference Manual (32022-90012)

#### **FERRMSG**

NM and CM callable.

Returns a message corresponding to an FCHECK error number and enables error messages to be displayed from a program.

### **Syntax**

I16 CA I16 FERRMSG (fserrorcode, msgbuffer, msglength);

#### **Parameters**

fserrorcode 16-bit signed integer by reference (required)

Passes an error code returned by the FCHECK intrinsic indicating which

message to return in msgbuffer.

msgbuffer character array (required)

Returns the error message identified with  ${\it fserrorcode}.$  To contain the

longest possible message, msgbuffer must be >= 72 bytes long.

msglength 16-bit signed integer by reference (required)

Returns the length of the error message in msgbuffer. The length is returned

in positive bytes.

#### **Condition Codes**

CCE (2) Request granted.

CCG (0) Request denied. No error message exists for this *fserrorcode*.

CCL (1) Request denied. The *msqbuffer* address was out of bounds, *msqbuffer* was

not large enough, or *msglength* was out of bounds.

#### **Related Information**

Intrinsics None Commands None

Manuals Accessing Files Programmer's Guide (32650-90017).

NM and CM callable.

Returns information about a file.

## **Syntax**

I16V I16V FFILEINFO(filenum[, itemnum, item] [...]);

Note

Up to five itemnum/item pairs can be specified.

## **Parameters**

filenum16-bit signed integer by value (required)

Passes the file number of the file for which information is requested.

item num16-bit signed integer by value (optional)

Specifies which *item* value is to be returned. (Refer to Table 4-6.)

itemtype varies (optional)

Returns the value of the item specified in the corresponding itemnum. (Refer

to Table 4-6.)

Table 4-6. FFILEINFO Itemnum/Item Values

| Itemnum | Item<br>Type | Item Description                                                                                                    |  |
|---------|--------------|----------------------------------------------------------------------------------------------------|--|
| 1       | CA           | File designator (28 bytes):                                                                                                    |  |
|         |              | Returns the file designator of the file being referenced in the format: filename.groupname.accountname  Must be >=28 bytes in length. Unused bytes are filled with right-justified blanks and a nameless file returns an empty string. The fully qualified name of the file referenced by filenum is returned as the value of this itemnum. Only names which can be expressed using MPE-only semantics are returned by this itemnum. If the name of the object referenced by filenum can not be expressed using MPE-name semantics a CCL condition code is returned. Calling FCHECK for filenum after this error occurs will return FSERR391. |  |
| 2       | U 16         | File options:                                                                                                    |  |
|         |              | Returns file characteristics (refer to the <i>foption</i> figure). The record format extension bit is returned as the <i>foption</i> (1:1) bit. Byte stream record format is represented as a record format extension of one with a variable record format <i>foption</i> (8:2) bits equal to 01.                                                                                                    |  |
|         |              | Directories, symbolic links, device links, pipes and FIFO's can not be represented by foptions. If the object referenced by filenum is one of these objects, a CCL condition code is returned. Calling FCHECK for filenum after this error occurs will will return FSERR399                                                                                                    |  |
| 3       | U16          | Access options:                                                                                                    |  |
|         |              | Returns file access information (refer to the Faoption figure).                                                                                                    |  |
| 4       | I16          | (CM) Record size: Returns the logical record size associated with the file:                                                                                                    |  |
|         |              | ■ If the file was created as a binary file, this value is positive and is in half words.                                                                                                    |  |
|         |              | ■ If the file was created as an ASCII file, this value is negative and is in bytes.                                                                                                    |  |
|         |              | For message files, when there is call to FCONTROL with controlcode=46, the value returned is the size of the data records, including the 4 byte header.                                                                                                    |  |
|         |              | Maintained for compatibility with MPE V/E-based systems only. CM record sizes are imposed when FGETINFO returns record size information on all file types. If the record size exceeds the limits, a zero is returned.                                                                                                    |  |
|         |              | Note: If a zero is returned, use item 67.                                                                                                    |  |
| 5       | I16          | Device type/subtype:                                                                                                    |  |
|         |              | Returns the type and subtype of the device being used for a KSAM, RIO, circular, or message file, or devices such as a tape drive, printer, or terminal where bits (0:8) indicate the device subtype, and bits (8:8) indicate the device type.                                                                                                    |  |
|         |              | If the file is not spooled or is opened as a spoolfile through the logical device, the actual value is returned. If an output file is spooled and was opened by device class name, the type and subtype of the first device in its class is returned. (This may be different from the device actually used.)                                                                                                    |  |

Table 4-6. FFILEINFO Itemnum/Item Values (continued)

| Itemnum | Item<br>Type | Item Description                                                                                                    |
|---------|--------------|----------------------------------------------------------------------------------------------------|
| 6       | U 16         | Logical device number:                                                                                                    |
|         |              | Returns the logical device number of the device where the disk file label resides.                                                                                                    |
|         |              | ■ If the file is a disk file, the LDEV is the location of the file label. (File data can reside on the same device as the file label.)                                                                                                    |
|         |              | ■ If the file is spooled, the LDEV is a virtual device number that does not correspond to the system configuration I/O device list.                                                                                                    |
|         |              | ■ If the file is located on a remote computer, linked by a DS point-to-point or X.25 link, the left eight bits (0:8) are the LDEV of the distributed system (DS) device.                                                                                                    |
|         |              | ■ If the file is located on a remote computer, linked by NS 3000/XL, the left eight bits (0:8) are the remote environment of the connection. The right eight bits (8:8) are the LDEV of the device on the remote computer where the file label resides.                                                 |
|         |              | ■ If the DS device for the RFA or the LDEV is 0, then a zero is returned.                                                                                                    |
|         |              | Note: If a zero is returned, use item 50.                                                                                                    |
| 7       | U16          | Hardware device address:                                                                                                    |
|         |              | Returns 2048. Maintained to provide backward compatibility with MPE V/E-based systems.                                                                                                    |
| 8       | I16          | File code:                                                                                                    |
|         |              | Returns the file code of a disk file (refer to FFILEINFO for file codes).                                                                                                    |
| 9       | I32          | Current logical record pointer:                                                                                                    |
|         |              | Returns the current logical record pointer setting. This value is the displacement in logical records from record number 0 in the file and identifies the record that would be accessed next by FREAD or FWRITE.                                                                                        |
| 10      | I32          | EOF:                                                                                                    |
|         |              | Returns the pointer setting of the last logical record currently in the file (equivalent to EOF). If the file does not reside on disk, the value is zero. For message files, when a call is made to FCONTROL with $itemnum=46$ , the number of records returned includes open, close, and data records. |
| 11      | I32          | File limit:                                                                                                    |
|         |              | Returns a number representing the last logical record that can exist in the file (equivalent to the file limit). If the file does not reside on disk, the value is zero.                                                                                                    |
| 12      | I32          | Log count:                                                                                                    |
|         |              | Returns the logical records passed to and from the program during the current file access.                                                                                                    |
| 13      | I32          | Physical count:                                                                                                    |
|         |              | Returns the number of buffered physical I/O operations performed since the last FOPEN/HPFOPEN call (records).                                                                                                    |

Table 4-6. FFILEINFO Itemnum/Item Values (continued)

| Itemnum | Item<br>Type | Item Description                                                                                                    |
|---------|--------------|----------------------------------------------------------------------------------------------------|
| 14      | I16          | Block size:                                                                                                    |
|         |              | Returns the file block size:                                                                                                    |
|         |              | ■ If the file is binary, the value is positive and the size is in half words.                                                                                                    |
|         |              | ■ If the file is ASCII, the value is negative and the size is in bytes.                                                                                                    |
|         |              | For standard fixed ASCII files with odd record sizes, the block size is computed as "(record size + 1)" X block factor. For even record sizes, it returns the block size from the gufd.                                                                                                    |
|         |              | Maintained for compatibility with MPE V/E-based systems only. CM block size limits are used when FGETINFO returns block size information on all file types (STD, KSAM, RIO, CIR, MSG). If the block size of the specified file exceeds the limits, zero is returned.                                     |
|         |              | Note: If a zero is returned, use item 68.                                                                                                    |
| 15      | I16          | Extent size:                                                                                                    |
|         |              | Returns the extent size; for compatibility with MPE V/E-based systems only.                                                                                                    |
|         |              | Note: If a zero is returned, use item 69. If extent size is specified or the maximum number of extents is specified at file creation, the size and number of extents are determined by the operating system and the <i>item</i> values are not actual values; they are calculated using system defaults. |
| 16      | U 16         | Maximum number of extents:                                                                                                    |
|         |              | If the extent size or maximum number of extents is specified as zero at file creation, then the size and number of extents are determined by the system. In that case, these item values are calculated using system defaults defaults and do not reflect actual values.                                 |
| 17      | I16          | User labels:                                                                                                    |
|         |              | Returns the number of user labels defined for the file during creation. If the file is not a disk file, this number is zero. When an old file is opened for overwrite output, the value is not reset and the old user label is not destroyed.                                                            |
| 18      | CA           | Creator:                                                                                                    |
|         |              | Returns the name of the file creator (at least 8 bytes). If the file does not reside on disk, blanks are returned.                                                                                                    |
|         |              | An unqualified form of the file owner's name is returned as the value of this $itemnum$ . The file owner is not neccessarily the file's creator. File ownership may be changed using the :ALTFILE command.                                                                                               |
|         |              | A symbolic zero (ASCII 48 in decimal) is returned as the file owner for root directories, accounts, and MPE groups created prior to release 4.5 of MPE/iX.                                                                                                    |
|         |              | If the file is not located in the account in which the file owner is a member, a blank file owner name is returned. Item number 85 should be used to obtain the full file owner name instead of item 18.                                                                                                 |

Table 4-6. FFILEINFO Itemnum/Item Values (continued)

| Itemnum | Item<br>Type | Item Description                                                                                                    |  |
|---------|--------------|----------------------------------------------------------------------------------------------------|--|
| 19      | I32          | Label address:                                                                                                    |  |
|         |              | Returns a zero. For compatibility with MPE V/E-based systems only.                                                                                |  |
| 20      | I16          | Blocking factor                                                                                                    |  |
| 21      | I16          | Physical block size; indicates half words                                                                                                    |  |
| 22      | I16          | Data block size; indicates half words                                                                                                    |  |
| 23      | I16          | Offset to data in blocks; indicates half words                                                                                                    |  |
| 24      | I16          | Offset of active record table for RIO files; indicates half words                                                                                 |  |
| 25      | I16          | Size of active record table within the block; indicates half words                                                                                |  |
| 26      | CA           | Volume ID (tape label)                                                                                                    |  |
| 27      | CA           | Volume set ID (tape label)                                                                                                    |  |
| 28      | U 16         | Expiration date (calendar format)                                                                                                    |  |
| 29      | I16          | File sequence number                                                                                                    |  |
| 30      | I16          | Reel number                                                                                                    |  |
| 31      | I16          | Sequence type                                                                                                    |  |
| 32      | U 16         | Creation date (calendar format)                                                                                                    |  |
| 33      | I16          | Label type                                                                                                    |  |
| 34      | I16          | Current number of writers                                                                                                    |  |
| 35      | I16          | Current number of readers                                                                                                    |  |
| 36      | U 16         | File allocation date, when the file was last restored (CALENDAR format)                                                                           |  |
| 37      | I32          | File allocation time, when the file was last restored (CLOCK format)                                                                              |  |
| 38      | U 16         | Spoolfile device file number:                                                                                                    |  |
|         |              | Bits $(1:15)$ = Device file number<br>Bit $(0:1)$ = 1 Output spoolfile<br>Bit $(0:1)$ = 0 Input spoolfile                                         |  |
|         |              | If the spoolfile device number is larger than 32767, itemnum 38 returns 0 (zero). Use itemnum 78 instead for spoolfile numbers larger than 32767. |  |
| 40      | I32          | Disk device status:                                                                                                    |  |
|         |              | Returns a zero. For compatibility with MPE V/E-based systems only.                                                                                |  |

Table 4-6. FFILEINFO Itemnum/Item Values (continued)

| Itemnum | Item<br>Type | Item Description                                                                                                    |  |
|---------|--------------|----------------------------------------------------------------------------------------------------|--|
| 41      | I16          | Device type                                                                                                    |  |
| 42      | I16          | Device subtype                                                                                                    |  |
| 43      | CA           | Environment file name (>=36 bytes)                                                                                                   |  |
| 44      | I16          | Number of disk extents currently allocated to the file                                                                               |  |
| 45      | CA           | File name from labeled tape header 1 record (>= 17 bytes)                                                                            |  |
| 46      | I16          | Tape density                                                                                                    |  |
| 47      | I16          | DRT number:                                                                                                    |  |
|         |              | Always returns an 8.                                                                                                    |  |
| 48      | I16          | Device unit number:                                                                                                    |  |
|         |              | Always returns a 0.                                                                                                    |  |
| 49      | U 16         | Equivalent to a software interrupt PLABEL for message files                                                                          |  |
| 50      | U 16         | Real device number of the file                                                                                                    |  |
| 51      | I16          | Remote environment number                                                                                                    |  |
|         |              | Note: If using NS 3000/XL RFA (remote file access), specify DSDEVICE $ldev\#$ when you are using a DS (point-to-point or X.25) link. |  |
| 52      | I32          | Last modification time (CLOCK format)                                                                                                |  |
|         |              | Zero is returned as the modification time for root directories, accounts, and MPE groups created prior to release 4.5.               |  |
| 53      | U 16         | Last modification date (CALENDAR format)                                                                                             |  |
|         |              | Zero is returned as the modification time for root directories, accounts, and MPE groups created prior to release 4.5.               |  |
| 54      | U 16         | File creation date (CALENDAR format)                                                                                                 |  |
|         |              | Zero is returned as the modification time for root directories, accounts, and MPE groups created prior to release 4.5.               |  |
| 55      | U 16         | Last access date (CALENDAR format)                                                                                                   |  |
|         |              | Zero is returned as the modification time for root directories, accounts, and MPE groups created prior to release 4.5.               |  |

Table 4-6. FFILEINFO Itemnum/Item Values (continued)

| Itemnum | Item<br>Type | Item Description                                                                                                    |  |
|---------|--------------|----------------------------------------------------------------------------------------------------|--|
| 56      | I32          | Number of data blocks in a variable length file                                                                                                    |  |
| 57      | I16          | Number of user labels written to the file                                                                                                    |  |
| 58      | I16          | Number of accessors having output access (write) for a particular file                                                                                                    |  |
| 59      | I16          | Number of accessors having input access (read/update) for a particular file                                                                                                    |  |
| 61      | I16          | Terminal type:  0 File's associated device not a terminal 1 Standard hardwire or multipoint terminal 2 Terminal connected through phone-modem 3 DS pseudo-terminal 4 X.25 Packed Switching Network PAD (packet assembler/disassembler) terminal 5 NS virtual terminal NS 3000/XL remote environment ID name Note: If using NS 3000/XL RFA (remote file access), specify DSDEVICE ldev# when using a DS (point-to-point or X.25) link. A buffer must be provided for the node name (or envid) with the required space of 52 bytes; otherwise, data corruption may occur on variables following itemnum=61 or an FSERR 73, |  |
| 62      | CA           | BOUNDS VIOLATION may be returned.  File lockword (8 bytes):                                                                                                    |  |
| 63      | CA           | Unique file identifier (UFID) (20 bytes):                                                                                                    |  |
| 64      | @64          | Virtual address of the file:  Applicable for standard disk files only. (Requesting itemnums 64, 74, or 75 for any other file type, RIO, MSG, CIR, causes an error and returns CCL (1).)                                                                                                    |  |
| 65      |              | Reserved for the operating system.                                                                                                    |  |
| 66      | @32          | Virtual address of global unique file descriptor (GUFD):                                                                                                    |  |

Table 4-6. FFILEINFO Itemnum/Item Values (continued)

| Itemnum | Item<br>Type | Item Description                                                                                                    |  |
|---------|--------------|----------------------------------------------------------------------------------------------------|--|
| 67      | U32          | (NM) Record size (indicates bytes)                                                                                                    |  |
| 68      | U32          | Block size (indicates bytes). Odd or even record sizes are returned as the block size from the gufd.                                                                                                    |  |
| 69      | U32          | Extent size (indicates bytes)                                                                                                    |  |
| 74      | @64          | Virtual address of file label:                                                                                                    |  |
|         |              | Applicable for standard disk files only. (Requesting itemnums 64, 74, or 75 for any other file type (RIO, MSG, CIR) causes an error and returns CCL (1).)                                                                                                    |  |
| 75      | CA           | Hardware path:                                                                                                    |  |
|         |              | Applicable for standard disk files only. (Requesting itemnums 64, 74, or 75 for any other file type (RIO, MSG, CIR) causes an error and returns CCL (1).)                                                                                                    |  |
| 76      | CA           | Volume restriction (34 bytes):                                                                                                    |  |
|         |              | The last two characters indicate the type:                                                                                                    |  |
|         |              | 0 File placed on the specified volume at creation                                                                                                    |  |
|         |              | 1 File can be placed on any volume containing the specified class at creation                                                                                                    |  |
|         |              | 2 File can be placed on any volume within the specified volume set at creation (Default)                                                                                                    |  |
| 77      | U32          | Transaction management log set ID                                                                                                    |  |
|         |              | If itemnum 77 = 0 (zero), the file is not attached to the XM (Transaction Management) log.                                                                                                    |  |
| 78      | U32          | Spoolfile device file number:                                                                                                    |  |
|         |              | Bits $(1:31)$ = Device file number<br>Bit $(0:1)$ = 1 Output spoolfile<br>Bit $(0:1)$ = 0 Input spoolfile                                                                                                    |  |
| 79      | I16          | File's pending disposition                                                                                                    |  |
|         |              | 0 = No change, the disposition is the same as before the file was opened 1 = Permanent 2 = Temporary (tape files rewound) 3 = Temporary (same as 2 except tape files not rewound) 4 = Released (purged) 5 = Temporary (but the file was previously a permanent file) |  |

Table 4-6. FFILEINFO Itemnum/Item Values (continued)

| Itemnum | Item<br>Type | Item Description                                                                                                    |  |  |  |  |  |
|---------|--------------|----------------------------------------------------------------------------------------------------|--|--|--|--|--|
| 80      | CA           | HFS syntax filename.                                                                                                    |  |  |  |  |  |
|         |              | This itemnum returns a null-terminated POSIX-syntax system absolute pathname for the file or directory referenced by filenum. On input the first four bytes of this buffer are interpreted as a 32-bit unsigned integer specifying the maximum buffer size in bytes. This maximum buffer size does not include the four bytes used to represent this size. On output the first four bytes of the buffer represent the pathname length excluding the null-terminator as an unsigned integer. The pathname is returned in the bytes following the pathname length. Bytes beyond the null-terminator should be considered undefined. If the maximum buffer length is incorrect on input, variables allocated near the buffer may be overwritten or a bounds violation may occur. A zero pathname length is returned for unnamed new files and when an error occurs. Zero is the mininum buffer length on input for this itemnum. |  |  |  |  |  |
|         |              | Format of the buffer on input:  byte #1 #2 #3 #4   #1 #N                                                                                                    |  |  |  |  |  |
|         |              | ++++ ++                                                                                                    |  |  |  |  |  |
|         |              | maximum                                                                                                    |  |  |  |  |  |
|         |              | Format of the buffer on output:  byte #1 #2 #3 #4   #1 #L #N  +++++ ++    length =   /     \0          (L - 1)                ++++ ++                                                                                                    |  |  |  |  |  |
| 81      | U32          | The current number of hard links to the file.                                                                                                    |  |  |  |  |  |
| 82      | 132          | Time of last file access in clock format. The bit assignments are:  Bits 0 to 7 hours  Bits 8 to 15 minutes  Bits 16 to 23 seconds  Bits 24 to 31 tenths of seconds                                                                                                    |  |  |  |  |  |
| 83      | I32          | Time of last file status change in clock format (See item 82 for a description of clock format).                                                                                                    |  |  |  |  |  |
| 84      | U 16         | Date of last file status change in calendar format. The bit assignements are:  Bits 0 - 7 Year of the century                                                                                                    |  |  |  |  |  |
|         |              | Bits 8 - 15 Day of the year                                                                                                    |  |  |  |  |  |

Table 4-6. FFILEINFO Itemnum/Item Values (continued)

| Itemnum | Item<br>Type | Item Description                                                                                                    |  |
|---------|--------------|----------------------------------------------------------------------------------------------------|--|
| 85      | CA           | File Owner                                                                                                    |  |
|         |              | The full file owner name. Unused characters are blank filled. A symbolic zero ASCII 48 in decimal) is returned as the file owner for root directories, accounts, and MPE groups created prior to the POSIX release. |  |
| 86      | I32          | File owner identifier                                                                                                    |  |
|         |              | The file owner identifier (UID). Zero is returned as the file owner ID for root directories, accounts, and MPE groups created prior to the POSIX release.                                                           |  |
| 87      | CA           | File group                                                                                                    |  |
|         |              | The file group name. Unused characters are blank filled. A symbolic zero (ASCII 48 in decimal) is returned as the file group for root directories whose GID's have not been assigned.                               |  |

Table 4-6. FFILEINFO Itemnum/Item Values (continued)

| Itemnum | Item<br>Type |                       | Item Description                                                                                |
|---------|--------------|-----------------------|-------------------------------------------------------------------------------------------------|
| 88      | I32          | File group identifier |                                                                                                 |
|         |              |                       | lentifier (GID). Zero is returned as the file group ID for root e GID's have not been assigned. |
| 89      | U32          | File type             |                                                                                                 |
|         |              | The following va      | alid file types may be returned:                                                                |
|         |              | 0                     | Ordinary File                                                                                   |
|         |              | 1                     | KSAM/3000                                                                                       |
|         |              | 2                     | RIO                                                                                             |
|         |              | 3                     | KSAM XL                                                                                         |
|         |              | 4                     | CIR                                                                                             |
|         |              | 5                     | Native Mode Spool File                                                                          |
|         |              | 6                     | MSG                                                                                             |
|         |              | 7                     | Not Applicable                                                                                  |
|         |              | 8                     | Compatability mode file                                                                         |
|         |              | 9                     | Directory                                                                                       |
|         |              | 10-11                 | Not Applicable                                                                                  |
|         |              | 12                    | Pipe                                                                                            |
|         |              | 13                    | FIFO                                                                                            |
|         |              | 14                    | Symbolic link                                                                                   |
|         |              | 15                    | Device link                                                                                     |

Table 4-6. FFILEINFO Itemnum/Item Values (continued)

| Itemnum | Item<br>Type | Item Description                                                                                                    |  |
|---------|--------------|----------------------------------------------------------------------------------------------------|--|
| 90      | U32          | Record type                                                                                                    |  |
|         |              | The following valid record types may be returned:                                                                                                    |  |
|         |              | 0 Fixed                                                                                                    |  |
|         |              | 1 Variable                                                                                                    |  |
|         |              | 2 Undefined                                                                                                    |  |
|         |              | 3 Spool block                                                                                                    |  |
|         |              | 4 Root directory                                                                                                    |  |
|         |              | 5 Not applicable                                                                                                    |  |
|         |              | 6 Account directory                                                                                                    |  |
|         |              | 7 Group directory                                                                                                    |  |
|         |              | 8 Not applicable                                                                                                    |  |
|         |              | 9 Byte stream                                                                                                    |  |
|         |              | 10 Hierarchical directory                                                                                                    |  |
|         |              | This item will return information based upon the record format that is logically assoicated with the specified file designator and will not necessarily be the same as the physical record structure of the file. It is possible with the HPFOPEN intrinsic item 77, Read Format option, to access a file in a different mode than the physical record type. For example, byte stream record files, when opened by default, present variable record instead of the physical byte stream storage, since the file was opened to behave like a variable record file. In order to determine the true physical record structure of a file, use the FFILEINFO item 101. |  |
| 91      | I64          | The current file size in bytes.                                                                                                    |  |
|         |              | The value returned represents the current position of the End-of-File (EOF) and may not reflect the number of bytes actually occupied by the file on disk if the file is sparsely allocated.                                                                                                    |  |
| 92      | I32          | KSAM XL file version:                                                                                                    |  |
|         |              | This item returns a value indicating the version of a KSAM XL file. A value of 1 indicates an original type KSAM XL file, and a value of 2 indicates the next generation KSAM XL file. A value of zero is returned if the file is not a KSAM XL file.                                                                                                    |  |
| 93      | U32          | NM Plabel:                                                                                                    |  |
|         |              | This item returns a 32-bit NM Plabel of a message file interrupt handler. Interrupts may be enabled on message files by calling the FCONTROL intrinsic with item 48 and the Plabel address.                                                                                                    |  |

Table 4-6. FFILEINFO Itemnum/Item Values (continued)

| Itemnum | Item<br>Type | Item Description                                                                                                    |
|---------|--------------|----------------------------------------------------------------------------------------------------|
| 94      | I32          | MPE/iX device type:                                                                                                    |
|         |              | This item returns the following values for the following types of devices:                                                                                                    |
|         |              | 0 Disk device                                                                                                    |
|         |              | 1 Tape device                                                                                                    |
|         |              | 2 Terminal device                                                                                                    |
|         |              | 3 Printer device                                                                                                    |
|         |              | 4 Remote device                                                                                                    |
|         |              | 5 Ports device                                                                                                    |
|         |              | 6 Reserved                                                                                                    |
|         |              | 7 Streams device                                                                                                    |
|         |              | 8 Sockets device                                                                                                    |
| 95      | I32          | Close-on-Exec                                                                                                    |
|         |              | This item returns a value indication whether or not this filenum is closed if one the POSIX.1 exec() family of functions if called. A value of 1 means that the file is closed on an exec() call, while a value of 0 indicates the file will survive across exec() calls.                                                                                                    |
| 96      | I32          | POSIX Append mode                                                                                                    |
|         |              | This item returns a value indicating whether or not this filenum has the POSIX.1 append mode flag set. When the append mode flag is set on files that support this feature, all writes occur at the end of the file, although reads may occur anywhere in the file. A value of 1 indicates that the POSIX.1 append mode is on, while a value of 0 indicates the append mode is off.                                                                                         |
|         |              | The only time that the POSIX.1 append mode is valid is when a file has been oppned for byte stream access (HPFOPEN option 77 with a value of 2).                                                                                                    |
| 97      | I32          | POSIX non-block mode                                                                                                    |
|         |              | This item returns a value indicating whether or not this filenum has the POSIX.1 non-block flag set. When the non-block flag is set, on files that support this feature, reads, writes, and opens can be affected in a file dependent manner. In general, operations that would otherwise have impeded the caller results in immediate return when this flag is set. A value of 1 indicates the non-block flag is set, while a value of zero indicates the flag is not set. |
|         |              | The only time the non-block flag is valid is for pipes and FIFO's.                                                                                                    |
| 98      | I32          | Carriage Control                                                                                                    |
|         |              | This item returns a value indicating whether or not the carriage control option is in effect for this file. If carriage control is on, a value of 1 is returned. Otherwise, a value of 0 is returned.                                                                                                    |

Table 4-6. FFILEINFO Itemnum/Item Values (continued)

| Itemnum | Item<br>Type | Item Description                                                                                                    |
|---------|--------------|----------------------------------------------------------------------------------------------------|
| 99      | I32          | Setuid Flag                                                                                                    |
|         |              | This item returns a value indicating whether or not this file has the setuid flag turned on. When the setuid flag is on for a program file, the program will execute under the user who owns the file rather than under the user who invoked the program. A value of 1 indicates that the setuid flag is on; a value of 0 indicates the flag is off.                            |
| 100     | I32          | Setgid Flag                                                                                                    |
|         |              | This item returns a value indicating whether or not the file has the setgid flag turned on. When the setgid flag is on for a program file, the program will execute with the GID membership of the file rather than the GID membership of the process that invoked the program. A value of 1 indicates that the setgid flag is on; a value of 0 indicates that the flag is off. |
| 101     | I32          | Physical record type                                                                                                    |
|         |              | This item returns the record type of the file's physical record layout. It is possible through the HPFOPEN option 77, <b>Read Format</b> option, to emulate a different record structure than the actual physical record structure of the file. To get the current logical record view, use <b>FFILEINFO</b> item 90.                                                           |
|         |              | The following values will be returned by this item:                                                                                                    |
|         |              | 0 fixed                                                                                                    |
|         |              | 1 variable                                                                                                    |
|         |              | 2 undefined                                                                                                    |
|         |              | 3 spool block                                                                                                    |
|         |              | 4 root directory                                                                                                    |
|         |              | 5 not applicable                                                                                                    |
|         |              | 6 account directory                                                                                                    |
|         |              | 7 group directory                                                                                                    |
|         |              | 8 not applicable                                                                                                    |
|         |              | 9 byte stream                                                                                                    |
|         |              | 10 hierarchical directory                                                                                                    |
| 102     | I32          | Dissallow file equation flag                                                                                                    |
|         |              | This item returns a value indicating whether or not file equations were disallowed when the file was opened. A value of zero indicates that file equations were allowed; a value of 1 indicates file equations were disallowed. This item is identical to bit 5:1 of the foptions.                                                                                              |

Table 4-6. FFILEINFO Itemnum/Item Values (continued)

| Itemnum | Item<br>Type | Item Description                                                                                                    |
|---------|--------------|----------------------------------------------------------------------------------------------------|
| 103     | I32          | MPE Tape labels flag                                                                                                    |
|         |              | This item returns a value indicating whether or not a tape was opened labeled or unlabeled. A value of 0 indicates an unlabeled tape; a value of 1 indicates a labeled tape. This item is identical to bit 6:1 of the foptions. |
| 104     | I32          | File designator type                                                                                                    |
|         |              | This item returns the file designator type for this file. It is identical to bit 10:3 of the foptions. The following values can be returned by this item:                                                                       |
|         |              | 0 A normal file open                                                                                                    |
|         |              | 1 \$STDLIST                                                                                                    |
|         |              | 2 \$NEWPASS                                                                                                    |
|         |              | 3 \$OLDPASS                                                                                                    |
|         |              | 4 \$STDIN                                                                                                    |
|         |              | 5 \$STDINX                                                                                                    |
|         |              | 6 \$NULL                                                                                                    |
|         |              | 7 \$STDERR                                                                                                    |
| 105     | I32          | ASCII/Binary flag                                                                                                    |
|         |              | This item returns the setting of the file's ASCII/Binary flag. A value of 0 indicates that this is a binary file; a value of 1 indicates that this is an ASCII file. This item is identical to bit 13:1 of the foptions.        |
| 106     | I32          | File domain                                                                                                    |
|         |              | This item returns the domain in which the file currently resides. It is identical to bit 14:2 of the foptions, and can return the following values:                                                                             |
|         |              | 0 New file domain                                                                                                    |
|         |              | 1 Permanent file domain                                                                                                    |
|         |              | 2 Temporary file domain                                                                                                    |

Table 4-7. FFILEINFO File Codes

| Integer | Mnemonic | Description                            |
|---------|----------|----------------------------------------|
| 0       |          | Default (unreserved)                   |
| 1024    | USL      | User subprogram library                |
| 1025    | BASD     | Basic data                             |
| 1026    | BASP     | Basic program                          |
| 1027    | BASFP    | Basic fast program                     |
| 1028    | RL       | Compatibility mode relocatable library |
| 1029    | PROG     | Compatibility mode program file        |
| 1030    | NMPRG    | Native mode program file               |
| 1031    | SL       | Segmented library                      |
| 1032    | NMSL     | Native mode executable library         |
| 1033    | NMRL     | Native mode relocatable library        |
| 1035    | VFORM    | VPLUS forms file                       |
| 1036    | VFAST    | VPLUS fast forms file                  |
| 1037    | VREF     | VPLUS reformat file                    |
| 1040    | XLSAV    | Cross loader ASCII file (SAVE)         |
| 1041    | XLBIN    | Cross loader relocated binary file     |
| 1042    | XLDSP    | Cross loader ASCII file (DISPLAY)      |
| 1050    | EDITQ    | Edit quick file                        |
| 1051    | EDTCQ    | Edit KEEPQ file (COBOL)                |
| 1052    | EDTCT    | Edit TEXT file (COBOL)                 |
| 1054    | TDPDT    | TDP diary file                         |
| 1055    | TDPQM    | TDP proof marked QMARKED               |
| 1056    | TDPP     | TDP proof marked non-COBOL file        |
| 1057    | TDPCP    | TDP proof marked COBOL file            |
| 1058    | TDPQ     | TDP work file                          |
| 1059    | TDPXQ    | TDP work file (COBOL)                  |
| 1060    | RJEPN    | RJE punch file                         |
| 1070    | QPROC    | QUERY procedure file                   |
| 1080    | KSAMK    | KSAM key file                          |
| 1083    | GRAPH    | GRAPH specification file               |
| 1084    | SD       | Self-describing file                   |
| 1090    | LOG      | User logging log file                  |

Table 4-7. FFILEINFO File Codes (continued)

| Integer | Mnemonic | Description                                       |
|---------|----------|---------------------------------------------------|
| 1100    | WDOC     | Hewlett-Packard WORD document                     |
| 1101    | WDICT    | Hewlett-Packard WORD hyphenation dictionary       |
| 1102    | WCONF    | Hewlett-Packard WORD configuration file           |
| 1103    | W2601    | Hewlett-Packard WORD attended printer environment |
| 1110    | PCELL    | IFS 3000/XL character cell file                   |
| 1111    | PFORM    | IFS 3000/XL form file                             |
| 1112    | PENV     | IFS 3000/XL environment file                      |
| 1113    | PCCMP    | IFS 3000/XL compiled character cell file          |
| 1114    | RASTR    | Graphics image in RASTR format                    |
| 1130    | OPTLF    | OPT/3000 log file                                 |
| 1131    | TEPES    | TEPE/3000 script file                             |
| 1132    | TEPEL    | TEPE/3000 log file                                |
| 1133    | SAMPL    | $APS/3000 \log file$                              |
| 1139    | MPEDL    | MPEDCP/DRP log file                               |
| 1140    | TSR      | Hewlett-Packard Toolset root file                 |
| 1141    | TSD      | Hewlett-Packard Toolset data file                 |
| 1145    | DRAW     | Drawing file for Hewlett-Packard DRAW             |
| 1146    | FIG      | Figure file for Hewlett-Packard DRAW              |
| 1147    | FONT     | Reserved                                          |
| 1148    | COLOR    | Reserved                                          |
| 1149    | D48      | Reserved                                          |
| 1152    | SLATE    | Compressed SLATE file                             |
| 1153    | SLATW    | Expanded SLATE work file                          |
| 1156    | DSTOR    | RAPID/3000 DICTDBU utility store file             |
| 1157    | TCODE    | Code file for TRANSACT/XL compiler                |
| 1158    | RCODE    | Code file for Report/3000 compiler                |
| 1159    | ICODE    | Code file for Inform/3000 compiler                |
| 1166    | MDIST    | Hewlett-Packard Desk distribution list            |
| 1167    | MTEXT    | Hewlett-Packard Desk text                         |
| 1168    | MARPA    | ARPA messages file                                |

Table 4-7. FFILEINFO File Codes (continued)

| Integer | Mnemonic | Description                                               |
|---------|----------|-----------------------------------------------------------|
| 1169    | MARPD    | ARPA distribution list                                    |
| 1170    | MCMND    | Hewlett-Packard Desk abbreviated commands file            |
| 1171    | MFRTM    | Hewlett-Packard Desk diary free time list                 |
| 1172    | None     | Reserved                                                  |
| 1173    | MEFT     | Hewlett-Packard Desk external file transfer messages file |
| 1174    | MCRPT    | Hewlett-Packard Desk encrypted item                       |
| 1175    | MSERL    | Hewlett-Packard Desk serialized (composite) item          |
| 1176    | VCSF     | Reserved                                                  |
| 1177    | TTYPE    | Terminal type file                                        |
| 1178    | TVFC     | Terminal vertical format control file                     |
| 1192    | NCONF    | Network configuration file                                |
| 1193    | NTRAC    | Network trace file                                        |
| 1194    | NLOG     | Network log file                                          |
| 1195    | MIDAS    | Reserved                                                  |
| 1211    | ANODE    | Reserved                                                  |
| 1212    | INODE    | Reserved                                                  |
| 1213    | INVRT    | Reserved                                                  |
| 1214    | EXCEP    | Reserved                                                  |
| 1215    | TAXON    | Reserved                                                  |
| 1216    | QUERF    | Reserved                                                  |
| 1217    | DOCDR    | Reserved                                                  |
| 1226    | VC       | VC file                                                   |
| 1227    | DIF      | DIF file                                                  |
| 1228    | LANGD    | Language definition file                                  |
| 1229    | CHARD    | Character set definition file                             |
| 1230    | MGCAT    | Formatted application file                                |
| 1236    | BMAP     | Base map specification file                               |

Table 4-7. FFILEINFO File Codes (continued)

| Integer | Mnemonic | Description                                         |
|---------|----------|-----------------------------------------------------|
| 1242    | BDATA    | BASIC data file                                     |
| 1243    | BFORM    | BASIC field order file for VPLUS                    |
| 1244    | BSAVE    | BASIC saved program file                            |
| 1245    | BCNFG    | Configuration file for default option BASIC program |
| 1258    | PFSTA    | Pathflow static file                                |
| 1259    | PFDYN    | Pathflow dynamic file                               |
| 1270    | RFDCA    | Revisable form DCA data stream                      |
| 1271    | FFDCA    | Final form DCA data stream                          |
| 1272    | DIU      | Document interchange unit file                      |
| 1273    | PDOC     | Hewlett-Packard WORD/150 document                   |
| 1401    | CWPTX    | Reserved                                            |
| 1421    | MAP      | Hewlett-Packard MAP/3000 map specification file     |
| 1422    | GAL      | Reserved                                            |
| 1425    | TTX      | Reserved                                            |
| 1461    | NMOBJ    | Native mode object file                             |
| 1462    | PASLB    | Pascal/XL source library                            |

#### FOPEN FOPTIONS

| Bits    | (0:1)    | (1:1)                                                                                                    |                            | (2:3)                                                                 | (5:1)                             | (6:1)                                          | (7:1)                          | (8:2)                                                                        | (10:3)                                                                                                    | (13:1)                | (14:2)                                                                                     |  |
|---------|----------|----------------------------------------------------------------------------------------------------|----------------------------|-----------------------------------------------------------------------|-----------------------------------|------------------------------------------------|--------------------------------|------------------------------------------------------------------------------|----------------------------------------------------------------------------------------------------|-----------------------|--------------------------------------------------------------------------------------------|--|
| Field   | Reserved | Record<br>Format<br>Extension                                                                                | File<br>Type               |                                                                       |                                   |                                                | Carriage Record Control Format |                                                                              | Default<br>File<br>Designator                                                                                | ASCII<br>BINARY       | Domain                                                                                     |  |
| Meaning |          | 0= don't use extended record format  1= use extended record format – only valid for (8:2 = 01 → byte stream) | 00<br>01<br>01<br>10<br>10 | 0=STD<br>1=KSAM<br>0=RIO<br>1=KSAMXL<br>0=CIR<br>1=SPOOLFILE<br>0=MSG | 0=Allow<br>:FILE<br>1=No<br>:FILE | 0=Non-<br>Labeled<br>Tape<br>1=Labeled<br>Tape |                                | 00=Fixed<br>01=Variable<br>or Byte<br>Stream<br>10=Undefined<br>11≖Spoolfile | 000=FILENAME<br>001=\$STDLIST<br>010=\$NEWPASS<br>011=\$OLDPASS<br>100=\$STDIN<br>101=\$STDINX<br>110=\$NULL | 0= BINARY<br>1= ASCII | 00=New File 01=Old Permanent File 10=Old Temporary File 11=Old Permanent or Temporary File |  |

Figure 4-3. Foption Bit Summary

## FOPEN AOPTIONS

| Bits    | (0:3)    | (3:1)                                                       | (4:1)                  | (5:2)                                                                                                | (7:1)                | (8:2)                                                                | (10:1)                                           | (11:1)                                        |                  | (12:4)                                                                                                    |
|---------|----------|-------------------------------------------------------------|------------------------|----------------------------------------------------------------------------------------------------|----------------------|----------------------------------------------------------------------|--------------------------------------------------|-----------------------------------------------|------------------|----------------------------------------------------------------------------------------------------|
| Field   | Reserved | File<br>Copy<br>Access                                      | NOWAIT<br>I/O          | Multi-<br>Access                                                                                     | Inhibit<br>Buffering | Exclusive<br>Access                                                  | Dynamic<br>Locking                               | Multi-<br>Record<br>Access                    |                  | Access<br>Type                                                                                                    |
| Meaning |          | 0=Access Native Mode  1= Access as Standard Sequential File | 1=NOWAIT 0= Non-NOWAIT | 00 = Non Multi - Access 01 = Only Intra - Job Multi - Access 10 = Inter - Job Multi - Access Allowed | 0= BUF<br>1=NOBUF    | 00= Default 01= Exclusive 10= Semi – exclusive Access Read 11= Share | 0= No<br>FLOCK<br>Allowed<br>1= FLOCK<br>Allowed | 0= No Multi-<br>Record<br>1= Multi-<br>Record | 0<br>0<br>0<br>0 | 000=Read only 001=Write only 010=Write (Save) only 011=Append only 100=Read/ Write 101=Update 110=Execute 001=Directory Read Access |

LG200154\_003a

NOTE: Double lines indicate octal digit boundaries

Figure 4-4. Aoption Bit Summary

## **Condition Codes**

CCE (2) Request granted.

CCG (0) Not returned.

CCL (1) Request denied. Access or calling sequence error.

## **Related Information**

Intrinsics None Commands None

Manuals Getting System Information Programmer's Guide (32650-90018)

## **FFINDBYKEY**

NM and CM callable.

Positions the record pointer at the beginning of the first record matching the key value comparison.

Note

For KSAM files only.

## Syntax

I16V CAI16V I16V I16V FFINDBYKEY(filenum, value, location, length, relop);

## **Parameters**

filenum

16-bit integer by value (required)

Identifies the file number of the file to be positioned.

value

character array (required)

Contains a value that determines which record is read. This value is compared to the data contained in *location* in relation to the operator specified in relop.

location

16-bit integer by value (required)

Specifies the relative byte location in the record of the key being used. Bytes are numbered starting with 1. If *location*=0, the primary key is used.

length

16-bit integer by value (required)

Specifies the length of the key in bytes. If *length*=0, then the entire key is used. If *length* is less than the full key length (generic key), then only the length specified is used in the comparison with **relop**. The **length** parameter must be equal to or less than the full length of the key when the file was created. For numeric display keys or packed decimal keys, the full key length must be used.

#### **FFINDBYKEY**

## relop 16-bit signed integer by value (required)

Specifies the relational operator for the comparison of the key value of the file to the value specified in *value*. The record where the file is positioned has this relation to key value:

| Value | Meaning                  |
|-------|--------------------------|
| 0     | Equal                    |
| 1     | Greater than             |
| 2     | Equal to or greater than |

When relop is set to 1 or 2, the search is for an approximate key.

## **Operation Notes**

Split stack calls are permitted.

Can be used prior to a call to FREADC to position the chronological pointer to the record located by the specified key.

To locate and read a single record, use the FREADBYKEY intrinsic.

#### **Condition Codes**

CCE (2) Request granted.

CCG (0) Request denied. The requested position was beyond the logical end-of-file or beginning-of-file.

CCL (1) Request denied. An error occurred: an I/O error occurred, the **relop** parameter could not be satisfied, a **length** less than the full length was specified for a key with numeric display or packed decimal format, or a key was not found when **relop**=0.

## **Related Information**

Intrinsics FREADBYKEY

Commands None

Manuals Using KSAM XL (32650-90168) and KSAM/3000 Reference Manual

(30000-90079)

## **FFINDN**

NM and CM callable.

Positions the logical record pointer to the relative record number according to the key sequence.

Note

For KSAM files only.

## Syntax

I16V DVI16V FFINDN(filenum,number,location);

## **Parameters**

filenum16-bit signed integer (required)

Passes the file number of the file to be positioned.

numberdouble by value (required)

> Specifies a record number relative to the first logical record in the file. Record numbers start with zero or one depending on the record numbering scheme specified at file creation. The lowest numbered record applies to the record with the lowest value in the specified key field. A negative record number positions the file pointer to the record with the smallest key value.

location 16-bit signed integer by value (required)

> Passes the relative byte location in the record of the key to be used. The first byte of the record is considered 1. If *location*=0, the primary key is used.

## **Operation Notes**

Split stack calls are permitted.

When the relative record number is specified, be sure not to confuse this number with the chronological record number (the number of the record as it is stored in the file). The relative record number is based on the value of a specified key, not its location in a file.

(KSAM/3000) If FFINDN is used to position the pointer before calling another procedure that reads or updates the file in a shared environment, FLOCK must be called before calling FFINDN. After performing the read or update operation, unlock the file. If the file is locked after calling FFINDN, another user can change the pointer position without your program being aware of it.

## **FFINDN**

## **Condition Codes**

CCE (2) Request granted.

CCG (0) Request denied. The requested position was beyond the logical end-of-file.

CCL (1) Request denied. An error occurred.

# **Related Information**

Intrinsics None Commands None

Manuals Using KSAM XL (32650-90168) and KSAM/3000 Reference Manual

(30000-90079)

## **FGETINFO**

NM and CM callable.

Returns access and status information about a file.

Note

FGETINFO is provided for compatibility with MPE V/E-based systems only. It is recommended that FFILEINFO be used to access data.

## **Syntax**

I16V CAU16 U16  ${\tt FGETINFO}$  (file num, formaldesig, foption, aoptionI16 U16 I16 U16 lrec size, dev type, ldev num, hdaddr, filecode,I32 I32 I32 I32 I32 I16 lrecptr, eof, file limit, log count, physicount, blksize,**U16** I16 I16 CAI32 extsize, numextent, userlabels, creatorid, labaddr);

#### **Parameters**

filenum

16-bit signed integer by value (required)

Passes the file number of the file for which information is requested.

formaldesig

character array (optional)

Returns the actual designator of the file being referenced, in the following format:

file name. group name. account name

The formaldesig array must be at least 28 bytes in length. When the actual designator is returned, unused bytes in the array are filled with blanks on the right. A nameless file returns an empty string.

The fully qualified name of the file referenced by filenum is returned as the value of this parameter. Only names which can be expressed using MPE-only semantics are returned. If the name of the object referenced by filenum can not be expressed using MPE-name semantics, a CCL condition code is returned. Calling FCHECK after this error will return FSERR391.

#### **FGETINFO**

#### 16-bit unsigned integer by reference (optional) foption

Returns seven file access characteristics by setting bit groupings (refer to Figure 4-5) as follows:

#### Bits Value/Meaning

14:2 Domain:

The file domain searched to locate the file:

- New file
- Old permanent file 01
- 10 Old temporary file
- 11 Old temporary or permanent file

The record format extension bit is returned as the foption (1:1) bit. Byte stream record format is represented as a record format extension of one with avariable record format (foption (8:2) bits equal to 01.

Directories, symbolic links, device links, pipes and FIFO's cannot be represented by foptions. If the object referenced by filenum

(ASC) Not valid for asynchronous device files; however, these bits may have been set if file redirection was anticipated.

- 13:1 ASCII/Binary:
  - 0 Binary
  - **ASCII** 1
- 10:3 Default file designator:
  - 000 Actual file designator (same as formal file designator)
  - 001 Actual file designator \$STDLIST
  - 010 Actual file designator \$NEWPASS
  - 011 Actual file designator \$OLDPASS
  - 100 Actual file designator \$STDIN
  - 101 Actual file designator \$STDINX
  - 110 Actual file designator \$NULL

#### Bits Value/Meaning

- 8:2 Record format foption:
  - Fixed-length records 00
  - 01Variable-length records
  - 10 Undefined-length records
  - 11 Spoolfile format records

(ASC) Not valid for asynchronous device files; however, "fixed-length" may have been set if file redirection was anticipated.

- 7:1Carriage control:
  - No carriage-control character expected
  - 1 Carriage-control character expected
- 6:1 MPE/iX tape label:
  - 0 Nonlabeled tape
  - 1 Labeled tape

(ASC) Not valid for asynchronous device files. May have been set if file redirection was anticipated.

Disallow FILE equation foption: 5:1

> This option ignores any corresponding FILE command, so the specifications in the call to FOPEN/HPFOPEN take effect (unless overridden by those in the file label). The following bit settings apply:

- 1 Disallow FILE command
- 0 Allow FILE command

#### **FGETINFO**

## Bits Value/Meaning 2:3 File type: 000 Standard file (STD) 001 KSAM/3000 file 010 Relative I/O file (RIO) 011 KSAM XL file 100 Circular file (CIR) 101 NM spoolfile 110 Message file (MSG) (ASC) Set to 000 for asynchronous device files. 1:1 Record format extension: Do not use extended record format

- 1 Use extended record format
- 0:1Reserved for the operating system

#### aoption16-bit unsigned integer by reference (optional)

11

Shared access

Returns file access information by setting bit groupings (see Figure 4-6), in the following manner:

| $\mathbf{Bits}$ | Value/Meaning                                                                                                    |  |  |  |  |  |  |  |  |
|-----------------|----------------------------------------------------------------------------------------------------|--|--|--|--|--|--|--|--|
| 12:4            | Access type aoption:                                                                                                    |  |  |  |  |  |  |  |  |
|                 | The type of access allowed users of this file:                                                                                                    |  |  |  |  |  |  |  |  |
|                 | 0000 Read only 0001 Write only 0010 Write only (previous data not deleted) 0011 Append only 0100 Read/Write 0101 Update 0110 Execute 0111 Execute-Read 1000 Reserved 1001 Directory read access |  |  |  |  |  |  |  |  |
| 11:1            | Multirecord:                                                                                                    |  |  |  |  |  |  |  |  |
|                 | 0 Nonmultirecord mode<br>1 Multirecord mode                                                                                                    |  |  |  |  |  |  |  |  |
| 10:1            | Dynamic locking:                                                                                                    |  |  |  |  |  |  |  |  |
|                 | <ul> <li>Disallow dynamic locking/unlocking</li> <li>Allow dynamic locking/unlocking</li> </ul>                                                                                                 |  |  |  |  |  |  |  |  |
| 8:2             | Exclusive:                                                                                                    |  |  |  |  |  |  |  |  |
|                 | Specifies the access, from the time it is opened to the time it is closed:                                                                                                    |  |  |  |  |  |  |  |  |
|                 | <ul> <li>Default</li> <li>Exclusive access</li> <li>Semi-Exclusive access</li> </ul>                                                                                                    |  |  |  |  |  |  |  |  |

#### Bits Value/Meaning

7:1 Inhibit buffering:

Inhibits automatic buffering by the operataing system and allows I/O to take place directly between the stack and the applicable hardware device:

- 0 Normal buffering
- 1 Inhibit buffering

(ASC) Not valid for asynchronous device files.

5:2 Multiaccess mode:

Provides the accessors with shared access to the file:

- 00 Nonmultiaccess
- 01 Intrajob multiaccess
- 10 Interjob multiaccess

(ASC) Not valid for asynchronous device files.

4:1 Nowait I/O:

Allows the accessors to initiate an I/O request and to have control returned before completion of the I/O.

- 0 Nowait I/O not in effect
- 1 Nowait I/O in effect
- 3:1 File copy access:
  - 0 Access in file's native mode
  - 1 Access as standard sequential file
- 0:3 Reserved for the operating system.

### lrecsize 16-bit signed integer by reference (optional)

Returns the logical record size associated with the file:

- If the file was created as a binary file, this value is positive and expresses the size in half words.
- If the file was created as an ASCII file, this value is negative and expresses the size in bytes.

For interprocess communication (IPC), when there is a call to FCONTROL with controlcode=46, the value returned in lrecsize is the size of the data records, including the 4-byte header.

Maintained to ensure backward compatibility with MPE V/E-based systems. MPE V/E record size limits are imposed when FGETINFO returns record size information on all file types (STD, KSAM, RIO, CIR, MSG). If the record size of the specified file exceeds MPE V/E limits, a zero is returned. Use *itemnum* 67 of the FFILEINFO intrinsic or *itemnum* 30 of the FLABELINFO intrinsic to obtain valid

MPE/iX record size data if the record size exceeds MPE V/E limits.

devtype 16-bit signed integer by reference (optional)

#### **FGETINFO**

Returns the type and subtype of the device being used for a KSAM, RIO, circular, or message file, or devices such as a tape drive, printer, or terminal where bits (0:8) indicate device subtype, and bits (8:8) indicate device type. For standard disk files, bits (8:8)=00000011 and bits (0:8)=00001000 (indicate a 7933/35 disk drive).

If the file is not spooled or is opened as a spoolfile through the logical device, the returned *devtype* is actual. If an output file is spooled and was opened by device class name, *devtype* contains the type and subtype of the first device in its class. (This may be different from the device actually used.)

#### ldevnum

## 16-bit unsigned integer by reference (optional)

Returns the logical device number (ldev) associated with the device where the file label resides:

- If the file is a disk file, *ldevnum* is the location of the file label. (File data may reside on the same device as the file label.)
- If the file is spooled, *ldevnum* is a virtual device number that does not correspond to the system configuration I/O device list.
- If the file is located on a remote computer, linked by a DS point-to-point or X.25 link, the left eight bits (0:8) are the logical device number of the distributed system (DS) device.
- If the remote computer is linked by NS 3000/XL, the left eight bits (0:8) are the remote environment of the connection. The right eight bits (8:8) are the LDEV of the device on the remote computer where the file label resides.
- If the DS device for the RFA or the LDEV is 0, then *ldevnum* returns a 0.

#### hdaddr

## 16-bit unsigned integer by reference (optional)

Returns 2048. Maintained to provide backward compatibility with MPE V/E-based systems.

#### filecode

#### 16-bit signed integer by reference (optional)

Returns the file code of a disk file.

(ASC) Not valid for asynchronous device files.

#### lrecptr

#### 32-bit signed integer by reference (optional)

Returns the current logical record pointer setting. This value is the displacement in logical records from record number 0 in the file and identifies the record that would be accessed next by an FREAD or FWRITE call.

(ASC) Not valid for asynchronous device files.

#### eof

### 32-bit signed integer by reference (optional)

Returns the pointer setting of the last logical record currently in the file (equivalent to the number of logical records currently in the file). If the file does not reside on disk, this value is zero. For interprocess communication (IPC), when a call to FCONTROL with itemnum=46 is in effect, the number of records returned in eof includes open, close, and data records.

(ASC) Not valid for asynchronous device files.

#### 4-160 Command Definitions

#### filelimit 32-1

## 32-bit signed integer by reference (optional)

Returns a number representing the last logical record that could exist in the file (the physical limits of the file). If the file does not reside on disk, this value is zero.

(ASC) Not valid for asynchronous device files.

#### logcount

#### 32-bit signed integer by reference (optional)

Returns the total number of logical records passed to and from the program during the current file access.

## physcount

## 32-bit signed integer by reference (optional)

Returns the total number of physical I/O operations performed within the process, against the file, since the last FOPEN/HPFOPEN call.

#### blksize

## 16-bit signed integer by reference (optional)

Returns the file block size:

- If the file is binary, the value is positive and the size is in half words.
- If the file is ASCII, the value is negative and the size is in bytes.

Maintained for backward compatibility with

MPE V/E-based systems. MPE V/E block size limits are imposed when FGETINFO returns block size information on all file types (STD, KSAM, RIO, CIR, MSG). If the block size of the specified file exceeds MPE V/E limits, 0 is returned. Use itemnum=68 of the FFILEINFO intrinsic or itemnum=31 of the FLABELINFO intrinsic to get valid MPE/iX block size data if the block size exceeds MPE V/E limits.

(ASC) Not valid for asynchronous device files.

#### extsize

## 16-bit unsigned integer by reference (optional)

Maintained to provide backward compatibility with MPE V/E-based systems.

(ASC) Not valid for asynchronous device files.

#### numextent

#### 16-bit signed integer by reference (optional)

Maintained to provide backward compatibility with MPE V/E-based systems.

(ASC) Not valid for asynchronous device files.

#### user labels

## 16-bit signed integer by reference (optional)

Returns the number of user labels defined for the file during creation. If the file is not a disk file, this number is zero. When an old file is opened for overwrite output, the value of *userlabels* is not reset, and old user labels are not destroyed.

(ASC) Not valid for asynchronous device files.

#### creatorid

#### character array (optional)

An unqualified form of the file owner's name is returned as the value of this parameter. The file owner is not necessarily the file's creator. File ownership may be changed using the :ALTFILE command.

#### **FGETINFO**

A symbolic zero (ASCII 48 in decimal) is returned as the file owner for root directories, accounts, and MPE groups created prior to the POSIX release.

If the file is not located in the account in which the file owner is a member, a blank file owner name is returned.

(ASC) Not valid for asynchronous device files.

labaddr

## 32-bit signed integer by reference (optional)

Returns a zero. Maintained for backward compatibility with MPE V/E-based systems.

(ASC) Not valid for asynchronous device files.

#### FOPEN FOPTIONS

| Bits    | (0:1)    | (1:1)                                                                                                    |                            | (2:3)                                                                 | (5:1)                             | (6:1)                                          | (7:1)               | (8:2)                                                         | (10:3)                                                                                     | (13:1)                | (14:2)                                                                                        |
|---------|----------|----------------------------------------------------------------------------------------------------|----------------------------|-----------------------------------------------------------------------|-----------------------------------|------------------------------------------------|---------------------|---------------------------------------------------------------|--------------------------------------------------------------------------------------------|-----------------------|-----------------------------------------------------------------------------------------------|
| Field   | Reserved | Record<br>Format<br>Extension                                                                                | File<br>Type               |                                                                       | Disallow<br>:FILE                 | MPE<br>Tape<br>Labels                          | Carriage<br>Control | Record<br>Format                                              | Default<br>File<br>Designator                                                              | ASCII<br>BINARY       | Domain                                                                                        |
| Meaning |          | 0= don't use extended record format  1= use extended record format – only valid for (8:2 = 01 → byte stream) | 00<br>01<br>01<br>10<br>10 | 0=STD<br>1=KSAM<br>0=RIO<br>1=KSAMXL<br>0=CIR<br>1=SPOOLFILE<br>0=MSG | 0=Allow<br>:FILE<br>1=No<br>:FILE | 0=Non-<br>Labeled<br>Tape<br>1=Labeled<br>Tape | 0= NOCCTL<br>1=CCTL | 00=Fixed 01=Variable or Byte Stream 10=Undefined 11=Spoolfile | 000=FILENAME 001=\$STDLIST 010=\$NEWPASS 011=\$OLDPASS 100=\$STDIN 101=\$STDINX 110=\$NULL | 0= BINARY<br>1= ASCII | 00=New File  01=Old Permanent File  10=Old Temporary File  11=Old Permanent or Temporary File |

LG200154\_002c

NOTE: Double lines indicate octal digit boundaries

Figure 4-5. Foption Bit Summary

### FOPEN AOPTIONS

| Bits    | (0:3)    | (3:1)                                                       | (4:1)                  | (5:2)                                                                                                | (7:1)                | (8:2)                                                                | (10:1)                                           | (11:1)                                        |                  | (12:4)                                                                                                    |
|---------|----------|-------------------------------------------------------------|------------------------|----------------------------------------------------------------------------------------------------|----------------------|----------------------------------------------------------------------|--------------------------------------------------|-----------------------------------------------|------------------|----------------------------------------------------------------------------------------------------|
| Field   | Reserved | File<br>Copy<br>Access                                      | NOWAIT<br>I/O          | Multi-<br>Access                                                                                     | Inhibit<br>Buffering | Exclusive<br>Access                                                  | Dynamic<br>Locking                               | Multi-<br>Record<br>Access                    |                  | Access<br>Type                                                                                                    |
| Meaning |          | 0=Access Native Mode  1= Access as Standard Sequential File | 1=NOWAIT 0= Non-NOWAIT | 00 = Non Multi - Access 01 = Only Intra - Job Multi - Access 10 = Inter - Job Multi - Access Allowed | 0= BUF<br>1=NOBUF    | 00= Default 01= Exclusive 10= Semi – exclusive Access Read 11= Share | 0= No<br>FLOCK<br>Allowed<br>1= FLOCK<br>Allowed | 0= No Multi-<br>Record<br>1= Multi-<br>Record | 0<br>0<br>0<br>0 | 000=Read only 001=Write only 010=Write (Save) only 011=Append only 100=Read/ Write 101=Update 110=Execute 001=Directory Read Access |

LG200154\_003a

NOTE: Double lines indicate octal digit boundaries

Figure 4-6. Aoption Bit Summary

# **Operation Notes**

Returns access and status information about a file located on any device. The file must be opened by the calling process at the time of the FGETINFO call.

## **Condition Codes**

CCE (2) Request granted.

CCG(0)Not returned.

CCL (1) Request denied. An error occurred.

### **Related Information**

FFILEINFO, FOPEN Intrinsics

Commands None

Manuals Getting System Information Programmer's Guide (32650-90018), Using KSAM

XL (32650-90168), and KSAM/3000 Reference Manual (30000-90079)

## **FGETKEYINFO**

NM and CM callable.

Requests access and status information about a KSAM file.

Note

For KSAM files only.

## **Syntax**

I16V BA BA FGETKEYINFO(filenum,param,control)

#### **Parameters**

filenum 16-bit signed integer by value (required)

Passes the file number of the file about which information is requested.

param byte array (required)

Returns information describing the key information for a KSAM file. The length depends on the number of keys in the file. The file size is given as the number of sectors.

number of sectors.

For KSAM XL files, refer to the *Using KSAM XL* (32650-90168) for a

complete description of this parameter.

For KSAM/3000 files, refer to the KSAM/3000 Reference Manual

(30000-90079) for a complete description of this parameter.

control byte array (required)

Passes 128-words of control information about the key file.

### **Operation Notes**

When a KSAM file is opened, information can be requested about it using this intrinsic. The returned **param** parameter provides static information defined for the keys at the time it was created. The **control** parameter provides dynamic information about the use of the file from the time it was created. It counts the number of times the file was referenced by intrinsics, and the date and time it was created, closed, updated, or written to.

## **Condition Codes**

CCE (2) Request granted.

CCG(0)Not returned.

CCL (1) Request denied. An error occurred; insufficient space was declared for param

or control, an illegal file number was specified, or the DB register is not set

to the user stack.

# **Related Information**

Intrinsics None Commands None

Manuals Using KSAM XL (32650-90168) and KSAM/3000 Reference Manual

(30000-90079)

## **FINDJCW**

NM and CM callable.

Searches the job control word table for a specified job control word (JCW) and returns its value.

## Syntax

CAU16 I16 FINDJCW(jcwname,jcwvalue,jcwstatus);

## **Parameters**

jcwnamecharacter array (required)

> Passes the name of the job control word (JCW) to be found. This name can contain up to 255 alphanumeric characters, starting with a letter and delimited by a nonalphanumeric character, such as a blank.

jcwvalue16-bit unsigned integer by reference (required)

> Returns the value of jcwname, if jcwname is found. If jcwname is not found, jcwvalue is unchanged.

16-bit signed integer by reference (required) jcwstatus

Returns the execution status of the intrinsic, as follows:

| Value | Meaning                                        |
|-------|------------------------------------------------|
| 0     | $\operatorname{Successful}$                    |
| 1     | Jcwname > 255 characters                       |
| 2     | Jewname does not start with an alpha character |
| 3     | Icwname not found                              |

# **Operation Notes**

There are three types of JCWs in the system:

- User-defined
- System-defined
- System-reserved

FINDJCW can return the value of any type of JCW. The system-reserved JCWs are:

- HPDATE
- HPDAY
- HPHOUR
- HPMINUTE
- HPMONTH
- HPYEAR

# **Related Information**

Intrinsics GETJCW, PUTJCW, SETJCW

Commands SETJCW, SHOWJCW

Manuals  $Interprocess\ Communication\ Programmer's\ Guide\ (32650\text{-}90019)$ 

and  $\ Command\ Interpreter\ Access\ and\ Variables\ Programmer's\ Guide$ 

(32650-90011)

# **FINTEXIT**

NM and CM callable.

Causes the return from your interrupt procedure.

# **Syntax**

```
U16V
FINTEXIT(interruptstate);
```

# **Parameters**

interruptstate 16-bit unsigned integer by value (optional)

Passes the state in which software interrupts should be left. Bit (15:1) controls this as:

| Value | Meaning                              |
|-------|--------------------------------------|
| 1     | Enable software interrupts (Default) |
| 0     | Disable software interrupts          |

# **Operation Notes**

Software interrupts are set on return, according to *interruptstate*. If *interruptstate* is omitted, the software interrupts are enabled by default.

## **Related Information**

| Intrinsics | None                                                                                                    |
|------------|----------------------------------------------------------------------------------------------------|
| Commands   | None                                                                                                    |
| Manuals    | Accessing Files Programmer's Guide (32650-90017) and Interprocess<br>Communication Programmer's Guide (32650-90019) |

# FINTSTATE

NM and CM callable.

Enables/disables all software interrupts against the calling process.

# Syntax

```
U16
                         U16V
oldstate:=FINTSTATE(interruptstate);
```

#### **Functional Return**

oldstate

16-bit unsigned integer (assigned functional return)

Returns the previous state (enabled or disabled) of the software interrupts.

#### **Parameters**

interruptstate

16-bit unsigned integer by value (required)

Passes a flag enabling/disabling software interrupts through bit (15:1):

| Value | $\mathbf{Meaning}$          |
|-------|-----------------------------|
| 0     | Disable software interrupts |
| 1     | Enable software interrupts  |

## **Operation Notes**

The software interrupt facility enables FREAD/FWRITE completion processing with an interrupt procedure. A call to FREAD or FWRITE is necessary to initiate the I/O request. Both of these intrinsics return to the process as soon as the request has been started. When the operation completes, the program is interrupted and control goes to the chosen interrupt procedure. This performs whatever processing is necessary and then resumes the original program.

Software interrupts are armed for a particular file by specifying the interrupt procedure's plabel in an FCONTROL call with itemnum=48. If applied (4:1) is set to 0, selecting itemnum=48 resets it to 1. Use IOWAIT or IODONTWAIT if itemnum=48 is used.

Software interrupts are inhibited just before entering an interrupt procedure. This is done to stop unwanted nesting of the interrupt procedures. Each interrupt procedure should call FINTEXIT to reenable other interrupts just before it exits.

Software interrupts are automatically inhibited before a CTRLY trap procedure. The trap procedure can allow software interrupts only by calling the FINTSTATE intrinsic. The RESETCONTROL intrinsic restores the interrupt state of the process to its pre-(CTRL)Y value (unless the trap procedure issues an FINTSTATE call; RESETCONTROL makes no change).

#### **FINTSTATE**

The first parameter of the software interrupt procedure is the file number of the file that caused the interrupt.

It is necessary to issue a call to the IODONTWAIT intrinsic against the file in order to complete the request. When reading, the *buffer* parameter is ignored in the FREAD call. The data is moved to the array specified by the *buffer* parameter of IODONTWAIT.

An incomplete FREAD/FWRITE request can be aborted by issuing an FCONTROL call with an *itemnum* of 43 (abort nowait I/O).

#### Limitations:

- Only message (MSG) files allow software interrupts.
- No more than one incomplete FREAD/FWRITE can be outstanding for a particular file.
- The interrupt is held off while executing within the operating system, with the following exceptions:
  - □ PAUSE allows the interrupt.
  - $\square$  IOWAIT allows the interrupt if the *filenum* parameter is set to 0.

In these instances, the intrinsic is reinvoked after the interrupt procedure executes.

■ Do not use FINTSTATE with remote files.

#### **Related Information**

Intrinsics None Commands None

Manuals Accessing Files Programmer's Guide (32650-90017) and Interprocess

Communication Programmer's Guide (32650-90019)

NM and CM callable.

Returns information from the file label of a disk file.

# Syntax

 $\begin{array}{ccc} & \text{CA} & \text{I16V} & \text{I16} \\ \text{FLABELINFO} (formaldesig, mode, fserror code} \,, \\ & \text{I16A} & \text{REC} & \text{I16A} \\ & itemnum, item, itemerror) \,; \end{array}$ 

#### **Parameters**

# formaldesig character array (required)

Passes a formal file designator interpreted according to MPE-escaped semantics. The file name must be terminated by a nonalphanumeric character other than a period (.), a slash (/), a hyphen (-), and an underscore (\_). The file referred to by formaldesig can be either an MPE file (i.e., one that uses MPE syntax), or it can be an HFS syntax name beginning with a dot or a slash.

If formaldesig is an escaped pathname:

- you cannot reference remote files
- it cannot express a name equivalent to filename:envid
- you cannot use the *device* parameter (*device*= node#) to specify the remote location of a device

If formaldesig follows MPE syntax, the file name can include password, group, and account specifications. The file name can backreference a file equation and optionally be preceded by an asterisk.

The file referred to by formaldesig may reside either in an MPE group or in an HFS directory. For files located in HFS directories, traverse directory entries (TD) access is required to all directories specified in formaldesig. If there is no TD access, FLABELINFO fails and a file system error code (398) is returned in the fserrorcode parameter.

If the file can be named using both MPE syntax and HFS syntax (for example, FILEA.MYGROUP.MYACCT and /MYACCT/MYGROUP/FILEA), the file can be either permanent or temporary. If a temporary and a permanent file have the same name, FLABELINFO returns information about the temporary file only.

#### mode16-bit signed integer by value (required)

Passes an option specifying the valid backreferencing to file equations for the file.

| Bits | Value/Mea   | Value/Meaning                                                                |  |  |  |  |
|------|-------------|------------------------------------------------------------------------------|--|--|--|--|
| 0:11 | Reserved f  | or future use.                                                               |  |  |  |  |
| 11:1 | Symbolic I  | Link Traversal                                                               |  |  |  |  |
|      | 0           | To traverse through symbolic links, if they exist.                           |  |  |  |  |
|      | 1           | Do not traversing through symbolic links, if they exist.                     |  |  |  |  |
| 12:2 | Caller Priv | vilege Level                                                                 |  |  |  |  |
|      |             | e caller to pretend to be less privileged. The evel is passed in this field. |  |  |  |  |
| 14:2 | File Equat  | ions                                                                         |  |  |  |  |
|      | 0           | Use file equations if they exist.                                            |  |  |  |  |
|      | 1           | A file equation must be used.                                                |  |  |  |  |
|      | 2           | Do not use a file equation.                                                  |  |  |  |  |

## fserrorcode

# 16-bit signed integer by reference (required)

Returns a value indicating whether an error or warning occurred when FLABELINFO attempted to return requested information:

- A value of zero indicates that no errors were encountered.
- A positive value is a file system error code and indicates that an error was encountered and no information was returned in *item*.
- A -1 indicates that an item error or warning has occurred. Check the itemerror parameter to determine which item(s) has an error/warning and what it is.

## itemnum 16-bit signed integer array (required)

Specifies which *item* value is to be returned. (Refer to Table 4-8.)

To indicate the end of the list, place a zero in the element following the last *itemnum*.

## item record (required)

Returns the value of the item specified in the corresponding *itemnum*. (Refer to Table 4-8.)

*Itemnum/items* are paired such that the *n*th field of the *item* record corresponds to the *n*th element of the *itemnum* array.

## itemerror 16-bit signed integer array (required)

Returns an error number corresponding to the items specified in the *itemnum* array. The *itemnum/item* and *itemerror* parameters are paired such that the *nth* element of the *itemerror* array corresponds to the *nth* element of the *itemnum* array.

If a value in the *itemerror* array is negative, a warning exists for the corresponding item. If the value is positive, an error was detected for the corresponding item. The absolute value of each value is a file system error number.

Table 4-8. FLABELINFO Itemnum/Item Values

| Itemnum | Mnemoni                | Item Description                                                                                                    |  |  |  |  |  |  |  |  |
|---------|------------------------|----------------------------------------------------------------------------------------------------|--|--|--|--|--|--|--|--|
| 1       | CA                     | File name (8 bytes):                                                                                                    |  |  |  |  |  |  |  |  |
|         |                        | The file name component for the file referenced in <i>formaldesig</i> is returned as the value. If the file name is not expressible using MPE-only semantics, a file system error code (391) is returned in the associated <i>itemerror</i> .       |  |  |  |  |  |  |  |  |
| 2       | $\mathbf{C}\mathbf{A}$ | Group name (8 bytes):                                                                                                    |  |  |  |  |  |  |  |  |
|         |                        | The group name component for the file referenced in <i>formaldesig</i> is returned as the value. If the group name is not expressible using MPE-only semantics, a file system error code (391) is returned in the associated <i>itemerror</i> .     |  |  |  |  |  |  |  |  |
| 3       | $\mathbf{C}\mathbf{A}$ | Account name (8 bytes):                                                                                                    |  |  |  |  |  |  |  |  |
|         |                        | The account name component for the file referenced in <i>formaldesig</i> is returned as the value. If the account name is not expressible using MPE-only semantics, a file system error code (391) is returned in the associated <i>itemerror</i> . |  |  |  |  |  |  |  |  |
| 4       | CA                     | File creator name (8 bytes):                                                                                                    |  |  |  |  |  |  |  |  |
|         |                        | An unqualified form of the file owner's name is returned as the value. The file owner is not necessarily the file's creator.                                                                                                    |  |  |  |  |  |  |  |  |
|         |                        | A symbolic zero (ASCII 48 in decimal) is returned as the file owner for root directories, MPE accounts, and MPE groups created prior to release 4.5.                                                                                                |  |  |  |  |  |  |  |  |
|         |                        | If the file is not located in the account where the file owner is a member, a blank file owner name is returned. Use $itemnum=43$ to obtain the full file owner name.                                                                               |  |  |  |  |  |  |  |  |
| 5       | U32                    | Security matrix for access:                                                                                                    |  |  |  |  |  |  |  |  |
|         |                        | Returns the file's security matrix. This value does not indicate the actual security enforced for a file, since group and account security masks can also restrict access. This field is ignored if an ACD is active on a file.                     |  |  |  |  |  |  |  |  |
| 6       | U 16                   | File creation date:                                                                                                    |  |  |  |  |  |  |  |  |
|         |                        | The date in CALENDAR intrinsic format. Either creator (C) or manager (AM if file is within account, otherwise SM) access required.                                                                                                    |  |  |  |  |  |  |  |  |
|         |                        | Zero is returned as the creation date for root directories, MPE accounts, and MPE groups created prior to release 4.5.                                                                                                    |  |  |  |  |  |  |  |  |
| 7       | U 16                   | Last access date:                                                                                                    |  |  |  |  |  |  |  |  |
|         |                        | The date in CALENDAR intrinsic format. May not be up-to-date when the file is open.                                                                                                    |  |  |  |  |  |  |  |  |
|         |                        | Zero is returned as the last access date for root directories, MPE accounts, and MPE groups created prior to release $4.5$ .                                                                                                    |  |  |  |  |  |  |  |  |
| 8       | U 16                   | Last modification date:                                                                                                    |  |  |  |  |  |  |  |  |
|         |                        | The date in CALENDAR intrinsic format. May not be up-to-date when the file is open.                                                                                                    |  |  |  |  |  |  |  |  |
|         |                        | Zero is returned as the modification date for root directories, MPE accounts, and MPE groups created prior to release $4.5$ .                                                                                                    |  |  |  |  |  |  |  |  |

Table 4-8. FLABELINFO Itemnum/Item Values (continued)

| Itemnum | Mnemonie | c Item Description                                                                                                    |  |  |  |  |  |  |  |  |
|---------|----------|----------------------------------------------------------------------------------------------------|--|--|--|--|--|--|--|--|
| 9       | I16      | File code of disk file                                                                                                    |  |  |  |  |  |  |  |  |
| 10      | U 16     | Number of user labels written:                                                                                                    |  |  |  |  |  |  |  |  |
|         |          | May not be up-to-date when the file is open.                                                                                                    |  |  |  |  |  |  |  |  |
| 11      | U 16     | Number of user labels available:                                                                                                    |  |  |  |  |  |  |  |  |
|         |          | May not be up-to-date when the file is open.                                                                                                    |  |  |  |  |  |  |  |  |
| 12      | I32      | Total number of logical records possible in the file:                                                                                                    |  |  |  |  |  |  |  |  |
|         |          | Equivalent to the file limit measured in logical records.                                                                                                    |  |  |  |  |  |  |  |  |
| 13      | U 16     | File options:                                                                                                    |  |  |  |  |  |  |  |  |
|         |          | The record format extension bit is returned as the foption (1:1) bit. Byte stream record format is represented as a record format extension of one with a variable record format (foption (8:2) bits equal to 01).                      |  |  |  |  |  |  |  |  |
|         |          | Directories, symbolic links, device links, pipes and FIFO's cannot be represented by <i>foption</i> . If the object referenced by <b>filenum</b> is is an object, MPE error <b>399</b> is returned in the associated <i>itemerror</i> . |  |  |  |  |  |  |  |  |
|         |          | Refer to the foption figure.                                                                                                    |  |  |  |  |  |  |  |  |
| 14      | I16      | Record size:                                                                                                    |  |  |  |  |  |  |  |  |
|         |          | Maintained for compatibility with MPE V/E-based systems. (If a zero is returned, use $itemnum\ 30$ instead.)                                                                                                    |  |  |  |  |  |  |  |  |
| 15      | I16      | Block size:                                                                                                    |  |  |  |  |  |  |  |  |
|         |          | Maintained for compatibility with MPE V/E-based systems. (If a zero is returned, use $itemnum\ 31$ instead.)                                                                                                    |  |  |  |  |  |  |  |  |
| 16      | I16      | Maximum number of extents:                                                                                                    |  |  |  |  |  |  |  |  |
|         |          | Maintained for compatibility with MPE V/E-based systems. (If a zero is returned, use $itemnum\ 32$ instead.)                                                                                                    |  |  |  |  |  |  |  |  |
| 17      | I16      | Last extent size:                                                                                                    |  |  |  |  |  |  |  |  |
|         |          | Indicates sectors. May not be up-to-date when the file is open.                                                                                                    |  |  |  |  |  |  |  |  |
| 18      | I16      | Extent size:                                                                                                    |  |  |  |  |  |  |  |  |
|         |          | Indicates sectors. (If a zero is returned, use itemnum 32 instead.)                                                                                                    |  |  |  |  |  |  |  |  |

Table 4-8. FLABELINFO Itemnum/Item Values (continued)

| Itemnum | Mnemoni       | Item Description                                                                                                    |
|---------|---------------|----------------------------------------------------------------------------------------------------|
| 19      | U32           | Number of logical records in file:                                                                                                    |
|         |               | Equivalent to EOF. May not be up-to-date when the file is open.                                                                                                    |
| 20      | U32           | File allocation time:                                                                                                    |
|         |               | The time when file was last restored (in CLOCK intrinsic format).                                                                                                    |
|         |               | Zero is returned as the file allocation time for root directories, MPE accounts, and MPE groups created prior to release 4.5.                                                                                                    |
| 21      | U 16          | File allocation date:                                                                                                    |
|         |               | The date when the file was last restored (in CALENDAR intrinsic format).                                                                                                    |
|         |               | Zero is returned as the file allocation date for root directories, MPE accounts, and MPE groups created prior to release 4.5.                                                                                                    |
| 22      | I32           | Number of open/close records:                                                                                                    |
|         |               | MSG files only. May not be up-to-date when the file is open.                                                                                                    |
| 23      | CA            | Device name (8 bytes)                                                                                                    |
| 24      | U32           | Last modification time:                                                                                                    |
|         |               | The time when the file was last modified (in CALENDAR intrinsic format). May not be up-to-date when the file is open.                                                                                                    |
| 25      | CA            | First user label (user label 0) (256 bytes):                                                                                                    |
|         |               | May not be up-to-date when the file is open. For all but PM files, Manager capability (AM if file is within account, otherwise SM) or read/write (R/W) access required. For PM files, Manager capability is required; otherwise, FLABELINFO fails with FSERR93. |
| 27      | REC           | Unique file identifier (UFID) (20 bytes)                                                                                                    |
| 28      | U32           | Total number of bytes allowed in file:                                                                                                    |
|         |               | Equivalent to the file limit measured in bytes. May not be up-to-date when the file is open.                                                                                                    |
| 29      | U32           | Start of file offset:                                                                                                    |
|         |               | Indicates the byte offset where user data starts.                                                                                                    |
| 30      | U32           | Record size (indicates bytes                                                                                                    |
| 31      | U32           | Block size (indicates bytes)                                                                                                    |
| 32      | U32           | Extent size (indicates bytes)                                                                                                    |
| 33      | $\mathrm{CA}$ | File lockword (8 bytes):                                                                                                    |
|         |               | Returned if you are the file creator, account manager, or system manager.                                                                                                    |

Table 4-8. FLABELINFO Itemnum/Item Values (continued)

| Itemnum | Mnemoni | Item Description                                                                                                    |  |  |  |  |  |  |  |  |
|---------|---------|----------------------------------------------------------------------------------------------------|--|--|--|--|--|--|--|--|
| 34      | CA      | Volume restriction (34 bytes):                                                                                                    |  |  |  |  |  |  |  |  |
|         |         | The last two characters indicate the type of restriction, as follows:                                                                                                    |  |  |  |  |  |  |  |  |
|         |         | File is placed on the specified volume at creation File can be placed on any volume containing the specified class at creation File can be placed on any volume within the specified volume set at creation (Default)                                                                                                    |  |  |  |  |  |  |  |  |
| 35      | CA      | Volume set names (32 bytes):                                                                                                    |  |  |  |  |  |  |  |  |
|         |         | No restrictions.                                                                                                    |  |  |  |  |  |  |  |  |
| 36      | U32     | Transaction management log set id (4 bytes)                                                                                                    |  |  |  |  |  |  |  |  |
|         |         | No restrictions.                                                                                                    |  |  |  |  |  |  |  |  |
| 37      | U 16    | Logical device number                                                                                                    |  |  |  |  |  |  |  |  |
| 38      | REC     | Terminated HFS-syntax system absolute pathname:                                                                                                    |  |  |  |  |  |  |  |  |
|         |         | Upon input, the first four bytes are interpreted as a 32-bit unsigned integer specifying the maximum available buffer size in bytes. This maximum available buffer size does not include the four bytes used to represent this size. Upon output, the first four bytes represent the pathname length excluding the null terminator as a 32-bit unsigned integer. The pathname is returned in bytes following the pathname length. Bytes beyond the pathname terminator are undefined. If the maximum available buffer size is incorrect upon input, variables allocated near the buffer can be overwritten or a bounds violation could occur. A zero pathname length is returned for unnamed new files and when an error occurs. Zero is the minimum buffer length upon input for this itemnum. |  |  |  |  |  |  |  |  |
|         |         | Format of the buffer on input:                                                                                                    |  |  |  |  |  |  |  |  |
|         |         | byte #1 #2 #3 #4   #1 #N                                                                                                    |  |  |  |  |  |  |  |  |
|         |         | maximum    <br>  length = N  <br>++                                                                                                    |  |  |  |  |  |  |  |  |
|         |         | Format of the buffer on output:                                                                                                    |  |  |  |  |  |  |  |  |
|         |         | byte #1 #2 #3 #4   #1 #L #N                                                                                                    |  |  |  |  |  |  |  |  |
|         |         | length =   /     \0                                                                                                    |  |  |  |  |  |  |  |  |

Table 4-8. FLABELINFO Itemnum/Item Values (continued)

| Itemnum | Mnemoni | Item Description                                                                                                    |  |  |  |  |  |  |  |
|---------|---------|----------------------------------------------------------------------------------------------------|--|--|--|--|--|--|--|
| 39      | U32     | The current number of hard links to the file                                                                                                    |  |  |  |  |  |  |  |
| 40      | 132     | Time of last file access (clock format):                                                                                                    |  |  |  |  |  |  |  |
|         |         | The bit assignments are:                                                                                                    |  |  |  |  |  |  |  |
|         |         | bits 0-7 = hours bits 8-15 = minutes bits 16-23 = seconds bits 24-31 = tenths of seconds                                                                                                    |  |  |  |  |  |  |  |
| 41      | 132     | Time of last file status change (clock format):                                                                                                    |  |  |  |  |  |  |  |
|         |         | The bit assignments are:                                                                                                    |  |  |  |  |  |  |  |
|         |         | bits 0-7 = hours bits 8-15 = minutes bits 16-23 = seconds bits 24-31 = tenths of seconds                                                                                                    |  |  |  |  |  |  |  |
| 42      | U 16    | Date of the last file status change (calendar format):                                                                                                    |  |  |  |  |  |  |  |
|         |         | The bit assignments are:                                                                                                    |  |  |  |  |  |  |  |
|         |         | bits 0-7 = year of century<br>bits 8-15 = day of the year                                                                                                    |  |  |  |  |  |  |  |
| 43      | CA      | File owner (32 bytes):                                                                                                    |  |  |  |  |  |  |  |
|         |         | The full file owner name. Unused characters are filled with blanks. A symbolic zero (ASCII 48 in decimal) is returned as the file owner for root directories, accounts, and MPE groups created prior to release 4.5. |  |  |  |  |  |  |  |
| 44      | I32     | File owner identifier:                                                                                                    |  |  |  |  |  |  |  |
|         |         | The file owner identifier (UID). Zero is returned as the file owner ID for root directories, MPE accounts, and MPE groups created prior to release 4.5.                                                              |  |  |  |  |  |  |  |
| 45      | CA      | File group (32 bytes):                                                                                                    |  |  |  |  |  |  |  |
|         |         | The file group name. Unused characters are filled with blanks. A symbolic zero (ASCII 48 in decimal) is returned as the group for root directories where GIDs have not been explicitly assigned.                     |  |  |  |  |  |  |  |
| 46      | I32     | File group identifier:                                                                                                    |  |  |  |  |  |  |  |
|         |         | The file group identifier (GID). Zero is returned as the group ID for root directories where GIDs have not been explicitly assigned.                                                                                 |  |  |  |  |  |  |  |

Table 4-8. FLABELINFO Itemnum/Item Values (continued)

| Itemnum | Mnemonie | Item Description                                                                                                    |  |  |  |  |  |  |
|---------|----------|----------------------------------------------------------------------------------------------------|--|--|--|--|--|--|
| 47      | U32      | File type:                                                                                                    |  |  |  |  |  |  |
|         |          | Following are valid file types that can be returned:                                                                                                    |  |  |  |  |  |  |
|         |          | <pre>0 = Ordinary file 1 = KSAM/3000 2 = RIO 3 = KSAM XL 4 = CIR 5 = Native Mode Spool File 6 = MSG 7 = N/A 8 = N/A 9 = Directory 10-11= N/A 12 = Pipe 13 = FIFO 14 = Symbolic Link 15 = Device Link</pre> |  |  |  |  |  |  |
| 48      | U32      | Record type:                                                                                                    |  |  |  |  |  |  |
|         |          | Following are valid record types that can be returned:                                                                                                    |  |  |  |  |  |  |
|         |          | <pre>0 = fixed 1 = variable 2 = undefined 3 = spool block 4 = root directory 5 = N/A 6 = account directory 7 = group directory 8 = N/A 9 = byte stream 10 = hierarchical directory</pre>                   |  |  |  |  |  |  |
| 49      | I64      | Current file size (in bytes):                                                                                                    |  |  |  |  |  |  |
|         |          | The value returned represents the current position of the end-of-file (EOF) and may not reflect the number of bytes actually occupied by the file on disk if the file is sparsely allocated.               |  |  |  |  |  |  |

Table 4-8. FLABELINFO Itemnum/Item Values (continued)

| Itemnum | Mnemoni | tem Description                                                                                                    |  |  |  |  |  |  |
|---------|---------|----------------------------------------------------------------------------------------------------|--|--|--|--|--|--|
| 50      | I32     | KSAM XL File Version:                                                                                                    |  |  |  |  |  |  |
|         |         | This item returns a value indicating the version number of a KSAM XL file. A value of 1 indicates an original type KSAM XL file. A value of 2 indicates the next generation KSAM XL file. A value of zero is returned if the file is not a KSAM XL file.                                                                                                |  |  |  |  |  |  |
| 51      | I32     | KSAM XL Parameters:                                                                                                    |  |  |  |  |  |  |
|         |         | This item returns the <i>ksamparam</i> for KSAM XL files, which is an array that specifies the characteristics for up to 16 keys for the file.                                                                                                    |  |  |  |  |  |  |
| 52      | I32     | MPE/iX Device Type:                                                                                                    |  |  |  |  |  |  |
|         |         | This item returns the following values for the following types of devices:  0=Disk device 1=Tape device 2=Terminal device 3=Printer device 4=Remote device 5=Ports device 6=Reserved 7=Streams device 8=Sockets device                                                                                                    |  |  |  |  |  |  |
| 53      | I16     | Secure/Release:  This item returns a value indicating whether the file is currently secured or released. A value of 1 indicates that the file is secured. A value of zero indicates that the file is released.                                                                                                    |  |  |  |  |  |  |
| 54      | 132     | Setuid flag                                                                                                    |  |  |  |  |  |  |
|         |         | This item returns a value indicating whether or not the setuid flag is on for the specified file. When the setuid flag is on for a program file (the value is 1), the program will execute under the identity of the file's owner rather than assuming the identity of the process that invoked the program. A value of zero indicates the flag is off. |  |  |  |  |  |  |
| 55      | 132     | Setgid flag                                                                                                    |  |  |  |  |  |  |
|         |         | This item returns a value indicating whether or not the setgid flag is on for the specified file. When the setgid flag is on for a program file (the value is 1), the program will execute with the GID membership of the file rather than assuming the GID membership of the invoking process. A value of zero indicates that the flag is off.         |  |  |  |  |  |  |

#### FOPEN FOPTIONS

| Bits    | (0:1)    | (1:1)                                                                                                    | (2:3)                                                                 | (5:1)                             | (6:1)                                          | (7:1)               | (8:2)                                                         | (10:3)                                                                                     | (13:1)                | (14:2)                                                                                        |
|---------|----------|----------------------------------------------------------------------------------------------------|-----------------------------------------------------------------------|-----------------------------------|------------------------------------------------|---------------------|---------------------------------------------------------------|--------------------------------------------------------------------------------------------|-----------------------|-----------------------------------------------------------------------------------------------|
| Field   | Reserved | Record<br>Format<br>Extension                                                                                | File<br>Type                                                          | Disallow<br>:FILE                 | MPE<br>Tape<br>Labels                          | Carriage<br>Control | Record<br>Format                                              | Default<br>File<br>Designator                                                              | ASCII<br>BINARY       | Domain                                                                                        |
| Meaning |          | 0= don't use extended record format  1= use extended record format – only valid for (8:2 = 01 → byte stream) | 0=STD<br>1=KSAM<br>0=RIO<br>1=KSAMXL<br>0=CIR<br>1=SPOOLFILE<br>0=MSG | 0=Allow<br>:FILE<br>1=No<br>:FILE | 0=Non-<br>Labeled<br>Tape<br>1=Labeled<br>Tape |                     | 00=Fixed 01=Variable or Byte Stream 10=Undefined 11=Spoolfile | 000=FILENAME 001=\$STDLIST 010=\$NEWPASS 011=\$OLDPASS 100=\$STDIN 101=\$STDINX 110=\$NULL | 0= BINARY<br>1= ASCII | 00=New File  01=Old Permanent File  10=Old Temporary File  11=Old Permanent or Temporary File |

LG200154\_002c

NOTE: Double lines indicate octal digit boundaries

Figure 4-7. Foption Bit Summary

# **Condition Codes**

CCE (2) Request granted.

CCG (0) Not returned. U\CCL (1)\Request denied. An error occurred. Refer to the

fserrorcode and itemerror parameters for more information.

# **Related Information**

Intrinsics None Commands None

Manuals Getting System Information Programmer's Guide (32650-90018)

# **FLOCK**

NM and CM callable.

Dynamically locks a file. If dynamically locking more than one RIN, multiple RIN (MR) capability is required.

# **Syntax**

I16V U16V FLOCK(filenum,lockflag);

#### **Parameters**

filenum 16-bit signed integer by value (required)

Passes the file number of the file whose global resource identification number (RIN) is to be locked.

lockflag 16-bit unsigned integer by value (required)

Specify either conditional or unconditional locking by setting bit (15:1) as follows:

# Value Meaning 1 Locking takes place only if the flock\_semaphore of the global unique file descripter (gufd) is used to control access to the file. If the RIN is locked, control returns immediately to the calling process, with condition code CCG (0). 2 Locking takes place unconditionally. If the file cannot be locked immediately, the calling process suspends until the file can be locked.

## **Condition Codes**

The following condition codes are possible when lockflag bit (15:1)=1:

CCE (2) Request granted.

CCG (0) Not returned.

CCL (1) Request denied. This file was not opened with the dynamic locking aoption bit (10:1) specified in the FOPEN/HPFOPEN intrinsic, or there was an attempt to lock more than one RIN and the calling process does not have multiple RIN (MR) capability.

The following condition codes are possible when lockflag bit (15:1)=0:

CCE(2)Request granted.

CCG(0)Request denied. The file was locked by another process.

CCL (1) Request denied. This file was not opened with the dynamic locking aoption bit (10:1) specified in the FOPEN/HPFOPEN intrinsic, or there was an attempt to lock more than one RIN and the calling process does not have multiple RIN (MR) capability.

# **Operation Notes**

On MPE/iX when a file is created (opened as a new file) with dynamic locking only one accessor (the creator) is allowed. A subsequent call to FLOCK against such a file (although unnessary) will succeed because the dynamic locking bit is not set to zero. On MPE V, when a new file is created with dynamic locking the the dynamic locking bit is set to zero. For this reason, a subsequent call to FLOCK will fail on MPE V.

Accessors that have opened a file with the dynamic locking option enabled must access the file through the FLOCK intrinsic to gain exclusive access to the file. Since the use of this intrinsic is discretionary, however, all accessors must agree to use FLOCK when writing to a file to guarantee exclusive access. File locking is advised, but is not mandated by MPE/iX.

#### **Related Information**

Intrinsics None Commands None

Manuals Resource Management Programmer's Guide (32650-90024)

# **FLUSHLOG**

NM and CM callable.

Flushes the contents of the user logging memory buffer to the user logging file. User logging (LG) or system supervisor (OP) capability is required.

# **Syntax**

I32 I16 FLUSHLOG(
$$index, logstatus$$
);

#### **Parameters**

index 32-bit signed integer by reference (required)

Passes the access to the user logging system. This is the value returned in the *index* parameter of the OPENLOG intrinsic.

logstatus 16-bit signed integer by reference (required)

Returns one of the following values, indicating the success/failure of the intrinsic call:

| Value | Meaning                                                                             |
|-------|-------------------------------------------------------------------------------------|
| 0     | $\operatorname{Successful}$                                                         |
| 4     | Incorrect index parameter passed                                                    |
| 7     | Illegal capability; user logging (LG) or system supervisor (OP) capability required |
| 9     | Error occurred while writing                                                        |
| 12    | System is out of disk space, user logging cannot proceed                            |
| 14    | Invalid access                                                                      |
| 15    | End-of-file encountered                                                             |

## **Operation Notes**

The FLUSHLOG intrinsic writes the contents of the user logging memory buffer to the disk destination file. This helps to preserve the contents of the memory buffer in the event of a system failure. This intrinsic does not write special records.

## **Related Information**

Intrinsics None
Commands None

Manuals User Logging Programmer's Guide (32650-90027)

## 4-184 Command Definitions

# **FMTCALENDAR**

NM and CM callable.

Passes any calendar date, in the same format as the CALENDAR intrinsic, and returns it in the following format:

FRI, JAN 27, 1989

# **Syntax**

#### **Parameters**

#### date

16-bit unsigned integer by value (required)

Passes the calendar date, in the same format as the CALENDAR intrinsic:

| Bits | Value/Meaning   |
|------|-----------------|
| 7:9  | Day of year     |
| 0:7  | Year of century |

# formatdate

character array (required)

Returns the formatted calendar date in a 17-character array. If the day of the month is less than 10, a blank precedes it, for example,

# **Operation Notes**

If invalid input values are supplied, the output values returned are unpredictable; an error status is not returned.

#### **Related Information**

| Intrinsics | None |
|------------|------|
| Commands   | None |
| Manuals    | None |

# **FMTCLOCK**

NM and CM callable.

Passes the time of day, in the same format as the CLOCK intrinsic, and returns it in the following format:

12:39 AM

# **Syntax**

```
I32V CA FMTCLOCK( time, formattime);
```

# **Parameters**

#### $tim\,e$

## 32-bit signed integer by value (required)

Returns the time of day in the same format as the CLOCK intrinsic:

| $\mathbf{Bits}$ | ${f Value/Meaning}$ |
|-----------------|---------------------|
| 24:8            | Tenths of seconds   |
| 16:8            | ${f Seconds}$       |
| 8:8             | Minute of hour      |
| 0:8             | Hour of day         |

# formattime

# character array (required)

Returns the formatted time of day in an 8-character array. If the hour is a single digit (prior to 10:00), the array contains a leading blank as follows:

7:39 AM

# **Operation Notes**

If invalid input values are supplied, the output values returned are unpredictable; an error status is not returned.

#### **Related Information**

| Intrinsics | None |
|------------|------|
| Commands   | None |
| Manuals    | None |

# **FMTDATE**

NM and CM callable.

Passes in the calendar date and time of day, in the same format as the CALENDAR and CLOCK intrinsics, and returns it in the following format:

```
FRI, JAN 27, 1989, 12:39 AM
```

# **Syntax**

U16V I32V CA FMTDATE(date,time,datetime);

#### **Parameters**

## date

16-bit unsigned integer by value (required)

Passes the date in the same format as the CALENDAR intrinsic:

| Bits | Value/Meaning   |
|------|-----------------|
| 7:9  | Day of year     |
| 0:7  | Year of century |

### time

## 32-bit signed integer by value (required)

Passes the time in the same format as the CLOCK intrinsic:

| $\mathbf{Bits}$ | ${f Value/Meaning}$ |
|-----------------|---------------------|
| 24:8            | Tenths of seconds   |
| 16:8            | ${f Seconds}$       |
| 8:8             | Minute of hour      |
| 0:8             | Hour of day         |

## datetime

#### character array (required)

Returns the formatted date and time in a 27-character array. If the day of the month is less than 10 or the time is one digit (before 10:00), a blank precedes it. For example,

```
FRI, JAN 6, 1989, 7:39 AM
```

## **FMTDATE**

# **Operation Notes**

If invalid input values are supplied, the output values returned are unpredictable; an error status is not returned.

# **Related Information**

Intrinsics None None CommandsManuals None

# **FOPEN**

NM and CM callable.

Establishes access to a file and defines the physical characteristics of the file prior to access.

# **Syntax**

#### **Functional Return**

filenum

16-bit signed integer (assigned functional return)

Returns a unique file number identifying the opened file.

#### **Parameters**

formaldesig

character array (optional)

Passes a formal file designator interpreted according to MPE-escaped semantics. The file name must be terminated by a nonalphanumeric character other than a period (.), a slash (/), a hyphen (-), and an underscore (\_).

The file referred to by formaldesig can be either an MPE file (i.e., one that uses MPE syntax) or it can follow HFS syntax. If formaldesig follows MPE syntax, the file name can include password, group, and account specifications. The file name can backreference a file equation and optionally be preceded by an asterisk. If formaldesig follows HFS syntax, the file name must start with either a dot (.) or a slash (/).

The file referred to by formaldesig may reside either in an MPE group or in an HFS directory. For files located in HFS directories, traverse directory entries (TD) access is required to all directories specified in formaldesig. If there is no TD access, FOPEN fails and a call to FCHECK with filenum set to 0 will return a system error code (398) in the fserrorcode parameter.

If formaldesig is an escaped pathname:

- you cannot reference remote files
- it cannot express a name equivalent to filename:envid
- you cannot use the *device* parameter (*device*=node#) to specify the remote location of a device

#### **FOPEN**

If formaldesiq is the name of a user-defined file, it can begin with an asterisk (\*). If formaldesiq is the name of a system-defined file, it can begin with a dollar sign (\$). When creating a KSAM file, formaldesig must be a unique file name, that is, one not currently existing in the permanent file directory.

The formal file designator can contain command interpreter variables and expressions that are evaluated before formaldesig is parsed and validated.

As the default, FOPEN creates a nameless file that can be read or written to, but not saved. (The domain option of a nameless file must specify a new file unless it is a device file.)

(ASC) This parameter is recommended for use with asynchronous device files because of the flexibility it provides.

## foption

## 16-bit unsigned integer by value (optional)

Specifies up to eight different file characteristics by setting corresponding bit groupings:

#### Note

For old files, default conditions are specified in the file label.

Device characteristics may override some foptions.

#### Bits Value/Meaning

#### 14:2 Domain

Indicates which file domain is searched to locate a file. A nameless disk file must always be a new file. A device file (such as a tape or terminal) always resides in the system file domain (permanent file directory). Always specify a device file as old or permanent.

The following bit settings are valid:

- The file is new. No search is necessary. 00
- 01The file is a permanent file. The system file domain (permanent file directory) is searched.
- 10 The file is a temporary file. The job file domain (temporary file directory) is searched.
- 11 The file is an old (permanent or temporary) file. The job file domain (temporary file directory) is searched. If not found, the system file domain is searched.

Default: 00

### 13:1 ASCII/binary

Indicates which code, ASCII or binary, a new file is in when written to a device that supports both codes. For disk files, this also affects padding (zeros for a binary file, blank characters for an ASCII file) that can occur when you issue a direct-write intrinsic call (FWRITEDIR) to a record that lies beyond the current logical end-of-file indicator. By default, magnetic tape and files are treated as ASCII files. This option is applicable only at file creation.

The following bit settings are valid:

- 0 Binary file
- 1 ASCII file

(ASC) Not valid for asynchronous device files.

Default: 0

#### 10:3 Designator

Passes a value indicating a special file opening. Any of the following special files can be specified with the *formaldesig* parameter. For example, a file name of **\$STDLIST** opens standard list.

The following bit settings are valid:

- 000 The actual file designator is the same as the formal file designator.
- 001 The actual file designator is \$STDLIST.
- 010 The actual file designator is \$NEWPASS.
- 011 The actual file designator is \$OLDPASS.
- 100 The actual file designator is \$STDIN.
- 101 The actual file designator is \$STDINX.
- 110 The actual file designator is \$NULL.

Default: 000

For example, if you pass MYFILE in the formaldesig parameter, then using the designator option to equate it with \$STDIN is equivalent to allowing the file equation FILE MYFILE=\$STDIN.

The designator option is not equated with the formaldesig parameter if both of the following conditions are true:

- The disallow file equation option foption bit (5:1) allows file equations for this file opening.
- An explicit or implicit FILE command equating the formal file designator to a different actual file designator occurs in the job/session.

A leading \* in a formal file designator passed by the formaldesig parameter overrides the disallow file equation option setting.

#### 8:2 Record format

Bit settings indicate internal record structure for a file. This option is applicable only at file creation.

The following bit settings are valid:

Fixed-length records. The file contains logical records of uniform length.

Fixed-length records are supported by disk and magnetic tape devices only.

01 Variable-length records. The file contains logical records of varying length. This format is restricted to records that are written in sequential order. The size of each record is recorded internally. The actual physical record size is determined by multiplying the record size (specified or default) plus one by the blocking factor, and adding one word for the end-of-block indicator.

This format is the only valid combination with byte stream (1) record format extension.

For new files, this option is not allowed when NOBUF is specified. If NOBUF is specified, then reads/writes are performed on the entire block, not just the record.

Variable-length records are supported by disk and magnetic tape devices only.

Undefined-length records. The file contains records of varying length that were not written as variable-length files. By default, all files not on disk or magnetic tape are treated as containing undefined-length records. The file system makes no assumption about the amount of data that is useful. You must determine how much data is required. For undefined-length records, only the data supplied is written, with no information about its length.

Undefined-length records are supported by all devices.

Default: 00

#### 7:1Carriage control

Indicates whether or not a carriage control directive is supplied in the calling sequence of each FWRITE call that writes records onto the file. This option is applicable only at file creation.

The following bit settings are valid:

- 0 No carriage-control directive is expected.
- Carriage-control directives are expected.

Default: 0

Carriage control is supplied only for ASCII files. This option and the ASCII/binary option (foption bit (13:1)) are mutually exclusive, and attempts to open new files with both binary and carriage control directives result in an access violation.

A carriage-control character passed through the controlcode parameter of FWRITE is acted upon for files that have carriage-control specified in HPFOPEN/FOPEN. Embedded control characters are treated as data for files specified no carriage-control, and do not invoke spacing. Spacing action can be specified on files specified with carriage-control either by embedding the control in the record or by sending the control code directly through the controlcode parameter of FWRITE.

If a carriage-control character is sent to a file where the control cannot be executed directly (for example, line-spacing characters sent to a disk or tape file), the control character is embedded as the first byte of the record. If a carriage-control character is sent to other types of files, the control is transmitted to the driver.

Control codes %400 through %403 are remapped to %100 through %103, so that they fit into one byte and thus can be embedded. Records written to the line printer with control codes %400 through %403 should contain only control information. A record written with control codes \%400 through %403 and no data (count=0, or embedded control and count=1) does not cause physical I/O of any sort.

To compute record size, the file system assumes carriage-control information to be part of the data record. Therefore, specifying the carriage-control option adds one byte to the record size when the file is originally created. For example, a specification of REC=-132,1,F,ASCII; CCTL results in a recsize of 133 bytes.

In general, the entire record can be read (the size of which is returned in itemnum=67 of the FFILEINFO intrinsic). However, on writes to files where carriage-control characters are specified, the data transferred is limited to recsize-1 unless a control of 1 is passed, indicating that the data record is prefixed with embedded carriage-control characters.

- 6:1 Labeled tape
  - 0 No labeled tapes
  - Labeled tapes

(ASC) Not valid for asynchronous device files, but may be set if file direction is anticipated.

Default: 0

5:1 Disallow file equation option

> Indicates whether or not to allow file equations. A leading \* in a formal file designator can override the setting to disallow FILE. The following bit settings are valid:

- Allow FILE equations to override programmatic or system-defined file specifications.
- 1 Disallow FILE equations from overriding programmatic or system-defined file specifications.

Default: 0

2:3 File type option

> Indicates internal record structure used to access records in a file. If the file is old, this option is ignored. Specifying a designator option (foption bits (10:3)) value other than zero overrides this option. This option is applicable only at file creation.

The following bit settings are valid:

- 000 Standard (STD) file
- 001 KSAM/3000 file
- 010 Relative I/O (RIO) file
- 011 KSAM XL file
- 100 Circular (CIR) file
- 101 NM spoolfile
- 110 Message (MSG) file

Default: 000

1:1 Record format extension

> Byte stream record format is specified by setting the record format, foption (8:2), to variable-length records (01) and the record format extension, foption (1:1), to byte stream record format (1). Zero is the default value for this option. Using any record format value other than variable-length records with the record format extension results in an FSERR 49 (unimplemented function). Byte stream record format may only be specified for standard disk files. Specifying byte stream record format for any other type of file result in FSERR 49 error.

#### 1:1 cont'd Record format extension

Files created using byte stream record format are assigned file attributes which override values specified by FOPEN parameters. The file attributes are as follows:

| Option            | ${\bf Description \backslash Value}$      |
|-------------------|-------------------------------------------|
| $foption\ (13:1)$ | ASCII/binary\ASCII (1)                    |
| $foption\ (7:1)$  | Carriage control\NOCCTL (0)               |
| recsize           | Logical record size<br>\1 Byte (-1)       |
| block factor      | $Blockfactor \backslash 1 \ Record/block$ |
| Degenwed for the  | on anoting system                         |

0:1Reserved for the operating system

#### 16-bit unsigned integer by value (optional) aoption

Specifies up to eight different file access options by setting corresponding bit groupings:

#### Bits Value/Meaning

12:4 Access type

> Indicates the type of access intended for the file. This option restricts/allows minimal use of file system intrinsics.

The following bit settings are valid:

- 0000 Allows read access only, if the file's security provisions specify read access. FWRITE, FUPDATE, and FWRITEDIR intrinsic calls cannot reference this file. The end-of-file (EOF) is not changed; the record pointer starts at 0.
- 0001 Allows write access only, if the file's security provisions allow write access. Any data written in the file prior to the current FOPEN request is deleted. FREAD, FREADSEEK, FUPDATE, and FREADDIR intrinsic calls cannot reference this file. The EOF is set to 0; the record pointer starts at 0. On magnetic tape an EOF is written when the file is closed even if no data is written.
- 0010 Allows write-save access only, if the file's security provisions allow write access. Previous data in the file is not deleted. FREAD, FREADSEEK, FUPDATE, and FREADDIR intrinsic calls cannot reference this file. The EOF is not changed; the record pointer starts at 0. Therefore, data is overwritten if a call to FWRITE is made. The system changes this value to append for message files.

- 0011 Allows append access only if the file's security provisions allow either append or write access. FREAD, FREADDIR, FREADSEEK, FUPDATE, FSPACE, FPOINT, and FWRITEDIR intrinsic calls cannot reference this file. Data written by the FWRITE intrinsic is appended to the EOF, thereby extending the EOF. When a file is opened for append access, it is impossible to overwrite data in the file. For disk files, the EOF is updated after each FWRITE call. Therefore, data cannot be overwritten.
- 0100 Allows read/write (I/O) access only if the file's security provisions allows both read and write access. If both read and write access are not allowed, the access type specified in the security provisions (either read or write) is allowed. Any file intrinsic except FUPDATE can be called for this file. The EOF is not changed; the record pointer starts at 0. This option is not valid for message files.
- 0101 Allows update access only if the file's security provisions allows both read and write access. If both read and write access are not allowed, the access type specified in the security provisions (either read or write) is allowed. All file intrinsics, including FUPDATE, can be called for this file. The EOF is not changed; the record pointer starts at 0. This option is not valid for message files.
- 0110 Allows execute access only if the file's security provisions allow execute access. This access allows read/write access to any loaded file. The program must be running in PM to specify execute access. This option is not valid for message files.
- 1000 Reserved for the operating system.
- 1001 Allows directory read access. This access allows you to open a directory and read its contents. Attempt to open a file with this type of access will return an error.

#### 11:1 Multirecord

Indicates whether or not individual read or write requests are confined to record boundaries.

The following bit settings are valid:

- 0 Nonmultirecord mode (NOMULTI)
- 1 Multirecord mode (MULTI)

Default: 0

If the number of half words or bytes to be transferred (specified in the *length* parameter of the read or write request) exceeds the size of the physical record that is referenced, the remaining half words or bytes are taken from subsequent successive records until the number specified by *length* has been transferred. For message (MSG) files not accessed with the copy mode option (aoption bit (3:1)) enabled, the file system sets this option to zero. This option is available only if the inhibit buffering option (aoption bit (7:1)) is set to 1.

#### 10:1 Dynamic locking

Enables/disables file locking for the file. When this option is specified, the FLOCK and FUNLOCK intrinsics can be used to dynamically permit or restrict concurrent access to a disk file by other processes at specified times.

The following bit settings are valid:

- 0 Disallow dynamic locking/unlocking
- 1 Allow dynamic locking/unlocking

Default: 0

The process can continue this temporary locking/unlocking until it closes the file. If several accessors are sharing the file, they must all specify, or not specify, this option. For example, if a file is opened with the dynamic locking option enabled, and a subsequent accessor tries to open the file with dynamic locking disabled, the subsequent attempt to open fails.

Dynamic locking/unlocking is made possible through the equivalent of a global resource identification number (RIN) assigned to the file and temporarily acquired by FOPEN.

Cooperating accessors that have opened a file with the dynamic locking option enabled must access the file using either the FLOCK and FUNLOCK intrinsics to ensure exclusive use of the file. These accessors are allowed concurrent access even when not using FLOCK and FUNLOCK, but exclusiveness is not guaranteed.

Lock access is available to a process if it has lock, execute, append, or write access to the file. This option is ignored for files not residing on disk.

If this option is specified for a new file, the dynamic locking bit is NOT changed to 0 as it is on MPE V systems. When a file is new, there can be only one accessor so setting this bit really makes no sense. When opening a directory, dynamic locking must be set to 0 (disallowed).

(ASC) Not valid for asynchronous device files.

8:2 Exclusive option

> Indicates continuous exclusive access to this file, from open to close. Use this option when performing a critical operation (for example, updating the file).

The following bit settings are valid:

- If access type option (aoption bits (12:4)) specifies read only access, then read-share access takes effect. Otherwise, exclusive access takes effect. Regardless of which access option was selected, FFILEINFO reports zero.
- 01Exclusive access. After the file is opened, any additional HPFOPEN/FOPEN requests for this file are prohibited until this process issues the FCLOSE request or terminates. If any process is already accessing this file when an HPFOPEN/FOPEN call is issued with exclusive access specified, an error status is returned. If another HPFOPEN/FOPEN call is issued for this file while exclusive access is in effect, an error code is returned to the process that issued the call. Request exclusive access only if the lock access mode is allowed by the security provisions for the file.

For message files, specifying this value indicates that there can be only one writer and only one reader.

Exclusive access cannot be specified for directories.

Read-share access (semi-exclusive access). After the file is opened, concurrent write access to this file through another HPFOPEN/FOPEN request is prohibited, whether issued by this process or another process, until this process issues the FCLOSE request or terminates. A subsequent request for the read/write or update access type option (aoption bits (12:4)) obtains read access. However, other types of read access are allowed. If a process already has write access to the file when this call is issued, an error code is returned to the calling process.

If another HPFOPEN/FOPEN call that violates the read only restriction is issued while read-share access is in effect, that call fails and an error code is returned to the calling process. Request read-share access only if the lock access mode is allowed by the security provisions for the file.

For message files, this value specifies there can be multiple writers, but only one reader.

Share access. After the file is opened, concurrent access 11 to this file by any process is permitted, in any access mode, subject to other security provisions in effect.

For message files, this value specifies that there can be multiple readers and multiple writers.

Default: 00

7:1Inhibit buffering option

> Enables/disables automatic buffering by the operating system. If NOBUF is specified, I/O is allowed directly between the data area and the applicable hardware device.

The following bit settings are valid:

- Allow normal buffering (BUF)
- 1 Inhibit buffering (NOBUF)

Default: 0

NOBUF access is for physical block transfer; not logical record transfer. If NOBUF is specified with this option as well as a variable-length record structure in record format option (foption bits (8:2)) and the file does not have a variable-length record format, then the format is changed internally to an undefined-length record format. Therefore, you are responsible for buffer management. When performing an FWRITE, the variable structure must be set up.

NOBUF access assumes responsibility for blocking and deblocking of records in the file. To be consistent with files built using buffered I/O, records should begin on half word boundaries. When the information content of the record is less than the defined record length, pad the record with blanks if the file is ASCII, or with zeros if the file is binary.

The record size and block size for files with NOBUF specified follow the same rules as those files that are created using buffering. The default blocking factor for a file created under NOBUF is 1.

If a file is opened **NOBUF** without multirecord mode specified in multirecord option (aoption bit (11:1)), a maximum of only one block of data per read or write can be transferred.

The end-of-file (EOF) marker, next record pointer, and record transfer count are maintained in terms of logical records for all files. The number of logical records affected by each transfer is determined by the size of the transfer.

Transfers always begin on a block boundary. Those transfers that do not transfer whole blocks leave the next record pointer set to the first record in the next block. The EOF marker always points at the last record in the file.

For files opened NOBUF, the FREADDIR, FWRITEDIR, and FPOINT intrinsics treat the recnum parameter as a block number.

Indicate non-RIO access to an RIO file by specifying the file NOBUF. Use the physical block size from FFILEINFO to determine the maximum transfer length.

For message files, the file system normally resets the inhibit buffering option bit to zero. However, a message file can be opened with NOBUF if the copy mode option (aoption bit (3:1)) is set to 1; this determines whether access to the file is record-by-record or by block.

If you are reading a message file with the copy mode option enabled, the inhibit buffering option has the following meaning:

- 0 Read by logical record
- 1 Read by physical block

If writing to a message file, open it NOBUF; if the copy mode option is enabled, access the file block-by-block.

(ASC) Not valid for asynchronous device files.

5:2Multiaccess mode option

> Indicates how the file's record pointer is to be shared. This option is useful for sharing standard input devices where there is some natural sequence of access to the file. This option permits processes located in different jobs or sessions to open the same file and share that file's record pointer.

The following bit settings are valid:

No MULTI access. A unique record pointer is created for this access to the file.

For message files, the default value of bits (5:2) is 10 for normal access, or is 00 for copy mode access.

- 01Intrajob MULTI access only allowed. A record pointer is shared with all other opened files of the same name in the same job/session who opened the file with this option set to either 01 or 10.
- Interjob MULTI access allowed. A record pointer is shared with all other opened files of the same name on the system.

Default: 0

(ASC) Not valid for asynchronous device files.

4:1 Nowait I/O option

> Enables/disables nowait I/O. Determines whether or not the accessor has control returned before the completion of an I/O request. The nowait I/O implies the inhibit buffering option (aoption bit (7:1)); if NOBUF is not specified, the file system does it for you and multirecord access is not available. This option is not available if the file is located on a remote computer. When opening nonmessage files, the process must be running in privileged mode to specify this option.

The following bit settings are valid:

- Nowait I/O not in effect
- Nowait I/O in effect 1

Default: 0

Nowait I/O cannot be specified for directories.

3:1 Copy mode option

> Determines whether a file should be treated as a standard sequential file (copy by logical record) or physical block (copy to another file). Copy must be set to obtain EXCLUSIVE access. This causes the multiaccess bits to be set to 00. The following values are valid:

- 0 The file is accessed as its own file type.
- 1 The file is treated as a standard (STD) file, with variable-length records. For message files, this allows nondestructive reading of an old message file at either the logical record or physical-block-record level. Only block-level access is permitted if the file has message file format. This prevents incorrectly formatted data from being written to the message file while it is unprotected.

In order to access a message file in copy mode, a process must be able to obtain EXCLUSIVE access to the file. If opening the message file for read only, the file system tries to grant exclusive access; for write only access to the message file, the EXCLUSIVE bits (8:2) in the aoptions must be set to 01.

Default: 0

0:3Reserved for the operating system. recsize

## 16-bit signed integer by value (optional)

Passes the size, in half words or bytes, of the logical records in the file. If recsize=0, the system uses the default record size, 256 bytes. Positive values are half words; negative values are bytes. The valid range is dependent on storage and record formats:

- For fixed-length and undefined-length ASCII files, the valid range is 1..32,767 bytes.
- For variable-length ASCII files and fixed-length, variable-length, and undefined-length binary files, the range is 1..32,766 bytes (1..16,383 half words). All odd values specified are rounded up to the next even value (the next half word boundary).

Default: Device dependent; refer to the Accessing Files Programmer's Guide (32650-90017) for default record sizes.

device

## character array (optional)

Passes a string of ASCII characters terminating with any nonalphanumeric excluding a slash (/) or period (.), designating the device where the file is to reside. This parameter optionally specifies density for tape files (; DEN= parameter) and/or environment files for certain Hewlett-Packard laser printers (; ENV= parameter), a remote environment (node#), and whether the device is to be allocated on a remote machine (; VTERM).

Remote environments (device = node #) cannot be specified for directories, byte streams, or when the formal file designator specifies an escaped pathname.

Syntax of the options available through the device parameter are:

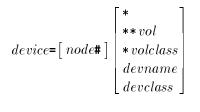

[; DEN=density]

[;ENV=printenv]

[;VTERM]

node# remote environment option

Passes a remote node name to be accessed through remote file access (RFA). The node name string must be followed by a pound character (#) to delimit the string. The internal format of the name must match that defined by the NS  $3000/\mathrm{XL}$  subsystem. Refer to the NS  $3000/\mathrm{XL}$  User/Programmer Reference Manual (36920-90001).

Default: Local file access

\* volume set option

Passing only an asterisk character (\*) indicates to FOPEN that the disk file can span all volumes in the volume set bound to the group where the file resides. No set name is actually passed. This option is applicable only at file creation.

\*\*vol volume name option

Passing a name, preceded by two asterisks (\*\*), indicates that the disk file is restricted to the volume whose name is specified in vol. The specified volume must reside within the volume set bound to the group where the file resides. This option is applicable only at file creation.

\*vol- volume class option

class

Passing a name, preceded by one asterisk (\*), indicates that the disk file is restricted to the volume class whose name is specified in *volclass*. The specified volume class must reside within the volume set bound to the group where the file resides. This option is applicable only at file creation.

#### **FOPEN**

devname device name option

Passes the logical device number, in ASCII format, of a specific device. The file is assumed to be permanent. If the logical device number of a nonshareable device is specified, the nonshareable device must be ready prior to the FOPEN call.

If the device name option is used to open a file residing on a disk, specify the logical device number of the disk drive where a volume which resides within the volume set bound to the group where the file resides is mounted (applicable only at file creation). Thereafter, the disk file is associated with that volume, not with the originally specified logical device number.

devclass device class option

Passes a device class name or volume class name of up to eight alphanumeric characters beginning with an alpha character. For example, TAPE or DISC. If devclass is specified, the file is allocated to any available device in that class.

If the device class option is used to open a file residing on a disk, specify a device class name that corresponds to a valid and mounted volume class name; otherwise, it is assumed that the attempt is to open a device file not a disk file. Applicable only at file creation. The specified volume class must reside within the volume set bound to the group where the file resides. The file is free to span any of the volumes that fall within the specified volume class.

#### Note

If either volumeset, vol. volclass, devname, or devclass is not specified, FOPEN defaults to a disk file located on the volume class DISC bound to the group where the file resides. The file is free to span all volumes in the volume class DISC.

When opening a magnetic tape that is shared for a second time, open the device with the device name option instead of device class option. This ensures that the system operator is not confused by a second tape request. ; DEN= tape density option

density

Passes the tape density to be used while writing to a tape file. This option is applicable only when writing to a tape on a drive that supports more than one density. When reading from a tape, the density of the tape overrides the density value specified.

To specify density when writing to the tape file, use the keyword ; DEN=.

Default: The highest density available on the device opened

;ENV= print-

env

printer environment option

Passes the name of a file that contains a printer environment. Valid only for specified printers. If opening an Hewlett-Packard 268x page printer file, an optional printing environment can be specified for the job. The printing environment is defined as all of the characteristics of the printed page that are not part of the data itself, including the page size, the margin width, the character set, the orientation (horizontal or vertical), and the name of the forms to use. If an environment file is not specified, the file system selects a default printer environment.

To specify a printer environment, assign the keyword; ENV=, followed by the name of the environment file, to the device parameter in the form ; ENV=printenv. Any environment selected remains active until replaced by a new environment or a call FCLOSE to close the printer.

Default: No printer environment file specified

;VTERM reverse VT option

Indicates that the specified device name is allocated on a remote machine. Specify the remote location of a device with the device parameter as VTERM. Specify the remote environment in the same open request, using either the formaldesig parameter or the remote environment option (see node# above) of the device parameter. Reverse VT is almost the same as a terminal opened up through remote file access, except that no session is required on the remote machine.

Default: No reverse VT

#### character array (optional) formmsq

Passes a forms message that can be used for sending messages (for example, telling the system operator what type of paper to use in the line printer) The message is a string of ASCII characters terminated by a period. The maximum number of characters allowed is 49, including the terminating period; more than 49 characters are truncated.

Used for tape label information if bit (6:1) of the fontion parameter is set. The tape label information is formatted as follows:

.[volid[,type[,exp[,seq]]]];

The period is required so that the tape label information is not mistaken for a forms message.

volidVolume identifier, consisting of  $\leq 6$  printable characters. In a multivolume set, specify only the first volid.

typeLabel type, identified by three alphabetic characters:

> ANS - ANSI standard labels (default) IBM - IBM standard labels

Month/day/year of the file expiration date or the date when the expfile information is no longer valid. The file can be overwritten after this date. If the default is 00/00/00, the file can be overwritten immediately. In a volume set, file expiration dates must be equal to or earlier than the date on the previous file.

- Use one of the following methods to specify the position of the file in seqrelation to other files on the tape:
  - A zero, which causes a search of all volumes until the file is found.
  - An unsigned integer (1-9999), which specifies the position of the file relative to the current file on the tape.
  - ADDF which causes the tape to be positioned to add a new file on the end of the volume (or last volume in a multivolume set).
  - NEXT which positions the tape at the next file on the tape. If this is not the first FOPEN for the file and a rewind occurred on the last close, then the position remains at the beginning of the previous file.

Default: NEXT

(KSAM) Contains a description of the primary key and up to 15 alternate keys:

- If a new file is being created, this parameter must be specified.
- If this is an existing file, check flagword field to see if the default values are acceptable; if not acceptable, specify this field explicitly.

For KSAM XL files, refer to the Using KSAM XL (32650-90168) for a complete description of this parameter.

For KSAM/3000 files, refer to the KSAM/3000 Reference Manual (30000-90079) for a complete description of this parameter.

userla- 16-bit signed integer by value (optional) bels

Passes the number, in the range 0..254, of user-label records to be created for the file. Applicable to new disk files only.

Default: 0

(ASC) Not valid for asynchronous device files.

block-16-bit signed integer by value (optional) factor

Passes the number of logical records in one physical record (block). This value is used to calculate the physical record size for disk and magnetic tape files. The valid range for this option is 1..255. If a value greater than 255 is specified, FOPEN resets the value to 255. If a value less than 1 is specified, FOPEN resets the value to the default blockfactor setting.

For fixed-length records, blockfactor specifies the actual number of records in a block. For variable-length records, blockfactor is interpreted as a multiplier used to compute the block size (recsize\*blockfactor). For undefined-length records, blockfactor is always one logical record per block.

Default: For files opened BUF, the default is calculated by dividing the specified recsize into the physical record size (block size) configured for the device. For files opened NOBUF, the default is 1.

(ASC) Not valid for asynchronous device files.

# numbuffer

## 16-bit signed integer by value (optional)

Passes the number of buffers, number of copies, and output priority indicated by setting the following bits:

#### Bits Value/Meaning

#### 11:5 Numbuffers

Indicates the number of buffers to allocate to the file. The valid range is dependent on file type:

- For standard files, the valid range is 1..31.
- For circular and RIO files, the valid range is 1..16.
- For message files, the valid range is 2..16 (if a 1 is specified, the file system sets this option to 2 and no error is returned).
- For KSAM/3000 files, the valid range is 1..20.
- Not used for KSAM XL files.

This option is ignored for standard disk files, useful only for slow devices (such as tapes) used in a buffered mode, and is not applicable for files representing interactive terminals.

This option must not specify a number of buffers whose combined size exceeds the physical capacity of the file.

Default: 00010 (decimal 2)

#### 4:7Spooler copies

Indicates the number of copies of the file to be produced by the spooling facility. The valid range is 0 ... 127. This option is applicable to spooled devices only. Specify this option for a file already opened (for example, \$STDLIST), this is the highest value supplied before the last FCLOSE takes effect. The copies do not appear continuously if the system operator intervenes or if a file of higher output priority is ready before the last copy is complete.

Default: 0000001 (decimal 1)

0:4Output priority

> Indicate the output priority to be attached to the file for spooled output. Applicable only to spooled devices. The valid range for this option is the binary equivalent of 1..13. The output priority must be a number between 1 (lowest priority) and 13 (highest priority), inclusive. If a value less than the current outfence set by the system operator is specified, file printing is deferred until the operator raises the output priority of the file or lowers the outfence. Specify this option for a file already opened (for example, \$STDLIST), the highest value supplied before the last FCLOSE takes effect.

Default: 1000 (decimal 8)

#### filesize32-bit signed integer by value (optional)

Passes the maximum file capacity. For variable-length records, the capacity is expressed in blocks (block = recordsize \* blockfactor). For fixed-length and undefined-length records, the capacity is expressed in logical records:

- The maximum file size for standard and KSAM XL files is 4,294,901,759 bytes (4 gigabytes less 64K bytes).
- The maximum file size for RIO, circular, and message files is dependent upon both the record size and number of extents defined for the file:
  - □ For circular and RIO files, a maximum file size of 500 megabytes is possible if recsize=256 bytes and numextent=32.
  - □ For message files, a maximum file size of 500 megabytes is possible if recsize = 128 bytes and numextent = 32.

Applicable only at file creation.

Default: 1023 records

(ASC) Not valid for asynchronous device files.

#### numextent

## 16-bit signed integer by value (optional)

Passes a value in the range 1..32 that determines the number of extents for the file. If a value of 1 and an *initialloc* value of 1 is specified, the file is created as one contiguous extent of disk space. If a value >1 is specified, a variable number of extents (with varying extent sizes) is allocated on a need basis. Applicable only at file creation.

Default: >8 extents

(ASC) Not valid for asynchronous device files.

#### initial loc

### 16-bit signed integer by value (optional)

Passes an integer value in the range 1..32 that determines the number of extents to be allocated to the file initially. Applicable only at file creation.

Default: 1

(ASC) Not valid for asynchronous device files.

## filecode

## 16-bit signed integer by value (optional)

Passes a value that can be used as a file code to identify the type of file. This code is recorded in the file label and is accessible through the FFILEINFO intrinsic. Applicable only at file creation (except when opening an old file that has a negative file code).

If the program is running in user mode, specify a file code in the range 0..32,767 to indicate the file type being created; programs running in user mode can access files with non-negative file codes. If the program is running in privileged mode, specify a file code in the range -32,768..32,767; programs running in privileged mode can access files with a file code in the range -32,768..32,767. If an old file with a negative file code is opened, the file code specified must match the file code in the file label.

Negative file codes are only allowed for file in MPE groups.

Default: 0

(ASC) Not valid for asynchronous device files.

# **FOPEN**

Table 4-9. FOPEN/HPFOPEN Parameter Equivalents

| FOPEN Parameter                                                                                                    | HPFOPEN Itemnum, Item                                                                                                    |
|----------------------------------------------------------------------------------------------------|----------------------------------------------------------------------------------------------------|
| filenum (functional return)                                                                                                    | filenum (parameter)                                                                                                    |
| formaldesig                                                                                                    | $\it 2, formal desig$                                                                                                    |
| foption:                                                                                                    |                                                                                                    |
| Bits (14:2) Domain Bit (13:1) ASCII/binary Bits (10:3) File designator Bits (8:2) Record format Bit (7:1) Carriage-control Bit (6:1) Labeled tape Bit (5:1) Disallow file equation Bits (2:3) File type | 3, domain 53, ASCII/binary 5, file designator 6, record format 7, carriage-control 8, labeled tape 9, disallow file equation 10, file type  |
| aoption:                                                                                                    |                                                                                                    |
| Bits (12:4) Access type Bit (11:1) Multirecord Bit (10:1) Dynamic locking Bits (8:2) Exclusive Bit (7:1) Inhibit buffering Bits (5:2) Multiaccess mode Bit (4:1) Nowait I/O Bit (3:1) File copy         | 11, access type 15, multirecord 12, dynamic locking 13, exclusive 46, inhibit buffering 14, multiaccess mode 16, nowait I/O 17, file copy   |
| recsize                                                                                                    | 19, record size                                                                                                    |
| device                                                                                                    | 20, device name 22, volume class 23, volume name 24, density 25, printer environment 26, remote environment 42, device class 48, reverse VT |
| formmsg                                                                                                    | 8, labeled tape label 28, spooled message 30, labeled tape type 31, labeled tape expiration 32, labeled tape sequence 54, KSAM parms        |
| userlabels                                                                                                    | 33, user labels                                                                                                    |
| blockfactor                                                                                                    | 40, block factor                                                                                                    |

Table 4-9. FOPEN/HPFOPEN Parameter Equivalents (continued)

| FOPEN Parameter                                                             | HPFOPEN Itemnum, Item                                       |
|-----------------------------------------------------------------------------|-------------------------------------------------------------|
| numbuffers:                                                                 |                                                             |
| Bits (11:5) Numbuffers Bits (4:7) Spooler copies Bits (0:4) Output priority | 44, numbuffers<br>34, spooler copies<br>27, output priority |
| filesize                                                                    | 35, filesize                                                |
| numextent                                                                   | 47, numextent                                               |
| initialloc                                                                  | 36, initial allocation                                      |
| filecode                                                                    | 37, filecode                                                |

# **Operation Notes**

A file can be referenced by its formal file designator. When executed, a unique file number is returned to the process. This file number can be used, rather than the formal file designator, in other calls to this file.

| Note | If a file is opened with read access only (bits $12:4 = 0000$ ) a subsequent call |
|------|-----------------------------------------------------------------------------------|
|      | to FOPEN to write and set eof to 0 (bits $12:4 = 0001$ ) succeeds but only after  |
|      | the system changes the call to write but not set eof to 0 (bits $12:4=0010$ ).    |
|      | This protects the reader, who opened the file first, from having the eof set to   |
|      | 0.                                                                                |

# **Condition Codes**

CCE (2) Request granted. The file is open.

CCG(0)Not returned.

CCL (1) Request denied. For example, another process already has exclusive or semi-exclusive access for this file, the privilege level of this file is not user (3), or an initial allocation of disk space cannot be made due to lack of disk space. If the file is not opened successfully, the file number value returned by FOPEN is 0. Call the FCHECK intrinsic for more details.

## **Related Information**

Intrinsics **HPFOPEN** Commands None

Manuals Accessing Files Programmer's Guide (32650-90017), Using KSAM XL

(32650-90168), and KSAM/3000 Reference Manual (30000-90079)

# **FPARSE**

NM and CM callable.

Parses and validates file designators. Only MPE syntax names can be parsed. Escaped or POSIX syntax names will return errors.

# **Syntax**

CA I16A U16A I32A FPARSE(formaldesig,result, item, vector);

## **Parameters**

#### formaldesigcharacter array (required)

Passes the file reference string to be parsed. Terminate the string with any nonalphanumeric character except a slash (/), period (.), or colon (:).

If an error occurs, the first element of the vector array returns the byte offset of the invalid item in formaldesig.

#### result16-bit signed integer array (required)

Returns two elements; the first element is the error number, the second element is reserved and always returns 0.

A positive value indicates the syntax of the specified file reference is correct and what type of file reference is being made. A negative value indicates a syntax error in the file reference.

The possible error number values are:

| Value                                                                                       | Meaning                                                                         |  |
|---------------------------------------------------------------------------------------------|---------------------------------------------------------------------------------|--|
| 0                                                                                           | Regular file designator                                                         |  |
| 1                                                                                           | Backreference (* is the first character in formaldesig)                         |  |
| 2                                                                                           | System file (\$ is the first character in formaldesig)                          |  |
| The default designator numbers for system files, as define $\texttt{FOPEN}\ foption$ , are: |                                                                                 |  |
|                                                                                             | <pre>0 File name 1 \$STDLIST 2 \$NEWPASS 3 \$OLDPASS 4 \$STDIN 5 \$STDINX</pre> |  |
|                                                                                             | 6 \$NULL                                                                        |  |

| Value | Meaning                                            |
|-------|----------------------------------------------------|
| -1    | Invalid item values                                |
| -2    | Parameter bounds violation                         |
| -3    | Illegal delimiter; misuse of ., /, or :            |
| -4    | Hem specified without specifying vector            |
| -5    | Illegal value in item                              |
| -6    | Item list not terminated by 0                      |
| -7    | Undefined system file                              |
| -8    | Lockword not allowed in backreferenced (*) file    |
| -9    | NS 3000/XL not present; envidname was specified    |
| -101  | First character of the file name not alphabetic    |
| -102  | File name expected in the string                   |
| -103  | File name identifier too long                      |
| -104  | First character of lockword not alphabetic         |
| -105  | Lockword expected in string                        |
| -106  | Lockword identifier too long                       |
| -107  | First character of group name not alphabetic       |
| -108  | Group name expected in string                      |
| -109  | Group name identifier too long                     |
| -110  | First character of the account name not alphabetic |
| -111  | Account name expected in string                    |
| -112  | Account name identifier too long                   |
| -113  | First character of envidname not alphabetic        |
| -114  | Expected envidname in string                       |
| -115  | Identifier for envidname too long                  |
|       |                                                    |

## Note

Up to three identifiers can be specified, separated by a period (.), in an envidname; errors -113 through -115 can reference one of the three identifiers. The error pointer indicates the location.

If NS 3000/XL is not installed on the system, FPARSE returns a -9 for file designators with an envidname after the file name. This error indicates that everything up to envidname was valid, but a parsed vector array is not returned.

#### items16-bit unsigned integer array (optional)

Passes an item code, one value per element, indicating what the corresponding vector parameter points to:

#### **FPARSE**

| Value | Meaning              |
|-------|----------------------|
| 0     | End of item list     |
| 1     | File name            |
| 2     | Lockword             |
| 3     | Group name           |
| 4     | Account name         |
| 5     | NS 3000/XL envidname |
|       |                      |

vector 32-bit signed integer array (optional)

Returns vectors, one per element, for the requested item.

**Note** A *vector* cannot be passed without a corresponding *item* value.

Information is returned as follows:

| $\mathbf{Bits}$ | Value/Meaning                                                                                                    |
|-----------------|----------------------------------------------------------------------------------------------------|
| 16:16           | Return the length of the string specified by the corresponding $items$ parameter.                                                                                               |
|                 | If zero is returned, the requested item in $formaldesig$ was not specified.                                                                                                    |
| 0:16            | Return the offset, in bytes, from the base of the <i>formaldesig</i> parameter to the first element of the string segment specified by the corresponding <i>item</i> parameter. |

The last element returns the file designator length passed in **formaldesig** (bits (16:16)) and the default type (bits (0:16)) if the *result* parameter indicates a system file.

Note

It is not recommended that applications parse file names on their own. Instead, use the FPARSE intrinsic to do so.

# **Related Information**

Intrinsics None Commands None

Manuals Accessing Files Programmer's Guide (32650-90017) and the NS 3000/XL

User/Programmer Reference Manual (36920-90001)

# **FPOINT**

NM and CM callable.

Sets the logical record pointer for a disk file containing fixed-length or undefined-length records to any logical record. When the next FREAD or FWRITE file request is made, this record is read or written to.

(KSAM) Sets both the chronological and logical record pointers to the next record in chronological sequence (the order records were written to the file).

# Syntax

I16V I32V FPOINT(filenum,lrecnum);

### **Parameters**

filenum16-bit signed integer by value (required)

Passes the file number of the file where the pointer is to be set.

lrec num 32-bit signed integer by value (required)

> Passes the relative logical record (or block number for a NOBUF file) where the logical record pointer is to be positioned. The number of the first logical record is 0.

On disk files, the EOF indicator is the file limit.

If the filenum parameter refers to a byte stream file, the lrecnum parameter is interpreted as a byte offset to which the file pointer is set.

(KSAM) For fixed-length files, record numbering starts with 0 or 1, depending on how the file was created.

(KSAM/3000) For KSAM/3000 files with variable-length records, the number of the first logical record is 0.

#### **FPOINT**

### **Condition Codes**

CCE (2) Request granted.

CCG(0)Request denied. The logical record pointer position is unchanged. Positioning was requested at a point beyond the file limit.

CCL (1) Request denied. The logical record pointer position is unchanged because of one of the following:

- $\blacksquare$  Lrecnum <0
- Invalid *filenum* parameter
- I/O is pending on a nowait request
- Spooled file
- Not a direct access disk file
- File does not contain fixed-length or undefined-length records
- Not allowed with append access

(KSAM) The *filenum* parameter was invalid or *lrecnum* specified a record marked for deletion.

# **Operation Notes**

Not applicable to message files.

## **Related Information**

Intrinsics None Commands None

Manual Accessing Files Programmer's Guide (32650-90017), Using KSAM XL

(32650-90168), and KSAM/3000 Reference Manual (30000-90079)

# FREAD

NM and CM callable.

Reads a logical record or portion of a record from a file to the stack.

# Syntax

I16V UDS I16 I16V transfercount:=FREAD(filenum,buffer,length);

## **Functional Return**

transfercount

16-bit signed integer (assigned functional return)

Returns the length of the data transferred to **buffer**:

- If a negative value is passed in the *length* parameter, *transfercount* is a positive value indicating the number of bytes transferred.
- If a positive value is passed in the *length* parameter, *transfercount* is a positive value indicating the number of half words transferred.
- If nowait I/O is specified in FOPEN/HPFOPEN, a zero is returned. The record length is returned in the length parameter of the IOWAIT or IODONTWAIT intrinsic.

### Note

If the file was opened with the nowait I/O option enabled, transfercount is zero. The IOWAIT intrinsic can be used to determine the length of the data transferred.

#### **Parameters**

filenum

16-bit signed integer by value (required)

Passes the file number of the file to be read. If filenum references a directory node, FREAD fails with a CCL file code.

buffer

user-defined structure (required)

Returns the record that was read. This structure must be large enough to hold all of the information to be transferred.

## length 16-bit signed integer by value (required)

Passes the length of the data to be transferred to buffer:

| Value | Meaning              |
|-------|----------------------|
| <0    | Length in bytes      |
| =0    | No transfer occurs   |
| >0    | Length in half words |

If *length* is larger than the size of the logical record, and the multirecord *aoption* in FOPEN/HPFOPEN was not specified, transfer is limited to the length of the logical record. If the multirecord *aoption* in FOPEN/HPFOPEN is specified, transfer continues until either *length* is satisfied or end-of-data is encountered, and each transfer begins at the start of the next physical record (block). Any data remaining in the last physical record read is inaccessible. Data transfer for byte stream files continues until either *length* bytes are read or an end-of-file occurs.

# **Operation Notes**

When the logical end-of-data is encountered, CCG (0) is returned to the process:

- On magnetic tape, the end-of-data is a physical indicator such as a tape mark. When the program reads a file that spans more than one volume of labeled magnetic tape, the program is suspended until an operator mounts the next tape. CCG (0) is not returned when end-of-tape is encountered.
- On disk, the end-of-data occurs when there is an attempt to read past the last logical record of the file. In this case, CCG (0) is returned, and no record is read.
- If the file is embedded in an input source containing commands, an end-of-data occurs when an EOD command is encountered. End-of-data is indicated by a hardware end-of-file, including EOF (on \$STDIN), any record beginning with a colon (:), or on \$STDINX, by EOD.
- On a standard input device for a job (not a session) JOB, EOJ, or DATA indicate end-of-data.

When reading from an empty message file and another process has opened that file for write access, the process waits. If the message file is empty and there are no writers, the process waits if there is an FCONTROL=45 in effect or if this is the first FREAD after the reader's FOPEN/HPFOPEN. Otherwise, CCG (0) is returned. If an FREAD is issued against a message file and an FCONTROL=46 is in effect, the writer's ID and the record type code are appended to the beginning of the record.

When an old file containing carriage-control characters supplied through the *controlcode* parameter of the FWRITE intrinsic is read, and you specified either the carriage-control foption parameter of the FOPEN/HPFOPEN intrinsic, or the CCTL parameter of the FILE command, the carriage-control byte is read as follows:

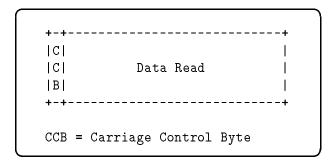

Figure 4-8. Carriage Control Byte

# **Condition Codes**

- CCE (2) Request granted. The information was read.
- CCG(0)Request denied. The logical end-of-data was encountered during reading. When reading a labeled magnetic tape file that spans more than one volume, CCG (0) is not returned when end-of-tape (EOT) is encountered. CCG (0) is returned at actual end-of-file, with a transmission log of 0 if there is an attempt to read past end-of-file.
- CCL (1) Request denied. The information was not read because a terminal read was terminated by a special character or timeout interval, as specified in the FCONTROL intrinsic, or a tape error was recovered and the FSETMODE option was enabled. Check the condition codes both in normal I/O and in nowait I/O.

### **Related Information**

Intrinsics None Commands None

Manuals Accessing Files Programmer's Guide (32650-90017)

# **FREADBACKWARD**

NM and CM callable.

Reads a logical record backward from the current record pointer. Data is presented as if read forward. Used for tape files only. Can recover tape errors when handling I/O management and data recovery routines.

# **Syntax**

I16 I16V UDS I16V transfercount:=FREADBACKWARD(filenum,buffer,length);

## **Functional Return**

transfer count

16-bit signed integer

Returns the length of the data transferred to buffer:

- If a negative value is passed in the *length* parameter, the *transfercount* is a positive value indicating the number of bytes transferred.
- lacktriangle If a positive value is passed in the length parameter, the transfercount is a positive value indicating the number of half words transferred.

Note

If the file is opened with the nowait I/O option enabled, transfercount is zero. The IOWAIT intrinsic can be used to determine the length of the data transferred.

### **Parameters**

filenum

16-bit signed integer by value (required)

Passes the file number of the file to be read.

buffer

user-defined structure (required)

Returns the specified record. This structure must be large enough to hold all of the information to be returned.

#### length 16-bit signed integer by value (required)

Returns the length of the data to be transferred to buffer:

| Value | ${f Meaning}$        |
|-------|----------------------|
| <0    | Length in bytes      |
| =0    | No transfer occurs   |
| >0    | Length in half words |

If *length* is larger than the size of the logical record, and the multirecord aoption in FOPEN/HPFOPEN was not specified, transfer is limited to the length of the logical record. If the multirecord aoption in FOPEN/HPFOPEN is specified, transfer continues until either *length* is satisfied or end-of-data is encountered, and each transfer begins at the start of the next physical record (block). Any data remaining in the last physical record read is inaccessible.

# **Operation Notes**

Three restrictions apply when using FREADBACKWARD:

- Used only with a magnetic tape drive with read-reverse capability.
- The magnetic tape drive must be located on an HP-IB system.
- The magnetic tape NOBUF must be accessed.

Note

Magnetic tape devices with read-reverse capability are not supported. A call to FREADBACKWARD results in an error (CCL (1)).

Not used for KSAM files.

### **Condition Codes**

CCE (2) Request granted.

CCG(0)Request denied. The logical beginning-of-data was encountered. When reading a labeled magnetic tape file that spans more than one volume, CCG (0) is not returned when beginning-of-tape (BOT) is encountered. CCG (0) is returned at actual beginning of file, with a transmission log of 0 if an attempt is made to read past beginning-of-file.

CCL (1) Request denied. The information was not read because a tape error occurred, or a tape error was recovered and the FSETMODE option was enabled. Check the condition code in both normal I/O and nowait I/O.

### **Related Information**

Intrinsics None Commands None

Manuals Accessing Files Programmer's Guide (32650-90017)

# **FREADBYKEY**

NM and CM callable.

Reads a logical record randomly from a KSAM file to the data stack.

Note

For KSAM files only.

# **Syntax**

```
I16V
                     I16V
                              LA
                                     I16V
                                              CA
length:=FREADBYKEY(filenum,target,tcount,keyvalue,);
                         I16V
                     keylocation);
```

### **Functional Return**

length

16-bit signed integer by value (assigned functional return)

Returns the length of the information transferred. If **tcount** is positive, length is a word count; if negative it is a byte count.

### **Parameters**

filenum

16-bit signed integer by value (required)

Passes the file number of the file to be read.

target

logical array (required)

Contains the transferred record. It must be large enough to hold all the information to be read.

tcount

16-bit signed integer by value (required)

Passes the number of words or bytes to be transferred. If *tcount* is positive, it is the length in words; if negative, it is the length in bytes.

If tcount is less than the size of the record to be transferred, only the first tcount words or bytes are transferred from the record. If the tcount is larger than the physical record size, only the physical record length is transferred.

keyvaluecharacter array (required)

> Passes the value determining the record to be read. The first record found with an identical value in the key specified by **keylocation** is the record read.

keylocation16-bit signed integer by value (required)

> Passes the relative byte location in the record of the key whose value determines which record is to be read. The first byte is numbered as 1. If a value of zero is specified, the primary key is used.

## **Condition Codes**

CCE (2) Request granted.

CCG(0)Request denied. The logical end-of-data or beginning-of-data was encountered

during the read.

CCL (1) Request denied. An error occurred. Either an I/O error occurred or the key

could not be located.

## **Related Information**

Intrinsics None Commands None

Manuals Using KSAM XL (32650-90168) and KSAM/3000 Reference Manual

(30000-90079)

# **FREADC**

NM and CM callable.

FREADC returns records in physical sequence, not chronological sequence. For KSAM/XL files with the REUSE option, physical is not equal to chronological sequence and FREADC reads the file in physical sequence. Deleted records are not returned using the FREADC intrinsic, the FREADDIR intrinsic must be used if deleted records are required.

Note

For KSAM files only.

# **Syntax**

I16V I16V LA I16V length:=FREADC(filenum,target,tcount);

### **Functional Return**

length

16-bit signed integer by value (assigned functional return)

Returns the length of the information transferred. If **tcount** is positive, it is a word count; if negative, it is a byte count.

### **Parameters**

filenum

16-bit signed integer by value (required)

Passes the file number of the file to be read in chronological sequence.

target

logical array (required)

Returns the transferred record. It must be large enough to hold all the information to be read.

tcount

16-bit signed integer by value (required)

Passes the number of words or bytes to be transferred. If **tcount** is positive, it is the length in words; if negative, it is the length in bytes.

If tcount is less than the size of the record to be transferred, only the first tcount words are transferred from the record. If the tcount is larger than the physical record size, only the physical record length is transferred.

# **Condition Codes**

CCE (2) Request granted.

CCG(0)Request denied. The logical end-of-data or beginning-of-data was encountered

during the read.

CCL (1) Request denied. An error occurred.

# **Related Information**

Intrinsics None Commands None

Manuals Using KSAM XL (32650-90168) and KSAM/3000 Reference Manual

(30000-90079)

# **FREADDIR**

NM and CM callable.

Reads a specific logical record or portion of a record from a direct-access disk file to the data stack.

# Syntax

I16V UDS I16V I32V FREADDIR(filenum,buffer,length,lrecnum);

## **Parameters**

filenum16-bit signed integer by value (required)

Passes the file number of the file to be read.

bufferuser-defined structure (required)

> Returns the record that was read. This structure should be large enough to hold all of the information to be transferred.

length16-bit signed integer by value (required)

> Passes the number of half words or bytes to be transferred. If this value is positive, it signifies half words; if negative, bytes. Zero signifies that no transfer occurs. If *length* is less than the size of the logical record, only the first *length* half words or bytes are read from the record.

If *length* is larger than the size of the logical record and the multirecord aoption in FOPEN/HPFOPEN was not specified, the transfer is limited to the length of the logical record. If the multirecord aoption in FOPEN/HPFOPEN is specified, the remaining half words or bytes specified in *length* are read from the next records.

lrecnum32-bit signed integer by value (required)

> The relative number, in the file, of the logical record or block number for the NOBUF files to be read. A value of zero indicates the first logical record.

(KSAM) Indicates the relative chronological record number where the the chronological pointer is positioned. Chronological record numbering for fixed-length records starts with 0 or 1, as specified when the file was built.

# **Operation Notes**

This intrinsic is different than the FREAD intrinsic. The FREAD intrinsic reads only the record already pointed to by the logical record pointer. Issue the FREADDIR intrinsic only for disk files composed of fixed-length or undefined-length records. If RIO access is used, FREADDIR inputs the specified logical record. If the record is inactive, the contents of the inactive record are transmitted and CCE (2) is returned; there is no indication of the block containing some inactive records. (FCHECK returns a nonzero error number to distinguish active and inactive records.) If an RIO file is accessed using the non-RIO method (NOBUF), FREADDIR inputs the specified block.

After the FREADDIR intrinsic is executed, the logical record pointer is set to the beginning of the next logical record, or the first logical record of the next block for NOBUF files.

It is possible to skip portions of records inadvertently, if the multirecord aoption of FOPEN/HPFOPEN is set and the *length* parameter specified is greater than one logical record. For example, if all of record 11 and half of record 12 is read in a file, the logical record pointer is set to the beginning of record 13 after the FREADDIR intrinsic executes; the second half of record 12 is skipped.

Byte stream files are applicable with FREADDIR intrinsic. The *lrecnum* parameter specifies a byte offset in the byte stream file, which is equivalent to a logical record number, since the record size is one byte.

Not applicable to message files.

# **Condition Codes**

CCE(2)Request granted. The information was read.

CCG (0) Request denied. End-of-file was encountered.

CCL(1)Request denied. The information was not read; an error occurred.

### **Related Information**

Intrinsics None Commands None

Manuals Accessing Files Programmer's Guide (32650-90017), Using KSAM XL

(32650-90168), and KSAM/3000 Reference Manual (30000-90079)

# **FREADLABEL**

NM and CM callable.

Reads a user-defined label from a disk or magnetic tape file.

# **Syntax**

I16V UDS I16V I16V FREADLABEL(filenum, buffer, length, labelid);

# **Parameters**

filenum 16-bit signed integer by value (required)

Passes the file number of the file whose label is to be read.

buffer user-defined structure (required)

Returns the label that was read. This structure must be large enough to hold

the number of half words specified by length.

length 16-bit signed integer by value (optional)

Passes the number of half words to be transferred from the label,  $\leq 128$ .

Default: 128 half words

labelid 16-bit signed integer by value (optional)

Passes the label number. For labeled tapes, labelid is ignored. The next

sequential label is read.

Default: Zero

## **Operation Notes**

When a disk file is opened, user labels can be read from, or written to, in any order, at any time, regardless of access capabilities to the rest of the file. A disk file can have  $\leq 254$  128-half word user-defined labels.

A magnetic tape file (if labeled) must be labeled with an ANSI-standard or IBM-standard label. The operating system automatically skips over any unread user-defined labels when the first FREAD intrinsic call for files is issued. To read a user-defined label, you should call the FREADLABEL intrinsic immediately after an FOPEN/HPFOPEN intrinsic has opened the file. The user-defined label must be 40 half words in length to conform to the length of the ANSI-standard or IBM-standard label.

# **Condition Codes**

CCE (2) Request granted. The label was read.

CCG(0)Request denied. A label was referenced beyond the label written on the file.

CCL (1) Request denied. The label was not read; an error occurred.

# **Related Information**

None Intrinsics Commands None

Manuals Accessing Files Programmer's Guide (32650-90017)

# **FREADSEEK**

NM and CM callable.

Moves a record from a disk file to a buffer in anticipation of a FREADDIR intrinsic call.

# **Syntax**

I16V I32V FREADSEEK(filenum, lrecnum);

# **Parameters**

filenum 16-bit signed integer by value (required)

Passes the file number of the file to be read.

lrecnum 32-bit signed integer by value (required)

Passes the relative number of the logical record to be read. A value of zero

indicates the first logical record.

# **Operation Notes**

The FREADSEEK intrinsic enhances direct access of disk files. When a certain record is required, use FREADSEEK before a call to FREADDIR to transfer it to the stack. The FREADSEEK intrinsic directs

the operating system to move the record from disk into a buffer in anticipation of the FREADDIR call, which moves the record directly to the stack.

Issue the FREADSEEK intrinsic call only for direct-access files where I/O buffering and fixed-length or undefined-length records are in effect.

FREADSEEK fails with a CCL condition code when *filenum* references a NOBUF file. Byte stream files are opened NOBUF, and not applicable to FREADSEEK intrinsic.

Not applicable to message files.

(KSAM) This intrinsic cannot be used for KSAM files. If called for a file created as a KSAM file, CCL (1) is returned.

### **Condition Codes**

CCE (2) Request granted.

CCG (0) Request denied. A logical end-of-file indication was encountered.

CCL (1) Request denied. An error occurred.

# **Related Information**

Intrinsics None Commands None

ManualsAccessing Files Programmer's Guide (32650-90017)

# FREEDSEG

NM and CM callable.

Releases an extra data segment assigned it by the GETDSEG intrinsic. Data segment management (DS) capability is required.

Note

Data segment management (DS) intrinsics are not recommended for use in the native mode programming environment. Use of DS intrinsics in NM will degrade your program's performance.

# Syntax

U16V U16V FREEDSEG(index,id);

## **Parameters**

index16-bit unsigned integer by value (required)

Passes the index assigned to the data segment, obtained from a GETDSEG

intrinsic call.

id16-bit unsigned integer by value (required)

> Passes the identification assigned to the segment. Enter zero if none is assigned.

# **Operation Notes**

If this is a private data segment or a shareable (nonprivate) segment not currently assigned to any other process in the job/session, the segment is deleted from the entire job/session. If it is a shareable segment that is currently assigned to another process, it is deleted from the calling process but continues to exist in the job/session.

If the process is running in privileged mode when the extra data segment is acquired, then the process must be in privileged mode when it invokes FREEDSEG.

### **Condition Codes**

CCE (2) Request granted. The data segment is deleted from the job/session.

CCG(0)Request granted. The data segment is deleted from the calling process but

continues to exist in the job/session; it is being shared by another process.

CCL (1) Request denied. Either the *index* is invalid, or *index* and *id* do not specify

the same shared data segment.

## **Related Information**

Intrinsics None Commands None

Manuals Introduction to MPE XL for MPE V Programmers (30367-90005)

# **FREELOCRIN**

NM and CM callable.

Frees all local resource identification numbers (RINs) from allocation to a job/session.

## **Syntax**

FREELOCRIN;

## **Operation Notes**

The FREELOCRIN intrinsic must be called before a second call to GETLOCRIN.

### **Condition Codes**

CCE(2)Request granted.

CCG(0)Request denied. No RINs are currently reserved for the job.

CCL (1) Request denied. A minimum of one RIN is currently locked by a process.

### **Related Information**

None Intrinsics Commands None

Manuals Resource Management Programmer's Guide (32650-90024)

## FRELATE

NM and CM callable.

Determines whether a file pair (on any device) is interactive, duplicative, or both interactive and duplicative.

## **Syntax**

U16 I16V I16V intordup:=FRELATE(infilenum,listfilenum);

### **Functional Return**

intordup16-bit unsigned integer (assigned functional return)

> Returns values indicating whether the two files referenced are interactive and/or duplicative:

| Bits | Valu | ne/M eaning                                                                                 |
|------|------|---------------------------------------------------------------------------------------------|
| 15:1 | 0    | Files specified by <i>infilenum</i> and <i>listfilenum</i> do not form an interactive pair. |
|      | 1    | Files specified by <i>infilenum</i> and <i>listfilenum</i> form an interactive pair.        |
| 0:1  | 0    | Files specified by $infilenum$ and $listfilenum$ do not form a duplicative pair.            |
|      | 1    | Files specified by <i>infilenum</i> and <i>listfilenum</i> form a duplicative pair.         |

### **Parameters**

 $infile\,num$ 16-bit signed integer by value (required)

Passes the file number of the input file.

16-bit signed integer by value (required) listfilenum

Passes the file number of the list file.

### **FRELATE**

## **Operation Notes**

A device file is interactive if it requires human intervention for all input operations; this is necessary to establish the person/machine dialog required to support a session.

A device file is duplicative if all input operations are echoed to a corresponding display without intervention by the operating system software.

The interactive/duplicative attributes of a file pair do not change between the time the files are opened and closed.

(KSAM) This intrinsic cannot be used for KSAM files. If called for a file created as a KSAM file, CCL (1) is returned.

### **Condition Codes**

CCE(2)Request granted.

CCG(0)Request denied. Infilenum and/or listfilenum corresponds to \$NULL (a logical file that contains no data). No data can be read from this file, and all data written to it is discarded. Interactive or duplicative functions do not apply.

CCL (1) Request denied. An error occurred.

### **Related Information**

Intrinsics None Commands None

Accessing Files Programmer's Guide (32650-90017) and Getting System Manuals

Information Programmer's Guide (32650-90018)

## **FREMOVE**

NM and CM callable.

Marks the current record in a KSAM file for deletion.

Note

For KSAM files only.

## **Syntax**

I16V FREMOVE(file num)

### **Parameters**

filenum

16-bit signed integer by value (required)

Passes the file number of the file where the record is to be deleted.

## **Operation Notes**

Split stack calls are permitted.

Deleted records can be read with this intrinsic.

(KSAM/3000) When executed, the first word of the current record is set to 1's; the record is not physically deleted from the file. When the file is read by a KSAM read intrinsic, the deleted records are not read.

(KSAM/XL) When executed, the first bit in the record header is set to 1.

### **Condition Codes**

CCE (2) Request granted.

CCG(0)Request denied. The logical end-of-data was encountered.

CCL (1) Request denied. An error was encountered or the record does not contain the

requested key value; the record is not deleted.

### **Related Information**

Intrinsics None Commands None

Manuals Using KSAM XL (32650-90168) and KSAM/3000 Reference Manual

(30000-90079)

### **FRENAME**

NM and CM callable.

Renames an open disk file (and its lockword, if applicable). The file being renamed must be either:

- A new file.
- An old file (permanent or temporary), opened for exclusive access with the *exclusive* option of the HPFOPEN/FOPEN intrinsics, and with security provisions allowing write access.

## Syntax

I16V CA FRENAME(filenum,formaldesig);

### **Parameters**

filenum

16-bit signed integer by value (required)

Passes the file number of the file to be renamed.

formaldesig

character array (required)

Passes a formal file designator interpreted according to MPE-escaped semantics. The file name must be terminated by a nonalphanumeric character other than a period (.), a slash (/), a hyphen (-), and an underscore (\_).

The file referred to by formaldesig can be either an MPE file (i.e., one that uses MPE syntax) or it can follow HFS syntax. If formaldesig follows MPE syntax, the file name can include password, group, and account in the following format:

filename/lockword.group.account

To keep or add a lockword to the file, enter it in the ASCII string. If you do not specify a group, the file will remain in the same group it was assigned before you invoked FRENAME. If you are renaming a new or temporary file, specify any account that shares the same volume set as the file referred to by formaldesig.

If formaldesig follows HFS syntax, the file name must start with either a dot (.) or a slash (/).

If formaldesig is an escaped pathname:

- you cannot reference remote files
- it cannot express a name equivalent to filename:envid
- you cannot use the *device* parameter (*device*=node#) to specify the remote location of a device

If formaldesig is the name of a user-defined file, it can begin with an asterisk (\*). If formaldesig is the name of a system-defined file, it can begin with a dollar sign (\$). When creating a KSAM file, formaldesig must be a unique file name, that is, one not currently existing in the permanent file directory.

The formal file designator can contain command interpreter variables and expressions that are evaluated before *formaldesig* is parsed and validated.

The file referred to by *formaldesig* may reside either in an MPE group or in an HFS directory.

If renaming a file, a process must have the following:

|    | Traverse directory entry to access to all directories specified in <i>formaldesig</i> . If <i>formaldesig</i> is specified as file.group.account, the directories are the root directory, the account, and the MPE group. If there is no TD access, FRENAME fails and a call to FCHECK with <i>filenum</i> set to 0 will return a system error code (398) in the <i>fserrorcode</i> parameter. |
|----|----------------------------------------------------------------------------------------------------|
| CD | Create directory entry to access to the new parent directory.                                                                                                    |

DD Delete directory entry to access to the old parent directory.

SF Save files capability.

The file referred to by *formaldesig* may reside either in an MPE group or in an HFS directory.

If a file is referenced by *filenum*, you can rename it within the hierarchical directory as long as the process invoking FRENAME has sufficient access and the restrictions are satisfied. FRENAME intrinsic fully qualifies the file owner name. Only file owners and users with appropriate privilege can manipulate a file's lockword.

The home volume set of *formaldesig* must be the same as the file being renamed. Volume sets cannot be spanned when renaming files.

## **Operation Notes**

The following restrictions apply to FRENAME:

- Directories cannot be renamed.
- Lockwords cannot be assigned to hierarchical directories.
- Files cannot be renamed across volume sets.
- Files with KSAM/3000, RIO, and CIR file types may only be assigned names in the MPE name space.

If a file without an ACD is renamed from an MPE group to a directory (although not within the same account), an ACD is automatically assigned to the file.

All errors will set the condition codes to CCL.

(KSAM) Although FRENAME will work on CM KSAM files, it renders them unuseable until they are reassigned their original names. To rename a CM KSAM file, use the KSAMUTIL RENAME command.

### **FRENAME**

## **Condition Codes**

CCE (2) Request granted.

CCG(0)Not returned.

CCL (1) Request denied. An error occurred.

## **Related Information**

None Intrinsics CommandsNone

Manuals Accessing Files Programmer's Guide (32650-90017)

## **FSETMODE**

NM and CM callable.

Controls the following access modes of files or devices:

- Issuing carriage return and line feed to terminal after a terminal read.
- Reporting tape automatic error recovery.
- Guaranteeing chronological order of user program write requests.
- Blocking program execution until physical completion of write requests.

## **Syntax**

I16V U16V FSETMODE(filenum, modeflags);

### **Parameters**

16-bit signed integer by value (required) filenum

Passes the file number of the file whose access modes are to be set.

modeflags16-bit unsigned integer by value (required)

Passes the access mode option:

#### Bits Value/Meaning

15:1 Controls chronological order of user program writes. This mode controls write requests to the file from all writers on the system.

- 0 Do not change the write queue where this file is being
- Access this file through the serial write queue

(ASC) Not used for asynchronous serial devices.

(KSAM) Set this bit to zero.

A file placed on the serial write queue remains until the file is purged. Note

#### **Bits** Value/Meaning

- 14:1 Controls blocking of program execution until completion of physical write operations. This mode controls writes to filenum only from the calling process.
  - Return control to the program from a write request without waiting for completion of the physical write operation
  - 1 Force the program to wait until the physical write operation is completed (the record is posted)

(ASC) Not used for asynchronous serial devices.

(KSAM) Bit (14:1) only is returned. The possible values are:

Activate output verification:

All output to the file is verified as physically complete before an FWRITE, FUPDATE, or FREMOVE intrinsic returns control to the user. When a logical record is written, a CCE (2) condition is returned.

0 Deactivate output verification:

Output is not verified.

- 13:1 Controls issuing line feed to a terminal after each terminal read.
  - Issue a line feed at the completion of each read from a terminal.
  - 1 Inhibit issuance of a line feed at the completion of each read from a terminal.

(KSAM) Set this bit to zero.

#### Bits Value/Meaning

12:1 Reporting tape device automatic error recovery.

Do not report automatic error recovery on a tape device.

Report tape device automatic error recovery by returning CCL (1) to FREAD and FWRITE.

(ASC) Not used for asynchronous serial devices.

(KSAM) Set this bit to zero.

0:12Reserved for the operating system

## **Operation Notes**

There are two ways to service a program's write request to a file:

- In an order that maximizes overall system throughput, using the normal write queue.
- In the order that the program requested the writes, using the serial write queue. Write requests placed on the serial write queue are guaranteed to be completed in chronological order.

FSETMODE intrinsic fails with a CCL condition:

- If *filenum* references a byte stream file.
- If FCHECK intrinsic is called to obtain the error code associated with a CCL condition code.

### **Condition Codes**

CCE (2) Request granted.

CCG(0)Not returned.

CCL (1) Request denied. An error occurred.

### **Related Information**

Intrinsics None Commands None

Manuals Accessing Files Programmer's Guide (32650-90017)

## **FSPACE**

NM and CM callable.

Moves a record pointer forward or backward on a magnetic tape or disk file, spaces physical records on magnetic tape files and logical records on disk files.

## **Syntax**

I16V I16V FSPACE(filenum, displacement);

### **Parameters**

filenum 16-bit signed integer by value (required)

Passes the file number of the file on which spacing is to be done.

displacement 16-bit signed integer by value (required)

Passes the number of logical records for buffered disk files, or blocks for NOBUF files and all tape files, to be spaced over, relative to the current position of the logical record pointer.

A positive value signifies forward spacing, a negative value signifies backward spacing. The maximum positive value is 32,767, the maximum negative value is -32,768.

If RIO access is used, *displacement* includes both active and inactive records. Attempts to backspace beyond the beginning of the file are ignored by the system. The logical record pointer points to record 0 (the first record), and no error codes are returned.

## **Operation Notes**

The FSPACE intrinsic cannot be used with variable-length record files, message files, or with spooled files on disk. An attempt to use this intrinsic on such files results in CCL (1), and the logical record pointer is left at its current position.

FSPACE intrinsic fails with a CCL condition:

- If *filenum* references a byte stream file.
- If FCHECK intrinsic is called to obtain the error code associated with a CCL condition code.

(KSAM) The logical record pointer is repositioned in key sequence. The spacing is based on the primary key unless an alternate key has been specified in a prior call to FFINDN, FFINDBYKEY, or FREADBYKEY.

### **Condition Codes**

CCE (2) Request granted.

CCG(0)Request denied. An end-of-file indicator was encountered during spacing. For

disk files, this is the file limit, and the logical record pointer is not changed. For magnetic tape files, this is the end-of-file mark, and the logical record pointer points to the (logical) end-of-file. The magnetic tape is positioned to one record past the file mark on the tape. For labeled tape, the logical record

pointer is at the file mark.

CCL (1) Request denied. An error occurred; for example, the file resides on a device

that prohibits spacing. Not allowed with append access.

### **Related Information**

Intrinsics None Commands None

Manuals Accessing Files Programmer's Guide (32650-90017), Using KSAM XL

(32650-90168), and KSAM/3000 Reference Manual (30000-90079)

## **FUNLOCK**

NM and CM callable.

Dynamically unlocks a file's global resource identification number (RIN) that was locked with the FLOCK intrinsic.

## Syntax

I16V FUNLOCK(filenum);

### **Parameters**

16-bit signed integer by value (required) filenum

Passes the file number of the file whose global RIN is to be unlocked.

### **Condition Codes**

CCE (2) Request granted.

CCG(0)Request denied. The calling process did not lock the file.

CCL (1) Request denied. The file was not opened with the dynamic locking aoption of

the FOPEN/HPFOPEN intrinsic, or the *filenum* parameter is invalid.

### **Related Information**

Intrinsics None Commands None

Manuals Resource Management Programmer's Guide (32650-90024)

## **FUPDATE**

NM and CM callable.

Updates (writes) a logical record in a disk file.

## **Syntax**

I16V UDS I16V
FUPDATE(filenum,buffer,length);

### **Parameters**

file num 16-bit signed integer by value (required)

Passes the file number of the file to be updated.

buffer user-defined structure (required)

Passes the record to be written in the update.

length 16-bit signed integer by value (required)

Passes the number of half words or bytes to be written to the file. A positive value is in half words; a negative value is in bytes.

For files opened BUF:

- If *length* <= record size, the length is transferred in half words or bytes and remaining portions of the record are padded with fill characters.
- If *length* = 0, no transfer occurs, and the record address is overwritten with default fill characters (blanks for ASCII files and null characters for binary files).
- If length > record size, CCL (1) is returned and no transfer occurs.

For files opened NOBUF:

- If *length* <= block size, the length is transferred in half words or bytes and remaining portions of the record are padded with fill characters.
- If length > block size, CCL (1) is returned and no transfer occurs.

### **Condition Codes**

CCE (2) Request granted.

CCG (0) Request denied. An end-of-file condition was encountered during updating.

CCL (1) Request denied. An error occurred; the file is not residing on disk, or *length* exceeds the size of the block when multirecord mode is not in effect.

### **FUPDATE**

## **Operation Notes**

This intrinsic affects the logical record (or block for NOBUF files) of the file last referenced by any intrinsic call, except an FPOINT call, which affects the record prior to the last record referenced. FUPDATE moves the specified information from the stack into this record. The file containing this record must be opened with the update *aoption* specified in the FOPEN/HPFOPEN call and the file cannot have variable-length records. If RIO access is used, the modified record is set to the ACTIVE state.

FUPDATE intrinsic fails with a CCL condition:

- If *filenum* references a byte stream file.
- If FCHECK intrinsic is called to obtain the error code associated with a CCL condition code.

The FUPDATE intrinsic is not applicable to message files.

### **Related Information**

Intrinsics None Commands None

Manuals Accessing Files Programmer's Guide (32650-90017)

### **FWRITE**

NM and CM callable.

Writes a logical or physical record or portion of a record from the stack to a file on any device.

## Syntax

I16V UDS I16V U16V FWRITE(filenum,buffer,length,controlcode);

### **Parameters**

filenum16-bit signed integer by value (required)

Passes the file number of the file to be written on.

bufferuser-defined structure (required)

Passes the record to be written.

length16-bit signed integer by value (required)

> Passes the number of half words or bytes to be written to the record. If this value is positive, it signifies half words; if negative, bytes. Zero indicates that no transfer occurs.

If *length* is less than the *recsize* parameter associated with the record, only the first *length* (half words or bytes) is written.

If *length* is larger than the logical record size and NOBUF (aoption in FOPEN/HPFOPEN) is not specified, the FWRITE request is refused and CCL (1) is returned. If NOBUF is specified, *length* cannot exceed the physical record size unless the multirecord aoption is specified also.

If the multirecord aoption in FOPEN/HPFOPEN is specified, the excess half words or bytes are written to succeeding physical records and carriage-control is specified, the actual data transferred is limited to recsize minus one byte.

(ASC) For asynchronous devices, the physical data transfer is byte-by-byte. If half words are specified, an even number of bytes is output.

### **FWRITE**

#### 16-bit unsigned integer by value (required) controlcode

Passes a carriage-control code, effective if the file is transferred to a line printer or terminal (including a spooled file whose destination is a line printer or a terminal). This parameter is effective only for files opened with carriage-control specified.

The options are:

| Value | Meaning                                                                                                    |
|-------|----------------------------------------------------------------------------------------------------|
| 0     | Print the full record transferred, using single spacing. This results in a maximum of 132 characters per printed line.                                                                        |
| 1     | Use the first character of the data written to satisfy space control and suppress this character on the printed output. This results in a maximum of 132 characters of data per printed line. |

Use any octal code from Table 4-10 to determine space control and print the full record transferred. This results in a maximum of 132 characters per printed line.

If the *controlcode* parameter is not 0 or 1, and *length* is 0, only the space control is executed and no data is transferred.

Determine whether the carriage-control directive takes effect before printing (prespace movement) or after printing (postspace movement), with the FCONTROL intrinsic.

For spooled files, use FWRITE instead of FCONTROL to set the prespace/postspace control and the auto/no auto page eject control; use control codes %100 through %103 and %400 through %403 for this. If one of the above controls is specified with length=0, no physical I/O occurs.

When a file is opened with CCTL, use the carriage-control codes in one of the following ways:

- $\blacksquare$  As the value of the *controlcode* parameter.
- When controlcode=1, as the first byte of the buffer array.

The default carriage-control code is postspacing with automatic page eject. This applies to all Hewlett-Packard subsystems except FORTRAN 77/XL and COBOLII/XL (these have prespacing with automatic page eject).

### Note

Channel assignments shown in Table 4-10 are the Hewlett-Packard standard defaults.

(KSAM) This parameter must be specified to satisfy internal requirements, but it is ignored.

Table 4-10. Carriage-Control Directives

| Octal Code<br>(ASCII) | Description of Carriage Action                                                                                                    |
|-----------------------|----------------------------------------------------------------------------------------------------|
| %2 - %52 (" ")        | Single space (with or without automatic page eject)                                                                                                    |
| %53 ("+")             | No space (next printing at column 1), cannot be used more than once on the Hewlett-Packard 2608A/S without losing data                                                                                                    |
| %54 (" ")             | Single space (with or without automatic page eject)                                                                                                    |
| %55 ("-")             | Triple space (with or without automatic page eject)                                                                                                    |
| %56 - %57 (" ")       | Single space (with or without automatic page eject)                                                                                                    |
| %60 ("0")             | Double space (with or without automatic page eject)                                                                                                    |
| %61 ("1")             | Conditional page eject (form feed) performed by the software; if the printer is not at top-of-form, a page eject is performed. Ignored if:                                                                                                    |
|                       | Postspace mode  The current request has a transfer count of 0 and the previous request was FOPEN, HPFOPEN, FCLOSE, or FWRITE specifying a carriage-control directive of %61.  Prespace mode  The previous request has a transfer count of 0, and the current request and previous request are any combination of FOPEN, HPFOPEN, FCLOSE, or FWRITE specifying a carriage-control directive of %61. |
| %62                   | Skip to one line before top of form (valid for Hewlett-Packard 2608S and 2563A printers only)                                                                                                    |
| %63                   | A conditional page eject form feed is performed by the printer; not at top-of-form, a page eject is performed (valid for Hewlett-Packard 2608S and 2563A printers only)                                                                                                    |
| %62 - %77 (" ")       | Single space (with or without automatic page eject; for terminals and serial printers)                                                                                                    |
| %104 - %177 (" ")     | Single space (with or without automatic page eject; for terminals and serial printers)                                                                                                    |
| %2 n n                | Space $nn$ lines (no automatic page eject); $nn$ is any octal number from 0 through 77                                                                                                    |
| %300 - %313           | Select VFC Channel 1 - 12 (Hewlett-Packard 2613, 2617, 2618, 2619)                                                                                                    |
| %300 - %317           | Select VFC Channel 1 - 16 (Hewlett-Packard 2608A/S)                                                                                                    |
| %300                  | Skip to top of form (page eject)                                                                                                    |
| %301                  | Skip to bottom of form                                                                                                    |
| %302                  | Single spacing with automatic page eject                                                                                                    |
| %303                  | Skip to next odd line with automatic page eject                                                                                                    |
| %304                  | Skip to next third line with automatic page eject                                                                                                    |
| %305                  | Skip to next 1/2 page                                                                                                    |
| %306                  | Skip to next 1/4 page                                                                                                    |
| %307                  | Skip to next 1/6 page                                                                                                    |
|                       | Pefinitions of the form                                                                                                    |

Table 4-10. Carriage-Control Directives (continued)

| Octal Code<br>(ASCII) | Description of Carriage Action                                                                                                    |
|-----------------------|----------------------------------------------------------------------------------------------------|
| %311                  | User option (Hewlett-Packard 2613/17/18/19), skip to one line before bottom of form (Hewlett-Packard 2608A/S)                                                                                                    |
| %312                  | User option (Hewlett-Packard 2613/17/18/19), skip to one line before top of form (Hewlett-Packard 2608A/S)                                                                                                    |
| %313                  | User option (Hewlett-Packard 2613/17/18/19), skip to top of form (Hewlett-Packard 2608A)                                                                                                    |
| %314                  | Skip to next seventh line with automatic page eject                                                                                                    |
| %315                  | Skip to next sixth line with automatic page eject                                                                                                    |
| %316                  | Skip to next fifth line with automatic page eject                                                                                                    |
| %317                  | Skip to next fourth line with automatic page eject                                                                                                    |
| %310 - %317           | (Hewlett-Packard 2607)                                                                                                    |
| %314 - %317           | (Hewlett-Packard 2613/17/18/19)                                                                                                    |
| %320                  | No space, no return (next printing physically follows this)                                                                                                    |
| %321-%377 (" ")       | Single space (with or without automatic page eject)                                                                                                    |
| %400 or %100          | Set postspace movement option (prints first, then spaces). If previous option was prespace movement, the driver outputs a line with a skip to VFC Channel 3 (automatic page eject in effect) or a one line advance (equivalent to an octal code of %201 without automatic page eject) to clear the buffer |
| %401 or %101          | Set prespace movement option (spaces first, then prints)                                                                                                    |
| %402 or %102          | Set single-space option, with automatic page eject (60 lines per page)                                                                                                    |
| %403 or %103          | Set single-space option, without automatic page eject (66 lines per page)                                                                                                    |

### Note

If octal codes %55 and %60 are selected with automatic page eject in effect (by default or following an octal code of %102 or %402), the resulting skip is to a location absolute to the page. A code of \%60 is replaced by \%303, and a code of %55 is replaced by %304. Therefore, the resulting skip can be less than two or three lines, respectively.

If automatic page eject is not in effect, a true double or triple space results, but the perforation between pages is not automatically skipped. For the Hewlett-Packard 2608S and 2563A, if auto-eject and feature mode are in effect, a code of %60 is replaced by two codes of %302, and a code of %55 is replaced by three codes of %302. The resulting skip is double or triple space with auto-eject, respectively.

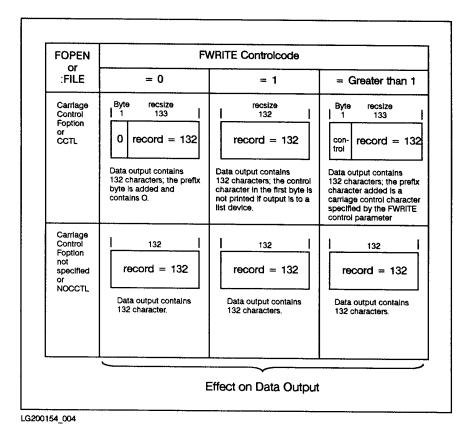

Figure 4-9. Carriage-Control Data

## **Operation Notes**

If information is written to a fixed-length record and the NOBUF aoption in FOPEN/HPFOPEN is not specified, any unused portion of the record is padded with binary zeros or ASCII blanks.

When the FWRITE intrinsic is executed, the logical record pointer is set to the record immediately following the record just written, or to the first logical record in the next block for NOBUF files. If RIO access is used, the modified record is set to the ACTIVE state.

When an FWRITE call writes a record beyond the current logical end-of-file indicator, this indicator is advanced. However, this is noted in the file label only when the file is closed or when an extent is allocated. If the physical bounds of the file are reached, CCG (0) is returned.

If a magnetic tape is unlabeled (as specified in the FOPEN/HPFOPEN intrinsic, or in the FILE command) and the program attempts to write over or beyond the physical or simulated end-of-tape (EOT) marker, the FWRITE intrinsic returns CCL (1). The actual data is written to the tape, and a call to FCHECK reveals an end-of-tape file error. After the EOT marker is crossed, all writes to the tape transfer the data successfully but return CCL (1) until the tape crosses the EOT marker again in the reverse direction (rewind or backspace).

If a magnetic tape is labeled (as specified in the FOPEN/HPFOPEN intrinsic, or in the FILE command), CCL (1) is not returned when the tape passes the EOT marker. Attempts to write to the tape after an EOT marker cause end-of-volume (EOV) markers to be written. A message is printed on the system console requesting another volume (reel of tape) be mounted.

For message files and circular files, this intrinsic logically appends the record to the end of the file. If a circular file is full, the first block is deleted, the remaining blocks are logically shifted to the file's head, and the new record is appended to the end of the file. If a message file is full and there are no readers, the process waits if there is an FCONTROL=45 in effect or if this is the first FWRITE after an FOPEN/HPFOPEN call. Otherwise, CCG (0) is returned.

Control codes are ignored for byte stream files. Byte stream files can not be opened with carriage control.

### **FWRITE**

### **Condition Codes**

CCE (2) Request granted.

CCG(0)Request denied. The physical bounds of the file prevented further writing.

CCL (1) Request denied. An error occurred; length exceeded the size of the record in

> nonmultirecord mode, the FSETMODE option was enabled to signify recovered tape errors, or the end-of-tape marker was sensed. If the file is being written to a multivolume labeled magnetic tape set, CCL (1) is not returned when the end-of-tape marker is sensed. Instead, end-of-volume labels are written, and a

request is issued to mount the next volume.

### **Related Information**

None Intrinsics Commands None

Manuals Accessing Files Programmer's Guide (32650-90017)

## **FWRITEDIR**

NM and CM callable.

Writes a specific logical record from the stack to a disk file.

## Syntax

I16V UDS I16V I32V FWRITEDIR(filenum,buffer,length,lrecnum);

### **Parameters**

filenum

16-bit signed integer by value (required)

Passes the file number of the file to be written to.

buffer

user-defined structure (required)

Passes the record to be written. This structure should be large enough to hold all of the information to be transferred.

length

16-bit signed integer by value (required)

Passes the number of half words or bytes to be written to the file. A positive value is in half words; a negative value is in bytes.

For files opened BUF:

- If length <= record size, the length is transferred in half words or bytes and remaining portions of the record is padded with fill characters.
- If length = 0, no transfer occurs and the record address is overwritten with default fill characters (blanks for ASCII files; null characters for binary files).
- If length > record size, CCL (1) is returned and no transfer occurs.

For files opened NOBUF and nonmultirecord:

■ Length is transferred in half words or bytes up to the file limit (ignores all block boundaries) and remaining portions of the last block written to is padded with fill characters.

lrecnum

32-bit signed integer by value (required)

Passes the relative number of the logical record, or block number for NOBUF files, to be written. Zero indicates the first record.

### **FWRITEDIR**

## **Operation Notes**

This intrinsic differs from the FWRITE intrinsic, the FWRITE intrinsic writes only the record pointed to by the logical record pointer. Use the FWRITEDIR intrinsic only for disk files composed of fixed-length or undefined-length records.

When information is written to a fixed-length record and NOBUF is not specified in the FOPEN/HPFOPEN call that opens the file, any unused portion of the record is padded with binary zeros or ASCII blanks.

When the FWRITEDIR intrinsic is executed, the logical record pointer is set to the record immediately following the record just written, or the first logical record of the next block for NOBUF files.

If RIO access is used, the modified record is set to the ACTIVE state.

When an FWRITEDIR call writes a record beyond the current logical end-of-file indicator, the indicator is advanced. This can result in the creation of dummy records to pad the records between the previous end-of-file and the newly written record. When the new record is in the same extent, these dummy records are filled with binary zeros or with ASCII blanks.

When the physical bounds of the file prevent further writing because all allowable extents are filled, the end-of-file condition (CCG (0)) is returned to the program.

Not applicable to message files.

(KSAM) This intrinsic cannot be used for KSAM files. If called for a file created as a KSAM file, CCL (1) is returned.

### **Condition Codes**

CCE (2) Request granted.

CCG (0) Request denied. The physical end-of-file was encountered.

CCL (1) Request denied. An error occurred.

### **Related Information**

Intrinsics None Commands None

Manuals Accessing Files Programmer's Guide (32650-90017)

## **FWRITELABEL**

NM and CM callable.

Writes a user-defined label onto a disk file or magnetic tape file that is labeled with an ANSI-standard or IBM-standard label. It also overwrites old user labels.

## Syntax

UDS I16V I16V I16V FWRITELABEL(filenum,buffer, length, labelid);

### **Parameters**

filenum16-bit signed integer by value (required)

Passes the file number of the file to be labeled.

bufferuser-defined structure (required)

Passes the label to be written. If the file is a labeled magnetic tape file, this

label must be 40 half words in length.

length16-bit signed integer by value (optional)

Passes the number of half words or bytes passed by **buffer**. A positive value

is in half words; a negative value is in bytes.

labelid16-bit signed integer by value (optional)

> Passes the number of the label to be written. The first label is zero. This parameter is ignored for labeled tapes. The next sequential tape label is

written. The default is zero.

## **Operation Notes**

Once a disk file is opened, it is possible to read from or write to user-defined labels regardless of the access to the rest of the file. If the file is on labeled magnetic tape, the user-defined label must be 40 half words in length to conform to the length of the ANSI-standard or IBM-standard label.

### **Condition Codes**

CCE(2)Request granted.

CCG(0)Request denied. The calling process attempted to write a label beyond the

limit specified in the FOPEN/HPFOPEN intrinsic when the file was created.

CCL(1)Request denied. An error occurred.

### **FWRITELABEL**

## **Related Information**

Intrinsics None CommandsNone

Manuals Accessing Files Programmer's Guide (32650-90017), Using KSAM XL

(32650-90168), and KSAM/3000 Reference Manual (30000-90079)

## GENMESSAGE

NM and CM callable (differences noted below).

Provides access to messages in catalogs that were formatted with the MAKECAT utility.

## **Syntax**

```
I16
                         I16V
                                  I16V
                                           I16V
msqlength:=GENMESSAGE(filenum, setnum, msgnum,
                         CA I16V
                        buffer, buffersize, parmask,
                        param1,param2,param3,param4
                                 I16V
                        param5, msgdestination,
                          I16
                        errornum);
```

### **Functional Return**

msglength16-bit signed integer (assigned functional return)

Returns the length of the message (in bytes).

### **Parameters**

16-bit signed integer by value (required) filenum

Passes the file number that specifies the message catalog.

setnumPositive 16-bit signed integer by value (required)

Passes the message set number within the catalog (>0,<63).

msgnumPositive 16-bit signed integer by value (required)

Passes the message number within the message set (>0, <32767).

buffercharacter array (optional)

Returns the assembled message.

buffersize16-bit signed integer by value (optional)

> Returns the length of buffer. If buffer is specified, the length is in bytes. If buffer is not specified, returns the length (in bytes) of the records to be written to the destination file.

Default: 72 bytes

(For a single-line message, the combined length of the message number, a blank space separator, and message text must not exceed the default buffer size of 72 bytes.)

### **GENMESSAGE**

### 16-bit signed integer by value (optional) parmask

Passes a mask indicating parameter types for param1 through param5. The bit settings are:

| Bits | Value/Meaning                                                                                                    |  |
|------|----------------------------------------------------------------------------------------------------|--|
| 13:3 | param5 type:                                                                                                    |  |
|      | String, terminated by an ASCII null (0) 16-bit signed integer 32-bit signed integer by reference II Ignored                                    |  |
| 10:3 | param4 type:                                                                                                    |  |
|      | String, terminated by an ASCII null (0) 16-bit signed integer 32-bit signed integer by reference II Ignored                                    |  |
| 7:3  | param3 type:                                                                                                    |  |
|      | String, terminated by an ASCII null (0) 16-bit signed integer 32-bit signed integer by reference II Ignored                                    |  |
| 4:3  | param2 type:                                                                                                    |  |
|      | String, terminated by an ASCII null (0) 16-bit signed integer 32-bit signed integer by reference II Ignored                                    |  |
| 1:3  | param1 type:                                                                                                    |  |
|      | 900 String, terminated by an ASCII null (0)<br>901 16-bit signed integer<br>910 32-bit signed integer by reference<br>911 Ignored              |  |
| 0:1  | value:                                                                                                    |  |
|      | Ignore rest of word and parameters param1 through param5 Rest of word, in 3-bit groupings, specifies parameter types for param1 through param5 |  |

Default: param1 through param5 are ignored.

param1through param5

## type varies (optional)

(NM) Passes the parameter to be inserted into the message. If parmask is 000 (string), pass the 32-bit address of the array containing the string. If parmask is 001 (16-bit signed integer), pass a signed 16-bit integer (a value from -32,768 through 32,767). If parmask is 010 (32-bit signed integer by reference), pass the 16-bit address of the word identifier that returns the value.

(CM) Passes the parameter to be inserted into the message. If parmask is 000 (string), pass the 16-bit address of the array containing the string. If parmask is 001 (16-bit signed integer), pass a signed 16-bit integer (a value from -32,768 through 32,767). If parmask is 010 (16-bit signed integer by reference), pass the 16-bit address of the word identifier that returns the value.

### msqdestination 16-bit signed integer by value (optional)

Returns the file number of the message's destination file (0 or -1=\$STDLIST, >2=file number of the destination file).

Default: \$STDLIST if you do not specify buffer, no file if you do specify buffer.

### **GENMESSAGE**

errornum

### 16-bit signed integer by reference (optional)

Returns one of the following values, indicating the success or failure of the intrinsic call.

| Value | Meaning                                                                             |
|-------|-------------------------------------------------------------------------------------|
| 0     | Successful                                                                          |
| 1     | FREADLABEL call on catalog file failed                                              |
| 2     | FREAD call on catalog file failed                                                   |
| 3     | Specified setnum not found in catalog                                               |
| 4     | Specified msgnum not found in catalog                                               |
| 6     | Message overflowed buffer (if $msgdestination$ specified, message routed correctly) |
| 7     | Write to destination file failed                                                    |
| 8     | Catalog file opened with improper access options                                    |
| 11    | filenum was not specified                                                           |
| 12    | setnum was not specified                                                            |
| 13    | msgnum was not specified                                                            |
| 14    | setnum < 0 was specified                                                            |
| 15    | setnum > 62 was specified                                                           |
| 16    | msgnum <= 0 was specified                                                           |
| 17    | $buffersize \ll 0$ was specified                                                    |
| 18    | msgdestination <= -2 was specified                                                  |
| 19    | Reference parameter out of bounds                                                   |

## **Operation Notes**

The calling program opens a message catalog, allowing the insertion parameters supplied by GENMESSAGE. Depending on how the msgdestination and buffer parameters are defined, GENMESSAGE then routes the message to its destination. To route the message to a file, specify msgdestination. To return the message to a calling program, specify buffer. To do both, specify both msgdestination and buffer.

Open the catalog file as a permanent ASCII file with the NOBUF and MULTI access options enabled.

## **Condition Codes**

CCE (2) Request granted.

CCL (1) Request denied. File system error.

CCG (0) Request denied. Missing required parameter, invalid parameter, or invalid file

number of catalog or destination file.

## **Related Information**

Intrinsics None Commands None

Message Catalogs Programmer's Guide (32650-90021) Manuals

### **GETDSEG**

NM and CM callable.

Creates or acquires an extra data segment for use by the process. Data segment management (DS) capability is required.

### Note

Data segment management (DS) intrinsics are not recommended for use in native mode programming environment. Use of DS intrinsics in NM degrades your program's performance.

## Syntax

U16 I16 U16V GETDSEG(index,length,id);

### **Parameters**

### index

### 16-bit unsigned integer by reference (required)

Returns the index of the extra data segment assigned by the operating system. When GETDSEG is called in user mode, index is a logical index of the assigned data segment; if an error is found, index is set to %2000-%2004. When GETDSEG is called in privileged mode, index is the actual data segment table (DST) entry number assigned for the data segment.

### length

### 16-bit signed integer by reference (required)

Passes the user-specified maximum size, in half words, of the newly created data segment. If the data segment already exists, length returns the maximum size, in half words, of the data segment.

### id

### 16-bit unsigned integer by value (required)

Passes the identity that declares the extra data segment shareable between other processes in the job/session, or private to the calling process. For a shareable extra data segment, specify *id* as a nonzero value. If an extra data segment with the same identification already exists, it is made available to the calling process; otherwise, a new extra data segment, shareable within the job/session, is created with id. For a private extra data segment, specify an id of zero.

## **Operation Notes**

The number of extra data segments that can be requested, and the maximum size allowed these segments, is limited by parameters specified when the system is configured. When an extra data segment is created, the GETDSEG intrinsic returns a logical index number to the process. This index number is assigned by the operating system and allows the process to reference the extra data segment in later intrinsic calls.

Assign the extra data segment to an identity that either allows other processes in the job or session to share the extra data segment, or that declares it private to the calling process. If the extra data segment is shareable, other processes can obtain its index (through GETDSEG) and use this index to reference the extra data segment. Thus, the index is a local name that identifies the extra data segment throughout any process that obtained the index with the GETDSEG call. The index does not need to be the same value in all processes sharing the extra data segment. However, the identity is a job-wide or session-wide name that permits any process to determine the index of the extra data segment. If GETDSEG is called in user mode, the extra data segment is initially filled with zeros.

When GETDSEG is called in user mode, all subsequent calls to intrinsics that use *index* must be in user mode. When GETDSEG is called in privileged mode, all subsequent calls to intrinsics that use *index* must be in privileged mode.

When a data segment is created through GETDSEG, sufficient virtual space is allocated by the system to accommodate the original length of the data segment. This virtual space is allocated in increments of 512 half words. For example, creation of an extra data segment with a length of 600 half words results in the allocation of 1024 half words of virtual space.

### **GETDSEG**

### **Condition Codes**

CCE (2) Request granted. A new extra data segment was created.

CCG(0)Request granted. An extra data segment with this identity exists already.

CCL (1) Request denied. The following values are returned in *index*:

| Value | Meaning                                                                                                    |
|-------|----------------------------------------------------------------------------------------------------|
| %2000 | An illegal length was specified.                                                                                                    |
| %2001 | The process requested more than the maximum allowable number of data segments.                                                                                                    |
| %2002 | Sufficient storage was not available for the data segment.                                                                                                    |
| %2003 | A stack expansion necessary to satisfy the request could not be done because the stack was frozen or the stack is already at its maximum size (stack expansion is usually not necessary to get an extra data segment). |
| %2004 | There is not enough room in the job definition table to make an entry for the extra data segment.                                                                                                    |

### **Related Information**

Intrinsics None Commands None

Introduction to MPE XL for MPE V Programmers (30367-90005) Manuals

## **GETINFO**

NM and CM callable.

Returns user-supplied information that was passed to a process when it was created.

# Syntax

```
I16
                   CA
                              I16
                                      I16
result:=GETINFO(infostring,infolength,parm);
```

## **Functional Return**

16-bit signed integer (assigned functional return) result

Returns an execution value:

| Value | Meaning                                                                                                    |
|-------|----------------------------------------------------------------------------------------------------|
| 0     | Successful execution.                                                                                                    |
| 1     | Execution error, one of the following conditions exist:                                                                                                    |
|       | <ul> <li>Infostring was specified, but infolength was not specified.</li> <li>Infolength was specified, but infostring was not specified.</li> <li>Either an invalid infostring or infolength value was specified.</li> <li>An invalid parm value was specified.</li> </ul> |

### **Parameters**

infostringcharacter array (optional)

> Returns an information string (the contents of an array) passed to the calling process by the info parameter of the RUN command, or by the item associated with itemnum 11 of the CREATEPROCESS intrinsic.

If the information string was not supplied at process creation time, or if it is of length zero, infostring is returned unmodified.

If infostring is specified, infolength must pass the length, in bytes, of infostring.

#### **GETINFO**

infolength

16-bit signed integer by reference (optional)

Passes and receives a value.

If *infostring* is specified, *infolength* must pass the length, in bytes, of *infostring*.

When returning from the call, *infolength* contains the smaller of either the length of the information string returned in *infostring* or the original value of *infolength*.

#### Note

Specify a value at least as large as the length of the information string supplied at process creation time. If *infolength* is too small, the information string is truncated upon return to *infostring*.

Infostring and infolength must be specified as a pair.

parm

16-bit signed integer by reference (optional)

Returns a value passed to the calling process at process creation time by one of the following sources:

- $\blacksquare$  The parm parameter of the RUN command.
- The item associated with *itemnum* 2 of the CREATEPROCESS intrinsic.
- The param parameter of the CREATE intrinsic.

A zero is returned if none of the above are used to pass a value.

# **Operation Notes**

Returns user-supplied information to the calling process from one of the following sources:

- If the process was created with the RUN command, the contents of the *info* and *parm* parameters can be retrieved.
- If the process was created with the CREATEPROCESS intrinsic, retrieve the items associated with *itemnums* 11 and 2.
- If the process was created with the CREATE intrinsic, retrieve the contents of the *param* parameter.

## **Related Information**

Intrinsics None Commands None

Manuals Process Management Programmer's Guide (32650-90023)

# **GETJCW**

NM and CM callable.

Returns the value of the system-defined job control word (JCW) to the calling process.

# **Syntax**

```
U16
```

jcw:=GETJCW;

## **Functional Return**

jcw16-bit unsigned integer (assigned functional return)

Returns the JCW. This word is structured by the calling program through the

SETJCW or PUTJCW intrinsic.

### **Related Information**

Intrinsics FINDJCW, PUTJCW, SETJCW

CommandsSETJCW, SHOWJCW

Manuals Interprocess Communication Programmer's Guide (32650-90019)

and Command Interpreter Access and Variables Programmer's Guide

(32650-90011)

## **GETLOCRIN**

NM and CM callable.

Acquires local resource identification numbers (RINs) for a job/session.

## **Syntax**

U16V GETLOCRIN(rincount);

#### **Parameters**

rincount16-bit unsigned integer by value (required)

> Passes the number of local RINs to be acquired by the job/session. The maximum number of RINs available is defined when the system is configured.

## **Operation Notes**

All local RINs required by a job/session must be acquired in a single call to GETLOCRIN. If more local RINs are required, all local RINs must be released with the FREELOCRIN intrinsic before GETLOCRIN can return more.

### **Condition Codes**

CCE (2) Request granted.

Request denied. RINs already allocated to this job. Additional RINs cannot CCG(0)be allocated until these RINs are released.

CCL (1) Request denied. There are not enough RINs available for this call. RINs not

allocated to this job.

#### Related Information

Intrinsics None Commands None

Manuals Resource Management Programmer's Guide (32650-90024)

## **GETORIGIN**

NM and CM callable.

Returns the source of the activation call for the calling process that has been previously suspended and subsequently reactivated. The source of the activation request can be the parent process, a child process, or another source (for example, an interrupt or the timer). Process handling (PH) capability is required.

## **Syntax**

```
I16
source:=GETORIGIN;
```

## **Functional Return**

source16-bit signed integer (assigned functional return)

Returns one of the following values:

| Value | Meaning                                                   |
|-------|-----------------------------------------------------------|
| 0     | Was not activated by either the parent or a child process |
| 1     | Activated by the parent process                           |
| 2     | Activated by a child process                              |

### **Related Information**

Intrinsics None Commands None Manuals Process Management Programmer's Guide (32650-90023)

## **GETPRIORITY**

NM and CM callable.

Changes the priority of a process. Process handling (PH) capability is required.

## **Syntax**

```
U16V
             I16V
                               I16V
GETPRIORITY(pin,priorityclass, rank);
```

#### **Parameters**

pin

16-bit signed integer by value (required)

Passes the process whose priority is to be changed. To specify the calling process, set **pin** to zero. To specify a child process, set **pin** to the process identification number (PIN) of a child process.

priority class

16-bit unsigned integer by value (required)

Contains the priority class in which the new process is scheduled (AS, BS, CS, DS, ES), computed in the following manner:

```
(ASCII of first character * 256) +
(ASCII of second character)
```

The integer equivalents are:

AS = 16,723BS = 16,979CS = 17,235DS = 17,491ES = 17,747

Aborts the calling process if *priorityclass* exceeds the maximum allowable priority class of the rescheduled process or specifies an invalid priority class.

Specify any priority class except AS, if in user mode; this function is limited by the maximum priority assigned to the account by the system manager. If in privileged mode, processes can be scheduled into all subqueues including AS. Processes in the linear queues, AS or BS, do not give up the CPU voluntarily; it could loop indefinitely and prevent other processes from accessing the CPU.

If in privileged mode, specify the **priorityclass** parameter as an absolute priority by xA, where x is an 8-bit priority number and A is the ASCII character A. For example, to request a priority class of 31 in the master queue, set *priorityclass* to %017501. An absolute priority must be specified in order to overcome the MAXPRI setting of an account.

Default: The priority class of the calling process

### Note

Scheduling a process into the AS or BS priority class can result in the rescheduled process deadlocking the system or locking out system and user processes from execution.

rank

16-bit signed integer by value (optional)

Used for backward-compatibility with pre-MPE IV operating systems only.

# **Operation Notes**

A process must be running in privileged mode to specify absolute priority.

A process can change its own priority or that of its child, but it cannot reschedule its parent.

## **Condition Codes**

CCE(2)Request granted.

CCG(0)Request denied. The process specified is not currently accessible (for example,

unborn or dying).

Request denied. An illegal or invalid PIN was specified. CCL (1)

### **Related Information**

Intrinsics None Commands None

Manuals Process Management Programmer's Guide (32650-90023)

# **GETPRIVMODE**

NM and CM callable.

Dynamically enters privileged mode. Privileged mode (PM) capability is required.

## Caution

Normal operating system checks and limitations are bypassed in privileged mode (PM). It is possible for a PM program to destroy file integrity, including the operating system software itself. Hewlett-Packard will investigate and attempt to resolve problems resulting from the use of PM code. This service, which is not provided under the standard service contract, is available on a time and materials billing basis. Hewlett-Packard will not support, correct, or attend to any modification of the operating system software.

# Syntax

GETPRIVMODE;

## **Condition Codes**

CCE (2) Request granted. The program was in nonprivileged mode at the time of the intrinsic call.

CCG(0)Request granted. The program was already in privileged mode at the time of the intrinsic call.

CCL (1) Not returned.

### **Operation Notes**

After a successful call to GETPRIVMODE, the program remains in privileged mode until a call to GETUSERMODE or the program exits the current procedure. (A procedure refers to a Pascal procedure or function, a C function, a Fortran subprogram, an SPL procedure, or a COBOL program). Any procedures called while in privileged mode will execute in privileged mode. When the procedure that called GETPRIVMODE exits, the previous privilege level is restored.

#### **Related Information**

Intrinsics None Commands None Manuals None

# **GETPROCID**

NM and CM callable.

Returns the process identification number (PIN) of a child process. Process handling (PH) capability is required.

## **Syntax**

```
I16
                 I16V
pin:=GETPROCID(numchild);
```

### **Functional Return**

16-bit signed integer (assigned functional return) pin

Returns the PIN of the specified child process.

### **Parameters**

## numchild

16-bit signed integer by value (required)

Passes a number indicating which child's PIN GETPROCID returns. The value of *numchild* corresponds to the order of creation of the current children of the calling process, as follows:

| Value | Meaning                                                                                                    |
|-------|----------------------------------------------------------------------------------------------------|
| <=1   | PIN of the oldest child process                                                                             |
| 2     | PIN of second oldest child process                                                                          |
| •     | •                                                                                                    |
| •     | •                                                                                                    |
| •     | •                                                                                                    |
| n     | PIN of the most recently created child process (where $n$ is the number of children currently in existence) |
| > n   | A value greater than the number of children in existence, returns a zero.                                   |

## **Related Information**

Intrinsics None Commands None Manuals Process Management Programmer's Guide (32650-90023)

# **GETPROCINFO**

NM and CM callable.

Returns status information about the parent or a child process. Process handling (PH) capability is required.

# **Syntax**

```
I32 I16V processinfo:=\texttt{GETPROCINFO}(pin);
```

## **Functional Return**

processinfo 32-bit signed integer (assigned functional return)

Returns the process management information about a parent or child process:

| $\mathbf{Bits}$ | Value/Meaning                                                                                                    |  |  |
|-----------------|----------------------------------------------------------------------------------------------------|--|--|
| 31:1            | Activity state:                                                                                                    |  |  |
|                 | 0 Process suspended<br>1 Process active                                                                                                    |  |  |
| 29:2            | Suspension condition:                                                                                                    |  |  |
|                 | If bit (31:1)=0:                                                                                                    |  |  |
|                 | <ul> <li>Not used</li> <li>Parent activation source</li> <li>Child activation source</li> <li>Either parent or child activation source</li> </ul> |  |  |
| 25:4            | Reserved for the operating system                                                                                                    |  |  |
| 23:2            | Origin of the last ACTIVATE intrinsic call:                                                                                                    |  |  |
|                 | <ul> <li>00 operatiang system activation</li> <li>01 Parent activation</li> <li>10 Child activation</li> <li>11 Not used</li> </ul>               |  |  |
| 20:3            | Queue characteristics:                                                                                                    |  |  |
|                 | <ul> <li>001 DS or ES priority class</li> <li>010 CS priority class</li> <li>100 Linearly scheduled (AS, BS, or master queue)</li> </ul>          |  |  |
| 16:4            | Reserved for the operating system                                                                                                    |  |  |
| 8:8             | Process priority number in master queue                                                                                                    |  |  |
| 0:8             | Reserved for the operating system                                                                                                    |  |  |

### **Parameters**

pin16-bit signed integer by value (required)

> Passes the PIN of the process that the returned message pertains to. If requesting a parent process, set pin to zero. If requesting a child process, set

pin to the process identification number (PIN) of that process.

## **Condition Codes**

CCE (2) Request granted.

CCG(0)Request denied. The process is already being terminated.

CCL (1) Request denied. An illegal PIN was specified.

## **Related Information**

Intrinsics None Commands None

Manuals Process Management Programmer's Guide (32650-90023)

# **GETUSERMODE**

NM and CM callable.

Dynamically returns a program to nonprivileged mode.

# **Syntax**

GETUSERMODE;

## **Condition Codes**

CCE (2) Request granted. The program was in privileged mode at the time of the intrinsic call.

CCG(0)Request granted. The program was in nonprivileged mode at the time of the intrinsic call.

CCL (1) Not returned.

## **Related Information**

Intrinsics None Commands None Manuals None

# HP32208

CM callable only.

Returns the current VUF (version, update, fix level) of KSAM/3000.

# **Syntax**

version:=HP32208

## **Functional Return**

32-bit signed integer (assigned functional return) version

Returns the VUF in the following format:

| Bits  | Value/Meaning             |
|-------|---------------------------|
| 0:8   | Version (ASCII format)    |
| 8:8   | Update (binary format)    |
| 16:16 | Fix level (binary format) |

# **Operation Notes**

This intrinsic is for use with KSAM files only.

## **Related Information**

Intrinsics None CommandsNone

Manuals  $Using\ KSAM\ XL\ (32650-90168)$ 

Lists security information from the access control definition (ACD) of a specified file or device.

## Syntax

#### Note

A maximum of four itemnum2/item2 pairs can be specified. The last specified itemnum2/item2 pair takes precedence over all identical itemnum2/item2 pairs specified. Any conflict produces a warning message.

#### **Parameters**

#### status

### 32-bit signed integer by reference (required)

Returns the status of the HPACDINFO call. If no errors or warnings are encountered, status returns 32-bits of zero. If errors or warnings are encountered, status is interpreted as two 16-bit fields:

Bits (0:16) comprise status.info. A negative value indicates an error condition, and a positive value indicates a warning condition. Refer to the MPE/iXError Message Manual Volumes 1, 2 and 3(32650-90066, 32650-90152, and32650-90368) for a description of its value.

Bits (16:16) comprise status.subsys. The value represents the subsystem that sets the status information. The subsystem identifier for HPACDINFO is 246.

#### itemnum1

#### integer by value (required)

Passes the number indicating the *item*. Refer to Table 4-11.

### item1

#### Type varies (required)

Passes the file or device identification information as specified in itemnum. Refer to Table 4-11.

itemnum2integer by value (optional)

Passes the number indicating the *item2*. Refer to Table 4-12.

item 2Type varies (optional)

Returns the variable information as specified in itemnum2. Refer to

Table 4-12.

Table 4-11. HPACDINFO Itemnum1/Item1 Values

| Itemnum    | Mnemoni     | Item Description                                                                                                    |
|------------|-------------|----------------------------------------------------------------------------------------------------|
| The follow | wing consta | ants have been defined for a file or device request:                                                                                                    |
| 1          | BA          | Specifies the target file name. The <i>item 1</i> value specified must be a byte array of 1 to 35 characters (for MPE filenames), word aligned. Note that no wildcard characters are allowed, a lockword can be included, and the file name specified does not need to be fully qualified and can be specified using an MPE or HFS name syntax. HFS pathnames must begin with a dot (.) or slash (/) character and cannot exceed 1024 characters including the dot or slash. MPE filenames < 35 characters must be terminated with a null character or a carriage return. |
| 3          | UDS         | Specifies the unique file identifier (UFID). The <i>item1</i> value specified must be a 20-byte structure, which can be obtained from the file system through the HPFOPEN, FLABELINFO, or FFILEINFO intrinsics.                                                                                                    |
| 4          | I           | Specifies the file identifier of a previously opened file. The <i>item1</i> value specified must be a 16-bit integer value.                                                                                                    |
| 6          | I           | Specifies the logical device number (ldev). The <i>item1</i> value specified must be a 16-bit integer value.                                                                                                    |
| 7          | ВА          | Specifies the name of a specific device. The $item 1$ value specified must be a 1 to 8 character byte array.                                                                                                    |
| 1          | BA          | Specifies the target file name. The <i>item 1</i> value specified must be a byte array of 1 to 35 characters (for MPE filenames), word aligned. Note that no wildcard characters are allowed, a lockword can be included, and the file name specified does not need to be fully qualified and can be specified using an MPE or HFS name syntax. HFS pathnames must begin with a dot (.) or slash (/) character and cannot exceed 1024 characters including the dot or slash. MPE filenames < 35 characters must be terminated with a null character or a carriage return. |
| 3          | UDS         | Specifies the unique file identifier (UFID). The <i>item1</i> value specified must be a 20-byte structure, which can be obtained from the file system through the HPFOPEN, FLABELINFO, or FFILEINFO intrinsics.                                                                                                    |
| 4          | I           | Specifies the file identifier of a previously opened file or directory. The <i>item1</i> value specified must be a 16-bit integer value.                                                                                                    |
| 6          | I           | Specifies the logical device number (ldev). The $item1$ value specified must be a 16-bit integer value.                                                                                                    |
| 7          | BA          | Specifies the name of a specific device. The $item1$ value specified must be a 1 to 8 character byte array.                                                                                                    |
| 15         | BA          | Specifies the target filename. The $item1$ value specified must be a byte array of $< 1024$ characters long inluding the terminating carriage return, blank, or null character.                                                                                                    |

Table 4-12. HPACDINFO Itemnum2/Item2 Values

| Itemnum                                                                                                    | Mnemoni | : Item Description                                                                                                    |  |
|----------------------------------------------------------------------------------------------------|---------|----------------------------------------------------------------------------------------------------|--|
| Security information that is not user-dependent can be requested using the following itemnum2/item2 pairs: |         |                                                                                                    |  |
| 20                                                                                                    | A       | Returns a unique identifier representing the current version of the ACD. Currently the version number is 5. The <i>item2</i> value returned is a 16-bit integer. |  |
| 21                                                                                                    | I       | Returns the number of ACD entries located in the target file ACD. The <i>item2</i> value returned is a 16-bit integer.                                           |  |
| 22                                                                                                    | ВА      | Returns a unique identifier representing the first user specified in the ACD. The <i>item</i> value returned is a 1 to 18 character byte array.                  |  |

Table 4-12. HPACDINFO Itemnum2/Item2 Values (continued)

| Itemnum           | Mnemoni    | Item Description                                                                                                    |
|-------------------|------------|----------------------------------------------------------------------------------------------------|
| Security i pairs: | nformation | that is user-dependent can be requested using the following itemnum2/item2                                                                                                    |
| 30                | ВА         | Specifies the user whose ACD information is to be returned. The <i>item2</i> value specified must be an 18-character byte array, word aligned. If it is <18 characters, it must be terminated with a null character or a carriage return. This entry is required for subsequent user-dependent requests.                                                                                                    |
| 31                | ВА         | Returns ACD modes in ASCII format. The <i>item2</i> value returned is a 25-character byte array.                                                                                                    |
| 32                | I          | Returns ACD modes as a bit mask. The item2 value returned is a 16-bit integer whose bits have the following meaning:  r (0:1) - READ w (1:1) - WRITE x (2:1) - EXECUTE a (3:1) - APPEND 1 (4:1) - LOCK z (8:1) - Permission to read rd (11.1) - td (12.1) - cd (13.1) - dd (14.1) - n (15:1) - No access                                                                                                    |
| 33                | ВА         | Returns ACD modes in ASCII format as access is granted the particular user. The <i>item2</i> value returned is a 25-character byte array. All wildcards are matched from the user specification. The access granted the user in the selected ACD pair can be greater than the access specified in the ACD pair if the user has AM or SM capability.                                                                                                    |
| 34                | I          | Returns ACD modes as a bit mask of all accesses granted the particular user. The item2 value returned is a 16-bit integer whose bits have the following meanings:  r (0:1) - READ w (1:1) - WRITE x (2:1) - EXECUTE a (3:1) - APPEND 1 (4:1) - LOCK z (8:1) - Permission to read rd (11.1) - td (12.1) - cd (13.1) - dd (14.1) - n (15:1) - No access  All wildcards are matched from the user specification. The access granted the user in the selected ACD pair can be greater than the access specified in the ACD pair if the user has AM or SM capability. |
| 35                | BA         | Returns the next user in the ACD. The <i>item2</i> value returned is a 1 to 18 character byte array.                                                                                                    |

## **Operation Notes**

The HPACDINFO intrinsic lists the requested security attributes of a specified file or device. Three types of itemnum/item pair descriptors can be used to define supplied input or to specify returned ACD information. Such descriptors identify the file or device and request nonuser-dependent and user-dependent data.

### **Related Information**

Intrinsics HPACDPUT, HPFOPEN

Commands LISTF, LISTFILE, SHOWDEV

Manuals MPE/iX Commands Reference Manual Volumes 1 and 2 (32650-90003 and

32650-90364), System Startup, Configuration, and Shutdown Reference Manual

(32650-90042), MPE/iX Utilities Manual (32650-90081), and Controlling

System Activity (32650-90155)

## **HPACDPUT**

Manipulates security information in the access control definition (ACD) of a specified file or device.

## **Syntax**

#### **Parameters**

#### status

## 32-bit signed integer by reference (required)

Returns the status of the HPACDPUT call. If no errors or warnings are encountered, *status* returns 32-bits of zero. If errors or warnings are encountered, *status* is interpreted as two 16-bit fields:

Bits (0:16) comprise status.info. A negative value indicates an error condition, and a positive value indicates a warning condition. Refer to the MPE/iX  $Error\ Message\ Manual\ Volumes\ 1,\ 2\ and\ 3\ (32650-90066,\ 32650-90152,\ and\ 32650-90368)$  for a description of its value.

Bits (16:16) comprise *status.subsys*. The value represents the subsystem that sets the status information. The subsystem identifier for HPACDPUT is 246.

#### itemnum1 integer by value (required)

Passes an identifier code defining the accompanying paired input (*item1*). The values for *itemnum1* are described in the *item1* parameter description. Refer to Table 4-13.

## item1 Type varies by reference (required)

Passes the file or device identification information. The file or device identifier must be specified using one of the following predefined *itemnum1/item1* pairs. Refer to Table 4-13.

#### itemnum2 Integer by value (required)

Passes the function code defining the accompanying paired input (*item2*). The values for *itemnum2* are described in the *item2* parameter description. Refer to Table 4-14.

#### item 2Type varies by reference (required)

Passes the information to be used to manipulate the ACD of the specified file or device.

Functionality requests can be made using one of the predefined itemnum 2/item 2 pairs. Refer to Table 4-14.

Table 4-13. HPACDPUT Itemnum1/Item1 Values

| Itemnum | Mnemoni | Item Description                                                                                                    |
|---------|---------|----------------------------------------------------------------------------------------------------|
| 1       | ВА      | Specifies the target file name. The <i>item1</i> value specified must be a byte array of 1 to 35 characters, word aligned.                                                                                                    |
|         |         | No wildcard characters are allowed, a lockword can be included, the file name specified does not need to be fully qualified and can be specified using an MPE or HFS name syntax. HFS pathnames must begin with a dot (.) or slash (/) character and cannot exceed 1024 characters including the dot or slash. MPE filenames < 35 characters must be terminated with a null character or a carriage return. |
| 2       | BA      | Specifies the target file name. The <i>item1</i> value specified must be a byte array of 1 to 35 characters, word aligned.                                                                                                    |
|         |         | Wildcard characters are allowed, a lockword can be included, the file name specified does not need to be fully qualified, and a file name < 35 characters must be terminated with a null character or a carriage return.                                                                                                    |
| 3       | UDS     | Specifies the unique file identifier (UFID). The <i>item1</i> value specified must be a 20-byte structure, which can be obtained from the file system through the HPFOPEN, FLABELINFO, or FFILEINFO intrinsics.                                                                                                    |
| 4       | I       | Specifies the file number of a previously opened file. The <i>item1</i> value specified must be a 16-bit integer value.                                                                                                    |
| 5       | N/A     | Specifies all devices configured on the system. An <i>item1</i> value is not required with the option.                                                                                                    |
| 6       | I       | Specifies the logical device number (ldev). The <i>item 1</i> value specified must be a 16-bit integer value.                                                                                                    |
| 7       | BA      | Specifies the name of a specific device. The <i>item1</i> value specified must be a 1 to 8 character byte array.                                                                                                    |
| 8       | ВА      | Specifies the name of a specific device class. The <i>item1</i> value specified must be a 1 to 8 character byte array.                                                                                                    |
| 15      | ВА      | Specifies the target filename. The <i>item1</i> value specified must be a byte array of < 1024 characters long, including the terminating carriage return, blank, or null character.                                                                                                    |

Table 4-14. HPACDPUT Itemnum2/Item2 Values

| Itemnum | Mnemoni  | Item Description                                                                                                    |
|---------|----------|----------------------------------------------------------------------------------------------------|
| 20      | BA       | Create a new ACD. The $item2$ value specified must be a 1 to 279 character byte array.                                                                                                    |
| 21      | BA       | Add ACD pairs. The $item2$ value specified must be a 1 to 279 character byte array.                                                                                                    |
| 22      | ВА       | Replace ACD pairs. The $item2$ value specified must be a 1 to 279 character byte array.                                                                                                    |
| 23      | BA       | Delete ACD pairs. The <i>item2</i> value specified must be a 1 to 279 character byte array.                                                                                                    |
| 24      | N/A      | Delete an ACD. An <i>item2</i> value is not required with this option.                                                                                                    |
| 25      | BA       | Create a new ACD. The <i>item2</i> value specified must be specified using an MPE or HFS name syntax. HFS pathnames must begin with a dot (.) or slash (/) character and cannot exceed 1024 characters, including the dot or slash. MPE filenames < 35 characters must be terminated with a null character or a carriage return.                  |
| 26      | BA       | Copy an ACD from a specified file. The <i>item2</i> value specified must be specified using an MPE or HFS name syntax. HFS pathnames must begin with a dot (.) or slash (/) character and cannot exceed 1024 characters, including the dot or slash. MPE filenames < 35 characters must be terminated with a null character or a carriage return. |
| 27      | UDS      | Copy an ACD from the specified unique file identifier (UFID). The <i>item2</i> value specified must be a 20-byte structure containing the UFID obtained from the file system through the FLABELINFO and FFILEINFO intrinsics.                                                                                                    |
| 28      | I        | Copy an ACD from a previously opened file number. The <i>item2</i> value specified must be a 16-bit integer containing the <i>filenum</i> of the file containing the ACD to be copied.                                                                                                    |
| 29      | I        | Copy an ACD from the specified logical device number (ldev). The <i>item2</i> value specified must be a 16-bit integer value.                                                                                                    |
| 30      | ВА       | Copy an ACD from the specified device name. The <i>item2</i> value specified must be a 1 to 8 character byte array.                                                                                                    |
| 31      | BA       | Add ACD pairs. The <i>item2</i> value specified must be specified using an MPE or HFS name syntax. HFS pathnames must begin with a dot (.) or slash (/) character and cannot exceed 1024 characters, including the dot or slash. MPE filenames < 35 characters must be terminated with a null character or a carriage return.                     |
| 32      | BA       | Replace ACD pairs. The <i>item2</i> value specified must be specified using an MPE or HFS name syntax. HFS pathnames must begin with a dot (.) or slash (/) character and cannot exceed 1024 characters, including the dot or slash. MPE filenames < 35 characters must be terminated with a null character or a carriage return.                 |
| 33      | BA       | Delete ACD pairs. The <i>item2</i> value specified must be specified using an MPE or HFS name syntax. HFS pathnames must begin with a dot (.) or slash (/) character and cannot exceed 1024 characters, including the dot or slash. MPE filenames < 35 characters must be terminated with a null character or a carriage return.                  |
| 4-296 C | ommand C | <b>efinitions</b> File class indicating the maximum access to be calculated and assigned in the class mask. The <i>item2</i> value specified must be a a 32-bit interger.                                                                                                    |

## **Operation Notes**

The HPACDPUT intrinsic allows programmatic adjustment, creation, and deletion of ACDs and their security provisions. The intrinsic is used to create, copy, and delete an ACD and to add, replace, modify, and delete pairs within an ACD.

## **Related Information**

Intrinsics HPACDINFO, HPFOPEN

Commands ALTSEC, COPY, PASSWORD, RELEASE, SECURE, STORE, RESTORE

Manuals MPE/iX Commands Reference Manual Volumes 1 and 2 (32650-90003 and

32650-90364), System Startup, Configuration, and Shutdown Reference Manual

(32650-90042), MPE/iX Utilities Manual (32650-90081), and Controlling

System Activity (32650-90155)

## **HPCICOMMAND**

NM callable only.

Executes a command programmatically.

## Syntax

CAI16 I16 I16V  ${\tt HPCICOMMAND(} \textit{cmdimage,} \textit{cmderror}, \textit{parmnum}, \textit{msglevel});$ 

#### **Parameters**

#### cmdimage

character array (required)

Passes an ASCII string of <=279 characters consisting of a command and parameters, terminated by a carriage return. The carriage return character (%15) must be the last character of the command string. Do not include a prompt character in this string.

#### cmderror

16-bit signed integer by reference (required)

Returns any error code set by the last executed command. When the CI displays multiple errors for a single command, cmderr contains only the last error number displayed.

- If *cmderror* is zero, no error occurred.
- If *cmderror* is negative, a warning was detected.

This is the same error that would be returned by the command interpreter if cmdimage were executed interactively or in batch. The error message can be found in message set two of CATALOG.PUB.SYS.

Remote commands executed through the COMMAND or HPCICOMMAND intrinsics may not return a meaningful error status.

### parmnum

#### 16-bit signed integer by reference (optional)

Returns a number indicating the error:

- If parmnum is positive, it is a file system error number and cmderror is
- If parmnum is negative, it is the column number where the error occurred and *cmderror* is non-zero. (The command interpreter (CI) prints a caret there.)
- If parmnum is zero, then no additional error-related data is available.

| Note     | Check the <i>cmderror</i> parameter to verify if <i>cmdimage</i> succeeded. The <i>parmnum</i> may provide additional information. |
|----------|----------------------------------------------------------------------------------------------------|
| msglevel | 16-bit signed integer by value (optional)                                                                                          |
|          | Passes one of the following values, indicating how to handle error and warning messages:                                           |

| Value | Meaning                                                                                 |
|-------|-----------------------------------------------------------------------------------------|
| 0     | All error/warning messages will be printed to \$STDLIST (Default)                       |
| 1     | All CI error messages will be printed to \$STDLIST; warning messages will be suppressed |
| 2     | No error/warning messages will be printed to \$STDLIST.                                 |

If a value other than 0, 1, or 2 is specified, msglevel defaults to 0 and CIWARN 9007 (Invalid message level - expected 0, 1, 2) is sent to \$STDLIST.

> HPCICOMMAND prints a caret if the CI does, when given the same cmdimage parameter and msglevel < 2.

# **Operation Notes**

The HPCICOMMAND intrinsic allows the execution of UDCs and command files. RUN and other process creation commands are allowed if you or the program calling HPCICOMMAND have process handling (PH) capability.

The *cmdimage* parameter can contain any MPE/iX command except the following:

| ABORT    | J0B        |
|----------|------------|
| BYE      | LISTREDO   |
| CHGROUP  | MOUNT      |
| DATA     | MRJE       |
| DISMOUNT | NRJE       |
| DO       | RED0       |
| EOD      | RESUME     |
| E0J      | RJE        |
| EXIT     | SETCATALOG |
| HELLO    | VSUSER     |

To control the error message display, use the *msglevel* parameter.

## **Related Information**

| Intrinsics | COMMAND                                                                                                    |
|------------|----------------------------------------------------------------------------------------------------|
| Commands   | None                                                                                                    |
| Manuals    | Command Interpreter Access and Variables Programmer's Guide (32650-90011) and MPE/iX Commands Reference Manual Volumes 1 and 2 (32650-90003 and 32650-90364) |

## **HPCIDELETEVAR**

NM callable only.

Removes a valid variable name from the session-level variable table.

### **Syntax**

CA I32
HPCIDELETEVAR(varname, status);

#### **Parameters**

## varname character array (required)

Passes the name of a session-level variable whose value is to be retrieved. The name must begin with either an alphabetic character or the underscore character. It must consist of alphanumeric or underscore characters. The name is delimited by a nonalphanumeric, nonunderscore character, and can be up to 255 characters long. The name is not case-sensitive.

## status 32-bit signed integer by reference (optional)

Returns the status of the HPCIDELETEVAR call. If no errors or warnings are encountered, *status* returns 32 bits of zero. If errors or warnings are encountered, *status* is interpreted as:

Bits (0:16) comprise *status.info*. A negative value indicates an error condition, and a positive value indicates a warning condition. Refer to the MPE/iX Error Message Manual Volumes 1, 2 and 3 (32650-90066, 32650-90152, and 32650-90368) for a description of its value.

Bits (16:16) comprise *status.subsys*. The value represented by these bits defines the subsystem that sets the status information. The subsystem identifier for HPCIDELETEVAR is 166.

#### **Related Information**

Intrinsics HPCIPUTVAR, HPCIGETVAR

Commands SETVAR, DELETEVAR, SHOWVAR

Manuals Command Interpreter Access and Variables Programmer's Guide

(32650-90011) and MPE/iX Commands Reference Manual Volumes 1 and 2

(32650-90003 and 32650-90364)

## **HPCIGETVAR**

NM callable only.

Retrieves a valid variable name from the session-level variable table and returns the current value and/or attributes.

## Syntax

U32V CAT32 HPCIGETVAR(varname, status[, itemnum, item] [...])

Note

You can specify up to six itemnum/item pairs.

#### **Parameters**

#### varname

## character array (required)

Passes the name of a session-level variable whose value is to be retrieved. The name must begin with either an alphabetic character or the underscore character. It must consist of alphanumeric or underscore characters. The name is delimited by a nonalphanumeric, nonunderscore character, and can be up to 255 characters long. The name is not case-sensitive.

status

## 32-bit signed integer by reference (optional)

Returns the status of the HPCIGETVAR call. If no errors or warnings are encountered, status returns 32 bits of zero. If errors or warnings are encountered, status is interpreted as two 16-bit fields.

Bits (0:16) comprise status info. A negative value indicates an error condition, and a positive value indicates a warning condition. Refer to the MPE/iXError Message Manual Volumes 1, 2 and 3 (32650-90066, 32650-90152, and 32650-90368) for a description of its value.

Bits (16:16) comprise status.subsys. The value represents the subsystem that set the status information. The subsystem identifier for HPCIGETVAR is 166.

## **HPCIGETVAR**

| itemnum | 32-bit unsigned integer by value (optional)                                                                                                    |
|---------|----------------------------------------------------------------------------------------------------|
|         | Passes a number indicating the <i>item</i> , refer to Table 4-15.                                                                                                    |
| item    | type varies (optional)                                                                                                    |
|         | Returns variable information as specified in <i>itemnum</i> , refer to Table 4-15.                                                                                                    |
| Note    | If the type of variable is unknown, pass the maximum number of <i>itemnum, item</i> pairs (6) and check <i>itemnum</i> 13 (variable type) to determine which item holds the variable's value. |

Table 4-15. HPCIGETVAR Itemnum/Item Values

| Itemnum | Mnemoni       | Item Description                                                                                                    |
|---------|---------------|----------------------------------------------------------------------------------------------------|
| 0       |               | Itemnum/item pair ignored                                                                                                    |
| 1       | I32           | Integer value of variable (output):                                                                                                    |
|         |               | 0 if variable is not an integer.                                                                                                    |
|         |               | Default: No value returned                                                                                                    |
| 2       | $\mathrm{CA}$ | String value of variable (output):                                                                                                    |
|         |               | An ASCII 0 is returned if the value of the variable is not a string.                                                                                                    |
|         |               | Default: No value returned                                                                                                    |
| 3       | I32           | Boolean value of variable (output):                                                                                                    |
|         |               | 1 for a true value, 0 for a false value, 0 if variable is not a boolean.                                                                                                |
|         |               | Default: No value returned                                                                                                    |
| 10      | I32           | Length of array passed to hold variable's string value (input):                                                                                                    |
|         |               | If a length is passed and an array is not, an error occurs.                                                                                                    |
|         |               | Default: 255                                                                                                    |
| 11      | I32           | Actual length (in bytes) of variable's string value (output)                                                                                                    |
|         |               | Default: No value returned                                                                                                    |
| 12      | I32           | Recursion used (input):                                                                                                    |
|         |               | Nonzero if the variable is to be recursively dereferenced; zero if the variable should not be recursively dereferenced (that is, it should retain its level one value). |
|         |               | Default: 1 (nonzero)                                                                                                    |
| 13      | I32           | Type of variable $(varname, if found)$ (output):                                                                                                    |
|         |               | The variable found returns the following:                                                                                                    |
|         |               | 1 Integer                                                                                                    |
|         |               | 2 String                                                                                                    |
|         |               | 3 Boolean                                                                                                    |
|         |               | Default: No value returned                                                                                                    |

For itemnum=12, recursively dereferenced variables are always returned as Note string values.

### **HPCIGETVAR**

## **Related Information**

Intrinsics HPCIPUTVAR, HPCIDELETEVAR Commands DELETEVAR, SETVAR, SHOWVAR

Manuals Command Interpreter Access and Variables Programmer's Guide

(32650-90011) and MPE/iX Commands Reference Manual Volumes 1 and 2

(32650-90003 and 32650-90364)

# **HPCIPUTVAR**

NM callable only.

Sets the value of a session-level variable.

## Syntax

CA T32 U32V HPCIPUTVAR(varname, status[, itemnum, item] [...])

Note

Up to three *itemnum/item* pairs can be specified.

#### **Parameters**

#### varname

## character array (required)

Passes the name of a session-level variable for which the value needs to be set. This name must begin with either an alphabetic character or the underscore character and consists of alphanumeric or underscore characters. The name is delimited by a nonalphanumeric, nonunderscore character, and must be <= 255 characters long. The name is not case-sensitive.

#### Note

It is not a good practice to define CI variables with the same names as JCW's (job control words). Defining CI variables with the same names as JCW's may cause unpredictable results.

#### status

#### 32-bit signed integer by reference (required)

Returns the status of the HPCIPUTVAR call. If no errors or warnings are encountered, status returns 32 bits of zero. If errors or warnings are encountered, *status* is interpreted as two 16-bit fields:

Bits (0:16) comprise status.info. A negative value indicates an error condition, and a positive value indicates a warning condition. Refer to the MPE/iXError Message Manual Volumes 1, 2 and 3 (32650-90066, 32650-90152, and 32650-90368) for a description of its value.

Bits (16:16) comprise status.subsys. The value represents the subsystem that set the status information. The subsystem identifier for HPCIPUTVAR is 166.

#### **HPCIPUTVAR**

itemnum 32-bit unsigned integer by value (optional)

Passes an item number indicating the item. Refer to Table 4-16.

item type varies by reference (optional)

Passes the variable information specified in *itemnum*. Refer to Table 4-16.

Table 4-16. HPCIPUTVAR Itemnum/Item Values

| Itemnun | Mnemoni | Item Description                                                                                                    |
|---------|---------|----------------------------------------------------------------------------------------------------|
| 0       |         | Itemnum/item pair ignored                                                                                                    |
| 1       | I32     | Integer value assigned to specified variable name (input):                                                                                                    |
|         |         | No other pairs are needed and, if specified, will cause an error. Default: Not considered an integer value.                                                                                                    |
| 2       | CA      | String value assigned to specified variable name (input):                                                                                                    |
|         |         | Default: Not a string variables.                                                                                                    |
|         |         | Note: Requires itemnum 11. Itemnum 14 may be used with strings to set the type and value of <i>varname</i> .                                                                                                    |
| 3       | I32     | The Boolean value to be assigned to the specified variable name (input).                                                                                                    |
|         |         | Nonzero for a true value, zero for a false value.                                                                                                    |
|         |         | Default: Not a boolean variable.                                                                                                    |
| 11      | I32V    | Actual length of value string assigned to variable name (input):                                                                                                    |
|         |         | Itemnum/item pair 11 must be passed whenever itemnum2 is passed.                                                                                                    |
| 14      | I32     | String interpretation (strings only; may be used only with $itemnum=2$ ) (input).                                                                                                    |
|         |         | If you specify $itemnum=14$ , the value of its corresponding $item$ defines the type-representation (and the value) of $varname$ based upon an interpretation of the $item$ paired with $itenum=2$ . Refer to "Itemnum 14". |
|         |         | Default: 0 (zero).                                                                                                    |

### Itemnum 14

Given the (Pascal) code fragment

The value of *item* will set the type (and value) of  $my_{-}var$  based upon an interpretation of  $var_{-}value$ :

HPCIPUTVAR itemnum 14 with item values

| Value<br>of item | Value of var_value | Type/Value of my_var   |
|------------------|--------------------|------------------------|
| =0               | "TRUE"             | Boolean (TRUE)         |
|                  | "FALSE"            | Boolean (FALSE)        |
|                  | "123"              | Integer (123)          |
|                  | "other chars"      | String ("other chars") |
| <>0              | "TRUE"             | String ("TRUE")        |
|                  | "FALSE"            | String ("FALSE")       |
|                  | "123"              | String ("123")         |
|                  | "other chars"      | String ("other chars") |

# **Operation Notes**

Allows the value of a session-level variable to be set. The name must be a valid MPE/iX variable name. The variable's value can be either a 32-bit signed integer, an array of characters, or a boolean (TRUE/FALSE).

## **Related Information**

Intrinsics HPCIGETVAR, HPCIDELETEVAR Commands SETVAR, DELETEVAR, SHOWVAR

Manuals Command Interpreter Access and Variables Programmer's Guide

(32650-90011) and MPE/iX Commands Reference Manual Volumes 1 and 2

(32650-90003 and 32650-90364)

## **HPDEBUG**

NM callable only.

Enters the system debugger and optionally executes a defined set of system debug commands.

## Syntax

```
I32
                CA
                        I32V
HPDEBUG(status,cmdstr[,itemnum,item][...]);
```

### **Parameters**

status

### 32-bit signed integer by reference (optional)

Returns the status of the HPDEBUG call. If no errors or warnings are encountered, status returns 32-bits of zero. If errors or warnings are encountered, status is interpreted as two 16-bit fields:

Bits (0:16) comprise status.info. A negative value indicates an error condition, and a positive value indicates a warning condition. Refer to the MPE/iXError Message Manual Volumes 1, 2 and 3 (32650-90066, 32650-90152, and 32650-90368) for a description of its value.

Bits (6:16) comprise status.subsys. The value represents the subsystem that sets the status information. The subsystem identifier for HPDEBUG is 165.

cmdstr

## character array (optional)

Passes an array of <=1024 characters containing the system debugger commands. The first character in the buffer is recognized as the delimiter. The last character in the command string must be immediately followed by that same delimiter.

This command string is executed when the system debugger is called:

- For processes in jobs, process execution is resumed when the command string is exhausted.
- $\blacksquare$  For processes in sessions, control remains in the debugger unless cmdstrcontains a CONTINUE command.

32-bit signed integer by value (optional) itemnum

Passes an item number indicating the *item*, refer to Table 4-17.

itemtype varies by value (optional)

Passes the information specified in *itemnum*, refer to Table 4-17.

Table 4-17. HPDEBUG Itemnum/Item Values

| Itemnum | Mnemoni | Item Description                                                                                                    |
|---------|---------|----------------------------------------------------------------------------------------------------|
| 1       | I32     | Output file number:                                                                                                    |
|         |         | Passes an opened file number where all output generated by Debug is sent. It must be an ASCII file with write access. The value 1 is valid and specifies that \$STDLIST is used.                 |
|         |         | Default: Terminal LDEV for sessions and \$STDLIST for jobs.                                                                                                    |
| 2       | I32     | Welcome banner flag:                                                                                                    |
|         |         | Passes a value indicating whether the Debug welcome banner is printed or not. A value of 0 indicates do not print the welcome banner. Any other value causes the welcome banner to be displayed. |
|         |         | Default: Print welcome banner (1)                                                                                                    |

## **Operation Notes**

The HPDEBUG intrinsic calls the system debugger with an optional character array containing Debug commands. This option distinguishes HPDEBUG from the DEBUG intrinsic. If the command list is defined, the debugger pushes the commands onto its command stack and executes them. If no command in the command string causes control to be returned to the calling procedure (for example, a CONTINUE command), the user is left in the debugger as long as the process is being run from a session environment. Processes run from a job are not allowed to stop in the system debugger. If the command string does cause control to return to the calling procedure, any remaining commands are left pending on the debugger's command stack to be executed the next time the debugger is called.

#### **Related Information**

Intrinsics DEBUG, HPSETDUMP, STACKDUMP

Commands **DEBUG** 

Manuals MPE/iX System Debug Reference Manual (32650-90013)

## **HPDEVCONTROL**

NM callable only.

Provides access to specified peripheral functionality without the device being opened. Allows access to device utilities; not for general control (for example, reading or writing). Nonshareable device (ND) capability is required.

## **Syntax**

I32 CA I32 I32 HPDEVCONTROL(status, ldev, itemnum, item);

#### **Parameters**

#### status

#### 32-bit integer (required)

Returns the status of the HPDEVCONTROL call. If no errors or warnings are encountered, *status* returns 32-bits of zero. If errors or warnings are encountered, *status* is interpreted as two 16-bit fields:

Bits (0:16) comprise *status.info*. A negative value indicates an error condition, and a positive value indicates a warning condition. Refer to the MPE/iX Error Message Manual Volumes 1, 2 and 3 (32650-90066, 32650-90152, and 32650-90368) for a description of its value.

Bits (16:16) comprise *status.subsys*. The value represents the subsystem that sets the status information. There is no specific subsystem identifier for HPDEVCONTROL.

#### ldev

### character array (required)

Passes the LDEV number of the device to be accessed. This parameter is a 200-character packed array.

#### Note

This parameter *must* be delimited with a printable, non-numeric character and *must* be zero left-filled:

"00000007" or a0000007a

Whatever delimiter begins the parameter must also end the parameter. The delimiter itself must not appear within the parameter.

a0000a007a will cause an error because a appears within the parameter.

#### Note

The LDEV parameter must be defined as 200 characters in the calling program. However, because logical device numbers are currently limited in size to 10 bytes only the *leftmost 10 bytes* of the array is used. For this reason, the ldev should be loaded into the leftmost 10 bytes of the 200-character array before the call is made.

It also may be important to understand that the system converts this parameter to a *pointer* before passing it to the intrinsic. It should *not* be coded as a pointer in the calling program, however.

itemnum32-bit integer (required)

Specifies which operation is to be performed (refer to Table 4-18).

item32-bit integer (required)

Table 4-18. HPDEVCONTROL Itemnum/Item Values

| Itemnum | Mnemoni | Item Description                                                   |
|---------|---------|--------------------------------------------------------------------|
| 100     | I32     | Load Media:                                                        |
|         |         | Attempts to load the media (tape devices only).                    |
| 101     | I32     | Online:                                                            |
|         |         | Programmatically places the peripheral online (tape devices only). |

This intrinsic is not supported for the following devices: 7974, 7976 and 7978A. If a call is made against one of these devices an error is returned. Only item number 100 is supported for the 7978B.

#### Note

A call with an item number 100 (load) to a device which is already loaded is acceptable (produces no harmful result). However a tape device would go offline (only an HPIB DAT drive would not go offline). It is recommended that this intrinsic be called with item 100 followed by 101 whenever it is used for a tape device.

### **Related Information**

Intrinsics None Commands None Manuals None

## **HPDEVCREATE**

Provides an application interface to create a streams, fifo, and device link file.

## Syntax

CAI32V I32V HPDEVCREATE (pathname, path\_syntax, path\_length, status, I32V [, itemnum, item] [ ... ]);

#### **Parameters**

## pathname

32-bit pointer to a packed array of characters (required)

The name of the device file to be created. If the path\_length does not indicate the length of the *pathname*, the device file name is assumed to be terminated with a null.

### $path\_syntax$

32-bit integer by value (optional)

Indicates the syntax of the name in the pathname parameter. The valid values are:

0 MPE Escaped Syntax MPE Only Syntax 1

2 POSIX Syntax

A value other than those listed above results in an error. The default value is 0 (MPE escaped syntax). MPE escaped syntax allows a name to be expressed in either MPE or POSIX syntax.

### $path\_length$

### 32-bit integer by value (optional)

Indicates the length of the name in the pathname parameter. A positive value is taken as the exact length of the name, excluding any terminating characters.

If an invalid character is found in the pathname, an error is returned. Passing a -1 value indicates that the length of the name is unknown. HPDEVCREATE parses the name in the pathname parameter until it finds either a terminating character, an invalid character, or the name is 1023 characters. Passing a value of zero indicates a null or empty name will result in an error. Passing a negative value other than -1 will result in an error.

Default is -1.

#### status

#### 32-bit integer by reference (optional)

Returns an indication of the success or failure of the intrinsic call.

- If no errors or warnings occur, status returns 32-bits of zero.
- If errors or warnings occur, status is interpreted as two 16-bit fields:
  - Bits (0:16) Comprise status.info. A negative value indicates an error condition, and a positive value indicates a warning condition.
  - Bits (16:16) Comprise status.subsys. The value represents the subsystem that sets the status information. For HPDEVCREATE intrinsic, the subsystem is File System (143).

If the *status* parameter is not specified and an error occurs during the processing of HPDEVCREATE call, the calling process aborts.

### keyword#

### 32-bit integer by value (optional)

Specifies a keyword value used in combination with the corresponding keyvalue parameter. Specifies the type of device file options used to create a device file. Up to 32 keyword/keyvalue pairs may be specified in a call to HPDEVCREATE. The following table lists the defined keyword/keyvalue pairs. Specifying a keyword other than those below will result in a error.

- If duplicate keywords are specified in a call to HPDEVCREATE, the last keyvalue is used, and a warning is returned to the caller.
- If no keyword/keyvalue pairs are specified, an error is returned.

### key value#

#### Type varies by reference (optional)

The **keyvalue** parameter is matched with its corresponding keyword to pass information to HPDEVCREATE. If a keyword is specified and the keyvalue is not present, an error will occur.

## **HPDEVCREATE**

Table 4-19. HPDEVCREATE Keywords/Keyvalues

| Keyword | Туре |                                     | Description                                                                                                    |
|---------|------|-------------------------------------|----------------------------------------------------------------------------------------------------|
| 0       | None | End of option lis                   | st.                                                                                                    |
|         |      |                                     | esponding keyvalue. Terminates the keyword/keyvalue list and is t passing a keyword/keyvalue pair.                                                                                                    |
| 1       | I32  | Device File Cate                    | egory.                                                                                                    |
|         |      | This option allowis a list of valid | ws you to create one of several types of device files. The following categories:                                                                                                    |
|         |      | 1                                   | FIFO                                                                                                    |
|         |      |                                     | Specifying this category creates a FIFO file. You can specify the ACD option with this item number. Any other option will result in an error.                                                                                                    |
|         |      | 2                                   | STREAMS                                                                                                    |
|         |      |                                     | Specifying this category creates a STREAMS file using the attributes specified in the major number (item 3), minor number (item 4), and the link name (item 5). If this category is specified, then the major or minor number options are required. |
|         |      | 3                                   | DEVICE LINK                                                                                                    |
|         |      |                                     | Specifying this category creates a device_link file using the LDEV number specified in item 2 (LDEV). If you specify this category, then item 2 is required.                                                                                        |
| 2       | I32  | LDEV                                |                                                                                                    |
|         |      | LDEV numbet p                       | option causes a logical symbolic link to a device created using the provided in the keyvalue parameter. This option is only valid file category 3 (device link) is specified. If other options are per is returned.                                 |
| 3       | I32  | Major Number.                       |                                                                                                    |
|         |      | major and minor                     | ws specifications of device files in a traditional UNIX manner of r numbers. If the major number is specified, the minor number be specified, or an error is returned. The following major id:                                                      |
|         |      | 1-254                               | Used to indicate a streams device file.                                                                                                    |
|         |      |                                     | Specifying a major number value other than 1-254 will result in an error.                                                                                                    |

# **HPDEVCREATE** Keywords/Keyvalues

| Keyword | Туре | Description                                                                                                    |
|---------|------|----------------------------------------------------------------------------------------------------|
| 4       | I32  | Minor Number.                                                                                                    |
|         |      | This option is used in conjunction with option 3 to provide UNIX compatible device specification. If the minor number is specified, the major number must be specified, or an error is returned. The interpretation of the minor number is dependent on the value of the major number. The minor number represents a streams connection to a driver. |
|         |      | A minor number is valid in the range from 0 to 16777215 (represented by 24 bits).                                                                                                    |
| 5       | CA   | Link Name.                                                                                                    |
|         |      | This option may be used with the major and minor number options (3 and 4) when a streams device is being created. An error is returned if this option is specified with any device file category other than STREAMS.                                                                                                    |
|         |      | The maximum size of this option is 8 characters (from the NMMGR link screen). A character placed in the first element designates the delimiter used to search to the end of the character array. For example:                                                                                                    |
|         |      | %linkname% (% is the delimiter)                                                                                                    |
| 6       | BA   | Access Control Definition (ACD):                                                                                                    |
|         |      | Passes a byte array defining the access control definition (ACD) to be attached to the streams or FIFO file. The array has a length of 1 to 279 bytes. This option expects a trailing carriage return character as a delimiter. For example:                                                                                                    |
|         |      | (X:@.@;R,W:JOE.SYS;RACD:SUE.SMITH) <cr></cr>                                                                                                    |
|         |      | The <cr> is the carriage return character (13,0x0D).</cr>                                                                                                    |
|         |      | An error is returned if this item is specified when creating a device_link file.                                                                                                    |

# **Operation Notes**

When creating a device link, you are creating a symbol to a device with its default configuration parameters.

# **Related Information**

| Intrinsics | None |
|------------|------|
| Commands   | None |
| Manuals    | None |

# **HPENBLTRAP**

NM callable only.

Selectively enables or disables arithmetic traps.

# **Syntax**

I32V I32 HPENBLTRAP(mask, oldmask);

## **Parameters**

#### mask

## 32-bit signed integer by value (required)

Passes a value indicating which arithmetic traps are enabled and which are not:

- If a bit is on (=1), the corresponding trap is enabled.
- If a bit is off (=0), the corresponding trap is disabled.

The bits and their associated arithmetic errors are:

| $\mathbf{Bits}$ | Value/Meaning                              |
|-----------------|--------------------------------------------|
| 31:1            | 3000 mode floating-point divide by zero    |
| 30:1            | Integer divide by zero                     |
| 29:1            | 3000 mode floating-point underflow         |
| 28:1            | 3000 mode floating-point overflow          |
| 27:1            | Integer overflow                           |
| 26:1            | 3000 mode double-precision overflow        |
| 25:1            | 3000 mode double-precision underflow       |
| 24:1            | 3000  mode double-precision divide by zero |
| 23:1            | Decimal overflow                           |
| 22:1            | Invalid ASCII digit                        |
| 21:1            | Invalid decimal digit                      |
| 19:2            | Reserved for the operating system          |
| 18:1            | Decimal divide by zero                     |
| 17:1            | IEEE floating-point, inexact result        |
| 16:1            | IEEE floating-point underflow              |

| $\mathbf{Bits}$ | Value/M eaning                                                                                                    |
|-----------------|----------------------------------------------------------------------------------------------------|
| 15:1            | IEEE floating-point overflow                                                                                        |
| 14:1            | IEEE floating-point divide by zero                                                                                  |
| 13:1            | IEEE floating-point, invalid operation                                                                              |
| 12:1            | Range errors                                                                                                    |
| 11:1            | Software-detected NIL pointer reference                                                                             |
| 10:1            | Software-detected misaligned result of pointer arithmetic or error in conversion from long pointer to short pointer |
| 9:1             | Unimplemented condition traps                                                                                       |
| 8:1             | Paragraph stack overflow                                                                                            |
| 7:1             | 3000 mode packed decimal error                                                                                      |
| 1:7             | Reserved for MPE/iX                                                                                                 |
| 0:1             | Assertion trap                                                                                                    |

#### Note

The following apply to various trap conditions represented in the maskparameter:

- Native mode supports two floating-point formats: IEEE and 3000 mode. Both execute in native mode, but 3000 mode performs HP 3000 type manipulations. Since it is possible to use both formats during program execution, there are separate bits in the mask for enabling/disabling traps of these formats.
- Some error conditions specified are not strictly arithmetic traps (for example, range errors, nil pointers, and paragraph stack overflow). However, many arithmetic traps are caught by reserved instructions that raise the conditional traps. For this reason, all are enabled/disabled by HPENBLTRAP.
- Some of the instructions that raise conditional traps are reserved to indicate some of the above trap conditions. A nonreserved instruction is one not generated by a compiler. If a nonreserved instruction causes a conditional trap, this is reported as an unimplemented condition trap.

#### oldmask32-bit signed integer by reference (required)

Returns the value of the previous **mask** to the program.

#### **HPENBLTRAP**

## **Operation Notes**

Allows selective enabling or disabling of arithmetic traps. It provides more flexibility than the ARITRAP intrinsic, which collectively enables or disables traps.

There is a difference between arming and enabling traps:

- Enabling a trap means that the occurrence of a trap condition is not ignored.
- Arming a trap is required so that, on a trap condition, a user-written routine is invoked and can take appropriate recovery actions.

The following list summarizes what can occur when an arithmetic trap condition arises:

- If a trap is both enabled and armed, the user-written trap handler is invoked whenever a trap condition occurs.
- If a trap is enabled but not armed, one of two situations applies:
  - □ If a Pascal/XL TRY statement has been executed, control is passed to the recover block by doing an escape.
  - □ If a Pascal/XL TRY statement has not been executed, an error message is output and the process aborts.
- If a trap is disabled, irrespective of whether it is armed, the trap is ignored, and execution of the process continues without any interruption.

### Note

By default, all traps except IEEE floating-point exceptions are enabled, and the system trap handler is armed. Many floating-point operations result in an inexact result. Consequently, most compiler libraries doing floating-point operations result in an inexact trap if the IEEE inexact result trap is enabled.

### **Condition Codes**

CCE (2) Request granted. All traps were originally disabled.

CCG (0) Request granted. At least one trap was originally enabled.

CCL (1) Not returned.

## **Related Information**

Intrinsics None Commands None

Manuals Trap Handling Programmer's Guide (32650-90026)

## **HPERRDEPTH**

NM callable only.

Returns the current depth of the process error stack.

## Syntax

I32 I32 HPERRDEPTH(depth, status);

## **Parameters**

depth

32-bit signed integer by reference (required)

Returns the current number of entries on the process error stack.

status

32-bit signed integer by reference (optional)

Returns the status of the HPERRDEPTH call. If no errors or warnings are encountered, status returns 32-bits of zero. If errors or warnings are encountered, status is interpreted as two 16-bit fields:

Bits (0:16) comprise status.info. A negative value indicates an error condition, and a positive value indicates a warning condition. Refer to the MPE/iXError Message Manual Volumes 1, 2 and 3 (32650-90066, 32650-90152, and 32650-90368) for a description of its value.

Bits (16:16) comprise status.subsys. The value represents the subsystem that set the status information. The subsystem identifier for HPERRDEPTH is 187.

Default = NIL

## Caution

If an error or warning is encountered and the status parameter was not specified, HPERRDEPTH causes the calling process to abort.

## **Operation Notes**

HPERRDEPTH can be used to check the depth of the error stack before using HPERRMSG.

#### Note

With the exception of HPERRMSG, HPERRREAD, and HPERRDEPTH, all intrinsics that are called clear the process error stack.

If other intrinsics are called before or during the process of reading the error stack, then the stack is cleared and the information it contained is lost.

## **HPERRDEPTH**

# **Related Information**

HPERRMSG, HPERRREAD" Intrinsics

Commands None

Manuals Getting System Information Programmer's Guide (32650-90018) and MPE/iX

Error Message Manual Volumes 1, 2 and 3 (32650-90066, 32650-90152, and

32650-90368)

# **HPERRMSG**

NM callable only.

Obtains or displays error messages from the system catalog.

# **Syntax**

I32V I32V I16 I32V ${\tt HPERRMSG(\textit{display} code, depth, error proc, error num,}$ CAI16 I32 buffer, buflength, status);

## **Parameters**

display code32-bit signed integer by value (required)

Specifies the operation to be performed:

| Value | Meaning                                                                                                    |
|-------|----------------------------------------------------------------------------------------------------|
| 1     | Dump the error stack to \$STDLIST and display any errors that are detected by HPERRMSG (returned in status).                                                                                  |
| 2     | Display to \$STDLIST the error message corresponding to the value in <i>errornum</i> and display any errors that are detected by HPERRMSG (returned in <i>status</i> ).                       |
| 3     | Obtain the error message corresponding to the value in $errornum$ and place it in the buffer specified by $buffer$ .                                                                          |
| 4     | Display to $\$$ STDLIST the number of stack errors specified in $depth$ and display any errors detected by $\texttt{HPERRMSG}$ (returned in $status$ ).                                       |
| 5     | Display to \$STDLIST the error message corresponding to errornum. Do not display any errors that are detected by HPERRMSG (returned in status), but save information in the status parameter. |
| 6     | Obtain the subsystem/error identification number corresponding to the error number in $errornum$ , and place it in the buffer specified by $buffer$ .                                         |

#### **HPERRMSG**

#### Value Meaning

- 7 Get messages for the number of stack errors specified in depth and place them in the buffer specified by buffer. The contents of buffer contains the same information as if the user had specified displaycode 4, including errors that are detected by HPERRMSG. All messages are separated by carriage return/line feed characters.
- 8 Dump the error stack to the buffer specified by buffer. The result is the same as with displaycode 1, except that the messages are placed in buffer, separated by carriage return/line feed characters.

#### depth32-bit signed integer by value (optional)

Specifies the number of error entries from the stack that are to be displayed. A 1 (one) implies the last error entry made.

Default = 0

#### 16-bit signed integer (reserved) errorproc

Do not specify this parameter, but maintain parameter position.

Default = 0

#### 32-bit signed integer by value (optional) errornum

Passes a subsystem error identification number whose corresponding message from the system catalog is to be displayed or returned. An errornum is interpreted as two 16-bit fields.

Bits (0:16) comprise status.info. A negative value indicates an error condition, and a positive value indicates a warning condition.

Bits (16:16) comprise status.subsys. The value represented by these bits defines the subsystem that set the status information.

If not specified, defaults to 0.

#### buffercharacter array (optional)

Specifies the buffer where text from the system catalog error messages are to be placed.

If not specified, defaults to NIL.

### buflength

## 16-bit signed integer by reference (optional)

Passes the length of the buffer input:

- As an input parameter, the length of the buffer where the error messages are to be placed. If the resulting messages are longer than this length, they are truncated. This procedure does not verify that the buffer parameter has enough storage to hold the number of bytes specified by buflength. If there is not enough storage, the caller's stack may be corrupted.
- As an output parameter, the actual length (in bytes) of the messages that were returned.

If buffer is specified, buflength must also be specified.

If not specified, defaults to NIL.

#### status

## 32-bit signed integer by reference (optional)

Returns the status of the HPERRMSG call. If no errors or warnings are encountered, status returns 32-bits of zero. If errors or warnings are encountered, errornum is interpreted as two 16-bit fields.

Bits (0:16) comprise status info. A negative value indicates an error condition, and a positive value indicates a warning condition. Refer to the MPE/iXError Message Manual Volumes 1, 2 and 3 (32650-90066, 32650-90152, and 32650-90368) for a description of its value.

Bits (16:16) comprise status.subsys. The value represented by these bits defines the subsystem that set the status information. The subsystem identifier for HPERRMSG is 187.

If not specified, defaults to NIL.

## Caution

If an error or warning is encountered and the status parameter was not specified, HPERRMSG causes the calling process to abort.

#### **HPERRMSG**

## **Operation Notes**

Allows the user to obtain or display error messages from the system catalog by supplying the corresponding error statuses. The caller can supply a status whose corresponding message is to be displayed, or specify that the messages corresponding to one or more errors in the process error stack be displayed. The caller can optionally provide a buffer and ask that the error messages be placed in that buffer rather than be displayed to the user.

For errors that are displayed from the process error stack, any parameters that were pushed with the errors are inserted into the corresponding messages. Also, when dumping the entire stack, the user is warned if any entries on the process stack were overwritten. (This happens if more than 16 entries were pushed onto the stack.) If any entries were overwritten, the oldest entries are the ones lost.

| Note | With the exception of HPERRMSG, HPERRREAD, and HPERRDEPTH, all intrinsics that are called clear the process error stack.                                                                                                    |
|------|----------------------------------------------------------------------------------------------------|
|      | If other intrinsics are called before or during the process of reading the error stack, then the stack is cleared and the information it contained is lost.                                                                      |
| Note | The internal software which moves error codes onto the error stack is a proprietary part of the MPE/iX operating system. Hewlett-Packard currently provides no user-callable procedure to move error codes onto the error stack. |

### **Related Information**

Intrinsics HPERRDEPTH, HPERRREAD

Commands None

Manuals Getting System Information Programmer's Guide (32650-90018) and MPE/iX

Error Message Manual Volumes 1, 2 and 3 (32650-90066, 32650-90152, and

32650-90368)

## **HPERRREAD**

NM callable only.

Reads any specified error from the process stack.

## Syntax

I32V I32 I32 I32 HPERRREAD( depth, errornum, procnum, status

## **Parameters**

#### depth32-bit signed integer by value (required)

Passes the index of the stack entry to read from. A 1 (one) implies the last entry that was pushed. Specification of depth equal to that of the actual stack depth implies the oldest entry on the stack. An error is returned if the value of this parameter does not correspond to an error in the stack.

#### 32-bit signed integer by reference (required) errornum

Returns the error status that was read from the stack. This value is only valid if status is zero.

Bits (0:16) comprise status.info. A negative value indicates an error condition, and a positive value indicates a warning condition.

Bits (16:16) comprise status.subsys. The value represented by these bits defines the subsystem that set the status information.

#### 32-bit signed integer by reference (optional) procnum

Do not specify this parameter. Instead, maintain the parameter position with a comma. Always returns zero.

If not specified, defaults to NIL.

#### status32-bit signed integer by reference (optional)

Returns the status of the HPERRREAD call. If no errors or warnings are encountered, status returns 32-bits of zero. If errors or warnings are encountered, errornum is interpreted as two 16-bit fields.

#### **HPERRREAD**

Bits (0:16) comprise status.info. A negative value indicates an error condition, and a positive value indicates a warning condition. Refer to the MPE/iX  $Error\ Message\ Manual\ Volumes\ 1,\ 2\ and\ 3\ (32650-90066,\ 32650-90152,\ and\ 32650-90368)$  for a description of its value.

Bits (16:16) comprise *status.subsys*. The value represented by these bits defines the subsystem that set the status information. The subsystem identifier for HPERRREAD is 187.

If not specified, defaults to NIL.

#### Caution

If an error or warning is encountered and the *status* parameter was not specified, HPERRREAD causes the calling process to abort.

### **Operation Notes**

Allows the user to read any specified error from the process stack. The user specifies how far down into the stack to read, and the corresponding error status is returned in *errornum*. If any parameters were pushed onto the stack with the specified error, this intrinsic does not return them. Refer to the HPERRMSG intrinsic for information on how to display errors with their parameters.

### Note

With the exception of HPERRMSG, HPERRREAD, and HPERRDEPTH, all intrinsics that are called clear the process error stack.

If other intrinsics are called before or during the process of reading the error stack, the stack is cleared, and the information it contained is lost.

#### Note

The internal software which moves error codes onto the error stack is a proprietary part of the MPE/iX operating system. Hewlett-Packard currently provides no user-callable procedure to move error codes onto the error stack.

#### **Related Information**

Intrinsics HPERRDEPTH, HPERRMSG

Commands None

Manuals Getting System Information Programmer's Guide (32650-90018) and MPE/iX

Error Message Manual Volumes 1, 2 and 3 (32650-90066, 32650-90152, and

32650-90368)

## **HPFDUPLICATE**

NM callable only.

Creates duplicate file descriptors for files opened for MULTI, SHARED, or EXCLUSIVE access.

## Syntax

```
I16
                               I32
                                       I32V
file num: = HPFDUPLICATE(source, status, target);
```

### **Functional Return**

filenum

**16-bit signed integer** (assigned functional return)

Returns the actual file number used to duplicate the **source** file. This file number can be different than the file number requested in the target parameter. If an error occurs during the duplication process, a -1 value is returned.

#### **Parameters**

source

32-bit signed integer by value (required)

Specifies the file number to be duplicated. The file number must be a valid, open file.

status

32-bit signed integer by reference (optional)

Returns the status of the HPFDUPLICATE call. If an error occurs and this parameter was not specified, the functional return can be used to determine the success or failure of the call.

target

32-bit signed integer by reference (optional)

Specifies the file number to be duplicated in the **source** parameter. If the file number is already opened, the next highest available file number is used. The value passed must be within the legal range of file numbers. The default value for this parameter is zero (0).

## **Operation Notes**

When a file descriptor is duplicated, the duplicate file descriptor shares the same data pointer as the original file descriptor in the same way that file descriptors share the same data pointer with MULTI access. This gives you the ability to perform operations on files that have not been previously available. Specifically, files that are opened for SHARED or EXCLUSIVE access can now have their data pointers shared among multiple file descriptors, at the discretion of the application that originally opens the file descriptor.

# **HPFDUPLICATE**

# **Related Information**

Intrinsics FOPEN, HPFOPEN

Commands None Manuals None

## **HPFIRSTLIBRARY**

NM callable only.

Returns the file name of the first executable library (XL) in the binding sequence of the calling process.

## **Syntax**

CA I32 I32 CA
HPFIRSTLIBRARY(formaldesig, status, length, firstlib,

I32 I32
firstlib\_length, firstlib\_syntax);

### **Parameters**

## formaldesig character array (required)

Returns the fully qualified MPE syntax file name of the first XL in the binding sequence of the calling process.

The *formaldesig* parameter must be at least 28 bytes in length in order to contain the longest possible MPE syntax file name with delimiters. The lockword is not returned. The first and last characters of the returned value are blanks that act as delimiters.

status 32-bit signed integer by reference (optional)

HPFIRSTLIBRARY returns a NM Loader error 128 when the first library name cannot be represented using the syntax that the user specifies.

length 32-bit signed integer by reference (optional)

Returns the length of formaldesig parameter. The length includes the surrounding delimiters.

firstlib character array (optional)

Returns the absolute pathname or fully qualified MPE syntax name of the first executable library in the binding sequence of the calling process.

The *firstlib* parameter contains the name with delimiters. The first and last characters of the returned value are blanks that act as delimiters.

firstlib\_length 32-bit signed integer by reference (optional)

On input, the  $firstlib\_length$  parameter specifies the maximum firstlib length in bytes.

On output, the  $firstlib\_length$  parameter returns the actual length of firstlib. The length includes the surrounding delimiters.

If firstlib\_length is incorrect when input, variables allocated near firstlib can be overwritten, or an error could occur. If the firstlib\_length parameter is not

#### **HPFIRSTLIBRARY**

specified, HPFIRSTLIBRARY determines if the firstlib parameter is long enough to hold the first library name to be returned.

Note that a value is not returned in firstlib\_length if the firstlib parameter is not specified.

 $firstlib\_syntax$ 

32-bit signed integer by reference (optional)

On input, the firstlib\_syntax parameter specifies the syntax that will be used when HPFIRSTLIBRARY returns a name in the firstlib parameter.

On output, the firstlib\_syntax parameter returns the syntax that is actually used. This is only useful when MPE-escaped syntax is specified on input and the name can legally be either an MPE syntax name or an HFS syntax name.

Note that a value is not returned in firstlib\_syntax if the firstlib parameter is not specified. The possible syntaxes are MPE-escaped syntax (0), MPE-only syntax (1), and HFS syntax (2)/.

Default is MPE-only syntax.

## **Operation Notes**

This intrinsic searches files in the binding sequence for a procedure, beginning with the first XL. The first XL is the second file in the binding sequence (located immediately after the program file).

#### **Related Information**

Intrinsics None Commands None

Manuals Resource Management Programmer's Guide (32650-90024)

NM callable only.

Creates file objects and supports FIFO files.

## Syntax

I32 I32 I32V HPFOPEN(filenum, status[, itemnum, item] [...]);

Note

Up to 41 itemnum/item pairs can be specified.

#### **Parameters**

filenum

32-bit signed integer by reference (required)

Returns a file descriptor for a FIFO file.

Can be used safely with all file system intrinsics that require a 16-bit file number to be passed in the intrinsic call (for example, FREAD, FWRITE, FCLOSE).

status

32-bit signed integer by reference (optional)

Returns the status of the HPFOPEN call. If no errors or warnings are encountered, status returns 32-bits of zero. If errors or warnings are encountered, status is interpreted as two 16-bit fields:

Bits (0:16) comprise status.info. A negative value indicates an error condition, and a positive value indicates a warning condition. Refer to the MPE/iXError Message Manual Volumes 1, 2 and 3 (32650-90066, 32650-90152, and 32650-90368) for a description of its value.

Bits (16:16) comprise.status.subsys. The value represents the subsystem that set the status information. The subsystem identifier for HPFOPEN is 143.

Caution

If an error or warning is encountered and the status parameter was not specified, HPFOPEN causes the calling process to abort.

| item num | 32-bit signed integer by value (optional)                                                                                                    |
|----------|----------------------------------------------------------------------------------------------------|
|          | Passes the item number. Refer to Table 4-20.                                                                                                    |
| item     | type varies by reference (optional)                                                                                                    |
|          | Passes and/or returns the option indicated by the corresponding $itemnum$ parameter. Refer to Table 4-20.                                          |
| Note     | An <i>itemnum</i> takes precedence over any previously specified duplicate <i>itemnum</i> . Any duplicated <i>itemnum</i> is flagged as a warning. |

Table 4-20. HPFOPEN Itemnum/Item Values

| Itemnum | Mnemoni | Item Description                                                                                                    |
|---------|---------|----------------------------------------------------------------------------------------------------|
| 0       |         | End of option list:                                                                                                    |
|         |         | There is no corresponding <i>item</i> . The absence of an <i>itemnum</i> after the last <i>itemnum</i> , <i>item</i> pair is equivalent to specifying this option.                                                                                                    |
| 2       | CA      | Formal designator:                                                                                                    |
|         |         | Passes a formal file designator that is interpreted according to MPE-escaped semantics (unless another syntax has been chosen via item 41). The file name must be terminated by a nonalphanumeric character other than a period (.), a slash (/), a hyphen (-), and an underscore (_). Use of matched starting and ending name delimiters (a quoted name) alleviates the need for a terminating character other than the quote characters.                                                                 |
|         |         | The file referred to by formaldesig can be either an MPE file (i.e., one that uses MPE syntax) or it can follow HFS syntax. If formaldesig follows MPE syntax, the file name can include password, group, and account specifications. The file name can backreference a file equation and optionally be preceded by an asterisk. If formaldesig follows HFS syntax, the file name must start with either a dot (.) or a slash (/).                                                                         |
|         |         | The file referred to by formaldesig may reside either in an MPE group or in an HFS directory. For files located in HFS directories, traverse directory entries (TD) access is required to all directories specified in formaldesig. If there is no TD access, HPFOPEN fails and a value of -180 is returned in the status.info parameter. If you are using HPFOPEN to create a file or hierarchical directory and you lack of create directory entry (CD) access, status.info will return a value of -179. |
|         |         | If formaldesig is an escaped pathname:                                                                                                    |
|         |         | ■ you cannot reference remote files                                                                                                    |
|         |         | ■ it cannot express a name equivalent to filename:envid                                                                                                    |
|         |         | ■ you cannot use the $device$ parameter $(device = node\#)$ to specify the remote location of a device                                                                                                    |
|         |         | If formaldesig is the name of a user-defined file, it can begin with an asterisk (*). If formaldesig is the name of a system-defined file, it can begin with a dollar sign (\$). When creating a KSAM file, formaldesig must be a unique file name, that is, one not currently existing in the permanent file directory.                                                                                                    |
|         |         | The formal file designator can contain command interpreter variables and expressions that are evaluated before formaldesig is parsed and validated.                                                                                                    |
|         |         | As the default, HPFOPEN creates a nameless file that can be read or written to, but not saved. (The domain option of a nameless file must specify a new file unless it is a device file.)                                                                                                    |

Table 4-20. HPFOPEN Itemnum/Item Values (continued)

| Itemnum  | Mnemoni | Item Description                                                                                                    |
|----------|---------|----------------------------------------------------------------------------------------------------|
| 2 cont'd |         | The following are examples of valid formal file designators:                                                                                                    |
|          |         | &file/lock.group.account:node.dest.level& &filename& &!myfile& &!afile/![FINFO("!afile",33)]&                                                                                                    |
|          |         | The following are examples of invalid formal file designators:                                                                                                    |
|          |         | "filename.group (missing delimiter (")) file.group" ('f' is used as delimiter, missing at end)                                                                                                    |
|          |         | (ASC) It is recommended that this $itemnum$ , $item$ pair be used for asynchronous devices.                                                                                                    |
|          |         | When you use HPFOPEN to open a file, you may use either $itemnum=2$ or $itemnum=51$ ; you cannot use both.                                                                                                   |
| 3        | I32     | Domain:                                                                                                    |
|          |         | Passes a value indicating which file domain the system searches to locate the file. A nameless disk file must always be a new file.                                                                          |
|          |         | A device file (such as a tape drive, terminal, spooled printer or <i>hot</i> printer) always resides in the system file domain (permanent file directory). Always specify a device file as old or permanent. |
|          |         | The following values are valid:                                                                                                    |
|          |         | 0 The file is a new temporary file. It is not placed in a directory.                                                                                                    |
|          |         | 1 The file is a permanent file, found in the system file domain.                                                                                                    |
|          |         | 2 The file is a temporary file, found in the job file domain.                                                                                                    |
|          |         | The file is an old (permanent or temporary) file. The job file domain is searched first. If the file is not found, the system file domain is searched.                                                       |
|          |         | The file is created, placed in the permanent file directory, and becomes a permanent file.                                                                                                    |
|          |         | Hierarchical directories must be created in the permanent file domain by specifying the create file domain (4).                                                                                              |
|          |         | Default: 0                                                                                                    |

Table 4-20. HPFOPEN Itemnum/Item Values (continued)

| Itemnum | Mnemoni | Item Description                                                                                                    |
|---------|---------|----------------------------------------------------------------------------------------------------|
| 5       | I32     | Designator:                                                                                                    |
|         |         | Passes a value indicating a special file opening. Any of the following special files can be specified with the <i>itemnum</i> =2. For example, a file name of \$STDLIST opens the standard list device. The following values are valid: |
|         |         | 0 Allows all other options to specify the file.                                                                                                    |
|         |         | 1 The actual file designator is \$STDLIST.                                                                                                    |
|         |         | The actual file designator is \$NEWPASS.                                                                                                    |
|         |         | The actual file designator is <b>\$OLDPASS</b> .                                                                                                    |
|         |         | 4 The actual file designator is <b>\$STDIN</b> .                                                                                                    |
|         |         | 5 The actual file designator is <b>\$STDINX</b> .                                                                                                    |
|         |         | 6 The actual file designator is \$NULL.                                                                                                    |
|         |         | Default: 0                                                                                                    |
|         |         | For example, if MYFILE is passed in $itemnum=2$ , then using $itemnum=5$ and $item=4$ to equate it with \$STDIN is equivalent to the file equation FILE MYFILE=\$STDIN.                                                                 |
|         |         | This option is not equated with $itemnum=2$ if both of the following conditions are true:                                                                                                    |
|         |         | ■ The <i>itemnum</i> =9 option allows file equations for the file opening.                                                                                                    |
|         |         | ■ An explicit or implicit FILE command equating the formal file designator to a different actual file designator occurs in the job/session.                                                                                             |
|         |         | A leading * in a formal file designator passed by $itemnum=2$ overrides an $itemnum=9$ option.                                                                                                    |
| 6       | I32     | Record format:                                                                                                    |
|         |         | Passes a value indicating the internal record structure desired for the file. This option is applicable only at file creation.                                                                                                    |
|         |         | The following values are valid for records:                                                                                                    |
|         |         | 0 Fixed-length                                                                                                    |
|         |         | 1 Variable-length                                                                                                    |
|         |         | 2 Undefined-length (no implied structure)                                                                                                    |
|         |         | 9 Byte stream                                                                                                    |
|         |         | 10 Hierarchical directory                                                                                                    |
|         |         | Default: 0                                                                                                    |

Table 4-20. HPFOPEN Itemnum/Item Values (continued)

| Itemnum  | Mnemoni | c Item Description                                                                                                    |
|----------|---------|----------------------------------------------------------------------------------------------------|
| 6 cont'd |         | Byte stream record format may be specified only for standard disk files (itemnum 10 equal to 0). Hierarchical directory record format is the the default record format when creating a directory (itemnum 10 equal to 9). Itemnum 10 equal to 9 is the only record format which may be specified when creating a directory. Hierarchical record format is only specified for the directory file type. Record formats not implemented for the specified file type are ignored. Byte stream and hierarchical directory record formats are supported only on disk devices.                  |
|          |         | (ASC) This <i>itemnum</i> , <i>item</i> pair is ignored for files opened on a terminal; records of files on terminals are of undefined length. If the file is to be redirected to tape or disk, set the value to 0 (fixed-length).                                                                                                    |
|          |         | FIFO file must be created with the byte streams (9) record format.                                                                                                    |
| 7        | I32     | Carriage-control:                                                                                                    |
|          |         | Passes a value indicating whether or not a carriage-control directive is supplied in the calling sequence of each FWRITE call that writes records onto the file. This option is applicable only at file creation.                                                                                                    |
|          |         | The following values are valid:                                                                                                    |
|          |         | 0 No carriage-control directive expected                                                                                                    |
|          |         | 1 Carriage-control directive expected                                                                                                    |
|          |         | Default: 0                                                                                                    |
|          |         | Carriage-control is defined only for ASCII files. This option and $itemnum=53$ are exclusive, and attempts to open new files with both binary and carriage-control directives result in an access violation.                                                                                                    |
|          |         | A carriage-control character passed through the <i>control</i> parameter of FWRITE is recognized for files with carriage-control specified in HPFOPEN/FOPEN. Embedded control characters are treated as data on files where no carriage-control is specified, and spacing is not invoked for the file. Specify spacing action on files where carriage-control has been specified by either embedding the control in the record, indicated with a <i>control</i> parameter in the call to FWRITE, or by sending the control code directly through the <i>control</i> parameter of FWRITE. |
|          |         | If a carriage-control character is sent to a file where the control cannot be executed directly (for example, line spacing characters sent to a disk or tape file), the control character is embedded as the first byte of the record. Therefore, the first byte of each record in a disk file having carriage-control characters enabled contains control information. If carriage-control characters are sent to other types of files, the control is transmitted to the driver.                                                                                                    |
|          |         | Control codes %400 through %403 are remapped to %100 through %103, so that they fit into one byte and can be embedded. Records written to the line printer with control codes %400 through %403 should contain only control information.                                                                                                    |
|          |         | Records written with control codes %400 through %403 and no data (count=0, or embedded control and count=1) does not cause physical I/O.                                                                                                    |

Table 4-20. HPFOPEN Itemnum/Item Values (continued)

| Itemnum  | Mnemoni | Item Description                                                                                                    |
|----------|---------|----------------------------------------------------------------------------------------------------|
| 7 cont'd |         | For computing record size, the file system considers carriage-control information as part of the data record. Therefore, specifying the carriage-control option adds one byte to the record size when the file is originally created. For example, a specification of REC=-132,1,F,ASCII; CCTL results in a recsize of 133 bytes.                                        |
|          |         | Generally, the entire record can be read. Refer to the table listing the item values returned by the FFILEINFO intrinsic. However, on writes to files where carriage-control characters are specified, the data transferred is limited to recsize-1 unless a control of one is passed, indicating the data record is prefixed with embedded carriage-control characters. |
|          |         | The value of this <i>itemnum</i> is ignored when a byte stream or hierarchical directory is created. Byte stream files and hierarchical directories are created without carriage control (NOCCTL).                                                                                                    |
| 8        | CA      | Enable tape label:                                                                                                    |
|          |         | Passes the tape label name of a labeled tape. The name must follow the ANSI standards for tape label names. The name consists of <=6 printable characters that identify the volume. In a multivolume set, only the first tape label can be specified.                                                                                                    |
|          |         | Default: a null tape label                                                                                                    |
|          |         | A character placed in the first element designates the delimiter used by HPFOPEN to search for the end of the character array. The delimiter can appear again only following the last valid character of the character array, for example:                                                                                                    |
|          |         | %volid% (% is the delimiter, $volid$ is the designator) $fabcxyzf$ ( $f$ is the delimiter, $abcxyz$ is the designator)                                                                                                    |
|          |         | (ASC) Not used for asynchronous devices.                                                                                                    |
| 9        | I32     | Disallow file equation:                                                                                                    |
|          |         | Passes a value indicating whether or not file equations are allowed. A leading * in a formal file designator overrides the setting to disallow file equations.                                                                                                    |
|          |         | The following values are valid:                                                                                                    |
|          |         | O Allow file equations to override programmatic or system-defined file specifications.                                                                                                    |
|          |         | 1 Disallow file equations from overriding programmatic or system-defined file specifications.                                                                                                    |
|          |         | File equations can be enabled for escaped pathnames expressed using MPE-escaped name semantics or names expressed using POSIX name semantics, but a matching file equation is not found since the file designator on the left side of a file equation can only be expressed using MPE-only syntax.                                                                       |
|          |         | Default: 0                                                                                                    |

Table 4-20. HPFOPEN Itemnum/Item Values (continued)

| Itemnum | Mnemoni | c Item Description                                                                                                    |
|---------|---------|----------------------------------------------------------------------------------------------------|
| 10      | I32     | File type:                                                                                                    |
|         |         | Passes a value indicating the internal record structure used to access records in the file. If the file is old, this option is ignored. Specifying an <i>itemnum</i> =5 value other than zero overrides this option. This option is applicable only at file creation.                                                                                                    |
|         |         | The following values are valid:                                                                                                    |
|         |         | 0 Standard (STD) file                                                                                                    |
|         |         | 1 KSAM/3000 file                                                                                                    |
|         |         | 2 Relative I/O (RIO) file                                                                                                    |
|         |         | 3 KSAM XL file                                                                                                    |
|         |         | 5 NM spoolfile                                                                                                    |
|         |         | 4 Circular (CIR) file                                                                                                    |
|         |         | 6 Message (MSG) file                                                                                                    |
|         |         | 9 Directory                                                                                                    |
|         |         | Default: 0                                                                                                    |
|         |         | Hierarchical directories must be created in the permanent file domain.                                                                                                    |
|         |         | KSAM/3000 (1), RIO (2) and CIR (4) file types may only be created using names belonging to the MPE name space.                                                                                                    |
|         |         | (ASC) Set the value to 0 for asynchronous devices.                                                                                                    |
| 11      | I32     | Access type:                                                                                                    |
|         |         | Passes a value indicating the type of access intended for the file. This option restricts/allows usage of the file system intrinsics.                                                                                                    |
|         |         | The following values are valid:                                                                                                    |
|         |         | Read access only, if the file's security provisions allow read access. FWRITE, FUPDATE, and FWRITEDIR intrinsic calls cannot reference this file. The end-of-file (EOF) is not changed; the record pointer starts at zero. (Default)                                                                                                    |
|         |         | Write access only, if the file's security provisions allow write access. Any data written in the file prior to the current HPFOPEN request is deleted. FREAD, FREADSEEK, FUPDATE, and FREADDIR intrinsic calls cannot reference this file. The EOF is set to zero; the record pointer starts at zero. On magnetic tape an EOF is written to the tape when the file is closed even if no data is written. |
|         |         | Write-Save access only, if the file's security provisions allow write access. Previous data in the file is not deleted. FREAD, FREADSEEK, FUPDATE, and FREADDIR intrinsic calls cannot reference this file. The EOF is not changed; the record pointer starts at zero. Therefore, data is overwritten if FWRITE is called. The system changes this value to append for message files.                    |

Table 4-20. HPFOPEN Itemnum/Item Values (continued)

| Itemnum      | Mnemoni | 3 | Item Description                                                                                                    |
|--------------|---------|---|----------------------------------------------------------------------------------------------------|
| 11<br>cont'd |         | 3 | Append access only, if the file's security provisions allow either append or write access. FREAD, FREADDIR, FREADSEEK, FUPDATE, FSPACE, FPOINT, and FWRITEDIR intrinsic calls cannot reference this file. The record pointer is set to EOF prior to each FWRITE. For disk files, the EOF is updated after each FWRITE call. Therefore, data cannot be overwritten.                                                     |
|              |         | 4 | Read/Write (I/O) access only, if the file's security provisions allow both read and write access. If both read and write access are not allowed, the access type is limited to that specified in the security provisions (either read or write). Any file intrinsic can be issued except FUPDATE for this file. The EOF is not changed; the record pointer starts at zero. This option is not valid for message files. |
|              |         | 5 | Update access only, if the file's security provisions allow both read and write access. If both read and write access are not allowed, the access type is limited to that specified in the security provisions (either read or write). All file intrinsics can be issued, including FUPDATE, for this file. The EOF is not changed; the record pointer starts at zero. This option is not valid for message files.     |
|              |         | 6 | Execute access only, if the file's security provisions allow execute access. This allows read/write access to any loaded file. The program must be running in privileged mode to specify execute access. This option is not valid for message files.                                                                                                    |
|              |         | 7 | Execute-Read access only, if the file's security provisions allow execute access. This allows only read access to a loaded file. The program must be running in PM to specify execute-read access. This is changed to execute access for KSAM, CIR, and RIO files. Not valid for message files.                                                                                                    |
|              |         | 8 | Reserved for MPE/iX. No access, opens the file or directory without any access checking. A process must be executing in system code to use this access type.                                                                                                    |
|              |         | 9 | Directory read access, opens a directory for directory read access. Directories can only be opened for no access or directory read access. Files cannot be opened for directory read access.                                                                                                    |
|              |         |   | l be opened for Read Access Only (0) or Write Access Only (1).<br>es can cause unexpected results to occur.                                                                                                    |

Table 4-20. HPFOPEN Itemnum/Item Values (continued)

| Itemnum | Mnemoni | Item Description                                                                                                    |
|---------|---------|----------------------------------------------------------------------------------------------------|
| 12      | I32     | Dynamic locking:                                                                                                    |
|         |         | Passes a value enabling/disabling file locking for the file. When specified, the FLOCK and FUNLOCK intrinsics can be used to dynamically permit/restrict concurrent access to a disk file by other processes at specified times.                                                                                                    |
|         |         | The following values are valid:                                                                                                    |
|         |         | 0 Disallow dynamic locking/unlocking                                                                                                    |
|         |         | 1 Allow dynamic locking/unlocking                                                                                                    |
|         |         | Default: 0                                                                                                    |
|         |         | The process can continue this temporary locking/unlocking until it closes the file. If several accessors are sharing the file, they must all specify, or not specify, this option. For example, if a file is opened with the dynamic locking option enabled, and a subsequent accessor tries to open the file with dynamic locking disabled, that subsequent attempt to open fails.                        |
|         |         | Dynamic locking/unlocking is possible through the equivalent of a global resource identification number (RIN) assigned to the file and temporarily acquired by HPFOPEN.                                                                                                    |
|         |         | Accessors that have opened a file with the dynamic locking option enabled must access the file through the FLOCK and FUNLOCK intrinsics to gain exclusive access to the file. Since the use of these intrinsics is discretionary, however, all accessors must agree to use FLOCK and FUNLOCK when writing to a file to guarantee exclusive access. File locking is advised, but is not mandated by MPE/iX. |
|         |         | Lock access must be at the account, group, and file levels for HPFOPEN to grant this option. (Lock access is available if lock, execute, append, or write access is set at these levels.) This option is ignored for files not residing on disk.                                                                                                    |
|         |         | This $item num$ may only be specified with the disallow dynamic locking value (0) when used with directories.                                                                                                    |
|         |         | (ASC) Not used for asynchronous devices.                                                                                                    |

Table 4-20. HPFOPEN Itemnum/Item Values (continued)

| Itemnum | Mnemoni | Item Description                                                                                                    |
|---------|---------|----------------------------------------------------------------------------------------------------|
| 13      | I32     | Exclusive:                                                                                                    |
|         |         | Passes a value indicating continuous exclusive access to the file, from open to close. Use this option when performing a critical operation (for example, updating the file).                                                                                                    |
|         |         | The following values are valid:                                                                                                    |
|         |         | Otherwise, exclusive access takes effect. Regardless of which access option was selected, FFILEINFO reports zero. A zero (default) value for the itemnum specifies that if the access type is read, directory read, or no access (itemnum 11 equal to 0, 8, or 9) then shared access takes effect; otherwise exclusive access takes effect.                                                                                                    |
|         |         | Exclusive access. After the file is opened, any additional HPFOPEN/FOPEN requests for this file, whether issued by this process or another process, are prohibited until this process issues the FCLOSE request or terminates. If any process is already accessing this file when an HPFOPEN/FOPEN call is issued with exclusive access specified, an error status is returned to the process. If another HPFOPEN/FOPEN call is issued for this file while exclusive access is in effect, an error code is returned to the process that issued that HPFOPEN/FOPEN call. Request exclusive access only if the lock access mode is allowed by the security provisions for the file. For message files, specifying this value means that there can be only one reader and one writer.                                                                                                    |
|         |         | Exclusive access cannot be used with directories.                                                                                                    |
|         |         | Read-Share access (semi-exclusive access). After the file is opened, concurrent write access to this file through another HPFOPEN/FOPEN request is prohibited, whether issued by this process or another process, until this process issues the FCLOSE request or terminates. A subsequent request for the read/write or update itemnum=11 obtains read access. However, other types of read access are allowed. If a process already has write access to the file when this HPFOPEN call is issued, an error code is returned to the calling process. If another HPFOPEN/FOPEN call that violates the read-only restriction is issued while read-share access is in effect, that call fails and an error code is returned to the calling process. You can request read-share access only if you are allowed the lock access mode by the security provisions for the file. For message files, specifying this value means that there can be multiple readers, but only one writer. |
|         |         | 3 Share access. After the file is opened, this permits concurrent access to this file by any process, in any access mode, subject to other basic security provisions in effect. For message files, specifying this value means that there can be multiple writers and one reader.                                                                                                    |
|         |         | Default: 0                                                                                                    |
|         |         | (ASC) This option is ignored for devices.                                                                                                    |
|         |         | FIFO files should be opened for Share Access (3). Other exclusive accesses to file will cause unexpected results to occur.                                                                                                    |

Table 4-20. HPFOPEN Itemnum/Item Values (continued)

| Itemnum | Mnemoni | tem Description                                                                                                    |
|---------|---------|----------------------------------------------------------------------------------------------------|
| 14      | I32     | Multiaccess:                                                                                                    |
|         |         | Passes a value indicating how the file's record pointer is to be shared. This option is useful for sharing standard input devices where there is some natural sequence of access to the file. This option permits processes located in different jobs or sessions to open the same file and share that file's record pointer.                                                                                                    |
|         |         | The following values are valid:                                                                                                    |
|         |         | No multiple process access allowed. A unique record pointer is created for this access to the file. For message files, the file system sets the multiaccess option to 2 when a zero is specified for this option.                                                                                                    |
|         |         | 1 Intrajob multiprocess access allowed. A record pointer is shared with all other opened files of the same name in the same job/session who opened the file with $itemnum=14$ is set to either 1 or 2.                                                                                                    |
|         |         | Interjob multiprocess access allowed. A record pointer is shared with all other opened files of the same name on the system. This is the same as specifying the GMULTI option in a FILE command.                                                                                                    |
|         |         | Default: 0                                                                                                    |
|         |         | Native byte stream access (see item 77) is opened regardless of the value of this $itemnum$ . This $itemnum$ is also ignored for directories since it is not applicable.                                                                                                    |
|         |         | (ASC) Not used for asynchronous devices.                                                                                                    |
| 15      | I32     | Multirecord:                                                                                                    |
|         |         | Passes a value indicating that individual read or write requests are not confined to record boundaries.                                                                                                    |
|         |         | The following values are valid:                                                                                                    |
|         |         | 0 Nonmultirecord mode (NOMULTI)                                                                                                    |
|         |         | 1 Multirecord mode (MULTI)                                                                                                    |
|         |         | Default: 0                                                                                                    |
|         |         | If the number of half words or bytes to be transferred (specified in the length parameter of the read or write request) exceeds the size of the physical record (that is, a block) that is referenced, the remaining half words or bytes are taken from subsequent successive records until the number specified by length has been transferred. For message (MSG) files not accessed with itemnum=17 enabled, the file system sets this option to zero. This option is available only if itemnum=46 is set to 1. |
|         |         | (ASC) This option is not used for printers.                                                                                                    |

Table 4-20. HPFOPEN Itemnum/Item Values (continued)

| Itemnum | Mnemoni | Item Description                                                                                                    |
|---------|---------|----------------------------------------------------------------------------------------------------|
| 16      | I32     | Nowait I/O:                                                                                                    |
|         |         | Allows the accessor to initiate an I/O request and to have control returned before the completion of the I/O. This option implies the inhibit buffering option; if NOBUF is not specified, the file system does it. Multirecord access is not available. This option is not available if the file is located on a remote computer. When opening nonmessage files, the process must be running in PM (execution level 2) to specify this option. Set $itemnum=29$ to 3 if the file is to be accessed while in user mode (execution level 3). |
|         |         | The following values are valid:                                                                                                    |
|         |         | 0 Nowait I/O not in effect                                                                                                    |
|         |         | 1 Nowait I/O in effect                                                                                                    |
|         |         | Default: 0                                                                                                    |
|         |         | Directories may not be opened using Nowait I/O (1).                                                                                                    |
| 17      | I32     | Copy mode:                                                                                                    |
|         |         | Passes a value that determines if any file should be treated as a standard sequential file so it can be copied by logical record or physical block to another file.                                                                                                    |
|         |         | Byte stream files and directories are accessed using normal access $(0)$ regardless of the value specified for this $itemnum$ .                                                                                                    |
|         |         | The following values are valid:                                                                                                    |
|         |         | The file is accessed as its own file type (for example, a message file is treated as a message file).                                                                                                    |
|         |         | The file is to be treated as a standard (STD) file with variable-length records. For message files, this allows nondestructive reading of an old message file at either the logical record or physical block record level. Only block-level access is permitted if the file is opened with write access. This prevents incorrectly formatted data from being written to the message file while it is unprotected. To access a message file in copy mode, a process must have exclusive access to the file.                                  |
|         |         | (KSAM) Not allowed for KSAM XL files.                                                                                                    |
|         |         | Default: 0                                                                                                    |

|         | Table 4-20. HPFOPEN Itemnum/Item Values (continued) |                                                                                                    |  |  |
|---------|-----------------------------------------------------|----------------------------------------------------------------------------------------------------|--|--|
| Itemnum | Mnemoni                                             | c Item Description                                                                                                    |  |  |
| 18      | @32                                                 | Short-mapped:                                                                                                    |  |  |
|         |                                                     | Returns a short pointer to the beginning of the data area of the file. This option maps the file into short pointer space. A short-mapped file can be 4 megabytes in length. The calling process can have up to 6 megabytes of short-mapped files open at a time. Use the pointer as a large array of any type to efficiently access the file.                                                                                   |  |  |
|         |                                                     | A file previously opened normally (not mapped) or with the long-mapped option is not accessible with the short-mapped option. If this option is specified with the file already opened into long pointer space, an error results.                                                                                                    |  |  |
|         |                                                     | A loaded program file or a loaded library file is not accessible with the short-mapped option. A file cannot be loaded that is currently opened with the short-mapped option.                                                                                                    |  |  |
|         |                                                     | Sharing of short pointer files is provided through normal file system sharing mechanisms, for example, use of the exclusive option. With the short-mapped file, all file system intrinsics, applicable to the file, can be used. FREAD and FWRITE calls can be mixed with the short-mapped access.                                                                                                    |  |  |
|         |                                                     | Standard (STD) type disk files of fixed or undefined record length can be accessed short-mapped with the access type option set to any value. Standard type disk files of variable record length can be accessed short-mapped only if the access type option is set to read-only access. KSAM files can be accessed short-mapped only if the access type option is set to read-only access and the copy mode option is set to 1. |  |  |
|         |                                                     | Directories may not be opened using short-mapped access.                                                                                                    |  |  |
|         |                                                     | Default: No short pointer returned                                                                                                    |  |  |
|         |                                                     | (ASC) Not used for asynchronous devices.                                                                                                    |  |  |
| 19      | I32                                                 | Record size:                                                                                                    |  |  |
|         |                                                     | Passes the size, in bytes, of the logical records in the file. Valid range is dependent upon both storage format (ASCII or binary) and record format. For fixed-length and undefined-length ASCII files, a record size can be specified in the range 132,767. For variable-length ASCII files, and for fixed-length, variable-length, and undefined-length binary files, a record size can be specified in the range 132,766.    |  |  |

HPFOPEN rounds up odd values to the next highest even number (equivalent to the nearest half word boundary) if the file is ASCII with variable-length record format, binary with fixed-length, variable-length, or undefined-length record

For example, if a record size of 105 is specified for a fixed-length binary file, HPFOPEN sets the record size to 106; if a record size of 233 is specified for a fixed-length ASCII file, the record size remains the same as it was when specified.

The value specified for this *itemnum* is ignored when a byte stream file or hierarchical directory is created. Byte stream files are created with a logical record size of one byte (1). Hierarchical directories are created with a logical record size of 32 bytes (32).

Default: 256

4-344 Command Definitions for terminal and printer files, no rounding up occurs if a record size consisting of an odd number of bytes is specified. The record size can be different from the port configuration. The default is the configured record size (normally 40 words for terminals, 66 words for printers).

Table 4-20. HPFOPEN Itemnum/Item Values (continued)

| Itemnum | Mnemoni | Item Description                                                                                                    |
|---------|---------|----------------------------------------------------------------------------------------------------|
| 20      | CA      | Device name:                                                                                                    |
|         |         | Passes the logical device number, in ASCII form, of a specific device. The file is assumed to be permanent. If the device name option is specified, the nonshareable device should be ready prior to the HPFOPEN call (otherwise, an error results).                                                                                                    |
|         |         | Only one of the following options can be in effect when a file is opened:                                                                                                    |
|         |         | itemnum=20 $itemnum=22$ $itemnum=23$ $itemnum=42$                                                                                                    |
|         |         | Default: Disk file located on the volume class DISC associated with the group in which file resides.                                                                                                    |
|         |         | A character placed in the first element designates the delimiter used by HPFOPEN to search for the end of the character array. The delimiter can appear again only following the last valid character of the character array, for example:                                                                                                    |
|         |         | % devname% (% is the delimiter, $devname$ is the designator) $fabcxyzf$ ( $f$ is the delimiter, $abcxyz$ is the designator)                                                                                                    |
| 21      | @64     | Long-mapped:                                                                                                    |
|         |         | Returns a long-pointer to the beginning of data of the file. This option maps the file into long pointer space. A long-mapped file can be up to 2-gigabytes in size. There is no limit to the number of long-mapped files a process can have open at one time. The pointer can be used as a large array of any type to access the file.                  |
|         |         | A loaded program file or a loaded library file is not accessible, and a file cannot be loaded with this option.                                                                                                    |
|         |         | Sharing long-pointer files is provided through normal file system file sharing mechanisms. All file system intrinsics applicable to the file can be used. FREAD and FWRITE calls can be mixed with this option.                                                                                                    |
|         |         | Standard (STD) disk files of fixed or undefined record length can be accessed with this option. Standard disk files of variable record length can be accessed only if $itemnum=11$ (read-only access). Standard disk files of variable record length and KSAM files can be accessed only if $itemnum=11$ (read-only access) and $itemnum=17$ (set to 1). |
|         |         | Directories may not be opened using long-mapped access.                                                                                                    |
|         |         | Default: Not returned                                                                                                    |
|         |         | (ASC) Not used for asynchronous devices.                                                                                                    |

Table 4-20. HPFOPEN Itemnum/Item Values (continued)

| Itemnum | Mnemoni | Item Description                                                                                                    |
|---------|---------|----------------------------------------------------------------------------------------------------|
| 22      | CA      | Volume class:                                                                                                    |
|         |         | Passes a character array representing a volume class name where the file space is to be restricted. This option is applicable only at file creation.                                                                                           |
|         |         | A volume class is a subset of volumes within a volume set. The volume class name must be a valid volume class name residing on the volume set bound to the volume (the volume set is an attribute of the group in which the file resides).     |
|         |         | Only one of the following options can be in effect when a file is opened with this option:                                                                                                    |
|         |         | itemnum=20 $itemnum=22$ $itemnum=23$ $itemnum=42$                                                                                                    |
|         |         | Default: A disk file located on the volume class DISC associated with the group in which file resides.                                                                                                    |
|         |         | A character placed in the first element designates the delimiter used by HPFOPEN to search for the end of the character array. The delimiter can appear again only following the last valid character of the character array, for example:     |
|         |         | %volclass% (% is the delimiter, $volclass$ is the designator) $fabcxyzf$ ( $f$ is the delimiter, $abcxyz$ is the designator)                                                                                                    |
|         |         | This itemnum may not be specified when creating hierarchical directories.                                                                                                    |
|         |         | (ASC) Not used for asynchronous devices.                                                                                                    |
| 23      | CA      | Volume name:                                                                                                    |
|         |         | Passes a character array representing a volume name that restricts the file specified to a specific volume. The volume must reside within the volume set of the group where the file resides. This option is applicable only at file creation. |
|         |         | Only one of the following options can be in effect when a file is opened with this option:                                                                                                    |
|         |         | itemnum=20 $itemnum=22$ $itemnum=23$ $itemnum=42$                                                                                                    |
|         |         | Default: A disk file located on the volume class DISC associated with the group in which the file resides.                                                                                                    |
|         |         | This itemnum may not be specified when creating hierarchical directories.                                                                                                    |
|         |         | (ASC) Not used for asynchronous devices.                                                                                                    |
| 24      | I32     | Density:                                                                                                    |
|         |         | Passes the tape density required when writing to a tape file. This option is applicable only when writing to a tape on a drive that supports more than one density. When reading from a tape, the density of the tape overrides this option    |
|         |         | Default: The highest density available on the device opened.                                                                                                    |
|         |         | (ASC) Not used for asynchronous devices.                                                                                                    |

Table 4-20. HPFOPEN Itemnum/Item Values (continued)

| Itemnum | Mnemoni | Item Description                                                                                                    |
|---------|---------|----------------------------------------------------------------------------------------------------|
| 25      | CA      | Printer environment:                                                                                                    |
|         |         | Passes the name of a file that contains a printer environment. This option is valid only for specified printer devices.                                                                                                    |
|         |         | If opening an Hewlett-Packard 268x page printer file, specify an optional printing environment for the job. The printing environment is defined as all of the characteristics of the printed page that are not part of the data itself, including the page size, the margin width, the character set, the orientation (horizontal or vertical), and the name of forms to use. If an environment file is not specified, the file system selects a default printer environment.                                                                                                    |
|         |         | Any environment selected remains active until replaced by a new environment, or until a call to FCLOSE (close the printer).                                                                                                    |
|         |         | Default: No printer environment file specified                                                                                                    |
|         |         | A character placed in the first element designates the delimiter used by HPFOPEN to search for the end of the character array. The delimiter can appear again only following the last valid character of the character array, for example,                                                                                                    |
|         |         | %envname% (% is the delimiter, $envname$ is the designator) $fabcxyzf$ ( $f$ is the delimiter, $abcxyz$ is the designator)                                                                                                    |
| 26      | CA      | Remote environment:                                                                                                    |
|         |         | Passes the node name of the remote computer where the file is located. This option is used when referencing a file located on a remote computer.                                                                                                    |
|         |         | Default: No node name passed (local file access)                                                                                                    |
|         |         | A character placed in the first element designates the delimiter used by HPFOPEN to search for the end of the character array. The delimiter can appear again only following the last valid character of the character array, for example,                                                                                                    |
|         |         | %envname% (% is the delimiter, $envname$ is the designator) $fabcxyzf$ ( $f$ is the delimiter, $abcxyz$ is the designator)                                                                                                    |
|         |         | A remote environment cannot be specified when creating or opening files in the HFS name space or in byte stream files.                                                                                                    |
| 27      | I32     | Output priority:                                                                                                    |
|         |         | Passes the output priority to be attached to the file for spooled output. This option is applicable only to spooled devices. The output priority must be a number between 1 (lowest priority) and 13 (highest priority), inclusive. If the value specified is less than the current outfence set by the system operator, file printing is deferred until the operator raises the output priority of the file or lowers the outfence. This option can be specified for a file already opened (for example, \$STDLIST), where the highest value supplied before the last FCLOSE takes effect. This option is ignored for nonspooled devices. |
|         |         | Default: 8                                                                                                    |

Table 4-20. HPFOPEN Itemnum/Item Values (continued)

| Itemnum | Mnemoni | c Item Description                                                                                                    |
|---------|---------|----------------------------------------------------------------------------------------------------|
| 28      | CA      | Spooled message:                                                                                                    |
|         |         | Passes a spooler message associated with a spoolfile. For example, a message is passed that can be used for telling the system operator what type of paper to use in the line printer. This message must be displayed to the system operator and verified before the file can be printed on a line printer. The number of characters allowed <=48; any quantity > 48 characters is truncated. |
|         |         | Default: No spooled message specified                                                                                                    |
|         |         | A character placed in the first element designates the delimiter used by HPFOPEN to search for the end of the character array. The delimiter can appear again only following the last valid character of the character array, for example:                                                                                                    |
|         |         | %message% (% is the delimiter, $message$ is the designator) $fabcxyzf$ ( $f$ is the delimiter, $abcxyz$ is the designator)                                                                                                    |
| 29      | I32     | Privileged access:                                                                                                    |
|         |         | Passes a value that temporarily restricts access to the file number returned from HPFOPEN to a calling process whose execution level is equal to or less than the value specified in this option. This restriction lasts until the file associated with the restricted file number is closed. Do not specify a value less than the execution level of the calling process.                    |
|         |         | The following values are valid:                                                                                                    |
|         |         | 0 Privilege level zero (most privileged level)                                                                                                    |
|         |         | 1 Privilege level one                                                                                                    |
|         |         | 2 Privilege level two                                                                                                    |
|         |         | 3 Privilege level three (least privileged level)                                                                                                    |
|         |         | Default: The execution level of the calling process                                                                                                    |
| 30      | I32     | Labeled tape type:                                                                                                    |
|         |         | Passes a value that indicates tape label type information. This option is valid only for labeled tapes. The following values are valid:                                                                                                    |
|         |         | 0 ANSI standard labels                                                                                                    |
|         |         | 1 IBM standard labels                                                                                                    |
|         |         | Default: 0                                                                                                    |
|         |         | (ASC) Not used for asynchronous devices.                                                                                                    |

Table 4-20. HPFOPEN Itemnum/Item Values (continued)

| Itemnum | Mnemonie | Item Description                                                                                                    |
|---------|----------|----------------------------------------------------------------------------------------------------|
| 31      | CA       | Labeled tape expiration:                                                                                                    |
|         |          | Passes the date of the expiration of the file or the date after which the information in the file is no longer useful, in the format MM/DD/YY. The file can be overwritten after this date. If the default is specified, the file can be overwritten immediately. In a volume set, file expiration dates must always be equal to or earlier than the date on the previous file. |
|         |          | Default: No expiration date specified                                                                                                    |
|         |          | A character placed in the first element designates the delimiter used by HPFOPEN to search for the end of the character array. The delimiter can appear again only following the last valid character of the character array, for example,                                                                                                    |
|         |          | %expdate% (% is the delimiter, $expdate$ is the designator) $fabcxyzf$ ( $f$ is the delimiter, $abcxyz$ is the designator)                                                                                                    |
|         |          | (ASC) Not used for asynchronous devices.                                                                                                    |
| 32      | CA       | Labeled tape sequence:                                                                                                    |
|         |          | Passes one of the following character arrays indicating the position of the file in relation to other files on the tape:                                                                                                    |
|         |          | 0 Causes a search of all volumes until the file is found.                                                                                                    |
|         |          | <ol> <li>Specifies the position of the file relative to the current file on the tape.</li> <li>9999</li> </ol>                                                                                                    |
|         |          | ADDF Causes the tape to be positioned so as to add a new file at the end of the volume or last volume in a multivolume set.                                                                                                    |
|         |          | NEXT Positions the tape at the next file on the tape. If this is not the first HPFOPEN/FOPEN for the file and a rewind occurred on the last close, then the position remains at the beginning of the previous file.                                                                                                    |
|         |          | Default: No array passed (no sequence indicated)                                                                                                    |
|         |          | A character placed in the first element designates the delimiter used by HPFOPEN to search for the end of the character array. The delimiter can appear again only following the last valid character of the character array, for example,                                                                                                    |
|         |          | %position% (% is the delimiter, $position$ is the designator) $fabcxyzf$ ( $f$ is the delimiter, $abcxyz$ is the designator)                                                                                                    |
|         |          | (ASC) Not used for asynchronous devices.                                                                                                    |
| 33      | I32      | User labels:                                                                                                    |
|         |          | Passes the number, in the range $0254$ , of user-label records to be created for the file. Applicable for new disk files only.                                                                                                    |
|         |          | Default: 0                                                                                                    |
|         |          | This itemnum may not be specified when creating hierarchical directories.                                                                                                    |
|         |          | (ASC) Not used for asynchronous devices.                                                                                                    |

Table 4-20. HPFOPEN Itemnum/Item Values (continued)

| Itemnum | Mnemoni | Item Description                                                                                                    |
|---------|---------|----------------------------------------------------------------------------------------------------|
| 34      | I32     | Spooler copies:                                                                                                    |
|         |         | Passes a value in the range 1127 indicating the number of copies of the entire file to be produced by the spooling facility. This option is applicable to spooled devices only. This option can be specified for a file already opened (for example, \$STDLIST), where the highest value supplied before the last FCLOSE takes effect. The copies do not appear continuously if the system operator intervenes or if a file of higher output priority becomes READY before the last copy is complete. This option is ignored for nonspooled output devices.                                                                                                    |
|         |         | Default: 1                                                                                                    |
| 35      | I32     | File size:                                                                                                    |
|         |         | Passes the maximum file capacity:                                                                                                    |
|         |         | <ul> <li>For variable-length records, the capacity is expressed in blocks (blockitem#=recordsize * blockfactor).</li> <li>For fixed-length and undefined-length records, the capacity is expressed in logical records.</li> <li>The maximum file size for standard and KSAM XL files is 4,294,901,759 bytes (4 gigabytes less 64K bytes).</li> <li>The maximum file size for a CM KSAM data file is 2 gigabytes and for a CM KSAM key file, 2 gigabytes.</li> <li>The maximum file size of 500 megabytes, for RIO and circular is dependent upon both the record size and the number of extents defined for the file:         <ul> <li>□ For circular and RIO files, recsize=256 bytes and numextent=32.</li> </ul> </li> </ul> |
|         |         | This option is applicable only at file creation.                                                                                                    |
|         |         | Default: 2 gigabytes                                                                                                    |
|         |         | This <i>itemnum</i> may not be specified when creating hierarchical directories.                                                                                                    |
|         |         | (ASC) Not used for asynchronous devices.                                                                                                    |
| 36      | I32     | Initial allocation:                                                                                                    |
|         |         | Passes a positive integer value indicating the number of records to be allocated to the file initially. This option is applicable only at file creation.                                                                                                    |
|         |         | Default: 0                                                                                                    |
|         |         | This itemnum may not be specified when creating hierarchical directories.                                                                                                    |
|         |         | (ASC) Not used for asynchronous devices.                                                                                                    |

Table 4-20. HPFOPEN Itemnum/Item Values (continued)

| Itemnum | Mnemonie | Item Description                                                                                                    |
|---------|----------|----------------------------------------------------------------------------------------------------|
| 37      | I32      | File code:                                                                                                    |
|         |          | Passes a value that can be used as a file code to identify the type of file. This code is recorded in the file label and is accessible through the FFILEINFO intrinsic. This option is applicable only at file creation (except when opening an old file that has a negative file code).                                                                                     |
|         |          | If the program is running in user mode, specify a file code in the range 032,767 to indicate the file type being created. Programs running in user mode can access files with positive file codes only.                                                                                                    |
|         |          | If the program is running in privileged mode, specify a file code in the range -32,76832,767. Programs running in privileged mode can access files with a file code in the range -32,76832,767. If an old file is opened that has a negative file code in its file label, the file code specified must match the file code in the file label (otherwise, an error results).  |
|         |          | File codes cannot be specified for hierarchical directories. Negative file codes may be used only for files in MPE groups. A status.info of -315 is returned when negative file codes are specified for files outside MPE groups.                                                                                                    |
|         |          | Default: 0                                                                                                    |
|         |          | (ASC) Not used for asynchronous devices.                                                                                                    |
| 38      | I32      | File privilege:                                                                                                    |
|         |          | Passes a value that determines a permanent privilege level to be associated with a newly created file. This option permanently restricts file access to a process whose execution level is less than or equal to the specified value. A value cannot be specified for less than the execution level of the calling process. This option is applicable only at file creation. |
|         |          | The following values are valid:                                                                                                    |
|         |          | 0 Privilege level zero (most privileged level)                                                                                                    |
|         |          | 1 Privilege level one                                                                                                    |
|         |          | 2 Privilege level two                                                                                                    |
|         |          | 3 Privilege level three (least privileged level)                                                                                                    |
|         |          | Default: 3                                                                                                    |

Table 4-20. HPFOPEN Itemnum/Item Values (continued)

| Itemnum | Mnemoni | tem Description                                                                                                    |
|---------|---------|----------------------------------------------------------------------------------------------------|
| 39      | I32     | Access type:                                                                                                    |
|         |         | Passes a value indicating how to use the file, either sequentially or randomly. The file system uses this information to determine the most efficient prefetching algorithm to improve the performance of the file access.                                                                                                    |
|         |         | The following values are valid:                                                                                                    |
|         |         | 0 Access the file sequentially                                                                                                    |
|         |         | 1 Access the file randomly                                                                                                    |
|         |         | Default: 0                                                                                                    |
|         |         | (ASC) Not used for asynchronous devices.                                                                                                    |
| 40      | I32     | Block factor:                                                                                                    |
|         |         | Passes the number of logical records to be contained in one physical record (block). This value is used to calculate the physical record size (block size) for disk and magnetic tape files. Valid ranges are 132,767. This option is applicable only at file creation.                                                       |
|         |         | For fixed-length records, this option specifies the actual number of records in a block. For variable-length records, this option is interpreted as a multiplier used to compute the block size (record size option * block factor option). For undefined-length records, this option is always one logical record per block. |
|         |         | This itemnum may not be specified when creating hierarchical directories.                                                                                                    |
|         |         | Default: 1 for files opened NOBUF; for files opened BUF, it is calculated by dividing the specified records into the block size configured for the device.                                                                                                    |
|         |         | (ASC) Not used for asynchronous devices.                                                                                                    |
| 41      | I32     | Name syntax:                                                                                                    |
|         |         | Specifies which of three name semantics will be used to interpret the filename passed to HPFOPEN:                                                                                                    |
|         |         | 0 MPE-escaped semantics                                                                                                    |
|         |         | 1 MPE-only sematics                                                                                                    |
|         |         | 2 POSIX semantics                                                                                                    |
|         |         | MPE-escaped name semantics is the default value for this <i>itemnum</i> . The selected name semantics do not apply to file equations specified through <i>itemnum</i> 52 or system-defined file references specified through <i>itemnum</i> 5.                                                                                |

Table 4-20. HPFOPEN Itemnum/Item Values (continued)

| Itemnum | Mnemonie | Item Description                                                                                                    |
|---------|----------|----------------------------------------------------------------------------------------------------|
| 42      | CA       | Device class:                                                                                                    |
|         |          | Passes a device class where the file resides. The file system uses the device class name to select a nonshareable device from a configured list of available devices. The name can have a length of up to eight alphanumeric characters, beginning with a letter (for example, TAPE). If a device class is specified, the file is allocated to any available device in that class.                                                                                                    |
|         |          | Only one of the following options can be in effect when a file is opened:                                                                                                    |
|         |          | itemnum=20 $itemnum=22$ $itemnum=23$ $itemnum=42$                                                                                                    |
|         |          | Default: A disk file located on the volume class DISC associated with the group in which file resides.                                                                                                    |
|         |          | A character placed in the first element designates the delimiter used by HPFOPEN to search for the end of the character array. The delimiter can appear again only following the last valid character of the character array, for example:                                                                                                    |
|         |          | % devclass% (% is the delimiter, $devclass$ is the designator) $fabcxyzf$ ( $f$ is the delimiter, $abcxyz$ is the designator)                                                                                                    |
|         |          | This <i>itemnum</i> may not be specified when creating hierarchical directories. Hierarchical directories created on the system volume set is allocated on any volume within the set. Hierarchical directories created on non-system volume sets is allocated on the master volume.                                                                                                    |
| 43      | record   | UFID:                                                                                                    |
|         |          | Passes a unique file identifier (UFID) to provide a fast opening of an old disk file. A UFID is a record structure, 20 bytes in length, that uniquely identifies a disk file. Using this option avoids a directory search. Obtain the UFID of an opened file by calling FFILEINFO. The UFID can then be passed to HPFOPEN. The file represented by the UFID must be accessible to the process calling HPFOPEN. (All file system security checks are made.) New files cannot be opened with this option. If the file to be opened by the UFID contains a lockword, use itemnum=2 to specify the file name with the lockword. |
|         |          | Only files in the MPE name space may be opened by UFID. An attempt to open a file outside the MPE name space by UFID results in a <i>status.info</i> of -321 being returned. Only system code may open a file by UFID in the POSIX name space.                                                                                                    |
|         |          | Default: No UFID passed (a directory search is performed)                                                                                                    |
|         |          | (ASC) Not used for asynchronous devices.                                                                                                    |

Table 4-20. HPFOPEN Itemnum/Item Values (continued)

| Itemnum | Mnemoni | Item Description                                                                                                    |
|---------|---------|----------------------------------------------------------------------------------------------------|
| 44      | I32     | Numbuffers:                                                                                                    |
|         |         | Passes the number of buffers to allocate to the file. Ignored for standard disk files. This option is useful only for slow devices (such as tapes) used in a buffered mode. Not applicable for files representing interactive terminals; a system-managed buffering method is always used.                                                                                                    |
|         |         | The valid range for this option is dependent upon the file type:                                                                                                    |
|         |         | <ul> <li>For standard and KSAM files, the valid range is 131.</li> <li>For circular and RIO files, the valid range is 116.</li> <li>For message files, the valid range is 216. (If a 1 is specified, the file system sets this option to 2 and no error is returned.)</li> </ul>                                                                                                    |
|         |         | This option must not specify a number of buffers whose combined size exceeds the physical capacity of the file.                                                                                                    |
|         |         | This itemnum is ignored when creating hierarchical directories.                                                                                                    |
|         |         | Default: 2                                                                                                    |
|         |         | (ASC) Not used for asynchronous devices.                                                                                                    |
| 45      | CA      | Fill character:                                                                                                    |
|         |         | Passes two ASCII characters that determine what padding character to use at the end of blocks or unused pages, and the padding used by $itemnum=53$ . Do not use delimiter characters for this option. The fill character must be a 2 byte array. The first character only is used as the padding character. The second character is reserved for future use. This option is applicable only at file creation. |
|         |         | Default: Null characters for a binary file and ASCII blanks for an ASCII file.                                                                                                    |
|         |         | The default fill character for byte stream files is the null character. The fill character is null for hierarchical directories regardless of the value specified for this $itemnum$ .                                                                                                    |

Table 4-20. HPFOPEN Itemnum/Item Values (continued)

| Itemnum | Mnemonie | Item Description                                                                                                    |
|---------|----------|----------------------------------------------------------------------------------------------------|
| 46      | I32      | Inhibit buffering:                                                                                                    |
|         |          | Passes a value enabling/disabling automatic operataing systembuffering. If NOBUF is specified, I/O is allowed to take place directly between the data area and the applicable hardware device.                                                                                                    |
|         |          | The following values are valid:                                                                                                    |
|         |          | 0 Allow normal buffering (BUF)                                                                                                    |
|         |          | 1 Inhibit buffering (NOBUF)                                                                                                    |
|         |          | Default: 0                                                                                                    |
|         |          | NOBUF access is oriented to physical block transfer rather than logical record transfer. If NOBUF and a variable-length record structure are specified in itemnum=6 and the file does not have a variable-length record format, then the format is changed internally to an undefined-length record format. When performing an FWRITE, set up the variable structure.                              |
|         |          | With NOBUF access, responsibility for blocking and deblocking of records in the file belongs to the program. To be consistent with files built using buffered I/O, records should begin on half word boundaries. When the information content of the record is less than the defined record length, you must pad the record with blanks if the file is ASCII, or with zeros if the file is binary. |
|         |          | The record size and block size for files manipulated with NOBUF specified follow<br>the same rules as those files that are created using buffering. The default<br>blocking factor for a file created under NOBUF is one.                                                                                                    |
|         |          | If a file is opened NOBUF without multirecord mode specified in $itemnum=15$ , then transfer a maximum of only one block of data per read or write.                                                                                                    |
|         |          | The end-of-file (EOF) marker, next record pointer, and record transfer count are maintained in terms of logical records for all files. The number of logical records affected by each transfer is determined by the size of the transfer.                                                                                                    |
|         |          | Transfers always begin on a block boundary. Those transfers that do not transfer whole blocks leave the next record pointer set to the first record in the next block. The EOF marker always points at the last record in the file.                                                                                                    |
|         |          | For files you have opened NOBUF, the FREADDIR, FWRITEDIR, and FPOINT intrinsics treat the $recnum$ parameter as a block number.                                                                                                    |
|         |          | Indicate non-RIO access to an RIO file by specifying the file NOBUF. Use the physical block size from FFILEINFO to determine the maximum transfer length.                                                                                                    |
|         |          | For message files, the file system normally resets $itemnum=46$ to zero. However, a message file can be opened with NOBUF if $itemnum=17$ is set to 1; this determines access to the file record-by-record or by block.                                                                                                    |
|         |          | If writing to a message file, open it NOBUF if $itemnum=17$ to access the file block-by-block.                                                                                                    |
|         |          | Native byte stream access opens NOBUF (1) regardless of the value specified for this <i>itemnum</i> . This <i>itemnum</i> is ignored for directories since a physical block transfer interface is not provided for directories.                                                                                                    |
|         |          | (ASC) Not used for asynchronous devices.                                                                                                    |

Table 4-20. HPFOPEN Itemnum/Item Values (continued)

| Itemnum | Mnemoni | Item Description                                                                                                    |
|---------|---------|----------------------------------------------------------------------------------------------------|
| 47      | I32     | Numextents:                                                                                                    |
|         |         | Passes a value in the range 132 that determines the number of extents for the file. If a value of 1 is specified, the file is created as one contiguous extent of disk space. If a value greater than 1 is specified, a variable number of extents (with varying extent sizes) is allocated on a need basis. This option is applicable only at file creation.                             |
|         |         | (ASC) Not used for asynchronous devices.                                                                                                    |
|         |         | Default: 1                                                                                                    |
|         |         | This itemnum may not be specified when creating hierarchical directories.                                                                                                    |
| 48      | I32     | Reverse VT:                                                                                                    |
|         |         | Passes a value indicating whether or not the given device name is to be allocated on a remote machine. Specify the remote environment in the same open request, using either the formal designator option or the remote environment option. Reverse VT behaves nearly the same as a terminal opened through remote file access, except that no session is required on the remote machine. |
|         |         | The following values are valid:                                                                                                    |
|         |         | 0 No reverse VT                                                                                                    |
|         |         | 1 Reverse VT                                                                                                    |
|         |         | Default: 0                                                                                                    |
| 49      |         | Reserved for the operating system                                                                                                    |

Table 4-20. HPFOPEN Itemnum/Item Values (continued)

| Itemnum | Mnemoni | Item Description                                                                                                    |
|---------|---------|----------------------------------------------------------------------------------------------------|
| 50      | I32     | Final disposition:                                                                                                    |
|         |         | Passes a value indicating the final disposition of the file at close time (significant only for files on disk and magnetic tape). A corresponding parameter in a FILE command can override this option, unless file equations are disallowed with $itemnum=9$ .                                                                                                    |
|         |         | The following values are valid:                                                                                                    |
|         |         | No change. The disposition remains as it was before the file was opened. If the file is new, it is deleted by FCLOSE; otherwise, the file is assigned to the domain it belonged to previously. An unlabeled tape file is rewound. If the file resides on a labeled tape, the tape is rewound and unloaded.                                                                                                    |
|         |         | Permanent file. If the file is a disk file, it is saved in the system file domain.  A new or temporary file on disk has an entry created for it in the system (permanent) file directory. If a file of the same name already exists in the directory, an error code is returned at close time and the file remains open. If the file is a permanent file on disk, this domain disposition has no effect. If the file is stored on magnetic tape, the tape is rewound and unloaded.                                                                                               |
|         |         | Temporary job file (rewound). The file is retained in your temporary (job/session) file domain and can be requested by any process within your job/session. If the file is a disk file, the uniqueness of the file name is checked. If a file of the same name already exists in the temporary file domain, an error code is returned at close time and the file remains open. When a file resides on unlabeled magnetic tape, the tape is rewound. However, if the file resides on labeled magnetic tape, the tape is backspaced to the beginning of the presently opened file. |
|         |         | 3 Temporary job file (not rewound). This value has the same effect as specifying final disposition option $itemnum=2$ , except that tape files are not rewound. In the case of unlabeled magnetic tape, if the FCLOSE is the last done on the device (with no other FOPEN/HPFOPEN calls outstanding), the tape is rewound and unloaded. If the file resides on a labeled magnetic tape, the tape is positioned to the beginning of the next file on the tape.                                                                                                    |
|         |         | 4 Released file. The file is deleted from the system.                                                                                                    |
|         |         | 5 Convert a permanent file to a temporary file. The file is removed from the permanent file directory and placed in the temporary file directory.  (Privileged mode capability is required to use this option.)                                                                                                    |
|         |         | Default: 0                                                                                                    |
|         |         | For more information on file disposition at close time, refer to the description of the FCLOSE intrinsic.                                                                                                    |
|         |         | (ASC) Not used for asynchronous devices.                                                                                                    |

Table 4-20. HPFOPEN Itemnum/Item Values (continued)

| Itemnum | Mnemoni | tem Description                                                                                                    |
|---------|---------|----------------------------------------------------------------------------------------------------|
| 51      | String  | Pascal XL string:                                                                                                    |
|         |         | Passes a formal file designator that follows MPE/iX file naming conventions, using the Pascal XL STRING type format. This option is identical to itemnum=2 except for the type of item. No delimiters are needed.                                                                                                    |
|         |         | Default: No string passed                                                                                                    |
|         |         | When you use HPFOPEN to open a file, you may use either $itemnum=2$ or you may use $itemnum=51$ ; you may not use both.                                                                                                    |
|         |         | As the default, the formal file designator is interpreted according to MPE-escaped semantics. To choose another syntax, use <i>itemnum</i> 41.                                                                                                    |
|         |         | The file referred to by formaldesig can be either an MPE file (i.e., one that uses MPE syntax) or it can follow HFS syntax. If formaldesig follows MPE syntax, the file name can include password, group, and account specifications. The file name can backreference a file equation and optionally be preceded by an asterisk. If formaldesig follows HFS syntax, the file name must start with either a dot (.) or a slash (/).                                                                         |
|         |         | The file referred to by formaldesig may reside either in an MPE group or in an HFS directory. For files located in HFS directories, traverse directory entries (TD) access is required to all directories specified in formaldesig. If there is no TD access, HPFOPEN fails and a value of -180 is returned in the status.info parameter. If you are using HPFOPEN to create a file or hierarchical directory and you lack of create directory entry (CD) access, status.info will return a value of -179. |
| 52      | CA      | File equation string:                                                                                                    |
|         |         | Passes a character string that matches the file equation specification syntax exactly. (Refer to the FILE command in the MPE/iX Commands Reference Manual Volumes 1 and 2 (32650-90003 and 32650-90364).) This option allows the specification of options available in the FILE command.                                                                                                    |
|         |         | The formaldesig parameter and filereference parameter can contain embedded command interpreter variables and expressions. However, there cannot be more than 8-characters in each of these components (filename, lockword, groupname, accountname) including the command interpreter variable and expression characters.                                                                                                    |
|         |         | Default: No string passed                                                                                                    |
|         |         | A character placed in the first element designates the delimiter used by HPFOPEN to search for the end of the character array. The delimiter can appear again only following the last valid character of the character array, for example:                                                                                                    |
|         |         | % fileequation $%$ ( $%$ is the delimiter, fileequation is the designator) fabcxyzf ( $f$ is the delimiter, abcxyz is the designator)                                                                                                    |
|         |         | The formaldesignator in the file equation string must belong to the MPE name space. The filerefence in the file equation string is interpreted using MPE-escaped semantics. Both the formaldesignator and the filereference in the file equation string may also contain embedded command interpreter variables or expressions.                                                                                                    |

Table 4-20. HPFOPEN Itemnum/Item Values (continued)

| Itemnum | Mnemonie | Item Description                                                                                                    |  |
|---------|----------|----------------------------------------------------------------------------------------------------|--|
| 53      | I32      | ASCII/binary:                                                                                                    |  |
|         |          | Passes a value indicating whether ASCII or binary code is to be used for a new file when it is written to a device that supports both codes. For disk files, this affects padding that can occur when issuing a direct-write intrinsic call (FWRITEDIR) to a record that lies beyond the current logical end-of-file indicator. By default, magnetic tape and files are treated as ASCII files. This option is applicable only at file creation. |  |
|         |          | The following values are valid:                                                                                                    |  |
|         |          | 0 Binary file                                                                                                    |  |
|         |          | 1 ASCII file                                                                                                    |  |
|         |          | Default: 0                                                                                                    |  |
|         |          | (ASC) Not used for asynchronous devices.                                                                                                    |  |
| 54      | REC      | KSAM parm:                                                                                                    |  |
|         |          | Passes a record that defines the keys for a new KSAM file.                                                                                                    |  |
|         |          | (KSAM XL) For KSAM XL files, refer to the $parm$ parameter discussion in the $Using\ KSAM\ XL\ (32650-90168).$                                                                                                    |  |
|         |          | (KSAM/3000) The record must be at least 34 bytes in size. For details, refer to the $ksamparam$ parameter discussion in the $KSAM/3000$ Reference Manual (30000-90079).                                                                                                    |  |
|         |          | Default: No record passed                                                                                                    |  |
|         |          | (ASC) Not used for asynchronous devices.                                                                                                    |  |
| 55      |          | Reserved for the operating system                                                                                                    |  |
| 56      | I32      | Object class:                                                                                                    |  |
|         |          | Passes a user object class number, in the range 010, that is associated with the file.                                                                                                    |  |
|         |          | Default: Determined by the file code for system and subsystem files, and by the file type and record type for normal user files.                                                                                                    |  |
| 57      |          | Reserved for the operating system                                                                                                    |  |

Table 4-20. HPFOPEN Itemnum/Item Values (continued)

| Itemnum | Mnemoni | Item Description                                                                                                    |
|---------|---------|----------------------------------------------------------------------------------------------------|
| 58      |         | Reserved for the operating system                                                                                                    |
| 59      |         | Reserved for the operating system                                                                                                    |
| 60      |         | Reserved for the operating system                                                                                                    |
| 61      |         | Reserved for the operating system                                                                                                    |
| 64      | BA      | Access Control Definition:                                                                                                    |
|         |         | Passes a byte array defining the access control definition (ACD) to be attached to a new file. The byte array has a length of 1 to 279 bytes. Unlike other HPFOPEN options that expect a delimiter at both the beginning and the end of the byte array, this option only expects a trailing carriage return character as a delimiter, for example, |
|         |         | (X:@.@;R,W:MGR.SYS;RACD:JOHN.SMITH) $<$ cr $>$                                                                                                    |
|         |         | Where, the <cr> is the carriage return character (13, 0x0D).</cr>                                                                                                    |
|         |         | The ACD assigned to a newly created file or directory may be different from the ACD specified as the value of this $itemnum$ . If a process' file mode creation mask (cmask) is initialized, it modifies the ACD.                                                                                                    |
| 74      |         | Header/Trailer:                                                                                                    |
|         |         | Enable/disable standard headers/trailers:                                                                                                    |
|         |         | 0 Enable header and trailer (default)                                                                                                    |
|         |         | 1 Disable header                                                                                                    |
|         |         | 2 Disable trailer                                                                                                    |
|         |         | 3 Disable header and trailer                                                                                                    |
|         |         | Provides a standard way for the spooler to control the printing banners.                                                                                                    |
|         |         | Valid only for the initial HPFOPEN call to the printer and prevents the header from being printed. On the last FCLOSE, the trailer is not printed.                                                                                                    |

Table 4-20. HPFOPEN Itemnum/Item Values (continued)

| Itemnum | Mnemoni | Item Description                                                                                                    |  |
|---------|---------|----------------------------------------------------------------------------------------------------|--|
| 77      | I32     | Data format                                                                                                    |  |
|         |         | Allows the caller to select a different format to view the data in the file. The current valid values for this item are:                                                                                                    |  |
|         |         | Use the standard record based view of accessing the file. This is the default value for all opens. For conventional files, the file is record based. For directories, the standard non-privileged directory information is returned when the HPDIRREAD intrinsic is called. When this value is specified with a byte stream file, access to the file is emulated to appear like a buffered variable record file. This is the default. |  |
|         |         | When this value is specified, calls to HPDIRREAD returns privileged directory information including the UFID and link ID of the entry. Note that this value is only applicable to directory files. This value is ignored for all other file types. In order to specify this value, the caller must be executing in system code.                                                                                                    |  |
|         |         | When this value is specified, the system attempts to let the caller access the file as a native byte stream file. Byte stream emulation is supported for ordinary fixed and variable length record files as well as for files with the byte stream record type. If this value is requested against a file type that does not support byte stream access, an error is returned.                                                        |  |
|         |         | Specifying any value other than the values described above will result in an er                                                                                                    |  |
| 79      | I32     | POSIX Non-Block Mode                                                                                                    |  |
|         |         | Specifying this itemnum allows the caller to open a file with the POSIX Non-Block mode. This item is useful for a subset of files (including pipes and FIFO's) and is ignored for all other files. The behavior of the HPFOPEN call with this option is dependent on the type of file being opened.                                                                                                    |  |
|         |         | The current valid values for this item are:                                                                                                    |  |
|         |         | This value indicates that Non-Block mode is off. This is the default value.                                                                                                    |  |
|         |         | 1 This value indicates that Non-Block mode is on.                                                                                                    |  |
|         |         | Specifying any value other than those described above will result in error.                                                                                                    |  |

Table 4-20. HPFOPEN Itemnum/Item Values (continued)

| Itemnum | Mnemoni | Item Description                                                                                                    |  |
|---------|---------|----------------------------------------------------------------------------------------------------|--|
| 80      | I32     | Reserved for the operating system.                                                                                                    |  |
| 81      | I32     | Symbolic link option:                                                                                                    |  |
|         |         | This <i>itemnum</i> allows the caller to specify different options when traversing through or opening a symbolic link. The valid values for this <i>itemnum</i> are described below:                                |  |
|         |         | Follow symbolic links. This is the default value for this option. When a symbolic link is encountered it is traversed according to the path specified in the symbolic link.                                         |  |
|         |         | Does not follow symbolic links. If the final component of a path is a symbolic link, then no traversal is done and the symbolic link is opened. Symbolic links that occur prior to the last component is traversed. |  |
|         |         | Specifying any value other than those above will result in error.                                                                                                    |  |

# **Operation Notes**

Enables creation of a new file on a shareable device and defines the physical characteristics of that file prior to access. Enables access to existing files. Returns a file number to the calling process that uniquely identifies the file. Use the file number to reference the file in calls to other intrinsics.

### **Related Information**

Intrinsics FOPEN Commands None

Manuals Accessing Files Programmer's Guide (32650-90017), Using KSAM XL

(32650-90168), and KSAM/3000 Reference Manual (30000-90079)

# **HPFPCONVERT**

NM and CM callable.

Converts data between binary floating-point formats.

## **Syntax**

\* \* I16V I16V

HPFPCONVERT(source, destination, sformat, dformat,

I32 I16 I16V

status, exceptions, roundmode)

### **Parameters**

## source any supported real type by reference (required)

Passes the floating-point number to be converted. Constants are not acceptable. You can specify a reference parameter of any supported real type in the intrinsic call statement. The format is identified by *sformat*.

## destination any supported real type by reference (required)

Returns the converted floating-point number. If *status.info* is less than zero, the number is not converted. Any supported real type can be returned to the intrinsic call statement. The format is identified by *dformat*.

# sformat 16-bit signed integer by value (required)

The floating-point format of the binary number supplied by *source*. This is the format of the original number. Valid formats are:

| Value | Meaning                     |
|-------|-----------------------------|
| 1     | Hewlett-Packard 3000 32-bit |
| 2     | Hewlett-Packard 3000 64-bit |
| 3     | IEEE 32-bit                 |
| 4     | IEEE 64-bit                 |
| 5     | IEEE 128-bit                |

#### dformat16-bit signed integer by value (required)

The destination floating-point format. This is the looking forward to some leisure and alternative nursing choices.format of the converted number. Valid formats are:

| Value | ${f Meaning}$               |
|-------|-----------------------------|
| 1     | Hewlett-Packard 3000 32-bit |
| 2     | Hewlett-Packard 3000 64-bit |
| 3     | IEEE 32-bit                 |
| 4     | IEEE 64-bit                 |
| 5     | IEEE 128-bit                |

#### 32-bit signed integer by reference (optional) status

Returns the status of the HPFPCONVERT intrinsic call. If no errors or warnings are encountered, status returns 32 bits of zero. If errors or warnings are encountered, status is interpreted as two 16-bit fields.

Bits (0:16) comprise status.info. A negative value indicates an error condition, refer to the MPE/iX Error Message Manual Volumes 1, 2 and 3 (32650-90066, 32650-90152, and 32650-90368) for a description of its value. A positive value indicates that the conversion was made, but an exception occurred and an exceptions parameter was not supplied. The exception conditions are listed in the exceptions parameter description.

Bits (16:16) comprise status. subsys. The value represented by these bits defines the subsystem that set the status information. The subsystem identifier for HPFPCONVERT is 193.

#### **HPFPCONVERT**

### exceptions

## 16-bit signed integer by reference (optional)

Returns any exception conditions that occurred during the conversion. If status.info is less than zero, then exceptions is not modified because no conversion is done. If this parameter is not present, the value is returned in status.info.

Only the following values can be returned:

| Value | Meaning                                     |  |
|-------|---------------------------------------------|--|
| 0     | No exceptions                               |  |
| 1     | Inexact only (native mode destination only) |  |
| 3     | Underflow and inexact                       |  |
| 5     | Overflow and inexact                        |  |
| 8     | Invalid operation                           |  |

If underflow or overflow occurs during conversion then inexact is also signaled.

#### roundmode

## 16-bit unsigned integer by value (optional)

The rounding mode (not applicable if destination is an Hewlett-Packard 3000 format).

| Value | ${f Meaning}$                              |
|-------|--------------------------------------------|
| 0     | Round to nearest, to even if tie (default) |
| 1     | Round to zero                              |
| 2     | Round to positive infinity                 |
| 3     | Round to negative infinity                 |

## **Operation Notes**

The HPFPCONVERT intrinsic accepts a source binary floating-point number and converts it to the equivalent destination binary floating-point format. You must specify the format of the source and destination numbers. Optionally, you can specify the rounding mode.

The conversion is performed by regarding the source number as infinitely precise and with unbounded range, and then rounding it to fit the designated destination format. Rounding is performed according to the formal rules for the rounding mode specified. Rounding methods and exception signaling are determined solely from the destination format and are independent of the source format.

Conversion is performed as if all arithmetic traps are disabled. No trapping to user-supplied or system-supplied arithmetic trap routines is done.

## **HPFPCONVERT**

# **Related Information**

Intrinsics None CommandsNone

Manuals Data Types Conversion Programmer's Guide (32650-90015).

# **HPGETPROCPLABEL**

NM callable only.

Dynamically loads a native mode (NM) executable library procedure.

## **Syntax**

U32 I32 CACAHPGETPROCPLABEL (procname, plabel, status, firstfile, casesensitive);

### **Parameters**

#### character array (required) procname

Passes the name of the procedure being searched for. The first character of procname designates the terminating character that HPGETPROCPLABEL uses to search for the end of the name. That delimiter can appear again only following the last valid character of the procedure name.

#### plabel32-bit unsigned integer by reference (required)

Returns a procedure label (NM plabel) for the procedure that was found.

#### status32-bit signed integer by reference (optional)

Returns the status of the HPGETPROCPLABEL intrinsic call. If no errors or warnings are encountered, status returns 32 bits of zero. If errors or warnings are encountered, status is interpreted as two 16-bit fields.

Bits (0:16) comprise status.info. A negative value indicates an error condition, a positive value indicates a warning condition. Refer to the MPE/iX Error Message Manual Volumes 1, 2 and 3 (32650-90066, 32650-90152, and 32650-90368) for a description of its value.

Bits (16:16) comprise status.subsys. The value represented by these bits defines the subsystem that set the status information. The subsystem identifier for HPGETPROCPLABEL is 104.

#### first filecharacter array (optional)

Passes the name of the program file or XL at which to begin searching. The firstfile parameter can be either in MPE syntax or HFS syntax. If the name of the program file or XL is in HFS syntax, you must use an absolute pathname. The first character that HPGETPROCPLABEL uses to search for the end of the file name. That delimiter can appear again only following the last valid character of the name.

If firstfile is located in the binding sequence of the calling process, then, beginning with firstfile, HPGETPROCPLABEL directs the NM loader to search through each file in the binding sequence for the first instance of a procedure named **procname**.

If either **procname** is not located in the XL or **procname** contains unresolved external references that must be satisfied in subsequent XLs, then each XL in the binding sequence after firstfile is searched.

If firstfile is not located in the binding sequence, then firstfile has a binding sequence independent of the program and is bound directly to the system libraries. Any unresolved external references found within firstfile must be resolved in the system libraries.

Default: System libraries

### cases ensitive

### Boolean (optional)

Indicates in the following manner whether the **procname** parameter is case sensitive:

FALSE HPGETPROCPLABEL first tries finding procname as it was

specified. If procname cannot be found, HPGETPROCPLABEL tries to find the procedure with the case of **procname** the opposite case of the first character of **procname** for example, if you specify procname as scanforkey and the procedure scanforkev is not found, the intrinsic searches for the

procedure SCANFORKEY.

Default: FALSE

TRUE The **procname** parameter is case-sensitive.

HPGETPROCPLABEL does not alter the name in any way.

### **Operation Notes**

The HPGETPROCPLABEL intrinsic locates a procedure found in an NM executable library file (XL) and returns its procedure label (NM plabel). In addition, if the procedure is not yet loaded for the process, HPGETPROCPLABEL dynamically loads the procedure.

You can then use the NM plabel to call the specified procedure dynamically, provided the programming language contains features for making dynamic procedure calls.

#### Note

If you are going to use HPGETPROCPLABEL to call system intrinsics, you must first refer to the SYSINTR file to determine the correct parameter descriptions (for the parameters to be passed with the returned PLABEL).

## **HPGETPROCPLABEL**

A plabel returned by HPGETPROCPLABEL is valid only for the duration of the calling process.

# **Related Information**

Intrinsics None Commands None

Manuals Resource Management Programmer's Guide (32650-90024).

# **HPLOADCMPROCEDURE**

NM callable only.

Obtains CM procedure plabel in preparation for Switch to CM through plabel.

# Syntax

U16 CAU16V I32 plabel:=HPLOADCMPROCEDURE(procname, library, status);

### **Functional Return**

16-bit unsigned integer (assigned functional return) plabel

Plabel of the target CM procedure.

## **Parameters**

character array (required) procname

> Passes an ASCII procedure name, left-justified and blank-padded. The name can have a maximum of 16 characters.

16-bit unsigned integer by value (required) library

> Passes indicator of the CM segmented library to be searched. The valid values are:

| Value | Meaning                                                                                              |
|-------|----------------------------------------------------------------------------------------------------|
| 0     | Search the system SL only. (Default)                                                                 |
| 1     | Search the logon account SL, then the system SL.                                                     |
| 2     | Search the logon group $SL$ , then logon account $SL$ , and then system $SL$ last.                   |
| 3     | Search the program file's account SL, then the system SL.                                            |
| 4     | Search the program file's group SL, then the program file's account SL, and then the system SL last. |

#### **HPLOADCMPROCEDURE**

status32-bit signed integer by reference (optional)

> Returns the status of the HPLOADCMPROCEDURE intrinsic call. If no errors or warnings are encountered, status returns 32 bits of zero. If errors or warnings are encountered, status is interpreted as two 16-bit fields.

Bits (0.16) comprise status info. A negative value indicates an error condition, and a positive value indicates a warning condition. Refer to the MPE/iXError Message Manual Volumes 1, 2 and 3 (32650-90066, 32650-90152, and 32650-90368) for a description of its value.

Bits (16:16) comprise status.subsys. The value represented by these bits defines the subsystem that set the status information. The subsystem identifier for HPLOADCMPROCEDURE is 105.

# **Operation Notes**

The HPLOADCMPROCEDURE intrinsic helps you avoid switching by name overhead. Switching by name incurs the overhead of forming a hash probe out of the target procedure's name and finding the name in a hash table in order to obtain the procedure's plabel. You can eliminate this overhead by obtaining the target procedure's plabel through the HPLOADCMPROCEDURE intrinsic. You can then supply the result returned by HPLOADCMPROCEDURE as the value of the procname parameter in the call to the HPSWITCHTOCM intrinsic.

## **Related Information**

Intrinsics None Commands None

Manuals Switch Programming Guide (32650-90014)

# **HPLOADNMPROC**

CM callable only.

Returns the plabel of an NM procedure.

## Syntax

U32 CAI16V CA plabel: =HPLOADNMPROC(procname, proclen, lib name, I16V liblen

## **Functional Return**

plabel32-bit unsigned integer (assigned functional return)

Plabel of the target NM procedure.

### **Parameters**

procnamecharacter array by reference (required)

> Passes the target procedure name. The target procedure must be contained in an executable library (XL). If the value of **procname** is invalid, blank, or

does not contain the NM procedure, NL.PUB.SYS is searched.

proclen16-bit signed integer by value (required)

Passes the byte length of the procedure name.

libnamecharacter array by reference (required)

> Passes the name of the NM library to be searched for the target. If the value of *libname* is invalid, blank, or does not contain the NM procedure,

NL.PUB.SYS is searched.

liblen16-bit signed integer by value (required)

Passes the byte length of the library name.

## **Operational Notes**

Do not use HPLOADNMPROC to invoke a native mode (NM) system-supplied intrinsic. The result of the call may be unpredictable.

Used to obtain the NM plabel of the target procedure. Then the plabel is used by the HPSWTONMPLABEL intrinsic for its proc parameter.

The strings you supply as values of the **procname** and **libname** parameters must exactly match the names of the target NM routine and its NM library, respectively.

# **HPLOADNMPROC**

# **Related Information**

Intrinsics HPSWITCHTOCMPROCEDURE

Commands None

Manuals Switch Programming Guide (32650-90014)

# **HPMERGEEND**

NM callable only.

Releases the MERGE/XL work area and ends the merging operation.

## **Syntax**

I32 I32A

HPMERGEEND(status,statistics);

### **Parameters**

status

## 32-bit signed integer by reference (optional)

Returns the status of the HPMERGEEND call. If no errors or warnings are encountered, status returns 32 bits of zero. If errors or warnings are encountered, status is interpreted as two 16-bit fields.

Bits (0:16) comprise status.info. A negative value indicates an error condition, and a positive value indicates a warning condition. Refer to the MPE/iXError Message Manual Volumes 1, 2 and 3 (32650-90066, 32650-90152, and 32650-90368) for a description of its value.

Bits (16:16) comprise status. subsys. The value represented by these bits defines the subsystem that set the status information. The subsystem identifier for HPMERGEEND is 196.

statistics

#### 32-bit signed integer array (optional)

Returns information on the Hewlett-Packard MERGE operation, as follows:

| Value | Meaning                                         |
|-------|-------------------------------------------------|
| 1     | Number of input files                           |
| 2     | Number of merged records                        |
| 3     | Number of bytes used for the MERGE/XL work area |
| 4     | CPU time in milliseconds                        |
| 5     | Elapsed time in milliseconds                    |
|       |                                                 |

Note

The statistics array should be the same array that was passed to the HPMERGEINIT intrinsic. It must be referenced by the same name.

#### **Related Information**

Intrinsics Hewlett-Packard SORT, Hewlett-Packard MERGE

Commands None

Manuals SORT-MERGE/XL Programmer's Guide (32650-90080)

## **HPMERGEERRORMESS**

NM callable only.

Accepts Hewlett-Packard MERGE intrinsic error code values and returns the error messages associated with them.

## **Syntax**

I32 CA I32

HPMERGEERRORMESS(status, message, length);

### **Parameters**

status

### 32-bit signed integer by reference

Passes the status of a previous Hewlett-Packard MERGE intrinsic call that failed. The *status* value passed in is used to locate the appropriate message catalog entry associated with the *status* value.

If no errors or warnings were encountered, *status* returns 32-bits of zero. If errors or warnings were encountered, *status* is interpreted as two 16-bit fields.

Bits (0:16) comprise *status.info*. A negative value indicates an error condition, and a positive value indicates a warning condition. Refer to the MPE/iX Error Message Manual Volumes 1, 2 and 3 (32650-90066, 32650-90152, and 32650-90368) for a description of its value.

Bits (16:16) comprise *status.subsys*. The value represented by these bits defines the subsystem that set the status information. The subsystem identifier for HPMERGEERRORMESS is 196.

### Note

HPMERGEERRORMESS returns information on the success of its execution in the *status* parameter. It is good programming practice to specify this parameter and check its value after the intrinsic call. If an error or warning condition is encountered, and you did not specify the *status* parameter, HPMERGEERRORMESS causes the calling process to abort.

message character array (optional)

Returns the text of the error message. This parameter may be up to 80 characters long.

length 32-bit signed integer by reference (optional)

Returns the length of the message parameter.

## **HPMERGEERRORMESS**

# **Related Information**

Hewlett-Packard SORT, Hewlett-Packard MERGE Intrinsics

CommandsNone

ManualsSORT-MERGE/XL Programmer's Guide (32650-90080)

# **HPMERGEINIT**

NM callable only.

Initializes the MERGE/XL subsystem.

## **Syntax**

I32 I32A PROC I32A HPMERGEINIT (status, inputfiles, preprocessor, outputfiles, PROC 32V I32V postprocessor, keysonly, numkeys, PROC I32A CA PROC keys, altseq, keycompare, errorproc,I32A I32V I32A statistics, memsize, charseq);

#### **Parameters**

status

### 32-bit signed integer by reference (optional)

Returns the status of the HPMERGEINIT call. If no errors or warnings are encountered, status returns 32 bits of zero. If errors or warnings are encountered, status is interpreted as two 16-bit fields.

Bits (0:16) comprise status.info. A negative value indicates an error condition, and a positive value indicates a warning condition. Refer to the MPE/iXError Message Manual Volumes 1, 2 and 3 (32650-90066, 32650-90152, and 32650-90368) for a description of its value.

Bits (16:16) comprise status. subsys. The value represented by these bits defines the subsystem that set the status information. The subsystem identifier for HPMERGEINIT is 196.

input files

#### 32-bit signed integer array (optional)

Passes the file identification numbers of the input files to be merged. The last element of this array should be set to zero. If the files are opened with either the NOBUF or MR (multirecord) access option, MERGE/XL program performs the buffering and blocking/deblocking.

preprocessor

#### procedure (reserved)

Do not specify this parameter, but maintain parameter position.

#### output files32-bit signed integer array (optional)

Passes the file identification number of the output file in the first array element. If the file is opened with either the NOBUF or MR (multirecord) access option (aoption), MERGE/XL performs the buffering and blocking/deblocking.

If you do not specify this parameter, you must call the HPMERGEOUTPUT intrinsic to retrieve merged records.

#### procedure (reserved) postprocessor

Do not specify this parameter, but maintain parameter position.

#### 32-bit signed integer by value (optional) keysonly

Flag that determines if only keys are sent as output. If set to 0, the entire record is sent as output. If set to any value other than 0, the key fields are concatenated together with he major key on the left and the remaining keys following. Default: 0

#### 32-bit signed integer (optional) numkeys

Number of keys used during the comparison of records. This parameter can be either equal to or greater than one. If you specify the numkeys parameter, you must also specify the keys parameter. Together, numkeys and keys describe the way records are merged.

#### keys32-bit signed integer array (optional)

Passes information about the keys used during the comparison of records. If you specify the keys parameter, you must specify the numkeys parameter. Together, keys and numkeys describe the way records are merged.

#### **HPMERGEINIT**

For each key, there are four entries in the array. The first element gives the position of the first byte of the key within the input record. The second element gives the number of bytes in the key. The third element indicates the type of data:

| Value | Meaning                                                                  |
|-------|--------------------------------------------------------------------------|
| 0     | Byte type (ASCII or EBCDIC)                                              |
| 1     | Twos complement (including 16-bit and 32-bit signed integer)             |
| 2     | Hewlett-Packard 3000 floating-point format (including real and long) $$  |
| 3     | IEEE standard floating-point format (32-bit, 64-bit, and 128-bit values) |
| 4     | Packed decimal with odd number of digits                                 |
| 5     | Packed decimal with even number of digits                                |
| 6     | Display trailing sign                                                    |
| 7     | Display leading sign                                                     |
| 8     | Display trailing sign separate                                           |
| 9     | Display leading sign separate                                            |
| 10    | Character                                                                |
| 11    | Reserved for the operating system                                        |
| 12    | Short floating-point decimal                                             |
| 13    | Floating-point decimal                                                   |

The fourth element gives the ordering sequence of the records:

| Value | Meaning    |
|-------|------------|
| 0     | ascending  |
| 1     | descending |

## Note

The integrity of the keys array must be maintained throughout the MERGE/XL operation. Do not change it until after you have called the HPMERGEEND intrinsic.

#### character array (optional) altseq

Passes an alternate collating sequence. The first element is specified according to the following table, where the sequence comprises the columns and the data comprises the rows:

excess space above nonumber table—>

|        | ASCII               | EBCDIC            | ALTSEQ    |
|--------|---------------------|-------------------|-----------|
| ASCII  | $\mathrm{chr}(255)$ | $\mathrm{chr}(2)$ | chr(0)    |
| EBCDIC | chr(1)              | chr(255)          | undefined |

The second element specifies one fewer than the total number of characters in the collating sequence.

If the first element is CHR(0), the remaining array elements comprise the actual collating sequence responsible for the particular MERGE/XL operation.

The defaults are: element 1 = CHR(255), element 2 = CHR(255)

#### procedure (reserved) *keycompare*

Do not specify, but maintain parameter position.

#### procedure (reserved) errorproc

Do not specify, but maintain parameter position.

#### statistics32-bit signed integer array (optional)

Returns information on the MERGE/XL operation:

| Value | Meaning                                         |
|-------|-------------------------------------------------|
| 1     | Number of input files                           |
| 2     | Number of merged records                        |
| 3     | Number of bytes used for the MERGE/XL work area |
| 4     | CPU time in milliseconds                        |
| 5     | Elapsed time in milliseconds                    |

#### **HPMERGEINIT**

memsize32-bit signed integer by value (reserved)

Do not specify, but maintain parameter position.

charseq32-bit signed integer array (optional)

> Passes language information. Set the first element to 1 and the second element to the language ID of the native language collating sequence to be

used for keys of type character (keys parameter equal to 10).

## **Related Information**

Intrinsics Hewlett-Packard SORT, Hewlett-Packard MERGE

Commands None

Manuals SORT-MERGE/XL Programmer's Guide (32650-90080)

## **HPMERGEOUTPUT**

NM callable only.

Retrieves records, one at a time, from MERGE/XL.

### **Syntax**

I32 CAI32

HPMERGEOUTPUT(status, buffer, length);

#### **Parameters**

status

32-bit signed integer by reference (optional)

Returns the status of the HPMERGEOUTPUT call. If no errors or warnings are encountered, status returns 32 bits of zero. If errors or warnings are encountered, status is interpreted as two 16-bit fields.

Bits (0:16) comprise status.info. A negative value indicates an error condition, and a positive value indicates a warning condition. Refer to the MPE/iXError Message Manual Volumes 1, 2 and 3 (32650-90066, 32650-90152, and 32650-90368) for a description of its value.

Bits (16:16) comprise status. subsys. The value represented by these bits defines the subsystem that set the status information. The subsystem identifier for HPMERGEOUTPUT is 196.

buffer

character array (optional)

Returns the next output record. The record format is determined by the value of the keysonly parameter in the HPMERGEINIT intrinsic.

length

32-bit signed integer by reference (optional)

Returns the length (in bytes) of the buffer parameter value. Returns a length value of -1 when no more records remain.

#### **Related Information**

Intrinsics Hewlett-Packard SORT, Hewlett-Packard MERGE

Commands None

Manuals SORT-MERGE/XL Programmer's Guide (32650-90080).

## **HPMERGESTAT**

NM callable only.

Prints MERGE/XL statistics on \$STDLIST.

### Syntax

I32 I32A

HPMERGESTAT(status,statistics);

#### **Parameters**

status

### 32-bit signed integer by reference (optional)

Returns the status of the HPMERGESTAT call. If no errors or warnings are encountered, *status* returns 32 bits of zero. If errors or warnings are encountered, *status* is interpreted as two 16-bit fields.

Bits (0:16) comprise status.info. A negative value indicates an error condition, and a positive value indicates a warning condition. Refer to the MPE/iX  $Error\ Message\ Manual\ Volumes\ 1,\ 2\ and\ 3\ (32650-90066,\ 32650-90152,\ and\ 32650-90368)$  for a description of its value.

Bits (16:16) comprise *status.subsys*. The value represented by these bits defines the subsystem that set the status information. The subsystem identifier for HPMERGESTAT is 196.

statistics

#### 32-bit signed integer array (optional)

Contains the following statistical information about the MERGE/XL operation:

- Number of input files
- Number of merged records
- Number of bytes used for the MERGE/XL work area
- CPU time in milliseconds
- Elapsed time in milliseconds

This parameter is returned from the HPMERGEEND intrinsic.

Note

The *statistics* array is the same array that was passed to the HPMERGEINIT and HPMERGEEND intrinsics. It must be referenced by the same name.

## **Operation Notes**

Call HPMERGESTAT after you have called the HPMERGEEND intrinsic. A call to HPMERGESTAT is valid only if you supplied the statistics parameter in the calls to the HPMERGEINIT and HPMERGEEND intrinsics. The same array is then supplied to HPMERGESTAT.

### **Related Information**

Intrinsics Hewlett-Packard SORT, Hewlett-Packard MERGE

Commands None

Manuals SORT-MERGE/XL Programmer's Guide (32650-90080)

## **HPMERGETITLE**

NM callable only.

Prints the version number and title information for MERGE/XL on \$STDLIST.

### Syntax

132
HPMERGETITLE(status);

#### **Parameters**

status

32-bit signed integer by reference (optional)

Returns the status of the HPMERGETITLE call. If no errors or warnings are encountered, *status* returns 32 bits of zero. If errors or warnings are encountered, *status* is interpreted as two 16-bit fields.

Bits (0:16) comprise status.info. A negative value indicates an error condition, and a positive value indicates a warning condition. Refer to the MPE/iX  $Error\ Message\ Manual\ Volumes\ 1,\ 2\ and\ 3\ (32650-90066,\ 32650-90152,\ and\ 32650-90368)$  for a description of its value.

Bits (16:16) comprise *status.subsys*. The value represented by these bits defines the subsystem that set the status information. The subsystem identifier for HPMERGETITLE is 196.

### **Operation Notes**

HPMERGETITLE prints the date and time produced by the DATELINE intrinsic. You can call HPMERGETITLE from the program at any time after you have declared the system intrinsics.

#### **Related Information**

Intrinsics Hewlett-Packard SORT, Hewlett-Packard MERGE

Commands None

Manuals SORT-MERGE/XL Programmer's Guide (32650-90080).

### **HPMYFILE**

NM callable only. Returns the file name of the native mode program or executable library (XL) that called the HPMYFILE intrinsic.

### Syntax

CAI32 I32 CA HPMYFILE(formaldesig, status, length, myfile I32 I32 myfile\_length, myfile\_syntax);

#### **Parameters**

#### formaldesig character array (required)

Returns the fully qualified MPE syntax file name of the program or XL that called HPMYFILE.

The formaldesig parameter must be at least 28 bytes in length in order to contain the longest possible MPE syntax file name with delimiters. The lockword is not returned. The first and last characters of the returned value are blanks that act as delimiters.

status

### 32-bit signed integer by reference (optional)

HPMYFILE returns a NM Loader 128 error when the first library name is not represented using the syntax that the user requires. If no errors or warnings are encountered, status returns 32 bits of zero. If errors or warnings are encountered, status is interpreted as two 16-bit fields.

Bits (0:16) comprise status.info. A negative value indicates an error condition, and a positive value indicates a warning condition. Refer to the MPE/iXError Message Manual Volumes 1, 2 and 3 (32650-90066, 32650-90152, and 32650-90368) for a description of its value.

Bits (16:16) comprise status.subsys. The value represented by these bits defines the subsystem that set the status information. The subsystem identifier for HPMYFILE is 104.

Note

Since HPMYFILE can return information on the success of its execution in the status parameter, it is good programming practice to specify this parameter and check its values after the intrinsic call. If an error or warning condition is encountered and you did not specify the status parameter, HPMYFILE causes the calling process to abort.

length32-bit signed integer by reference (optional)

#### **HPMYFILE**

Returns the length (in bytes) of the file name returned in the *formaldesig* parameter (including the two blanks that act as delimiters). A zero returned indicates that no file name is returned.

myfile

### character array (optional)

Returns the absolute pathname or fully qualified MPE syntax name of the program or XL that called HPMYFILE.

The *myfile* parameter contains the name with delimiters. The first and last characters of the returned value are blanks that act as delimiters.

 $myfile\_length$ 

### 32-bit signed integer by reference (optional)

On input, the *myfile\_length* parameter specifies the maximum *myfile* length in bytes. On output, *myfile\_length* returns the actual length of *myfile*, including the surrounding delimiters.

If  $myfile\_length$  is not correct upon input, variables allocated near myfile can be overwritten, or an error could occur. If the  $myfile\_length$  parameter is not specified, HPMYFILE determines if the myfile parameter is long enough to hold HPMYFILE to be returned.

Note that a value is not returned in  $myfile\_length$  if you do not specify the myfile parameter.

 $myfile\_syntax$ 

### 32-bit signed integer by reference (optional)

On input, the  $myfile\_syntax$  parameter specifies the syntax that is used when HPMYFILE returns name in myfile.

On output, the actual syntax is returned in *myfile\_syntax*. This is only useful when MPE-escaped syntax is used. The name can be either a MPE syntax name or a HFS syntax name.

The possible syntaxes are:

0 MPE-escaped syntax

1 MPE-only syntax

2 HFS syntax

The default is MPE-only syntax. Note that if the myfile parameter is not specified, no value is returned in  $myfile\_syntax$ .

### **Operation Notes**

You can pass this file name to the HPGETPROCPLABEL intrinsic in the *firstfile* parameter. HPGETPROCPLABEL searches the files in the binding sequence of its calling process for a procedure, beginning with the file returned by HPMYFILE.

#### **Related Information**

Intrinsics None Commands None

Manuals Resource Management Programmer's Guide (32650-90024).

## **HPMYPROGRAM**

NM callable only.

Returns the file name of the program being executed by the calling process.

### Syntax

CAI32 I32 HPMYPROGRAM(formaldesig, status, length CAI32 I32 myprogram, myprogram\_length, myprogram\_syntax);

#### **Parameters**

#### formaldesig character array (required)

Returns the fully qualified MPE syntax name of the program being executed by the calling process.

The formaldesig parameter must be at least 28 bytes in length in order to contain the longest possible MPE syntax file name with delimiters. The lockword is not returned. The first and last characters of the returned value are blanks that act as delimiters.

#### status32-bit signed integer by reference (optional)

HPMYPROGRAM returns a NM Loader error 128 when the program name is not represented using the syntax that the user specifies.

Returns the status of the HPMYPROGRAM intrinsic call. If no errors or warnings are encountered, status returns 32 bits of zero. If errors or warnings are encountered, status is interpreted as two 16-bit fields.

Bits (0:16) comprise status.info. A negative value indicates an error condition, and a positive value indicates a warning condition. Refer to the MPE/iXError Message Manual Volumes 1, 2 and 3 (32650-90066, 32650-90152, and 32650-90368) for a description of its value.

Bits (16:16) comprise status.subsys. The value represented by these bits defines the subsystem that set the status information. The subsystem identifier for HPMYPROGRAM is 104.

#### **HPMYPROGRAM**

### length 32-bit signed integer by reference (optional)

Returns the length (in bytes) of the file name returned in the *formaldesig* parameter (including the two blanks that act as delimiters). A zero returned indicates that no file name is returned.

### myprogram character array (optional)

Returns the absolute pathname or fully qualified MPE syntax name of the program being executed by the calling process.

The *myprogram* parameter contains the name with delimiters. The first and last characters of the returned value are blanks that act as delimiters.

### myprogram\_length

### 32-bit signed integer by reference (optional)

On input, the  $myprogram\_length$  parameter specifies the maximum myprogram length in bytes. On output,  $myprogram\_length$  returns the actual length of myprogram, including the surrounding delimiters.

If myprogram\_length is not correct upon input, variables allocated near myprogram can be overwritten, or an error could occur. If the myprogram\_length parameter is not specified, HPMYPROGRAM determines if the myprogram parameter is long enough to hold HPMYPROGRAM to be returned.

Note that a value is not returned in  $myprogram\_length$  if you do not specify the myprogram parameter.

### myprogram\_syntax

### 32-bit signed integer by reference (optional)

On input, the  $myprogram\_syntax$  parameter specifies the syntax that is used when HPMYPROGRAM returns the name in myprogram. On output, the actual syntax is returned in  $myprogram\_syntax$ . This is only useful when MPE-escaped syntax is used. The name can be either a MPE syntax name or a HFS syntax name.

The possible syntaxes are:

0 MPE-escaped syntax

1 MPE-only syntax

2 HFS syntax

The default is MPE-only syntax. Note that if the *myprogram* parameter is not specified, no value is returned in *myprogram\_syntax*.

## **Operation Notes**

The HPMYPROGRAM intrinsic returns the fully qualified file name of the program being executed by this process. You can pass this name to the HPGETPROCPLABEL intrinsic in the firstfile parameter. HPGETPROCPLABEL searches the files in the binding sequence for a procedure, beginning with the program file. The program file is the first file in the binding sequence of the calling process.

### **HPMYPROGRAM**

# **Related Information**

Intrinsics None Commands None

Manuals Resource Management Programmer's Guide (32650-90024)

# **HPPIPE**

Creates a pipe file type object defined as device type of streams, file type of pipes, and record format of byte streams.

# **Syntax**

I32 I32 I32
HPPIPE(read\_fd, write\_fd, status)

## **Parameters**

| $read\_fd$    | 32-bit signed integer by reference (required)                                                                                                    |
|---------------|----------------------------------------------------------------------------------------------------|
|               | Returns the <i>read file descriptor</i> for the pipe. Attempts to write to a <i>read file descriptor</i> results in an error.                                                                              |
| $write\_fd$   | 32-bit signed integer by reference (required)                                                                                                    |
|               | Returns the <i>write file descriptor</i> for the pipe. Attempts to read from a <i>write file descriptor</i> results in an error.                                                                           |
| status        | 32-bit signed integer by reference (optional)                                                                                                    |
|               | Returns the <i>status</i> of the HPPIPE call. If no errors or warnings are encountered, status returns 32-bits of zero. If errors or warnings are encountered, status if interpreted as two 16-bit fields: |
| bits (0:16):  | comprise status.info. A negative value indicates an error condition, and a positive value indicates a warning condition.                                                                                   |
| bits (16:16): | comprise status.subsys. The value represents the subsystem that sets the status information. The subsystem identifier for HPPIPE is the file system subsystem 143.                                         |
| Caution       | If an error or warning is encountered and the <i>status</i> parameter was not specified, HPPIPE causes the calling process to abort.                                                                       |

The following *status.info* values can be returned by HPPIPE:

Table 4-21.

| Status<br>Code | Meaning                                                 |
|----------------|---------------------------------------------------------|
| -461           | Maximum open files for operating system exceeded.       |
| -18            | Bounds violation on $\mathit{read\_fd}$ parameter.      |
| -18            | Bounds violation on $write\_fd$ parameter.              |
| -80            | An internal error occurred.                             |
| -81            | The operation failed due to a lack of system resources. |
| -179           | The user lacks the ability to create an object.         |

# **Operation Notes**

Enables creation of a pipe, which is a nameless object that can only be reached from members of its process's family. Returns two file numbers to the calling process that represent the write and read ends of the pipe. Use the FWRITE and FREAD intrinsics to read and write to the pipe. Data is returned in a first in, first out manner.

### **Related Information**

FCLOSE, FCONTROL, FFILEINFO and FCHECK Intrinsics

CommandsNone

Manuals Resource Management Programmer's Guide (32650-90024)

## **HPRESETDUMP**

NM callable only.

Disarms the system debugger call from a process abort.

### **Syntax**

I32
HPRESETDUMP(status);

### **Parameters**

status

### 32-bit signed integer by reference (optional)

Returns the status of the HPRESETDUMP call. If no errors or warnings are encountered, *status* returns 32 bits of zero. If errors or warnings are encountered, *status* is interpreted as two 16-bit fields.

Bits (0:16) comprise status.info. A negative value indicates an error condition, and a positive value indicates a warning condition. Refer to the MPE/iX  $Error\ Message\ Manual\ Volumes\ 1,\ 2\ and\ 3\ (32650-90066,\ 32650-90152,\ and\ 32650-90368)$  for a description of its value.

Bits (16:16) comprise *status.subsys*. The value represented by these bits defines the subsystem that set the status information. The subsystem identifier for HPRESETDUMP is 165.

### **Related Information**

Intrinsics HPSETDUMP, SETDUMP, RESETDUMP

Commands RESETDUMP

Manuals MPE/iX System Debug Reference Manual (32650-90013)

## **HPSELECT**

Determine whether a file or group of files is ready to perform reads, writes, or if it has an exception condition, and whether to block on one or more of these events if the condition is not currently true.

### **Syntax**

### **Functional Return**

numselect

16-bit signed integer (assigned functional return)

Returns a value representing the number of files that have selected true. The following values are returned:

| Value | Meaning                                                                                                    |
|-------|----------------------------------------------------------------------------------------------------|
| n     | The number of files that have selected true.                                                                                                    |
| 0     | If a timeout value was assigned and the select "timed out".                                                                                                    |
| -1    | If an error occurred in the call, an internal error occurred, or if<br>a soft interrupt occurred before any selected events or before<br>the time limit expired. |

### **Parameters**

numfiles

integer by value (required)

Passes the number of files (number of files -1) whose bits will be checked by HPSELECT.

Note that this parameter does not represent the number of files where a bit in one of the masks is being set. It represents the highest file number (minus 1) that will be examined by HPSELECT.

#### **HPSELECT**

#### readmask

#### character array by reference (optional)

Specifies which file numbers will be examined to see if the file that is ready for reading should be passed. The least significant bit of each 32-bit word represents the lowest file number in the word. The first word contains the bits for the first 32 files. Subsequent words contain the bits for additional groups of 32 files.

For each file number less than **numfiles**, the corresponding bit in the mask is set at return if the bit was set at entry and the file is ready for reading.

Bits representing file numbers greater than **numfiles** (minus 1) are ignored. The buffer containing the bit mask only needs to be as large as the number of 32-bit words required to contain the bits for numfiles files.

If a timeout is specified and the time limit has elapsed, the mask is cleared on return.

Default: No files are checked for reading.

#### write mask

### character array by reference (optional)

Specifies which file numbers are to be examined to see if the file is ready for writing. The last significant bit of each 32-bit word represents the lowest file number in the word. The first word contains the bits for the first 32 files. Subsequent words contain the bits for additional groups of 32 files.

For each file number less than **numfiles**, the corresponding bit in the mask is set at return if the bit was set at entry and the file is ready for writing.

Bits representing file numbers greater than *numfiles* (minus 1) are ignored. The buffer containing the bit mask only needs to be as large as the number of 32-bit words required to contain the bits for numfiles files.

If a timeout is specified and the time limit has elapsed, the mask is cleared on return.

Default: No files are checked for writing.

#### exceptionmask character array by reference (optional)

Specifies which file numbers are to be examined to see if the file has detected an exception condition. The last significant bit of each 32-bit word represents the lowest file number in the word. The first word contains the bits for the first 32 files. Subsequent words contain the bits for additional groups of 32 files.

For each file number less than **numfiles**, the corresponding bit in the mask is set at return if the bit was set at entry and the file has detected an exception condition.

Bits representing file numbers greater than *numfiles* (minus 1) are ignored. The buffer containing the bit mask only needs to be as large as the number of 32-bit words required to contain the bits for numfiles files.

If a timeout is specified and the time limit has elapsed, the mask is cleared on return.

Default: No files are checked for exception conditions.

#### timeoutrecord by reference (optional)

Specifies a maximum interval to wait for the selection to complete. If a timeout value of 0 is supplied, HPSELECT checks for the specified conditions, sets the return mask, and returns without blocking even if none of the specified conditions are true. If a timeout value is not specified, HPSELECT waits until an event causes one of the masks to be returned with a non-zero value.

The timeout value is specified by a 64-bit record containing the following two fields:

32-bit unsigned integer = seconds

32-bit integer = microseconds

Values up to  $2^{**}32$  seconds can be specified.

Default: HPSELECT blocks until one of the specified conditions is true.

#### **HPSELECT**

status

### 32-bit integer by reference (optional)

Returns the status of the HPSELECT call. If no errors or warnings are encountered, status returns 32 bits of zero. If errors or warnings are encountered, status is interpreted as two 16-bit fields.

Bits (0:16) comprise status.info. A negative value indicates an error condition, and a positive value indicates a warning condition. Refer to the MPE/iXError Message Manual Volumes 1, 2 and 3 (32650-90066, 32650-90152, and 32650-90368) for a description of its value.

Bits (16:16) comprise status.subsys. The value represented by these bits defines the subsystem that set the status information. The subsystem identifier for HPSELECT is 143.

Possible error values of status.info are:

| Value     | Meaning                                                                                                    |
|-----------|----------------------------------------------------------------------------------------------------|
| -9        | Illegal parameter - the value of $numfiles$ is negative or an invalid $timeout$ value was specified.                     |
| -18       | Bounds violation - one or more parameters point to an invalid address or to an address the user does not have access to. |
| -30       | Invalid file reference - one or more of the bit masks specified an invalid file number.                                  |
| -90       | Timeout - the time limit expired before any selected events occurred.                                                    |
| -91       | Soft interrupt - a soft interrupt occurred before any selected events occurred or before the time limit expired.         |
| No status | If status is not passed in, no status is returned.                                                                       |

#### Note

HPSELECT will not ESCAPE if an error is detected and the status parameter was not supplied. Errors are also indicated by a -1 in the numselect parameter (functional return). For assurance of a successful completion, check the functional return.

The only file type supported by HPSELECT is Net IPC. For all other file types, HPSELECT always returns TRUE.

### **Related Information**

| Intrinsics | IOWAIT |  |
|------------|--------|--|
| Commands   | None   |  |
| Manuals    | None   |  |

## **HPSETCCODE**

NM callable only.

Sets the condition code for the calling process.

### Syntax

I32V HPSETCCODE(ccodevalue);

### **Parameters**

ccodevalue

32-bit signed integer by value (required)

Sets the condition code for the calling process.

The valid values are:

| <sup>7</sup> alue | Meaning                                                                                                    |
|-------------------|----------------------------------------------------------------------------------------------------|
| 0                 | Condition Code Greater Than (CCG). A special condition occurred but may not have affected the execution of the request. |
| 1                 | Condition Code Less Than (CCL). The request was not granted because an error condition occurred.                        |
| 2                 | Condition Code Equal (CCE). The request was granted.                                                                    |

Any other values are converted to 1 (CCL).

### **Operation Notes**

The condition code is implemented as two bits associated with each process. From the condition code value, basic information about what happened during execution of an intrinsic can be learned.

Although Pascal\XL has a built-in function that lets you check the condition code, it does not allow you to set it. If you write procedures and want to return information through a condition code, then use the HPSETCCODE intrinsic. It is the only mechanism for setting the condition code. Only source code compatible routines (implemented in native mode or called through native mode switch stubs) should call HPSETCCODE.

The HPSETCCODE intrinsic is the only mechanism available for setting the condition code in the native mode environment.

## **HPSETCCODE**

# **Related Information**

Intrinsics None Commands None

Manuals Switch Programming Guide (32650-90014)

## **HPSETDUMP**

NM callable only.

Arms the system debugger call from a process abort.

### Syntax

I32 CAHPSETDUMP(status, cmdstr);

### **Parameters**

status

### 32-bit signed integer (optional)

Returns the status of the HPSETDUMP call. If no errors or warnings are encountered, status returns 32 bits of zero. If errors or warnings are encountered, status is interpreted as two 16-bit fields.

Bits (0:16) comprise status.info. A negative value indicates an error condition, and a positive value indicates a warning condition. Refer to the MPE/iXError Message Manual Volumes 1, 2 and 3 (32650-90066, 32650-90152, and 32650-90368) for a description of its value.

Bits (16:16) comprise status. subsys. The value represented by these bits defines the subsystem that set the status information. The subsystem identifier for HPSETDUMP is 165.

cmdstr

#### character array (optional)

An array of characters of up to 255 characters containing the system debugger commands. The first character in the buffer is recognized as the delimiter. The last character in the command string must be immediately followed by that same delimiter.

#### **HPSETDUMP**

### **Operation Notes**

The process enabling the system debugger can be the current process or any child of the current process created after the intrinsic call. The commands are contained in a character array, left-justified, with a delimiting character as the first and last character of the command string.

Before a process aborts, Debug is called to execute the commands in cmdstr. Any command that attempts to obtain user input causes an error when executed by Debug. If the process that aborts is being run from a job, the process terminates after executing the command string. If the process is being run from a session, then after the specified command string has been executed. Debug stops to accept interactive commands with I/O performed at the user terminal if the following conditions are met: the abort did not occur while in system code; and the process entered the abort code through a native mode interrupt (typically caused by arithmetic and code related traps).

Once Debug accepts interactive input, the user is free to enter any DEBUG command. The user may resume the process or terminate it with the Debug CONTINUE command.

If the abort is caused by a stack overflow, a stack trace is printed and the process is terminated immediately and the command string is not executed.

### **Related Information**

Intrinsics HPDEBUG, HPRESETDUMP, RESETDUMP, SETDUMP, STACKDUMP

Commands DEBUG, SETDUMP

Manuals MPE/iX System Debug Reference Manual (32650-90013)

## **HPSORTEND**

NM callable only.

Releases the SORT/XL work area and ends the sorting operation.

## **Syntax**

I32 I32A

HPSORTEND(status, statistics);

Note

HPSORTEND must be called to terminate SORT/XL and release the work space.

#### **Parameters**

status

### 32-bit signed integer by reference (optional)

Returns the status of the HPSORTEND call. If no errors or warnings are encountered, status returns 32 bits of zero. If errors or warnings are encountered, status is interpreted as two 16-bit fields.

Bits (0:16) comprise status.info. A negative value indicates an error condition, and a positive value indicates a warning condition. Refer to the MPE/iXError Message Manual Volumes 1, 2 and 3 (32650-90066, 32650-90152, and 32650-90368) for a description of its value.

Bits (16:16) comprise status.subsys. The value represented by these bits defines the subsystem that set the status information. The subsystem identifier for HPSORTEND is 195.

statistics

#### 32-bit signed integer array (optional)

Returns SORT/XL operation information:

| Value | Meaning                                                                |
|-------|------------------------------------------------------------------------|
| 1     | Number of records sorted                                               |
| 2     | Number of intermediate passes                                          |
| 3     | Number of bytes used for the Hewlett-Packard SORT program work area $$ |
| 4     | Number of compares                                                     |
| 5     | CPU time used in milliseconds                                          |
| 6     | Elapsed time in milliseconds                                           |
|       |                                                                        |

#### Note

The statistics array should be the same array that was passed to the HPSORTINIT intrinsic. It must be referenced by the same name.

#### **HPSORTEND**

### **Operation Notes**

HPSORTEND initiates the merge phase of the Hewlett-Packard SORT program and writes to the output file if the HPSORTOUTPUT intrinsic is not used. HPSORTEND is required if you called HPSORTINIT. Call HPSORTEND either after all calls to the output file are completed by the HPSORTINIT intrinsic, or after all calls to the HPSORTOUTPUT intrinsic are completed. HPSORTEND must be called in the same process as the HPSORTINIT intrinsic.

### **Related Information**

Intrinsics HPSORT, HPMERGE

Commands None

Manuals SORT-MERGE/XL Programmer's Guide (32650-90080).

### **HPSORTERRORMESS**

NM callable only.

Retrieves an error message if a fatal error occurs in SORT/XL.

### **Syntax**

I32 CA I32

HPSORTERRORMESS(status, message, length);

#### **Parameters**

status

### 32-bit signed integer by reference (optional)

Passes the status of a previous HPSORT intrinsic call that failed. The status value passed in is used to locate the appropriate message catalog entry associated with the status value. If no errors or warnings were encountered during the execution of HPSORTERRORMESS, status returns 32 bits of zero. If errors or warnings are encountered, status is interpreted as two 16-bit fields.

Bits (0:16) comprise status.info. A negative value indicates an error condition, and a positive value indicates a warning condition. Refer to the MPE/iXError Message Manual Volumes 1, 2 and 3 (32650-90066, 32650-90152, and 32650-90368) for a description of its value.

Bits (16:16) comprise status.subsys. The value represented by these bits defines the subsystem that set the status information. The subsystem identifier for HPSORTERRORMESS is 195.

message

### character array (optional)

Returns the text of the error message. This parameter may be up to 80 characters long.

length

### 32-bit signed integer by reference (optional)

Returns the actual length of the message parameter in characters.

#### **Related Information**

HPSORT, HPMERGE Intrinsics

Commands None

Manuals SORT-MERGE/XL Programmer's Guide (32650-90080).

## **HPSORTINIT**

NM callable only.

Initializes the SORT/XL subsystem.

### Syntax

I32 I32A I32A I32 HPSORTINIT(status, inputfiles, outputfiles, outputoption, I32V I32V I32V I32A reclength, numrecs, numkeys, keysCA PROC PROC I32A altseq, keycompare, errorproc, statistics, I32V I32A memsize, charseq);

#### **Parameters**

status

### 32-bit signed integer by reference (optional)

Returns the status of the HPSORTINIT call. If no errors or warnings are encountered, status returns 32 bits of zero. If errors or warnings are encountered, status is interpreted as two 16-bit fields.

Bits (0.16) comprise status. info. A negative value indicates an error condition, and a positive value indicates a warning condition. Refer to the MPE/iXError Message Manual Volumes 1, 2 and 3 (32650-90066, 32650-90152, and 32650-90368) for a description of its value.

Bits (16:16) comprise status. subsys. The value represented by these bits defines the subsystem that set the status information. The subsystem identifier for HPSORTINIT is 195.

input files

#### 32-bit signed integer array (optional)

Passes the file identification numbers of the input files to be sorted. The last element of this array should be set to zero. If the files are opened with either the NOBUF or MR (multirecord) access option (aoption), the Hewlett-Packard SORT program performs the buffering and blocking deblocking. \$NULL is not a valid input file.

If this parameter is not used, there must be a call to HPSORTINPUT to supply records to the Hewlett-Packard SORT program.

#### output files

### 32-bit signed integer array (optional)

Passes the file identification number of the output file. The second array element must be a zero, indicating the end of the array. If the files are opened with either the NOBUF or MR (multirecord) access option (aoption), the SORT/XL program performs the buffering and blocking deblocking.

If you do not supply this parameter, you must call HPSORTOUTPUT to retrieve the sorted records.

#### output option

#### 32-bit signed integer by value (optional)

Passes a value determining the format of the output records:

| Value | M eaning                                                                                                    |
|-------|----------------------------------------------------------------------------------------------------|
| 0     | Output record the same as input record (default)                                                                                  |
| 1     | Output record, a 32-bit integer output in binary format, value is the logical (relative) record number of the record              |
| 2     | Output record contains only the key fields, concatenated together with the major keys on the left, followed by the remaining keys |
| 3     | Output record is the logical record number (in binary format) followed by the key fields                                          |

### reclength

### 32-bit signed integer by value (optional)

Maximum length of a record in bytes. If you do not specify *reclength*, the record length is taken from the first file specified in the *inputfiles* parameter. If you do not specify *inputfiles*, you must specify this parameter.

#### numrecs

### 32-bit signed integer by value (optional)

Upper bound to the number of records to be sorted. Use *numrecs* only if all input records do not reside on disk. *numrecs* may be used to determine the size of the temporary scratch files that SORT builds. The size of the scratch file(s) that SORT uses is calculated in the following way:

If all records are on disk, the size of the scratch file number is derived from the current EOF value of the input file and any value supplied for this parameter is ignored. (If there are multiple input files, then the sum of their EOFs is used).

If all files to be sorted do not reside on disk, or if you do not specify any input files at all, and you supply this parameter, numrecs will determine the size of the scratch file(s). Otherwise if you do not supply this parameter, a default value of 10,000 records per tape file is used.

#### numkeys

#### 32-bit signed integer by value (optional)

Number of keys used during the comparison of records. This parameter can be either equal to or greater than one. If you specify the *numkeys* parameter, you must also specify the *keys* parameter. Together, *numkeys* and *keys* describe the way records are sorted.

#### keys

### 32-bit integer array (optional)

#### **HPSORTINIT**

Passes information about the keys used during the comparison of records. If you specify the keys parameter, you must specify the numkeys parameter. Together, keys and numkeys describe the way records are sorted.

For each key, there are four entries in the array. The first element gives the position of the first byte of the key within the input record. The second element gives the number of bytes in the key. The third element indicates the type of data:

| Value | Meaning                                                                   |
|-------|---------------------------------------------------------------------------|
| 0     | Byte type (ASCII or EBCDIC)                                               |
| 1     | Twos complement (including 16-bit and 32-bit signed integer)              |
| 2     | Hewlett-Packard 3000 floating-point format (including real and long)      |
| 3     | IEEE standard floating-point format; (32-bit, 64-bit, and 128-bit values) |
| 4     | Packed decimal with odd number of digits                                  |
| 5     | Packed decimal with even number of digits                                 |
| 6     | Display trailing sign                                                     |
| 7     | Display leading sign                                                      |
| 8     | Display trailing sign separate                                            |
| 9     | Display leading sign separate                                             |
| 10    | Character                                                                 |
| 11    | Reserved for the operating system                                         |
| 12    | Short floating-point decimal                                              |
| 13    | Floating-point decimal                                                    |

The fourth element gives the ordering sequence of the records:

| Value | ${f Meaning}$        |
|-------|----------------------|
| 0     | $\mathbf{Ascending}$ |
| 1     | Descending           |

### Note

The integrity of the keys array must be maintained throughout the SORT/XL operation. Do not change it until after you have called the HPSORTEND intrinsic.

#### altseqcharacter array (optional)

Passes an alternate collating sequence. The first element is specified according to the following table, where the sequence comprises the columns and the data comprises the rows:

|        | ASCII               | EBCDIC   | ALTSEQ    |
|--------|---------------------|----------|-----------|
| ASCII  | $\mathrm{chr}(255)$ | chr(2)   | chr(0)    |
| EBCDIC | chr(1)              | chr(255) | undefined |

The second element specifies one fewer than the total number of characters in the collating sequence.

If the first element is CHR(0), the remaining array elements comprise the actual collating sequence responsible for the particular Hewlett-Packard SORT operation.

Default: element 1 = CHR(255), element 2 = CHR(255)

#### *keycompare*

### procedure (reserved)

Do not specify this parameter, but maintain parameter position.

#### errorproc

### procedure (reserved)

Do not specify this parameter, but maintain parameter position.

#### **HPSORTINIT**

statistics32-bit signed integer array (optional)

Returns information on the SORT/XL operation:

| Value | Meaning                                          |
|-------|--------------------------------------------------|
| 1     | Number of records sorted                         |
| 2     | Number of intermediate passes                    |
| 3     | Number of bytes in the SORT/XL program work area |
| 4     | Number of compares                               |
| 5     | CPU time used in milliseconds                    |
| 6     | Elapsed time in milliseconds                     |

memsize32-bit signed integer by value (reserved)

Do not specify, but maintain parameter position.

charseq32-bit signed integer array (optional)

> Passes language information. Set the first element to 1 and the second element to the language ID of the native language collating sequence to be

used for keys of type character (keys parameter equal to 10).

### **Related Information**

Intrinsics HPSORT, HPMERGE

Commands None

Manuals SORT-MERGE/XL Programmer's Guide (32650-90080).

## **HPSORTINPUT**

NM callable only.

Passes records, one at a time, to SORT/XL.

### Syntax

I32 CA I32V
HPSORTINPUT(status, buffer, length);

#### **Parameters**

status

### 32-bit signed integer by reference (optional)

Returns the status of the HPSORTINPUT call. If no errors or warnings are encountered, *status* returns 32 bits of zero. If errors or warnings are encountered, *status* is interpreted as two 16-bit fields.

Bits (0:16) comprise *status.info*. A negative value indicates an error condition, and a positive value indicates a warning condition. Refer to the MPE/iX Error Message Manual Volumes 1, 2 and 3 (32650-90066, 32650-90152, and 32650-90368) for a description of its value.

Bits (16:16) comprise *status.subsys*. The value represented by these bits defines the subsystem that set the status information. The subsystem identifier for HPSORTINPUT is 195.

buffer

#### character array (optional)

Passes the next input record.

length

#### 32-bit signed integer by value (optional)

Length of the *buffer* parameter in bytes. This value should be long enough to contain all specified keys, but not longer than the record size specified in the *reclength* parameter of the HPSORTINIT intrinsic.

### **Operation Notes**

Provides an alternative method for supplying input records to SORT/XL. Use this intrinsic only if the *inputfiles* parameter in a call to the HPSORTINIT intrinsic was not used. A call to HPSORTINPUT follows a call to HPSORTINIT and precedes calls to HPSORTOUTPUT and HPSORTEND.

### **Related Information**

Intrinsics HPSORT, HPMERGE

Commands None

Manuals SORT-MERGE/XL Programmer's Guide (32650-90080).

## **HPSORTOUTPUT**

NM callable only.

Retrieves records, one at a time, from SORT/XL program.

### Syntax

I32 CA I32
HPSORTOUTPUT(status, buffer, length);

#### **Parameters**

status

### 32-bit signed integer by reference (optional)

Returns the status of the HPSORTOUTPUT call. If no errors or warnings are encountered, *status* returns 32 bits of zero. If errors or warnings are encountered, *status* is interpreted as two 16-bit fields.

Bits (0:16) comprise *status.info*. A negative value indicates an error condition, and a positive value indicates a warning condition. Refer to the MPE/iX Error Message Manual Volumes 1, 2 and 3 (32650-90066, 32650-90152, and 32650-90368) for a description of its value.

Bits (16:16) comprise *status.subsys*. The value represented by these bits defines the subsystem that set the status information. The subsystem identifier for HPSORTOUTPUT is 195.

buffer

#### character array (optional)

Returns the next output record. The format of this record is as specified in the *outputoption* parameter of the HPSORTINIT intrinsic.

length

### 32-bit signed integer by reference (optional)

Returns the length of the *record* parameter value. When no more records remain, the value of this parameter is set to -1.

### **Operation Notes**

Provides an alternative method for retrieving output records from SORT/XL. HPSORTOUTPUT puts each output record from SORT/XL into the array specified by the *buffer* parameter. If the HPSORTINPUT intrinsic was used, HPSORTOUTPUT signals the end of the input process; call HPSORTOUTPUT only after HPSORTINPUT has passed all records. Use HPSORTOUTPUT only if the *outputfiles* parameter was not specified in the call to HPSORTINIT. A call to HPSORTOUTPUT always precedes a call to HPSORTEND.

### **HPSORTOUTPUT**

# **Related Information**

Intrinsics HPSORT, HPMERGE

Commands None

Manuals SORT-MERGE/XL Programmer's Guide (32650-90080).

### **HPSORTSTAT**

NM callable only.

Prints the SORT/XL statistics on \$STDLIST.

### Syntax

I32 I32A

HPSORTSTAT(status,statistics);

#### **Parameters**

status

### 32-bit signed integer by reference (optional)

Returns the status of the HPSORTSTAT call. If no errors or warnings are encountered, *status* returns 32 bits of zero. If errors or warnings are encountered, *status* is interpreted as two 16-bit fields.

Bits (0:16) comprise status.info. A negative value indicates an error condition, and a positive value indicates a warning condition. Refer to the MPE/iX  $Error\ Message\ Manual\ Volumes\ 1,\ 2\ and\ 3\ (32650-90066,\ 32650-90152,\ and\ 32650-90368)$  for a description of its value.

Bits (16:16) comprise *status.subsys*. The value represented by these bits defines the subsystem that set the status information. The subsystem identifier for HPSORTSTAT is 195.

statistics

#### 32-bit signed integer array (optional)

Contains the following statistical information about the SORT/XL operation:

- Number of sorted records
- Number of intermediate passes
- Number of bytes used for the work area
- Number of compares
- CPU time in milliseconds
- Elapsed time in milliseconds

This parameter is returned from the HPSORTEND intrinsic.

#### Note

The *statistics* array should be the same array that was passed to the HPSORTINIT and HPSORTEND intrinsics. It must be referenced by the same name.

## **Operation Notes**

Call HPSORTSTAT after you have called the HPSORTEND intrinsic. A call to HPSORTSTAT is valid only if the statistics parameter is specified to the HPSORTINIT and HPSORTEND intrinsics. The same array is supplied to HPSORTSTAT.

### **Related Information**

Intrinsics HPSORT, HPMERGE

Commands None

Manuals SORT-MERGE/XL Programmer's Guide (32650-90080).

## **HPSORTTITLE**

NM callable only.

Prints the version number and title information for SORT/XL on \$STDLIST and prints the date and time produced by the DATELINE intrinsic.

## **Syntax**

I32
HPSORTTITLE(status);

### **Parameters**

status

### 32-bit signed integer by reference (optional)

Returns the status of the HPSORTTITLE call. If no errors or warnings are encountered, *status* returns 32 bits of zero. If errors or warnings are encountered, *status* is interpreted as two 16-bit fields.

Bits (0:16) comprise status.info. A negative value indicates an error condition, and a positive value indicates a warning condition. Refer to the MPE/iX  $Error\ Message\ Manual\ Volumes\ 1,\ 2\ and\ 3\ (32650-90066,\ 32650-90152,\ and\ 32650-90368)$  for a description of its value.

Bits (16:16) comprise *status.subsys*. The value represented by these bits defines the subsystem that set the status information. The subsystem identifier for HPSORTTITLE is 195.

### **Operation Notes**

Call HPSORTTITLE any time after declaring the system intrinsics.

### **Related Information**

Intrinsics HPSORT, HPMERGE

Commands None

Manuals SORT-MERGE/XL Programmer's Guide (32650-90080)

## **HPSWITCHTOCM**

NM callable only.

Makes native mode (NM) to compatibility mode (CM) mixed-mode procedure calls possible.

### Syntax

REC I32V I32V RECA HPSWITCHTOCM(proc, method, numparms, parms, I32V RECV I16 fretlen, fretval, condcode, status);

#### **Parameters**

#### record (required) proc

Passes the target CM procedure identifier, which you can specify either by a library to search and an ASCII name of up to 16 characters or by a CM plabel (obtained from the HPLOADCMPROCEDURE or LOADPROC intrinsic).

The structure of the **proc** record varies, depending on how the target procedure is identified. All variants have a  $p\_proc\_id\_type$  field.

### method

#### 32-bit signed integer by value (required)

Passes a value indicating whether the CM target procedure runs in normal, split-stack, or no-copy mode. Valid values are:

| Value | Meaning                      |
|-------|------------------------------|
| 0     | $Normal\ (non-split-stack)$  |
| 1     | $\operatorname{Split-stack}$ |
| 2     | No-copy                      |

### Note

If all parameters are within the CM stack or the length of the reference parameters are less than the threshold, use the normal value. If the reference parameters are outside of the CM stack (split-stack), wrap the reference parameters in an extra data segment if the reference parameters are outside of the CM stack (split-stack method). The no-copy method is the same as the split-stack method, except that the threshold check is omitted.

#### **HPSWITCHTOCM**

numparms 32-bit signed integer by value (required)

The number of parameters you are passing to the CM target procedure.

parms array of records (required)

Passes descriptions of each parameter being passed to the CM target

procedure. Each parameter is located and described by a record in this array.

fretlen 32-bit signed integer by value (optional)

The length in bytes of the optional functional return value.

fretval record by value (optional)

NM pointer to the beginning of the area to which the optional functional

return value is returned.

condcode 16-bit signed integer by reference (optional)

Returns the condition code that the target CM procedure returns. Valid

values are in the range 0..2.

 $\textbf{Note} \hspace{1.5cm} \textbf{If a call to HPSWITCHTOCM fails, the value of the } \hspace{0.1cm} condcode \hspace{0.1cm} \textbf{parameter becomes}$ 

undefined. Before attempting to use the *condcode*, first check the value of the

status parameter.

status 32-bit signed integer by reference (optional)

Returns the status of the HPSWITCHTOCM intrinsic call. If no errors or warnings are encountered, *status* returns 32 bits of zero. If errors or warnings are

encountered, status is interpreted as two 16-bit fields.

Bits (0:16) comprise status.info. A negative value indicates an error condition, and a positive value indicates a warning condition. Refer to the MPE/iX  $Error\ Message\ Manual\ Volumes\ 1,\ 2\ and\ 3\ (32650-90066,\ 32650-90152,\ and$ 

32650-90368) for a description of its value.

Bits (16:16) comprise *status.subsys*. The value represented by these bits defines the subsystem that set the status information. The subsystem

identifier for HPSWITCHTOCM is 100.

## **Operation Notes**

There are differences in data and variable representations between NM and CM. Programs that switch from NM to CM must use the HPSWITCHTOCM intrinsic which provides mixed-mode execution access and performs the necessary parameter translation between the two modes of execution.

### **Related Information**

Intrinsics None
Commands None

Manuals Switch Programming Guide (32650-90014)

# **HPSWTONMNAME**

CM callable only.

Allows CM user programs, user libraries, and system code to invoke NM procedures as follows:

- Convert CM references in an argument list to virtual NM addresses.
- Change the execution mode.
- Invoke the NM procedure specified by the CM caller.

# Syntax

CA I16V CAI16V status:= HPSWTONMNAME(procname,proclen,libname,liblen, I16V I16 I16 nparms, arglist, argdesc, functype)

### **Functional Return**

statusI32 (assigned functional return)

Returns a 32-bit integer indicating the status of the call.

#### **Parameters**

character array by reference (required) procname

> Passes the target procedure name. The target procedure must be contained in an executable library (XL). If the value of **procname** is invalid, blank, or does not contain the NM procedure, NL.PUB.SYS is searched.

proclen16-bit signed integer by value (required)

Passes the byte length of the procedure name.

libnamecharacter array by reference (required)

> Passes the name of the NM library to be searched. If the value of *libname* is invalid, blank or does not contain the NM procedure, NL.PUB.SYS is searched.

By default, the search for the referenced library occurs in the procedure's Note

group and account. In order to reference a library in some other group and/or account, you must be sure that **libname** is a fully qualified name

(name.group.account)

liblen16-bit signed integer by value (required)

Passes the byte length of the library name.

16-bit signed integer by value (required) nparms

#### **HPSWTONMNAME**

Passes the number of parameters to be passed to the target NM procedure. It specifies the length of the *argdesc* array. Account for any hidden parameters (for example, parameters, an extensible parameter list, and so forth). For more information on hidden parameters, refer to the *Hewlett-Packard Pascal/XL Reference Manual* (31502-90002).

arglist 16-bit signed integer array by reference (required)

Passes the actual parameters to be passed in the NM procedure.

argdesc 16-bit signed integer array by reference (required)

Passes integer codes describing the parameters held in the *arglist* array. Refer to *Switch Programming Guide* (32650-90014) for code descriptions.

functype 16-bit signed integer by value (required)

Passes the data type of the value the target procedure returns if it is a function. If the target is not a function, the value of this parameter is zero. Refer to Switch Programming Guide (32650-90014) for possible values.

### **Operation Notes**

Do not use HPSWTONMNAME to invoke a native mode (NM) system supplied intrinsic. The result of the call may be unpredictable.

NM code can address the entire CM stack, so there is no copying of reference parameters. The length of each parameter is not needed because lengths are implied in the descriptor list.

Switches by name involve high system overhead on the first call per name, but substantially lower overhead on each subsequent call for that name. The HPSWTONMNAME, HPSWITCHTOCM, HPLOADCMPROCEDURE, and HPLOADNMPROC intrinsics perform a hashing function on the name of the other-mode procedure and store the plabel for that procedure in a system internal hash table. The LOADPROC intrinsic, does not perform hashing and involves high system overhead each time it is called.

The strings supplied as values of the **procname** and **libname** parameters must exactly match the names of the target NM routine and its NM library, respectively.

Note By default, the search for the referenced library occurs in the procedure's

group and account. In order to reference a library in some other group and/or account, you must be sure that  $lib\,name$  is a fully qualified name

(name.group.account)

### **Related Information**

Intrinsics None Commands None

Manuals Switch Programming Guide (32650-90014)

# **HPSWTONMPLABEL**

CM callable only.

Allows CM user programs, user libraries, and system code to invoke NM procedures as follows:

- Convert CM references in the argument list to virtual NM addresses.
- Change the execution mode.
- Invoke the NM procedure specified by the CM caller.

# Syntax

U32V I16V I16 I16 status:=HPSWTONMPLABEL(proc,nparms,arglist,argdesc, I16V functype);

### **Functional Return**

statusI32 (assigned functional return)

Returns a 32-bit integer indicating the status of the call.

#### **Parameters**

32-bit unsigned integer by value (required) proc

> Passes the NM plabel of the target procedure name. This plabel is usually obtained by calling the HPLOADNMPROC intrinsic.

16-bit signed integer by value (required) nparms

> Passes the number of parameters to be passed to the target NM procedure. It specifies the length of argdesc. Account for any hidden parameters (such as, parameters, an extensible parameter list, and so forth). For more information on hidden parameters, refer to the Hewlett-Packard Pascal/XL Reference  $Manual\ (31502-90002).$

arglist16-bit signed integer array by reference (required)

Passes the actual parameters to be passed to the NM procedure.

argdesc16-bit signed integer array by reference (required)

> Passes integer codes describing the parameters held in the arglist array (that is, byte, word, double, pointer, and so forth).

functype16-bit signed integer by value (required)

> Passes the data type of the value the target procedure returns if it is a function. If the target is not a function, the value of this parameter is zero.

### **HPSWTONMPLABEL**

Refer to the Switch Programming Guide (32650-90014) for supported function types.

# **Operation Notes**

Do not use HPSWTONMPLABEL to invoke a native mode (NM) system supplied intrinsic. The result of the call may be unpredictable.

NM code can address the entire CM stack, so there is no copying of reference parameters. The length of each parameter is not required because lengths are implied in the descriptor list.

### **Related Information**

Intrinsics None Commands None

Manuals Switch Programming Guide (32650-90014)

# **HPUNLOADCMPROCEDURE**

NM callable only.

Unloads a target CM procedure whose plabel is obtained through the HPLOADCMPROCEDURE intrinsic.

# **Syntax**

CAV8V I32 HPUNLOADCMPROCEDURE(procname, library, status);

# **Parameters**

#### character array (required) procname

Passes as ASCII procedure name, left-justified and padded with blanks. The name can have a maximum of 16 characters.

#### library8-bit unsigned integer by value (required)

Passes indicator of the CM segmented library to be searched. The valid values are as follows:

| Value | Meaning                                                                                        |
|-------|------------------------------------------------------------------------------------------------|
| 0     | Search the system SL only (default)                                                            |
| 1     | Search the logon account SL, then the system SL                                                |
| 2     | Search the logon group SL, then the logon account SL, and then the system SL $$                |
| 3     | Search the program file's account SL, then the system SL                                       |
| 4     | Search the program file's group SL, then the program file's account SL, and then the system SL |

#### **HPUNLOADCMPROCEDURE**

32-bit signed integer by reference (optional) status

> Returns the status of the HPUNLOADCMPROCEDURE intrinsic call. If no errors or warnings are encountered, status returns 32 bits of zero. If errors or warnings are encountered, status is interpreted as two 16-bit fields.

Bits (0:16) comprise status.info. A negative value indicates an error condition, and a positive value indicates a warning condition. Refer to the MPE/iXError Message Manual Volumes 1, 2 and 3 (32650-90066, 32650-90152, and 32650-90368) for a description of its value.

Bits (16:16) comprise status.subsys. The value represented by these bits defines the subsystem that set the status information. The subsystem identifier for HPUNLOADCMPROCEDURE is 105.

# **Operation Notes**

Procedures are automatically unloaded when your process terminates. Use the HPUNLOADCMPROCEDURE intrinsic to unload before the process terminates.

### **Related Information**

Intrinsics None Commands None

Manuals Switch Programming Guide (32650-90014)

Returns volume information.

Up to six items of information can be retrieved. They must be specified in pairs (,itemnum, item) and separated by commas

# **Syntax**

```
I32
                        T16
HPVOLINFO(status, volspecifiernum, volspecifier
    I16
[, itemnum, item][...]);
```

# **Parameters**

status

### 32-bit integer (optional)

Returns the status of the HPVOLINFO call. If no errors or warnings are encountered, status returns 32 bits of zero. If errors or warnings are encountered, status is interpreted as two 16-bit fields.

Bits (0:16) comprise status.info. A negative value indicates an error. A positive value indicates a warning.

Bits (16:16) comprise status.subsys. This value defines the subsystem that set the status information. On MPE/iX the volume management identification number is 163. On MPE V, this field contains a 0 (zero).

#### Note

It is good programming practice to specify status and check its value after the intrinsic call. If you do not specify status and an error condition is encountered, HPVOLINFO causes the calling process to abort.

The error (negative) / warning (positive) values of status.info that can be returned from a call to HPVOLINFO are given here.

Values marked with an asterisk (\*) are returned by the MPE/iX version of HPVOLINFO only.

| Value | Meaning                                                                                                    |
|-------|----------------------------------------------------------------------------------------------------|
| 0     | No errors or warnings (successful call).                                                                                                    |
| 150   | Array passed in cannot hold all names—list truncated.                                                                                            |
| 151   | File label is unreadable.                                                                                                    |
| 152 * | Parts of the set or class are not mounted. Data was gathered on the portion of the set or class that was mounted, so the data may be incomplete. |
| -150  | Invalid itemnum.                                                                                                    |
| -151  | Missing itemnum or item (not paired).                                                                                                    |
| -152  | Required parameter omitted.                                                                                                    |
| -153  | Parameter address out of bounds.                                                                                                    |
| -154  | Split stack calls not allowed.                                                                                                    |
| -155  | LDEV, volume set/class, volume not mounted.                                                                                                    |
| -156  | Invalid volume specifier number.                                                                                                    |
| -157  | Invalid volume specifier.                                                                                                    |
| -158  | LDEV not a disk LDEV.                                                                                                    |
| -159  | Device class not configured for volumes.                                                                                                    |
| -160  | Device class does not map into a volume class.                                                                                                   |
| -161  | Free space range sizes not in ascending order.                                                                                                   |
| -162  | Invalid number of free space ranges specified.                                                                                                   |
| -163  | Volume class cannot be specified with system set.                                                                                                |
| -164  | Error while scanning the directory.                                                                                                    |
| -165  | Volume label is unreadable.                                                                                                    |
| -166  | Disk free space map is bad.                                                                                                    |
| -167  | Allocation is disabled for disk free map.                                                                                                    |
| -168  | Defective tracks table is unreadable.                                                                                                    |

#### Value Meaning -169 Disk I/O error. -170Virtual memory is only valid on system volumes. -171Directory size is not valid for specified volume. Spoolfiles are valid only on system volumes. -172-173 Item number is valid only on MPE/iX systems. -174 Item number is valid only on MPE V systems. -175 List length specified is invalid. -176Item number / volume specifier number combination is illegal. -177 Item is not yet implemented. Volume table is in an inconsistent state. -178-179 Unrecognized drive type. -180 \* Physical I/O error. -181 \* An unexpected error was detected. Check the error stack to determine the exact error. -182 \* An error was detected in the label management subsystem. Check the error stack to determine the exact error. -183 \* Disk access error. Check the error stack to determine the exact error. -184 \* A mirrored volume that was specified is disabled. -185 \* The volume set specified is not a volume set on the system. -186 \* The volume class specified is not present in the volume set specified. -187 \* The member volume specified is not present in the volume set specified.

volspecifiernum

# 16-bit signed integer by value (optional)

A 16-bit integer indicating which volume specifier is to be used to obtain information from HPVOLINFO. The default value for *volspecifiernum* is 0 (zero) if it is not included by the caller. This parameter is used in conjunction with the *volspecifier* parameter.

The following are the valid volume specifier numbers:

| Value | Meaning                                                                                              |
|-------|----------------------------------------------------------------------------------------------------|
| 0     | Volume specifier is ignored. Using 0 (zero) is the same as specifying all the volumes on the system. |
| 1     | Volume specifier is the logical device number of the volume for which information is to be obtained. |
| 2     | Volume specifier is a volume set name.                                                               |
| 3     | Volume specifier is a volume set/volume class name pair.                                             |
| 4     | Volume specifier is a volume set/volume name pair.                                                   |
| 5     | Volume specifier is a device class name.                                                             |

# volspecifier Type varies (optional).

The volspecifier is optional when volspecifiernum is 0 (zero).

However, for a *volspecifiernum* of 1, 2, 3, 4, or 5, you must specify a *volspecifier* parameter.

On MPE V, you must declare volspecifier as a byte array.

The data type of the volspecifier depends on the volspecifiernum:

| volspecifiernum | volspecifier          |
|-----------------|-----------------------|
| 0               | ${\rm Ignored}$       |
| 1               | 16-bit signed integer |
| 2,3,4,5         | Character array       |

When 0 (zero) is used as the *volspecifiernum*, the *volspecifier* is ignored. A *volspecifiernum* of 0 (zero) refers to all the volumes on the system. This includes all system and nonsystem volumes.

When 1 is used as the *volspecifiernum*, the *volspecifier* must be an LDEV number that corresponds to a configured and mounted volume. An LDEV number can be any number from 1 through 999.

For character specifiers, the first character determines the delimiter character for the parameter. The delimiter must be printable; it cannot be alphanumeric or one of the special characters ". , :" or "\_" as explained below. For example, to pass the volume set MVSN1, you may use % as the delimiter:

%MVSN1%

# **Operation Notes**

■ For *volspecifiernum* of 3 or 4, the volume set name and the volume class or volume name must be separated by a colon:

%SET: CLASS%

A colon cannot be used as a delimiter.

- Since a volume set or class can be fully qualified on MPE V, periods are allowed in the name. Because periods and underscores are allowed in an MPE/iX name, these characters cannot be used as delimiters.
- For *volspecifiernum* of 2 or 3 on MPE V (private volumes), a volume set/class name may be partially or fully qualified:

VSETNAME.GROUP.ACCT

CLASSNAM.GROUP.ACCT

Each field of the name must consist of one to eight alphanumeric characters. The first character must be a letter. The name may have up to 55 characters:

```
%SETxxxxx.GROUPxxx.ACCOUNTx:CLASSxxx.GROUPxxx.ACCOUNTx%
```

This name has six 8-character fields, four periods, a colon, and two delimiters. When the volume set or class name is not fully qualified, it refers to the volume set or class in the logon group/account.

- On MPE/iX, a valid volume set or class name may contain as many as 32 characters. The first character must be a letter. The rest may be any combination of alphanumeric characters, including the underscore "\_" and the period ".".
- On MPE/iX, the name of the system volume set is MPEXL\_SYSTEM\_VOLUME\_SET. The system volume set on MPE V does not have a predefined name; thus, the name MPEXL\_SYSTEM\_VOLUME\_SET is used for compatibility with MPE/iX.

On both systems, this is the volume set name returned for items #3 and #12.

- When the system volume set name is used on MPE V, it must not be followed by a class name Refer to the discussion for *volspecifiernum* 5, below)
  - On MPE V, group and account names cannot be used to partially or fully qualify the set or volume name when the system volume set name is specified.
- For volspecifiernum 4 on MPE V, a volume name consists of as many as eight alphanumeric characters. The first character must be a letter. For private volumes, names may be partially or fully qualified (vname.group.acct). Each field of the name must be one to eight alphanumeric characters, the first of which must be a letter. The maximum number of characters allowed is 55.

```
%SETxxxxx.GROUPxxx.ACCOUNTx:NAMExxxx.GROUPxxx.ACCOUNTx%
```

This name has six 8-character fields, four periods, a colon, and two delimiters.

When the volume name is not fully qualified, it refers to the volume name in the logon group and/or account.

- For volspecifiernum 4 on MPE/iX, the volume name consists of any string of one to 16 alphanumeric characters, including the underscore and the period. The first character must be a letter.
- On MPE V, there is no volume class for the system volume set. In order to access a subset of the system volume set, devices classes are used.
- On MPE/iX, volume classes exist for both system and nonsystem volume sets. Volume classes take the place of device classes.
- The volspecifiernum 5, for items #6 and #7, provides compatibility between MPE/iX and MPE V. Specifier 5 passes the device class of a group of volumes as they apply to the I/O configuration. The maximum number of characters allowed in the string is 8. On MPE V, specifier 5 must refer to a device class that is configured to a group of volumes.
- ON MPE/iX, when a device class name is specified, a configured and mounted volume class with the same name must exist in the system volume set. Data is returned based on this volume class in the system volume set if it exists. Otherwise, an error results.

itemnum 16-bit signed integer by value (optional).

This is the cardinal number of the item desired. It specifies which item value is to be returned. See **Item and Itemnum Pairs**.

item Type varies (optional).

On MPE V, the item must be declared as a byte array. The actual type of the *item* is specified by the corresponding *itemnum*. See **Item and Itemnum Pairs**.

# **Special Considerations**

- You do not need special capabilities to use the HPVOLINFO intrinsic.
- Split-stack calls are illegal.
- When an error is returned, the values in the *item* parameters are all undefined. It is not guaranteed that the data returned in an *item* is meaningful if any negative status value is returned.
- On MPE V, real values are accepted from the caller and returned to the caller in 64-bit Hewlett-Packard 3000 format. This is the default format for MPE V.
- On MPE/iX, real values are accepted from the caller and returned to the caller in the format that is the default mode of the caller.

If the intrinsic is called from compatibility mode, any real values specified to HPVOLINFO must be in 64-bit Hewlett-Packard 3000 format, and any real values returned by HPVOLINFO will be in that format.

If the intrinsic is called from native mode, any real values specified to HPVOLINFO must be in 64-bit IEEE format, and any real values returned by HPVOLINFO will be returned in that format.

■ If the system is highly active while this intrinsic is called, some of the *item* values returned may not reflect the expected results. For example, when HPVOLINFO is called to return the disk space used by permanent files, a value is returned. But if immediately after the value is returned, a process on the system purges a file (FCLOSE a file with a disposition of 4), the value does not reflect this difference.

#### 4-430 Command Definitions

- ON MPE V, a set or class is considered to be logically mounted if all of its members are logically mounted (that is, the LMOUNT or MOUNT command was used).
- On MPE/iX, if the volume specifier is a set or class, then at least the master volume must be logically mounted (that is, the volume must be in a master or member state). If the volume specifier is a logical device number, or a volume name, both the volume specified and the master volume (of the set enclosing the volume specified) must be logically mounted.
- If the volume specifier is a logical device number, it must be a member of a set or class that is logically mounted. If the volume specifier is a volume set name, the set must be logically mounted. If the volume specifier is a volume class name, the class must be logically mounted. If the volume specifier is a volume name, that volume must be a member of a set or class that is logically mounted. When the volume specifier is a device class, all of the logical device numbers in the specified device class must be members of logically mounted sets/classes. All the volumes on the system, whether they are logically mounted or not, may be specified by using volspecifiernum 0 (zero).
- If the volumes for volspecifiernum 1, 2, 3, 4, 5 are not logically mounted as specified above, the HPVOLINFO intrinsic returns a VOLUME NOT MOUNTED error.
  - If the caller chooses to continue with the same specifier, the LMOUNT command (MPE V) or the VSOPEN command MPE/iX can be used with the COMMAND or HPCICOMMAND intrinsic to logically mount the appropriate volume sets or classes.
  - If a volume is taken offline while the intrinsic is accessing it, the process hangs until the volume is online again. I/Os cannot complete to the disk when a volume is offline.
- On MPE/iX, mirrored disks maintain identical copies of the same information on two disks. Consequently, the values returned by this intrinsic reflect information from only one of the volumes in a mirror disk pair. When retrieving an LDEV number (item #13) using a volume name that is associated with a mirrored disk pair, only one of the LDEV numbers of the mirrored pair is returned. Which one is returned is random. Be aware that in this situation, the LDEV number returned may be different across system startups. Later use of the LDEV numbers returned for mirrored disks are guaranteed to provide accurate information for the mirrored volume set.
- On MPE/iX, if information is requested for the split backup volume set, the information returned is for the split user volume.

# **Information Returned**

| INFORMATION RETURNED                                    | $\mathbf{ITEM\#}$  |
|---------------------------------------------------------|--------------------|
| Disk space used by permanent files, in sectors          | $32, \ 33$         |
| Disk space used by temporary files, in sectors          | (reserved: 34, 35) |
| Drive type                                              | 8                  |
| File label overhead, in sectors MPE/iX                  | 26, 27             |
| Free space area, largest contiguous, in sectors         | 42, 43             |
| Free space distribution array                           | 36, 37             |
| Free space distribution, in sectors per range           | 38, 39             |
| Free space, total, in sectors                           | 40, 41             |
| Logical device number                                   | 13                 |
| Member volume names, list                               | 7                  |
| Member volumes, number of                               | 6                  |
| Overhead, directory space, in sectors                   | 24, 25             |
| Overhead, MPE total, in sectors                         | 16, 17             |
| Overhead, transaction management MPE/iX                 | 28, 29             |
| Overhead, transient space, in sectors MPE/iX            | 18, 19             |
| Sector size, in bytes                                   | 9                  |
| Spoolfile disk space usage, in sectors                  | 30, 31             |
| Transient space, configured maximum, MPE/iX, in sectors | 20, 21             |
| Virtual memory overhead, in sectors MPE V               | $22,\ 23$          |
| Volume capacity, in sectors                             | 14, 15             |
| Volume class names, list                                | 5                  |
| Volume class names, number of                           | 4                  |
| Volume name                                             | 11                 |
| Volume sets, list                                       | 3                  |
| Volume sets, number of                                  | 2                  |
| Volume set name                                         | 12                 |
| Volume type                                             | 10                 |

### **Item and Itemnum Pairs**

All *item* parameters are passed by reference.

#### 2 Number of volume sets

Function = MPE/iX, MPE V: DSTAT

Returns the number of system and nonsystem volume sets that are configured on the system. It returns a 32-bit signed integer containing the number of volumes sets. Zero (0) is the only valid volspecifiernum.

May be used with Item=3.

#### 3 List of volume set names

Function = MPE/iX, MPE V: DSTAT

Returns a list of all system and nonsystem volume set names mounted on the system. The item must be a character array where the list of set names is returned. The first four bytes of the array are interpreted as a 32-bit integer describing the length of the array. The caller must set this value equal to the maximum number of names that fits into the array being passed. On return, the value has been modified to reflect the actual number of names returned. The remaining bytes are mapped to a list of 32-byte names.

May be used with Item=2 to determine the maximum number of names that could be returned.

#### 4 Number of volume classes

Function = MPE/iX: VOLUTIL command

Returns the number of volume classes that a volume or volume set is associated with. Returns a 32-bit signed integer containing the number of volume classes. On MPE/iX, this number includes only classes whose members are logically mounted.

A volume can be associated with more than one volume class. So, when the specifier is 1 or 4, the number returned is the number of volume classes that the volume is a member of. When the specifier is 2, the number returned is the number of volume classes that are a subset of the volume set.

May be used with *Item*=5

### 5 List of volume class names

Function = MPE/iX:VOLUTIL

Returns a list of volume class names. On MPE/iX, the list includes only the names of classes whose members are all logically mounted.

The item must be a character array where the list of class names is returned. The first four bytes of the array are interpreted as a 32-bit integer describing the length of the array. The caller must set this value equal to the maximum number of names that fits into the array being passed. The remaining bytes are mapped to a list of 32-byte names. On return, the value has been modified to reflect the actual number of names returned.

A volume can be associated with more than one volume class. So when the specifier is 1 or 4, the list returned is a list of volume classes that the volume is a member of. When the specifier is 2, the list returned is a list of volume classes that are a subset of the volume set.

May be used with Item=4 to determine the maximum number of names that could be returned.

### 6 Number of member volumes

Function = MPE V: LISTVS MPE/iX: VOLUTIL

Returns the number of member volumes in the specified volume set/class or device class. This item returns a 32-bit signed integer containing the number of member volumes.

When the specifier is 2 or 3, the number of member volumes that make up the volume set or class is returned, including the master volume in the total count. When the specifier is 5, the number of member volumes configured with the passed device class is returned.

For example, if a volume set consists of a master volume, MASTER, and two member volumes, MEMBER1 and MEMBER2, and if the specifier used is a volume set name, the number returned is 3.

On MPE/iX you can remove some or all of the volumes in a volume set (excluding the master volume). Therefore, this number depends on the number of volumes you have mounted at the time the intrinsic call is made. Mirrored disks maintain identical copies of the same information on two disks. Therefore, the number returned reflects only one of the volumes in a mirrored disk pair. Which volume is chosen is random.

On MPE V, the concept of master and member volumes refers only to private volumes. Therefore, if the system volume set is specified, the count consists of the number of volumes that are designated as system volumes.

May be used with Item=7.

### 7 List of member volume names

Function = MPE/iX: VOLUTIL MPE V: LISTVS

Returns the list of names of the member volumes in the specified volume set/class or device class.

The item must be a character array where the list of member volumes is returned. The first four bytes of the array are interpreted as a 32-bit integer describing the length of the array. The caller must set this value equal to the maximum number of names that fits into the array being passed. On return, the value has been modified to reflect the actual number of names returned. The remaining bytes will be mapped to a list of 32-byte names.

Item 6 may be used to determine the maximum number of names that can be returned.

When the specifier is 2 or 3, the list of member volumes that make up the set or class is returned. When the specifier is 5, the list of member volumes configured with the passed device class is returned.

On MPE/iX, you can remove some or all of the volumes in a volume set (excluding the master volume). Therefore, this list depends on the number of volumes you have mounted at the time the intrinsic call is made.

On MPE/iX, a volume class need not include the master volume. As a result, specifier 3 may return a list that does not include the master volume.

On MPE V, the concept of master and member volumes refers only to private volumes. Therefore, if the system volume set is specified, the count consists of the number of volumes that are designated as system volumes.

### 8 Drive type

Function = MPE/iX, MPE V: DSTAT

Returns the type of the drive specified. The drive type refers to the name of the drive (for example: HP7935, HP7937). The character array that is used must be large enough to contain the longest type string, currently 13 characters.

### 9 Drive sector size

Returns the logical sector size of the specified drive. This item returns a 32-bit signed integer containing the drive's local sector size in bytes.

Currently, this logical size is 256 bytes. In the future, however, disks may have different physical sector sizes. MPE will map them to system-wide logical sector sizes.

### 10 Volume type

This item returns a 32-bit integer specifying the volume type. Valid types are:

1 - System volume 2 - Nonsystem volume

On MPE, there are two types of volume sets: the system volume set and nonsystem volume sets. A volume from the system volume set is considered a system volume; a volume from the nonsystem set is considered a nonsystem volume. A nonsystem set on MPE/iX is equivalent to a private volume set on MPE V.

#### Volume name

Function = MPE V: VINIT with PLABEL

Returns the volume name of the specified LDEV. This item is a character array and must be specified with a length of 32 bytes.

#### 12 Volume set name

Function = MPE/iX, MPE V: DSTAT

Returns the volume set name corresponding to the passed LDEV. An LDEV can be associated with only one volume set. This item is a character array and must be specified with a length of 32 bytes.

### 13 Logical device number

Returns the logical device number of the specified volume. This item returns a 16-bit signed integer containing the logical device number.

On MPE/iX, mirrored disks maintain identical copies of the same information on two disks. Information is returned for only one of the disks. Which is returned is random.

### 14 & 15 Volume capacity

Function = MPE/iX: VOLUTIL command

Returns the volume capacity.

Item 14 returns a 64-bit signed integer containing the volume capacity in sectors. Item 15 returns the capacity as a 64-bit real.

### 4-436 Command Definitions

When the specifier is 1 or 4, the volume capacity consists of the capacity of the volume whose LDEV or volume name was specified.

When the specifier is 2 or 3, the capacity of the volumes that make up the volume set or class are totalled. This total value is returned.

#### 16 & 17 Total MPE overhead

Returns the total MPE overhead, which consists of everything on a volume that is not set aside for file space use. This is the volume space used for operating system purposes.

Item 16 returns a 64-bit signed integer containing the total MPE overhead. Item 17 returns the overhead as a 64-bit real.

Files that compose the code for the operating system are not included in this overhead. Some of the space that is considered overhead includes:

MPE V - volume label, virtual memory, directory, defective tracks/sectors table, initial segments, disk coldload information table, volume table, free space map, and channel programs.

MPE/iX - volume label, file label table, directory, volume set information table, free space map, transient space, and transaction management overhead.

A subset of the overhead is returned through itemnums 18 through 29:

18 & 19 - MPE transient space

20 & 21 - MPE/iX configured transient space

22 & 23 - MPE V virtual memory

24 & 25 - Directory

26 & 27 - MPE/iX file label tables

28 & 29 - MPE/iX transaction management

When the specifier is 1 or 4, the total MPE overhead consists of the MPE overhead on the volume whose LDEV or volume name was specified. These are subsets of items 16 and 17.

When the specifier is 2 or 3, the MPE overhead on the volumes that make up the set or class is returned.

### 18 & 19 MPE/iX transient space overhead

Returns the MPE/iX transient space overhead. This item is valid only on MPE/iX.

These are subsets of items 16 and 17.

Item 18 returns a 64-bit signed integer containing the transient space overhead in sectors. Item 19 returns this overhead as a 64-bit real.

Transient space overhead consists of volume space that is used for temporary processes, such as stacks, heaps, and the operating system data structure.

When the specifier is 1 or 4, the transient space consists of the transient space on the volume whose LDEV or volume name was specified.

When the specifier is 2 or 3, the transient space on the volumes that make up the set or class is returned.

### 20 & 21 Configured maximum MPE/iX transient space

Function = MPE/iX: VOLUTIL command

Returns the configured maximum MPE/iX transient space.

These are subsets of items 16 and 17.

Item 20 returns a 64-bit signed integer containing the maximum transient space overhead in sectors. Item 21 returns this overhead as a 64-bit real.

This is volume overhead that is configured for transient space use. It is not necessarily used. This is space configured for stacks, heaps, and operating system structures.

Refer to Items 18 and 19 above.

When the specifier is 1 or 4, the configured maximum transient space consists of the configured transient space on the volume whose LDEV or volume name was specified.

When the specifier is 2 or 3, the configured transient space on the volumes that make up the volume set or class is returned.

### 22 & 23 MPE V virtual memory overhead

Function = MPE V: SYSDUMP virtual memory device allocation portion (SM capability required to use SYSDUMP).

Returns the MPE virtual memory overhead. This is valid only on MPE V.

These are subsets of items 16 and 17.

Item 22 returns a 64-bit signed integer containing the virtual memory overhead in sectors. Item 23 returns this overhead as a 64-bit real.

MPE V virtual memory overhead is the volume space that is allocated for saving segments of main memory temporarily. This amount of configured virtual memory space is equivalent to the amount of used virtual memory space. Virtual memory on MPE V is allocated only on system volumes. There is no virtual memory on private volumes.

When the specifier is 1 or 4, the virtual memory overhead consists of the virtual memory on the volume whose LDEV or volume name was specified.

When the specifier is 2, the only valid specifier is MPEXL\_SYSTEM\_VOLUME\_SET. This is because virtual memory is allocated only on system volumes.

Specifier 3 is invalid. This is because virtual memory is valid only on the MPE V system volume set, and because the concept of volume classes does not hold for MPE V system volumes.

# 24 & 25 Directory space overhead

Returns the directory space overhead.

Item 24 returns a 64-bit signed integer containing the directory space overhead in sectors. Item 25 returns this overhead as a 64-bit real.

These are subsets of items 16 and 17.

Directory space is area on system and nonsystem volumes reserved for accounting information. It consists of the directory space used for permanent files.

When the specifier is 1 or 4, the directory space overhead consists of the directory space on the volume whose LDEV or volume name was specified.

When the specifier is 2 or 3, the directory space overhead on the volumes that make up the volume set or class is returned.

On MPE V, the system directory is allocated on LDEV 1, and for private volumes, the directory is allocated on the master volume of the volume set or class. Specifying a volume set or class gives the same results as specifying the master volume of the set or class.

### 26 & 27 MPE/iX file label overhead

Returns the MPE/iX file label overhead. This item is valid only on MPE/iX.

Item 26 returns a 64-bit signed integer containing the file label overhead in sectors. Item 27 returns this overhead as a 64-bit real.

These are subsets of items 16 and 17.

On MPE/iX, each volume has its own label table, which contains file labels and extent descriptors for files that begin on that volume.

When the specifier is 1 or 4, the file label overhead consists of the overhead on the volume whose LDEV or volume name was specified.

When the specifier is 2 or 3, the file label overhead on the volumes that make up the set or class is returned.

### 28 & 29 MPE/iX transaction management overhead

Returns the MPE/iX transaction management overhead. This item is valid only on MPE/iX.

Item 28 returns a 64-bit signed integer containing the transaction management overhead in sectors. Item 29 returns this overhead as a 64-bit real.

These are subsets of items 16 and 17.

Transaction management overhead consists of any logging information that is maintained in order to provide file consistence and file recovery.

When the specifier is 1 or 4, the transaction management overhead consists of any logging information kept on the volume whose LDEV or volume name was specified.

When the specifier is 2 or 3, the transaction management overhead on the volumes that make up the set or volume class is returned.

### 30 & 31 Spoolfile disk space usage

Function = MPE/iX, MPE V: SHOWOUT

Returns the MPE spoolfile disk space usage.

Item 31 returns a 64-bit signed integer containing the spoolfile disk space usage in sectors. Item 32 returns this usage as a 64-bit real.

Spoolfile space consists of the volume space that is used by hidden spoolfiles. Hidden spoolfiles are not part of the permanent file space. This space can be found only on system volumes that are configured with the device class SPOOL. Spool file space is not allocated on nonsystem volumes.

When the specifier is 1 or 4, the spoolfile space consists of the space used on the volume whose LDEV or volume name was specified.

When the specifier is 2, the volume set name must refer to the system volume set name.

Specifier 3 is valid only on MPE/iX.

### 32 & 33 Disk space used by permanent files

Function = MPE/iX, MPE V:REPORT @.@

Returns the disk space used by permanent files.

Item 32 returns a 64-bit signed integer containing the disk space used by files in sectors. Item 33 returns this space as a 64-bit real.

When the specifier is 1 or 4, the disk space used by files consists of the space used by permanent files on the volume whose LDEV or volume name was specified.

When the specifier is 2 or 3, the disk space used by permanent files on the volumes that make up the volume set or class is returned.

### 34 & 35 Reserved for disk space used by temporary files.

### 36 & 37 Free space distribution array

Function = MPE/iX: DISCFREE MPE V: FREE5

Returns the free space distribution array. The caller passes an array that specifies a series of ranges. The intrinsic returns the number of free areas whose size is within each of the specified ranges. The array must consist of 64-bit values.

The item passed must be a variable length array of 64-bit numbers (maximum array length of 16 elements).

For item 36, the values must be in integer format. It returns an array of 64-bit integers containing the free space distribution.

For item 37, the values must be in real format. Real values is rounded off. It returns an array of 64-bit reals.

On MPE V, the largest value that may be specified in either format is 2,147,483,646.

The first value is the number of ranges (minimum 2, maximum 16). The remaining values are the lower bounds for the ranges, in ascending order. On return the first element is the number of free areas whose size is smaller than the smallest bound specified. Each remaining element is the number of free space areas whose size is greater than or equal to the bound, and less than the next larger bound. The following example shows a return in six ranges:

| , | Values<br>Passed In | Free Area Size H | langes     |         |
|---|---------------------|------------------|------------|---------|
| 1 | 6                   | 1 - 9            | contiguous | sectors |
| 2 | 10                  |                  | contiguous |         |
| 3 | 100                 | 100 - 999        | contiguous | sectors |
| 4 | 1000                | 1000 - 9999      | contiguous | sectors |
| 5 | 10000               | 10,000 - 99,999  | contiguous | sectors |
| 6 | 100000              | 100,000+         | contiguous | sectors |

For example, if there are four areas of free space that are between the size of 100 and 999, the third value of the free space distribution array would contain 4 on return.

Notice that the number of ranges specified in the first element of the array example is 6, but only 5 lower bounds are specified, because the smallest lower bound is assumed to be 1 (one).

When the specifier is 1 or 4, the free space distribution array consists of the contiguous free space areas on the volume whose LDEV or volume name was specified.

When the specifier is 2 or 3, the free space distribution array returns the total values from the volumes that make up the volume set or class.

### 38 & 39 Free space distribution sectors per range

Function = MPE/iX: DISCFREE, MPE V: FREE5

Returns the free space distribution sectors per range.

The caller passes an array that specifies a series of ranges. For each range specified in the array, the intrinsic returns the total free space for free areas found in that range.

Refer to Items 36 and 37 for the format of the free space distribution array passed to the intrinsic and for the format of the returned array.

### 40 & 41 Total free space

Function = MPE/iX: DISCFREE, MPE V: FREE5

Returns the total free space on a volume or a group of volumes.

Item 40 returns a 64-bit signed integer containing the total free space in sectors.

Item 41 returns a 64-bit real.

When the specifier is 1 or 4, the total free space consists of the total free space on the volume whose LDEV or volume name was specified.

When the specifier is 2 or 3, the total free space on the volumes that make up the volume set or class is returned.

#### 42 & 43 Largest contiguous free space area

Function = MPE/iX: DISCFREE, MPE V: FREE5

Returns the largest contiguous free space area on a volume or a group of volumes.

Item 42 returns a 64-bit signed integer containing the largest contiguous free space area in sectors.

Item 43 returns a 64-bit real.

When the specifier is 1 or 4, the largest contiguous free space consists of the largest contiguous free space on the volume whose LDEV or volume name was specified.

When the specifier is 2 or 3, the largest contiguous free space on the volumes that make up the volume set or class is returned.

For example, for specifiers 2 or 3, if a volume set is composed of LDEVs 2, 3, and 4, and the largest contiguous free space on these volumes are 37785, 56528, and 56171, respectively, the value returned is 56528.

# **Variable Conventions**

| Convention | Meaning                     |
|------------|-----------------------------|
| I16        | 16-bit signed integer       |
| I32        | 32-bit signed integer       |
| I64        | 64-bit signed integer       |
| R64        | 64-bit signed real          |
| CA         | Character array             |
| I64A       | 64-bit signed integer array |
| R64A       | 64-bit signed real array    |

| ITEM# | ITEM                                       | TYPE | APPLICABLE<br>VOLUME<br>SPECIFIERS |
|-------|--------------------------------------------|------|------------------------------------|
| 2     | Number of volume sets                      | I32  | 0                                  |
| 3     | List of volume set names                   | CA   | 0                                  |
| 4     | Number of volume classnames                | I32  | $1,\ 2,\ 4$                        |
| 5     | List of volume class names                 | CA   | $1,\ 2,\ 4$                        |
| 6     | Number of member volumes                   | I32  | $2,\ 3,\ 5$                        |
| 7     | List of member volume names                | CA   | 2,3,5                              |
| 8     | Drive type                                 | CA   | 1, 4                               |
| 9     | Sector size in bytes                       | I32  | $1,\ 4$                            |
| 10    | Volume type                                | I32  | $1,\ 4$                            |
| 11    | Volume name                                | CA   | 1                                  |
| 12    | Volume set name                            | CA   | 1                                  |
| 13    | Logical device number                      | I16  | 4                                  |
| 14    | Volume capacity in sectors                 | I64  | 1,2,3,4                            |
| 15    | Volume capacity in sectors                 | R64  | 1,2,3,4                            |
| 16    | Total MPE overhead in sectors              | I64  | 1,2,3,4                            |
| 17    | Total MPE overhead in sectors              | R64  | 1,2,3,4                            |
| 18    | MPE/iX transient space overhead in sectors | I64  | 1,2,3,4                            |

| ITEM# | ITEM                                                            | TYPE | APPLICABLE<br>VOLUME<br>SPECIFIERS |
|-------|-----------------------------------------------------------------|------|------------------------------------|
| 19    | MPE/iX transient space overhead in sectors                      | R64  | 1,2,3,4                            |
| 20    | Configured maximum MPE/iX transient space in sectors            | I64  | 1,2,3,4                            |
| 21    | Configured maximum MPE/iX transient space in sectors            | R64  | 1,2,3,4                            |
| 22    | MPE V virtual memory overhead in sectors                        | I64  | 1,2,4                              |
| 23    | MPE V virtual memory overhead in sectors                        | R64  | 1,2,4                              |
| 24    | Directory space overhead in sectors                             | I64  | 1,2,3,4                            |
| 25    | Directory space overhead in sectors                             | R64  | 1,2,3,4                            |
| 26    | MPE/iX file label overhead in sectors                           | I64  | 1,2,3,4                            |
| 27    | MPE/iX file label overhead in sectors                           | R64  | 1,2,3,4                            |
| 28    | MPE/iX transaction management overhead                          | I64  | 1,2,3,4                            |
| 29    | MPE/iX transaction management overhead                          | R64  | 1,2,3,4                            |
| 30    | Spoolfile disk space usage in sectors                           | I64  | 1,2,3,4                            |
| 31    | Spoolfile disk space usage in sectors                           | R64  | 1,2,3,4                            |
| 32    | Disk space used by permanent files in sectors                   | I64  | 1,2,3,4                            |
| 33    | Disk space used by permanent files in sectors                   | R64  | 1,2,3,4                            |
| 34    | (Reserved for) Disk space used by<br>temporary files in sectors | I64  | 1,2,3,4                            |
| 35    | (Reserved for) Disk space used by<br>temporary files in sectors | R64  | 1,2,3,4                            |
| 36    | Free space distribution array                                   | I64A | 1,2,3,4                            |
| 37    | Free space distribution array                                   | R64A | 1,2,3,4                            |
| 38    | Free space distribution sectors per range                       | I64A | 1,2,3,4                            |

| ITEM# | ITEM                                          | TYPE | APPLICABLE<br>VOLUME<br>SPECIFIERS |
|-------|-----------------------------------------------|------|------------------------------------|
| 39    | Free space distribution sectors per range     | R64A | 1,2,3,4                            |
| 40    | Total free space in sectors                   | I64  | 1,2,3,4                            |
| 41    | Total free space in sectors                   | R64  | 1,2,3,4                            |
| 42    | Largest contiguous free space area in sectors | I64  | 1,2,3,4                            |
| 43    | Largest contiguous free space area in sectors | R64  | 1,2,3,4                            |

# **INITUSLF**

NM and CM callable.

Initializes a buffer corresponding to record 0 of a USL file to the empty state.

Note

A USL contains CM object code and is meaningful only in the CM program development process.

# **Syntax**

I16 I16V I16A
uslferror:=INITUSLF(uslfnum,record);

### **Functional Return**

uslferror

16-bit signed integer (assigned functional return)

Returns error information. If no error occurs, no value is returned. If an error occurs (condition code returns CCL (1)), one of the following is returned:

| Value | Meaning                                                                                                    |
|-------|----------------------------------------------------------------------------------------------------|
| 0     | An unexpected end-of-file was encountered when writing to $uslfnum$ .                                                          |
| 1     | Unexpected I/O error occurred.                                                                                                 |
| 3     | Your request attempted to exceed the maximum file size (32,768 records) or was smaller than the minimum file size (4 records). |

### **Parameters**

uslfnum

16-bit signed integer by value (required)

The file number of the USL file.

record

16-bit signed integer array (required)

Passes and returns a buffer, corresponding to the first record of the USL file (record 0), to be initialized to the empty state. Set this 128-element array to all zeros. The intrinsic sets certain values in record 0 before returning to the calling program.

# **Condition Codes**

CCE (2) Request granted.

CCG(0)Not returned.

CCL (1) Request denied. An error number is returned to uslferror.

# **Related Information**

None Intrinsics CommandsNone

 $MPE\ Segmenter\ Reference\ Manual\ (30000-90011)$ Manuals

# **IODONTWAIT**

NM and CM callable.

Initiates completion operations for an I/O request.

# **Syntax**

I16 I16V UDS I16 U16 fnum:=I0DONTWAIT(filenum, buffer, length, cstation)

### **Functional Return**

fnum

16-bit signed integer (assigned functional return)

The file number for which the completion occurred. If no completion occurred, zero is returned.

#### **Parameters**

filenum

16-bit signed integer by value (required)

The file number for which there is a pending I/O request. If you specify 0, the IODONTWAIT intrinsic checks for any I/O completion.

buffer

user-defined structure (optional)

Passes an input buffer. This buffer must be large enough to contain the input record. It should be the same buffer specified in the original I/O request if that was a read request. This allows for a proper recognition of EOF where applicable. The buffer parameter is required if not in priviledged mode, or the buffer parameter can be ommitted if the GETPRIVMODE intrinsic is called first.

length

16-bit signed integer by reference (optional)

Returns the length of the received or transmitted record. If the original request specified a byte count, the integer represents bytes; if the request specified half words, the integer represents half words. This parameter is pertinent only if the original I/O request was a read request. The FREAD intrinsic always returns zero as its functional return if you specify nowait I/O. In this case, the actual record length is returned in the *length* parameter of IODONTWAIT.

cstation

16-bit unsigned integer by reference (optional)

Returns the number of the calling station when completed (used for distributed systems).

(ASC) Not used for asynchronous devices.

# **Operation Notes**

The IODONTWAIT intrinsic operates the same as IOWAIT with one exception: if you call IOWAIT and no I/O has completed, then the calling process is suspended until some I/O completes; if you call IODONTWAIT and no I/O has completed, then control is returned to the calling process. (CCE (2) is returned and the result of IODONTWAIT is zero.)

### **Condition Codes**

CCE (2) Request granted. If the functional return is not zero, then I/O completion occurred with no errors. If the functional return is zero, no I/O has completed.

CCG (0) An end-of-file was encountered.

CCL(1)Request denied. Normal I/O completion did not occur; there were no I/O requests pending, a parameter error occurred, or an abnormal I/O completion occurred.

### **Related Information**

Intrinsics None Commands None

Manuals Interprocess Communication Programmer's Guide (32650-90019)

# **IOWAIT**

NM and CM callable.

Initiates completion operations for an I/O request.

# **Syntax**

### **Functional Return**

fnum

16-bit signed integer (assigned functional return)

The file number for which the completion occurred. If no completion occurred, zero is returned.

#### **Parameters**

filenum

16-bit signed integer by value (required)

The file number for which there is a pending I/O request. If you specify 0, the IOWAIT intrinsic waits for the first I/O completion.

buffer

user-defined structure (optional)

Passes an input buffer. This buffer must be large enough to contain the input record. It should be the same buffer specified in the original I/O request if that was a read request. This allows for proper recognition of EOF where applicable. The buffer parameter is required if not in priviledged mode, or the buffer parameter can be ommitted if the GETPRIVMODE intrinsic is called first.

length

16-bit signed integer by reference (optional)

Returns the length of the received or transmitted record. If the original request specified a byte count, the integer represents bytes; if the request specified half words, the integer represents half words. This parameter is pertinent only if the original I/O request was a read request. The FREAD intrinsic always returns zero as its functional return if you specify nowait I/O. In this case, the actual record length is returned in the *length* parameter of IOWAIT.

cstation

16-bit unsigned integer by reference (optional)

Returns the number of the calling station when completed (used for distributed systems).

(ASC) Not used for asynchronous devices.

# **Operation Notes**

The IOWAIT intrinsic initiates completion operations for an I/O request. If you opened a file with the nowait I/O mode approx of the FOPEN/HPFOPEN intrinsic (approx bit (4:1) = 1), calls to either the IOWAIT or IODONTWAIT intrinsic must follow all read and write requests. This intrinsic initiates completion operations for the associated I/O request, including data transfer into your buffer area if necessary.

The IOWAIT intrinsic call must precede any subsequent I/O request against the file. Within this restriction, you can delay the IOWAIT intrinsic call as long as desired to allow effective I/O and processing overlap.

### **Condition Codes**

CCE (2) Request granted. I/O completion occurred with no errors.

CCG(0)An end-of-file was encountered.

CCL (1) Request denied. Normal I/O completion did not occur, because there were

no I/O requests pending, a parameter error occurred, or an abnormal I/O

completion occurred.

### **Related Information**

Intrinsics None Commands None

Manuals Interprocess Communication Programmer's Guide (32650-90019)

# **JOBINFO**

NM and CM callable.

Returns information about any current job or session under your user name and account. If you have sufficient capabilities, it returns information about jobs or sessions running under other users and accounts.

# **Syntax**

```
I16V I32
                        U16A
{	t JOBINFO}\ (jsind,jsnum,jsstatus
           I16V
        [, itemnum, item, itemerror] [...]);
```

Note

You can specify up to five itemnum/item/itemerror triples.

### **Parameters**

jsind

16-bit signed integer by value (required)

Indicates whether *jsnum* denotes a session or job:

| Value | Meaning            |
|-------|--------------------|
| 1     | jsnum is a session |
| 2     | jsnum is a job     |

jsnum

32-bit signed integer by reference (required)

Passes the job/session number for which information is requested. Job/session numbers can be displayed by the SHOWME and SHOWJOB commands. If this value is zero, JOBINFO returns information about your logon job/session (unless the first itemnum has a value of 1; see below). When you pass a 0 for *jsnum*, JOBINFO returns the actual job/session number in *jsnum*.

### jsstatus 16-bit unsigned integer array (required)

Returns indicator of the success or failure of the call in a two-element array. The first element contains the error indicator. The second element should be ignored.

| Value | Meaning                                                                             |  |  |
|-------|-------------------------------------------------------------------------------------|--|--|
| 0     | Successful call. All itemerrors equal zero.                                         |  |  |
| 1     | Partially successful call. One or more $itemerror(s)$ returned with nonzero values. |  |  |
| 2     | Unsuccessful call. All itemerrors returned with nonzero values.                     |  |  |
| 3     | Unsuccessful call. Syntax error in calling sequence.                                |  |  |
| 4     | Unsuccessful call. Unable to retrieve $jsnum$ .                                     |  |  |
| 5     | Process terminated. The process terminated during the start of retrieval.           |  |  |

# itemnum 16-bit signed integer by value (optional)

Specifies which item value is to be returned. Refer to Table 4-20 for a complete list of valid item numbers and what they return to the caller.

### item type varies (optional)

A reference parameter (whose data type corresponds to the data type for the desired information) to which the desired information is returned.

These are standard data types and are defined in Table 2-1. All itemnum and item parameters are output parameters. The only exception is itemnum=1, when all the following conditions are met:

- The caller passes itemnum=1 in the first item triple.
- The *item* parameter contains a character string of the form [jsname,]username.acctname.
- The jsnum parameter is set to 0, and the jsind parameter is set to 1 or 2.

If all these conditions are met, JOBINFO returns information about the specified job/session in all other items and returns that job/session number in *jsnum*. The size of the first item is determined by the way it is used.

### **JOBINFO**

### it emerror

# 16-bit signed integer by reference (optional)

Returns the success or failure of the retrieval of each item. The returned values are:

| Value | Meaning                                               |
|-------|-------------------------------------------------------|
| 0     | $\operatorname{Successful}$                           |
| 1     | Invalid itemnum                                       |
| 2     | Information requested not valid for specified $jsnum$ |
| 3     | Insufficient capability                               |
| 4     | Information not available                             |

Table 4-22. JOBINFO Itemnum/Item Values

| Itemnum | Mnemoni                | tem Description                                                                                                    |
|---------|------------------------|----------------------------------------------------------------------------------------------------|
| 1       | $\mathbf{C}\mathbf{A}$ | [jsname,]user.account.                                                                                                    |
|         |                        | Can be used as an I/O parameter:                                                                                                    |
|         |                        | ■ If used as an input parameter, the array must be 26 bytes long, plus one for a binary 0 (zero) terminator. The input string must be in the form [jsname,]user.account. The wildcard character @ is not allowed. |
|         |                        | ■ If used as an output parameter, the array must be 26 bytes long. The output is left-justified and padded with blanks.                                                                                           |
| 2       | CA8                    | Session/job name.                                                                                                    |
|         |                        | An ASCII output parameter. Output is left-justified and padded with blanks.                                                                                                    |
| 3       | CA8                    | User name.                                                                                                    |
|         |                        | An ASCII output parameter. Output is left-justified and padded with blanks.                                                                                                    |
| 4       | CA8                    | User logon group.                                                                                                    |
|         |                        | An ASCII output parameter. Output is left-justified and padded with blanks.                                                                                                    |
| 5       | CA8                    | User account.                                                                                                    |
|         |                        | An ASCII output parameter. Output is left-justified and padded with blanks.                                                                                                    |
| 6       | CA8                    | User home group.                                                                                                    |
|         |                        | An ASCII output parameter. Output is left-justified and padded with blanks.                                                                                                    |
| 7       | I32                    | The date/time that is displayed by the :SHOWJOB command. This date/time is updated whenver a job changes state (SCHED, WAIT, EXEC).                                                                               |
|         |                        | Returns a 32-bit signed integer to be used by the FMTCLOCK intrinsic. For a job, this is the time it enters the WAIT state.                                                                                       |

Table 4-22. JOBINFO Itemnum/Item Values (continued)

| Itemnum | Mnemoni | Item Description                                                                                                    |
|---------|---------|----------------------------------------------------------------------------------------------------|
| 8       | U 16    | The date/time that is displayed by the :SHOWJOB command. This date/time is updated whenever a job changes state (SCHED, WAIT, EXEC).                                                                                                    |
|         |         | Returns a 16-bit unsigned integer to be used by the FMTCALENDAR intrinsic. For a job, this is the date when it enters the WAIT state.                                                                                                    |
| 9       | CA8     | Input LDEV/class name.                                                                                                    |
|         |         | An ASCII output parameter. Whatever array the user passes in will be overwritten with the LDEV/class name, using exactly the number of characters in the LDEV/class name. The remainder of the array is left intact; no fill character is used. |
| 10      | CA8     | Output LDEV/class name.                                                                                                    |
|         |         | An ASCII output parameter. Whatever array the user passes in will be overwritten with the LDEV/class name, using exactly the number of characters in the LDEV/class name. The remainder of the array is left intact; no fill character is used. |
| 11      | CA      | Current job step.                                                                                                    |
|         |         | Returns a maximum of 238 ASCII characters and is the image of the command currently executing. The array must be long enough for the expected command image (the length can be obtained from $itemnum=34$ ).                                    |
| 12      | I16     | Current number of active jobs                                                                                                    |
| 13      | I16     | Current number of active sessions                                                                                                    |
| 14      | I16     | Job input priority                                                                                                    |
| 15      | I32     | Job/session number                                                                                                    |
| 16      | I16     | Jobfence                                                                                                    |
| 17      | I16     | Job output priority                                                                                                    |
| 18      | I16     | Number of copies                                                                                                    |
| 19      | I16     | Job limit (system)                                                                                                    |
| 20      | I16     | Session limit (system)                                                                                                    |
| 21      | I16     | Job deferred. Returns the values:                                                                                                    |
|         |         | $egin{array}{lll} 0 & 	ext{No} \ 1 & 	ext{Yes} \ \end{array}$                                                                                                    |
| 22      | U 16    | Main CI PIN for job/session                                                                                                    |
| 23      | U 16    | Original job spooled.                                                                                                    |
|         |         | Returns the values:                                                                                                    |
|         |         | $egin{array}{lll} 0 & 	ext{No} \ 1 & 	ext{Yes} \ \end{array}$                                                                                                    |

# **JOBINFO**

Table 4-22. JOBINFO Itemnum/Item Values (continued)

| Itemnum | Mnemoni | Item Description                                                                                             |
|---------|---------|----------------------------------------------------------------------------------------------------|
| 24      | U 16    | RESTART option.                                                                                              |
|         |         | Returns the values:                                                                                          |
|         |         | $egin{array}{lll} 0 & 	ext{No} \ 1 & 	ext{Yes} \ \end{array}$                                                |
| 25      | U 16    | Sequenced job.                                                                                               |
|         |         | Returns the values:                                                                                          |
|         |         | $egin{array}{lll} 0 & 	ext{No} \ 1 & 	ext{Yes} \ \end{array}$                                                |
| 26      | U 16    | Term code.                                                                                                   |
|         |         | Returns the values:                                                                                          |
|         |         | 0 Regular terminal 1 Regular terminal with special logon                                                     |
| 27      | U 16    | CPU limit                                                                                                    |
| 28      | U 16    | Session/job state.                                                                                           |
|         |         | Returns the values:                                                                                          |
|         |         | <ul> <li>Executing</li> <li>Suspending</li> <li>Wait</li> <li>Initialization</li> <li>Scheduled</li> </ul>   |
| 29      | U32     | User's local attributes                                                                                      |
| 30      | I16     | \$STDIN spoolfile number.                                                                                    |
|         |         | Returns data for current jobs and sessions only. Valid for spoolfile numbers less than or equal to $32768$ . |
| 31      | I16     | \$STDIN spoolfile status.                                                                                    |
|         |         | Returns data for current jobs and sessions only. Returns the values:                                         |
|         |         | <ul> <li>Open</li> <li>Active</li> <li>Reserved</li> <li>Ready</li> </ul>                                    |
| 32      | I16     | \$STDLIST spoolfile number.                                                                                  |
|         |         | Returns data for current jobs and sessions only. Valid for spoolfile numbers less than or equal to 32768.    |

Table 4-22. JOBINFO Itemnum/Item Values (continued)

| Itemnum | Mnemonie | Item Description                                                                                     |
|---------|----------|----------------------------------------------------------------------------------------------------|
| 33      | I16      | \$STDLIST spoolfile status.                                                                          |
|         |          | Returns data for current jobs and sessions only. Returns the values:                                 |
|         |          | 0 Active 1 Ready 2 Open                                                                              |
|         |          | 3 Reserved                                                                                           |
| 34      | I16      | Length of itemnum=11 (current job step)                                                              |
| 35      | U 16     | SET STDLIST=DELETE invoked. Returns the values:                                                      |
|         |          | 0 \$STDLIST is saved<br>1 SET STDLIST=DELETE is invoked                                              |
| 36      | U 16     | Job information table data segment number                                                            |
| 37      | N/A      | Not allowed. Call results in error to calling routine                                                |
| 38      | 132      | \$STDIN spoolfile number.                                                                            |
|         |          | Returns data for current jobs and sessions only. Valid for all spoolfile numbers regardless of size. |
| 39      | 132      | \$STDLIST spoolfile number.                                                                          |
|         |          | Returns data for current jobs and sessions only. Valid for all spoolfile numbers regardless of size. |
| 40      | U 16     | Session quiet mode.                                                                                  |
|         |          | Returns:                                                                                             |
|         |          | 0 No<br>1 Yes                                                                                        |
| 41      | I32      | The job or session number of the job submitter.                                                      |
| 42      | CA8      | The job or session name of the job submitter.                                                        |
|         |          | An ASCII output parameter. Output is left justisfied and padded with blanks.                         |
| 43      | CA8      | The user name of the job submitter.                                                                  |
|         |          | An ASCII output parameter. Output is left justified and padded with blanks.                          |
| 44      | CA8      | The user account of the job submitter.                                                               |
|         |          | An ASCII output parameter. Output is left justified and padded with blanks.                          |
| 45      | CA8      | The logical device of the job submitter.                                                             |
|         |          | An ASCII output parameter. Output is left justified and padded with blanks.                          |

#### **JOBINFO**

Table 4-22. JOBINFO Itemnum/Item Values (continued)

| Itemnum | Mnemoni | Item Description                                                                                                    |
|---------|---------|----------------------------------------------------------------------------------------------------|
| 46      | U 16    | The date/time that the STREAM command was submitted by the job submitter. For jobs, this is the date that the job was streamed (and is the same date that appears in the job submitter banner.) For sessions, this is the date that the session was started via either the STARTSESS command, the STARTSESS intrinsic, or by the default automatic logon at boot time. |
|         |         | This item value differs from item 8 only for jobs scheduled for the future.                                                                                                    |
|         |         | Returns a 16-bit unsigned integer to be used by the FMTCALENDAR intrinsic.                                                                                                    |
| 47      | I32     | The date/time that the STREAM command was submitted by the job submitter. For jobs, this is the time that the job was streamed (and is the same time that appears in the job submitter banner.) For sessions, this is the date that the session was started via either the STARTSESS command, the STARTSESS intrinsic, or by the default automatic logon at boot time. |
|         |         | This item value differs from item 7 only for jobs scheduled for the future.                                                                                                    |
|         |         | Returns a 32-bit signed integer to be used by the FMTCLOCK intrinsic.                                                                                                    |
| 48      | U 16    | The job or session type of the job submitter.                                                                                                    |

Note Unless otherwise indicated, all mnemonics are as defined in Table 2-1.

## **Operation Notes**

System manager (SM) or account manager (AM) capability is required to retrieve information about jobs and sessions not logged under your user and account. AM capability restricts access to account session and job information; SM capability allows access to all session and job information. This intrinsic does not alter the condition code.

#### **Related Information**

Intrinsics JOBINFO

Commands SHOWJOB, SHOWME, SHOWOUT, SHOWIN

Manuals Getting System Information Programmer's Guide (32650-90018)

## **KILL**

NM and CM callable.

Deletes a child process of the calling process and all of its descendants. Process handling (PH) capability is required.

## **Syntax**

```
I16V
\mathtt{KILL}(pin);
```

#### **Parameters**

16-bit signed integer by value (required) pin

> Passes the process identification number (PIN) of the child process to be deleted.

## **Operation Notes**

All resources held by the deleted processes are released. Any remaining files opened by the deleted processes are closed and assigned the same disposition they had when opened.

#### **Condition Codes**

CCE (2) Request granted.

CCG(0)Request granted. The specified process is already being terminated.

CCL (1) Request denied. An illegal PIN was specified.

#### **Related Information**

Intrinsics None Commands None

Manuals Process Management Programmer's Guide (32650-90023)

## **LOADPROC**

NM and CM callable.

Dynamically loads a compatibility mode (CM) segmented library (SL) procedure and any external procedures it has referenced.

## **Syntax**

#### **Functional Return**

idnum

#### 16-bit signed integer (assigned functional return)

Returns an identity number required by the UNLOADPROC intrinsic to unload the CM SL procedure dynamically. If a loader error occurs (condition code returns CCL (1)), the identity number represents a CM loader error number.

#### **Parameters**

#### procname

### character array (required)

Passes the name of the procedure to be loaded. The procedure name must be terminated with a blank and be <= 15-characters; excess characters are truncated without a warning message and any procedure matching the truncated name is loaded.

#### library

#### 16-bit signed integer by value (required)

Passes a value requesting a library search for the procedure residing in your logon group:

| Value | Meaning                                                                          |
|-------|----------------------------------------------------------------------------------|
| 0     | Search system SL only                                                            |
| 1     | Search logon account SL, then system SL                                          |
| 2     | Search logon group SL, logon account SL, then system SL                          |
| 3     | Search program file's account SL, then system SL                                 |
| 4     | Search program file's group SL, program file's account SL, and then system SL $$ |

#### plabel

#### 16-bit signed integer by reference (required)

Returns the procedure's label. This is the external CM plabel.

# **Condition Codes**

CCE (2) Request granted.

CCG(0)Not returned.

CCL (1) Request denied. The value returned to idnum is a CM loader error code.

# **Related Information**

None Intrinsics CommandsNone

Switch Programming Guide (32650-90014) Manuals

## LOCKGLORIN

NM and CM callable.

Locks a global resource identification number (RIN). Multiple RIN (MR) capability is required to lock more than one global RIN simultaneously.

## **Syntax**

#### **Parameters**

### rinnum 16-bit signed integer by value (required)

Passes the RIN of the resource to be locked. This is the RIN furnished in the GETRIN command.

## lockflag 16-bit unsigned integer by reference (required)

Passes and returns conditional or unconditional RIN locking specification through bit (15:1):

| Value | Meaning                                                                                                    |
|-------|----------------------------------------------------------------------------------------------------|
| 0     | Locking takes place only if the RIN is currently unlocked. If<br>the RIN is not unlocked, control returns to the calling process<br>immediately with the condition code CCG (0). |
| 1     | Locking takes place unconditionally. If the RIN is currently locked, the calling process suspends until the RIN becomes unlocked.                                                |

All other bits are ignored. See the discussion of condition codes for the values returned in *lockflaq*.

## rinpassword character array (required)

Passes the RIN password assigned through the GETRIN command. This array must be a minimum of 10 bytes in length and must be terminated by a nonalphanumeric ASCII character; a blank is recommended.

#### **Condition Codes**

The following condition codes are possible if lockflag bit (15:1)=1:

- CCE (2) Request granted. If the calling process has already locked the RIN, *lockflag* bit (15:1) is set to 0. If the RIN is free, *lockflag* bit (15:1) is set to 1.
- CCG (0) Not returned.
- CCL (1) Request denied. Invalid RIN was specified. Either *rinnum* is not a global RIN, or the value is out of bounds for the RIN table.

## 4-462 Command Definitions

The following condition codes are possible if lockflag bit (15:1)=0:

CCE (2) Request granted. If the calling process has already locked the RIN, lockflag

bit (15:1) is set to 0. If the RIN is free, lockflag bit (15:1) is set to 1.

CCG(0)Request denied. The RIN was locked by another job.

CCL(1)Request denied because of invalid RIN. Either *rinnum* is not a global RIN,

or the value is out of bounds for the RIN table.

## **Operation Notes**

The LOCKGLORIN intrinsic can lock any global RIN assigned to a group of users, one process at a time. When this is done, any other processes that attempt to lock this RIN are suspended.

To use the LOCKGLORIN intrinsic, the RIN number and the RIN password must be known. Multiple RIN (MR) capability is required to lock two or more global RINs simultaneously. If you do not have MR capability and attempt to lock two or more RINs simultaneously, the LOCKGLORIN intrinsic aborts the calling process and prints the following error message:

ONLY ONE RIN CAN BE LOCKED

Lock global RINs using the LOCKGLORIN and FLOCK intrinsics.

#### **Related Information**

Intrinsics None Commands None

Manuals Resource Management Programmer's Guide (32650-90024) and MPE/iX

Commands Reference Manual Volumes 1 and 2 (32650-90003 and

32650-90364)

# **LOCKLOCRIN**

NM and CM callable.

Locks a local resource identification number (RIN).

## **Syntax**

I16V U16 LOCKLOCRIN(rinnum, lockflag);

#### **Parameters**

rinnum16-bit signed integer by value (required)

> A previously allocated local RIN; valid values range from 1 to the value specified in the *rincount* parameter of the GETLOCRIN intrinsic.

loc kfl ag 16-bit unsigned integer by reference (required)

> Passes and returns conditional or unconditional RIN locking specification through bit (15:1).

| Value | Meaning                                                                                                    |
|-------|----------------------------------------------------------------------------------------------------|
| 0     | Locking takes place only if the RIN is currently unlocked. If it is not, control returns to the calling process immediately with the condition code CCG (0). |
| 1     | Locking takes place unconditionally. If the RIN is currently locked, the calling process suspends until the RIN becomes unlocked.                            |

All other bits are ignored. See the discussion of condition codes for the values returned in lockflag.

## **Operation Notes**

Any local RIN assigned to a job can be locked, one process at a time, by using the LOCKLOCRIN intrinsic. When this is done, other processes within the job that attempt to lock that RIN are suspended until the locked RIN is released.

#### **Condition Codes**

The following condition codes are possible if lockflag bit (15:1)=1:

- CCE (2) Request granted. If the calling process has already locked the RIN, lockflag bit (15:1) is set to 1. If the RIN is free, *lockflag* bit (15:1) is set to 0.
- CCG(0)Not returned.
- Request denied. The RIN is invalid; the *rinnum* was too large, no local RIN CCL(1)was allocated, or *rinnum* specified a number less than or equal to zero.

The following condition codes are possible if lockflag bit (15:1)=0:

- Request granted. If the calling process has already locked the RIN, lockflag CCE (2) bit (15:1) is set to 1. If the RIN is free, *lockflag* bit (15:1) is set to 0.
- CCG(0)Request denied. The RIN was locked by another process.
- CCL (1) Request denied. The RIN is invalid; the *rinnum* was too large, no local RIN was allocated, or *rinnum* specified a number less than or equal to zero.

#### **Related Information**

Intrinsics None Commands None

Manuals Resource Management Programmer's Guide (32650-90024).

## **LOCRINOWNER**

NM and CM callable.

Determines process identification number (PIN) of the process that locked a local resource identification number (RIN).

## **Syntax**

```
I16 I16V
pin:=LOCRINOWNER(rinnum);
```

#### **Functional Return**

pin

16-bit signed integer (assigned functional return)

If the RIN is locked by the parent of the calling process, LOCRINOWNER returns 0. If the RIN is locked by any other process in your process structure, LOCRINOWNER returns the PIN of that process.

#### **Parameters**

rinnum

16-bit signed integer by value (required)

Passes the number of the local RIN for which the PIN of the locking process is to be determined. The range of valid values is from 1 to the value specified in the *rincount* parameter of the GETLOCRIN intrinsic.

## **Operation Notes**

The LOCRINOWNER intrinsic determines the PIN of the process that has a particular local RIN locked. After a process has acquired local RINs, other processes in the process structure can lock and unlock these RINs.

### **Condition Codes**

CCE (2) Request granted.

CCG (0) Request denied. The local RIN specified by *rinnum* is not currently locked by any process.

CCL (1) Request denied. The *rinnum* parameter was invalid (that is, *rinnum* was less than or equal to 0, greater than the RIN table size, or greater than the number of local RINs currently allocated to this process structure).

# **Related Information**

Intrinsics None CommandsNone

Manuals Resource Management Programmer's Guide (32650-90024).

## **LOGINFO**

NM and CM callable.

Provides information about an opened user logging file (whole file set). User logging (LG) or system supervisor (OP) capability is required.

## **Syntax**

```
I32V I16 I16V *
LOGINFO (index,logstatus [,itemnum,item] [...];
```

Note

You can specify up to four itemnum/item pairs.

#### **Parameters**

index

32-bit signed integer by value (required)

Passes your access to the user logging system. This is the value returned in the *index* parameter of the OPENLOG intrinsic.

logstatus

16-bit signed integer by reference (required)

Returns one of the following values, indicating the success/failure of the intrinsic call:

| Value | Meaning                                                                             |
|-------|-------------------------------------------------------------------------------------|
| 0     | ${ m Successful}$                                                                   |
| 2     | Parameter out of bounds                                                             |
| 4     | Incorrect $index$ parameter                                                         |
| 7     | Illegal capability; user logging (LG) or system supervisor (OP) capability required |
| 14    | Invalid access                                                                      |
| 17    | Either itemnum or item missing                                                      |
| 18    | Invalid itemnum                                                                     |

itemnum

16-bit signed integer by value (optional)

Specifies which *item* value is to be returned. (Refer to Table 4-23

item

array whose type varies (optional)

Returns the value of the item specified by the corresponding *itemnum*. Refer to Table 4-23.

Table 4-23. LOGINFO Itemnum/Item Values

| Itemnum | Mnemonie | Item Description                                   |
|---------|----------|----------------------------------------------------|
| 1       | I32      | Total number of records written in current file    |
| 2       | I32      | Current file size                                  |
| 3       | I32      | Current file space left                            |
| 4       | I16      | Number of users                                    |
| 5       | I32      | Total records written in whole file set            |
| 6       | CA       | Current log file name                              |
| 7       | I16      | Current log file type:                             |
|         |          | 0 DISK<br>1 TAPE                                   |
| 8       | CA       | Previous log file name                             |
| 9       | I16      | Previous log file type:                            |
|         |          | 0 DISK<br>1 TAPE                                   |
| 10      | U 16     | CHANGELOG allowed (true/false)                     |
| 11      | U 16     | AUTO allowed (true/false)                          |
| 12      | I16      | Current file sequence number                       |
| 13      | I16      | Log status:                                        |
|         |          | 0 INACTIVE 1 ACTIVE 2 Close pending 3 Stop pending |

# **Related Information**

Intrinsics None

CommandsSHOWLOGSTATUS

Manuals User Logging Programmer's Guide (32650-90027)

## LOGSTATUS

NM and CM callable.

Provides information about a currently opened user logging file. User logging (LG) or system supervisor (OP) capability is required.

## Syntax

T32 U16A I16 LOGSTATUS(index, loginfo, logstatus);

#### **Parameters**

#### index

32-bit signed integer by reference (required)

Passes your access to the user logging system. This is the value returned in the *index* parameter of the OPENLOG intrinsic.

#### loginfo

16-bit unsigned integer array (required)

Returns the following information:

- The total records written in current logging file (a 32-bit value in elements 0 and 1 of *loginfo*).
- The size, in records, of the current logging file (a 32-bit value in elements 2 and 3 of *loginfo*).
- The space, in records, remaining in the current logging file (a 32-bit value in elements 4 and 5 of loginfo).
- The number of users using the logging file (a 16-bit value in element 6 of loginfo).

#### logstatus

#### 16-bit signed integer by reference (required)

Returns one of the following values, indicating the success/failure of the intrinsic call:

| Value | Meaning                                                                             |
|-------|-------------------------------------------------------------------------------------|
| 0     | $\operatorname{Successful}$                                                         |
| 2     | Parameter out of bounds                                                             |
| 4     | Incorrect $index$ parameter                                                         |
| 7     | Illegal capability; user logging (LG) or system supervisor (OP) capability required |
| 14    | Invalid access                                                                      |

# **Related Information**

Intrinsics None

Commands SHOWLOGSTATUS

ManualsUser Logging Programmer's Guide (32650-90027)

## MAIL

NM and CM callable.

Determines the status of the mailbox used by its parent or child. Process handling (PH) capability is required.

## **Syntax**

U16 I16V I16 
$$mailstatus:=\texttt{MAIL}(pin, length);$$

#### **Functional Return**

mailstatus

16-bit unsigned integer (assigned functional return)

Returns the status of the mailbox:

| Value | Meaning                                                                                                    |
|-------|----------------------------------------------------------------------------------------------------|
| 0     | Mailbox empty.                                                                                                    |
| 1     | Contains previous outgoing mail from this calling process that the destination process has not yet collected.             |
| 2     | Contains incoming mail awaiting collection by this calling process. The length of the mail is returned in <i>length</i> . |
| 3     | An error occurred, an invalid $pin$ was specified, or a bounds check failed.                                              |
| 4     | Temporarily inaccessible, other intrinsics are using it in the preparation or analysis of mail.                           |

### **Parameters**

pin 16-bit signed integer by value (required)

Passes the mailbox to be tested. If **pin** specifies the mailbox of a child process, it must be the process identification number (PIN) of that child. Zero specifies the mailbox of a parent process.

length 16 bit signed integer by reference (required)

Returns the length, in half words, of any incoming mail in the mailbox.

## **Operation Notes**

If the mailbox contains mail that is awaiting collection by this process, the length of this message (in half words) is returned to the calling process in the *length* parameter. This enables the calling process to initialize its stack in preparation for receipt of the message.

#### **Condition Codes**

CCE (2) Request granted. The mailbox mailstatus was tested.

CCG(0)Request denied. An illegal **pin** parameter was specified. The value of 3 is returned to the calling process through mailstatus.

CCL (1) Request denied. The *length* parameter defines stack address that does not have write access.

#### **Related Information**

Intrinsics None Commands None

Manuals Interprocess Communication Programmer's Guide (32650-90019)

## **MERGEEND**

NM and CM callable.

Restores the data stack to its original state and ends the merging operation.

## **Syntax**

MERGEEND;

## **Condition Codes**

CCE (2) Request granted. No error occurred during the MERGE program.

CCG (0) Not returned.

CCL (1) Request denied. An error occurred during the MERGE program.

# **Operation Notes**

Call this intrinsic only if the MERGEINIT intrinsic was called.

### **Related Information**

Intrinsics HPSORT, HPMERGE

Commands None

Manuals SORT-MERGE/XL Programmer's Guide (32650-90080)

## **MERGEERRORMESS**

NM and CM callable.

Retrieves a message if a fatal error occurs during the MERGE/XL operation and converts MERGEINIT error code values into ASCII strings.

## **Syntax**

I16V CA I16  ${\tt MERGEERRORMESS}$  ( errorcode, message, length);

## **Parameters**

errorcode16-bit signed integer by value

Returns the error number from the MERGEINIT errorparm parameter.

messagecharacter array

Returns the text of the error message. This parameter must be at least 80

characters long.

16-bit signed integer length

Returns the length of the message parameter.

## **Related Information**

Intrinsics HPSORT, HPMERGE

Commands None

Manuals SORT-MERGE/XL Programmer's Guide (32650-90080)

## **MERGEINIT**

NM and CM callable.

Initializes the MERGE/XL subsystem and the merging of two or more sorted files.

## **Syntax**

I16A PROC I16A MERGEINIT (inputfiles, preprocessor, outputfiles, I16V I16A PROC I16V postprocessor, keysonly, numkeys, keys, PROC PROC I16A I16A I16 altseq, keycompare, error proc, statistics, failure,I16 I16 I16A errorparm, spaceallocation, charseq);

#### **Parameters**

inputfiles 16-bit signed integer array (optional)

Passes the file identification numbers of the input files to be merged. The last element of this array should be set to zero. If the files are opened with either the NOBUF or MR (multirecord) access option (aoption), the MERGE program performs the buffering and blocking/deblocking. \$NULL is not a valid input file.

preprocessor procedure (optional)

Do not specify, maintain parameter position.

outputfiles 16-bit signed integer array (optional)

Passes the file identification number of the output file. The second array element must be a zero, indicating the end of the array. If the files are opened with either the NOBUF or MR (multi-record) access option (aoption), the MERGE program performs the buffering and blocking/deblocking.

postprocessor procedure (optional)

Do not specify, maintain parameter position.

length 16-bit signed integer

Denotes the number of characters in the record.

## keysonly 16-bit signed integer by value (optional)

Passes a flag that determines if only keys are sent as output. If true, the key fields are concatenated together with the major key on the left and the remaining keys following. If false, the entire record is sent as output.

Default: false.

#### numkeys 16-bit signed integer (optional)

Passes the number of keys used during the comparison of records. This parameter can be either equal to or greater than one. If you specify the numkeys parameter, you must also specify the keys parameter. Together, numkeys and keys describe the way records are merged.

#### keys 16-bit signed integer array (optional)

Passes information about the keys used during comparison of records. If you specify the *keys* parameter, you must specify the *numkeys* parameter. Together, *keys* and *numkeys* describe the way records are merged.

The first element gives the position of the first character of the key within the record. The second element gives the number of characters in the key. Bits (0:8) of the third element give the ordering sequence of the records (0 for ascending, 1 for descending). Bits (8:8) of the third element indicate the type of data according to the following convention:

| Value | Meaning                                                      |
|-------|--------------------------------------------------------------|
| 0     | 8-Bit unsigned integer                                       |
| 1     | Twos complement (including 16-bit and 32-bit signed integer) |
| 2     | Floating-point (including real and long)                     |
| 3     | Packed decimal                                               |
| 4     | Display trailing sign                                        |
| 5     | Packed decimal with even number of digits                    |
| 6     | Display leading sign                                         |

#### **MERGEINIT**

| Value | Meaning                                             |
|-------|-----------------------------------------------------|
| 7     | Display leading sign separate                       |
| 8     | Display trailing sign separate                      |
| 9     | Character (using the collating sequence of charseq) |
| 11    | Short floating-point decimal                        |
| 12    | Floating-point decimal                              |

#### Note

The integrity of the keys array must be maintained throughout the MERGE operation. Do not change it until after you have called the MERGEEND intrinsic.

#### altseq16-bit signed integer array (optional)

Passes an alternate collating sequence. Bits (0:8) of the first element are specified according to the following table, where the sequence comprises the columns and the data comprises the rows:

|        | ASCII               | EBCDIC            | ALTSEQ    |
|--------|---------------------|-------------------|-----------|
| ASCII  | $\mathrm{chr}(255)$ | $\mathrm{chr}(2)$ | chr(0)    |
| EBCDIC | char(1)             | chr(255)          | undefined |

Bits (8:8) of the first element specify one fewer than the total number of characters in the collating sequence (in this instance, chr(255) or %377).

The remaining array elements comprise the actual collating sequence responsible for the particular MERGE operation.

#### *keycompare* procedure (reserved)

Do not specify this parameter, but maintain parameter position.

#### procedure (reserved) errorproc

Do not specify this parameter, but maintain parameter position.

#### statistics16-bit signed integer array (optional)

Returns information on the MERGE operation, as follows:

| Value    | Meaning                                       |
|----------|-----------------------------------------------|
| 1        | Number of input files                         |
| $^{2,3}$ | Number of merged records (32-bit integer)     |
| 4        | Space available for merging                   |
| 5,6      | Number of comparisons (32-bit integer)        |
| 7,8      | CPU time in milliseconds (32-bit integer)     |
| 9,10     | Elapsed time in milliseconds (32-bit integer) |

#### failure16-bit signed integer (optional)

Returns a true value (-1) if a fatal error occurs; otherwise failure returns a false value (0). Refer also to the discussion of condition codes.

#### errorparm16-bit signed integer (optional)

Returns the error number if an error occurs. Use the MERGEERRORMESS intrinsic to obtain the error message text.

## spaceallocation 16-bit signed integer (reserved)

Do not specify this parameter, but maintain parameter position.

#### charseq16-bit signed integer array (optional)

Passes language information in a two-element array. Set the first element to 1. Set the second element to the language ID number of the native language whose collating sequence is to be used to sort keys of type 9 (character).

#### **MERGEINIT**

### **Condition Codes**

CCE (2) Request granted. No error occurred during the MERGE program. The value of the failure parameter of the MERGEINIT intrinsic is set to false.

CCG(0)Not returned.

CCL (1) Request denied. An error occurred during the MERGE program. The value of

the failure parameter of the MERGEINIT intrinsic is set to true.

## **Related Information**

Intrinsics HPSORT, HPMERGE

Commands None

Manuals SORT-MERGE/XL Programmer's Guide (32650-90080)

## **MERGEOUTPUT**

NM and CM callable.

Provides an alternative method of specifying how records are output from the MERGE program.

## **Syntax**

CAI16 MERGEOUTPUT(record, length);

#### **Parameters**

record16-bit character array

Returns the next output record.

length16-bit signed integer

Returns the length of the record parameter value.

## **Operation Notes**

MERGEOUTPUT requests records from MERGEINIT, one at a time, if the outputfiles parameter in the call to the MERGEINIT intrinsic was not specified. Call MERGEOUTPUT from the program after a call to MERGEINIT, but before a call to MERGEEND.

### **Related Information**

Intrinsics HPSORT, HPMERGE

Commands None

Manuals SORT-MERGE/XL Programmer's Guide (32650-90080).

## **MERGESTAT**

NM and CM callable.

Prints the MERGE program statistics on \$STDLIST.

## Syntax

I16A

MERGESTAT(statistics);

## **Parameters**

statistics16-bit signed integer array

> Returns MERGE program statistics, such as the number of input files, the number of records, the space available, the number of compares, the CPU time in minutes, and the elapsed time in minutes.

## **Operation Notes**

Call MERGESTAT after you have called the MERGEEND intrinsic.

### **Related Information**

Intrinsics HPSORT, HPMERGE

Commands None

Manuals SORT-MERGE/XL Programmer's Guide (32650-90080).

## **MERGETITLE**

NM and CM callable.

Prints the version number and title of the merge segment on \$STDLIST and prints the date and time produced by the DATELINE intrinsic.

# **Syntax**

MERGETITLE;

# **Operation Notes**

MERGETITLE can be called from a program any time after the system intrinsics have been declared.

### **Related Information**

Intrinsics HPSORT, HPMERGE

Commands None

Manuals SORT-MERGE/XL Programmer's Guide (32650-90080).

## **MYCOMMAND**

NM and CM callable (difference noted below).

Parses (delineates and defines) parameters for a user-defined command image.

## **Syntax**

```
I16 CA CA

entrynum:=MYCOMMAND(cmdimage, delimiters,

I16V I16 I32A

maxparms,numparms,params,

CA @*

dictionar, definition);
```

#### **Functional Return**

entrynum

16-bit signed integer (assigned functional return)

Returns the command entry number. If the *dictionary* parameter is not specified, 0 is returned.

#### **Parameters**

cmdimage

character array (required)

A *cmdimage* must begin with an alphabetic character. The first non-alphanumeric character (or space) encountered terminates the command name. Whatever follows is interpreted as an element of the parameter list.

Passes one of two things:

- Command name (if the *dictionary* parameter is specified), then parameters and a carriage-return character (%15). The command name is delimited by the first nonalphanumeric character and cannot be preceded by any leading blanks. One or more blanks is expected after the command name, preceding the parameter list. The parameters are formatted and referenced in the *params* array and *cmdimage* is converted to uppercase, and the character array specified by *dictionary* is searched for a name matching the command.
- Command parameters (if the *dictionary* parameter is not specified), then a carriage-return character (%15). These parameters are formatted. Leading and trailing blanks are ignored. Lowercase is upshifted.

delimiters

character array (optional)

Passes a string of up to 32 legal delimiters, each of which is an ASCII special character. The last character must be a carriage return. Each delimiter is identified later by its position in this string.

Default: The delimiter array ",=; (carriage return)".

maxparms

16-bit signed integer by value (required)

Passes the maximum number of parameters expected in *cmdimage*. Accepts values from 0 to 8192.

#### numparms

## 16-bit signed integer by reference (required)

Returns the number of parameters found in cmdimage.

#### params

#### 32-bit signed integer array (required)

Returns an array of *maxparms* entries. *Numparms* entries are returned that delineate the parameters. Each entry consists of two 32-bit words. When the intrinsic is executed, the first *numparms* entries are returned to your process in this array, with the first entry corresponding to the first parameter, the second entry corresponding to the second parameter, and so forth. The parameter fields of *cmdimage* are delimited by the delimiters specified in delimiters. The pointer in the first word of each entry points to the parameter in *cmdimage*. The string in *cmdimage* is upshifted. The second word of params contains the delimiter number and parameter information. Each word in the array named by **params** contains the following information:

- Word 1: The pointer to the first character of the parameter. If the parameter is empty or all blanks, the pointer indicates the location of the delimiter.
- Word 2: Bits that describe the parameter:

#### Bits Value/Meaning

- 27:5 The zero-relative position of the delimiter in delimiters. For example, if you use the default delimiters array and the current parameter is delimited by a semicolon, this field contains 2.
- 26:1Special characters indicator bit (set by MYCOMMAND):
  - The parameter contains no special characters.
  - 1 The parameter contains special characters other than those listed in delimiters.

#### **MYCOMMAND**

#### **Bits** Value/Meaning

- 25:1 Numeric character indicator:
  - The parameter does not contain numeric characters.
  - 1 The parameter contains numeric characters.
- 24:1 Alphabetic characters indicator:
  - The parameter does not contain alphabetic characters.
  - 1 The parameter contains alphabetic characters.
- 16:8 The length of the parameter in bytes. This value is zero if you omit the parameter.
- 0:16Always zero.

#### dictionary character array (optional)

Passes the character array that is to be searched for the command name in cmdimage. The format must be identical to that of the dictionary parameter in the SEARCH intrinsic. The command, delimited by a blank, is extracted from cmdimage, and the SEARCH intrinsic is called with the command name used as the **buffer** parameter of SEARCH. If the command name is found in dictionary, the functional return is its entry number. If the command is not found, or if the dictionary parameter is not specified, the functional return is zero. If dictionary is specified, but the command name is not found in dictionary, the parameters specified in cmdimage are not formatted.

If this parameter is omitted, the functional return is 0.

## definition

- (NM) 32-bit address (optional)
- (CM) 16-bit address (optional)

Returns a pointer to the byte following the command in dictionary. This should be the definition, but may be invalid if definition is not used for a command. Check the return status before the pointer is used.

## **Operation Notes**

The MYCOMMAND intrinsic analyzes the command string, identifying the location and characteristics of each parameter. If the dictionary is specified, the first parameter is considered a command name. The array specified in dictionary is searched for the command name. This dictionary is specially formatted as a SEARCH intrinsic array. (Refer to the SEARCH intrinsic for the format of the array.) The entry number for the match is returned in entrynum. If a definition exists for the matching entry, its address is returned in definition.

All remaining entries in the command string are analyzed as parameters. (If dictionary is not entered, all input is considered parameter data.) A parameter consists of all characters from the current pointer position to the next delimiter. A pointer to first character is determined. Valid delimiters are defined in *delimiters* or by the default delimiter ",=;(carriage return)". The delimiter type is identified by its position in the defined delimiter list, for example, a comma is identified as 1, and a semicolon as 3. The contents of the parameter are identified as special characters, numeric, or alphanumeric characters.

Results of the analysis are returned in the array params. Two words of information are specified for each parameter. The location pointer is entered in word 1, and the delimiter and character information are entered in word 2 for each parameter. A maximum of maxparms parameters are analyzed. The actual number of parameters found are returned to numparms. The params array can then be referred to in subsequent commands to access the parameter data.

If the number of characters in *cmdimage* exceeds 255 characters and no delimiter is present, the calling process is aborted and the following error message is printed:

PARSED PARAM OF COMIMAGE > 255 CHARACTERS

#### **Condition Codes**

- CCE (2) Request granted. The parameters were formatted, without exception. If dictionary was specified, the functional return is the command entry number.
- CCG(0)Request granted. More parameters were found in *cmdimage* than were allowed by *maxparms*. Only the first *maxparms* of these parameters were formatted in *params* and returned.
- CCL (1) Request denied. The dictionary parameter was specified, but the command name was not located in the array dictionary. The parameters in cmdimage were not formatted.

#### **Related Information**

Intrinsics SEARCH Commands None Manuals None

## **NLAPPEND**

NM and CM callable.

Appends a language ID number to a file name that allows an application to designate which language-dependent file to use.

## **Syntax**

```
CA I16V U16A {	t NLAPPEND}(formaldesig, lang num, error);
```

#### **Parameters**

formaldesig character array (required)

Passes and returns a formal file designator. When passed, the file name must end with three blanks. When returned, the language ID has been appended to the name.

langnum 16-bit signed integer by value (required)

Contains the language ID number, specifying the catalog to be opened.

error 16-bit unsigned integer array (required)

Returns two elements: the first element is the error number; the second element is reserved and always returns 0. The possible error number values are:

| Value | Meaning                                  |
|-------|------------------------------------------|
| 0     | $\operatorname{Successful}$              |
| 1     | *NLS not installed                       |
| 2     | *Specified language not configured       |
| 3     | Invalid file name                        |
| 4     | File name not terminated by three blanks |
| 5     | *NLS internal error                      |
| 6     | *NLS internal error                      |

<sup>\*</sup> Do not apply to calls with a *langnum* equal to 0 (NATIVE3000/XL).

#### Related Information

Intrinsics CATCLOSE, CATOPEN, CATREAD

Commands None

Manuals Native Language Programmer's Guide (32650-90022)

# **NLCOLLATE**

NM and CM callable.

Collates two character strings according to the specified language collating sequence and determines a lexical ordering.

## **Syntax**

CACAI16V I16 NLCOLLATE(buffer1,buffer2,bufferlength,result, I16V U16A U16A langnum,error, collseq);

### **Parameters**

buffer1character array (required)

Passes the first character string to be collated.

buffer2character array (required)

Passes the second character string to be collated.

bufferlength16-bit signed integer by value (required)

Passes the length (in bytes) of **buffer1** and **buffer2**.

result16-bit signed integer by reference (required)

Returns the result of the collated character strings (buffer1 and buffer2):

| Value | ${f Meaning}$                                           |
|-------|---------------------------------------------------------|
| 0     | $\mathit{buffer1}$ collates equal to $\mathit{buffer2}$ |
| -1    | ${\it buffer1}$ collates before ${\it buffer2}$         |
| 1     | buffer1 collates after buffer2                          |

The result is 0 if a nonzero error is returned.

langnum16-bit signed integer by value (required)

> Contains the language ID number, specifying the collating sequence to be used.

#### **NLCOLLATE**

#### 16-bit unsigned integer array (required) error

Returns two elements: the first element is the error number; the second element is reserved and always returns 0. The possible error number values are:

| Value | Meaning                                   |
|-------|-------------------------------------------|
| 0     | $\operatorname{Successful}$               |
| 1     | *NLS not installed                        |
| 2     | *Specified language not configured        |
| 3     | Invalid collating table entry             |
| 4     | Invalid $\mathit{bufferlength}$ parameter |
| 5     | *NLS internal error                       |
| 6     | *NLS internal error                       |

<sup>\*</sup> Do not apply to calls with a  ${\it langnum}$  equal to 0 (NATIVE3000/XL).

#### collseq16-bit unsigned integer array (optional)

Passes the native language collating sequence table as returned by itemnum=11 of the NLINFO intrinsic. If this parameter is present, langnum is ignored, and this routine is more efficient. Refer to itemnums 11 and 27 of the NLINFO intrinsic.

### **Related Information**

Intrinsics NLFINDSTR, NLJUDGE, NLKEYCOMPARE, NLREPCHAR, NLSCANMOVE,

NLSWITCHBUF, NLTRANSLATE

Commands None

Manuals Native Language Programmer's Guide (32650-90022)

# **NLCOLLATE2**

NM callable.

Collates two character strings according to the specified language collating sequence and determines a lexical ordering. Designed to be used with a COBOL program.

# **Syntax**

I32 CAI32V CA I32V result:=NLCOLLATE2(buffer1,len1,buffer2,len2, I16V U16A U16A U16A langnum,error, collseq);

## **Parameters**

32-bit signed integer by reference (required) result

Returns the result of the collated character strings (buffer1 and buffer2):

| Value | Meaning                                     |
|-------|---------------------------------------------|
| 0     | buffer1 collates equal to buffer2           |
| -1    | $\it buffer1$ collates before $\it buffer2$ |
| 1     | buffer1 collates after buffer2              |

The result is 0 if a nonzero error is returned.

buffer1character array (required)

Passes the first character string to be collated.

len132-bit signed integer by value (required)

The length, in bytes, of the first character string.

buffer2character array (required)

Passes the second character string to be collated.

len2 32-bit signed integer by value (required)

The length, in bytes, of the second character string.

langnum16-bit signed integer by value (required)

> Contains the language ID number, specifying the collating sequence to be used.

#### **NLCOLLATE2**

#### 16-bit unsigned integer array (required) error

Returns two elements: the first element is the error number; the second element is reserved and always returns 0. The possible error number values are:

| Value | Meaning                                   |
|-------|-------------------------------------------|
| 0     | ${ m Successful}$                         |
| 1     | *NLS not installed                        |
| 2     | *Specified language not configured        |
| 3     | Invalid collating table entry             |
| 4     | Invalid $\mathit{bufferlength}$ parameter |
| 5     | *NLS internal error                       |
| 6     | *NLS internal error                       |

<sup>\*</sup> Do not apply to calls with a *langnum* equal to 0 (NATIVE3000/XL).

#### collseq16-bit unsigned integer array (optional)

Passes the native language collating sequence table as returned by itemnum=11 of the NLINFO intrinsic. If this parameter is present, langnum is ignored, and this routine is more efficient. Refer to itemnums 11 and 27 of the NLINFO intrinsic.

## **Related Information**

Intrinsics NLFINDSTR, NLJUDGE, NLKEYCOMPARE, NLREPCHAR, NLSCANMOVE,

NLSWITCHBUF, NLTRANSLATE

Commands None

# NLCONVCLOCK

NM and CM callable.

Converts the time format from a character string to numeric value; checks the input string using the formatting template returned by itemnum=3 of the NLINFO intrinsic, then converts the time to the general time format returned by the CLOCK intrinsic.

## **Syntax**

```
I16V
I32
                     CA
                                        I16V
time:=NLCONVCLOCK(buffer,bufferlength,langnum,
                      U16A
                     error);
```

### **Functional Return**

time32-bit signed integer (assigned functional return)

Returns the time in the following format:

| $\mathbf{Bits}$ | Value/Meaning  |
|-----------------|----------------|
| 8:8             | Minute of hour |
| 0:8             | Hour of day    |

### **Parameters**

buffercharacter array (required)

Passes the formatted time to be converted.

bufferlength16-bit signed integer by value (required)

Passes the length of **buffer** (in bytes).

langnum16-bit signed integer by value (required)

Contains the language ID number, specifying the custom time format for

buffer.

### **NLCONVCLOCK**

#### 16-bit unsigned integer array (required) error

Returns two elements: the first element is the error number; the second element is reserved and always returns 0. The possible error number values are:

| Value | Meaning                            |
|-------|------------------------------------|
| 0     | $\operatorname{Successful}$        |
| 1     | *NLS not installed                 |
| 2     | *Specified language not configured |
| 3     | Invalid time string                |
| 4     | Invalid length                     |
| 5     | *NLS internal error                |
| 6     | *NLS internal error                |

<sup>\*</sup> Do not apply to calls with a langnum equal to 0 (NATIVE3000/XL).

## **Related Information**

Intrinsics NLCONVCUSTDATE, NLFMTCALENDAR, NLFMTCLOCK, NLFMTCUSTDATE,

NLFMTDATE, NLFMTLONGCAL

Commands None

# **NLCONVCUSTDATE**

NM and CM callable.

Converts the custom date format from a character string to a numeric value; checks the input string by using the formatting template returned by item 2 of the NLINFO intrinsic, then converts the date to the general date format as returned by the CALENDAR intrinsic.

## **Syntax**

```
U16
                       CA
                                I16V
date:=NLCONVCUSTDATE(buffer,bufferlength,
                        I16V
                               U16A
                      langnum,error);
```

#### **Functional Return**

date16-bit unsigned integer (assigned functional return)

Returns the date in the following format:

| Bits | Value/Meaning   |
|------|-----------------|
| 7:9  | Day of year     |
| 0:7  | Year of century |

### **Parameters**

buffercharacter array(required)

Passes the formatted date to be converted into custom date format. Leading

and trailing blanks are ignored.

bufferlength16-bit signed integer by value (required)

Contains the length of **buffer** (in bytes).

langnum16-bit signed integer by value (required)

Contains the language ID number, specifying the custom date format for

buffer.

#### **NLCONVCUSTDATE**

#### 16-bit unsigned integer array (required) error

Returns two elements: the first element is the error number; the second element is reserved and always returns 0. The possible error number values are:

| Value | Meaning                                                                       |
|-------|-------------------------------------------------------------------------------|
| 0     | Successful                                                                    |
| 1     | *NLS not installed                                                            |
| 2     | *Specified language not configured                                            |
| 3     | Invalid date string                                                           |
| 4     | Invalid string length                                                         |
| 5     | *NLS internal error                                                           |
| 6     | *NLS internal error                                                           |
| 7     | Separator character in $\mathit{buffer}$ does not match custom date template  |
| 8     | Length of date string > 13 characters (excluding leading and trailing blanks) |

<sup>\*</sup> Do not apply to calls with a langnum equal to 0 (NATIVE3000/XL).

#### Note

When a byte array is passed the code receives the starting position and the length. There is no way for the code to determine if the length you specify is correct. Therefore, an error of 4 (invalid string length) is returned only if the specified buffer length is 0 or a negative number. If the passed array length is greater than zero, but is still incorrect, unpredictable results can occur.

### **Related Information**

Intrinsics NLCONVCLOCK, NLFMTCALENDAR, NLFMTCLOCK, NLFMTCUSTDATE, NLFMTDATE,

NLFMTLONGCAL

Commands None

# **NLCONVNUM**

NM and CM callable.

Converts native language numbers with native decimal and thousands separators to an ASCII number with NATIVE-3000 decimal and thousands separators. Optionally, the decimal and thousands separators can be removed.

## **Syntax**

I16V CAI16V CANLCONVNUM(langnum,instring,inlength,outstring, I16V U16V U16V outlength, error, numspec, U16V U16V fmtmask, decimals);

### **Parameters**

langnum16-bit signed integer by value (required)

Contains the language ID number, specifying which numeric formatting rules

are to be used in the conversion.

instringcharacter array (required)

Contains the native language formatted number to be converted. Leading and

trailing spaces are ignored.

in length16-bit signed integer by value (required)

Passes the length, in bytes, of *instring*.

outstring character array (required)

Contains the converted output, left justified in the buffer **Outstring** can

reference the same address as *instring*.

16-bit signed integer by value (required) outlength

Passes the length, in bytes, of outstring. If the call is successful, outlength

contains the actual length of the converted number.

#### **NLCONVNUM**

#### 16-bit unsigned integer by value (required) error

Returns two elements: the first element is the error number; the second element is reserved and always returns 0. The possible error number values are:

| Value | Meaning                                             |
|-------|-----------------------------------------------------|
| 0     | Successful                                          |
| 1     | *NLS not installed                                  |
| 2     | *Specified language not configured                  |
| 3     | Invalid length specified (inlength or outlength)    |
| 4     | Invalid number specified $(instring)$               |
| 5     | *NLS internal error                                 |
| 6     | *NLS internal error                                 |
| 7     | Truncation occurred (outstring partially formatted) |
| 8     | Invalid numspec parameter                           |
| 9     | Invalid $fmtmask$ parameter                         |

<sup>\*</sup> Do not apply to calls with *langnum* equal to 0 (NATIVE3000/XL).

#### numspec16-bit unsigned integer by value (optional)

Returns a byte array from NLNUMSPEC, containing format information. If this parameter is present, langnum is ignored and performance is improved (refer to NLNUMSPEC).

#### fmtmask16-bit unsigned integer by value (optional)

Specifies how to format the number. The default value is 0 and indicates substitution only.

| Bits | value/Meaning |                                                                                  |
|------|---------------|----------------------------------------------------------------------------------|
| 15:1 | 0             | Convert thousands separators                                                     |
|      | 1             | Strip thousands separators                                                       |
| 14:1 | 0             | Convert decimal separators                                                       |
|      | 1             | Strip decimal separators                                                         |
| 13:1 | 0             | Any character can be in <i>instring</i> (no validation as a number is performed) |
|      | 1             | Number contained in $instring$ (no validation as a number is performed)          |
| 0:13 | Rese          | erved for the operating system                                                   |

#### decimals16-bit unsigned integer by value (optional)

If fmtmask bit 13 is set to 1, decimals returns the number of decimal places in the input number.

# **Operation Notes**

Split-stack calls are not permitted.

This intrinsic either:

- Converts a native language formatted number to an ASCII number with the NATIVE-3000 decimal separator (.) and thousands separator (,) for use in further conversion to INTEGER, REAL, and so on.
- Converts the decimal and thousands separators, or strips them (see fmtmask), to the NATIVE-3000 equivalent.

For languages using an alternate set of digits (ARABIC and HINDI digits only), this intrinsic converts the digits to ASCII for recognition and use as numeric characters.

### **Related Information**

Intrinsics NLFMTNUM, NLNUMSPEC, NLSUBSTR

Commands None

# **NLFINDSTR**

NM and CM callable.

Searches string1 for string2, and returns an integer value indicating the offset in string1 where string2 was found.

# **Syntax**

I16 I16V CAI16V CA offset:=NLFINDSTR(langnum,string1,length1,string2, I16V U16A U16A length2,error, charset);

#### **Functional Return**

16-bit signed integer (assigned functional return) offset

Returns a -1 if *string2* is not found in *string1*.

### **Parameters**

16-bit signed integer by value (required) lang num

Contains the language ID number.

string1character array (required)

Contains the string of characters to be searched. It can contain 1 byte and 2

byte Asian characters.

length116-bit signed integer by value (required)

Passes the length, in bytes, of *string1*.

string2character array (required)

Contains the character string to be searched for.

16-bit signed integer by value (required) length2

Passes the length, in bytes, of *string2*.

#### 16-bit unsigned integer array (required) error

Returns two elements: the first element is the error number; the second element is reserved and always returns 0. The possible error number values are:

| Value | Meaning                            |
|-------|------------------------------------|
| 0     | $\operatorname{Successful}$        |
| 1     | *NLS not installed                 |
| 2     | *Specified language not configured |
| 3     | Invalid $length1$ parameter        |
| 4     | Invalid $length2$ parameter        |
| 5     | *NLS internal error                |
| 6     | *NLS internal error                |

<sup>\*</sup> Do not apply to calls with langnum equal to 0 (NATIVE3000/XL).

#### charset16-bit unsigned integer array (optional)

Contains the character set definition for the language to be used, as returned by itemnum = 12 of the NLINFO intrinsic. When specifying a character set, be sure that the language ID used matches the character set.

## **Operation Notes**

Split-stack calls are not permitted.

### **Related Information**

Intrinsics NLCOLLATE, NLJUDGE, NLKEYCOMPARE, NLREPCHAR, NLSCANMOVE,

NLSWITCHBUF, NLTRANSLATE

Commands None

# **NLFMTCALENDAR**

NM and CM callable.

Formats the date according to language-dependent templates. The formatting is done according to the template returned by itemnum = 1 of the NLINFO intrinsic.

# **Syntax**

```
U16V
                       CA
                              I16V
                                     U16A
NLFMTCALENDAR( date, buffer, langnum, error);
```

### **Parameters**

date16-bit unsigned integer by value (required)

Contains the date format returned by the CALENDAR intrinsic:

| $\mathbf{Bits}$ | Value/Meaning   |
|-----------------|-----------------|
| 7:9             | Day of year     |
| 0:7             | Year of century |

buffercharacter array (required)

> Returns the formatted date. This string is 18 characters long and is padded with blanks (if necessary). Using a buffer of a different size may produce unexpected results.

16-bit signed integer by value (required) lang num

> Contains the language ID number, specifying the calendar template to be used. A langnum of 0 returns the date formatted as if FMTCALENDAR were used (for example, FRI, OCT 1, 1982).

#### error16-bit unsigned integer array (required)

Returns two elements: the first element is the error number; the second element is reserved and always returns 0. The possible error number values are:

| Value | Meaning                            |
|-------|------------------------------------|
| 0     | $\operatorname{Successful}$        |
| 1     | *NLS not installed                 |
| 2     | *Specified language not configured |
| 3     | Invalid date value                 |
| 5     | *NLS internal error                |
| 6     | *NLS internal error                |

<sup>\*</sup> Do not apply to calls with a langnum equal to 0 (NATIVE3000/XL).

# **Related Information**

Intrinsics NLCONVCLOCK, NLCONVCUSTDATE, NLFMTCLOCK, NLFMTCUSTDATE, NLFMTDATE,

NLFMTLONGCAL

Commands None

# **NLFMTCLOCK**

NM and CM callable.

Formats the time of day, in the specified language, obtained with the CLOCK intrinsic.

## **Syntax**

I32V CA I16V U16A NLFMTCLOCK( 
$$time, buffer, langnum, error$$
);

## **Parameters**

time

32-bit signed integer by value (required)

Contains the time format returned by the CLOCK intrinsic:

| $\mathbf{Bits}$ | ${f Value/Meaning}$ |
|-----------------|---------------------|
| 24:8            | Tenths of seconds   |
| 16:8            | ${f Seconds}$       |
| 8:8             | Minute of hour      |
| 0:8             | Hour of day         |

buffer character array (required)

Returns the formatted time of day in an 8-character array. Using a buffer of a different size may produce unexpected results.

langnum 16-bit signed integer by value (required)

Contains the language ID number, specifying which format to use. A *langnum* of 0 returns the time formatted as if you used FMTCLOCK.

#### 16-bit unsigned integer array (required) error

Returns two elements: the first element is the error number; the second element is reserved and always returns 0. The possible error number values are:

| Value | ${f Meaning}$                      |
|-------|------------------------------------|
| 0     | $\operatorname{Successful}$        |
| 1     | *NLS not installed                 |
| 2     | *Specified language not configured |
| 3     | Invalid time format                |
| 4     | *NLS internal error                |
| 5     | *NLS internal error                |
| 6     | *NLS internal error                |

<sup>\*</sup> Do not apply to calls with a langnum equal to 0 (NATIVE3000/XL).

## **Related Information**

Intrinsics NLCONVCLOCK, NLCONVCUSTDATE, NLFMTCALENDAR, NLFMTCUSTDATE,

NLFMTDATE, NLFMTLONGCAL

Commands None

# **NLFMTCUSTDATE**

NM and CM callable.

Formats the general date format returned by the CALENDAR intrinsic into the custom date format for a native language. A custom date is an abbreviated format such as 10/1/82 or 82.10.1. The formatting is done according to the template returned by itemnum= 2 of the NLINFO intrinsic.

## **Syntax**

U16V CAI16V U16A NLFMTCUSTDATE( date, buffer, langnum, error);

### **Parameters**

date 16-bit unsigned integer by value (required)

Contains the date format returned by the CALENDAR intrinsic:

**Bits** Value/Meaning Day of year 7:90.7Year of century

buffercharacter array (required)

> Returns the formatted date in a 13-character array. Using a buffer of a different size may produce unexpected results.

langnum16-bit signed integer by value (required)

> Contains the language ID number, specifying the custom date template to be used for formatting. A *langnum* of 0 returns the time formatted as if FMTCLOCK were used.

#### 16-bit unsigned integer array (required) error

Returns two elements: the first element is the error number; the second element is reserved and always returns 0. The possible error number values are:

| Value | Meaning                            |
|-------|------------------------------------|
| 0     | $\operatorname{Successful}$        |
| 1     | *NLS not installed                 |
| 2     | *Specified language not configured |
| 3     | Invalid date value                 |
| 5     | *NLS internal error                |
| 6     | *NLS internal error                |

<sup>\*</sup> Do not apply to calls with a langnum equal to 0 (NATIVE3000/XL).

## **Related Information**

Intrinsics NLCONVCLOCK, NLCONVCUSTDATE, NLFMTCALENDAR, NLFMTCLOCK, NLFMTDATE,

NLFMTLONGCAL

CommandsNone

# **NLFMTDATE**

NM and CM callable.

Formats the date and time according to language-dependent templates returned by itemnums 1 and 3 of the NLINFO intrinsic.

# Syntax

```
U16V I32V CA
                              I16V
                                      U16A
NLFMTDATE( date, time, buffer, langnum, error);
```

### **Parameters**

#### date

### 16-bit unsigned integer by value (required)

Contains the date format returned by the CALENDAR intrinsic:

| Bits | Value/Meaning   |
|------|-----------------|
| 7:9  | Day of year     |
| 0:7  | Year of century |

#### time

## 32-bit signed integer by value (required)

Contains the time to be formatted, returned by the CLOCK intrinsic:

| $\mathbf{Bits}$ | Value/Meaning   |
|-----------------|-----------------|
| 8:8             | Minutes of hour |
| 0:8             | Hour of day     |

## buffer

## character array (required)

Returns the formatted date and time in a 28 byte array. Using a buffer of a different size may produce unexpected results.

#### langnum

### 16-bit signed integer by value (required)

Contains the language ID number, specifying the formatting templates to use. A langnum of 0 returns the date/time string as if FMTDATE were used (for example, MON, FEB 7, 1983 9:00 AM).

#### error16-bit unsigned integer array (required)

Returns two elements: the first element is the error number; the second element is reserved and always returns 0. The possible error number values are:

| Value | ${f Meaning}$                      |
|-------|------------------------------------|
| 0     | $\operatorname{Successful}$        |
| 1     | *NLS not installed                 |
| 2     | *Specified language not configured |
| 3     | Invalid date value                 |
| 4     | Invalid time value                 |
| 5     | *NLS internal error                |
| 6     | *NLS internal error                |

<sup>\*</sup> Do not apply to calls with a langnum equal to 0 (NATIVE3000/XL).

# **Related Information**

Intrinsics NLCONVCLOCK, NLCONVCUSTDATE, NLFMTCALENDAR, NLFMTCLOCK,

NLFMTCUSTDATE, NLFMTLONGCAL

Commands None

# **NLFMTLONGCAL**

NM and CM callable.

Formats the supplied date according to the long calendar format. The formatting is done according to the template returned by NLINFO itemnum=30.

# **Syntax**

LV BA IV LA NLFMTLONGCAL( 
$$date, string, lang num, error$$
)

## **Parameters**

datelogical by value (required)

Contains the date format returned by the CALENDAR intrinsic:

| $\mathbf{Bits}$ | Value/Meaning   |
|-----------------|-----------------|
| 7:9             | Day of year     |
| 0:7             | Year of century |

stringbyte array (required)

Contains the formatted long calendar date, padded with blanks if necessary.

langnuminteger by value (required)

Contains the language ID number, specifying which format to use.

#### logical array (required) error

Returns two elements: the first element is the error number; the second element is reserved and always returns 0. The possible error number values are:

| Value | ${f Meaning}$                      |
|-------|------------------------------------|
| 0     | $\operatorname{Successful}$        |
| 1     | *NLS not installed                 |
| 2     | *Specified language not configured |
| 3     | Invalid date format                |
| 4     | *NLS internal error                |
| 5     | *NLS internal error                |
| 6     | *NLS internal error                |

<sup>\*</sup> Do not apply to calls with a langnum equal to 0 (NATIVE3000/XL).

# **Operation Notes**

Split-stack calls are not permitted.

# **Related Information**

Intrinsics NLCONVCLOCK, NLCONVCUSTDATE, NLFMTCALENDAR, NLFMTCLOCK,

NLFMTCUSTDATE, NLFMTDATE

Commands None

## **NLFMTNUM**

NM and CM callable.

Converts a string containing an ASCII number (can include NATIVE-3000 decimal separator (.), thousands separator (,), and currency symbol/name (\$)) to a language-specific format using the decimal separator, thousands separator, and currency symbol/name defined for the native language.

# **Syntax**

I16V CAI16V CANLFMTNUM(langnum,instring,inlength,outstring, I16V U16A U16A U16V 0 - V outlength, error, numspec, fmtmask, decimals)

#### **Parameters**

langnum 16-bit signed integer by value (required)

Contains the language ID number, specifying which format to use.

instring character array (required)

Contains the NATIVE-3000 formatted ASCII number to be converted (for

example, \$123,456.78). Leading and trailing blanks are allowed.

inlength16-bit signed integer by value (required)

Contains the length, in bytes, of *instring*.

outstring character array (required)

> Contains the returned language-specific formatted number. The decimal separator, thousands separator, and currency symbol/name are replaced (if present), or are inserted (if specified by fmtmask), according to the language

definition. The *outstring* can reference the same address as *instring*.

outlength16-bit signed integer by value (required)

> Contains the length, in bytes, of *outstring*. After a successful call, if outstring is returned left-justified (specified by fmtmask), outlength returns

the actual length, in characters, of the formatted number.

#### 16-bit unsigned integer array (required) error

Returns two elements: the first element is the error number; the second element is reserved and always returns 0. The possible error number values are:

| Value | Meaning                                             |
|-------|-----------------------------------------------------|
| 0     | Successful                                          |
| 1     | *NLS not installed                                  |
| 2     | *Specified language not configured                  |
| 3     | Invalid length specified (inlength or outlength)    |
| 4     | Invalid number specified $(instring)$               |
| 5     | *NLS internal error                                 |
| 6     | *NLS internal error                                 |
| 7     | Truncation occurred (outstring partially formatted) |
| 8     | Invalid numspec parameter                           |
| 9     | Invalid $fmtmask$ parameter                         |
| 10    | Invalid decimals parameter                          |

<sup>\*</sup> Do not apply to calls with a  $\it lang num$  equal to 0 (NATIVE3000/XL).

#### 16-bit unsigned integer array (optional) numspec

Contains format specifications, returned from NLNUMSPEC, for the specified language (currency/name, decimal separator, and so on). If this parameter is present, *langnum* is ignored, and performance is improved.

### **NLFMTNUM**

## fmtmask

## 16-bit unsigned integer by value (optional)

Contains formatting specifications for the input. The default value is 0, a simple substitution.

| Bits | Value/Meaning                                                                                                    |  |
|------|----------------------------------------------------------------------------------------------------|--|
| 15:1 | Thousands separators:                                                                                                    |  |
|      | <ul> <li>Do not insert thousands separators</li> <li>Insert thousands separators</li> </ul>                                                                                           |  |
| 14:1 | Decimal separators:                                                                                                    |  |
|      | <ul> <li>Do not insert decimal separators</li> <li>Insert decimal separators</li> </ul>                                                                                               |  |
| 13:1 | Currency symbol/name:                                                                                                    |  |
|      | <ul> <li>Do not insert currency symbol/name</li> <li>Insert currency symbol/name</li> </ul>                                                                                           |  |
| 11:2 | Output justification:                                                                                                    |  |
|      | <ul> <li>Do not justify output</li> <li>Left-justify output</li> <li>Right-justify output</li> <li>Left-justify output and return the formatted number length in outlength</li> </ul> |  |
| 0:11 | Reserved for the operating system                                                                                                    |  |

#### decimals16-bit signed integer by value (optional)

Specifies where to insert the decimal separator. The value is ignored if bit 14 of fmtmask is zero or if a decimal separator is present in the number.

## **Operation Notes**

Split-stack calls are not permitted.

This intrinsic operates in substitution mode and formatting mode:

Substitution mode

If fmtmask is omitted or has all bits set to zero, the substitution mode substitutes the native equivalent for "." and ","; for ARABIC, it substitutes the alternative set of digits for ASCII digits. The input is not validated as a number and can contain several numbers. No justification takes place, and the output is left-truncated if outstring is shorter than instring (for example,

1,234.56 becomes ,234.56).

Formatting mode

If any bit 10-15 in fmtmask is set to one, the formatting performs the substitution and formats the input according to fmtmask. In this mode, input is validated as a number, and only ASCII digits and ".", ", ", "-", "+", and "\$" are allowed. Only one sign and one "\$" are allowed. They must be the character(s) in *instring*. Even if insertion (of the separators) is specified in fmtmask, the thousands and decimal separators are still valid characters in the input. In this case, they are substituted. If no justification is specified, the output is right-justified with the same number of trailing spaces as the

input. If the output is truncated, it is left-truncated.

Note

For languages written right-to-left, trailing spaces in the input are preserved as leading spaces in the output.

## **Related Information**

NLCONVNUM, NLNUMSPEC Intrinsics

Commands None

# **NLGETLANG**

NM and CM callable.

Returns a language ID number that characterizes the current user, data, or system. Hewlett-Packard subsystems and application programs use NLGETLANG for automatic configuration.

# **Syntax**

```
I16
                     I16V
                             U16A
langnum:=NLGETLANG(langtype,error);
```

### **Functional Return**

langnum

16-bit signed integer (assigned functional return)

Returns the language ID number of the current user, data, or system. If an error occurs, *langnum* returns a value of 0 (NATIVE3000/XL).

## **Parameters**

langtype

16-bit signed integer by value (required)

Contains the function number indicating which type of language ID number is returned. The possible values are:

| Value | Meaning                                                                                                    |
|-------|----------------------------------------------------------------------------------------------------|
| 1     | The user-interface language; specifies the language used for communication between the program and user                                            |
| 2     | The data language; determines how the subsystem performs various language-dependent data manipulation functions (for example, sorting, upshifting) |
| 3     | The system default language                                                                                                    |

#### 16-bit unsigned integer array (required) error

Returns two elements: the first element is the error number; the second element is reserved and always returns 0. The possible error number values are:

| Value | Meaning                                                |
|-------|--------------------------------------------------------|
| 0     | $\operatorname{Successful}$                            |
| 1     | NLS not installed                                      |
| 2     | Found language requested, but not configured on system |
| 3     | Invalid langtype value                                 |
| 4     | No language specified                                  |

# **Operation Notes**

The NLGETLANG intrinsic locates the language ID numbers requested by language 1 and 2 by referring to the Hewlett-Packard defined job control words (JCWs), NLUSERLANG and NLDATALANG respectively. If the required JCW does not exist or has a value greater than or equal to FATAL (32768), The error value of 4 is returned.

### **Related Information**

Intrinsics ALMANAC, NLINFO

Commands None

# **NLINFO**

NM and CM callable.

Returns language-dependent information. The type of information that can be obtained includes:

- Calendar format
- Date and time format
- Currency
- Collating
- Translation
- Character set

# **Syntax**

I16 I16V U16A NLINFO(itemnum,item,langnum,error);

## **Parameters**

itemnum16-bit signed integer by value (required)

Contains the *item* to be returned.

itemtype of variable depends on itemnum (required)

> Returns information requested or the language name or number requested. Table 4-24 lists the defined *itemnums*, data types (mnemonics), and a description of the information returned to *item*.

16-bit signed integer by reference (required) langnum

> Contains the language ID number, for the information requested, except for NLINFO itemnums 22 and 24. For NLINFO itemnum = 22, the language ID number is returned in langnum; for NLINFO itemnum = 24, the character set

ID number is returned in *langnum*.

#### 16-bit unsigned integer array (required) error

Returns two elements: the first element is the error number; the second element is reserved and always returns 0. The possible error number values are:

| Value | Meaning                                 |
|-------|-----------------------------------------|
| 0     | $\operatorname{Successful}$             |
| 1     | *NLS not installed                      |
| 2     | *Specified language not configured      |
| 3     | *Specified character set not configured |
| 4     | No national table present               |
| 5     | *NLS internal error                     |
| 6     | *NLS internal error                     |
| 7-9   | Reserved for the operating system       |
| 10    | Itemnum out of range                    |

<sup>\*</sup> Do not apply to calls with a *langnum* equal to 0 (NATIVE3000/XL).

# **NLINFO**

Table 4-24. NLINFO Itemnum/Item Values

| Itemnum | Mnemoni | Item Description                                                                                                    |
|---------|---------|----------------------------------------------------------------------------------------------------|
| 1       | CA      | Returns the calendar format in an 18 byte array. The 18 bytes of the string for this definition are interpreted as the format description for that language. The following descriptors are valid: |
|         |         | D 1 byte day abbreviation                                                                                                    |
|         |         | DD 2 byte day abbreviation                                                                                                    |
|         |         | DDD 3 byte day abbreviation                                                                                                    |
|         |         | M 1 byte month abbreviation                                                                                                    |
|         |         | MM 2 byte month abbreviation                                                                                                    |
|         |         | MMM 3 byte month abbreviation                                                                                                    |
|         |         | MMMM 4 byte month abbreviation                                                                                                    |
|         |         | mm Numeric month of the year                                                                                                    |
|         |         | dd Numeric day of the month                                                                                                    |
|         |         | yy Numeric year of the century                                                                                                    |
|         |         | yyyy Numeric year                                                                                                    |
|         |         | Nyy National year                                                                                                    |
|         |         | NPyy National year that can include a before-period symbol                                                                                                    |
|         |         | E 1-8 of these are replaced by an equal amount of bytes from the emperor/country name                                                                                                    |
|         |         | Valid separators are any special character. For example, a format can be DDD, MMM DD, yyyy. Using this format in NATIVE3000/XL results in FRI, MAY 25, 1984.                                      |

Table 4-24. NLINFO Itemnum/Item Values (continued)

| Itemnum | Mnemoni                | Item Description                                                                                                    |
|---------|------------------------|----------------------------------------------------------------------------------------------------|
| 2       | CA                     | Returns the custom date format in a 13 byte array. The 13 bytes of the string for this definition are interpreted as the custom date format description. The following descriptors are valid:                                                                                                    |
|         |                        | mm Numeric month of the year                                                                                                    |
|         |                        | dd Numeric day of the month                                                                                                    |
|         |                        | yy Numeric year of the century                                                                                                    |
|         |                        | yyyy Numeric year                                                                                                    |
|         |                        | Nyy National year                                                                                                    |
|         |                        | NPyy National year that can include a before-period symbol                                                                                                    |
|         |                        | Valid separators are any special character. For example, a date format can be yy/mm/dd. This format in NATIVE3000/XL results in 81/03/25.                                                                                                    |
| 3       | $\mathbf{C}\mathbf{A}$ | Returns the clock specification in an 8 byte array. This 8 byte string provides the clock format description (template) HHSXXYYZ, where the elements specify the following:                                                                                                    |
|         |                        | HH Clock hour specification, either "or "\$"                                                                                                    |
|         |                        | S Separator; valid separators can be any special or alphabetic character, or 0 for no separator between hours and minutes                                                                                                    |
|         |                        | XX Symbol for AM                                                                                                    |
|         |                        | YY Symbol for PM                                                                                                    |
|         |                        | Z Suppresses leading zero (of hours) if blank; prints leading zero if 0                                                                                                    |
|         |                        | In suppression of leading zero, "" (leading zero suppressed) or 0 (leading zero is printed) are valid. For example, the format "12:AMPM" results in the formatted clock information 9:06 AM; the leading zero is suppressed. If the clock specification were changed to "240 0", the formatted clock information for the same time is: 0906. Note the four blanks used as place holders to ensure the correct placement of the leading-zero suppression character. |
| 4       | CA                     | Returns the month abbreviation table in a 48 byte array. Each abbreviation is 4 bytes long, using blank padding where necessary to maintain uniform length in all native language abbreviations. For example, the NATIVE3000/XL abbreviations contain 3 bytes plus a blank. The first 4 bytes of the array contain the abbreviation of January. For example, the month abbreviation table is:  "JAN FEB MAR APR MAY JUN JUL AUG SEP OCT NOV DEC"                   |
| 5       | CA                     | Returns the month table in a 144 byte array. Each month's name can be up to 12 bytes long. Unused space in the month name is padded with blanks where necessary to equal 12 bytes. The table begins with the language-dependent equivalent in the native language specified for January. For example, the month name table is:  "JANUARY FEBRUARY MARCH DECEMBER"                                                                                                  |
| 6       | CA                     | Returns the day abbreviation table in a 21 byte array. Each abbreviation is 3 bytes long. The table begins with Sunday. For example, the day abbreviation table is: "SUNMONTUEWEDTHUFRISAT"                                                                                                    |

Table 4-24. NLINFO Itemnum/Item Values (continued)

| Itemnum | Mnemoni       | Item Description                                                                                                    |
|---------|---------------|----------------------------------------------------------------------------------------------------|
| 7       | CA            | Returns the table containing the day of the week in an 84 byte array. Each day is 12 bytes long (with blank padding as needed). The table starts with Sunday. For example, the day name table is: "SUNDAY MONDAY TUESDAY SATURDAY"                                                                                                    |
| 8       | $\mathrm{CA}$ | Returns the YES/NO responses in a 12 byte array; the first 6 bytes contain the (upshifted) YES response; the second 6 bytes contain the (upshifted) NO response.                                                                                                    |
| 9       | CA            | Returns the symbols for decimal separator and thousands indicator in a 2 byte array. The first byte contains the decimal separator, the second byte contains the thousands indicator. The second byte can take a special value of 0. Do not take this value literally as a thousands separator; it signifies the absence of a thousands separator for the language chosen.                         |
| 10      | CA            | Returns the currency signs in a 6 byte array. The first byte represents the short currency symbol (if any) used for business formats; the second byte is a flag indicating whether the currency symbol precedes or succeeds the number and whether the currency symbol is preceded or succeeded by blanks. The last four bytes contain the full currency symbol. The layout of the second byte is: |
|         |               | Bits 0:4 0 - Currency symbol has no blanks preceding or succeeding it. 1 - Currency symbol has a blank preceding it. 2 - Currency symbol has a blank succeeding it. 3 - Currency symbol has blanks preceding and succeeding it.                                                                                                    |
|         |               | Bits 4:4 0 - Currency symbol precedes the number. 1 - Currency symbol succeeds the number. 2 - Currency symbol replaces the decimal separator.                                                                                                    |
| 11      | U16A          | Returns the collating sequence table. A call to NLINFO itemnum=27 determines the length of this array based on the length of the table of the native language specified.                                                                                                    |
| 12      | CA            | Returns the character set attribute table in a 256-element (256-half word) array. Each character contains the numeric identification of the character type:                                                                                                    |
|         |               | 0 Numeric character                                                                                                    |
|         |               | 1 Alphabetic lowercase character                                                                                                    |
|         |               | 2 Alphabetic uppercase character                                                                                                    |
|         |               | 3 Undefined graphic character                                                                                                    |
|         |               | 4 Special character                                                                                                    |
|         |               | 5 Control code                                                                                                    |
| 13      | CA            | Returns the ASCII-to-EBCDIC translation table in a 256 byte array.                                                                                                    |
| 14      | CA            | Returns the EBCDIC-to-ASCII translation table in a 256 byte array.                                                                                                    |
| 15      | CA            | Returns the upshift table in a 256 byte array.                                                                                                    |
| 16      | CA            | Returns the downshift table in a 256 byte array.                                                                                                    |

Table 4-24. NLINFO Itemnum/Item Values (continued)

| Itemnum | Mnemonie               | Item Description                                                                                                    |
|---------|------------------------|----------------------------------------------------------------------------------------------------|
| 17      | U16A                   | Returns the language numbers of all configured languages. The first element of this array contains the number of configured languages. The second element contains the language number of the first configured language. The third element contains the language number of the second configured language, and so forth. (The language parameter is disregarded.) |
| 18      | I16                    | Returns -1 if the specified language is supported (configured) on the system. Otherwise, 0 is returned.                                                                                                    |
| 19      | I16                    | Returns the character set ID number supporting the specified language.                                                                                                    |
| 20      | CA                     | Returns the uppercase name of the character set supporting the specified language in a 16 byte array. If the name contains fewer than 16 bytes, it is padded with blanks.                                                                                                    |
| 21      | $\mathbf{C}\mathbf{A}$ | Returns the uppercase name of the specified language in a 16 byte array. If the name contains fewer than 16 bytes, it is padded with blanks.                                                                                                    |
| 22      | CA                     | Passes a language name or number (in ASCII digits) terminated by a blank. The array can be $<=16$ bytes. The associated language ID number is returned to $langnum$ .                                                                                                    |
| 23      | I16                    | Returns -1 if the character set specified is supported (configured) on the system. Otherwise, 0 is returned.                                                                                                    |
| 24      | CA                     | Passes a character set name or number (in ASCII digits) terminated by a blank. The array can be <= 16 bytes. The associated character set ID number is returned to languum.                                                                                                    |
| 25      | CA                     | Returns the uppercase name of the specified character set in a 16 byte array. The langnum parameter must contain the ID number of the character set. If the name contains fewer than 16 bytes, it is padded with blanks.                                                                                                    |
| 26      | I16                    | Returns the class number of the specified language.                                                                                                    |
| 27      | I16                    | Returns the length (in half words) of the collating sequence table of the specified language (see <i>itemnum</i> = 11).                                                                                                    |
| 28      | I16                    | Returns the length (in half words) of the national-dependent information table. If no national table exists for the specified language, $error$ =4 is returned.                                                                                                    |
| 29      | U 16 A                 | Returns the national-dependent information table. To determine the size of this array, you must first obtain the length with a call to NLINFO itemnum=28.                                                                                                    |

# **NLINFO**

Table 4-24. NLINFO Itemnum/Item Values (continued)

| Itemnum | Mnemoni | t Item Description                                                                                                    |
|---------|---------|----------------------------------------------------------------------------------------------------|
| 30      | CA      | A 36 byte array where the long calendar format is returned. It can contain arbitrary text and the following descriptors:                                                                  |
|         |         | D 1-3 of these are replaced by an equal number of bytes from the day abbreviation.                                                                                                    |
|         |         | W 1-12 of these are replaced by an equal number of bytes from the day of week.                                                                                                    |
|         |         | dd Numeric day of month.                                                                                                    |
|         |         | M 1-4 of these are replaced by an equal number of bytes from the month abbreviation.                                                                                                    |
|         |         | O 1-12 of these are replaced by an equal number of bytes from the month of year.                                                                                                    |
|         |         | mm Numeric month of year.                                                                                                    |
|         |         | yy Numeric year of century.                                                                                                    |
|         |         | Nyy National year.                                                                                                    |
|         |         | NPyy National year that can include a before-period symbol.                                                                                                    |
|         |         | E 1-8 of these are replaced by an equal number of bytes from the emperor/country name.                                                                                                    |
|         |         | A literal character (~) can be used to indicate that one of the above special characters are taken literally within a format. For example, a format of wwwwwwwww, 000000000 dd, A.~D.yyyy |
|         |         | results in WEDNESDAY, NOVEMBER 21, A.D. 1984.                                                                                                    |
| 31      | CA      | A 16 byte array where the currency name is returned.                                                                                                    |
| 32      | CA      | An 8 byte array containing information about an alternate set of digits (Arabic only).                                                                                                    |
|         |         | 0-1 Alternative digit separator (integer) 0 - No alternative digits defined 1 - Alternative digits defined                                                                                |
|         |         | 2 Alternative digit 0                                                                                                    |
|         |         | 3 Alternative digit 9                                                                                                    |
|         |         | 4 "+" used with alternative digits                                                                                                    |
|         |         | 5 "-" used with alternative digits                                                                                                    |
|         |         | 6 Decimal separator used with alternative digits                                                                                                    |
|         |         | 7 Thousands separator used with alternative digits                                                                                                    |

Table 4-24. NLINFO Itemnum/Item Values (continued)

| Itemnum | Mnemoni                | Item Description                                                                                                    |
|---------|------------------------|----------------------------------------------------------------------------------------------------|
| 33      | $\mathbf{C}\mathbf{A}$ | A 4 byte array containing information about the direction of the language.                                                    |
|         |                        | 0-1 Language direction (integer) 0 - Direction is left-to-right 1 - Direction is right-to-left                                |
|         |                        | 2 The right-to-left space                                                                                                    |
|         |                        | 3 Undefined                                                                                                    |
| 34      | U 16                   | A logical value that returns the data ordering of the language.                                                               |
|         |                        | 0 Keyboard order                                                                                                    |
|         |                        | 1 Left-to-right screen order                                                                                                  |
|         |                        | 2 Right-to-left screen order                                                                                                  |
| 35      | U 16                   | A logical value that returns the language character size.                                                                     |
|         |                        | 0 1 byte characters (8-bits)                                                                                                  |
|         |                        | 1 2 byte characters (16-bits)                                                                                                 |
| 36      | U16                    | A logical value that returns a true (1), if the language requires suppressing the leading zero or a blank in the date format. |

# **Related Information**

ALMANAC, NLGETLANG Intrinsics

Commands None

 $Native\ Language\ Programmer's\ Guide\ (32650-90022)$ Manuals

# **NLJUDGE**

NM and CM callable.

Judges whether a character is a 1 byte or 2 byte Asian character.

## **Syntax**

I16V I16V CA I16V

n2bytes:=NLJUDGE(langnum,instring,stringlength,
CA U16A U16A

flags,error,charset);

## **Functional Return**

n2bytes 16-bit signed integer (assigned functional return)

Contains the number of 2 byte Asian characters in a 16-bit signed integer value that can be used to check a string of characters for Asian characters.

#### **Parameters**

langnum 16-bit signed integer by value (required)

Contains the language ID number.

instring character array (required)

Contains the string of characters to be judged.

stringlength 16-bit signed integer by value (required)

Specifies the number of bytes in *instring*.

flags character array (required)

Contains one of the following values (ASCII characters):

| Value | Meaning                           |
|-------|-----------------------------------|
| 0     | 1 byte character                  |
| 1     | First byte of a 2 byte character  |
| 2     | Second byte of a 2 byte character |
| 3     | Invalid Asian character           |

### 16-bit unsigned integer array (required) error

Returns two elements: the first element is the error number; the second element is reserved and always returns 0. The possible error number values are:

| Value | Meaning                               |
|-------|---------------------------------------|
| 0     | $\operatorname{Successful}$           |
| 1     | *NLS not installed                    |
| 2     | *Specified language is not configured |
| 3     | Invalid string length                 |
| 4     | Not returned                          |
| 5     | *NLS internal error                   |
| 6     | *NLS internal error                   |
| 7     | *Invalid characters found in instring |

<sup>\*</sup> Do not apply to calls with *langnum* equal to 0 (NATIVE-3000).

### charset16-bit unsigned integer array (optional)

Contains the character set definition for the language to be used, as returned by itemnum=12 of NLINFO.

# **Related Information**

Intrinsics NLCOLLATE, NLKEYCOMPARE, NLREPCHAR, NLSCANMOVE, NLSWITCHBUF,

NLSTRANSLATE

Commands None

Manuals Native Language Programmer's Guide (32650-90022)

# **NLKEYCOMPARE**

NM and CM callable.

Compares two strings of different length (for use with KSAM generic key searching).

# **Syntax**

CAI16V CA I16V NLKEYCOMPARE(generickey,length1,key,length2, I16 I16V U16A U16A result,langnum,error, collseq);

# **Parameters**

generickeycharacter array (required)

Passes the generic key to be compared to the keys contained in the record

read by FREAD.

length116-bit signed integer by value (required)

Contains the length, in bytes, of *generickey*, which must be less than

length 2.

character array (required) key

Passes an entire key to which you want to compare generickey.

length216-bit signed integer by value (required)

Contains the length in bytes of **key**, which must be greater than **length1**.

result16-bit signed integer by reference (required)

Returns the result of the compare:

| Value | Meaning                                                                                                    |
|-------|----------------------------------------------------------------------------------------------------|
| 0     | The retrieved key matches the generic key exactly for a length of $length$ .                                                                                                    |
| 1     | The retrieved key does not match the generic key; it is different only because of priority (for example, uppercase versus lowercase characters or accent). The FREAD key is still in range; records can follow whichever key matches the generic key exactly. |
| 2     | The retrieved key is less than the generic key (its collating order precedes the key specified). It does not match generickey. This means the FREAD call found a record that precedes the range requested. Records that match generickey can follow.          |
| 3     | The retrieved key is greater than the generic key (it collates after the specified key). This means that the FREAD call found a record whose key follows the specified range. No records matching generickey follow.                                          |

### 16-bit signed integer by value (required) langnum

Contains the language ID number, specifying the collating sequence to be used for the compare.

### 16-bit unsigned integer array (required) error

Returns two elements: the first element is the error number; the second element is reserved and always returns 0. The possible error number values are:

| Value | Meaning                                  |  |  |
|-------|------------------------------------------|--|--|
| 0     | Successful                               |  |  |
| 1     | *NLS not installed                       |  |  |
| 2     | *Specified language not configured       |  |  |
| 3     | Invalid collating table entry            |  |  |
| 4     | Invalid length parameter                 |  |  |
| 5     | *NLS internal error                      |  |  |
| 6     | *NLS internal error                      |  |  |
| 7     | Value of length 1 not less than length 2 |  |  |

<sup>\*</sup> Do not apply to calls with a *langnum* equal to 0 (NATIVE3000/XL).

### 16-bit unsigned integer array (optional) collseq

Passes the collating sequence table as returned by NLINFO item 11. If this parameter is present, langnum is ignored, and this routine is much more efficient.

### **NLKEYCOMPARE**

# **Operation Notes**

Use NLKEYCOMPARE when reading a KSAM file in key sequential order in combination with FREAD, and after a FFINDBYKEY call.

The NLKEYCOMPARE intrinsic lets a program determine whether a generic key search found an exact match (that is, the generic key is exactly equal to the beginning of the key), or whether the keys are different only because of priority (for example, uppercase versus lowercase or accent). It also lets the program determine whether an exactly matching key could be farther along the key sequence.

# **Related Information**

Intrinsics NLCOLLATE, NLREPCHAR, NLSCANMOVE, NLSWITCHBUF, NLSTRANSLATE

Commands None

Manuals Native Language Programmer's Guide (32650-90022)

# NLMATCH

Compares a string against a pattern which has previously been compiled with the NLMATCHINIT intrinsic.

# **Syntax**

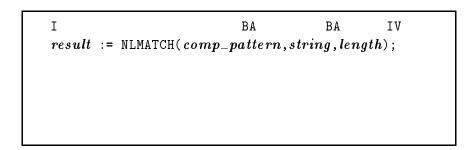

## **Functional Return**

Zero is returned in **result** if the **string** matches the compiled **comp\_pattern**. If there is no match, the mismatch location is returned.

| $\mathbf{result}$ | Integer Error | Meaning                                  |  |
|-------------------|---------------|------------------------------------------|--|
|                   | 1             | NLS is not installed                     |  |
|                   | 2             | The specified language is not configured |  |
|                   | 100 + n       | n is the mismatch location               |  |

## **Parameters**

comp\_pattern Byte array (required)

A byte array containing the compiled form of a *comp\_pattern* as returned by NLMATCHINIT.

A pattern consists of a series of special characters that indicate the type of data to be selected. These characters are:

stringByte array (required)

The string to be compared against the *comp\_pattern*.

lengthInteger by value (required)

Length, in bytes, of the string to be compared.

# **Related Information**

Intrinsics NLMATCHINIT

Commands

Manuals Native Language Programmer's Guide (32650-90022)

# **NLMATCHINIT**

Compiles a pattern into a form for use with the NLMATCH intrinsic.

# **Syntax**

```
egin{array}{lll} {	t I} & {	t BA} & {	t I} \ {	t result} := {	t NLMATCHINIT}({	t pattern}, {	t pattern\_len}, \ {	t IV} & {	t BA} & {	t I} \ {	t langid}, {	t comp\_pattern}, {	t comp\_buf\_size}) \, ; \end{array}
```

## **Functional Return**

Zero is returned if the compilation of *pattern* is successful. Otherwise the *result* contains the error code.

| $\mathbf{result}$ | Integer Error | Meaning                                  |
|-------------------|---------------|------------------------------------------|
|                   | 001           | NLS is not installed                     |
|                   | 002           | The specified language is not configured |
|                   | 101           | Missing "]" or "}" operators             |
|                   | 102           | Expecting alpha symbols                  |
|                   | 104           | Incomplete $pattern$ specified           |
|                   | 105           | Bad range operation specified            |
|                   | 203           | Pattern too big                          |
|                   | 900           | Internal state machine error             |

## **Parameters**

# pattern Byte array (required)

A byte array containing the pattern to be compiled. Leading and training spaces are ignored.

A pattern consists of a series of special characters that indicate the type of data to be selected. These characters are:

| Char | Selected                                                |
|------|---------------------------------------------------------|
| a    | Uppercase, lowercase, or 16-bit Asian character         |
| u    | Uppercase alphabetic character                          |
| l    | Lowercase alphabetic character                          |
| b    | Blank (space)                                           |
| d    | Digits, as defined in the NLS character attribute table |
| ?    | Any character                                           |

Other metacharacter indicate choice, grouping, and ranges:

| Char | Operation                 |
|------|---------------------------|
| !    | Transparency              |
| j    | Choice                    |
| :    | $\operatorname{Range}$    |
| { }  | Grouping                  |
| []   | Optional                  |
| +    | Repetition (one or more)  |
| *    | Repetition (zero or more) |

Pattern operators are evaluated in the following order, where x and y are any character for the language:

| Char | Operation                | Example  |
|------|--------------------------|----------|
| !    | Transparency             | !x       |
| :    | Range                    | x:y      |
| +/*  | Repetition (1/0 or more) | x+ or x* |
|      | Concatenation            | xy       |
| ,    | Choice                   | x,y      |

The repetition, concatenation, and choice operators can be used with patterns. For instance: x,y are any pattern in this case.

### $pattern\_len$ Integer (required)

Length, in bytes, of the *pattern* to be compiled.

### langidInteger by value (required)

The language ID number of the language to be used in compiling the pattern.

## comp\_pattern Byte array (required)

A byte array specifying where the compiled *pattern* is to be constructed.

### $comp\_buf$ Integer (required)

 $\_size$ 

The length of the *comp\_pattern*, in bytes, available for constructing the compiled pattern.

### **NLMATCHINIT**

# **Operation Notes**

NLMATCHINIT converts the regular expression in *pattern* to a reduced, finite state machine and places it in *comp\_pattern*, where *pattern\_len* is the expression's length in bytes, and *comp\_buf\_size* is the maximum size of the *comp\_pattern* in bytes.

If  $comp\_buf\_size$  is 0 (zero), only a syntax check of pattern is performed and no  $comp\_pattern$  will be generated.

If NLMATCHINIT returns 0 (zero), the compilation of pattern succeeded.

If  $comp\_buf\_size > 0$  (zero), the  $comp\_pattern$  contains the compiled pattern and  $comp\_buf\_size$  contains its actual size in bytes.

If NLMATCHINIT is not zero, an error occurred and NLMATCHINIT returns the error code in return. In such cases, *pattern\_len* contains the zero-origin index into *pattern* and tells you how far the scan has progressed (the scan may have completed). The *pattern* description and grammar are the ones used in VPLUS.

## **Related Information**

Intrinsics NLMATCH

Commands

Manuals Data Entry and Forms Management System VPLUS Reference Manual

(32209-90001) and Native Language Programmer's Guide (32650-90022),

# **NLNUMSPEC**

NM and CM callable.

Returns the information needed for formatting and converting numbers. It combines several calls to NLINFO to simplify the use of native language formatting. By calling NLNUMSPEC once, and passing the obtained information to NLFMTNUM and NLCONVNUM, implicit calls to NLNUMSPEC from NLFMTNUM and NLCONVNUM are avoided and performance is improved.

# **Syntax**

U16A U16A I16V  $\verb|NLNUMSPEC(|langnum, string, error|);|\\$ 

# **Parameters**

langnum16-bit signed integer by value (required)

Contains the language ID number.

string16-bit unsigned integer array (required)

Contains  $\geq$  60 bytes, where the following information is returned:

| $\mathbf{Byte}(\mathbf{s})$ | Meaning                                                                           |  |  |
|-----------------------------|-----------------------------------------------------------------------------------|--|--|
| 00-01                       | Language identification number (integer)                                          |  |  |
| 02-03                       | Alternate digit indicator (integer)                                               |  |  |
|                             | <ul><li>No alternate digits exist</li><li>Alternate digits exist</li></ul>        |  |  |
| 04-05                       | Language direction indicator (integer)                                            |  |  |
|                             | <ul><li>0 Language is left-to-right</li><li>1 Language is right-to-left</li></ul> |  |  |
| 06-07                       | Alternate digit range (0,9)                                                       |  |  |
| 08                          | Decimal separator (ASCII-digits)                                                  |  |  |
| 09                          | Decimal separator (alternate-digits)                                              |  |  |
| 10                          | Thousands separator (ASCII-digits)                                                |  |  |
| 11                          | Thousands separator (alternate-digits)                                            |  |  |
| 12                          | '+' (alternate-digits)                                                            |  |  |
| 13                          | '-' (alternate-digits)                                                            |  |  |
| 14                          | Right-to-left space                                                               |  |  |
| 15                          | Reserved for the operating system                                                 |  |  |

### **NLNUMSPEC**

| $\mathbf{Byte}(\mathbf{s})$ | Meaning                                                                                                    |  |  |
|-----------------------------|----------------------------------------------------------------------------------------------------|--|--|
| 16-17                       | Currency place (integer)                                                                                                    |  |  |
|                             | <ul> <li>Currency symbol</li> <li>Currency symbol succeeds the number</li> <li>Currency symbol replaces the decimal separator</li> <li>Currency symbol precedes the sign</li> </ul> |  |  |
| 18-19                       | Length of currency symbol (integer), includes spaces                                                                                                    |  |  |
| 20 - 37                     | Currency symbol, includes spaces                                                                                                    |  |  |
| 38-59                       | Reserved for the operating system                                                                                                    |  |  |

# error 16-bit unsigned integer array (required)

Returns two elements: the first element is the error number; the second element is reserved and always returns 0. The possible error number values are:

| Value | Meaning                            |
|-------|------------------------------------|
| 0     | Successful                         |
| 1     | *NLS not installed                 |
| 2     | *Specified language not configured |
| 3     | Invalid string                     |
| 5     | *NLS internal error                |
| 6     | *NLS internal error                |

<sup>\*</sup> Do not apply to calls with *langnum* equal to 0 (NATIVE3000/XL).

# **Operation Notes**

Split-stack calls are not permitted.

The intrinsic combines NLINFO calls with *itemnums* 9, 10, 31, 32, and 33. The information is formatted where needed (for example, any spaces in the currency symbol/name are included). The currency symbol/name is the shortest nonblank descriptor, as returned from NLINFO *itemnums* 10 and 31.

This intrinsic does not provide any information not obtainable with NLINFO. It is included for the convenience of the NLS user. For efficiency, the user of this intrinsic calls it only once, saves the result, and calls NLFMTNUM and/or NLCONVNUM multiple times.

## **Related Information**

| Intrinsics | NLCONVNUM, | NLFMTNUM |
|------------|------------|----------|
|            |            |          |

Commands None

Manuals Native Language Programmer's Guide (32650-90022)

# **NLREPCHAR**

NM and CM callable.

Replaces all nondisplayable control characters in the string with the replacement character. Nondisplayable characters are those with attribute 3 (undefined graphic character) or 5 (control code), as returned by itemnum=12 of the NLINFO intrinsic.

# **Syntax**

CACAI16V NLREPCHAR(inbuffer, outbuffer, bufferlength, I16V U16A replacechar,langnum,error, charset);

# **Parameters**

inbuffercharacter array (required)

Passes the nondisplayable characters to be replaced.

character array (required) outbuffer

Returns the replaced character string.

bufferlength16-bit signed integer by value (required)

Passes the length, in bytes, of *inbuffer*.

replace charcharacter by value (required)

Contains the replacement character to be used.

langnum16-bit signed integer by value (required)

Contains the language ID number.

### **NLREPCHAR**

# error 16-bit unsigned integer array (required)

Returns two elements: the first element is the error number; the second element is reserved and always returns 0. The possible error number values are:

| Value | Meaning                                            |
|-------|----------------------------------------------------|
| 0     | ${ m Successful}$                                  |
| 1     | *NLS not installed                                 |
| 2     | *Specified language not configured                 |
| 3     | Invalid replacement character                      |
| 4     | Invalid length parameter                           |
| 5     | *NLS internal error                                |
| 6     | *NLS internal error                                |
| 7     | Invalid charset table entry                        |
| 8     | Overlapping strings, outbuffer overwrites inbuffer |

<sup>\*</sup> Do not apply to calls with a *langnum* equal to 0 (NATIVE3000/XL).

# charset 16-bit unsigned integer array (optional)

Passes the character set definition for the language used, as returned in NLINFO *itemnum* = 12. If this parameter is present, *languam* is ignored, and this intrinsic is more efficient.

## **Related Information**

Intrinsics NLCOLLATE, NLKEYCOMPARE, NLSCANMOVE, NLSWITCHBUF, NLSTRANSLATE

Commands None

Manuals Native Language Programmer's Guide (32650-90022)

# **NLSCANMOVE**

NM and CM callable.

Scans and moves character strings according to character attributes. This function is handled in a language-dependent manner.

# **Syntax**

```
I16
                       CA
                               CA
                                        U16V
numchar:=NLSCANMOVE(inbuffer,outbuffer,flags,
                                     I16V
                          I16V
                                              U16A
                      bufferlength, langnum, error,
                        U16A CA
                      charset,shiftinfo);
```

## **Functional Return**

16-bit signed integer (assigned functional return) numchar

Contains the number of characters acted upon in the scan or move function.

## **Parameters**

inbuffercharacter array (required)

Passes the source string.

outbuffercharacter array (required)

Returns the target string.

If outbuffer and inbuffer are the same string, this intrinsic performs a scan Note

function. Otherwise, a move function is performed.

### **NLSCANMOVE**

### flags16-bit unsigned integer by value (required)

Contains the flag defining the options for calling the intrinsic and defines the condition for terminating the scan or move function.

| Bits                                    | Value/Meaning                                                                                                    |  |  |
|-----------------------------------------|----------------------------------------------------------------------------------------------------|--|--|
| 14:2                                    | Alphabetic (NLINFO item 12, types 1 and 2):                                                                                       |  |  |
|                                         | <ol> <li>Lowercase</li> <li>Uppercase</li> <li>Uppercase/lowercase</li> </ol>                                                     |  |  |
| 13:1                                    | Numeric (NLINFO itemnum=12, type 0)                                                                                               |  |  |
| 12:1 Special; NLINFO itemnum=12, types: |                                                                                                    |  |  |
|                                         | <ul> <li>3 Undefined graphic character</li> <li>4 Special character</li> <li>5 Control code</li> </ul>                            |  |  |
| 11:1                                    | WHILE/UNTIL option, if:                                                                                                    |  |  |
|                                         | 0 String scanned while the condition (specified by flags (12:4)) is true 1 String scanned until the condition (specified by flags |  |  |
|                                         | (12:4)) is true                                                                                                    |  |  |
| 9:2                                     | Shift:                                                                                                    |  |  |
|                                         | 1 Upshift<br>2 Downshift                                                                                                    |  |  |
| 0:9                                     | Reserved for the operating system                                                                                                 |  |  |

### bufferlength16-bit signed integer by value (required)

Passes the maximum number of bytes to be acted upon during the indicated function.

### lang num16-bit signed integer by value (required)

Contains the language ID number, specifying both the character set definitions of character attributes and the language-specific shift.

### 16-bit unsigned integer array (required) error

Returns two elements: the first element is the error number; the second element is reserved and always returns 0. The possible error number values are:

| Value | Meaning                                            |
|-------|----------------------------------------------------|
| 0     | Successful                                         |
| 1     | *NLS not installed                                 |
| 2     | *Specified language not configured                 |
| 3     | Overlapping strings; outbuffer overwrites inbuffer |
| 4     | Invalid $bufferlength$ parameter                   |
| 5     | *NLS internal error                                |
| 6     | *NLS internal error                                |
| 7     | Reserved portion of flags not 0                    |
| 8     | Upshift and downshift requested                    |
| 9     | Invalid table element                              |

<sup>\*</sup> Do not apply to calls with a *langnum* equal to 0 (NATIVE3000/XL).

### 16-bit unsigned integer array (optional) charset

Passes the character set definition for the language used, as returned in NLINFO itemnum=12. If present, the langnum parameter is ignored, and this routine is much more efficient.

### shiftinfocharacter array (optional)

Passes shift information for a desired upshift or downshift (for example, as returned in NLINFO items 15 or 16). This parameter is utilized when bits (9:2) of *flags* are not equal to 0. If present, the *langnum* parameter is ignored, and this routine is much more efficient.

# **Related Information**

Intrinsics NLCOLLATE, NLKEYCOMPARE, NLREPCHAR, NLSWITCHBUF, NLSTRANSLATE Commands None

Manuals Native Language Programmer's Guide (32650-90022)

# **NLSUBSTR**

NM and CM callable.

Extracts movelength bytes from the instring to the outstring.

# Syntax

CAI16V CAI16 NLSUBSTR(instring,inlength,outstring,outlength, I16V 16V start position, movelength, languum,I16V U16A U16A flags, error, charset);

## **Parameters**

instringcharacter array (required)

Contains the string from which the substring is extracted. The string can

contain both 1 byte and 2 byte Asian characters.

inlength16-bit signed integer by value (required)

Contains the length, in bytes, of *instring*.

character array (required) outstring

Indicates where substring is placed.

16-bit signed integer by reference (required) outlength

Passes the length, in bytes, of outstring. After a successful call, outlength

returns the actual length of the substring moved to outstring.

startposition 16-bit signed integer by value (required)

Contains the offset into *instring* where the substring starts. A value of zero

is the beginning point.

movelength16-bit signed integer by value (required)

Passes the length, in bytes, of the substring.

langnum16-bit signed integer by value (required)

Contains the language ID number.

### flags16-bit signed integer by value (required)

Contains the flag word, and is used primarily with Asian languages. It is meaningless with 1 byte languages. It is used when special treatment is required:

| Bits | Value/M eaning                                                                             |
|------|--------------------------------------------------------------------------------------------|
| 12:4 | Used if the first character of a substring is the second byte of a 2 byte Asian character: |
|      | 0000 Return an error condition                                                             |
|      | 0001 Start from $start position + 1$                                                       |
|      | 0010 Start from $start position -1$                                                        |
|      | 0011 Start from $start position$ , but replace character with a blank in $outstring$       |
|      | 0100 Start from $start position$ regardless                                                |
| 8:4  | Used if the last character in a substring is the first byte of a 2 byte Asian character:   |
|      | 0000 Return an error condition                                                             |
|      | 0001 Move until $movelength + 1$                                                           |
|      | 0010 Move until movelength -1                                                              |
|      | 0011 Move until movelength, but replace character with a blank in outstring                |
|      | 0100 Move until movelength regardless                                                      |
| 0:8  | Reserved for the operating system                                                          |

### **NLSUBSTR**

# error 16-bit unsigned integer array (required)

Returns two elements: the first element is the error number; the second element is reserved and always returns 0. The possible error number values are:

| Value | Meaning                                                                                                    |
|-------|----------------------------------------------------------------------------------------------------|
| 0     | Successful                                                                                                  |
| 1     | *NLS not installed                                                                                          |
| 2     | *Specified language not configured                                                                          |
| 3     | Not returned                                                                                                |
| 4     | Not returned                                                                                                |
| 5     | *NLS internal error                                                                                         |
| 6     | *NLS internal error                                                                                         |
| 7     | Invalid inlength                                                                                            |
| 8     | Invalid startposition                                                                                       |
| 9     | Invalid movelength                                                                                          |
| 10    | Reserved portion of $flags$ not zero                                                                        |
| 11    | Invalid value for $flags$ (8:4)                                                                             |
| 12    | Invalid value for flags (12:4)                                                                              |
| 13    | *Start position first byte of an Asian character, or an overflow condition occurred due to $\mathit{flags}$ |
| 14    | *End position second byte of an Asian character, or an overflow condition occurred due to $flags$           |
|       |                                                                                                    |

<sup>\*</sup> Do not apply to calls with langnum equal to 0 (NATIVE-3000).

# charset 16-bit unsigned integer array (optional)

Contains the character set definition for the language to be used, as returned by itemnum = 12 of NLINFO. When specifying a character set, be sure that the language ID used matches the character set.

# **Operation Notes**

Split-stack calls are not permitted.

# **Related Information**

| Intrinsics | NLCOLLATE, NLKEYCOMPARE, NLREPCHAR, NLSWITCHBUF, NLSTRANSLATE |
|------------|---------------------------------------------------------------|
| Commands   | None                                                          |
| Manuals    | Native Language Programmer's Guide (32650-90022)              |

# **NLSWITCHBUF**

NM and CM callable.

Converts a string of characters from phonetic order to screen order or from screen order to phonetic order.

# **Syntax**

I16V CACA NLSWITCHBUF(langnum,instring,outstring, I16V U16V U16A stringlength,left-to-right,error);

## **Parameters**

16-bit signed integer by value (required) langnum

Contains the language ID number.

instringcharacter array (required)

Contains the string, in phonetic order, to be converted to screen order.

character array (required) outstring

Contains the string after conversion. **Outstring** and **instring** can reference

the address.

stringlength16-bit signed integer by value (required)

Contains the length, in bytes, of the string to be converted.

left-to-right 16-bit unsigned integer by value (required)

> Specifies whether the implied primary mode of the data (if displayed on a terminal) is left-to-right (true) or right-to-left (false), determining which

language it is and which strings of characters to switch.

### **NLSWITCHBUF**

#### 16-bit unsigned integer array (required) error

Returns two elements: the first element is the error number; the second element is reserved and always returns 0. The possible error number values are:

| Value | Meaning                           |
|-------|-----------------------------------|
| 0     | $\operatorname{Successful}$       |
| 1     | *NLS not installed                |
| 2     | *Specified language not installed |
| 3     | Invalid string length             |
| 4     | Not returned                      |
| 5     | *NLS internal error               |
| 6     | *NLS internal error               |

<sup>\*</sup> Do not apply to calls with *langnum* equal to 0 (NATIVE3000/XL).

# Operation Notes

This intrinsic is designed to handle data for languages written from right-to-left (for example, ARABIC). Screen order is defined right-to-left if the primary mode of the terminal or printer is from right-to-left, as it is when used principally for entering or displaying data from a right-to-left language. Otherwise, screen order is defined to be left-to-right.

NLSWITCHBUF can be used by a program to convert a buffer phonetic order (the order in which the characters is typed at the terminal or spoken by a person) to screen order (the order in which the characters are displayed on a terminal screen or piece of paper). It can also convert data from screen order to phonetic order.

In general, phonetic order and screen order are not the same if USASCII text is mixed with text from a right-to-left language. The relationship between phonetic order and screen order is further complicated by the use of HINDI digits in ARABIC. (HINDI digits play a third role intermediate between ASCII characters and characters of the right-to-left language.)

This intrinsic is designed for a special purpose. Its primary value lies in its application to languages that are written from right-to-left and that may intermix left-to-right text (for example, the use of ENGLISH in ARABIC text).

NLSWITCHBUF can serve the needs of a general program, one not specifically designed for handling right-to-left data. A general program can call NLSWITCHBUF to convert data from phonetic order to screen order and back to phonetic order. One example is an editor that needs to track cursor movement on a terminal against a buffer of text in memory. If the data is not a right-to-left language, then this intrinsic returns the same text (unchanged); for all other languages, phonetic order and screen order are the same.

# **NLSWITCHBUF**

# **Related Information**

NLCOLLATE, NLKEYCOMPARE, NLREPCHAR, NLSTRANSLATE, NLSUBSTR Intrinsics

CommandsNone

ManualsNative Language Programmer's Guide (32650-90022)

# **NLTRANSLATE**

NM and CM callable.

Translates a string of characters from EBCDIC-to-ASCII or ASCII-to-EBCDIC using the appropriate native language table.

# **Syntax**

I16V CA CA NLTRANSLATE (transcode, inbuffer, outbuffer, I16V I16V U16A bufferlength, langnum, error, transtable);

## **Parameters**

transcode16-bit signed integer by value (required)

Passes the translation direction:

Value Meaning 1 EBCDIC-to-ASCII translation 2 ASCII-to-EBCDIC translation

in buffercharacter array (required)

Passes the string to be translated.

outbuffercharacter array (required)

> Contains the translated string. The parameters *inbuffer* and *outbuffer* can specify the same array.

bufferlength16-bit signed integer by value (required)

Passes the number of bytes of *inbuffer* to be translated.

langnum16-bit signed integer by value (required)

Contains the language ID number, specifying which translation tables are to

be used.

### error16-bit unsigned integer array (required)

Returns two elements: the first element is the error number; the second element is reserved and always returns 0. The possible error number values are:

| Value | Meaning                            |
|-------|------------------------------------|
| 0     | $\operatorname{Successful}$        |
| 1     | *NLS not installed                 |
| 2     | *Specified language not configured |
| 3     | Invalid $transcode$ specified      |
| 4     | Invalid length parameter           |
| 5     | *NLS internal error                |
| 6     | *NLS internal error                |

<sup>\*</sup> Do not apply to calls with a *langnum* equal to 0 (NATIVE3000/XL).

### transtablecharacter array (optional)

Passes a translation table in a 256 byte array. Each byte contains the translation of the byte whose value is its index. This parameter corresponds to itemnums 13 and 14 of the NLINFO intrinsic. If present, the langnum parameter is ignored, and this routine is more efficient.

# **Operation Notes**

This intrinsic performs the same function as CTRANSLATE, using native language tables.

The *inbuffer* parameter is translated into *outbuffer* for length of *bufferlength*, using a translation table, and is determined as follows:

- 1. If transtable is present, a translation is made using transtable.
- 2. If langnum equals NATIVE3000/XL, a standard ASCII-to-EBCDIC or EBCDIC-to-ASCII translation is made.
- 3. The ASCII-to-EBCDIC or EBCDIC-to-ASCII translation table for the language specified is used.

## **Related Information**

Intrinsics NLCOLLATE, NLKEYCOMPARE, NLREPCHAR, NLSUBSTR

Commands None

Manuals Native Language Programmer's Guide (32650-90022)

# **OPENLOG**

NM and CM callable.

Provides access to the user logging facility. User logging (LG) or system supervisor (OP) capability is required.

# **Syntax**

I32 CA CA I16 I16 OPENLOG(index,logid,pass,mode,logstatus);

## **Parameters**

### index32-bit signed integer by reference (required)

Returns the user logging access. The User Logging facility uses the value of the *index* parameter to check the validity of subsequent calls to the other user logging intrinsics. The value returned is valid only for the process that made the OPENLOG call.

### logidcharacter array (required)

Passes the user logging identifier. Contains up to eight alphanumeric characters. Arrays < 8-characters must be terminated with a nonalphanumeric character.

### character array (required) pass

Passes the password associated with the user logging identifier by the GETLOG command.

#### mode16-bit signed integer by reference (required)

Passes a value indicating whether the user logging facility suspends the process if it cannot complete the request for service immediately:

| Value | Meaning |
|-------|---------|
| 0     | Wait    |
| 1     | Nowait  |

If it is not possible to log the transaction and **mode** is set to nowait, logstatus indicates that it could not complete the request.

### logstatus16-bit signed integer by reference (required)

Returns one of the following values, indicating the success/failure of the call:

| Value | Meaning                                                                             |
|-------|-------------------------------------------------------------------------------------|
| 0     | Successful                                                                          |
| 1     | Nowait mode requested; user logging process busy                                    |
| 2     | Parameter out of bounds                                                             |
| 3     | Request to open or write to a user logging process not running                      |
| 5     | Incorrect $mode$ parameter passed                                                   |
| 6     | Request denied; user logging process suspended                                      |
| 7     | Illegal capability; user logging (LG) or system supervisor (OP) capability required |
| 8     | Incorrect password passed                                                           |
| 9     | Error while writing to the user logging file                                        |
| 12    | System out of disk space; user logging cannot proceed                               |
| 13    | Out of user logging entries                                                         |
| 15    | End-of-file on user logging file                                                    |
| 16    | Invalid user logging identifier                                                     |

# **Operation Notes**

The user logging facility establishes a logging buffer (LOGBUFF) entry for every active process and increments the user count only at the first OPENLOG call. Other counters keep track of the number of times OPENLOG and CLOSELOG are called for each user; the counter is incremented for every OPENLOG and decremented for every CLOSELOG for each user. This ensures that the entry in LOGBUFF is released only if it is the last CLOSELOG call (that is, call counter = 0). The number of users and log entries are independent of the number of times the OPENLOG/CLOSELOG intrinsics are called within an application.

# **Related Information**

Intrinsics None Commands LOG

Manuals User Logging Programmer's Guide (32650-90027)

# **PAUSE**

NM and CM callable.

Suspends the calling process for a specified number of seconds.

# **Syntax**

32R PAUSE(interval);

# **Parameters**

interval

32-bit real by reference (required)

Passes the amount of time, in seconds, that the process pauses. The value of *interval* must be positive. The maximum time allowed is approximately 2,147,484 seconds (almost 25 days).

# **Operation Notes**

BREAK or RESUME takes place without affecting the time countdown process.

CNTL Y causes the timer to countdown to restart at the beginning. It is all right if the traps are enabled because the handler returns to PAUSE (unless the handler has called the QUIT intrinsic.

## **Condition Codes**

CCE (2) Request granted.

CCG (0) Request denied. Insufficient system table (timer request list) space.

CCL (1) Request denied. A negative value was specified for *interval*.

## **Related Information**

Intrinsics None Commands None

Manuals Process Management Programmer's Guide (32650-90023)

# **PRINT**

NM and CM callable.

Prints character string on job/session listing device.

# **Syntax**

CA I16V I16V
PRINT(message,length,controlcode);

## **Parameters**

message character array (required)

Passes the string of ASCII characters to \$STDLIST.

length 16-bit signed integer by value (required)

Returns the length of the character string to be passed in **message**. If **length** is positive, the length is in half words; if negative, the length is in bytes. If **length** exceeds the configured record length of the device, successive records

are written only on terminals.

controlcode 16-bit signed integer by value (required)

Passes a carriage-control code.

# **Operation Notes**

The PRINT intrinsic is limited in its usefulness; the full capability of the file system is not available. For example, the FILE command is not allowed and some file intrinsics cannot be used, because the *filenum* parameter (obtained from the FOPEN/HPFOPEN intrinsic) is not available to PRINT intrinsic users.

## **Condition Codes**

CCE (2) Request granted.

CCG (0) End-of-data was encountered.

CCL (1) Request denied. An I/O error occurred. Further error analysis through the

FCHECK intrinsic is not possible.

## **Related Information**

Intrinsics None Commands None

Manuals Accessing Files Programmer's Guide (32650-90017) and Point-to-Point

Workstation I/O Reference Manual (30000-90250)

# **PRINTFILEINFO**

NM and CM callable.

Prints a file information display on the job/session list device.

# **Syntax**

I16V
PRINTFILEINFO(filenum);

# **Parameters**

filenum 16-bit signed integer by value (required)

Passes the file number of the file to be displayed.

# **Operation Notes**

Hierarchical directories and files can be opened using FOPEN or HPOPEN intrinsic. PRINTFILEINFO is used to display file information for any type of directory or file.

# **Related Information**

Intrinsics None Commands None

Manuals Accessing Files Programmer's Guide (32650-90017) and Point-to-Point

Workstation I/O Reference Manual (30000-90250)

# PRINTOP

NM and CM callable.

Prints a character string on the system console.

# Syntax

CA I16V I16V PRINTOP(message, length, controlcode);

## **Parameters**

messagecharacter array (required)

> Passes the character string to be output. The string is limited to 72 characters, additional characters are ignored. Nonvideo-enhancing escape sequences are stripped out.

length 16-bit signed integer by value (required)

> Passes the length of the output string to be transmitted. If length is positive, the length is in half words; if negative, the length is in bytes.

controlcode16-bit signed integer by value (required)

Passes the cursor control value:

Value Meaning 0 Moves the cursor to a new line after the message is printed %320 Does not move the cursor after the message is printed

Note

If a null character (%000) is embedded in an array to be printed on the system console through PRINTOP, then PRINTOP prints only the portion of the array before the null character, regardless of the *length* specified.

## **Condition Codes**

CCE (2) Request granted.

CCG(0)Not returned.

CCL (1) Request denied. A physical I/O error occurred. Further error analysis through the FCHECK intrinsic is not possible.

# **PRINTOP**

# **Related Information**

Intrinsics None CommandsNone

Manuals Accessing Files Programmer's Guide (32650-90017)

# PRINTOPREPLY

NM and CM callable.

Prints a character string on the system console and solicits a reply.

# Syntax

```
I16
                        CA
                              I16V I16V
length:=PRINTOPREPLY(message,length,zero,
                      CA
                     reply, maxlength);
```

## **Functional Return**

### length16-bit signed integer (assigned functional return)

Passes the length of the reply from the system operator. This length represents a half word count if **maxlength** is positive or a byte count if maxlength is negative.

If **maxlength** is zero, then this intrinsic does not solicit a reply.

If an error occurs, the value returned is zero.

The *length* parameter can be zero, in which case only the standard message prefix is written on the system console. If both length and maxlength are zero, then CCL (1) is returned.

## **Parameters**

### character array (required) message

Passes the characters that are output to the system console. The character string is limited to 50 characters, additional characters are ignored.

#### length16-bit signed integer by value (required)

The length of the output string to be transmitted. If *length* is positive, the length is in half words; if negative, the length is in bytes. Do not specify a length of >50 bytes.

### 16-bit signed integer by value (required) zero

Do not specify this parameter, but maintain parameter position with a value of 0.

#### replycharacter array (required)

Returns the input characters read from the system console.

## **PRINTOPREPLY**

### maxlength16-bit signed integer by value (required)

The maximum length of the message to be read into the *reply* parameter. If the expected *length* is positive, it specifies a half word count; if negative, it specifies a byte count. Do not specify a length of >31 bytes.

## **Condition Codes**

CCE (2) Request granted.

CCG(0)Not returned.

CCL (1) Request denied. A physical I/O error occurred. Further error analysis

through the FCHECK intrinsic is not possible.

## **Related Information**

Intrinsics None Commands None

Manuals Accessing Files Programmer's Guide (32650-90017)

# **PROCINFO**

NM and CM callable.

Provides access to process information.

# **Syntax**

```
I16 I16 I16V

PROCINFO(infoerror1,infoerror2,pin

I16V *
[,itemnum1,item1] [...] [,itemnum6,item6]);
```

Note

You can specify up to six itemnum, item pairs.

### **Parameters**

error1 16-bit signed integer by reference (required)

Returns a value indicating the success or failure of the intrinsic call. Refer to Table 4-25.

error 2 16-bit signed integer by reference (required)

Returns a value that supplies additional error information in *error1*. Refer to Table 4-25.

pin 16-bit signed integer by value (required)

Passes the process identification number (PIN) of the process for which information is to be returned in the *item* parameter. A zero returns information about the calling process.

This parameter is not compatible with the **pin** parameter of the GETPROCINFO intrinsic.

itemnum 16-bit signed integer by value (optional)

Passes the item number of an information option, as defined in Table 4-26.

item type varies (optional)

Returns information about the process specified by **pin**, as specified in Table 4-26.

## **PROCINFO**

Table 4-25. PROCINFO Error1, Error2 Values

| Error1 | Description                                                                                                    | Error2                                      |  |
|--------|----------------------------------------------------------------------------------------------------|---------------------------------------------|--|
| 0      | Successful                                                                                                    | 0                                           |  |
| 1      | Insufficient capability                                                                                                    | Index of offending itemnum                  |  |
| 3      | Required parameter address (other than error1) out of bounds                                                                                                    | Not used                                    |  |
| 4      | Illegal array size                                                                                                    | Array size passed to PROCINFO               |  |
| 5      | Invalid itemnum                                                                                                    | Index of offending itemnum                  |  |
| 6      | Invalid PIN; no information returned                                                                                                    | -1                                          |  |
| 7      | Unassigned PIN                                                                                                    | -1                                          |  |
| 8      | Unpaired itemnum, item parameters                                                                                                    | Index of offending itemnum, item parameters |  |
| 9      | Invalid access to information                                                                                                    | -1                                          |  |
| 10     | Invalid address entered for item                                                                                                    | Index of offending itemnum, item parameters |  |
| 11     | The process name cannot be represented using the desired syntax  Index of offending itemnum, item parameters of the process name cannot be represented using the desired syntax |                                             |  |

### The process aborts if the error1 parameter address is illegal. Note

If an error condition is detected while processing an information request, the index of the itemnum, where the offending option was located, is stored in error2.

Table 4-26. PROCINFO Itemnum/Item Values

| Itemnum | Mnemoni | Item Description                                                                                                    |
|---------|---------|----------------------------------------------------------------------------------------------------|
| 1       | I16     | Process identification number (PIN) of calling process                                                                                                    |
| 2       | I16     | Process identification number (PIN) of the parent of the process specified by $pin$ .                                                                                                    |
|         |         | If the calling process is executing in privileged mode, requests for information are honored for any process. Otherwise, requests are honored as follows:                                                                                                    |
|         |         | 1. Complete information is returned for children of the calling process.                                                                                                    |
|         |         | 2. Information returned for descendants below children (grandchildren, great-grandchildren, and so on) and processes directly above the calling process is limited to <i>itemnums</i> 2 through 7, 10, and 12 only. Process handling capability is required for any user mode call unless the calling process is requesting information about itself. |
| 3       | I16     | Number of children of the process specified by $pin$ .                                                                                                    |
|         |         | If the calling process is executing in privileged mode, requests for information are honored for any process. Otherwise, requests are honored as follows:                                                                                                    |
|         |         | 1. Complete information is returned for children of the calling process.                                                                                                    |
|         |         | 2. Information returned for descendants below children (grandchildren, great-grandchildren, and so on) and processes directly above the calling process is limited to <i>itemnums</i> 2 through 7, 10, and 12 only. Process handling capability is required for any user mode call unless the calling process is requesting information about itself. |
| 4       | I16     | Number of descendants (children, grandchildren, and so on) of the process specified by $pin$ .                                                                                                    |
|         |         | If the calling process is executing in privileged mode, requests for information are honored for any process. Otherwise, requests are honored as follows:                                                                                                    |
|         |         | 1. Complete information is returned for children of the calling process.                                                                                                    |
|         |         | 2. Information returned for descendants below children (grandchildren, great-grandchildren, and so on) and processes directly above the calling process is limited to <i>itemnums</i> 2 through 7, 10, and 12 only. Process handling capability is required for any user mode call unless the calling process is requesting information about itself. |
| 5       | I16     | Number of generations (number of levels in the process tree substructure), including itself, of the process specified by $pin$ .                                                                                                    |
|         |         | If the calling process is executing in privileged mode, requests for information are honored for any process. Otherwise, requests are honored as follows:                                                                                                    |
|         |         | 1. Complete information is returned for children of the calling process.                                                                                                    |
|         |         | 2. Information returned for descendants below children (grandchildren, great-grandchildren, and so on) and processes directly above the calling process is limited to <i>itemnums</i> 2 through 7, 10, and 12 only. Process handling capability is required for any user mode call unless the calling process is requesting information about itself. |

# **PROCINFO**

Table 4-26. PROCINFO Itemnum/Item Values (continued)

| Itemnum | Mnemoni | Item Description                                                                                                    |
|---------|---------|----------------------------------------------------------------------------------------------------|
| 6       | I16A    | Process identification numbers (PINs) of all children of the process specified by $pin$ .                                                                                                    |
|         |         | A variable number of PINs are returned; <i>item</i> must be a 16-bit signed integer array. The first element of the array must be set by the calling process to indicate the array size. The array size should include the array size element (for example, for four PINs, the first entry that contains the array size should be 5). PINs are stored into the array, one PIN per element, starting with the second element and continuing until the array is filled or all PINs are returned. If the array is not filled, the remaining unused elements are padded with zeros. |
|         |         | If the calling process is executing in privileged mode, requests for information are honored for any process. Otherwise, requests are honored as follows:                                                                                                    |
|         |         | 1. Complete information is returned for children of the calling process.                                                                                                    |
|         |         | 2. Information returned for descendants below children (grandchildren, great-grandchildren, and so on) and processes directly above the calling process is limited to <i>itemnums</i> 2 through 7, 10, and 12 only. Process handling capability is required for any user mode call unless the calling process is requesting information about itself.                                                                                                    |
| 7       | I16A    | Process identification numbers (PINs) of all descendants below children, grandchildren, and so on) of the process specified by $pin$ .                                                                                                    |
|         |         | A variable number of PINs are returned; <i>item</i> must be a 16-bit signed integer array. The first element of the array must be set by the calling process to indicate the array size. The array size should include the array size element (for example, for four PINs, the first entry that contains the array size should be 5). PINs are stored into the array, one PIN per element, starting with the second element and continuing until the array is filled or all PINs are returned. If the array is not filled, the remaining unused elements are padded with zeros. |
|         |         | If the calling process is executing in privileged mode, requests for information are honored for any process. Otherwise, requests are honored as follows:                                                                                                    |
|         |         | 1. Complete information is returned for children of the calling process.                                                                                                    |
|         |         | 2. Information returned for descendants below children (grandchildren, great-grandchildren, and so on) and processes directly above the calling process is limited to <i>itemnums</i> 2 through 7, 10, and 12 only. Process handling capability is required for any user mode call unless the calling process is requesting information about itself.                                                                                                    |
| 8       | I16     | Priority number in the master queue of the process specified by $pin$ (same as Bits $(0:16)$ returned by GETPROCINFO intrinsic).                                                                                                    |
| 9       | I16     | State and activation information of the process specified by <i>pin</i> (same as Bits (16:16) returned by GETPROCINFO intrinsic).                                                                                                    |

Table 4-26. PROCINFO Itemnum/Item Values (continued)

| Itemnum | Mnemonie | Item Description                                                                                                    |
|---------|----------|----------------------------------------------------------------------------------------------------|
| 10      | CA       | Program name that the process specified by pin is currently executing.                                                                                                    |
|         |          | The character array for the program name must be a minimum of 28 bytes long. The name is returned in the form file.group.account, where file is the local file name, group is the group name, and account is the account name of the file containing the program that the specified process is currently executing. The name is returned left-justified with the unused locations filled with blanks. |
|         |          | If the calling process is executing in privileged mode, requests for information are honored for any process. Otherwise, requests are honored as follows:                                                                                                    |
|         |          | 1. Complete information is returned for children of the calling process.                                                                                                    |
|         |          | 2. Information returned for descendants below children (grandchildren, great-grandchildren and so on) and processes directly above the calling process is limited to <i>itemnums</i> 2 through 7, 10, and 12 only. Process handling capability is required for any user mode call unless the calling process is requesting information about itself.                                                  |
| 12      |          | Returns a null-terminated HFS-syntax absolute pathname that the process specified by pin is currently executing.                                                                                                    |
|         |          | On input, the first four bytes of the buffer are interpreted as a signed integer specifying the maximum buffer size in bytes. The maximum buffer size does not include the four bytes used to represent the size.                                                                                                    |
|         |          | On output, the first four bytes of the buffer represent the pathname length excluding the null-terminator as a signed integer. The pathname is returned in the bytes following the pathname length. Bytes beyond the null-terminator should be considered undefined.                                                                                                    |
|         |          | If the maximum buffer length is not correct on input, variables allocated near the buffer can be overwritten, or an error occurs. If the process name is not expressed using HFS syntax, an error is returned in the first four bytes of the buffer.                                                                                                    |
|         |          | If the calling process is executing in privilege mode, requests for information are honored for any process. Otherwise, requests are honored as follows:                                                                                                    |
|         |          | 1. Complete information is returned for children of the calling process itself.                                                                                                    |
|         |          | 2. Information returned for descendants below children (grandchildren, great-grandchildren, and so on) and processes directly above the calling process is limited to <i>itemnums</i> 2 through 7, 10, and 12 only. Process handling capability is required for any user mode call unless the calling process is requesting information about itself.                                                 |

## **PROCINFO**

# **Condition Codes**

CCE (2) Request granted. *Error1* and *error2* return zero.

CCG (0) Not returned.

CCL (1) Request denied. Error codes set and returned in *error1* and *error2*.

# **Related Information**

Intrinsics None Commands None

 $Manuals \qquad \qquad Process\ Management\ Programmer's\ Guide\ (32650-90023)$ 

# **PROCTIME**

NM and CM callable.

Returns the accumulated CPU time for a process.

# **Syntax**

I32

time:=PROCTIME;

# **Functional Return**

time32-bit signed integer (assigned functional return)

Returns the number of milliseconds that the process has been running.

## **Related Information**

Intrinsics None

CommandsREPORT

Manuals Process Management Programmer's Guide (32650-90023) and Getting System

Information Programmer's Guide (32650-90018)

# **PUTJCW**

NM and CM callable.

Assigns the value of a particular job control word (JCW) in the job control word table.

# **Syntax**

CA U16 I16 PUTJCW(
$$jcwname,jcwvalue,jcwstatus$$
);

### **Parameters**

jcwname character array (required)

Passes the name of the JCW. This array can contain up to 255 characters, beginning with a letter and ending with a nonalphanumeric character, such as a blank. An @ causes all executing JCWs to be set to *jcwvalue*.

jcwvalue 16-bit unsigned integer by reference (required)

Passes the value of the JCW.

jcwstatus 16-bit signed integer by reference (required)

Returns the execution status:

| Value | Meaning                                                                                          |
|-------|--------------------------------------------------------------------------------------------------|
| 0     | $\operatorname{Successful}$                                                                      |
| 1     | Error, jcwname greater than 255 characters                                                       |
| 2     | Error, jcwname does not start with an alpha character                                            |
| 3     | Error, JCW table overflow (no JCW with this name exists in table and unable to create new entry) |
| 4     | Error, $jcwname$ cannot be a valid JCW value                                                     |
| 5     | Error, cannot assign a value to a system-reserved JCW, or a read-only variable                   |
| 6     | Warning, standard variable reclassified as a JCW                                                 |
| 7     | Error, cannot reclassify predefined variable                                                     |

## **Operation Notes**

If a JCW of the same name already exists in the table, only its value is entered. If no entry exists for this name, an entry is created and its value is entered.

There are three types of JCWs in the system:

- User-defined
- System-defined
- System-reserved

An attempt to assign a value to a system-reserved JCW results in an error. The system-reserved JCWs are:

- HPDATE
- HPDAY
- HPHOUR
- HPMONTH
- HPMINUTE
- HPYEAR

## **Related Information**

Intrinsics FINDJCW, GETJCW, SETJCW

Commands SETJCW, SHOWJCW

Manuals Interprocess Communication Programmer's Guide (32650-90019)

and Command Interpreter Access and Variables Programmer's Guide

(32650-90011)

# QUIT

NM and CM callable.

Aborts the calling process.

## **Syntax**

```
I16V
QUIT(num);
```

## **Parameters**

num

16-bit signed integer by value (required)

Passes any integer value in the range -32767 to 32768. When executed, **num** is output as part of the abort message, as follows:

```
ABORT: PIN = pin: by QUIT; PARM = num PROGRAM TERMINATED IN AN ERROR STATE
```

# **Operation Notes**

Aborts the calling process by:

- Transmitting an abort message to the list device of the calling process.
- Setting the job/session job control word (JCW) to indicate that the program terminated in an error state.
- Deleting the calling process and all of its descendants. All resources held by the deleted processes are released. Any remaining files opened by the deleted processes are closed and assigned the same disposition they had when opened.

In batch jobs, not using the CONTINUE command results in job termination.

This intrinsic affects the system job control word (JCW).

### **Related Information**

Intrinsics None Commands None

Manuals Process Management Programmer's Guide (32650-90023)

# QUITPROG

NM and CM callable.

Aborts the entire user process structure.

# Syntax

```
I16V
QUITPROG(num);
```

## **Parameters**

num

16-bit signed integer by value (required)

Passes any integer value in the range 0..16383. When executed, **num** is output as part of the abort message.

# **Operation Notes**

Aborts the entire user process structure (all children of the job/session main process) by:

- Transmitting an abort message to the list device of the job/session main process.
- Setting the job/session job control word (JCW) to indicate that the program terminated in an error state.
- Deleting all descendants of the job/session main process (the entire user program structure). All resources held by the deleted processes are released. Any remaining files opened by the deleted processes are closed and assigned the same disposition they had when opened.

In batch jobs, not using the CONTINUE command terminates the job.

This intrinsic affects the system job control word (JCW).

### **Related Information**

Intrinsics None Commands None

Manuals Process Management Programmer's Guide (32650-90023)

## **READ**

NM and CM callable.

Reads an ASCII string from \$STDIN into an array.

# **Syntax**

```
I16 CA I16V length := READ(message, msglength);
```

## **Functional Return**

length 16-bit signed integer (assigned functional return)

The length of the ASCII string that was read. If *msglength* is positive, the length specified is in half words; if negative, the length specified is in bytes.

### **Parameters**

message character array (required)

Returns the ASCII characters that were read.

msglength 16-bit signed integer by value (required)

Returns the length of **message**. If **msglength** is positive, it specifies the length in half words; if negative, it specifies the length in bytes. When the record is read, the first **msglength** characters are input. If **msglength** is >= record size of **message**, the entire record is transmitted.

record size of **message**, the entire record is transmitted.

**Note** Passing a value > message can cause user data corruption or a CCL (1)

bounds violation if the system could be corrupted by the call.

## **Operation Notes**

Reads an ASCII string from \$STDIN into an array. This is similar to calling the FREAD intrinsic against the file \$STDIN. This intrinsic is limited; full capability of the file system is not available. For example, FILE commands are not allowed and some file intrinsics cannot be used because the *filenum* parameter, obtained from the FOPEN/HPFOPEN intrinsic, is not normally available to users of the READ intrinsic.

Basic line editing, such as cancellation of lines and backspacing, are performed automatically by the I/O driver. If the input device is a terminal in full-duplex mode with the ECHO facility on, or if the terminal is in half-duplex mode, the characters read are printed.

READ interprets the following to be end-of-file (EOF) markers when they begin in the fist column of a record:

- For sessions, a colon (:).
- For jobs, a colon (:) or the actual EOF.

When one of these indicators are encountered, CCG (0) is returned and no transfer occurs. If \$STDIN is redirected, only the file's actual EOF is interpreted as the valid EOF indicator.

### **Condition Codes**

CCE (2) Request granted.

CCG(0)Request granted. A record with a colon in the first column, signaling the end-of-data or a hardware end-of-file, was encountered.

CCL (1) Request denied. A physical I/O error occurred. Further error analysis through the FCHECK intrinsic is not possible.

## **Related Information**

Intrinsics None Commands None

Manuals Accessing Files Programmer's Guide (32650-90017)

## READX

NM and CM callable.

Reads an ASCII string from \$STDINX into an array.

## Syntax

```
I16
               CA
                         I16V
length:=READX(message,msglength);
```

## **Functional Return**

16-bit signed integer (assigned functional return) length

> The length of the ASCII string that was read. If **msqlength** is positive, the length specified is in half words; if negative, the length specified is in bytes.

### **Parameters**

character array (required) message

Returns the ASCII characters that were read.

msglength16-bit signed integer by value (required)

> Returns the length of **message**. If **msglength** is positive, it specifies the length in half words; if negative, it specifies the length in bytes. When the record is read, the first msglength characters are input. If msglength is >=

record size of **message**, the entire record is transmitted.

Passing a value > message can cause user data corruption or a CCL (1) Note

bounds violation if the system could be corrupted by the call.

# **Operation Notes**

The READX intrinsic reads an ASCII string from \$STDINX into an array. This is similar to calling the FREAD intrinsic against the file \$STDINX. However, the READX intrinsic is limited in its usefulness in that the full capability of the file system is not available to you. For example, FILE commands are not allowed. Also, you cannot use certain file intrinsics because the filenum parameter, obtained from either the FOPEN/HPFOPEN intrinsic, is not normally available to users of the READX intrinsic.

Basic line editing, such as cancellation of lines and backspacing, are performed automatically by the I/O driver. If the input device is a terminal in full-duplex mode with the ECHO facility on, or if the terminal is in half-duplex mode, the characters read are printed.

READX interprets EOD, EOF, or in a job, EOJ, JOB, or DATA as an end-of-file indicator.

If \$STDIN is redirected, only the file's actual EOF is interpreted as the valid EOF indicator.

### **Condition Codes**

CCE(2)Request granted.

CCG(0)An EOD, EOF, or in a job, EOJ, JOB, or DATA command was encountered.

CCL(1)Request denied. A physical I/O error occurred. Further error analysis

through the FCHECK intrinsic is not possible.

### **Related Information**

Intrinsics None Commands None

Manuals Accessing Files Programmer's Guide (32650-90017)

# RECEIVEMAIL

NM and CM callable.

Receives mail from another process. Process handling (PH) capability is required.

# **Syntax**

U16 I16V UDS U16V mailstatus:=RECEIVEMAIL(pin,location,waitflag);

## **Functional Return**

mailstatus

16-bit unsigned integer (assigned functional return)

Returns one of the following values:

| Value | Meaning                                                                                                    |
|-------|----------------------------------------------------------------------------------------------------|
| 0     | Mailbox empty and $waitflag$ bit (15:1)=0.                                                                                                    |
| 1     | No message collected, the mailbox contained outgoing mail from the receiving process.                                                                                                    |
| 2     | Message collected successfully.                                                                                                    |
| 3     | Error occurred because an invalid $pin$ was specified or a bounds check failed.                                                                                                    |
| 4     | Request denied, waitflag specified that the receiving process wait for mail if the mailbox is empty, but the other process sharing the mailbox is already suspended, waiting for mail. If both processes were suspended, neither could activate the other, and they may be deadlocked. |

### **Parameters**

pin

16-bit signed integer by value (required)

The process sending the mail. If you specify a child process, **pin** is the process identification number (PIN) of that process. If you specify a parent process, **pin** is zero.

location

user-defined structure (required)

The buffer where the message is written.

#### waitflag16-bit unsigned integer by value (required)

The action to be taken if the mailbox is empty. This is determined by the setting of bit (15:1), which has the following settings:

| Value | Meaning                                           |
|-------|---------------------------------------------------|
| 0     | Return immediately to the calling process.        |
| 1     | Wait until incoming mail is ready for collection. |

# **Operation Notes**

The RECEIVEMAIL intrinsic lets a process collect mail transmitted to it by its parent or a child. If the mailbox for the receiving process is empty, the action taken depends on the waitflag parameter specified in the RECEIVEMAIL intrinsic call. If the mailbox is currently in use by another process, RECEIVEMAIL waits until the mailbox is free before accessing it.

## **Condition Codes**

| CCE (2) | Request granted. The mail was collected (value 2 is returned to <i>mailstatus</i> ) or the mail was not collected because the mailbox contained outgoing mail from the receiving process (value 1 is returned to <i>mailstatus</i> ).                                                     |
|---------|----------------------------------------------------------------------------------------------------|
| CCG (0) | Request denied. An illegal pin parameter (value 3 is returned to mailstatus).                                                                                                    |
| CCL (1) | Request denied. The <i>location</i> parameter does not allow write access on the stack address (value 3 is returned to <i>mailstatus</i> ) or because both sending and receiving processes are waiting for incoming mail, causing a deadlock (value 4 is returned to <i>mailstatus</i> ). |

## **Related Information**

| Intrinsics | None                                                        |
|------------|-------------------------------------------------------------|
| Commands   | None                                                        |
| Manuals    | Interprocess Communication Programmer's Guide (32650-90019) |

## RESETCONTROL

NM and CM callable.

Reenables the subsystem break trap which allows a process to accept other subsystem break signals.

# **Syntax**

RESETCONTROL;

## **Operation Notes**

RESETCONTROL must be called to reenable the subsystem break trap after a user-written subsystem break trap handler, previously armed by XCONTRAP, has been invoked. It is recommended that RESETCONTROL be called from outside the user-written trap handler to eliminate recursive trap handler calls, due to multiple subsystem break signals.

## **Condition Codes**

CCE (2) Request granted.

CCG (0) Not returned.

CCL (1) Request denied. The trap handling procedure was not invoked or was not

armed by a call to XCONTRAP.

## **Related Information**

Intrinsics FCONTROL, FDEVICECONTROL, XCONTRAP

Commands None

Manuals Trap Handling Programmer's Guide (32650-90026)

# **RESETDUMP**

NM and CM callable.

Disables the abort stack analysis facility. Only the current process is affected.

# **Syntax**

RESETDUMP;

# **Condition Codes**

CCE (2) Request granted.

CCG(0)The abort stack analysis facility was disabled prior to the RESETDUMP call and

remains disabled.

CCL (1) Not returned.

## **Related Information**

Intrinsics HPRESETDUMP, HPSETDUMP, SETDUMP

CommandsRESETDUMP

Manuals MPE/iX System Debug Reference Manual (32650-90013)

## **SEARCH**

NM and CM callable (differences noted below).

Searches a specially-formatted array for a specified entry or name.

# **Syntax**

### **Functional Return**

entrynum 16-bit signed integer (assigned functional return)

Returns the entry number of the name in *dictionary* that matches *buffer*. If the name specified in *buffer* is not found, a zero is returned.

### **Parameters**

buffer character array (required)

Passes the name for which the search is to be performed.

length 16-bit signed integer by value (required)

Passes the length, in characters, of the array buffer.

dictionary character array (required)

Passes the name of the specially formatted array that is to be searched for

buffer.

definition (NM) 32-bit address (optional)

(CM) 16-bit address (optional)

Returns the address of the command entry definition in *dictionary*.

# **Operation Notes**

The SEARCH intrinsic requires a specially formatted array of sequential entries. Each entry in the array is formatted in the following way:

byte 1 An integer that specifies the length (in bytes) of the entire entry. (The length

includes this byte.)

byte 2 An integer that specifies the length (in bytes) of the name.

bytes 3 + A string containing the name. (This name and the name length are checked

against the search string for a match.)

bytes x + An optional string containing a user-defined definition.

### 4-578 Command Definitions

The last entry in the array is a zero, specifying the end of the array as an entry of zero length. The following model creates an array to expand abbreviated input (name) to its appropriate command (definition).

```
5,1,"I","IN",
6,1,"0","OUT",
7,1,"S","SKIP",
7,1,"E","EXIT",
```

In this model, the first entry specifies that the entry's length is five bytes. The name ("I") is one byte and its definition is "IN". A 1 is returned in the entrynum signifying that the matching name was the first entry in the array. (If no matching entry is found, a 0 is returned.) The address of the definition, if specified, is returned in definition of the SEARCH intrinsic call.

Because a search is linear, the most frequently used names should appear at the beginning of the array to ensure efficient searching.

### **Related Information**

Intrinsics MYCOMMAND

Commands None Manuals None

# **SENDMAIL**

NM and CM callable.

Sends mail to another process. Process handling (PH) capability is required.

# **Syntax**

## **Functional Return**

mailstatus

16-bit unsigned integer (assigned functional return)

Returns one of the following values:

| Value | Meaning                                                                                                    |
|-------|----------------------------------------------------------------------------------------------------|
| 0     | Mail transmitted successfully and mailbox contained no previous mail.                                                                                                    |
| 1     | Mail was transmitted successfully and mailbox contained mail sent previously that was overwritten by the new mail, or contained previous incoming/outgoing mail that was cleared. |
| 2     | Mail not transmitted successfully; mailbox contained incoming mail to be collected by the sending process (regardless of the waitflag setting).                                   |
| 3     | Error occurred; an illegal $pin$ parameter was specified or a bounds check failed.                                                                                                |
| 4     | Illegal wait request; produces a deadlock.                                                                                                    |
| 5     | Request denied; length exceeded the maximum mailbox size allowed by the system.                                                                                                   |
| 6     | Request denied; storage resources for the mail data segment were not available.                                                                                                   |

## **Parameters**

pin

16-bit signed integer by value (required)

The process to receive the mail. If you specify a child process, pin is the process identification number (PIN) of that process. If a parent process is specified, pin is zero.

length16-bit signed integer by value (required)

> The length of the message, in half words, transmitted from the stack of the sending process. If 0 is specified, the mailbox is emptied of any incoming or outgoing mail.

locationuser-defined structure (required)

The buffer containing the message.

waitflag 16-bit unsigned integer by value (required)

> Action to be taken if the mailbox contains previously sent mail, as specified in bit (15:1):

| Bits | Value/M eaning                                                                           |
|------|------------------------------------------------------------------------------------------|
| 0    | Cancel (overwrite) any mail sent previously with the current mail.                       |
| 1    | Wait until the receiving process collects the previous mail before sending current mail. |

## **Operation Notes**

If the receiving process mailbox contains an uncollected message from the calling process, the action taken depends on the **waitflag** parameter specified in the SENDMAIL call. If the mailbox currently is being used by another process, SENDMAIL waits until the mailbox is free and then sends the mail.

### **Condition Codes**

CCE(2)Request granted. The mail was sent (value 0 or 1 is returned to mailstatus), or the mail was not sent because the mailbox contained incoming mail to be collected by the sending process (value 2 is returned to mailstatus).

CCG(0)Request denied. An illegal length parameter (value 5 is returned to mailstatus), an illegal **pin** parameter was specified (value 3 is returned to mailstatus), or storage for the mail data segment was not available (value 6 is returned to mailstatus).

CCL (1) Request denied. The length or location parameter does not allow write access on the stack address (value 3 is returned to mailstatus), or both processes are waiting to send mail (value 4 is returned to mailstatus).

### **Related Information**

Intrinsics None Commands None

Manuals Interprocess Communication Programmer's Guide (32650-90019)

# **SETDUMP**

NM and CM callable.

Arms a call to the system debugger from a process abort.

## **Syntax**

```
I16V SETDUMP (flags);
```

### **Parameters**

#### flags

### 16-bit unsigned integer (required)

This parameter is for backward compatibility with MPE V/E systems only. Any value passed in this parameter is ignored, but a full stack trace is always generated.

## **Operation Notes**

If the process aborts, Debug is called with a command string that results in a full stack trace of the CM and NM data stacks and a dump of the NM registers. This output is sent to the standard list device.

If the process that aborts is being run from a job, the process terminates after the stack trace and register dump are performed. If the process is being run from a session, after the stack trace and register dump have completed, Debug stops to accept interactive commands with I/O performed at the user terminal, provided the following conditions are met:

- The abort did not occur while in system code.
- The process entered the abort code through a native mode interrupt (typically caused by arithmetic and code-related traps).

When Debug accepts interactive input, the user is free to enter any Debug command. The user may choose to resume the process or have it terminate.

If the abort is from a stack overflow, the command list is ignored, and a stack trace is sent to the standard list device, and the process terminates. No interactive debugging is allowed.

The HPSETDUMP intrinsic is a more flexible version of this intrinsic.

## **Condition Codes**

- CCE (2) Request granted.
- CCG (0) Request denied. The abort stack analysis facility was already enabled before the SETDUMP call.
- CCL (1) Not returned.

# **Related Information**

Intrinsics HPRESETDUMP, HPSETDUMP, RESETDUMP, STACKDUMP

CommandsSETDUMP

Manuals MPE/iX System Debug Reference Manual (32650-90013)

# **SETJCW**

NM and CM callable.

Sets bits in the system job control word (JCW).

# **Syntax**

U16V SETJCW(jcword);

### **Parameters**

icword

16-bit unsigned integer by value (required)

The user-defined bit contents of the system JCW for interprocess communication.

Bits Value/Meaning

0:1 Reserved for the operating system

If (0:1)=1, the system outputs the following message when the program terminates, either normally or due to an error:

PROGRAM TERMINATED IN ERROR STATE (CIERR 976)

In batch mode, the job is terminated unless the CONTINUE command is used. If JCW is set to exactly %140000 (bits (0:1)=1 and (1:1)=1 only), the CIERR 976 message is replaced by:

PROGRAM ABORTED PER USER REQUEST (CIERR 989)

1:15 Used for any purpose.

### **Related Information**

Intrinsics FINDJCW, GETJCW, PUTJCW

Commands SETJCW, SHOWJCW

Manuals Interprocess Communication Programmer's Guide (32650-90019), Command

Interpreter Access and Variables Programmer's Guide (32650-90011), and MPE/iX Commands Reference Manual Volumes 1 and 2 (32650-90003 and

32650-90364)

# SORTEND

NM and CM callable.

Closes the scratch file and restores the data stack to its original state.

# Syntax

SORTEND;

# **Operation Notes**

Signals the beginning of the SORT program if the SORTOUTPUT intrinsic is not called.

Required if SORTINIT is called. Call SORTEND either after all calls to the output file are completed by the SORTINIT intrinsic, or after all calls to the SORTOUTPUT intrinsic are completed.

| Note | If you are coding a CM application, you must call SORTEND in the same routine   |
|------|---------------------------------------------------------------------------------|
|      | in which you call the SORTINIT intrinsic. This is not the case when you code an |
|      | NM application.                                                                 |

## **Condition Codes**

| CCE (2) | Request granted. No error occurred during the SORT program. The value of |
|---------|--------------------------------------------------------------------------|
|         | the failure parameter of the SORTINIT intrinsic is set to false.         |

CCG(0)Not returned.

CCL (1) Request denied. An error occurred during the SORT program. The value of the failure parameter of the SORTINIT intrinsic is set to true.

### **Related Information**

Intrinsics HPSORT, HPMERGE

Commands None

Manuals SORT-MERGE/XL Programmer's Guide (32650-90080)

# **SORTERRORMESS**

NM and CM callable.

Retrieves and prints a message if a fatal error occurs during the SORT program.

# Syntax

I16V CAI16 SORTERRORMESS(errorcode, message, length);

# **Parameters**

errorcode16-bit signed integer by value

Returns the error number from SORTINIT in the errorparm parameter.

character array message

Returns the text of the error message. This parameter must be at least 80

characters long.

length16-bit signed integer

Returns the length of the message parameter.

## **Related Information**

Intrinsics HPSORT, HPMERGE

Commands None

Manuals SORT-MERGE/XL Programmer's Guide (32650-90080)

# SORTINIT

NM and CM callable.

Initiates the SORT program.

# **Syntax**

I16A I16A I16V SORTINIT(inputfiles, outputfiles, outputoption, I16V I32VI16V I16A reclength, numrecs, numkeys, keys, I16A PROC PROC I16A altseq, keycompare, errorproc, statistics,I16 I16 I16A failure, error parm, space allocation, charseq);

### **Parameters**

input files

16-bit signed integer array (optional)

Passes the file identification numbers of the input files to be sorted. The last element of this array should be set to zero. If the files are opened with either the NOBUF or MR (multirecord) access option (aoption), the SORT program performs the buffering and blocking/deblocking. \$NULL is not a valid input file.

output files

16-bit signed integer array (optional)

Passes the file identification number of the output file. The second array element must be a zero, indicating the end of the array. If the files are opened with either the NOBUF or MR (multirecord) access option (aoption), the SORT program performs the buffering and blocking/deblocking.

#### SORTINIT

### output option

### 16-bit signed integer by value (optional)

Passes a value that determines the format of the output records:

| Value | Meaning                                                                                                    |
|-------|----------------------------------------------------------------------------------------------------|
| 0     | Output record is the same as the input record (default).                                                                           |
| 1     | Output record is a 32-bit integer whose value is the logical (relative) record number of the record.                               |
| 2     | Output record contains only the key fields, concatenated together with the major keys on the left, followed by the remaining keys. |
| 3     | Output record is the logical record number followed by the key fields.                                                             |

### reclength

### 16-bit signed integer by value (optional)

Passes the maximum length of a record in characters. If you do not specify reclength, the record length is taken from the first file specified in the inputfiles parameter. If this parameter is not specified, the inputfiles parameter must be specified.

#### numrecs

### 32-bit signed integer by value (optional)

Passes the upper bound to the number of records to be sorted. If numrecs is not specified (or if all input files are not on the disk), the value of 10,000 (32-bit integer) is used. Otherwise, the value of this parameter is derived from the file label (the end of file number of the input files).

### numkeys

### 16-bit signed integer by value (optional)

Passes the number of keys used during the comparison of records. This parameter can be >= 1. If the numkeys parameter is specified, the keys parameter must be specified and the keycompare parameter cannot be specified. Together, numkeys and keys describe the way records are sorted.

#### 16-bit integer array (optional) keys

Passes information about the keys used during comparison of records. If you specify the keys parameter, you must specify the numkeys parameter and must not specify keycompare. Together, keys and numkeys describe the way records are merged.

The first element gives the position of the first character of the key within the record. The second element gives the number of characters in the key. Bits (0:8) of the third element give the ordering sequence of the records (0 for ascending, 1 for descending). Bits (8:8) of the third element indicate the type of data according to the following convention:

| Value | Meaning                                                     |
|-------|-------------------------------------------------------------|
| 0     | 8-bit unsigned integer                                      |
| 1     | Two complement (including 16-bit and 32-bit signed integer) |
| 2     | Floating-point (including real and long)                    |
| 3     | Packed decimal                                              |
| 4     | Display trailing sign                                       |
| 5     | Packed decimal with even number of digits                   |
| 6     | Display leading sign                                        |
| 7     | Display leading sign separate                               |
| 8     | Display trailing sign separate                              |
| 9     | Character (using the collating sequence of charseq)         |
| 11    | Short floating-point decimal                                |
| 12    | Floating-point decimal                                      |

### Note

The integrity of the keys array must be maintained throughout the SORT operation. Do not change it until after the SORTEND intrinsic has been called.

#### **SORTINIT**

altseq 16-bit signed integer array (optional)

Passes an alternate collating sequence. Bits (0:8) of the first element are specified according to the following table, where the sequence comprises the columns and the data comprises the rows:

excess space above nonumber table—>

|        | ASCII               | EBCDIC            | ALTSEQ    |
|--------|---------------------|-------------------|-----------|
| ASCII  | $\mathrm{chr}(255)$ | $\mathrm{chr}(2)$ | chr(0)    |
| EBCDIC | chr(1)              | chr(255)          | undefined |

Bits (8:8) of the first element specify one less than the total number of characters in the collating sequence (in this instance, chr(255)) or %377).

The remaining array elements comprise the actual collating sequence responsible for the particular SORT operation.

keycompare procedure (reserved)

Do not specify this parameter, but maintain parameter position.

errorproc procedure (reserved)

Do not specify this parameter, but maintain parameter position.

statistics 16-bit signed integer array (optional)

Returns information on the SORT operation, as follows:

| Value    | Meaning                                        |
|----------|------------------------------------------------|
| $^{1,2}$ | Number of records sorted (32-bit integer)      |
| 3        | Number of intermediate passes                  |
| 4        | Space available for sorting                    |
| 5,6      | Number of comparisons (32-bit integer)         |
| 7,8      | Number of scratch file I/Os (32-bit integer)   |
| 9,10     | CPU time used in milliseconds (32-bit integer) |
| 11,12    | Elapsed time in milliseconds (32-bit integer)  |

failure 16-bit signed integer (optional)

Returns a true value (-1) if a fatal error occurs; otherwise returns a false value (0). The value is set after each call to SORTINPUT and SORTOUTPUT. Refer to

the discussion of condition codes.

errorparm 16-bit signed integer (optional)

Returns the SORTLIB error number if an error occurs. Use the SORTERRORMESS intrinsic to obtain the error message text.

spaceallocation 16-bit signed integer (reserved)

Do not specify this parameter, but maintain parameter position.

charseq 16-bit signed integer array (optional)

Passes language information in a two-element array. Set the first element to 1. Set the second element to the language ID number of the native language whose collating sequence is to be used to sort keys of type 9 (character).

### **Condition Codes**

CCE (2) Request granted. No error occurred during the SORT program. The value of the failure parameter of the SORTINIT intrinsic is set to false.

CCG (0) Not returned.

CCL (1) Request denied. An error occurred during the SORT program. The value of the failure parameter of the SORTINIT intrinsic is set to true.

### **Related Information**

Intrinsics HPSORT, HPMERGE

Commands None

Manuals SORT-MERGE/XL Programmer's Guide (32650-90080)

# **SORTINPUT**

NM and CM callable.

Provides an alternative method of specifying how records are supplied to the SORT program.

# **Syntax**

CA I16V SORTINPUT(record, length);

## **Parameters**

record 16-bit character array

Passes the next input data record.

length 16-bit signed integer

Passes the length of the *record* parameter value. This value should be long enough to contain all specified keys, but not longer than the record size specified in the *reclen* parameter of the SORTINIT intrinsic.

## **Operation Notes**

Use this intrinsic only if the *inputfiles* parameter in a call to the SORTINIT intrinsic was not used. SORTINPUT passes the input records, one at a time, to the SORT program. A call to SORTINPUT follows a call to SORTINIT and precedes all calls to the SORTOUTPUT and SORTEND intrinsics.

Note

If you are coding a CM application, you must call SORTEND in the same routine in which you call the SORTINIT intrinsic. This is not the case when you code an NM application.

### **Condition Codes**

CCE (2) Request granted. No error occurred during the SORT program.

CCG (0) Not returned.

CCL (1) Request denied. An error occurred during the SORT program.

### **Related Information**

Intrinsics HPSORT, HPMERGE

Commands None

Manuals SORT-MERGE/XL Programmer's Guide (32650-90080)

# SORTOUTPUT

NM and CM callable.

Provides an alternative method of specifying how records are output from the SORT program.

# Syntax

CAI16 SORTOUTPUT(record, length);

## **Parameters**

record16-bit character array

Returns the next output record. The format of this record is specified in the

outputoption parameter of the SORTINIT intrinsic.

length16-bit signed integer

Returns the length of the record parameter value. When no more records

remain, the value of this parameter is set to -1.

## **Operation Notes**

SORTOUTPUT signals the beginning of the SORT program and receives each output record from the SORT program into an array specified by the record parameter. SORTOUTPUT signals the end of the input process if SORTINPUT intrinsic is called. Use SORTOUTPUT only if the outputfiles parameter in a call to the SORTINIT intrinsic is not specified. If SORTINPUT is called, then SORTOUTPUT is called only after SORTINPUT has passed all records. A call to SORTOUTPUT always precedes a call to the SORTEND intrinsic.

| Note | If you are coding a CM application, you must call ${\tt SORTEND}$ in the same routine |
|------|---------------------------------------------------------------------------------------|
|      | in which you call the SORTINIT intrinsic. This is not the case when you code an       |
|      | NM application.                                                                       |

### **Condition Codes**

CCE(2)Request granted. No error occurred during the SORT program.

CCG (0) Not returned.

CCL (1) Request denied. An error occurred during the SORT program.

# SORTOUTPUT

# **Related Information**

Intrinsics HPSORT, HPMERGE

Commands None

Manuals SORT-MERGE/XL Programmer's Guide (32650-90080)

# **SORTSTAT**

NM and CM callable.

Prints the SORT program statistics on \$STDLIST. Call SORTSTAT after you have called the SORTEND intrinsic.

# Syntax

I16A SORTSTAT(statistics);

## **Parameters**

statistics16-bit signed integer array

> Returns MERGE program statistics, such as the number of records, the number of intermediate passes, the space available in words, the number of compares, the number of scratch file I/O operations, the CPU time in minutes, and the elapsed time in minutes.

### **Related Information**

Intrinsics HPSORT, HPMERGE

Commands None

Manuals SORT-MERGE/XL Programmer's Guide (32650-90080)

# SORTTITLE

NM and CM callable.

Prints the version number and title of the SORTLIB segment on \$STDLIST.

# **Syntax**

SORTTITLE;

# **Operation Notes**

SORTTITLE prints the date and time from the DATELINE intrinsic. SORTTITLE can be called any time after the system intrinsics are declared.

# **Related Information**

Intrinsics HPSORT, HPMERGE

Commands None

Manuals SORT-MERGE/XL Programmer's Guide (32650-90080)

# **STACKDUMP**

NM and CM callable (differences noted below).

Calls the system debugger to send a stack trace to \$STDLIST or to the file specified in the formaldesig parameter. Control then returns to the calling procedure.

## Syntax

(NM and CM)

I16V I32 CA I16V STACKDUMP(formaldesig,idnumber,flags,selec);

(CM: SPL language only)

I16V I16V I32 CASTACKDUMP' (formaldesig, idnumber, flags, selec);

## **Parameters**

### formaldesig

# character array (optional)

Passes the file name of a new output file to be opened. The name is terminated by any nonalphanumeric character except a slash (/) or a period (.). The same restrictions for the formaldesig parameter in the FOPEN intrinsic apply to this parameter.

(CM: SPL language only) If the secondary entry point, STACKDUMP', is used, the first byte of formaldesiq contains the file number that was successfully opened prior to the call to STACKDUMP'. In this case, the file is not closed before returning to the calling program. When a file number is passed, the record length must be between 64 bytes and 512 bytes and write access must be allowed for the file.

Default: Dump is sent to \$STDLIST.

#### idnumber

## 16-bit signed integer by value (optional)

If the intrinsic fails due to a file system error, the file system specific error number of the failure is returned here. Any value passed into the intrinsic through this parameter is ignored.

### **STACKDUMP**

flags 16-bit unsigned integer by value (optional)

This parameter is provided for compatibility with MPE V/E. If it is present,

it is ignored and has no effect.

selec 32-bit integer array by reference (optional)

This parameter is provided for compatibility with MPE V/E. If it is present

in the intrinsic call, it is ignored and has no effect.

## **Condition Codes**

CCE (2) Request granted.

CCG (0) Request denied. An invalid address for the location of the formaldesig

parameter was detected.

CCL (1) Request denied. File system error occurred during opening, writing to, or

closing the file. The file error number is returned in idnumber.

### **Related Information**

Intrinsics DEBUG, HPDEBUG, HPRESETDUMP, HPSETDUMP, SETDUMP

Commands SETDUMP

Manuals MPE/iX System Debug Reference Manual (32650-90013)

### **STARTSESS**

NM and CM callable.

Initiates a session on the specified terminal. Programmatic sessions (PS) capability is required.

### Syntax

I16V CAI16 I32 I16A STARTSESS(ldev,logonstring,jsid,jsnum,jsstatus);

#### **Parameters**

#### ldev

#### 16-bit signed integer by value (required)

The logical device number of the target terminal (the terminal on which the session is to be created). The target terminal must be a real physical device, free and available to the system, job-accepting, and hardwired. In addition, the target terminal must be configured as TYPE 16, and SUBTYPE 0 or SUBTYPE

The target terminal must be set to the configured band rate, since there is no baud rate sensing by STARTSESS.

#### logonstring

#### character array (required)

Passes the logon string required to initiate the session on the terminal specified by *ldev*. The first characters in the string should be the session name, if specified, or the user name if no session name is assigned.

Passwords must be supplied in logonstring. (There is no prompting for passwords on the target terminal.) If passwords are required but not supplied in logonstring, STARTSESS fails.

You must place a carriage-return character (%15) in the element following the last valid character of logonstring.

The *logonstring* parameter is a superset of the HELLO command syntax and includes a new option, nowait. The nowait option allows you to override the requirement of a (Return) key entered at the target terminal.

#### isid

#### 16-bit signed integer by reference (required)

Returns the value 1, indicating that *jsnum* is a session number.

#### **STARTSESS**

jsnum 32-bit signed integer by reference (required)

Returns a number uniquely identifying the session that was created on the

target terminal.

jsstatus 16-bit signed integer array (required)

Returns a two-element array containing status information. The second

element is reserved for

the operating system. The first element returns the status information, refer

to Table 4-27.

#### Table 4-27. STARTSESS Status Returns

| Status Value | M eaning                                                              |
|--------------|-----------------------------------------------------------------------|
| 0            | Successful                                                            |
| 1411         | Logon failed due to IDD overflow                                      |
| 1412         | Logon failed due to JMAT overflow                                     |
| 1424         | Missing or invalid user name in logonstring                           |
| 1426         | Missing or invalid account name in logonstring                        |
| 1431         | Specified session user lacks interactive access (IA) capability       |
| 1436         | No such group in the account                                          |
| 1437         | No such account in the system                                         |
| 1438         | No such user in the account                                           |
| 1439         | User lacks a home group, and a group was not specified in logonstring |
| 1444         | Password required but not specified in logonstring                    |
| -1451        | Ignored delimiter                                                     |
| -1452        | Unknown parameter found in logonstring; ignored                       |
| -1458        | Bad TERMTYPE specified in logonstring; default used                   |
| -1459        | Invalid PRI specified in logonstring; default used                    |
| -1461        | HIPRI then INPRI specified; INPRI used                                |
| -1462        | INPRI too low; lowest valid INPRI used                                |
| -1463        | INPRI too high; highest valid INPRI used                              |
| -1464        | INPRI then HIPRI specified; HIPRI used                                |
| -1465        | OUTCLASS specified; ignored                                           |
| -1473        | RESTART specified; ignored                                            |
| -1479        | Invalid time specified in logonstring; no time limit is used          |

Table 4-27. STARTSESS Status Returns (continued)

| Status Value | Meaning                                                                                          |
|--------------|--------------------------------------------------------------------------------------------------|
| 7000         | The LDEV is out of range                                                                         |
| 7001         | The LDEV must not be virtual                                                                     |
| 7002         | The device specified by LDEV is not a terminal                                                   |
| 7003         | The LDEV is not free                                                                             |
| 7004         | The LDEV is not job-accepting                                                                    |
| 7005         | The LDEV is in diagnostic mode                                                                   |
| 7006         | The LDEV terminal is down                                                                        |
| 7007         | Down pending on LDEV                                                                             |
| 7008         | ldev specified not a real device                                                                 |
| 7009         | Caller requires programmatic sessions (PS) capability                                            |
| 7010         | Semicolon (;) delimiter is missing                                                               |
| 7011         | The LDEV is not a valid integer                                                                  |
| 7012         | The LDEV cannot be a negative number                                                             |
| 7014         | Session was aborted before logging on                                                            |
| 7015         | Logon failed because system is at its session limit                                              |
| 7016         | Logon failed because the session's INPRI was <= system jobfence                                  |
| 7017         | Logon failed because the system was unable to obtain a PCB entry for the system process          |
| 7018         | Logon failed because the system was unable to obtain a DST entry for the session's data stack    |
| 7019         | Logon failed because the system was unable to obtain a DST entry for the session's JIT           |
| 7020         | Logon failed because the system was unable to obtain a DST entry for the session's JDT           |
| 7021         | Logon failed because the system was unable to obtain a file DST entry                            |
| 7022         | Logon failed because the system was unable to obtain an entry for the session in the JPCNT table |
| 7023         | Logon failed because the system was unable to obtain the XDD entry for the output device         |
| 7024         | Logon failed because the system was unable to obtain the XDD entry for the input device          |

### STARTSESS

Table 4-27. STARTSESS Status Returns (continued)

| Status Value | M eaning                                                                                                    |
|--------------|----------------------------------------------------------------------------------------------------|
| 7025         | Unknown error occurred. This happens only in the case of an illegal call from one internal procedure to another internal procedure when passing the error number |
| 7026         | Unable to allocate \$STDIN, or logon failed because of a failure to open \$STDIN                                                                                 |
| 7027         | Unable to allocate \$STDLIST, or logon failed because of a failure to open \$STDLIST                                                                             |
| 7029         | Logon failed because the session's account is out of CPU time                                                                                                    |
| 7030         | Logon failed because the session's account is out of connect time                                                                                                |
| 7032         | Logon failed because account or user lacks IA capability                                                                                                    |
| 7033         | Logon failed because the session's logon group is out of CPU time                                                                                                |
| 7034         | Logon failed because the session's logon group is out of connect time                                                                                            |
| 7035         | Logon string was not terminated with a carriage-return character (%15)                                                                                           |
| 7036         | The LDEV has an invalid type and subtype for a programmatic session                                                                                              |
| 7039         | Internal programmatic session error                                                                                                    |
| 7040         | Unable to allocate \$STDERR, or logon failed because of a failure to open \$STDERR                                                                               |
| 7042         | Group is not specified, and there is no default home group                                                                                                    |

| Note | Error messages with numbers in the 10000 range are generally Command   |
|------|------------------------------------------------------------------------|
|      | Interpreter errors and should be looked up in the MPE/iX Error Message |
|      | Manual Volumes 1, 2 and 3 (32650-90066, 32650-90152, and 32650-90368). |

### **Operation Notes**

The terminal on which the session is to be created must be available; no other user may be logged on. The target terminal is not speed-sensed, so it must be set at the configured baud rate.

When the session is created, nothing is printed to the terminal until you press the (Return) key on the selected terminal (unless you specify nowait). To override the need for a (Return), you can enter the NOWAIT keyword parameter with the logon string when invoking the STARTSESS intrinsic. For example, passing the following logon string to STARTSESS starts a session and logon immediately without waiting for a (Return):

MANAGER/password.SYS; NOWAIT

Never specify the NOWAIT option in the logon string without first ensuring that the target terminal is turned on and set at the default baud rate. If the target terminal is the system console and nowait is specified, then you must have system manager (SM) capability. All other valid terminals can be specified with only programmatic sessions (PS) capability.

#### **Related Information**

Intrinsics None Commands None

Manuals Process Management Programmer's Guide (32650-90023)

### SUSPEND

NM and CM callable.

Suspends a process. Process handling (PH) capability is required.

### **Syntax**

U16V I16V SUSPEND(allow, rin);

#### **Parameters**

#### allow

#### 16-bit unsigned integer by value (required)

Passes the anticipated source of the call and, later, reactivates the process, as indicated by bits (14:1) and (15:1):

| ${f Bits}$ | Value/Meaning                                                                                         |  |
|------------|----------------------------------------------------------------------------------------------------|--|
| 15:1       | Parent activation bit:                                                                                |  |
|            | O Process does not expect to be activated by its parent Process expects to be activated by its parent |  |
| 14:1       | Child activation bit:                                                                                 |  |
|            | O Process does not expect to be activated by one of its children                                      |  |
|            | 1 Process expects to be activated by one of its children                                              |  |

### Note

If the process is running with only process handling (PH) capability, at least one of these bits must = 1.

If (14:1)=1 and (15:1)=1, either the parent or a child can activate the suspended process.

Bits (0:14) are reserved for the operating system.

### rin

#### 16-bit signed integer by value (optional)

Passes the resource identification number (RIN). If rin is specified, it represents a local RIN that is locked by the process but is released when this process is suspended. This facility can be used to synchronize processes within the same job.

### **Operation Notes**

When SUSPEND is executed, the calling process relinquishes its access to the CPU until reactivated by an ACTIVATE intrinsic call. The calling process must specify the anticipated source of the ACTIVATE call (its parent or a child process). When the process is reactivated, it begins execution with the instruction immediately following the SUSPEND call.

### **Condition Codes**

CCE (2) Request granted.

CCG (0) Not returned.

CCL (1) Request denied. The **allow** parameter is not valid, the specified RIN is not

owned by this process, or the specified RIN was not locked.

### **Related Information**

Intrinsics None Commands None

Manuals Process Management Programmer's Guide (32650-90023)

### **SWITCHDB**

CM callable only.

Switches the DB register pointer. Privileged mode (PM) capability is required.

### **Syntax**

#### **Functional Return**

logindex

16-bit unsigned integer (assigned functional return)

Returns the logical index of the data segment indicated by the previous DB register setting, allowing this setting to be restored later. If the previous DB setting indicated the stack, a zero is returned.

#### **Parameters**

index

16-bit unsigned integer by value (required)

Passes the logical index of the data segment where the DB register is to be switched (obtained through the GETDSEG intrinsic). The value specified is checked to ensure that the process has acquired access to the segment previously. For an extra data segment, a positive, nonzero integer must be specified. To switch to the stack segment, a zero must be specified.

#### **Condition Codes**

CCE (2) Request granted.

CCG (0) Not returned.

CCL (1) Request denied. An illegal data segment was specified.

#### **Related Information**

Intrinsics GETDSEG
Commands None

Manuals Introduction to MPE XL for MPE V Programmers (30367-90005)

## **TERMINATE**

NM and CM callable.

Releases all resources held by the process and its descendants are released. All remaining files, opened by the process and its descendants, are closed and assigned the same disposition they had when opened.

## **Syntax**

TERMINATE;

### **Related Information**

Intrinsics None CommandsNone

Manuals Process Management Programmer's Guide (32650-90023)

### **TIMER**

NM and CM callable.

Returns system timer information.

### Syntax

```
I32
count:=TIMER;
```

### **Functional Return**

count

32-bit signed integer (assigned functional return)

The actual millisecond count since the midnight preceding the last system coldload.

### **Operation Notes**

The resolution of the system timer is one millisecond; readings taken within a one-millisecond period can be identical. The system timer is reset to zero every 24-days at 12:00 midnight. If using the TIMER intrinsic to compute elapsed time, correct for this condition by:

- Subtracting the current count from the previous count.
- If the result is negative, add 2,073,600,000 (number of milliseconds in 24 days).

#### **Related Information**

Intrinsics None Commands None

Manuals Getting System Information Programmer's Guide (32650-90018)

### **UNLOADPROC**

NM and CM callable.

Dynamically unloads a compatibility mode (CM) segmented library (SL) procedure.

### **Syntax**

I16V UNLOADPROC(procid);

### **Parameters**

16-bit signed integer by value (required) procid

> Passes the procedure's identity number, which was obtained from the LOADPROC call.

#### **Condition Codes**

CCE (2) Request granted.

CCG (0) Not returned.

CCL (1) Request denied. An invalid **procid** was specified.

### **Related Information**

Intrinsics None Commands None

Manuals Switch Programming Guide (32650-90014)

## **UNLOCKGLORIN**

NM and CM callable.

The UNLOCKGLORIN intrinsic unlocks a global resource identification number (RIN) that was locked with the LOCKGLORIN intrinsic.

### **Syntax**

I16V UNLOCKGLORIN(rinnum);

#### **Parameters**

rinnum 16-bit signed integer by value (required)

Passes the number of any RIN locked by the calling process. If *rinnum* does not specify a RIN locked by the calling process, no action is taken.

### **Condition Codes**

CCE (2) Request granted.

CCG (0) Request denied. This RIN was not locked by this process.

CCL (1) Request denied. The specified RIN was not allocated.

#### **Related Information**

Intrinsics None Commands None

Manuals Resource Management Programmer's Guide (32650-90024)

## UNLOCKLOCRIN

NM and CM callable.

The UNLOCKLOCRIN intrinsic unlocks a local resource identification number (RIN) that was locked by the LOCKLOCRIN intrinsic.

### **Syntax**

I16V UNLOCKLOCRIN(rinnum);

#### **Parameters**

rinnum16-bit signed integer by value (required)

> Passes the locked RIN, designated by an integer from 1 to the value specified in the rincount parameter of the GETLOCRIN intrinsic call.

### **Condition Codes**

CCE (2) Request granted.

CCG(0)Request denied. The RIN specified is not locked by the calling process.

CCL (1) Request denied. The specified RIN is not allocated to this process.

### **Related Information**

Intrinsics None Commands None

Manuals Resource Management Programmer's Guide (32650-90024)

### **WHO**

NM and CM callable.

Returns the access mode and attributes of the user calling the intrinsic.

## **Syntax**

### **Parameters**

mode16-bit unsigned integer by reference (optional)

> Returns the current user's access mode. In this half word, the bits have the following meanings:

| Bits | Valu | e/Meaning                                                                                                    |
|------|------|----------------------------------------------------------------------------------------------------|
| 15:1 | 0    | The job/session input file and job/session list file are not interactive.                                                                                                    |
|      | 1    | The job/session input file and job/session list file form an interactive pair. A person responding through the input device can establish a dialog with a program that displays information on the list device. |
| 14:1 | 0    | The job/session input file and job/session list file are not duplicative.                                                                                                    |
|      | 1    | The job/session input file and job/session list file form a duplicative pair. Images on the input device are duplicated automatically on the list device.                                                       |
| 12:2 | 00   | Not used.                                                                                                    |
|      | 01   | The user is accessing the system through a session.                                                                                                    |
|      | 10   | The user is accessing the system through a job.                                                                                                    |
|      | 11   | Not used.                                                                                                    |
| 0:12 | Rese | rved for the operating system                                                                                                    |

#### capability32-bit signed integer by reference (optional)

Returns the user's file access attributes, user attributes, and capability class attributes if the appropriate bit = 1. The high-order half word indicates file access attributes and user attributes; the low-order half word indicates possession of capability-class attributes. The significance of these bits is as follows:

| Bits | Value/Meaning                     |
|------|-----------------------------------|
| 0:1  | System manager (SM)               |
| 1:1  | Account manager (AM)              |
| 2:1  | Account librarian (AL)            |
| 3:1  | Group librarian (GL)              |
| 4:1  | Diagnostician (DI)                |
| 5:1  | System supervisor (OP)            |
| 6:1  | Volume set creation (CV)          |
| 7:1  | Volume set usage $(UV)$           |
| 8:1  | User logging (LG)                 |
| 9:4  | Reserved for the operating system |
| 13:1 | Communications system (CS)        |
| 14:1 | Nonshareable devices (ND)         |
| 15:1 | Save files (SF)                   |
| 16:7 | Reserved for the operating system |
| 23:1 | Batch access (BA)                 |
| 24:1 | Interactive access (IA)           |
| 25:1 | Privileged mode (PM)              |
| 26:2 | Reserved for the operating system |
| 28:1 | Multiple RINs (MR)                |
| 29:1 | Reserved for the operating system |
| 30:1 | Extra data segments (DS)          |
| 31:1 | Process handling (PH)             |
|      |                                   |

#### **WHO**

localattr 32-bit signed integer by reference (optional)

Returns the local attributes of the user, as defined by a user with the account

manager attribute.

username character array (optional)

Returns the user's name in an 8-character array.

groupname character array (optional)

Returns the name of the user's logon group in an 8-character array.

acctname character array (optional)

Returns the name of the user's logon account in an 8-character array.

homename character array (optional)

Returns the name of the user's home group in an 8-character array. If a home

group is not assigned, this array is filled with blanks.

term 16-bit unsigned integer by reference (optional)

Returns the logical device number of the job/session input device. If this is a spooled (STREAM) batch job, then the logical device number is the virtual

device.

A virtual device simulates a spooling device. Users cannot own the actual spooling device, so the virtual device allows users access to spooling. Each virtual device is temporarily assigned a logical device number for the duration of the input or output spooling process. Since the same logical device number can be reassigned to another virtual device with different physical

number can be reassigned to another virtual device with different physical characteristics, such as page length, the virtual device is not permanently configured in the system configuration. You can also obtain the logical device

number of the virtual device with FFILEINFO.

#### **Related Information**

Intrinsics None Commands None

Manuals Getting System Information Programmer's Guide (32650-90018) and

Point-to-Point Workstation I/O Reference Manual (30000-90250).

### WRITELOG

NM and CM callable.

Writes database and subsystem file records to the user logging file. User logging (LG) or system supervisor (OP) capability is required.

### Syntax

I32 U16A I16 T16 I16 WRITELOG(index,data,length,mode,logstatus);

#### **Parameters**

#### index32-bit signed integer by reference (required)

Passes your access to the user logging system. This is the value returned in the *index* parameter of the OPENLOG intrinsic.

#### data16-bit unsigned integer array (required)

Passes the information to be logged. A log record contains 128 half words of which 119 are available for writing data. The most efficient use of log file space is to structure arrays with lengths in multiples of 119 half words.

#### length 16-bit signed integer by reference (required)

Passes the length of the data in data. A positive value indicates half words; a negative value indicates bytes. If the length is greater than 119 half words or 238 bytes, the information in data is divided into two or more physical log records.

#### mode16-bit signed integer by reference (required)

Passes a value indicating whether the user logging facility will suspend the process if it cannot complete the request for service immediately. If it is not possible to log the transaction and **mode** is set to nowait, the WRITELOG intrinsic indicates through *logstatus* that it could not complete the request.

| Value | Meaning                                                                                                    |
|-------|----------------------------------------------------------------------------------------------------|
| 0     | Wait                                                                                                    |
| 1     | Nowait                                                                                                    |
| 2     | Write the logging buffer to the disk log file (disk logging) or the disk buffer file (serial logging) at the first opportunity. |

### **WRITELOG**

#### logstatus16-bit signed integer by reference (required)

Returns one of the following values, indicating the success/failure of the call:

| Value | Meaning                                               |
|-------|-------------------------------------------------------|
| 0     | $\operatorname{Successful}$                           |
| 1     | Nowait requested, user logging process busy           |
| 2     | Parameter out of bounds                               |
| 4     | Incorrect index parameter passed                      |
| 5     | Incorrect $mode$ parameter passed                     |
| 9     | Error occurred while writing                          |
| 12    | System out of disk space; user logging cannot proceed |
| 14    | Invalid access                                        |
| 15    | End-of-file on user log file                          |

## **Related Information**

BEGINLOG, ENDLOG Intrinsics

Commands None

Manuals User Logging Programmer's Guide (32650-90027)

### **XARITRAP**

NM and CM callable (differences noted below).

Arms or disarms the user-written arithmetic trap handling procedure.

### **Syntax**

```
I*V I32V
                       I32
                                 I32
XARITRAP(mask,plabel,oldmask,oldplabel);
```

#### Note

By default, all traps except IEEE floating-point exceptions are enabled, and the system trap handler is armed. Many floating-point operations result in an inexact result. Most compiler libraries doing floating-point operations result in an inexact trap if the IEEE inexact result trap is enabled. Therefore, enable the IEEE inexact result trap only if absolutely necessary.

#### **Parameters**

mask

(NM) 32-bit signed integer by value (required) (CM) 16-bit signed integer by value (required)

Determines which trap conditions, if enabled, invoke the user-written software trap handler, and which do not.

| Value | Meaning                                  |
|-------|------------------------------------------|
| 1     | Corresponding trap condition is armed    |
| 0     | Corresponding trap condition is disarmed |

The bits and their associated arithmetic errors are:

(NM)

### **XARITRAP**

| $\mathbf{Bits}$ | Value/Meaning                             |
|-----------------|-------------------------------------------|
| 31:1            | 3000 mode floating-point divide by zero   |
| 30:1            | Integer divide by zero                    |
| 29:1            | 3000 mode floating-point underflow        |
| 28:1            | 3000 mode floating-point overflow         |
| 27:1            | Integer overflow                          |
| 26:1            | 3000 mode double-precision overflow       |
| 25:1            | 3000 mode double-precision underflow      |
| 24:1            | 3000 mode double-precision divide by zero |
| 23:1            | Decimal overflow                          |
| 22:1            | Invalid ASCII digit                       |
| 21:1            | Invalid decimal digit                     |

## **XARITRAP**

| Bits | Value/M eaning                                                                                                    |
|------|----------------------------------------------------------------------------------------------------|
| 19:2 | Reserved for the operating system                                                                                   |
| 18:1 | Decimal divide by zero                                                                                              |
| 17:1 | IEEE floating-point inexact result                                                                                  |
| 16:1 | IEEE floating-point underflow                                                                                       |
| 15:1 | IEEE floating-point overflow                                                                                        |
| 14:1 | IEEE floating-point divide by zero                                                                                  |
| 13:1 | IEEE floating-point invalid operation                                                                               |
| 12:1 | Range errors                                                                                                    |
| 11:1 | Software-detected NIL pointer reference                                                                             |
| 10:1 | Software-detected misaligned result of pointer arithmetic or error in conversion from long pointer to short pointer |
| 9:1  | Unimplemented condition traps                                                                                       |
| 8:1  | Paragraph stack overflow                                                                                            |
| 7:1  | 3000 mode packed decimal error                                                                                      |
| 1:6  | Reserved for the operating system                                                                                   |
| 0:1  | Assertion trap                                                                                                    |
|      |                                                                                                    |
| Bits | Value/M eaning                                                                                                    |
| 15:1 | 3000 mode floating-point divide by zero                                                                             |
| 14:1 | Integer divide by zero                                                                                              |
| 13:1 | 3000 mode floating-point underflow                                                                                  |
| 12:1 | 3000 mode floating-point overflow                                                                                   |
| 11:1 | Integer overflow                                                                                                    |
| 10:1 | 3000 mode double-precision overflow                                                                                 |
| 9:1  | 3000 mode double-precision underflow                                                                                |
| 8:1  | 3000 mode double-precision divide by zero                                                                           |
| 7:1  | Decimal overflow                                                                                                    |
| 6:1  | Invalid ASCII digit                                                                                                 |
| 5:1  | Invalid decimal digit                                                                                               |
| 4:2  | Reserved for the operating system                                                                                   |

Decimal divide by zero

2:1

(CM)

#### Note

The following apply to the preceding trap conditions represented in the mask:

- NM supports IEEE and 3000 mode formats. Both execute in NM, but 3000 mode performs Hewlett-Packard 3000 type manipulations. Since it is possible to use both formats during program execution, there are separate bits in the mask for enabling/disabling traps of these formats.
- Some error conditions specified here are not strictly arithmetic traps (for example, range errors, nil pointers, and paragraph stack overflow). However, many arithmetic traps are caught by reserved instructions that raise the conditional traps. For this reason, all are enabled/disabled by XARITRAP.
- Some instructions that raise conditional traps are reserved to indicate the above trap conditions. A nonreserved instruction is one not generated by a compiler. If a nonreserved instruction causes a conditional trap, it is reported as an unimplemented condition trap. Only assembly language programmers can generate such a trap.

#### plabel

(NM) 32-bit signed integer by value (required)

(CM) 16-bit signed integer by value (required)

Passes the address of the trap handling procedure. If the value is 0, the user-written arithmetic trap handler is disabled.

#### oldmask

(NM) 32-bit signed integer by reference (required)

(CM) 16-bit signed integer by reference (required)

Returns the value of the previous mask.

#### oldplabel

(NM) 32-bit signed integer by reference (required)

(CM) 16-bit signed integer by reference (required)

Returns the **plabel** of the process's previous arithmetic trap handler. If no **plabel** was previously configured, 0 is returned.

### **Operation Notes**

This trap can be armed for any combination of events; at any given time, there is only one user-written trap handler for all armed traps.

There is a difference between arming and enabling traps:

- Enabling a trap means that the occurrence of a trap condition is not ignored.
- Arming a trap is required so that, on a trap condition, a user-written routine is invoked and can take appropriate recovery actions.

The following summarizes what can occur when an arithmetic trap condition arises:

- If a trap is both enabled and armed, the user-written trap handler is invoked whenever a trap condition occurs.
- If a trap is enabled but not armed, one of two situations applies:
  - □ If a Pascal XL TRY statement is executed, control is passed to the RECOVER block by doing an ESCAPE.
  - ☐ If a Pascal XL TRY statement is executed, an error message is output and the process aborts.
- If a trap is disabled, irrespective of whether it is armed, the trap is ignored, and execution of the process continues without any interruption.

#### **Condition Codes**

CCE (2) Request granted. The desired traps are now armed.

CCG(0)Request granted. All traps are now disarmed.

CCL(1)Not returned.

### **Related Information**

Intrinsics None Commands None

Manuals Trap Handling Programmer's Guide (32650-90026)

### **XCONTRAP**

NM and CM callable (difference noted below).

Arms or disarms user-written subsystem break trap handling procedure.

### **Syntax**

#### Note

Any user trap handler cannot perform a GOTO out of that procedure. Performing an ESCAPE (Pascal) or completing the trap handling procedure are the only valid ways to return. The state of the process and the program results are not predictable after a non-local GOTO statement.

#### **Parameters**

plabel

```
(NM) 32-bit signed integer by value (required)
(CM) 16-bit signed integer by value (required)
```

The plabel of the subsystem break trap handling procedure. It can be either an NM or a CM plabel. If the value is 0, the subsystem break trap handler is disarmed for the process.

Obtaining external plabels for the NM trap handling procedure depends on the programming language. In Pascal/XL, for example, obtain the plabel by using the waddress function. Supply the name of your subsystem break trap handler as an argument to waddress.

To pass a CM plabel, set it up as follows:

- 1. Obtain the 16-bit external CM plabel of the CM subsystem break trap handler. One way to do this is by using the LOADPROC intrinsic.
- 2. Pass this 16-bit plabel in the following 32-bit format:

(NM)

| $\mathbf{Bits}$ | ${f Value/Meaning}$       |  |
|-----------------|---------------------------|--|
| 31:1            | Set to 1                  |  |
| 30:1            | Set to 0                  |  |
| 29:1            | Set to 1                  |  |
| 16:13           | Set to 0                  |  |
| 0:16            | 16-bit external CM plabel |  |

(CM)

Bits Value/Meaning

0:1616-bit external CM plabel

oldplabel(NM) 32-bit signed integer passed by reference (required)

(CM) 16-bit signed integer passed by reference (required)

Returns the plabel of the process's previous subsystem break trap handler. It can be either a CM or NM plabel, as described above. If no plabel was previously configured, oldplabel returns 0.

### **Operation Notes**

Call XCONTRAP to arm a user-written subsystem break trap handling procedure. This trap handler is invoked when an enabled subsystem break signal is received during an interactive session. Calling XCONTRAP from a job results in an error.

On most terminals, transmit the subsystem break signal by pressing CTRLY (the default for sending a subsystem break signal). Subsystem break traps are also referred to as control-Y

Only one process in a session can receive a subsystem break trap at any one time. The process that called XCONTRAP most recently receives the next subsystem break trap. Once a process has received a subsystem break trap, it cannot receive another until it calls the RESETCONTROL intrinsic to reenable the subsystem break trap. Only processes running in a session can enable subsystem break traps. The trap handler can be any procedure in the program or in the libraries to which the program is bound. The subsystem break trap handler has no parameters.

#### **Condition Codes**

CCE (2) Request granted. Trap enabled.

CCG(0)Request granted. Trap disabled.

CCL(1)Request denied. An illegal **plabel** or **XCONTRAP** was called from a job.

#### **Related Information**

Intrinsics FCONTROL, FDEVICECONTROL, RESETCONTROL

Commands None

Manuals Trap Handling Programmer's Guide (32650-90026) and Point-to-Point

Workstation I/O Reference (30000-90250)

### **XLIBTRAP**

NM and CM callable (differences noted below).

Enables or disables a user-written software library trap handling procedure.

### **Syntax**

#### Note

Any user trap handler cannot perform a GOTO out of that procedure. Performing an ESCAPE (Pascal) or completing the trap handling procedure are the only valid ways to return. The state of the process and the program results are not predictable after a non-local GOTO statement.

#### **Parameters**

plabel (NM) 32-bit signed integer by value (required)

(CM) 16-bit signed integer by value (required)

Passes the external-type label of the trap handling procedure. If the value is 0, the trap handler is disabled.

oldplabel

(NM) 32-bit signed integer by reference (required)

(CM) 16-bit signed integer by reference (required)

Returns the **plabel** of the process's previous software library trap handler. If no **plabel** was previously configured, 0 is returned.

#### **Operation Notes**

When a program begins execution, the user-written software library trap handler is disabled automatically. When enabled by the XLIBTRAP intrinsic, and subsequently activated by an error, the user-written software library trap handler assumes control.

This trap handler can be enabled or disabled by calling the XLIBTRAP intrinsic.

#### **Condition Codes**

CCE (2) Request granted. Trap enabled.

CCG (0) Request granted. Trap disabled.

CCL (1) Request denied. An illegal **plabel** was specified.

## **Related Information**

Intrinsics None Commands None

Manuals Trap Handling Programmer's Guide (32650-90026)

### **XSYSTRAP**

NM and CM callable (differences noted below).

Enables or disables a user-written system trap handling procedure.

### **Syntax**

I\*V I\*
XSYSTRAP(
$$plabel,oldplabel$$
);

#### Note

Any user trap handler cannot perform a GOTO out of that procedure. Performing an ESCAPE (Pascal) or completing the trap handling procedure are the only valid ways to return. The state of the process and the program results are not predictable after a non-local GOTO statement.

#### **Parameters**

plabel (NM) 32-bit signed integer by value (required)

(CM) 16-bit signed integer by value (required)

Passes the external-type label of the trap handling procedure. If the value is

0, the trap handler is disabled.

oldplabel (NM) 32-bit signed integer by reference (required)

(CM) 16-bit signed integer by reference (required)

Returns the **plabel** of the process's previous software library trap handler. If no **plabel** was previously configured, 0 is returned.

#### **Operation Notes**

When a program begins execution, the user-written system trap handler is disabled automatically. When enabled by the XSYSTRAP intrinsic, and subsequently activated by an error, the user-written system trap handler assumes control.

The trap handler can be enabled or disabled by calling the XSYSTRAP intrinsic.

#### **Condition Codes**

CCE (2) Request granted. Trap enabled.

CCG (0) Request granted. Trap disabled.

CCL (1) Request denied. An illegal **plabel** was specified.

## **Related Information**

Intrinsics None Commands None

Manuals Trap Handling Programmer's Guide (32650-90026)

### **ZSIZE**

NM and CM callable.

Alters current DB to Z area of the compatibility mode (CM) stack.

### **Syntax**

```
I16 I16V

newsize:=ZSIZE(size);
```

#### **Functional Return**

new size

16-bit signed integer (assigned functional return)

Passes the size, in half words (CM words) actually granted.

#### **Parameters**

size

16-bit signed integer by value (required)

Passes the desired register value of Z, relative to DB. This is the number of half words (CM words) from DB to Z. This value must be >=0.

### **Operation Notes**

When called from programs running in NM, only the CM stack is affected. Programmatic expansion and contraction of the NM stack is not necessary.

Allows an NM program to alter the size of the current DB to Z area of the CM stack by adjusting the register offset of the Z address from the DB address (DB to Z).

Increases the Z address (CM stack expands) or decreases the Z address (CM stack contracts). If the Z to DB area size requested exceeds the maximum size permitted for the DL to Z (CM stack) area, only the maximum size allowed is granted.

All changes to the DB to Z area are made in increments or decrements of 128 half words (CM words); the size granted may differ from the size requested.

### **Condition Codes**

- CCE (2) Request granted.
- CCG (0) Request granted. The requested size exceeded the maximum limits of the DL to Z (CM stack) area. The maximum limit is granted, and the value is returned in newsize.
- CCL (1) An illegal *size* parameter, less than (S DB) + 64 half words was specified. The minimum value is assigned by default.

## **Related Information**

Intrinsics None CommandsNone

Manuals Programmer's Skills Migration Guide (30367-90005).

# Index

| 3                                               | acquire local RINs                                            |
|-------------------------------------------------|---------------------------------------------------------------|
| 32-bit binary, convert from ASCII string number | GETLOCRIN, 4-278                                              |
| DBINARY, 4-53                                   | ACTIVATE                                                      |
| 32-bit binary number, convert to ASCII string   | Activate new process, 4-4                                     |
| DASCII, 4-50                                    | Activate suspended process, 4-4                               |
|                                                 | Intrinsic, 4-4                                                |
| A                                               | Activate new process                                          |
| Abort calling process                           | ACTIVATE, 4-4                                                 |
| QUIT, $4-568$                                   | Activate suspended process                                    |
| Abort entire user process structure             | ACTIVATE, 4-4                                                 |
| QUITPROG, 4-569                                 | Activation call for process, return source                    |
| Abort errors, 2-12                              | GETORIGIN, 4-279                                              |
| ABORTSESS                                       | Adjust directory space<br>ADJUSTUSLF, 4-6                     |
| Abort specified job/session, 4-2                | ADJUSTUSLF, 4-0                                               |
| Intrinsic, 4-2                                  | Adjust directory space, 4-6                                   |
| Abort specified job/session                     | Intrinsic, 4-6                                                |
| ABORTSESS, 4-2                                  | Alignment, parameters, 2-2                                    |
| Abort stack analysis facility, disable          | Allocation to job, free local RINs                            |
| RESETDUMP, 4-577                                | FREELOCRIN, 4-240                                             |
| Accept another CONTROL-Y signal                 | ALMANAC                                                       |
| RESETCONTROL, 4-576                             | Intrinsic, 4-8                                                |
| Access, close user logging facility             | Return numeric date information, 4-8                          |
| CLOSELOG, 4-32                                  | ALTDSEG                                                       |
| Access, establish for file on device            | Alter size of extra data segment, 4-10                        |
| HPFOPEN, 4-331                                  | Intrinsic, 4-10                                               |
| Access file, predefine characteristics          | Alter DB to Z area of compatibility mode stack                |
| FOPEN, 4-189                                    | ZSIZE, 4-628                                                  |
| Access file, terminate FCLOSE, 4-79             | Altering files, 1-1                                           |
| Access information returned, file               | Alter size of extra data segment                              |
| FGETINFO, 4-155                                 | ALTDSEG, 4-10                                                 |
| Accessing files, 1-1                            | Application message catalog file, close                       |
| Access job and session information              | CATCLOSE, 4-22                                                |
| JOBINFO, 4-452                                  | Application message catalog, open                             |
| Access message catalogs                         | CATOPEN, 4-23                                                 |
| GENMESSAGE, 4-267                               | Arithmetic trap, enable/disable                               |
| Access message facility and output messages     | ARITRAP, $4-12$                                               |
| CATREAD, 4-25                                   | HPENBLTRAP, 4-316                                             |
| Access mode, control of files/devices           | Arithmetic trap handling procedure, arm/disarm                |
| FSETMODE, 4-247                                 | XARITRAP, 4-617                                               |
| Access system services, 1-1                     | ARITRAP                                                       |
| Access to process information                   | Collectively enables/disables arithmetic traps,               |
| PROCINFO, 4-559                                 | 4-12                                                          |
| Access to User Logging facility                 | Intrinsic, 4-12                                               |
| OPENLOG, 4-550                                  | Arm/disarm arithmetic trap handling procedure XARITRAP, 4-617 |

| Arm/disarm software library trap handling           | C                                            |
|-----------------------------------------------------|----------------------------------------------|
| procedure                                           | CALENDAR                                     |
| XLIBTRAP, $4-624$                                   | Intrinsic, 4-21                              |
| Arm/disarm subsystem break trap handling            | Return calendar date, 4-21                   |
| $\operatorname{procedure}$                          | Calendar date, format                        |
| XCONTRAP, 4-622                                     | FMTCALENDAR, 4-185                           |
| Arm/disarm system trap handling procedure           | FMTDATE, 4-187                               |
| XSYSTRAP, 4-626                                     | Call description, intrinsic, 2-3             |
| Arm system debugger call from process abort         | Calling intrinsics, 2-1                      |
| HPSETDUMP, 4-401                                    | Calling process, abort                       |
| Arm system debugger from process abort              | 9 -                                          |
| SETDUMP, 4-582                                      | QUIT, 4-568                                  |
| Array, search for specified entry/name              | Calling process, delete                      |
| SEARCH, 4-578                                       | TERMINATE, 4-607                             |
| ASCII                                               | Calling process, set condition code          |
| Convert 16-bit binary to numeric ASCII string,      | HPSETCCODE, 4-399                            |
| 4-15                                                | Calling process, suspend for specified time  |
|                                                     | PAUSE, 4-552                                 |
| Intrinsic, 4-15                                     | Calls                                        |
| ASCII string conversion to EBCDIC                   | Errors, intrinsic, 2-8                       |
| CTRANSLATE, 4-48                                    | Intrinsics, 2-1                              |
| ASCII string, convert from 32-bit binary number     | Capabilities required by intrinsics, 2-13    |
| DASCII, 4-50                                        | Capability                                   |
| ASCII string, convert to 16-bit binary              | Data segment management (DS), 2-14           |
| BINARY, 4-19                                        | Intrinsic, 2-13                              |
| ASCII string number, convert to 32-bit binary       | Multiple resource identification number (MR) |
| $\operatorname{DBINARY},\ 4\text{-}53$              | 2-14                                         |
| ASCII string, read \$STDIN into array               | Nonshareable device (ND), 2-14               |
| READ, 4-570                                         | Privileged mode (PM), 2-3, 2-15              |
| ASCII string, read \$STDINX into array              | Process handling (PH), 2-15                  |
| READX, 4-572                                        | Programmatic sessions (PS), 2-15             |
| Assign system-defined files and create process      | System supervisor (OP), 2-14                 |
| CREATEPROCESS, 4-43                                 | User logging (LG), 2-14                      |
| Assign value of JCW in JCW table                    | Capability checks, 2-14                      |
| PUTJCW, 4-566                                       | Catalog file, close application message      |
| Attribute, retrieve session-level                   | CATCLOSE, 4-22                               |
| HPCIGETVAR, 4-301                                   | CATCLOSE, 4-22                               |
|                                                     |                                              |
| В                                                   | Close specified application message catalog  |
| BEGINLOG                                            | file, 4-22                                   |
| Intrinsic, 4-17                                     | Intrinsic, 4-22                              |
|                                                     | CATOPEN                                      |
| Mark beginning of user logging transaction,<br>4-17 | Intrinsic, 4-23                              |
|                                                     | Open application message catalog, 4-23       |
| BINARY                                              | CATREAD                                      |
| Convert number from ASCII string to 16-bit          | Access message facility and output messages, |
| binary, 4-19                                        | 4-25                                         |
| Intrinsic, 4-19                                     | Intrinsic, 4-25                              |
| Binary conversion, 16-bit to numeric ASCII          | CAUSEBREAK                                   |
| string                                              | Intrinsic, 4-28                              |
| ASCII, 4-15                                         | Place a session in break mode, 4-28          |
| Binary floating-point formats, convert data         | Cause return from interrupt procedure        |
| HPFPCONVERT, 4-364                                  | FINTEXIT, 4-168                              |
| Break mode, place session in                        | Change DB register pointer                   |
| CAUSEBREAK, 4-28                                    | SWITCHDB, 4-606                              |
|                                                     | Change length of USL file                    |

EXPANDUSLF, 4-66 Change priority of process GETPRIORITY, 4-280 Character Handling NLFINDSTR, 4-500 NLJUDGE, 4-526 NLSUBSTR, 4-542 Characters of string, replace nondisplayable NLREPCHAR, 4-537 Character string, print on listing device PRINT, 4-553 Character string, print on system console PRINTOP, 4-555 Character string, print on system console/reply PRINTOPREPLY, 4-557 Character strings, compare NLCOLLATE, 4-489 NLCOLLATE2, 4-491 Character strings, scan and move NLSCANMOVE, 4-539 Child of calling process CREATE, 4-36 Child process, delete KILL, 4-459 Child process, return PIN GETPROCID, 4-283 Child process, return status GETPROCINFO, 4-284 CLEANUSL Delete inactive entries from USL file, 4-29 Intrinsic, 4-29 CLOCK Intrinsic, 4-31 Return system time, 4-31 Close access to user logging facility CLOSELOG, 4-32 Close a file FCLOSE, 4-79 CLOSELOG Close access to user logging facility, 4-32 Intrinsic, 4-32 Close scratch file and restore data stack SORTEND, 4-585 Close specified application message catalog file CATCLOSE, 4-22 CM from NM, mixed-mode execution HPSWITCHTOCM, 4-417 CM plabel, get for switch to CM HPLOADCMPROCEDURE, 4-371

Code, condition, 2-8

ARITRAP, 4-12

Collectively enables/disables arithmetic traps

Coding procedures

Intrinsic, 1-3

COMMAND

Execute command programmatically, 4-34 Intrinsic, 4-34 Command, execute programmatically HPCICOMMAND, 4-298 Command image, parse user defined MYCOMMAND, 4-484 Command, programmatic execution COMMAND, 4-34 Compare language dependent character strings NLCOLLATE, 4-489 NLCOLLATE2, 4-491 Compare strings of different length NLKEYCOMPARE, 4-528 Compare string to pattern from NLMATCHINIT NLMATCH, 4-531 Compatibility mode SL procedure, unload UNLOADPROC, 4-609 Compatibility mode stack, alter DB to Z area ZSIZE, 4-628 Compatibility mode stack, expand/contract DLSIZE, 4-56 Compile pattern into NLMATCH form NLMATCHINIT, 4-532 Concatenate file name and language number NLAPPEND, 4-488 Condition code, 2-8 Condition code, set for calling process HPSETCCODE, 4-399 Contract/expand compatibility mode stack DLSIZE, 4-56 Control access mode of files/devices FSETMODE, 4-247 Control device HPDEVCONTROL, 4-310 Control operation, on a file or device FCONTROL, 4-84 Control operations for a printer FDEVICECONTROL, 4-108 Control operations for a spooled device file FDEVICECONTROL, 4-108 CONTROL-Y signal, accept another RESETCONTROL, 4-576 Conversion, 16-bit binary to numeric ASCII string ASCII, 4-15 Conversion and format information, return NLNUMSPEC, 4-535 Convert 16-bit binary to numeric ASCII string ASCII, 4-15 Convert 32-bit binary number to ASCII string DASCII. 4-50 Convert ASCII string number to 32-bit binary DBINARY, 4-53 Convert character string, phonetic to screen

NLSWITCHBUF, 4-545

Convert character string, screen to phonetic Current record, mark NLSWITCHBUF, 4-545 FREMOVE, 4-243 Convert data between binary floating-point Current VUF, return formats HP32208, 4-287 HPFPCONVERT, 4-364 Convert date from character string to numeric NLCONVCUSTDATE, 4-495 DASCII Convert native language numbers Convert 32-bit binary number to ASCII string, NLCONVNUM, 4-497 4-50Convert number from ASCII string to 16-bit Intrinsic, 4-50 binary Data alignment, 1-3 BINARY, 4-19 Data area, copy to extra data segment Convert string from ASCII to EBCDIC DMOVOUT, 4-61 CTRANSLATE, 4-48 Data conversion, binary floating-point formats Convert string from EBCDIC to ASCII HPFPCONVERT, 4-364 CTRANSLATE, 4-48 Data reference, 1-3 Convert string from EBCDIK to JIS Data segment, alter size CTRANSLATE, 4-48 ALTDSEG, 4-10 Convert string from JIS to EBCDIK Data segment, copy data from CTRANSLATE, 4-48 DMOVIN, 4-58 Convert string to specified native format Data segment, create extra NLFMTNUM, 4-512 GETDSEG, 4-272 Convert time format, character string to numeric Data segment management (DS) NLCONVCLOCK, 4-493 Capability, 2-14 Copy data area to extra data segment Data segment, release extra DMOVOUT, 4-61 FREEDSEG, 4-238 Copy data from extra data segment Data stack, read from direct access disk file **DMOVIN**, 4-58 FREADDIR, 4-232 CPU time, return for process Data stack, restore and close scratch file PROCTIME, 4-565 SORTEND, 4-585 CREATE Data stack, restore and end merging Create a process, 4-36 MERGEEND, 4-474 Intrinsic, 4-36 Data type conversion, 1-3 Create a process Data types CREATE, 4-36 Mapping, 2-5 Create extra data segment Date and time, return **GETDSEG**, 4-272 DATELINE, 4-52 Create file on shareable device Date, convert from character string to numeric HPFOPEN, 4-331 NLCONVCUSTDATE, 4-495 CREATEPROCESS Date, format Create process and assign system-defined files, FMTDATE, 4-187 4-43 Date, format calendar Intrinsic, 4-43 FMTCALENDAR, 4-185 Create process and assign system-defined files Date, format numeric as character string CREATEPROCESS, 4-43 NLFMTCUSTDATE, 4-506 Creates pipe file type object Date, format through language dependent HPPIPE, 4-392 template CTRANSLATE NLFMTCALENDAR, 4-502 Convert string from ASCII to EBCDIC, 4-48 NLFMTDATE, 4-508 Convert string from EBCDIC to ASCII, 4-48 Date, format through long calendar format Convert string from EBCDIK to JIS, 4-48 NLFMTLONGCAL, 4-510 Convert string from JIS to EBCDIK, 4-48 Date information returned, numeric Intrinsic, 4-48 ALMANAC, 4-8 Current date and time returned DATELINE DATELINE, 4-52 Intrinsic, 4-52

Return current date and time, 4-52 Disable arithmetic trap Date, return calendar ARITRAP, 4-12 CALENDAR, 4-21 Disable arithmetic traps Day, format time HPENBLTRAP, 4-316 FMTCLOCK, 4-186 Disable/enable software interrupts FINTSTATE, 4-169 DBINARY Convert ASCII string number to 32-bit binary, Disarm/arm arithmetic trap handling procedure 4-53 XARITRAP, 4-617 Intrinsic, 4-53 Disarm/arm software library trap handling Deactivate a relative I/O record procedure FDELETE, 4-107 XLIBTRAP, 4-624 DEBUG Disarm/arm subsystem break trap handling Intrinsic, 4-55 procedure Invoke debug facility, 4-55 XCONTRAP, 4-622 Debug commands, execute defined system Disarm/arm system trap handling procedure HPDEBUG, 4-308 XSYSTRAP, 4-626 Debug facility, invoke Disarm system debugger from process abort DEBUG, 4-55 HPRESETDUMP, 4-394 Declaration Disk file file label information returned Intrinsics, 2-1 FLABELINFO, 4-171 System intrinsics, 2-1 disk file, move record pointer FSPACE, 4-250 Decrease length of USL file EXPANDUSLF, 4-66 disk file record, move to buffer Default parameters, 1-3 FREADSEEK, 4-236 disk file, remove Itemnum and item pair options, 2-4 FRENAME, 4-244 Define file and establish access disk file, set logical record pointer FOPEN, 4-189 FPOINT, 4-221 Define parameter bit setting, 2-2 disk file, update logical record FUPDATE, 4-253 Delete calling process TERMINATE, 4-607 Display system catalog error message Delete child process HPERRMSG, 4-321 KILL, 4-459 DLSIZE Delete entry from session-level variable table Expand/Contract compatibility mode stack, HPCIDELETEVAR, 4-300 4-56 Delete inactive entries from USL file Intrinsic, 4-56 CLEANUSL, 4-29 **DMOVIN** Description Copy data from extra data segment, 4-58 Intrinsic, 4-58 Functional return, 2-7 Determine Byte Size of Character DMOVOUT NLJUDGE, 4-526 Copy data area to extra data segment, 4-61 Determine if file pair is inactive/duplicative Intrinsic, 4-61 FRELATE, 4-241 duplicate file descriptor Determine process PIN that locked local RIN HPFDUPLICATE, 4-327 LOCRINOWNER, 4-466 duplicate handle HPFDUPLICATE, 4-327 Device control HPDEVCONTROL, 4-310 Duplicative/inactive, determine file pair Device, perform control operation FRELATE, 4-241 FCONTROL, 4-84 Dynamically enter privileged mode Devices/files, control access mode GETPRIVMODE, 4-282 FSETMODE, 4-247 Dynamically load native mode library procedure Direct access disk file, read logical record HPGETPROCPLABEL, 4-368 FREADDIR, 4-232 Dynamically return program to nonprivileged Disable abort stack analysis facility mode RESETDUMP, 4-577 GETUSERMODE, 4-286

Dynamically unload compatibility mode SL Exclusive use, lock file procedure FLOCK, 4-182 UNLOADPROC, 4-609 Execute command programmatically Dynamically unlock file COMMAND, 4-34 FUNLOCK, 4-252 HPCICOMMAND, 4-298 Execute defined system debug commands Ε HPDEBUG, 4-308 Execute full stack trace EBCDIC string conversion to ASCII STACKDUMP, 4-597 CTRANSLATE, 4-48 EBCDIC, translate string from/to Execution errors, 2-8 Execution of NM to CM, mixed-mode NLTRANSLATE, 4-548 HPSWITCHTOCM, 4-417 EBCDIK string conversion to JIS CTRANSLATE, 4-48 Execution privileges, 1-1 Expand/contract compatibility mode stack Enable arithmetic trap DLSIZE, 4-56 ARITRAP, 4-12 **EXPANDUSLF** Enable/disable software interrupts Change length of USL file, 4-66 FINTSTATE, 4-169 Enables arithmetic traps Intrinsic, 4-66 Extensibility without source code changes, 1-3 HPENBLTRAP, 4-316 External declarations **ENDLOG** Data checking, 1-3 Intrinsic, 4-64 External routines, 1-3 Mark end of user logging transaction, 4-64 End merge and release work area Extract Bytes NLSUBSTR, 4-542 HPMERGEEND, 4-375 Extra data segment, copy data from End merging and restore data stack DMOVIN, 4-58 MERGEEND, 4-474 Extra data segment, copy from data area End sort operation, release work area HPSORTEND, 4-403 DMOVOUT, 4-61 Extra data segment, create Enter privileged mode, dynamically GETPRIVMODE, 4-282 GETDSEG, 4-272 Extra data segment, release Entries, clean inactive from USL file FREEDSEG, 4-238 CLEANUSL, 4-29 Entry, delete from variable table HPCIDELETEVAR, 4-300 Facility access, close user logging Entry, search array for specified SEARCH, 4-578 CLOSELOG, 4-32 Error Fatal error message, retrieve Abort, 2-12 HPMERGEERRORMESS, 4-376 Condition codes, 2-8 HPSORTERRORMESS, 4-405 Status parameter, 2-9 Fatal error, retrieve and print message Error information for file I/O errors, return SORTERRORMESS, 4-586 FCHECK, 4-69 Fatal error, retrieve message Error message, get/display for system catalog MERGEERRORMESS, 4-475 HPERRMSG, 4-321 FATHER Error message, retrieve if fatal Intrinsic, 4-68 HPMERGEERRORMESS, 4-376 Request PIN of parent process, 4-68 HPSORTERRORMESS, 4-405 **FCHECK** Error, read from process stack Intrinsic, 4-69 HPERRREAD, 4-325 Return error information for file I/O errors, 4-69Error stack, return depth of process HPERRDEPTH, 4-319 FCHECK error number returned Establish access for file on device FERRMSG, 4-130 HPFOPEN, 4-331 **FCLOSE** Exception condition Close a file, 4-79 file, 4-395 Intrinsic, 4-79

FCONTROL File label, read Intrinsic, 4-84 FREADLABEL, 4-234 Perform control operation on a file or device, File, lock for exclusive use 4-84 FLOCK, 4-182 FDELETE File name, concatenate Deactivate a relative I/O record, 4-107 NLAPPEND, 4-488 Intrinsic, 4-107 File name of first library, return **FDEVICECONTROL** HPFIRSTLIBRARY, 4-329 Control operations for printer or spooled File pair, determine if inactive/duplicative device file, 4-108 FRELATE, 4-241 Intrinsic, 4-108 File, perform control operation FERRMSG FCONTROL, 4-84 Intrinsic, 4-130 File, read logical record to stack Returns message corresponding to FCHECK FREAD, 4-223 error number, 4-130 File ready to perform read **FFILEINFO** HPSELECT, 4-395 Intrinsic, 4-131 File ready to perform write Returns information about a file, 4-131 HPSELECT, 4-395 **FFINDBYKEY** Files/devices, control access mode FSETMODE, 4-247 Intrinsic, 4-151 Position record pointer, 4-151 File, unlock dynamically FUNLOCK, 4-252 FFINDN Intrinsic, 4-153 FINDJCW Position record pointer, 4-153 Intrinsic, 4-166 **FGETINFO** Search JCW table and return value, 4-166 Intrinsic, 4-155 FINTEXIT Return access and status information for file, Cause return from interrupt procedure, 4-168 4-155Intrinsic, 4-168 **FGETKEYINFO** FINTSTATE Enable/disable software interrupts, 4-169 Intrinsic, 4-164 Request KSAM access information, 4-164 Intrinsic, 4-169 Request KSAM status information, 4-164 FLABELINFO Status information for KSAM file, 4-164 Intrinsic, 4-171 File access Return information from file label, disk file, FOPEN, 4-189 4 - 171File access, terminate Floating-point formats, convert binary FCLOSE, 4-79 HPFPCONVERT, 4-364 File, create on shareable device FLOCK HPFOPEN, 4-331 Intrinsic, 4-182 File designator, parse and validate Lock file for exclusive use, 4-182 FPARSE, 4-218 Flush contents, User Logging memory buffer File display, print on list device FLUSHLOG, 4-184 PRINTFILEINFO, 4-554 FLUSHLOG Flush contents, User Logging memory buffer, File has exception condition HPSELECT, 4-395 4-184 File information returned Intrinsic, 4-184 FFILEINFO, 4-131 **FMTCALENDAR** File information returned, access Format calendar date, 4-185 FGETINFO, 4-155 Intrinsic, 4-185 File information returned, status **FMTCLOCK** FGETINFO, 4-155 Format time of day, 4-186 File I/O errors, error information returned Intrinsic, 4-186 FCHECK, 4-69 **FMTDATE** File label information, disk file returned Format calendar date and time of day, 4-187 FLABELINFO, 4-171 Intrinsic, 4-187

FOPEN Intrinsic, 4-236 Define file and establish access, 4-189 Move record from disk file to buffer, 4-236 Intrinsic, 4-189 FREEDSEG Format Intrinsic, 4-238 Intrinsic syntax, 2-3 Release extra data segment, 4-238 Format and conversion information, return Free local RINs from allocation to job NLNUMSPEC, 4-535 FREELOCRIN, 4-240 Format calendar date FREELOCRIN FMTCALENDAR, 4-185 Free local RINs from allocation to job, 4-240 Format calendar date and time of day Intrinsic, 4-240 FMTDATE, 4-187 FRELATE Format date through language dependent Determine if file pair is inactive/duplicative, template 4-241 NLFMTCALENDAR, 4-502 Intrinsic, 4-241 Format date through long calendar format FREMOVE NLFMTLONGCAL, 4-510 Current record, mark, 4-243 Format date/time through language dependent Intrinsic, 4-243 template Mark current record, KSAM file, 4-243 NLFMTDATE, 4-508 FRENAME Format numeric date as character string Intrinsic, 4-244 NLFMTCUSTDATE, 4-506 Remove disk file, 4-244 Format numeric time as character string **FSETMODE** NLFMTCLOCK, 4-504 Control access modes of files/devices, 4-247 Format time of day Intrinsic, 4-247 FMTCLOCK, 4-186 **FSPACE FPARSE** Intrinsic, 4-250 Intrinsic, 4-218 Move record pointer on tape/disk file, 4-250 Parse and validate file designator, 4-218 Full stack trace, execute **FPOINT** STACKDUMP, 4-597 Intrinsic, 4-221 Functional return description, 2-7 Set logical record pointer for disk file, 4-221 Functional returns, intrinsic, 1-1 FUNLOCK FREAD Dynamically unlock file, 4-252 Intrinsic, 4-223 Read logical record from file to stack, 4-223 Intrinsic 4-252 FREADBACKWARD **FUPDATE** Intrinsic, 4-226 Intrinsic, 4-253 Read reverse capability, 4-226 Update logical record in disk file, 4-253 **FREADBYKEY FWRITE** Intrinsic, 4-228 Intrinsic, 4-255 Logical record, read randomly, 4-228 Write logical/physical record from stack to Read logical record randomly to data stack, file, 4-255 **FWRITEDIR** FREADC Intrinsic, 4-263 Intrinsic, 4-230 Write logical record from stack to disk file, Logical record, read chronologically, 4-230 4-263 Read logical record chronologically to data **FWRITELABEL** stack, 4-230 Intrinsic, 4-265 FREADDIR Write user file label, 4-265 Intrinsic, 4-232 G Read logical record from direct access disk file, 4-232 GENMESSAGE FREADLABEL Access message catalogs, 4-267 Intrinsic, 4-234 Intrinsic, 4-267 Read user file label, 4-234 Get CM plabel for switch to CM

HPLOADCMPROCEDURE, 4-371

FREADSEEK

| GETDSEG                                       | Remove entry from session-level variable table, |
|-----------------------------------------------|-------------------------------------------------|
| Create extra data segment, 4-272              | 4-300                                           |
| Intrinsic, 4-272                              | HPCIGETVAR                                      |
| GETINFO                                       | Get session-level variable value/attribute,     |
| Intrinsic, 4-275                              | 4-301                                           |
| Return user-supplied information, 4-275       | Intrinsic, 4-301                                |
| GETJCW                                        | HPCIPUTVAR                                      |
| Intrinsic, 4-277                              | Intrinsic, 4-305                                |
| Return system defined JCW value, 4-277        | Set value of session-level variable, 4-305      |
| GETLOCRIN                                     | HPDEBUG                                         |
| acquire local RINs, 4-278                     | Execute defined system debug commands,          |
|                                               | 4-308                                           |
| Intrinsic, 4-278                              |                                                 |
| GETORIGIN                                     | Intrinsic, 4-308                                |
| Intrinsic, 4-279                              | HPDEVCONTROL                                    |
| Return source of activation call for process, | Control device, 4-310                           |
| 4-279                                         | Intrinsic, 4-310                                |
| GETPRIORITY                                   | HPDEVCREATE                                     |
| Change priority of process, 4-280             | Creates fifo file, 4-312                        |
| Intrinsic, 4-280                              | Creates link files, 4-312                       |
| GETPRIVMODE                                   | Creates streams file, 4-312                     |
| Dynamically enter privileged mode, 4-282      | Intrinsics, 4-312                               |
| Intrinsic, 4-282                              | HPENBLTRAP                                      |
| GETPROCID                                     | Enables/disables arithmetic traps, 4-316        |
| Intrinsic, 4-283                              | Intrinsic, 4-316                                |
| Return PIN of child process, 4-283            | HPERRDEPTH                                      |
| GETPROCINFO                                   | Intrinsic, 4-319                                |
| Intrinsic, 4-284                              | Return depth of process error stack, 4-319      |
| Return status for parent/child process, 4-284 | HPERRMSG                                        |
| Get session-level variable value/attribute    | Get or display system catalog error message,    |
| HPCIGETVAR, 4-301                             | 4-321                                           |
| Get system catalog error message              | Intrinsic, 4-321                                |
| HPERRMSG, 4-321                               | HPERREAD                                        |
| GETUSERMODE                                   | Intrinsic, 4-325                                |
| Dynamically return program to nonprivileged   | Read error from process stack, 4-325            |
|                                               | ± , ,                                           |
| mode, 4-286                                   | HPFDUPLICATE                                    |
| Intrinsic, 4-286                              | duplicate file descriptor, 4-327                |
| Н                                             | duplicate handle, 4-327                         |
|                                               | intrinsic, 4-327                                |
| HP32208                                       | share data pointer, 4-327                       |
| Current VUF, return, 4-287                    | HPFIRSTLIBRARY                                  |
| Intrinsic, 4-287                              | Intrinsic, 4-329                                |
| Return current VUF, 4-287                     | Return file name of first library, 4-329        |
| HPACDINFO                                     | HPFOPEN                                         |
| Intrinsic, 4-288                              | Create file on shareable device, 4-331          |
| List security information from ACD, 4-288     | Establish access for file on device, 4-331      |
| HPACDPUT                                      | Intrinsic, 4-331                                |
| Intrinsic, 4-294                              | HPFPCONVERT                                     |
| Manipulate security information in ACD,       | Convert data between binary floating-point      |
| 4-294                                         | format, $4-364$                                 |
| HPCICOMMAND                                   | Intrinsic, 4-364                                |
| Execute command programmatically, 4-298       | HPGETPROCPLABEL                                 |
| Intrinsic, 4-298                              | Dynamically load native mode library            |
| HPCIDELETEVAR                                 | procedure, 4-368                                |
| Intrinsic, 4-300                              | Intrinsic, 4-368                                |
| invitable, T-900                              | HPLOADCMPROCEDURE                               |
|                                               |                                                 |

| Get CM plabel for switch to CM, 4-371                  | Intrinsic, 4-405                                               |
|--------------------------------------------------------|----------------------------------------------------------------|
| Intrinsic, 4-371                                       | Retrieve error message if fatal error, 4-405                   |
| HPLOADNMPROC                                           | HPSORTINIT                                                     |
| Intrinsic, 4-373                                       | Initialize the SORT subsystem, 4-406                           |
| Return plabel, NM procedure, 4-373                     | Intrinsic, 4-406                                               |
| HPMERGEEND                                             | HPSORTINPUT                                                    |
| Intrinsic, 4-375                                       | Intrinsic, 4-411                                               |
| Release work area and end merge, 4-375                 | Pass records to SORT, 4-411                                    |
| HPMERGEERRORMESS                                       | HPSORTOUTPUT                                                   |
| Intrinsic, 4-376                                       | Intrinsic, 4-412                                               |
| Retrieve error message if fatal, 4-376                 | Retrieve record from SORT, 4-412                               |
| HPMERGEINIT  Initialize MEDCE subsystems 4 278         | HPSORTSTAT                                                     |
| Initialize MERGE subsystem, 4-378                      | Intrinsic, 4-414                                               |
| Intrinsic, 4-378 HPMERGEOUTPUT                         | Print SORT statistics on \$STDLIST, 4-414 HPSORTTITLE          |
|                                                        |                                                                |
| Intrinsic, 4-383<br>Retrieve records from MERGE, 4-383 | Intrinsic, 4-416 Print version and title for SORT on \$STDLIST |
| HPMERGESTAT                                            | 4-416                                                          |
| Intrinsic, 4-384                                       | HPSWITCHTOCM                                                   |
| Print MERGE statistics on \$STDLIST, 4-384             | Intrinsic, 4-417                                               |
| HPMERGETITLE                                           | Mixed-mode execution for NM to CM, 4-417                       |
| Intrinsic, 4-386                                       | HPSWTONMNAME                                                   |
| Print version and title on \$STDLIST, 4-386            | Intrinsic, 4-419                                               |
| HPMYFILE                                               | Invoke NM procedure, 4-419                                     |
| Intrinsic, 4-387                                       | HPSWTONMPLABEL                                                 |
| Return program file name that called intrinsic,        | Intrinsic, 4-421                                               |
| 4-387                                                  | Invoke NM procedure, 4-421                                     |
| HPMYPROGRAM                                            | HPUNLOADCMPROCEDURE                                            |
| Intrinsic, 4-389                                       | Intrinsic, 4-423                                               |
| Return program file name being executed,               | Unload target procedure, 4-423                                 |
| 4-389                                                  | HPVOLINFO                                                      |
| HPPIPE                                                 | Intrinsic, 4-425                                               |
| Creates pipe file type object, 4-392                   | Return volume information, 4-425                               |
| Intrinsic, 4-392                                       |                                                                |
| HPRESETDUMP                                            |                                                                |
| Disarm system debugger from process abort,             | Implementation                                                 |
| 4-394                                                  | Mapping data types, 2-5                                        |
| Intrinsic, 4-394                                       | Implementing intrinsics, 2-1                                   |
| HPSELECT                                               | Inactive/duplicative, determine file pair                      |
| file has exception condition, 4-395                    | FRELATE, 4-241                                                 |
| file ready to perform read, 4-395                      | Inactive entries, clean from USL file                          |
| file ready to perform write, 4-395                     | CLEANUSL, 4-29                                                 |
| Intrinsic, 4-395                                       | Increase length of USL file                                    |
| HPSETCCODE                                             | EXPANDUSLF, 4-66                                               |
| Intrinsic, 4-399                                       | Information about open User Logging file                       |
| Set condition code for calling process, 4-399          | LOGINFO, 4-468                                                 |
| HPSETDUMP                                              | LOGSTATUS, 4-470                                               |
| Arm system debugger call from process abort,           | Information, return user-supplied                              |
| 4-401                                                  | GETINFO, 4-275                                                 |
| Intrinsic, 4-401                                       | Initialize MERGE subsystem                                     |
| HPSORTEND                                              | HPMERGEINIT, 4-378                                             |
| Intrinsic, 4-403                                       | MERGEINIT, 4-476                                               |
| Release SOT work area and end sort operation,          | Initialize the SORT subsystem                                  |
| 4-403<br>HPSORTERRORMESS                               | HPSORTINIT, 4-406                                              |
| THE SOUTERNOUMED SO                                    | Initialize USL file to empty state                             |

INITUSLF, 4-446 DMOVOUT, 4-61 Initiate completion for I/O request ENDLOG, 4-64 IODONTWAIT, 4-448 EXPANDUSLF, 4-66 IOWAIT, 4-450 FATHER, 4-68 Initiate session on specified terminal FCHECK, 4-69 STARTSESS, 4-599 FCLOSE, 4-79 Initiate SORT program FCONTROL, 4-84 SORTINIT, 4-587 FDELETE, 4-107 INITUSLF FDEVICECONTROL, 4-108 Initialize USL file to empty state, 4-446 FERRMSG, 4-130 FFILEINFO, 4-131 Intrinsic, 4-446 Interface FFINDBYKEY, 4-151 Intrinsic, 1-3 FFINDN, 4-153 Inter-Language calls, 1-3 FGETINFO, 4-155 Interrupt procedure, cause return from FGETKEYINFO, 4-164 FINTEXIT, 4-168 FINDJCW, 4-166 Interrupts, enable/disable software FINTEXIT, 4-168 FINTSTATE, 4-169 FINTSTATE, 4-169 intrinsic FLABELINFO, 4-171 HPFDUPLICATE, 4-327 FLOCK, 4-182 Intrinsic FLUSHLOG, 4-184 FMTCALENDAR, 4-185 ABORTSESS, 4-2 ACTIVATE, 4-4 FMTCLOCK, 4-186 ADJUSTUSLF, 4-6 FMTDATE, 4-187 ALMANAC, 4-8 FOPEN, 4-189 FPARSE, 4-218 ALTDSEG, 4-10 ARITRAP, 4-12 FPOINT, 4-221 ASCII, 4-15 FREAD, 4-223 BEGINLOG, 4-17 FREADBACKWARD, 4-226 BINARY, 4-19 FREADBYKEY, 4-228 CALENDAR, 4-21 FREADC, 4-230 Call errors, 2-8 FREADDIR, 4-232 Calling, 2-1 FREADLABEL, 4-234 Calls, 2-1 FREADSEEK, 4-236 Capability, 2-13 FREEDSEG, 4-238 CATCLOSE, 4-22 FREELOCRIN, 4-240 CATOPEN, 4-23FRELATE, 4-241 CATREAD, 4-25 FREMOVE, 4-243 FRENAME, 4-244 CAUSEBREAK, 4-28 CLEANUSL, 4-29 FSETMODE, 4-247 CLOCK, 4-31 FSPACE, 4-250 CLOSELOG, 4-32 Functional returns, 1-1 Coding procedures, 1-3 FUNLOCK, 4-252 COMMAND, 4-34 FUPDATE, 4-253 CREATE, 4-36 FWRITE, 4-255 CREATEPROCESS, 4-43 FWRITEDIR, 4-263 CTRANSLATE, 4-48 FWRITELABEL, 4-265 DASCII, 4-50 GENMESSAGE, 4-267 **GETDSEG**, 4-272 Data type conversion, 1-3 DATELINE, 4-52 GETINFO, 4-275 DBINARY, 4-53 GETJCW, 4-277 DEBUG, 4-55 GETLOCRIN, 4-278 Declarations, 2-1 GETORIGIN, 4-279 **DLSIZE**, 4-56 GETPRIORITY, 4-280 DMOVIN, 4-58 GETPRIVMODE, 4-282

GETPROCID, 4-283 LOADPROC, 4-460 GETPROCINFO, 4-284 LOCKGLORIN, 4-462 GETUSERMODE, 4-286 LOCKLOCRIN, 4-464 HP32208, 4-287 LOCRINOWNER, 4-466 HPACDINFO, 4-288 LOGINFO, 4-468 HPACDPUT, 4-294 LOGSTATUS, 4-470 HPCICOMMAND, 4-298 MAIL, 4-472 HPCIDELETEVAR, 4-300 Mechanism, 1-3 HPCIGETVAR, 4-301 MERGEEND, 4-474 HPCIPUTVAR, 4-305 MERGEERRORMESS, 4-475 HPDEBUG, 4-308 MERGEINIT, 4-476 HPDEVCONTROL, 4-310 MERGEOUTPUT, 4-481 HPDEVCREATE, 4-312 MERGESTAT, 4-482 HPENBLTRAP, 4-316 MERGETITLE, 4-483 HPERRDEPTH, 4-319 Mnemonic, 2-3 HPERRMSG, 4-321 MYCOMMAND, 4-484 HPERRREAD, 4-325 NLAPPEND, 4-488 HPFIRSTLIBRARY, 4-329 NLCOLLATE, 4-489 HPFOPEN, 4-331 NLCOLLATE2, 4-491 HPFPCONVERT, 4-364 NLCONVCLOCK, 4-493 HPGETPROCPLABEL, 4-368 NLCONVCUSTDATE, 4-495 NLCONVNUM, 4-497 HPLOADCMPROCEDURE, 4-371 HPLOADNMPROC, 4-373 NLFINDSTR, 4-500 HPMERGEEND, 4-375 NLFMTCALENDAR, 4-502 HPMERGEERRORMESS, 4-376 NLFMTCLOCK, 4-504 HPMERGEINIT, 4-378 NLFMTCUSTDATE, 4-506 HPMERGEOUTPUT, 4-383 NLFMTDATE, 4-508 NLFMTLONGCAL, 4-510 HPMERGESTAT, 4-384 HPMERGETITLE, 4-386 NLFMTNUM, 4-512 HPMYFILE, 4-387 NLGETLANG, 4-516 HPMYPROGRAM, 4-389 NLINFO, 4-518 HPPIPE, 4-392 NLJUDGE, 4-526 HPRESETDUMP, 4-394 NLKEYCOMPARE, 4-528 HPSELECT, 4-395 NLMATCH, 4-531 HPSETCCODE, 4-399 NLMATCHINIT, 4-532 HPSETDUMP, 4-401 NLNUMSPEC, 4-535 HPSORTEND, 4-403 NLREPCHAR, 4-537 HPSORTERRORMESS, 4-405 NLSCANMOVE, 4-539 HPSORTINIT, 4-406 NLSUBSTR, 4-542 HPSORTINPUT, 4-411 NLSWITCHBUF, 4-545 HPSORTOUTPUT, 4-412 NLTRANSLATE, 4-548 HPSORTSTAT, 4-414 OPENLOG, 4-550 HPSORTTITLE, 4-416 Parameters, 1-1 HPSWITCHTOCM, 4-417 PAUSE, 4-552 PRINT, 4-553 HPSWTONMNAME, 4-419 HPSWTONMPLABEL, 4-421 PRINTFILEINFO, 4-554 HPUNLOADCMPROCEDURE, 4-423 PRINTOP, 4-555 HPVOLINFO, 4-425 PRINTOPREPLY, 4-557 Implementation, 2-1 Procedure body, 1-1 INITUSLF, 4-446 Procedure header, 1-1 Interface, 1-3 PROCINFO, 4-559 IODONTWAIT, 4-448 PROCTIME, 4-565 IOWAIT, 4-450 PUTJCW, 4-566 JOBINFO, 4-452 QUIT, 4-568

QUITPROG, 4-569

KILL, 4-459

| READ, 4-570                                | Intrinsic, 4-450                              |
|--------------------------------------------|-----------------------------------------------|
| READX, 4-572                               | Itemnum and item pairs                        |
| RECEIVEMAIL, 4-574                         | define options, 2-4                           |
| RESETCONTROL, 4-576                        | • ,                                           |
| RESETDUMP, 4-577                           | J                                             |
| SEARCH, 4-578                              | JCW, set bits in stream                       |
| SENDMAIL, 4-580                            | SETJCW, 4-584                                 |
| SETDUMP, 4-582                             | JCW table search, return value                |
| SETJCW, 4-584                              | FINDJCW, 4-166                                |
| SORTEND, 4-585                             | JCW value, assign to JCW table                |
| SORTERRORMESS, 4-586                       | PUTJCW, 4-566                                 |
| SORTINIT, 4-587                            | JCW value, return system defined              |
| SORTINPUT, 4-592                           | GETJCW, 4-277                                 |
| SORTOUTPUT, 4-593                          | JIS string conversion to EBCDIK               |
| SORTSTAT, 4-595                            | CTRANSLATE, 4-48                              |
| SORTTITLE, 4-596                           | JOBINFO                                       |
| STACKDUMP, 4-597                           | Access job and session information, 4-452     |
| STARTSESS, 4-599                           | Intrinsic, 4-452                              |
| SUSPEND, 4-604                             | Job information, access                       |
| SWITCHDB, 4-606                            | JOBINFO, 4-452                                |
| TERMINATE, 4-607                           | 30DINIO, 4-492                                |
| TIMER, 4-608                               | K                                             |
| UNLOADPROC, 4-609                          | KILL                                          |
| UNLOCKGLORIN, 4-610                        | Delete child process, 4-459                   |
| UNLOCKLOCRIN, 4-611                        | - · · · · · · · · · · · · · · · · · · ·       |
| Using, 2-1                                 | Intrinsic, 4-459                              |
| WHO, 4-612                                 | L                                             |
| WRITELOG, 4-615                            |                                               |
| XARITRAP, 4-617                            | Label, write user file                        |
| XCONTRAP, 4-622                            | FWRITELABEL, 4-265                            |
| XLIBTRAP, 4-624                            | Language dependent character strings, compare |
| XSYSTRAP, 4-626                            | NLCOLLATE, 4-489                              |
| ZSIZE, 4-628                               | NLCOLLATE2, 4-491                             |
| Intrinsic call description                 | Language dependent information, return        |
| Syntax, 2-3                                | NLINFO, 4-518                                 |
| Intrinsic mechanism, 1-3                   | Language ID, return current                   |
| Intrinsic free amsin, 1-3                  | NLGETLANG, 4-516                              |
| Invoke debug facility                      | Language number, concatenate                  |
| DEBUG, 4-55                                | NLAPPEND, 4-488                               |
| Invoke intrinsics, 2-1                     | Library, return file name of first            |
| Invoke NM procedure                        | HPFIRSTLIBRARY, 4-329                         |
| HPSWTONMNAME, 4-419                        | List security information from ACD            |
| HPSWTONMPLABEL, 4-421                      | HPACDINFO, 4-288                              |
| Invoke routines                            | Load compatibility mode SL procedure          |
|                                            | LOADPROC, 4-460                               |
| Intrinsic mechanism, 1-3<br>IODONTWAIT     | Load native mode library procedure            |
|                                            | HPGETPROCPLABEL, 4-368                        |
| Initiate completion for I/O request, 4-448 | LOADPROC                                      |
| Intrinsic, 4-448                           | Intrinsic, 4-460                              |
| I/O record, deactivate                     | Load compatibility mode SL procedure, 4-460   |
| FDELETE, 4-107                             | Local RINs, acquire                           |
| I/O request, initiate completion for       | GETLOCRIN, 4-278                              |
| IODONTWAIT, 4-448                          | Local RINs, free from allocation to job       |
| IOWAIT, 4-450                              | FREELOCRIN, 4-240                             |
| IOWAIT                                     | Lock file for exclusive use                   |
| Initiate completion for I/O request, 4-450 |                                               |

| FLOCK, 4-182                                                             | Mark current record, KSAM file                              |
|--------------------------------------------------------------------------|-------------------------------------------------------------|
| Lock global RIN                                                          | FREMOVE, 4-243                                              |
| LOCKGLORIN, 4-462                                                        | Mark end of user logging transaction                        |
| LOCKGLORIN LOCKGLORIN                                                    | ENDLOG, 4-64                                                |
| Intrinsic, 4-462                                                         | Mechanism                                                   |
| Lock global RIN, 4-462                                                   | Intrinsic, 1-3                                              |
| Lock local RIN                                                           | Invoke routines, 1-3                                        |
| LOCKLOCRIN, 4-464                                                        | Mechanism facilities, 2-1                                   |
| LOCKLOCKIN, 4-404                                                        | Memory buffer, flush contents                               |
| Intrinsic, 4-464                                                         | FLUSHLOG, 4-184                                             |
|                                                                          |                                                             |
| Lock local RIN, 4-464                                                    | MERGEEND                                                    |
| LOCRINOWNER                                                              | Intrinsic, 4-474                                            |
| Determine process PIN that locked local RIN, $4-466$                     | Restore data stack and end merging, 4-474<br>MERGEERRORMESS |
| Intrinsic, 4-466                                                         | Intrinsic, 4-475                                            |
| Logical record pointer for disk file, set                                | Retrieve message if fatal error, 4-475                      |
| FPOINT, 4-221                                                            | MERGEINIT                                                   |
| Logical record, read chronologically                                     | Initialize MERGE subsystem, 4-476                           |
| FREADC, 4-230                                                            | Intrinsic, 4-476                                            |
| Logical record, read from current record pointer                         | MERGEOUTPUT                                                 |
| FREADBACKWARD, 4-226                                                     | Intrinsic, 4-481                                            |
| Logical record, read from file to stack                                  | Specify record output from MERGE program                    |
| FREAD, 4-223                                                             | 4-481                                                       |
| Logical record, read randomly                                            | MERGE program, specify output                               |
| FREADBYKEY, 4-228                                                        | MERGEOUTPUT, 4-481                                          |
| Logical record, update in disk file                                      | MERGE, retrieve records from                                |
| FUPDATE, 4-253                                                           | HPMERGEOUTPUT, 4-383                                        |
| Logical record, write from stack to disk file                            | MERGESTAT                                                   |
| FWRITEDIR, 4-263                                                         | Intrinsic, 4-482                                            |
| Logical record, write from stack to file                                 | Print MERGE statistics on \$STDLIST, 4-482                  |
| $\stackrel{\circ}{\mathrm{FWRITE}}$ , $\stackrel{\circ}{\mathrm{4-255}}$ | MERGE statistics, print on \$STDLIST                        |
| LOGINFO                                                                  | MERGESTAT, 4-482                                            |
| Information about open User Logging file,                                | MERGE subsystem, initialize                                 |
| 4-468                                                                    | HPMERGEINIT, 4-378                                          |
| Intrinsic, 4-468                                                         | MERGEINIT, 4-476                                            |
| LOGSTATUS                                                                | MERGETITLE                                                  |
| Information about open User Logging file,                                | Intrinsic, 4-483                                            |
| 4-470                                                                    | Print version number and title on \$STDLIST                 |
| Intrinsic, 4-470                                                         | 4-483                                                       |
|                                                                          | Message catalog file, close                                 |
| М                                                                        | CATCLOSE, 4-22                                              |
| MAIL                                                                     | Message catalog, open                                       |
| Intrinsic, 4-472                                                         | CATOPEN, 4-23                                               |
| Test mailbox status, 4-472                                               | Message catalogs, access                                    |
| Mailbox status, test                                                     | GENMESSAGE, 4-267                                           |
| MAIL, 4-472                                                              | Message facility access and output messages                 |
| Mail, send to another process                                            | CATREAD, 4-25                                               |
| SENDMAIL, 4-580                                                          | Message, retrieve if fatal error                            |
| Manage processes, 1-1                                                    | MERGEERRORMESS, 4-475                                       |
| 9 -                                                                      | Message returned, corresponds to FCHECK                     |
| Manipulate security information in ACD                                   | FERRMSG, 4-130                                              |
| HPACDPUT, 4-294                                                          | Mixed-mode execution for NM to CM                           |
| Mapping Data types 2.5                                                   | HPSWITCHTOCM, 4-417                                         |
| Data types, 2-5  Mark beginning of user legging transaction              | Mnemonic 4-417                                              |
| Mark beginning of user logging transaction                               | Intrinsic, 2-3                                              |
| BEGINLOG, 4-17                                                           | 111011111510, 2-0                                           |

| Mnemonic, meaning, 2-3                         | NLFMTCUSTDATE                                       |
|------------------------------------------------|-----------------------------------------------------|
| mode                                           | Format numeric date as character string,            |
| Option Privileged, 2-3                         | 4-506                                               |
| Move and scan character strings                | Intrinsic, 4-506                                    |
| NLSCANMOVE, 4-539                              | NLFMTDATE                                           |
| Move record from disk file to buffer           | Format date/time through language dependent         |
| FREADSEEK, 4-236                               | m template,  4508                                   |
| Move record pointer on tape/disk file          | Intrinsic, 4-508                                    |
| FSPACE, 4-250                                  | NLFMTLONGCAL                                        |
| Multiple resource identification number (MR)   | Format date through long calendar format,           |
| Capability, 2-14                               | 4-510                                               |
| MYCOMMAND                                      | Intrinsic, 4-510                                    |
| Intrinsic, 4-484                               | NLFMTNUM                                            |
| Parse user defined command image, 4-484        | Convert string to specified native format,<br>4-512 |
| N                                              | Intrinsic, 4-512                                    |
| Name, search array for specified               | NLGETLANG                                           |
| SEARCH, 4-578                                  | Intrinsic, 4-516                                    |
| Name translation                               | Return current language ID, 4-516                   |
| Case-insensitive languages, 1-3                | NLINFO                                              |
| Native mode library procedure, load            | Intrinsic, 4-518                                    |
| HPGETPROCPLABEL, 4-368                         | Return language dependent information, 4-518        |
| NLAPPEND                                       | NLJUDGE                                             |
| Concatenate file name and language number,     | Intrinsic, 4-526                                    |
| 4-488                                          | NLKEYCOMPARE                                        |
| Intrinsic, 4-488                               | Compare strings of different length, 4-528          |
| NLCOLLATE                                      | Intrinsic, 4-528                                    |
| Compare language dependent character strings,  | NLMATCH                                             |
| 4-489                                          | Compare string to pattern from                      |
| Intrinsic, 4-489                               | NLMATCHINIT, 4-531                                  |
| NLCOLLATE2                                     | Intrinsic, 4-531                                    |
| Compare language dependent character strings   | NLMATCHINIT                                         |
| from a COBOL program, 4-491                    | Compile pattern into NLMATCH form, 4-532            |
| Intrinsic, 4-491                               | Intrinsic, 4-532                                    |
| NLCONVCLOCK                                    | NLNUMSPEC                                           |
| Convert time format, character string to       | Intrinsic, 4-535                                    |
| numeric, 4-493                                 | Return format and conversion information,           |
| Intrinsic, 4-493                               | 4-535                                               |
| NLCONVCUSTDATE                                 | NLREPCHAR                                           |
| Convert date from character string to numeric, | Intrinsic, 4-537                                    |
| 4-495                                          | Replace nondisplayable characters of string,        |
| Intrinsic, 4-495                               | 4-537                                               |
| NLCONVNUM                                      | NLSCANMOVE                                          |
| Convert native language numbers, 4-497         | Intrinsic, 4-539                                    |
| Intrinsic, 4-497                               | Move and scan character strings, 4-539              |
| NLFINDSTR                                      | NLSUBSTR                                            |
| Intrinsic, 4-500                               | Intrinsic, 4-542                                    |
| NLFMTCALENDAR                                  | NLSWITCHBUF                                         |
| Format date through language dependent         | Convert character string, phonetic to screen,       |
| template, 4-502                                | 4-545                                               |
| Intrinsic, 4-502                               | Convert character string, screen to phonetic,       |
| NLFMTCLOCK                                     | 4-545                                               |
| Format numeric time as character string,       | Intrinsic, 4-545                                    |
| 4-504                                          | NLTRANSLATE                                         |
| Intrinsic, 4-504                               | Intrinsic, 4-548                                    |

Translate string from/to EBCDIC, 4-548 Physical record, write from stack to file NM to CM, mixed-mode execution FWRITE, 4-255 HPSWITCHTOCM, 4-417 PIN, return for child process NonPrivileged mode, return program GETPROCID, 4-283 GETUSERMODE, 4-286 Place a session in break mode Nonshareable device (ND) CAUSEBREAK, 4-28 Capability, 2-14 Position record pointer Number, convert to native format FFINDBYKEY, 4-151 NLFMTNUM, 4-512 FFINDN, 4-153 Numbers, convert native language Predefine characteristics of file and access NLCONVNUM, 4-497 FOPEN, 4-189 PRINT Numeric date information, returned ALMANAC, 4-8 Intrinsic, 4-553 Print character string on listing device, 4-553 0 Print character sting on system console PRINTOP, 4-555 Open application message catalog Print character string on listing device CATOPEN, 4-23 **OPENLOG** PRINT, 4-553 Print character string on system console/reply Access to User Logging facility, 4-550 PRINTOPREPLY, 4-557 Intrinsic, 4-550 Printer, control operations Open User Logging file, information FDEVICECONTROL, 4-108 LOGINFO, 4-468 LOGSTATUS, 4-470 Print file display on list device PRINTFILEINFO, 4-554 Option PRINTFILEINFO Itemnum and item pairs, 2-4 Intrinsic, 4-554 Using parameter bit setting, 2-2 Print file display on list device, 4-554 Option privileged, 2-3 Print MERGE statistics on \$STDLIST Output messages and access message facility CATREAD, 4-25 HPMERGESTAT, 4-384 MERGESTAT, 4-482 Р PRINTOP Intrinsic, 4-555 Parameter Print character string on system console, Status error, 2-9 4-555Parameter alignment, 2-2 PRINTOPREPLY Parameter bit setting, 2-2 Intrinsic, 4-557 Parameter checking, 1-3 Print character string on system console/reply, Parameters, intrinsic, 1-1 Parent process, request PIN of Print SORT program statistics on \$STDLIST FATHER, 4-68 SORTSTAT, 4-595 Parent process, return status Print SORT statistics on \$STDLIST GETPROCINFO, 4-284 HPSORTSTAT, 4-414 Parse and validate file designator Print version and title for SORT on \$STDLIST FPARSE, 4-218 HPSORTTITLE, 4-416 Parse user defined command image Print version and title on \$STDLIST MYCOMMAND, 4-484 HPMERGETITLE, 4-386 Pass records to SORT Print version number and title on \$STDLIST HPSORTINPUT, 4-411 MERGETITLE, 4-483 PAUSE Print version number/title on \$STDLIST Intrinsic, 4-552 SORTTITLE, 4-596 Suspend calling process for time specified, Priority of process, change 4-552GETPRIORITY, 4-280 Perform control operation on a file or device Privileged mode (PM) FCONTROL, 4-84 Capability, 2-3, 2-15 Phonetic to screen, convert character string Privileged mode (PM), enter dynamically NLSWITCHBUF, 4-545

GETPRIVMODE, 4-282 SUSPEND, 4-604 Procedure, arm/disarm system trap handling Process, suspend for specified time XSYSTRAP, 4-626 PAUSE, 4-552 Procedure, arm/disarm trap handling **PROCINFO** XARITRAP, 4-617 Access to process information, 4-559 XCONTRAP, 4-622 Intrinsic, 4-559 **PROCTIME** XLIBTRAP, 4-624 Procedure body Intrinsic, 4-565 Intrinsic, 1-1 Return CPU time for process, 4-565 Procedure header Program execution, capability check, 2-14 Intrinsic, 1-1 Programmatic execution of command COMMAND, 4-34 Procedure, invoke NM HPSWTONMNAME, 4-419 HPCICOMMAND, 4-298 HPSWTONMPLABEL, 4-421 Programmatic sessions (PS) Procedure, unload Capability, 2-15 HPUNLOADCMPROCEDURE, 4-423 Programming languages Process abort, arm system debugger Mapping, 2-5 SETDUMP, 4-582 Program, return to nonprivileged mode Process abort, arm system debugger call from GETUSERMODE, 4-286 HPSETDUMP, 4-401 PUTJCW Process abort, disarm system debugger Assign value of JCW in JCW table, 4-566 HPRESETDUMP, 4-394 Intrinsic, 4-566 Process, accept another CONTROL-Y signal Q RESETCONTROL, 4-576 Process calling, abort QUIT QUIT, 4-568 Abort calling process, 4-568 Process, change priority Intrinsic, 4-568 GETPRIORITY, 4-280 QUITPROG Process creation Abort entire user process structure, 4-569 CREATE, 4-36 Intrinsic, 4-569 CREATEPROCESS, 4-43 R Process, delete calling TERMINATE, 4-607 READ Process error stack, return depth Intrinsic, 4-570 HPERRDEPTH, 4-319 Read \$STDIN ASCII string into array, 4-570 Processes, manage, 1-1 Read error from process stack Process handling (PH) HPERRREAD, 4-325 Capability, 2-15 Read file Process information, provide access ready, 4-395 PROCINFO, 4-559 Read logical record chronologically to data stack Process, receive mail from another FREADC, 4-230 RECEIVEMAIL, 4-574 Read logical record from current record pointer Process, request PIN of parent FREADBACKWARD, 4-226 FATHER, 4-68 Read logical record from direct access disk file Process, return CPU time FREADDIR, 4-232 PROCTIME, 4-565 Read logical record from file to stack Process, return source of activation FREAD, 4-223 GETORIGIN, 4-279 Read logical record randomly to data stack Process, send mail to another FREADBYKEY, 4-228 SENDMAIL, 4-580 Read reverse capability Process stack, read error FREADBACKWARD, 4-226 HPERRREAD, 4-325 Read \$STDIN ASCII string into array Process structure, abort entire user READ, 4-570 QUITPROG, 4-569 Read \$STDINX ASCII string into array Process, suspend READX, 4-572

Read user file label Resources, system access, 1-1 FREADLABEL, 4-234 Restore data stack and close scratch file READX SORTEND, 4-585 Intrinsic, 4-572 Restore data stack and end merging Read \$STDINX ASCII string into array, MERGEEND, 4-474 4-572 Retrieve and print message if fatal error RECEIVEMAIL SORTERRORMESS, 4-586 Intrinsic, 4-574 Retrieve error message if fatal Receive mail from another process, 4-574 HPMERGEERRORMESS, 4-376 Receive mail from another process Retrieve error message if fatal error RECEIVEMAIL, 4-574 HPSORTERRORMESS, 4-405 Record, move from disk file to buffer Retrieve message if fatal error FREADSEEK, 4-236 MERGEERRORMESS, 4-475 Record output form MERGE program, specify Retrieve record from SORT MERGEOUTPUT, 4-481 HPSORTOUTPUT, 4-412 Record pointer, move on tape/disk file Retrieve records from MERGE FSPACE, 4-250 HPMERGEOUTPUT, 4-383 Record, retrieve from SORT Return access and status information for file HPSORTOUTPUT, 4-412 FGETINFO, 4-155 Records, how output from SORT program Return calendar date SORTOUTPUT, 4-593 CALENDAR, 4-21 Records, how supplied to SORT program Return CPU time for process SORTINPUT, 4-592 PROCTIME, 4-565 Records, pass to SORT Return current date and time HPSORTINPUT, 4-411 DATELINE, 4-52 Records, retrieve from MERGE Return current language ID HPMERGEOUTPUT, 4-383 NLGETLANG, 4-516 Record, write to User Logging Return current VUF WRITELOG, 4-615 HP32208, 4-287 Relative I/O record, deactivate Return depth of process error stack FDELETE, 4-107 HPERRDEPTH, 4-319 Return error information for file I/O errors Release extra data segment FREEDSEG, 4-238 FCHECK, 4-69 Release SORT work area and end sort operation Return file label information of disk file HPSORTEND, 4-403 FLABELINFO, 4-171 Release work area and end merge Return file name of first library HPMERGEEND, 4-375 HPFIRSTLIBRARY, 4-329 Remove disk file Return format and conversion information FRENAME, 4-244 NLNUMSPEC, 4-535 Replace nondisplayable characters of string Return from interrupt procedure NLREPCHAR, 4-537 FINTEXIT, 4-168 Request KSAM access information Return, Functional, 2-7 FGETKEYINFO, 4-164 Return information about user WHO, 4-612 Request KSAM status information FGETKEYINFO, 4-164 Return language dependent information NLINFO, 4-518 Request PIN of parent process FATHER, 4-68 Return numeric date information Request utility functions, 1-1 ALMANAC, 4-8 Return PIN of child process Required capabilities for intrinsic use, 2-13 RESETCONTROL GETPROCID, 4-283 Accept another CONTROL-Y signal, 4-576 Return plabel, NM procedure Intrinsic, 4-576 HPLOADNMPROC, 4-373 RESETDUMP Return program file name being executed Disable abort stack analysis facility, 4-577 HPMYPROGRAM, 4-389

Return program file name that called intrinsic

Intrinsic, 4-577

HPMYFILE, 4-387 Send mail to another process Return program to nonprivileged mode SENDMAIL, 4-580 GETUSERMODE, 4-286 Session information, access Returns information about a file JOBINFO, 4-452 FFILEINFO, 4-131 Session, initiate on specified terminal Returns message corresponding to FCHECK STARTSESS, 4-599 error number Session, place in break mode FERRMSG, 4-130 CAUSEBREAK, 4-28 Return source of activation call for process Set bits in stream JCW GETORIGIN, 4-279 SETJCW, 4-584 Return status for parent/child process Set condition code for calling process HPSETCCODE, 4-399 GETPROCINFO, 4-284 Return system defined JCW value **SETDUMP** GETJCW, 4-277 Arm system debugger from process abort, Return system time 4-582CLOCK, 4-31 Intrinsic, 4-582 SETJCW Return system timer information TIMER, 4-608 Intrinsic, 4-584 Return user-supplied information Set bits in stream JCW, 4-584 GETINFO, 4-275 Set logical record pointer for disk file Return volume information FPOINT, 4-221 HPVOLINFO, 4-425 Setting, define parameter bit, 2-2 RIN, determine process PIN that locked local Set value of session-level variable LOCRINOWNER, 4-466 HPCIPUTVAR, 4-305 RIN, lock global shareable device, create file LOCKGLORIN, 4-462 HPFOPEN, 4-331 RIN, lock local share data pointer HPFDUPLICATE, 4-327 LOCKLOCRIN, 4-464 RINs, acquire local Size, alter data segment ALTDSEG, 4-10 GETLOCRIN, 4-278 RINs, free from allocation to job SL procedure, load compatibility mode FREELOCRIN, 4-240 LOADPROC, 4-460 SL procedure, unload compatibility mode RIN, unlock global UNLOADPROC, 4-609 UNLOCKGLORIN, 4-610 RIN, unlock local Software events, 2-12 UNLOCKLOCRIN, 4-611 Software interrupts, enable/disable FINTSTATE, 4-169 Routine header, 1-3 Software library trap handling procedure, arm/disarmXLIBTRAP, 4-624 Scan and move character strings Software traps, 2-12 NLSCANMOVE, 4-539 SORTEND Scratch file, close and restore data stack Close scratch file and restore data stack, 4-585 SORTEND, 4-585 SEARCH Intrinsic, 4-585 SORTERRORMESS Intrinsic, 4-578 Intrinsic, 4-586 Search array for specified entry/name, 4-578 Search array for specified entry/name Retrieve and print message if fatal error, 4-586 SEARCH, 4-578 SORTINIT Search JCW table and return value FINDJCW, 4-166 Initiate SORT program, 4-587 Intrinsic, 4-587 Search String SORTINPUT NLFINDSTR, 4-500 Intrinsic, 4-592 SENDMAIL Specify how records are supplied to SORT Intrinsic, 4-580 Send mail to another process, 4-580 program, 4-592

SORT operation end, release work area Status for parent/child process, return HPSORTEND, 4-403 GETPROCINFO, 4-284 SORTOUTPUT Status information for KSAM file Intrinsic, 4-593 FGETKEYINFO, 4-164 Specify how records are output from SORT Status information returned, file program, 4-593 FGETINFO, 4-155 SORT, pass records to Status parameter error, 2-9 HPSORTINPUT, 4-411 String conversion, ASCII to EBCDIC SORT program, how records are output CTRANSLATE, 4-48 SORTOUTPUT, 4-593 String conversion, EBCDIC to ASCII SORT program, how records are supplied CTRANSLATE, 4-48 SORTINPUT, 4-592 String conversion, EBCDIK to JIS SORT program, initiate CTRANSLATE, 4-48 SORTINIT, 4-587 String conversion, JIS to EBCDIK SORT program, print statistics on \$STDLIST CTRANSLATE, 4-48 SORTSTAT, 4-595 String, convert ASCII to 16-bit binary SORT, retrieve record from BINARY, 4-19 HPSORTOUTPUT, 4-412 Strings, compare of different length SORTSTAT NLKEYCOMPARE, 4-528 String, translate from/to EBCDIC Intrinsic, 4-595 Print SORT program statistics on \$STDLIST, NLTRANSLATE, 4-548 4 - 595Subsystem break trap handling procedure, SORT subsystem, initialize arm/disarm HPSORTINIT, 4-406 XCONTRAP, 4-622 SORTTITLE SUSPEND Intrinsic, 4-604 Intrinsic, 4-596 Print version number/title on \$STDLIST, Suspend a process, 4-604 4-596 Suspend a process SUSPEND, 4-604 Source code extensibility, 1-3 Source of activation call for process, return Suspend calling process for time specified GETORIGIN, 4-279 PAUSE, 4-552 **SWITCHDB** Specify how records are output from SORT program Change DB register pointer, 4-606 SORTOUTPUT, 4-593 Intrinsic, 4-606 Specify how records are supplied to SORT Switch register pointer program SWITCHDB, 4-606 SORTINPUT, 4-592 Switch to CM, get plabel Specify record output from MERGE program HPLOADCMPROCEDURE, 4-371 MERGEOUTPUT, 4-481 Syntax Spooled device file, control operations Format, 2-3 FDEVICECONTROL, 4-108 Intrinsic call description, 2-3 STACKDUMP System access, services, 1-1 Execute full stack trace, 4-597 System catalog error message, get or display HPERRMSG, 4-321 Intrinsic, 4-597 Stack, read logical record from file System debugger, arm call from process abort HPSETDUMP, 4-401 FREAD, 4-223 Stack trace, execute full System debugger, arm from process abort STACKDUMP, 4-597 SETDUMP, 4-582 STARTSESS System debugger, disarm from process abort HPRESETDUMP, 4-394 Initiate session on specified terminal, 4-599 Intrinsic, 4-599 System-defined files, assign and create process Statistics for SORT, print on \$STDLIST CREATEPROCESS, 4-43 HPSORTSTAT, 4-414 System defined JCW value, return Statistics, print MERGE on \$STDLIST GETJCW, 4-277 HPMERGESTAT, 4-384 System intrinsics

Declaration, 2-1 Trap, enable/disable System resources, accessing, 1-1 HPENBLTRAP, 4-316 System supervisor (OP) Trap handling procedure, arm/disarm Capability, 2-14 XARITRAP, 4-617 System-supplied procedures, 1-1 XCONTRAP, 4-622 System time, return XLIBTRAP, 4-624 CLOCK, 4-31 Trap, intrinsic error, 2-12 System timer information, return TIMER, 4-608 System trap handling procedure, arm/disarm UNLOADPROC XSYSTRAP, 4-626 Dynamically unload compatibility mode SL procedure, 4-609 Intrinsic, 4-609 Table search, return JCW value Unload target procedure FINDJCW, 4-166 HPUNLOADCMPROCEDURE, 4-423 Tape file, move record pointer Unlock file, dynamically FSPACE, 4-250 FUNLOCK, 4-252 Tape, read logical record Unlock global RIN FREADBACKWARD, 4-226 UNLOCKGLORIN, 4-610 Terminal, initiate specified session UNLOCKGLORIN STARTSESS, 4-599 Intrinsic, 4-610 TERMINATE Unlock global RIN, 4-610 Delete calling process, 4-607 Unlock local RIN Intrinsic, 4-607 UNLOCKLOCRIN, 4-611 Terminate access to a file UNLOCKLOCRIN FCLOSE, 4-79 Intrinsic, 4-611 Test mailbox status Unlock local RIN, 4-611 MAIL. 4-472 Update logical record in disk file Time and date, return FUPDATE, 4-253 DATELINE, 4-52 User defined command image, parse Time, convert from character string to numeric MYCOMMAND, 4-484 User file label, read NLCONVCLOCK, 4-493 Time, format numeric as character string FREADLABEL, 4-234 NLFMTCLOCK, 4-504 User file label, write FWRITELABEL, 4-265 Time, format through language dependent template User Logging facility, access NLFMTDATE, 4-508 OPENLOG, 4-550 Time of day, format user logging facility, close access FMTCLOCK, 4-186 CLOSELOG, 4-32 FMTDATE, 4-187 User Logging file, provide information TIMER LOGINFO, 4-468 Intrinsic, 4-608 LOGSTATUS, 4-470 Return system timer information, 4-608 User logging (LG) Time, return actual system Capability, 2-14 CLOCK, 4-31 User Logging memory buffer, flush contents Title information, print on \$STDLIST FLUSHLOG, 4-184 HPMERGETITLE, 4-386 user logging transaction, mark beginning Title, print on \$STDLIST BEGINLOG, 4-17 HPSORTTITLE, 4-416 user logging transaction, mark end MERGETITLE, 4-483 ENDLOG, 4-64 SORTTITLE, 4-596 User Logging, write record Transaction, mark beginning of user logging WRITELOG, 4-615 BEGINLOG, 4-17 User, return information about Translate string from/to EBCDIC WHO, 4-612 NLTRANSLATE, 4-548 User-supplied information, return

| GETINFO, $4-275$                     | Work area, release and end merge                 |
|--------------------------------------|--------------------------------------------------|
| Using                                | HPMERGEEND, 4-375                                |
| Itemnum and item pairs, 2-4          | Write file                                       |
| Using intrinsics, 2-1                | ready, 4-395                                     |
| USL file, change length              | WRITELOG                                         |
| EXPANDUSLF, 4-66                     | Intrinsic, 4-615                                 |
| USL file, delete inactive entries    | Write record to User Logging file, 4-615         |
| CLEANUSL, 4-29                       | Write logical/physical record from stack to file |
| USL file, initialize to empty state  | ${\rm FWRITE},4255$                              |
| INITUSLF, 4-446                      | Write logical record from stack to disk file     |
| Utility functions, request, 1-1      | FWRITEDIR, 4-263                                 |
|                                      | Write record to User Logging file                |
| V                                    | WRITELOG, $4-615$                                |
| Validate and parse file designator   | Write user file label                            |
| FPARSE, 4-218                        | ${\bf FWRITELABEL},\ 4265$                       |
| Value of session-level variable, set |                                                  |
| HPCIPUTVAR, 4-305                    | X                                                |
| Value, retrieve session-level        | XARITRAP                                         |
| HPCIGETVAR, 4-301                    | Arm/disarm arithmetic trap handling              |
| Value returned, search JCW table     | $procedure,\ 4\text{-}617$                       |
| +INDJCW, 4-166                       | Intrinsic, 4-617                                 |
| Value, return system defined JCW     | XCONTRAP                                         |
| $\operatorname{GETJCW}$ , 4-277      | Arm/disarm subsystem break trap handling         |
| Variable, set value                  | ${\rm procedure},\ 4\text{-}622$                 |
| HPCIPUTVAR, 4-305                    | Intrinsic, 4-622                                 |
| Variable table, delete entry         | XLIBTRAP                                         |
| HPCIDELETEVAR, 4-300                 | Arm/disarm software library trap handling        |
| Variable value, retrieve             | $procedure,\ 4\text{-}624$                       |
| HPCIGETVAR, 4-301                    | Intrinsic, 4-624                                 |
| Version number, print on \$STDLIST   | XSYSTRAP                                         |
| HPMERGETITLE, 4-386                  | Arm/disarm system trap handling procedure,       |
| MERGETITLE, 4-483                    | 4-626                                            |
| SORTTITLE, 4-596                     | Intrinsic, $4-626$                               |
| Version, print on \$STDLIST          | Z                                                |
| HPSORTTITLE, 4-416                   |                                                  |
| W                                    | ZSIZE                                            |
|                                      | Alter DB to Z area of compatibility mode         |
| WHO                                  | $\mathrm{stack},\ 4\text{-}628$                  |
| Intrinsic, 4-612                     | Intrinsic, 4-628                                 |
| Return information about user, 4-612 |                                                  |